# **MMEditing**

**MMEditing Authors**

**2023 年 10 月 10 日**

## MMEditing 社区

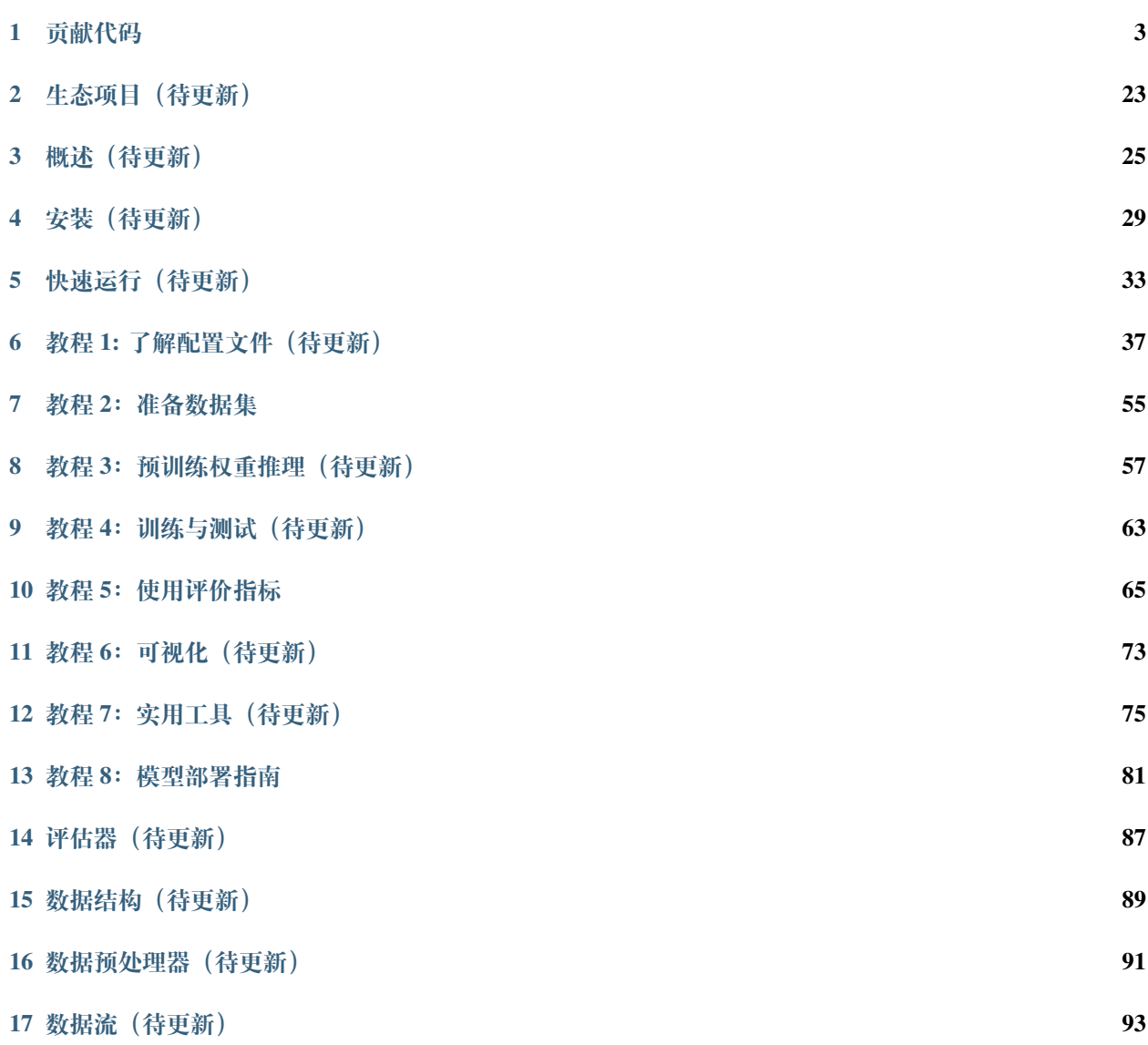

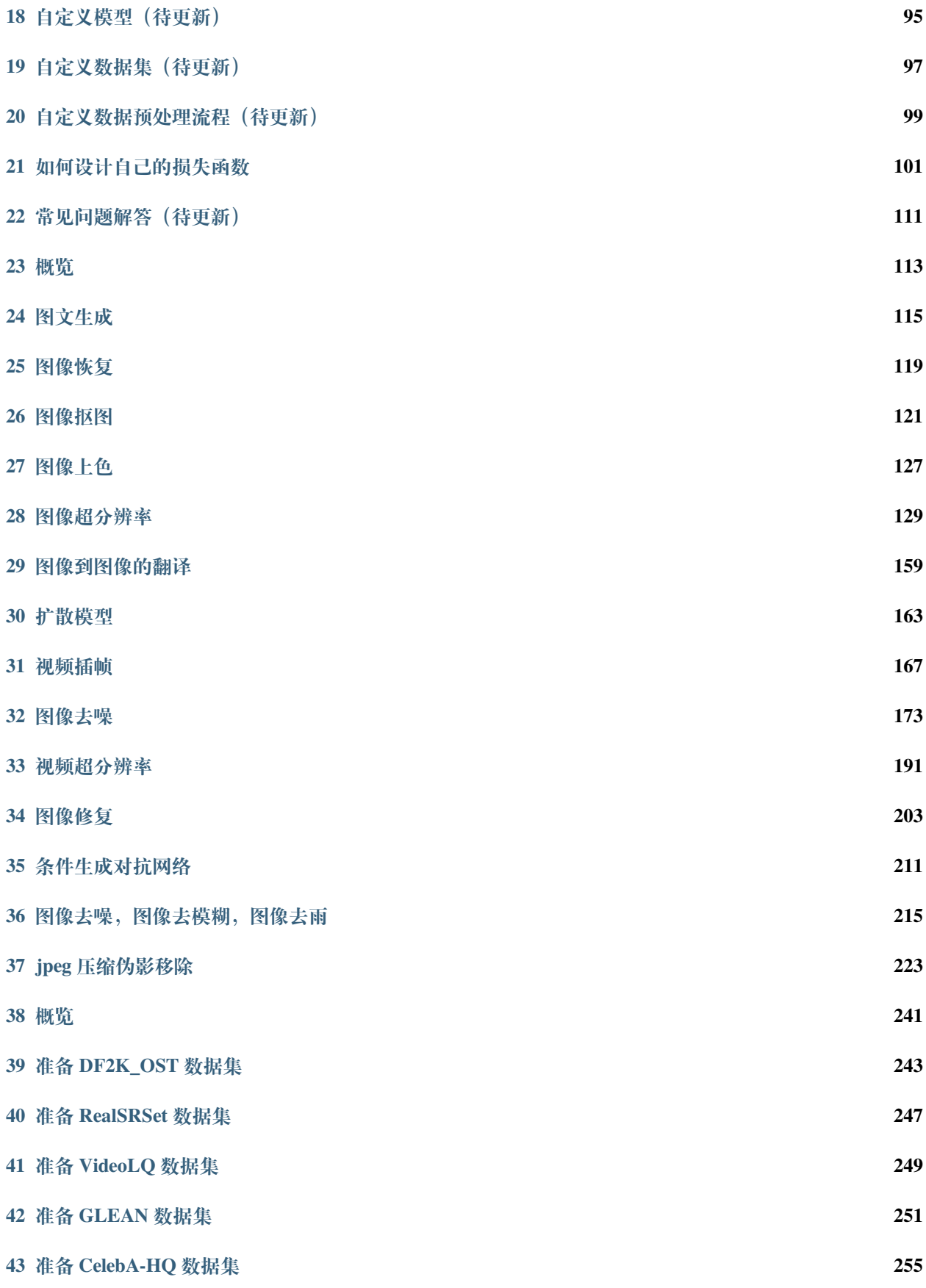

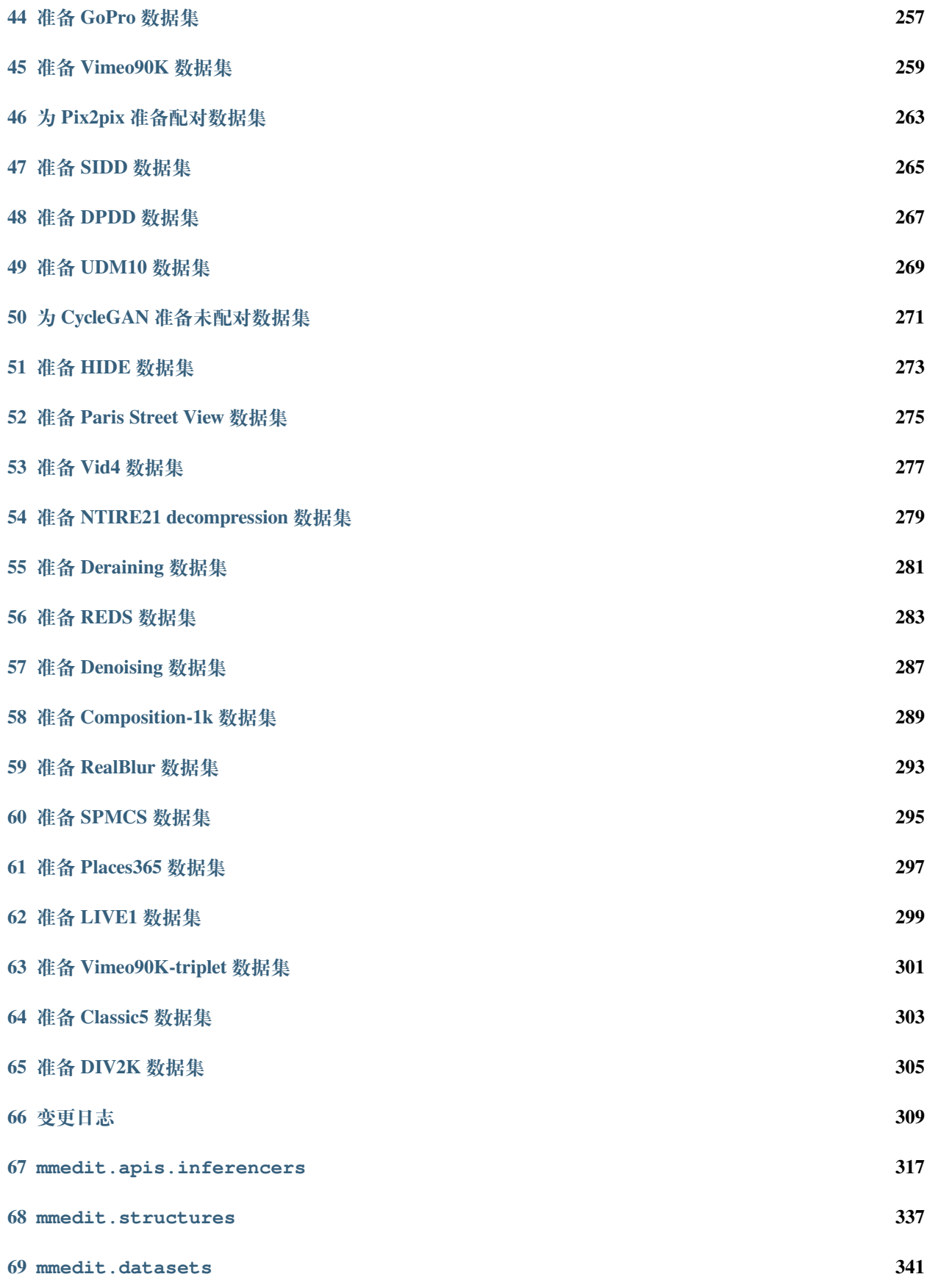

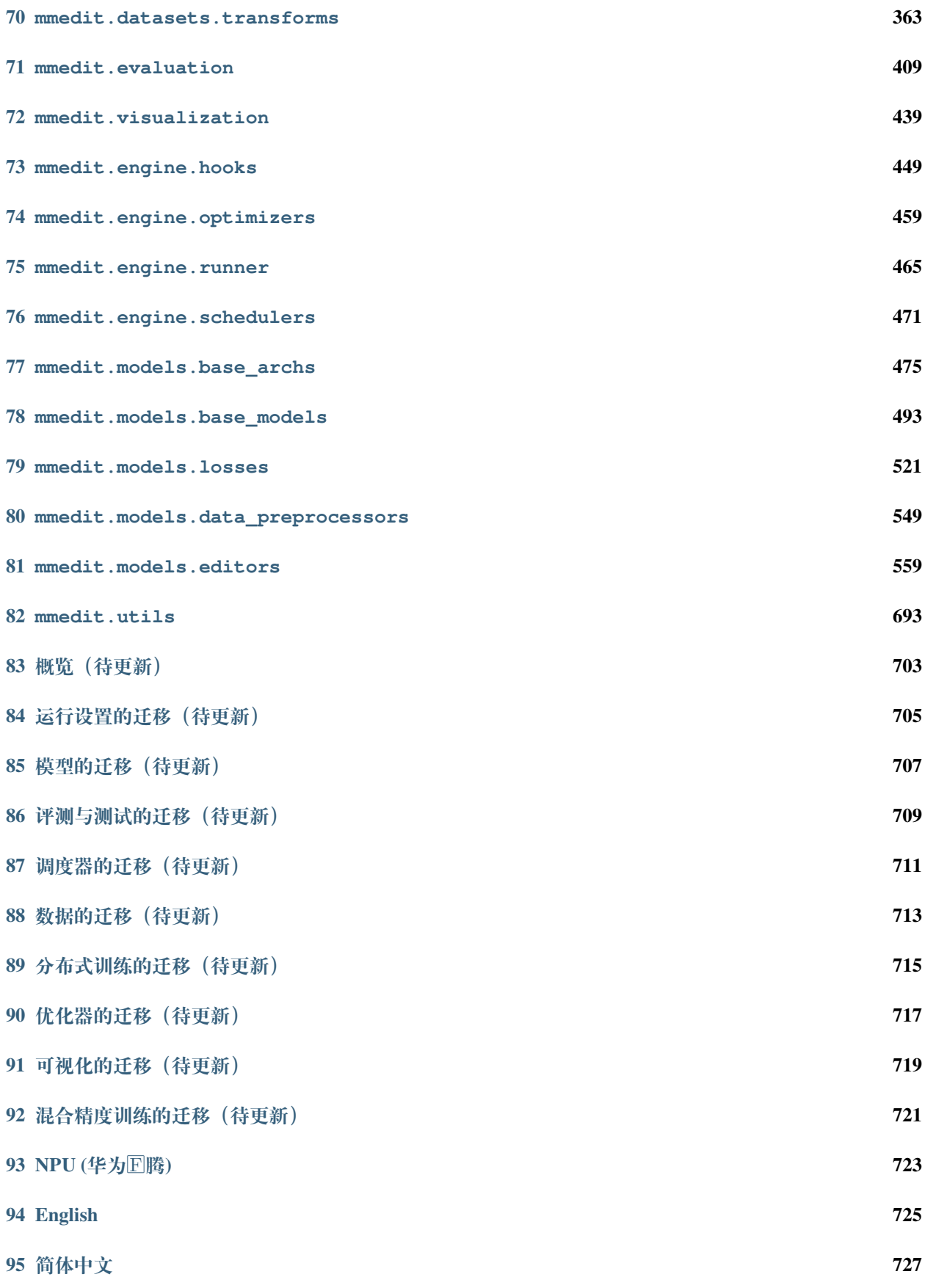

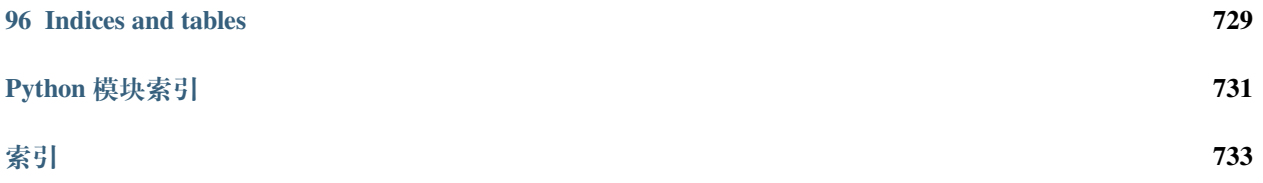

您可以在页面左下角切换中英文文档。

**备注:** 目前英文版有更多的内容,欢迎加入我们一起提升中文文档!您可以通过 issue,discussion 或者我们的 社区群来联系我们!

## CHAPTER 1

### 贡献代码

<span id="page-10-0"></span>欢迎加入 MMEditing 社区, 我们致力于打造最前沿的计算机视觉基础库, 我们欢迎任何类型的贡献, 包括但 不限于

#### **修复错误**

修复代码实现错误的步骤如下:

- 1. 如果提交的代码改动较大,建议先提交 issue,并正确描述 issue 的现象、原因和复现方式,讨论后确认 修复方案。
- 2. 修复错误并补充相应的单元测试,提交拉取请求。

#### **新增功能或组件**

- 1. 如果新功能或模块涉及较大的代码改动,建议先提交 issue,确认功能的必要性。
- 2. 实现新增功能并添单元测试,提交拉取请求。

#### **文档补充**

修复文档可以直接提交拉取请求

添加文档或将文档翻译成其他语言步骤如下

- 1. 提交 issue, 确认添加文档的必要性。
- 2. 添加文档,提交拉取请求。

### **1.1 拉取请求工作流**

如果你对拉取请求不了解,没关系,接下来的内容将会从零开始,一步一步地指引你如何创建一个拉取请求。 如果你想深入了解拉取请求的开发模式,可以参考 github [官方文档](https://docs.github.com/en/github/collaborating-with-issues-and-pull-requests/about-pull-requests)

#### **1.1.1 1. 复刻仓库**

当你第一次提交拉取请求时,先复刻 OpenMMLab 原代码库,点击 GitHub 页面右上角的 **Fork** 按钮,复刻后 的代码库将会出现在你的 GitHub 个人主页下。

将代码克隆到本地

git clone git@github.com:{username}/mmediting.git

添加原代码库为上游代码库

git remote add upstream git@github.com:open-mmlab/mmediting

检查 remote 是否添加成功,在终端输入 git remote -v

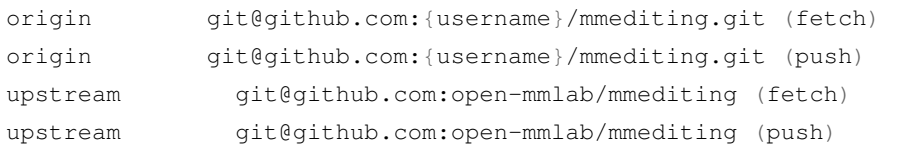

**备注:** 这里对 origin 和 upstream 进行一个简单的介绍,当我们使用 git clone 来克隆代码时,会默认创建一个 origin 的 remote, 它指向我们克隆的代码库地址, 而 upstream 则是我们自己添加的, 用来指向原始代码库地 址。当然如果你不喜欢他叫 upstream, 也可以自己修改, 比如叫 open-mmlab。我们通常向 origin 提交代码 (即 fork 下来的远程仓库),然后向 upstream 提交一个 pull request。如果提交的代码和最新的代码发生冲突,再从 upstream 拉取最新的代码, 和本地分支解决冲突, 再提交到 origin。

#### **1.1.2 2. 配置 pre-commit**

在本地开发环境中,我们使用 [pre-commit](https://pre-commit.com/#intro) 来检查代码风格,以确保代码风格的统一。在提交代码,需要先安 装 pre-commit (需要在 mmediting 目录下执行):

```
pip install -U pre-commit
pre-commit install
```
检查 pre-commit 是否配置成功,并安装 .pre-commit-config.yaml 中的钩子:

pre-commit run --all-files

**备注:** 如果你是中国用户,由于网络原因,可能会出现安装失败的情况,这时可以使用国内源

pre-commit install -c .pre-commit-config-zh-cn.yaml

```
pre-commit run –all-files -c .pre-commit-config-zh-cn.yaml
```
如果安装过程被中断,可以重复执行 pre-commit run ... 继续安装。

如果提交的代码不符合代码风格规范, pre-commit 会发出警告, 并自动修复部分错误。

如果我们想临时绕开 pre-commit 的检查提交一次代码,可以在 git commit 时加上 --no-verify(需要 保证最后推送至远程仓库的代码能够通过 pre-commit 检查)。

git commit -m "xxx" --no-verify

#### **1.1.3 3. 创建开发分支**

安装完 pre-commit 之后,我们需要基于 master 创建开发分支,建议的分支命名规则为 username/pr\_name。

git checkout -b yhc/refactor\_contributing\_doc

在后续的开发中,如果本地仓库的 master 分支落后于 upstream 的 master 分支, 我们需要先拉取 upstream 的 代码进行同步,再执行上面的命令

git pull upstream master

#### **1.1.4 4. 提交代码并在本地通过单元测试**

- mmediting 引入了 mypy 来做静态类型检查,以增加代码的鲁棒性。因此我们在提交代码时,需要补充 Type Hints。具体规则可以参[考教程](https://zhuanlan.zhihu.com/p/519335398)。
- 提交的代码同样需要通过单元测试

```
# 通 过 全 量 单 元 测 试
pytest tests
# 我 们 需 要 保 证 提 交 的 代 码 能 够 通 过 修 改 模 块 的 单 元 测 试 , 以 runner 为 例
pytest tests/test_runner/test_runner.py
```
如果你由于缺少依赖无法运行修改模块的单元测试,可以参考指引-单元测试

• 如果修改/添加了文档,参考指引确认文档渲染正常。

#### **1.1.5 5. 推送代码到远程**

代码通过单元测试和 pre-commit 检查后,将代码推送到远程仓库,如果是第一次推送,可以在 git push 后 加上 -u 参数以关联远程分支

git push -u origin {branch\_name}

这样下次就可以直接使用 git push 命令推送代码了,而无需指定分支和远程仓库。

#### **1.1.6 6. 提交拉取请求(PR)**

(1) 在 GitHub 的 Pull request 界面创建拉取请求

(2) 根据指引修改 PR 描述,以便于其他开发者更好地理解你的修改

描述规范详见[拉取请求规范](#page-15-0)

#### **注意事项**

(a) PR 描述应该包含修改理由、修改内容以及修改后带来的影响,并关联相关 Issue(具体方式[见文档](https://docs.github.com/en/issues/tracking-your-work-with-issues/linking-a-pull-request-to-an-issue))

(b) 如果是第一次为 OpenMMLab 做贡献,需要签署 CLA

(c) 检查提交的 PR 是否通过 CI(集成测试)

mmediting 会在不同的平台(Linux、Window、Mac),基于不同版本的 Python、PyTorch、CUDA 对提交的代 码进行单元测试,以保证代码的正确性,如果有任何一个没有通过,我们可点击上图中的 Details 来查看 具体的测试信息,以便于我们修改代码。

(3) 如果 PR 通过了 CI, 那么就可以等待其他开发者的 review, 并根据 reviewer 的意见, 修改代码, 并重复 4-5 步骤,直到 reviewer 同意合入 PR。

所有 reviewer 同意合入 PR 后, 我们会尽快将 PR 合并到主分支。

#### **1.1.7 7. 解决冲突**

随着时间的推移,我们的代码库会不断更新,这时候,如果你的 PR 与主分支存在冲突,你需要解决冲突,解 决冲突的方式有两种:

```
git fetch --all --prune
git rebase upstream/master
```
或者

```
git fetch --all --prune
git merge upstream/master
```
如果你非常善于处理冲突,那么可以使用 rebase 的方式来解决冲突,因为这能够保证你的 commit log 的整洁。 如果你不太熟悉 rebase 的使用,那么可以使用 merge 的方式来解决冲突。

### **1.2 指引**

#### **1.2.1 单元测试**

在提交修复代码错误或新增特性的拉取请求时,我们应该尽可能的让单元测试覆盖所有提交的代码,计算单 元测试覆盖率的方法如下

```
python -m coverage run -m pytest /path/to/test_file
python -m coverage html
# check file in htmlcov/index.html
```
#### **1.2.2 文档渲染**

在提交修复代码错误或新增特性的拉取请求时,可能会需要修改/新增模块的 docstring。我们需要确认渲染后 的文档样式是正确的。本地生成渲染后的文档的方法如下

```
pip install -r requirements/docs.txt
cd docs/zh_cn/
# or docs/en
make html
# check file in ./docs/zh_cn/_build/html/index.html
```
### <span id="page-14-0"></span>**1.3 代码风格**

#### **1.3.1 Python**

[PEP8](https://www.python.org/dev/peps/pep-0008/) 作为 OpenMMLab 算法库首选的代码规范, 我们使用以下工具检查和格式化代码

- [flake8](https://github.com/PyCQA/flake8): Python 官方发布的代码规范检查工具,是多个检查工具的封装
- [isort](https://github.com/timothycrosley/isort): 自动调整模块导入顺序的工具
- [yapf](https://github.com/google/yapf): Google 发布的代码规范检查工具
- [codespell](https://github.com/codespell-project/codespell): 检查单词拼写是否有误
- [mdformat:](https://github.com/executablebooks/mdformat) 检查 markdown 文件的工具
- [docformatter:](https://github.com/myint/docformatter) 格式化 docstring 的工具

yapf 和 isort 的配置可以在 setup.cfg 找到

通过配置 [pre-commit hook](https://pre-commit.com/) , 我们可以在提交代码时自动检查和格式化 flake8、yapf、isort、 trailing whitespaces、markdown files, 修 复 end-of-files、double-quoted-strings、 python-encoding-pragma、mixed-line-ending,调整 requirments.txt 的包顺序。pre-commit 钩子的配置可以在 .pre-commit-config 找到。

pre-commit 具体的安装使用方式见拉取请求。

更具体的规范请参考*[OpenMMLab](#page-14-0)* 代码规范。

#### **1.3.2 C++ and CUDA**

C++ 和 CUDA 的代码规范遵从 [Google C++ Style Guide](https://google.github.io/styleguide/cppguide.html)

### <span id="page-15-0"></span>**1.4 拉取请求规范**

- 1. 使用 [pre-commit hook](https://pre-commit.com), 尽量减少代码风格相关问题
- 2. 一个拉取请求对应一个短期分支
- 3. 粒度要细,一个拉取请求只做一件事情,避免超大的拉取请求
	- Bad: 实现 Faster R-CNN
	- Acceptable: 给 Faster R-CNN 添加一个 box head
	- Good: 给 box head 增加一个参数来支持自定义的 conv 层数
- 4. 每次 Commit 时需要提供清晰且有意义 commit 信息
- 5. 提供清晰且有意义的拉取请求描述
	- 标题写明白任务名称,一般格式:[Prefix] Short description of the pull request (Suffix)
	- prefix: 新增功能 [Feature], 修 bug [Fix], 文档相关 [Docs], 开发中 [WIP] (暂时不会被 review)
	- 描述里介绍拉取请求的主要修改内容,结果,以及对其他部分的影响, 参考拉取请求模板
	- 关联相关的议题 (issue) 和其他拉取请求
- 6. 如果引入了其他三方库,或借鉴了三方库的代码,请确认他们的许可证和 mmediting 兼容,并在借鉴的 代码上补充 This code is inspired from http://

### **1.5 代码规范**

#### **1.5.1 代码规范标准**

#### **PEP 8 ——Python 官方代码规范**

Python [官方的代码风格指南,](https://www.python.org/dev/peps/pep-0008/)包含了以下几个方面的内容:

- 代码布局,介绍了 Python 中空行、断行以及导入相关的代码风格规范。比如一个常见的问题:当我的 代码较长,无法在一行写下时,何处可以断行?
- 表达式,介绍了 Python 中表达式空格相关的一些风格规范。
- 尾随逗号相关的规范。当列表较长,无法一行写下而写成如下逐行列表时,推荐在末项后加逗号,从而 便于追加选项、版本控制等。

```
# Correct:
FILES = ['setup.cfg', 'tox.ini']
# Correct:
FILES = ['setup.cfg',
    'tox.ini',
]
# Wrong:
FILES = ['setup.cfg', 'tox.ini',]
# Wrong:
FILES = [
    'setup.cfg',
    'tox.ini'
]
```
• 命名相关规范、注释相关规范、类型注解相关规范,我们将在后续章节中做详细介绍。

"A style guide is about consistency. Consistency with this style guide is important. Consistency within a project is more important. Consistency within one module or function is the most important." PEP 8 –Style Guide for Python Code

**备注:** PEP 8 的代码规范并不是绝对的,项目内的一致性要优先于 PEP 8 的规范。OpenMMLab 各个项目都 在 setup.cfg 设定了一些代码规范的设置,请遵照这些设置。一个例子是在 PEP 8 中有如下一个例子:

```
# Correct:
hypot2 = x * x + y * y# Wrong:
hypot2 = x * x + y * y
```
这 一 规 范 是 为 了 指 示 不 同 优 先 级, 但 OpenMMLab 的 设 置 中 通 常 没 有 启 用 yapf 的 ARITHMETIC\_PRECEDENCE\_INDICATION 选项,因而格式规范工具不会按照推荐样式格式化,以设 置为准。

#### **Google 开源项目风格指南**

Google [使用的编程风格指南](https://google.github.io/styleguide/pyguide.html), 包括了 Python 相关的章节。相较于 PEP 8, 该指南提供了更为详尽的代码指南。 该指南包括了语言规范和风格规范两个部分。

其中,语言规范对 Python 中很多语言特性进行了优缺点的分析,并给出了使用指导意见,如异常、Lambda 表达式、列表推导式、metaclass 等。

风格规范的内容与 PEP 8 较为接近,大部分约定建立在 PEP 8 的基础上,也有一些更为详细的约定,如函数 长度、TODO 注释、文件与 socket 对象的访问等。

推荐将该指南作为参考进行开发,但不必严格遵照,一来该指南存在一些 Python 2 兼容需求,例如指南中 要求所有无基类的类应当显式地继承 Object, 而在仅使用 Python 3 的环境中, 这一要求是不必要的, 依本项 目中的惯例即可。二来 OpenMMLab 的项目作为框架级的开源软件,不必对一些高级技巧过于避讳,尤其是 MMCV。但尝试使用这些技巧前应当认真考虑是否真的有必要,并寻求其他开发人员的广泛评估。

另外需要注意的一处规范是关于包的导入,在该指南中,要求导入本地包时必须使用路径全称,且导入的每 一个模块都应当单独成行,通常这是不必要的,而且也不符合目前项目的开发惯例,此处进行如下约定:

```
# Correct
from mmedit.cnn.bricks import (Conv2d, build_norm_layer, DropPath, MaxPool2d,
                           Linear)
from ..utils import ext_loader
# Wrong
from mmedit.cnn.bricks import Conv2d, build_norm_layer, DropPath, MaxPool2d, \
                           Linear # 使用括号进行连接, 而不是反斜杠
from ...utils import is_str # 最 多 向 上 回 溯 一 层 , 过 多 的 回 溯 容 易 导 致 结 构 混 乱
```
OpenMMLab 项目使用 pre-commit 工具自动格式化代码,详情见[贡献代码](#page-14-0)。

#### **1.5.2 命名规范**

#### **命名规范的重要性**

优秀的命名是良好代码可读的基础。基础的命名规范对各类变量的命名做了要求,使读者可以方便地根据代 码名了解变量是一个类 / 局部变量 / 全局变量等。而优秀的命名则需要代码作者对于变量的功能有清晰的认 识,以及良好的表达能力,从而使读者根据名称就能了解其含义,甚至帮助了解该段代码的功能。

#### **基础命名规范**

注意:

- 尽量避免变量名与保留字冲突,特殊情况下如不可避免,可使用一个后置下划线,如 class\_
- 尽量不要使用过于简单的命名, 除了约定俗成的循环变量 i, 文件变量 f, 错误变量 e 等。
- 不会被用到的变量可以命名为\_,逻辑检查器会将其忽略。

#### **命名技巧**

良好的变量命名需要保证三点:

- 1. 含义准确,没有歧义
- 2. 长短适中
- 3. 前后统一

```
# Wrong
class Masks(metaclass=ABCMeta): # 命 名 无 法 表 现 基 类 ;Instance or Semantic?
   pass
# Correct
class BaseInstanceMasks(metaclass=ABCMeta):
   pass
# Wrong, 不 同 地 方 含 义 相 同 的 变 量 尽 量 用 统 一 的 命 名
def __init__(self, inplanes, planes):
   pass
def __init__(self, in_channels, out_channels):
   pass
```
常见的函数命名方法:

- 动宾命名法: crop\_img, init\_weights
- 动宾倒置命名法: imread, bbox\_flip

注意函数命名与参数的顺序,保证主语在前,符合语言习惯:

- check\_keys\_exist(key, container)
- check\_keys\_contain(container, key)

注意避免非常规或统一约定的缩写, 如 nb -> num\_blocks, in\_nc -> in\_channels

#### **1.5.3 docstring 规范**

#### **为什么要写 docstring**

docstring 是对一个类、一个函数功能与 API 接口的详细描述,有两个功能,一是帮助其他开发者了解代码功 能,方便 debug 和复用代码;二是在 Readthedocs 文档中自动生成相关的 API reference 文档,帮助不了解源代 码的社区用户使用相关功能。

#### **如何写 docstring**

与注释不同,一份规范的 docstring 有着严格的格式要求, 以便于 Python 解释器以及 sphinx 进行文档解析, 详 细的 docstring 约定参见 [PEP 257](https://www.python.org/dev/peps/pep-0257/)。此处以例子的形式介绍各种文档的标准格式,参考格式为 [Google](https://zh-google-styleguide.readthedocs.io/en/latest/google-python-styleguide/python_style_rules/#comments) 风格。

1. 模块文档

代码风格规范推荐为每一个模块(即 Python 文件)编写一个 docstring, 但目前 OpenMMLab 项目大部 分没有此类 docstring, 因此不做硬性要求。

```
"""A one line summary of the module or program, terminated by a period.
Leave one blank line. The rest of this docstring should contain an
overall description of the module or program. Optionally, it may also
contain a brief description of exported classes and functions and/or usage
examples.
Typical usage example:
foo = ClassFoo()
bar = foo.FunctionBar()
"""
```
#### 2. 类文档

类文档是我们最常需要编写的,此处,按照 OpenMMLab 的惯例,我们使用了与 Google 风格不同的写 法。如下例所示,文档中没有使用 Attributes 描述类属性,而是使用 Args 描述 **init** 函数的参数。

在 Args 中,遵照 parameter (type): Description. 的格式,描述每一个参数类型和功能。其中, 多种类型可使用 (float or str) 的写法, 可以为 None 的参数可以写为 (int, optional)。

```
class BaseRunner(metaclass=ABCMeta):
    """The base class of Runner, a training helper for PyTorch.
    All subclasses should implement the following APIs:
    - ``run()``
    - ``train()``
```

```
(续上页)
```

```
- ``val()``
- ``save_checkpoint()``
Args:
    model (:obj:`torch.nn.Module`): The model to be run.
    batch_processor (callable, optional): A callable method that process
        a data batch. The interface of this method should be
        ``batch_processor(model, data, train_mode) -> dict``.
        Defaults to None.
    optimizer (dict or :obj:`torch.optim.Optimizer`, optional): It can be
        either an optimizer (in most cases) or a dict of optimizers
        (in models that requires more than one optimizer, e.g., GAN).
        Defaults to None.
    work_dir (str, optional): The working directory to save checkpoints
        and logs. Defaults to None.
    logger (:obj:`logging.Logger`): Logger used during training.
         Defaults to None. (The default value is just for backward
         compatibility)
    meta (dict, optional): A dict records some import information such as
        environment info and seed, which will be logged in logger hook.
        Defaults to None.
    max_epochs (int, optional): Total training epochs. Defaults to None.
    max_iters (int, optional): Total training iterations. Defaults to None.
"""
def __init__(self,
             model,
             batch_processor=None,
             optimizer=None,
             work_dir=None,
             logger=None,
             meta=None,
             max_iters=None,
             max_epochs=None):
    ...
```
另外, 在一些算法实现的主体类中,建议加入原论文的链接;如果参考了其他开源代码的实现, 则应加 入 modified from,而如果是直接复制了其他代码库的实现,则应加入 copied from ,并注意源码的 License。 如有必要,也可以通过.. math:: 来加入数学公式

```
# 参 考 实 现
# This func is modified from `detectron2
# <https://github.com/facebookresearch/detectron2/blob/
  ,→ffff8acc35ea88ad1cb1806ab0f00b4c1c5dbfd9/detectron2/structures/masks.py#L387>`_.
```

```
# 复 制 代 码
# This code was copied from the `ubelt
# library<https://github.com/Erotemic/ubelt>`_.
# 引 用 论 文 & 添 加 公 式
class LabelSmoothLoss(nn.Module):
    r"""Initializer for the label smoothed cross entropy loss.
   Refers to `Rethinking the Inception Architecture for Computer Vision
    <https://arxiv.org/abs/1512.00567>`_.
   This decreases gap between output scores and encourages generalization.
   Labels provided to forward can be one-hot like vectors (NxC) or class
    indices (Nx1).
   And this accepts linear combination of one-hot like labels from mixup or
    cutmix except multi-label task.
   Args:
       label_smooth_val (float): The degree of label smoothing.
        num_classes (int, optional): Number of classes. Defaults to None.
       mode (str): Refers to notes, Options are "original", "classy_vision",
            "multi label". Defaults to "classy vision".
        reduction (str): The method used to reduce the loss.
            Options are "none", "mean" and "sum". Defaults to 'mean'.
        loss_weight (float): Weight of the loss. Defaults to 1.0.
   Noter:if the ``mode`` is "original", this will use the same label smooth
       method as the original paper as:
        .. math::
            (1-\epsilon) \delta_{k, y} + \frac{\epsilon}{\epsilon}where :math:`\epsilon` is the ``label_smooth_val``, :math:`K` is
        the ``num_classes`` and :math:`\delta_{k,y}` is Dirac delta,
        which equals 1 for k=y and 0 otherwise.
        if the ``mode`` is "classy vision", this will use the same label
        smooth method as the `facebookresearch/ClassyVision
        <https://github.com/facebookresearch/ClassyVision/blob/main/classy_vision/
,→losses/label_smoothing_loss.py>`_ repo as:
```

```
.. math::
    \frac{\delta_{k, y} + \epsilon/k}{1+\epsilon}if the ``mode`` is "multi_label", this will accept labels from
multi-label task and smoothing them as:
.. math::
    (1-2\epsilon) \delta_{k, y} + \epsilon
```
**备注:** 注意 "here"、'here'、"here"三种引号功能是不同。

在 reStructured 语法中, "here" 表示一段代码; 'here' 表示斜体;" here"无特殊含义, 一般可用来表示字符串。 其中 'here' 的用法与 Markdown 中不同,需要多加留意。另外还有:obj:'type' 这种更规范的表示类的写法,但鉴 于长度,不做特别要求,一般仅用于表示非常用类型。

3. 方法(函数)文档

函数文档与类文档的结构基本一致,但需要加入返回值文档。对于较为复杂的函数和类,可以使用 Examples 字段加入示例;如果需要对参数加入一些较长的备注,可以加入 Note 字段进行说明。

对于使用较为复杂的类或函数,比起看大段大段的说明文字和参数文档,添加合适的示例更能帮助用 户迅速了解其用法。需要注意的是,这些示例最好是能够直接在 Python 交互式环境中运行的,并给出 一些相对应的结果。如果存在多个示例,可以使用注释简单说明每段示例,也能起到分隔作用。

```
def import_modules_from_strings(imports, allow_failed_imports=False):
    """Import modules from the given list of strings.
   Args:
        imports (list | str | None): The given module names to be imported.
        allow_failed_imports (bool): If True, the failed imports will return
            None. Otherwise, an ImportError is raise. Defaults to False.
    Returns:
       List[module] | module | None: The imported modules.
       All these three lines in docstring will be compiled into the same
        line in readthedocs.
    Examples:
        >>> osp, sys = import_modules_from_strings(
        ... ['os.path', 'sys'])
        >>> import os.path as osp_
        >>> import sys as sys_
        >>> assert osp == osp_
```

```
>>> assert sys == sys_
"""
...
```
如果函数接口在某个版本发生了变化,需要在 docstring 中加入相关的说明,必要时添加 Note 或者 Warning 进行说明,例如:

```
class CheckpointHook(Hook):
    """Save checkpoints periodically.
   Args:
        out_dir (str, optional): The root directory to save checkpoints. If
            not specified, ``runner.work_dir`` will be used by default. If
            specified, the ``out_dir`` will be the concatenation of
            ``out_dir`` and the last level directory of ``runner.work_dir``.
           Defaults to None. `Changed in version 1.3.15.`
        file_client_args (dict, optional): Arguments to instantiate a
            FileClient. See :class:`mmedit.fileio.FileClient` for details.
           Defaults to None. `New in version 1.3.15.`
   Warning:
       Before v1.3.15, the ``out_dir`` argument indicates the path where the
        checkpoint is stored. However, in v1.3.15 and later, ``out_dir``
        indicates the root directory and the final path to save checkpoint is
        the concatenation of out_dir and the last level directory of
        ``runner.work_dir``. Suppose the value of ``out_dir`` is
        "/path/of/A" and the value of ``runner.work_dir`` is "/path/of/B",
        then the final path will be "/path/of/A/B".
```
如果参数或返回值里带有需要展开描述字段的 dict,则应该采用如下格式:

```
def func(x):
   r<sup>"""</sup>
   Args:
        x (None): A dict with 2 keys, ``padded_targets``, and ``targets``.
            - ``targets`` (list[Tensor]): A list of tensors.
              Each tensor has the shape of :math:`(T_i)`. Each
              element is the index of a character.
            - ``padded_targets`` (Tensor): A tensor of shape :math:`(N)`.
              Each item is the length of a word.
    Returns:
        dict: A dict with 2 keys, ``padded_targets``, and ``targets``.
```

```
- ``targets`` (list[Tensor]): A list of tensors.
     Each tensor has the shape of :math:`(T_i)`. Each
     element is the index of a character.
    - ``padded_targets`` (Tensor): A tensor of shape :math:`(N)`.
     Each item is the length of a word.
"""
return x
```
**重要:** 为了生成 readthedocs 文档,文档的编写需要按照 ReStructrued 文档格式,否则会产生文档渲染错误, 在提交 PR 前, 最好生成并预览一下文档效果。语法规范参考:

- [reStructuredText Primer Sphinx documentation](https://www.sphinx-doc.org/en/master/usage/restructuredtext/basics.html)
- Example Google Style Python Docstrings napoleon 0.7 documentation

#### **1.5.4 注释规范**

#### **为什么要写注释**

对于一个开源项目,团队合作以及社区之间的合作是必不可少的,因而尤其要重视合理的注释。不写注释的 代码,很有可能过几个月自己也难以理解,造成额外的阅读和修改成本。

#### **如何写注释**

最需要写注释的是代码中那些技巧性的部分。如果你在下次代码审查的时候必须解释一下,那么你应该现在 就给它写注释。对于复杂的操作,应该在其操作开始前写上若干行注释。对于不是一目了然的代码,应在其 行尾添加注释。——Google 开源项目风格指南

```
# We use a weighted dictionary search to find out where i is in
# the array. We extrapolate position based on the largest num
# in the array and the array size and then do binary search to
# get the exact number.
if i & (i-1) == 0: # True if i is 0 or a power of 2.
```
为了提高可读性, 注释应该至少离开代码 2 个空格. 另一方面, 绝不要描述代码. 假设阅读代码的人比你更懂 Python, 他只是不知道你的代码要做什么. ——Google 开源项目风格指南

*# Wrong: # Now go through the b array and make sure whenever i occurs # the next element is i+1*

```
# Wrong:
if i & (i-1) == 0: # True if i bitwise and i-1 is 0.
```
在注释中,可以使用 Markdown 语法,因为开发人员通常熟悉 Markdown 语法,这样可以便于交流理解,如可 使用单反引号表示代码和变量(注意不要和 docstring 中的 ReStructured 语法混淆)

```
# `_reversed_padding_repeated_twice` is the padding to be passed to
# `F.pad` if needed (e.g., for non-zero padding types that are
# implemented as two ops: padding + conv). `F.pad` accepts paddings in
# reverse order than the dimension.
self._reversed_padding_repeated_twice = _reverse_repeat_tuple(self.padding, 2)
```
#### **注释示例**

1. 出自 mmcv/utils/registry.py, 对于较为复杂的逻辑结构, 通过注释, 明确了优先级关系。

```
# self.build_func will be set with the following priority:
# 1. build_func
# 2. parent.build_func
# 3. build_from_cfg
if build_func is None:
    if parent is not None:
        self.build_func = parent.build_func
    else:
        self.build_func = build_from_cfg
else:
    self.build_func = build_func
```
2. 出自 mmcv/runner/checkpoint.py,对于 bug 修复中的一些特殊处理,可以附带相关的 issue 链接, 帮助其他人了解 bug 背景。

```
def _save_ckpt(checkpoint, file):
    # The 1.6 release of PyTorch switched torch.save to use a new
    # zipfile-based file format. It will cause RuntimeError when a
    # checkpoint was saved in high version (PyTorch version>=1.6.0) but
    # loaded in low version (PyTorch version<1.6.0). More details at
    # https://github.com/open-mmlab/mmpose/issues/904
    if digit_version(TORCH_VERSION) >= digit_version('1.6.0'):
        torch.save(checkpoint, file, _use_new_zipfile_serialization=False)
    else:
       torch.save(checkpoint, file)
```
#### **1.5.5 类型注解**

#### **为什么要写类型注解**

类型注解是对函数中变量的类型做限定或提示,为代码的安全性提供保障、增强代码的可读性、避免出现类 型相关的错误。Python 没有对类型做强制限制,类型注解只起到一个提示作用,通常你的 IDE 会解析这些类 型注解,然后在你调用相关代码时对类型做提示。另外也有类型注解检查工具,这些工具会根据类型注解, 对代码中可能出现的问题进行检查,减少 bug 的出现。需要注意的是,通常我们不需要注释模块中的所有函 数:

- 1. 公共的 API 需要注释
- 2. 在代码的安全性,清晰性和灵活性上进行权衡是否注释
- 3. 对于容易出现类型相关的错误的代码进行注释
- 4. 难以理解的代码请进行注释
- 5. 若代码中的类型已经稳定,可以进行注释. 对于一份成熟的代码,多数情况下,即使注释了所有的函数, 也不会丧失太多的灵活性.

#### **如何写类型注解**

1. 函数 / 方法类型注解,通常不对 self 和 cls 注释。

```
from typing import Optional, List, Tuple
# 全 部 位 于 一 行
def my_method(self, first_var: int) -> int:
   pass
# 另 起 一 行
def my_method(
       self, first_var: int,
       second_var: float) -> Tuple[MyLongType1, MyLongType1, MyLongType1]:
   pass
# 单 独 成 行 ( 具 体 的 应 用 场 合 与 行 宽 有 关 , 建 议 结 合 yapf 自 动 化 格 式 使 用 )
def my_method(
   self, first_var: int, second_var: float
) -> Tuple[MyLongType1, MyLongType1, MyLongType1]:
   pass
# 引 用 尚 未 被 定 义 的 类 型
class MyClass:
   def __init__(self,
```

```
stack: List["MyClass"]) -> None:
```
**pass**

注: 类型注解中的类型可以是 Python 内置类型, 也可以是自定义类, 还可以使用 Python 提供的 wrapper 类对类型注解进行装饰,一些常见的注解如下:

```
# 数 值 类 型
from numbers import Number
# 可 选 类 型 , 指 参 数 可 以 为 None
from typing import Optional
def foo(var: Optional[int] = None):
   pass
# 联 合 类 型 , 指 同 时 接 受 多 种 类 型
from typing import Union
def foo(var: Union[float, str]):
   pass
from typing import Sequence # 序 列 类 型
from typing import Iterable # 可 迭 代 类 型
from typing import Any # 任 意 类 型
from typing import Callable # 可 调 用 类 型
from typing import List, Dict # 列 表 和 字 典 的 泛 型 类 型
from typing import Tuple # 元 组 的 特 殊 格 式
# 虽 然 在 Python 3.9 中 ,list, tuple 和 dict 本 身 已 支 持 泛 型 , 但 为 了 支 持 之 前 的 版 本
# 我 们 在 进 行 类 型 注 解 时 还 是 需 要 使 用 List, Tuple, Dict 类 型
# 另 外 , 在 对 参 数 类 型 进 行 注 解 时 , 尽 量 使 用 Sequence & Iterable & Mapping
# List, Tuple, Dict 主 要 用 于 返 回 值 类 型 注 解
# 参 见 https://docs.python.org/3/library/typing.html#typing.List
```
2. 变量类型注解,一般用于难以直接推断其类型时

```
# Recommend: 带 类 型 注 解 的 赋 值
a: Foo = SomeUndecoratedFunction()
a: List[int]: [1, 2, 3] # List 只 支 持 单 一 类 型 泛 型 , 可 使 用 Union
b: Tuple[int, int] = (1, 2) # 长 度 固 定 为 2
c: Tuple[int, ...] = (1, 2, 3) # 变 长
d: Dict [str, int] = \{ 'a': 1, 'b': 2 \}# Not Recommend: 行 尾 类 型 注 释
# 虽 然 这 种 方 式 被 写 在 了 Google 开 源 指 南 中 , 但 这 是 一 种 为 了 支 持 Python 2.7 版 本
# 而 补 充 的 注 释 方 式 , 鉴 于 我 们 只 支 持 Python 3, 为 了 风 格 统 一 , 不 推 荐 使 用 这 种 方 式 。
```

```
a = SomeUndecoratedFunction() # type: Foo
a = [1, 2, 3] # type: List[int]
b = (1, 2, 3) # type: Tuple[int, ...]
c = (1, "2", 3.5) # type: Tuple[int, Text, float]
```
3. 泛型

上文中我们知道, typing 中提供了 list 和 dict 的泛型类型, 那么我们自己是否可以定义类似的泛型呢?

```
from typing import TypeVar, Generic
KT = TypeVar('KT')
VT = TypeVar('VT')
class Mapping(Generic[KT, VT]):
    def __init__(self, data: Dict[KT, VT]):
       self._data = data
    def __getitem__(self, key: KT) -> VT:
       return self._data[key]
```
使用上述方法,我们定义了一个拥有泛型能力的映射类,实际用法如下:

```
mapping = Mapping [str, float] ({'a': 0.5})value: float = example['a']
```
另外, 我们也可以利用 TypeVar 在函数签名中指定联动的多个类型:

```
from typing import TypeVar, List
T = TypeVar('T') # Can be anything
A = TypeVar('A', str, bytes) # Must be str or bytes
def repeat(x: T, n: int) \rightarrow List[T]:
    """Return a list containing n references to x."""
    return [x]*n
def longest(x: A, y: A) -> A:
    """Return the longest of two strings."""
    return x if len(x) >= len(y) else y
```
更多关于类型注解的写法请参考 [typing](https://docs.python.org/3/library/typing.html)。

#### **类型注解检查工具**

[mypy](https://mypy.readthedocs.io/en/stable/) 是一个 Python 静态类型检查工具。根据你的类型注解, mypy 会检查传参、赋值等操作是否符合类型注 解,从而避免可能出现的 bug。

例如如下的一个 Python 脚本文件 test.py:

```
def foo(var: int) -> float:
   return float(var)
a: str = foo('2.0')b: int = foo('3.0') # type: ignore
```
运行 mypy test.py 可以得到如下检查结果,分别指出了第 4 行在函数调用和返回值赋值两处类型错误。而第 5 行同样存在两个类型错误,由于使用了 type: ignore 而被忽略了, 只有部分特殊情况可能需要此类忽略。

```
test.py:4: error: Incompatible types in assignment (expression has type "float", _
,→variable has type "int")
test.py:4: error: Argument 1 to "foo" has incompatible type "str"; expected "int"
Found 2 errors in 1 file (checked 1 source file)
```
# CHAPTER 2

<span id="page-30-0"></span>生态项目(待更新)

## CHAPTER 3

### 概述(待更新)

#### <span id="page-32-0"></span>#概述

欢迎来到 MMEditing! 在本节中, 您将了解

- *[MMEditing](#page-32-1)* 是什么?
- [为什么要使用](#page-33-0) *MMEditing*?
- [新手入门](#page-33-1)
- [基础教程](#page-34-0)
- [进阶教程](#page-34-1)

### <span id="page-32-1"></span>**3.1 MMEditing 是什么?**

MMEditing 是一个供专业人工智能研究人员和机器学习工程师去处理、编辑和合成图像与视频的开源工具箱。 MMEditing 允许研究人员和工程师使用最先进的预训练模型,并且可以轻松训练和开发新的定制模型。 MMEditing 支持各种基础生成模型,包括:

- 无条件生成对抗网络 (GANs)
- 条件生成对抗网络 (GANs)
- 内部学习
- 扩散模型

• 还有许多其他生成模型即将推出!

MMEditing 支持各种应用程序,包括:

- 图像超分辨率
- 视频超分辨率
- 视频帧插值
- 图像修复
- 图像抠图
- 图像到图像的翻译
- 还有许多其他应用程序即将推出!

### <span id="page-33-0"></span>**3.2 为什么要使用 MMEditing?**

#### • **最先进的性能**

MMEditing 提供最先进的生成模型来处理、编辑和合成图像和视频。

• **强大而流行的应用**

MMEditing 支持流行的修复、抠图、超分辨率和生成等应用。具体来说,MMEditing 支持 GAN 插值、 GAN 投影、GAN 编辑和许多其他流行的 GAN 的应用。是时候玩转你的 GAN 了!

• **全新模块化设计,灵活组合:**

我们将 MMEditing 分解为不同的模块, 通过组合不同的模块可以轻松构建定制的模型。具体来说, 提出 了一种新的复杂损失模块设计,用于自定义模块之间的链接,可以实现不同模块之间的灵活组合。([损](#page-108-0) [失函数](#page-108-0))

• **高效的分布式训练:**

在[MMSeparateDistributedDataParallel](https://github.com/open-mmlab/mmengine/blob/main/mmengine/model/wrappers/seperate_distributed.py)的支持下,可以轻松实现动态架构的分布式训练。

### <span id="page-33-1"></span>**3.3 新手入门**

安装说明见[安装](#page-36-0)。

### <span id="page-34-0"></span>**3.4 基础教程**

对于初学者,我们建议从[基础教程](#page-44-0) 学习 MMEditing 的基本用法。

### <span id="page-34-1"></span>**3.5 进阶教程**

对于熟悉 MMEditing 的用户,可能想了解 MMEditing 的进阶实用,以及如何扩展算法库,如何使用多个算法 库框架等高级用法,请参考[进阶教程](#page-94-0)。

### **3.6 开发指南**

想要使用 MMEditing 进行深度开发的用户, 可以参考[开发指南](#page-102-0)。
# CHAPTER 4

# 安装(待更新)

**警告:** 中文版本的安装文档过于陈旧,请参考英文版本。如果您希望帮助翻译英文版安装文档,请通过 issue 联系我们

# **4.1 依赖**

- Linux / Windows / Mac
- Python 3.6+
- PyTorch 1.5 或更高
- CUDA 9.0 或更高
- NCCL 2
- GCC 5.4 或更高
- [mmcv](https://github.com/open-mmlab/mmcv)

# **4.2 安装**

a. 创建并激活 conda 虚拟环境, 如 python 3.8:

```
conda create -n mmedit python=3.8 -y
conda activate mmedit
```
b. 按照 PyTorch [官方文档](https://pytorch.org/) 安装 PyTorch 和 torchvision, 然后安装对应路径下的 mmcv-full

 $\text{I}$  cuda 10.1  $\text{\&}$  pytorch 1.7:

```
conda install pytorch==1.7.1 torchvision cudatoolkit=10.1 -c pytorch
pip install mmcv-full -f https://download.openmmlab.com/mmcv/dist/cu101/torch1.7/
,→index.html "opencv-python<=4.5.4.60"
```
注 1: 过高版本的 opencv-python 在使用中存在一些问题,因此在安装时限制其版本。

注 2:确保 CUDA 编译版本和 CUDA 运行版本相匹配。用户可以参照 [PyTorch](https://pytorch.org/) 官网 对预编译包所支持的 CUDA 版本进行核对。

例 1: 如果 /usr/local/cuda 文件夹下已安装了 CUDA 10.1 版本, 则需要安装 CUDA 10.1 下预编译的 PyTorch。

conda install pytorch cudatoolkit=10.1 torchvision -c pytorch

例 2: 如果你在 /usr/local/cuda 文件夹下已安装 CUDA 9.2 版本, 并且想要安装 PyTorch 1.3.1 版本, 则 需要安装 CUDA 9.2 下预编译的 PyTorch。

conda install pytorch=1.3.1 cudatoolkit=9.2 torchvision=0.4.2 -c pytorch

c. 克隆 MMEditing 仓库

```
git clone https://github.com/open-mmlab/mmediting.git
cd mmediting
```
#### d. 安装相关依赖和 MMEditing

```
pip install -r requirements.txt
pip install -v -e . # or "python setup.py develop"
```
如果你是在 macOS 环境下安装, 则需将上述命令的最后一行替换为:

CC=clang CXX=clang++ CFLAGS='-stdlib=libc++' pip install -e .

e. 验证安装

安装完成后,可以切换到其他目录(例如 /home 目录),并尝试在 python 中导入 mmedit,导入成功则证明安 装成功

```
$ cd ~$ python
>>> import mmedit
>>> mmedit.__version__
'0.12.0'
```
注:

1. git commit 的 id 将会被写到版本号中, 如 0.6.0+2e7045c。这个版本号也会被保存到训练好的模型中。推 荐用户每次在对本地代码和 github 上的源码进行同步后,执行一次步骤 b。如果 C++/CUDA 代码被修 改,就必须进行这一步骤。

重要:如果你在一个新的 CUDA/PyTorch 版本下重新安装了 mmedit ,请确保删除了./build 文件夹

```
pip uninstall mmedit
rm -rf ./build
find . -name "*.so" | xargs rm
```
- 2. 根据上述步骤,MMEditing 就会以 dev 模式被安装,任何本地的代码修改都会立刻生效,不需要再重 新安装一遍(除非用户提交了 commits,并且想更新版本号)。
- 3. 如果用户想使用 opencv-python-headless 而不是 opencv-python,可在安装 MMCV 前安装 opencv-python-headless。
- 4. 有些模型(例如图像修复任务中的 EDVR)依赖于 mmcv-full 中的一些 CUDA 算子,具体的依赖可在 requirements.txt 中找到。如需要,请通过 pip install -r requirements.txt 命令来安装 mmcv-full,安装过程中会在本地编译 CUDA 算子,这个过程大概需要 10 分钟。另一种方案是安装 预编译版本的 mmcv-full,请参考 [MMCV](https://github.com/open-mmlab/mmcv#install-with-pip) 主页 获取具体的安装指令。此外,如果你要使用的模型不 依赖于 CUDA 算子, 那么也可以使用 pip install mmcv 来安装轻量版本的 mmcv, 其中 CUDA 算 子被移除了。

#### **4.2.1 CPU 环境下的安装步骤**

MMEditing 也可以在只有 CPU 的环境下安装(即无法使用 GPU 的环境)。

相应的,安装 CPU 版本的 PyTorch 和 MMCV

```
conda install pytorch==1.7.1 torchvision cudatoolkit=10.1 -c pytorch
pip install mmcv-full -f https://download.openmmlab.com/mmcv/dist/cu101/torch1.7/
,→index.html "opencv-python<=4.5.4.60"
```
然而在该环境下,有些功能将被移除,例如:

• Deformable Convolution (可变形卷积)

因此,如果您尝试使用一些包含可变形卷积的模型进行推理,则会出现错误。

#### **4.2.2 利用 Docker 镜像安装 MMEditing**

MMEditing 提供了一个 [Dockerfile](https://github.com/open-mmlab/mmediting/blob/master/docker/Dockerfile) 来创建 docker 镜像

```
# build an image with PyTorch 1.5, CUDA 10.1
docker build -t mmediting docker/
```
运行以下命令:

docker run --gpus all --shm-size=8g -it -v {DATA\_DIR}:/mmediting/data mmediting

#### **4.2.3 完整的安装脚本**

```
conda create -n open-mmlab python=3.7 -y
conda activate open-mmlab
# install latest pytorch prebuilt with the default prebuilt CUDA version (usually the␣
,→latest)
conda install -c pytorch pytorch torchvision -y
git clone https://github.com/open-mmlab/mmediting.git
cd mmediting
pip install -r requirements.txt
pip install -v -e .
```
# CHAPTER 5

# 快速运行(待更新)

# **5.1 使用预训练模型进行推理**

我们提供用于在完整数据集上进行预训练模型评估和特定任务图像演示的测试脚本。

### **5.1.1 测试一个预训练模型**

MMEditing 使用 MMDistributedDataParallel 实现 **分布式**测试。

#### **在单/多个 GPU 上进行测试**

您可以使用以下命令在单/多个 GPU 上测试预训练模型。

```
# 单 GPU 测 试
python tools/test.py ${CONFIG_FILE} ${CHECKPOINT_FILE} [--out ${RESULT_FILE}] [--save-
,→path ${IMAGE_SAVE_PATH}]
# 多 GPU 测 试
./tools/dist_test.sh ${CONFIG_FILE} ${CHECKPOINT_FILE} ${GPU_NUM} [--out ${RESULT_
,→FILE}] [--save-path ${IMAGE_SAVE_PATH}]
```
例如

*#* 单 *GPU* 测 试 python tools/test.py configs/example\_config.py work\_dirs/example\_exp/example\_model\_ *,→*20200202.pth --out work\_dirs/example\_exp/results.pkl *#* 多 *GPU* 测 试 ./tools/dist\_test.sh configs/example\_config.py work\_dirs/example\_exp/example\_model\_ *,→*20200202.pth --save-path work\_dirs/example\_exp/results/

#### **在 slurm 上测试**

如果您在使用 [slurm](https://slurm.schedmd.com/) 管理的集群上运行 MMEditing, 则可以使用脚本 slurm\_test.sh。(此脚本也支持单机 测试。)

```
[GPUS=${GPUS}] ./tools/slurm_test.sh ${PARTITION} ${JOB_NAME} ${CONFIG_FILE} $
,→{CHECKPOINT_FILE}
```
以下是使用 8 个 GPU 在作业名称为 test 的 dev 分区上测试示例模型的例子。

```
GPUS=8 ./tools/slurm_test.sh dev test configs/example_config.py work_dirs/example_exp/
,→example_model_20200202.pth
```
您可以查看 [slurm\\_test.sh](https://github.com/open-mmlab/mmediting/blob/master/tools/slurm_test.sh) 以获取完整的参数和环境变量。

#### **可选参数**

- --out: 以 pickle 格式指定输出结果的文件名。如果没有给出, 结果将不会保存到文件中。
- --save-path: 指定存储编辑图像的路径。如果没有给出,图像将不会被保存。
- --seed: 测试期间的随机种子。此参数用于固定某些任务中的结果,例如修复。
- --deterministic: 与 --seed 相关, 此参数决定是否为 CUDNN 后端设置确定性的选项。如果指 定该参数,会将 torch.backends.cudnn.deterministic 设置为 True,将 torch.backends. cudnn.benchmark 设置为 False。
- --cfg-options: 如果指明,这里的键值对将会被合并到配置文件中。

注:目前,我们不使用像 [MMDetection](https://github.com/open-mmlab/mmdetection) 那样的 --eval 参数来指定评估指标。评估指标在配置文件中给出 (参见*[config.md](#page-44-0)*)。

# **5.2 训练一个模型**

MMEditing 使用 MMDistributedDataParallel 实现 **分布式**测试。

所有输出(日志文件和模型权重文件)都将保存到工作目录中,工作目录由配置文件中的 work\_dir 指定。 默认情况下,我们在多次迭代后评估验证集上的模型,您可以通过在训练配置中添加 interval 参数来更改 评估间隔。

evaluation = dict(interval=1e4, by\_epoch=**False**) *#* 每 一 万 次 迭 代 进 行 一 次 评 估 。

#### **5.2.1 在单/多个 GPU 上训练**

./tools/dist\_train.sh *\${*CONFIG\_FILE*} \${*GPU\_NUM*}* [optional arguments]

可选参数是:

- --no-validate (**不建议**): 默认情况下,代码库将在训练期间每 k 次迭代执行一次评估。若要禁用此 行为,请使用 --no-validate。
- --work-dir \${WORK\_DIR}: 覆盖配置文件中指定的工作目录。
- --resume-from \${CHECKPOINT\_FILE}: 从已有的模型权重文件恢复。
- --cfg-options: 如果指明,这里的键值对将会被合并到配置文件中。

resume-from 和 load-from 之间的区别: resume-from 加载模型权重和优化器状态, 迭代也从指定的 检查点继承。它通常用于恢复意外中断的训练过程。load-from 只加载模型权重, 训练迭代从 0 开始, 通 常用于微调。

#### **使用多节点训练**

如果您有多个计算节点,而且他们可以通过 IP 互相访问,可以使用以下命令启动分布式训练:

在第一个节点:

NNODES=2 NODE\_RANK=0 PORT=\$MASTER\_PORT MASTER\_ADDR=\$MASTER\_ADDR tools/dist\_train.sh *,→*\$CONFIG \$GPUS

在第二个节点:

```
NNODES=2 NODE_RANK=1 PORT=$MASTER_PORT MASTER_ADDR=$MASTER_ADDR tools/dist_train.sh
,→$CONFIG $GPUS
```
为提高网络通信速度,推荐使用高速网络设备,如 Infiniband 等。更多信息可参照[PyTorch](https://pytorch.org/docs/1.11/distributed.html#launch-utility) 文档.

#### **5.2.2 在 slurm 上训练**

如果您在使用 [slurm](https://slurm.schedmd.com/) 管理的集群上运行 MMEditing,则可以使用脚本 slurm\_train.sh。(此脚本也支持单 机训练。)

[GPUS=*\${*GPUS*}*] ./tools/slurm\_train.sh *\${*PARTITION*} \${*JOB\_NAME*} \${*CONFIG\_FILE*} \${*WORK\_ *,→*DIR*}*

以下是使用 8 个 GPU 在 dev 分区上训练修复模型的示例。

```
GPUS=8 ./tools/slurm_train.sh dev configs/inpainting/gl_places.py /nfs/xxxx/gl_places_
,→256
```
您可以查看 [slurm\\_train.sh](https://github.com/open-mmlab/mmediting/blob/master/tools/slurm_train.sh) 以获取完整的参数和环境变量。

#### **5.2.3 在一台机器上启动多个作业**

如果您在一台机器上启动多个作业,例如,在具有 8 个 GPU 的机器上进行 2 个 4-GPU 训练的作业, 您需要 为每个作业指定不同的端口(默认为 29500)以避免通信冲突。

```
CUDA_VISIBLE_DEVICES=0,1,2,3 PORT=29500 ./tools/dist_train.sh ${CONFIG_FILE} 4
CUDA_VISIBLE_DEVICES=4,5,6,7 PORT=29501 ./tools/dist_train.sh ${CONFIG_FILE} 4
```
如果您使用 Slurm 启动训练作业,则需要修改配置文件(通常是配置文件的倒数第 6 行)以设置不同的通信 端口。

在 config1.py 中,

dist\_params = dict(backend='nccl', port=29500)

在 config2.py 中,

dist\_params = dict(backend='nccl', port=29501)

然后您可以使用 config1.py 和 config2.py 启动两个作业。

```
CUDA_VISIBLE_DEVICES=0,1,2,3 GPUS=4 ./tools/slurm_train.sh ${PARTITION} ${JOB_NAME}␣
,→config1.py ${WORK_DIR}
CUDA_VISIBLE_DEVICES=4,5,6,7 GPUS=4 ./tools/slurm_train.sh ${PARTITION} ${JOB_NAME}␣
,→config2.py ${WORK_DIR}
```
# CHAPTER  $6$

### 教程 1: 了解配置文件(待更新)

<span id="page-44-0"></span>mmedit 采用基于 python 文件的配置系统,您可以在 \$MMEditing/configs 下查看预置的配置文件。

# **6.1 配置文件命名风格**

配置文件按照下面的风格命名。我们建议社区贡献者使用同样的风格。

```
{model}_[model setting]_{backbone}_[refiner]_[norm setting]_[misc]_[gpu x batch_per_
,→gpu]_{schedule}_{dataset}
```
{xxx} 是必填字段,[yyy] 是可选的。

- {model}: 模型种类,例如 srcnn, dim 等等。
- [model setting]: 特定设置一些模型,例如,输入图像 resolution , 训练 stage name。
- {backbone}: 主干网络种类,例如 r50 (ResNet-50)、x101 (ResNeXt-101)。
- {refiner}: 精炼器种类,例如 pln 简单精炼器模型
- [norm\_setting]: 指定归一化设置,默认为批归一化,其他归一化可以设为: bn(批归一化), gn (组归 一化), syncbn (同步批归一化)。
- [misc]: 模型中各式各样的设置/插件,例如 dconv, gcb, attention, mstrain。
- [gpu x batch\_per\_gpu]: GPU 数目和每个 GPU 的样本数,默认为 8x2 。
- {schedule}: 训练策略,如 20k, 100k 等,意思是 20k 或 100k 迭代轮数。

• {dataset}: 数据集,如 places(图像补全)、comp1k(抠图)、div2k(图像恢复)和 paired(图 像生成)。

## **6.2 配置文件 - 生成**

与 [MMDetection](https://github.com/open-mmlab/mmdetection) 一样,我们将模块化和继承设计融入我们的配置系统,以方便进行各种实验。

### **6.3 示例 - pix2pix**

为了帮助用户对完整的配置和生成系统中的模块有一个基本的了解,我们对 pix2pix 的配置做如下简要说明。 更详细的用法和各个模块对应的替代方案,请参考 API 文档。

```
# 模 型 设 置
model = dict(type='Pix2Pix', # 合 成 器 名 称
   generator=dict(
       type='UnetGenerator', # 生 成 器 名 称
       in_channels=3, # 生 成 器 的 输 入 通 道 数
       out_channels=3, # 生 成 器 的 输 出 通 道 数
       num_down=8, # # 生 成 器 中 下 采 样 的 次 数
       base_channels=64, # 生 成 器 最 后 卷 积 层 的 通 道 数
       norm_cfg=dict(type='BN'), # 归 一 化 层 的 配 置
       use_dropout=True, # 是 否 在 生 成 器 中 使 用 dropout
       init_cfg=dict(type='normal', gain=0.02)), # 初 始 化 配 置
   discriminator=dict(
       type='PatchDiscriminator', # 判 别 器 的 名 称
       in_channels=6, # 判 别 器 的 输 入 通 道 数
       base_channels=64, # 判 别 器 第 一 卷 积 层 的 通 道 数
       num_conv=3, # 判别器中堆叠的中间卷积层 (不包括输入和输出卷积层) 的数量
       norm_cfg=dict(type='BN'), # 归 一 化 层 的 配 置
       init_cfg=dict(type='normal', gain=0.02)), # 初 始 化 配 置
   gan_loss=dict(
       type='GANLoss', # GAN 损 失 的 名 称
       gan_type='vanilla', # GAN 损 失 的 类 型
       real_label_val=1.0, # GAN 损 失 函 数 中 真 实 标 签 的 值
       fake_label_val=0.0, # GAN 损 失 函 数 中 伪 造 标 签 的 值
       loss_weight=1.0), # GAN 损 失 函 数 的 权 重
   pixel_loss=dict(type='L1Loss', loss_weight=100.0, reduction='mean'))
# 模 型 训 练 和 测 试 设 置
train_cfg = dict(direction='b2a') # pix2pix 的图像到图像的转换方向
,→(模 型 训 练 的 方 向 , 和 测 试 方 向 一 致)。 模 型 默 认: a2b
```

```
test_cfg = dict(
   direction='b2a', # pix2pix 的图像到图像的转换方向
,→(模 型 测 试 的 方 向 , 和 训 练 方 向 一 致)。 模 型 默 认: a2b
   show_input=True) # 保 存 pix2pix 的 测 试 图 像 时 是 否 显 示 输 入 的 真 实 图 像
# 数 据 设 置
train_dataset_type = 'GenerationPairedDataset' # 训 练 数 据 集 的 类 型
val_dataset_type = 'GenerationPairedDataset' # 验 证/测 试 数 据 集 类 型
img_norm_cfg = dict(mean=[0.5, 0.5, 0.5], std=[0.5, 0.5, 0.5]) # 输 入 图 像 归 一 化 配 置
train_pipeline = [
   dict(
       type='LoadPairedImageFromFile', # 从 文 件 路 径 加 载 图 像 对
       io_backend='disk', # 存 储 图 像 的 IO 后 端
       key='pair', # 查 找 对 应 路 径 的 关 键 词
       flag='color'), # 加 载 图 像 标 志
   dict(
       type='Resize', # 图 像 大 小 调 整
       keys=['img_a', 'img_b'], # 要 调 整 大 小 的 图 像 的 关 键 词
       scale=(286, 286), # 调 整 图 像 大 小 的 比 例
       interpolation='bicubic'), # 调 整 图 像 大 小 时 用 于 插 值 的 算 法
   dict(
       type='FixedCrop', # 固定裁剪, 在特定位置将配对图像裁剪为特定大小以训练
,→pix2pix
       keys=['img_a', 'img_b'], # 要 裁 剪 的 图 像 的 关 键 词
       crop_size=(256, 256)), # 裁 剪 图 像 的 大 小
   dict(
       type='Flip', # 翻 转 图 像
       keys=['img_a', 'img_b'], # 要 翻 转 的 图 像 的 关 键 词
       direction='horizontal'), # 水 平 或 垂 直 翻 转 图 像
   dict(
       type='RescaleToZeroOne', # 将 图 像 从 [0, 255] 缩 放 到 [0, 1]
       keys=['img_a', 'img_b']), # 要 重 新 缩 放 的 图 像 的 关 键 词
   dict(
       type='Normalize', # 图 像 归 一 化
       keys=['img_a', 'img_b'], # 要 归 一 化 的 图 像 的 关 键 词
       to_rgb=True, # 是 否 将 图 像 通 道 从 BGR 转 换 为 RGB
       **img_norm_cfg), # 图 像 归 一 化 配 置 (`img_norm_cfg` 的 定 义 见 上 文 )
   dict(
      type='ToTensor', # 将 图 像 转 化 为 Tensor
      keys=['img_a', 'img_b']), # 要 从 图 像 转 换 为 Tensor 的 图 像 的 关 键 词
   dict(
       type='Collect', # 决 定 数 据 中 哪 些 键 应 该 传 递 给 合 成 器
       keys=['img_a', 'img_b'], # 图 像 的 关 键 词
```

```
(续上页)
```

```
meta_keys=['img_a_path', 'img_b_path']) # 图 片 的 元 关 键 词
]
test_pipeline = [
   dict(
       type='LoadPairedImageFromFile', # 从 文 件 路 径 加 载 图 像 对
       io_backend='disk', # 存 储 图 像 的 IO 后 端
       key='pair', # 查 找 对 应 路 径 的 关 键 词
       flag='color'), # 加 载 图 像 标 志
   dict(
       type='Resize', # 图 像 大 小 调 整
       keys=['img_a', 'img_b'], # 要 调 整 大 小 的 图 像 的 关 键 词
       scale=(256, 256), # 调 整 图 像 大 小 的 比 例
       interpolation='bicubic'), # 调 整 图 像 大 小 时 用 于 插 值 的 算 法
   dict(
       type='RescaleToZeroOne', # 将 图 像 从 [0, 255] 缩 放 到 [0, 1]
       keys=['img_a', 'img_b']), # 要 重 新 缩 放 的 图 像 的 关 键 词
   dict(
       type='Normalize', # 图 像 归 一 化
       keys=['img_a', 'img_b'], # 要 归 一 化 的 图 像 的 关 键 词
       to_rgb=True, # 是 否 将 图 像 通 道 从 BGR 转 换 为 RGB
       **img_norm_cfg), # 图 像 归 一 化 配 置 (`img_norm_cfg` 的 定 义 见 上 文 )
   \text{div}(
      type='ToTensor', # 将 图 像 转 化 为 Tensor
      keys=['img_a', 'img_b']), # 要 从 图 像 转 换 为 Tensor 的 图 像 的 关 键 词
   dict(
       type='Collect', # 决 定 数 据 中 哪 些 键 应 该 传 递 给 合 成 器
       keys=['img_a', 'img_b'], # 图 像 的 关 键 词
       meta_keys=['img_a_path', 'img_b_path']) # 图 片 的 元 关 键 词
]
data_root = 'data/pix2pix/facades' # 数 据 的 根 路 径
data = dict(samples_per_gpu=1, # 单 个 GPU 的 批 量 大 小
   workers_per_gpu=4, # 为 每 个 GPU 预 取 数 据 的 Worker 数
   drop_last=True, # 是 否 丢 弃 训 练 中 的 最 后 一 批 数 据
   val_samples_per_gpu=1, # 验 证 中 单 个 GPU 的 批 量 大 小
   val_workers_per_gpu=0, # 在 验 证 中 为 每 个 GPU 预 取 数 据 的 Worker 数
   train=dict( # 训 练 数 据 集 配 置
       type=train_dataset_type,
       dataroot=data_root,
       pipeline=train_pipeline,
       test_mode=False),
   val=dict( # 验 证 数 据 集 配 置
       type=val_dataset_type,
```

```
dataroot=data_root,
       pipeline=test_pipeline,
       test_mode=True),
   test=dict( # 测 试 数 据 集 配 置
       type=val_dataset_type,
       dataroot=data_root,
       pipeline=test_pipeline,
       test_mode=True))
# 优 化 器
optimizers = dict( # 用 于 构 建 优 化 器 的 配 置 , 支 持 PyTorch 中 所 有 优 化 器 , 且 参 数 与␣
,→PyTorch 中 对 应 优 化 器 相 同
   qenerator=dict(type='Adam', lr=2e-4, betas=(0.5, 0.999)),
   discriminator=dict(type='Adam', lr=2e-4, betas=(0.5, 0.999)))
# 学 习 策 略
lr_config = dict(policy='Fixed', by_epoch=False) # 用 于 注 册 LrUpdater␣
→钩 子 的 学 习 率 调 度 程 序 配 置
# 检 查 点 保 存
checkpoint_config = dict(interval=4000, save_optimizer=True, by_epoch=False) #␣
,→配 置 检 查 点 钩 子 , 实 现 参 考 https://github.com/open-mmlab/mmcv/blob/master/mmcv/runner/
,→hooks/checkpoint.py
evaluation = dict( # 构 建 验 证 钩 子 的 配 置
   interval=4000, # 验 证 区 间
   save_image=True) # 是 否 保 存 图 片
log_config = dict( # 配 置 注 册 记 录 器 钩 子
   interval=100, # 打 印 日 志 的 时 间 间 隔
   hooks=[
       dict(type='TextLoggerHook', by_epoch=False), # 用 于 记 录 训 练 过 程 的 记 录 器
       # dict(type='TensorboardLoggerHook') # 还 支 持 Tensorboard 记 录 器
   ])
visual_config = None # 构 建 可 视 化 钩 子 的 配 置
# 运 行 设 置
total_iters = 80000 # 训 练 模 型 的 总 迭 代 次 数
cudnn_benchmark = True # 设 置 cudnn_benchmark
dist_params = dict(backend='nccl') # 设 置 分 布 式 训 练 的 参 数 , 端 口 也 可 以 设 置
log_level = 'INFO' # 日 志 级 别
load_from = None # 从 给 定 路 径 加 载 模 型 作 为 预 训 练 模 型 。 这 不 会 恢 复 训 练
resume_from = None # 从 给 定 路 径 恢 复 检 查 点 , 当 检 查 点 被 保 存 时 , 训 练 将 从 该 epoch 恢 复
workflow = [('train', 1)] # runner 的 工 作 流 程 。 [('train', 1)]␣
→表示只有一个工作流程, 名为 'train' 的工作流程执行一次。 训练当前生成模型时保持不变
```

```
exp_name = 'pix2pix_facades' # 实 验 名 称
work_dir = f'./work_dirs/{exp_name}' # 保 存 当 前 实 验 的 模 型 检 查 点 和 日 志 的 目 录
```
### **6.4 配置文件 - 补全**

# **6.5 配置名称样式**

与 [MMDetection](https://github.com/open-mmlab/mmdetection) 一样,我们将模块化和继承设计融入我们的配置系统,以方便进行各种实验。

# **6.6 配置字段说明**

为了帮助用户对完整的配置和修复系统中的模块有一个基本的了解,我们对 Global&Local 的配置作如下简要 说明。更详细的用法和各个模块对应的替代方案,请参考 API 文档。

```
model = dict(type='GLInpaintor', # 补 全 器 的 名 称
   encdec=dict(
       type='GLEncoderDecoder', # 编 码 器-解 码 器 的 名 称
       encoder=dict(type='GLEncoder', norm_cfq=dict(type='SyncBN')), # 编 码 器 的 配 置
       decoder=dict(type='GLDecoder', norm_cfg=dict(type='SyncBN')), # 解 码 器 的 配 置
       dilation_neck=dict(
           type='GLDilationNeck', norm_cfg=dict(type='SyncBN'))), # 扩 颈 的 配 置
   disc=dict(
       type='GLDiscs', # 判 别 器 的 名 称
       global_disc_cfg=dict(
           in_channels=3, # 判 别 器 的 输 入 通 道 数
           max_channels=512, # 判 别 器 中 的 最 大 通 道 数
           fc_in_channels=512 * 4 * 4, # 最 后 一 个 全 连 接 层 的 输 入 通 道
           fc_out_channels=1024, # 最 后 一 个 全 连 接 层 的 输 出 通 道
           num_convs=6, # 判 别 器 中 使 用 的 卷 积 数 量
           norm_cfg=dict(type='SyncBN') # 归 一 化 层 的 配 置
       ),
       local_disc_cfg=dict(
           in_channels=3, # 判 别 器 的 输 入 通 道 数
           max_channels=512, # 判 别 器 中 的 最 大 通 道 数
           fc_in_channels=512 * 4 * 4, # 最 后 一 个 全 连 接 层 的 输 入 通 道
           fc_out_channels=1024, # 最 后 一 个 全 连 接 层 的 输 出 通 道
           num_convs=5, # 判 别 器 中 使 用 的 卷 积 数 量
           norm_cfg=dict(type='SyncBN') # 归 一 化 层 的 配 置
```

```
),
   ),
   loss_gan=dict(
       type='GANLoss', # GAN 损 失 的 名 称
       gan_type='vanilla', # GAN 损 失 的 类 型
       loss_weight=0.001 # GAN 损 失 函 数 的 权 重
   ),
   loss_l1_hole=dict(
       type='L1Loss', # L1 损 失 的 类 型
       loss_weight=1.0 # L1 损 失 函 数 的 权 重
   ),
   pretrained=None) # 预 训 练 权 重 的 路 径
train_cfg = dict(
   disc_step=1, # 训 练 生 成 器 之 前 训 练 判 别 器 的 迭 代 次 数
   iter_tc=90000, # 预 热 生 成 器 的 迭 代 次 数
   iter_td=100000, # 预 热 判 别 器 的 迭 代 次 数
   start_iter=0, # 开 始 的 迭 代
   local_size=(128, 128)) # 图 像 块 的 大 小
test_cfg = dict(metrics=['l1']) # 测 试 的 配 置
dataset_type = 'ImgInpaintingDataset' # 数 据 集 类 型
input shape = (256, 256) # 输 入 图 像 的 形 状
train_pipeline = [
   dict(type='LoadImageFromFile', key='gt_img'), # 加 载 图 片 的 配 置
   dict(
       type='LoadMask', # 加 载 掩 码
       mask_mode='bbox', # 掩 码 的 类 型
       mask_config=dict(
           max_bbox_shape=(128, 128), # 检 测 框 的 形 状
           max bbox delta=40, # 检 测 框 高 宽 的 变 化
           min_margin=20, # 检 测 框 到 图 片 边 界 的 最 小 距 离
           img_shape=input_shape)), # 输 入 图 像 的 形 状
   dict(
       type='Crop', # 裁 剪
       keys=['gt_img'], # 要 裁 剪 的 图 像 的 关 键 词
       crop_size=(384, 384), # 裁 剪 图 像 块 的 大 小
       random_crop=True, # 是 否 使 用 随 机 裁 剪
   ),
   dict(
       type='Resize', # 图 像 大 小 调 整
       keys=['gt_img'], # 要 调 整 大 小 的 图 像 的 关 键 词
```

```
(续上页)
```

```
scale=input_shape, # 调 整 图 像 大 小 的 比 例
       keep_ratio=False, # 调 整 大 小 时 是 否 保 持 比 例
   ),
   dict(
       type='Normalize', # 图 像 归 一 化
       keys=['gt_img'], # 要 归 一 化 的 图 像 的 关 键 词
       mean=[127.5] * 3, # 归 一 化 中 使 用 的 均 值
       std=[127.5] * 3, # 归 一 化 中 使 用 的 标 准 差
       to_rgb=False), # 是 否 将 图 像 通 道 从 BGR 转 换 为 RGB
   dict(type='GetMaskedImage'), # 获 取 被 掩 盖 的 图 像
   dict(
       type='Collect', # 决 定 数 据 中 哪 些 键 应 该 传 递 给 合 成 器
       keys=['gt_img', 'masked_img', 'mask', 'mask_bbox'], # 要 收 集 的 数 据 的 关 键 词
       meta_keys=['gt_img_path']), # 要 收 集 的 数 据 的 元 关 键 词
   dict(type='ToTensor', keys=['gt_img', 'masked_img', 'mask']), # 将 图 像 转 化 为␣
,→Tensor
   dict(type='ToTensor', keys=['mask_bbox']) # 转 化 为 Tensor
]
test_pipeline = train_pipeline # 构 建 测 试/验 证 流 程
data_root = 'data/places365' # 数 据 根 目 录
data = dict(samples_per_gpu=12, # 单 个 GPU 的 批 量 大 小
   workers_per_gpu=8, # 为 每 个 GPU 预 取 数 据 的 Worker 数
   val_samples_per_gpu=1, # 验 证 中 单 个 GPU 的 批 量 大 小
   val_workers_per_gpu=8, # 在 验 证 中 为 每 个 GPU 预 取 数 据 的 Worker 数
   drop_last=True, # 是 否 丢 弃 训 练 中 的 最 后 一 批 数 据
   train=dict( # 训 练 数 据 集 配 置
       type=dataset_type,
       ann_file=f'{data_root}/train_places_img_list_total.txt',
       data_prefix=data_root,
       pipeline=train_pipeline,
       test_mode=False),
   val=dict( # 验 证 数 据 集 配 置
       type=dataset_type,
       ann_file=f'{data_root}/val_places_img_list.txt',
       data prefix=data root,
       pipeline=test_pipeline,
       test_mode=True))
optimizers = dict( # 用 于 构 建 优 化 器 的 配 置 , 支 持 PyTorch 中 所 有 优 化 器 , 且 参 数 与␣
,→PyTorch 中 对 应 优 化 器 相 同
```

```
generator=dict(type='Adam', lr=0.0004), disc=dict(type='Adam', lr=0.0004))
lr_config = dict(policy='Fixed', by_epoch=False) # 用 于 注 册 LrUpdater␣
→钩子的学习率调度程序配置
checkpoint_config = dict(by_epoch=False, interval=50000) # 配 置 检 查 点 钩 子 , 实 现 参 考 ...
,→https://github.com/open-mmlab/mmcv/blob/master/mmcv/runner/hooks/checkpoint.py
log_config = dict( # 配 置 注 册 记 录 器 钩 子
   interval=100, # 打 印 日 志 的 时 间 间 隔
   hooks=[
       dict(type='TextLoggerHook', by_epoch=False),
       # dict(type='TensorboardLoggerHook'), # 支 持 Tensorboard 记 录 器
       # dict(type='PaviLoggerHook', init_kwargs=dict(project='mmedit'))
   ]) # 用 于 记 录 训 练 过 程 的 记 录 器
visual_config = dict( # 构 建 可 视 化 钩 子 的 配 置
   type='VisualizationHook',
   output_dir='visual',
   interval=1000,
   res_name_list=[
       'gt_img', 'masked_img', 'fake_res', 'fake_img', 'fake_gt_local'
   ],
) # 用 于 可 视 化 训 练 过 程 的 记 录 器 。
evaluation = dict(interval=50000) # 构 建 验 证 钩 子 的 配 置
total iters = 500002dist_params = dict(backend='nccl') # 设 置 分 布 式 训 练 的 参 数 , 端 口 也 可 以 设 置
log_level = 'INFO' # 日 志 级 别
work_dir = None # 保 存 当 前 实 验 的 模 型 检 查 点 和 日 志 的 目 录
load_from = None # 从 给 定 路 径 加 载 模 型 作 为 预 训 练 模 型 。 这 不 会 恢 复 训 练
resume_from = None # 从 给 定 路 径 恢 复 检 查 点 , 当 检 查 点 被 保 存 时 , 训 练 将 从 该 epoch 恢 复
workflow = [('train', 10000)] # runner 的 工 作 流 程 。 [('train', 1)]␣
→表示只有一个工作流程, 名为 'train' 的工作流程执行一次。 训练当前生成模型时保持不变
exp_name = 'gl_places' # 实 验 名 称
find_unused_parameters = False # 是 否 在 分 布 式 训 练 中 查 找 未 使 用 的 参 数
```
# **6.7 配置文件 - 抠图**

与 [MMDetection](https://github.com/open-mmlab/mmdetection) 一样,我们将模块化和继承设计融入我们的配置系统,以方便进行各种实验。

## **6.8 例子 - Deep Image Matting Model**

为了帮助用户对一个完整的配置有一个基本的了解,我们对我们实现的原始 DIM 模型的配置做一个简短的 评论,如下所示。更详细的用法和各个模块对应的替代方案,请参考 API 文档。

```
# 模 型 配 置
model = dict(type='DIM', # 模 型 的 名 称 ( 我 们 称 之 为 抠 图 器 )
   backbone=dict( # 主 干 网 络 的 配 置
       type='SimpleEncoderDecoder', # 主 干 网 络 的 类 型
       encoder=dict( # 编 码 器 的 配 置
          type='VGG16'), # 编 码 器 的 类 型
       decoder=dict( # 解 码 器 的 配 置
           type='PlainDecoder')), # 解 码 器 的 类 型
   pretrained='./weights/vgg_state_dict.pth', # 编 码 器 的 预 训 练 权 重
   loss_alpha=dict( # alpha 损 失 的 配 置
       type='CharbonnierLoss', # 预 测 的 alpha 遮 罩 的 损 失 类 型
       loss_weight=0.5), # alpha 损 失 的 权 重
   loss_comp=dict( # 组 合 损 失 的 配 置
       type='CharbonnierCompLoss', # 组 合 损 失 的 类 型
       loss_weight=0.5)) # 组 合 损 失 的 权 重
train_cfg = dict( # 训 练 DIM 模 型 的 配 置
   train_backbone=True, # 在 DIM stage 1 中 , 会 对 主 干 网 络 进 行 训 练
   train_refiner=False) # 在 DIM stage 1 中 , 不 会 对 精 炼 器 进 行 训 练
test_cfg = dict( # 测 试 DIM 模 型 的 配 置
   refine=False, # 是 否 使 用 精 炼 器 输 出 作 为 输 出 , 在 stage 1 中 , 我 们 不 使 用 它
   metrics=['SAD', 'MSE', 'GRAD', 'CONN']) # 测 试 时 使 用 的 指 标
# 数 据 配 置
dataset_type = 'AdobeComp1kDataset' # 数 据 集 类 型 , 这 将 用 于 定 义 数 据 集
data_root = 'data/adobe_composition-1k' # 数 据 的 根 目 录
img_norm_cfg = dict( # 归 一 化 输 入 图 像 的 配 置
   mean=[0.485, 0.456, 0.406], # 归 一 化 中 使 用 的 均 值
   std=[0.229, 0.224, 0.225], # 归 一 化 中 使 用 的 标 准 差
   to_rgb=True) # 是 否 将 图 像 通 道 从 BGR 转 换 为 RGB
train_pipeline = [ # 训 练 数 据 处 理 流 程
   dict(
       type='LoadImageFromFile', # 从 文 件 加 载 alpha 遮 罩
       key='alpha', # 注 释 文 件 中 alpha 遮 罩 的 键 关 键 词 。 流 程 将 从 路 径 "alpha_path"␣
,→中 读 取 alpha 遮 罩 (下页继续)
```

```
46 Chapter 6. 教程 1: 了解配置文件(待更新)
```

```
flag='grayscale'), # 加 载 灰 度 图 像 , 形 状 为 ( 高 度 、 宽 度 )
   dict(
       type='LoadImageFromFile', # 从 文 件 中 加 载 图 像
       key='fg'), # 要 加 载 的 图 像 的 关 键 词 。 流 程 将 从 路 径 "fg_path" 读 取 fg
   dict(
       type='LoadImageFromFile', # 从 文 件 中 加 载 图 像
       key='bg'), # 要 加 载 的 图 像 的 关 键 词 。 流 程 将 从 路 径 "bg_path" 读 取 bg
   dict(
       type='LoadImageFromFile', # 从 文 件 中 加 载 图 像
       key='merged'), # 要 加 载 的 图 像 的 关 键 词 。 流 程 将 从 路 径 "merged_path"␣
→读取并合并
   dict(
       type='CropAroundUnknown', # 在 未 知 区 域 ( 半 透 明 区 域 ) 周 围 裁 剪 图 像
       keys=['alpha', 'merged', 'ori_merged', 'fg', 'bg'], # 要 裁 剪 的 图 像
       crop_sizes=[320, 480, 640]), # 裁 剪 大 小
   dict(
       type='Flip', # 翻 转 图 像
       keys=['alpha', 'merged', 'ori_merged', 'fg', 'bg']), # 要 翻 转 的 图 像
   \text{div} (
       type='Resize', # 图 像 大 小 调 整
       keys=['alpha', 'merged', 'ori_merged', 'fg', 'bg'], # 图 像 调 整 大 小 的 图 像
       scale=(320, 320), # 目 标 大 小
       keep_ratio=False), # 是 否 保 持 高 宽 比 例
   dict(
       type='GenerateTrimap', # 从 alpha 遮 罩 生 成 三 元 图 。
       kernel_size=(1, 30)), # 腐 蚀/扩 张 内 核 大 小 的 范 围
   dict(
       type='RescaleToZeroOne', # 将 图 像 从 [0, 255] 缩 放 到 [0, 1]
       keys=['merged', 'alpha', 'ori_merged', 'fg', 'bg']), # 要 重 新 缩 放 的 图 像
   dict(
       type='Normalize', # 图 像 归 一 化
       keys=['merged'], # 要 归 一 化 的 图 像
       **img_norm_cfg), # 图 像 归 一 化 配 置 (`img_norm_cfg` 的 定 义 见 上 文 )
   \text{div} (
       type='Collect', # 决 定 数 据 中 哪 些 键 应 该 传 递 给 合 成 器
       keys=['merged', 'alpha', 'trimap', 'ori_merged', 'fg', 'bg'], # 图 像 的 关 键 词
       meta_keys=[]), # 图 片 的 元 关 键 词 , 这 里 不 需 要 元 信 息 。
   dict(
       type='ToTensor', # 将 图 像 转 化 为 Tensor
       keys=['merged', 'alpha', 'trimap', 'ori_merged', 'fg', 'bg']), # 要转换为
,→Tensor 的 图 像
]
test_pipeline = [
```

```
dict(
       type='LoadImageFromFile', # 从 文 件 加 载 alpha 遮 罩
       key='alpha', # 注 释 文 件 中 alpha 遮 罩 的 键 关 键 词 。 流 程 将 从 路 径 "alpha_path"␣
,→中 读 取 alpha 遮 罩
       flag='grayscale',
       save_original_img=True),
   dict(
       type='LoadImageFromFile', # 从 文 件 中 加 载 图 像
       key='trimap', # 要 加 载 的 图 像 的 关 键 词 。 流 程 将 从 路 径 "trimap_path" 读 取 三 元 图
       flag='grayscale', # 加 载 灰 度 图 像 , 形 状 为 ( 高 度 、 宽 度 )
       save_original_img=True), # 保 存 三 元 图 用 于 计 算 指 标 。 它 将 与 "ori_trimap"␣
,→一 起 保 存
   dict(
       type='LoadImageFromFile', # 从 文 件 中 加 载 图 像
       key='merged'), # 要 加 载 的 图 像 的 关 键 词 。 流 程 将 从 路 径 "merged_path"␣
→读取 并 合 并
   dict(
       type='Pad', # 填 充 图 像 以 与 模 型 的 下 采 样 因 子 对 齐
       keys=['trimap', 'merged'], # 要 填 充 的 图 像
       mode='reflect'), # 填 充 模 式
   dict(
       type='RescaleToZeroOne', # 与 train_pipeline 相 同
       keys=['merged', 'ori_alpha']), # 要 缩 放 的 图 像
   dict(
       type='Normalize', # 与 train_pipeline 相 同
       keys=['merged'],
       **img_norm_cfg),
   dict(
       type='Collect', # 与 train_pipeline 相 同
       keys=['merged', 'trimap'],
       meta_keys=[
           'merged_path', 'pad', 'merged_ori_shape', 'ori_alpha',
           'ori_trimap'
       ]),
   dict(
       type='ToTensor', # 与 train_pipeline 相 同
       keys=['merged', 'trimap']),
]
data = dict(samples_per_gpu=1, #单 个 GPU 的 批 量 大 小
   workers_per_gpu=4, # 为 每 个 GPU 预 取 数 据 的 Worker 数
   drop_last=True, # 是 否 丢 弃 训 练 中 的 最 后 一 批 数 据
   train=dict( # 训 练 数 据 集 配 置
```

```
(续上页)
```

```
type=dataset_type, # 数 据 集 的 类 型
       ann_file=f'{data_root}/training_list.json', # 注 解 文 件 路 径
       data_prefix=data_root, # 图 像 路 径 的 前 缀
       pipeline=train_pipeline), # 见 上 文 train_pipeline
    val=dict( # 验 证 数 据 集 配 置
       type=dataset_type,
       ann_file=f'{data_root}/test_list.json',
       data_prefix=data_root,
       pipeline=test_pipeline), # 见 上 文 test_pipeline
   test=dict( # 测 试 数 据 集 配 置
       type=dataset_type,
       ann_file=f'{data_root}/test_list.json',
       data_prefix=data_root,
       pipeline=test_pipeline)) # 见 上 文 test_pipeline
# 优 化 器
optimizers = dict(type='Adam', lr=0.00001) # 用 于 构 建 优 化 器 的 配 置 , 支 持 PyTorch␣
,→中 所 有 优 化 器 , 且 参 数 与 PyTorch 中 对 应 优 化 器 相 同
# 学 习 策 略
lr_config = dict( # 用 于 注 册 LrUpdater 钩 子 的 学 习 率 调 度 程 序 配 置
    policy='Fixed') # 调 度 器 的 策 略 , 支 持 CosineAnnealing、Cyclic 等 。 支 持 的␣
,→LrUpdater 详 情 请 参 考 https://github.com/open-mmlab/mmcv/blob/master/mmcv/runner/
,→hooks/lr_updater.py#L9。
# 检 查 点 保 存
checkpoint_config = dict( # 配 置 检 查 点 钩 子 , 实 现 参 考 https://github.com/open-mmlab/
,→mmcv/blob/master/mmcv/runner/hooks/checkpoint.py
   interval=40000, # 保 存 间 隔 为 40000 次 迭 代
   by epoch=False) # 按 迭 代 计 数
evaluation = dict( # # 构 建 验 证 钩 子 的 配 置
    interval=40000) # 验 证 区 间
log_config = dict( # 配 置 注 册 记 录 器 钩 子
   interval=10, # 打 印 日 志 的 时 间 间 隔
   hooks=[
       dict(type='TextLoggerHook', by_epoch=False), # 用 于 记 录 训 练 过 程 的 记 录 器
        # dict(type='TensorboardLoggerHook') # 支 持 Tensorboard 记 录 器
   ])
# runtime settings
total_iters = 1000000 # 训 练 模 型 的 总 迭 代 次 数
dist_params = dict(backend='nccl') # 设 置 分 布 式 训 练 的 参 数 , 端 口 也 可 以 设 置
log_level = 'INFO' # 日 志 级 别
work_dir = './work_dirs/dim_stage1' # 保 存 当 前 实 验 的 模 型 检 查 点 和 日 志 的 目 录
```
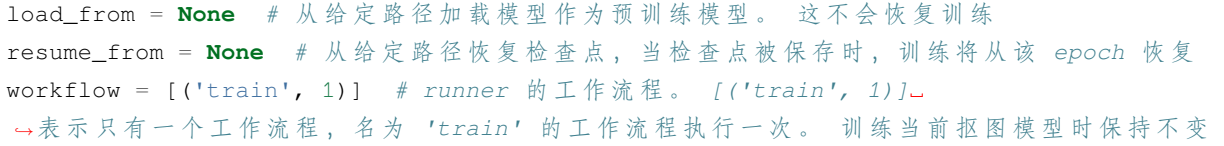

# **6.9 配置文件 - 复原**

### **6.10 示例-EDSR**

为了帮助用户理解 mmediting 的配置文件结构, 这里以 EDSR 为例, 给出其配置文件的注释。对于每个模块 的详细用法以及对应参数的选择,请参照 API 文档。

```
exp_name = 'edsr_x2c64b16_1x16_300k_div2k' # 实 验 名 称
scale = 2 # 上 采 样 放 大 因 子
# 模 型 设 置
model = dict(
   type='BasicRestorer', # 图 像 恢 复 模 型 类 型
   generator=dict( # 生 成 器 配 置
       type='EDSR', # 生 成 器 类 型
       in_channels=3, # 输 入 通 道 数
       out_channels=3, # 输 出 通 道 数
       mid_channels=64, # 中 间 特 征 通 道 数
       num_blocks=16, # 残 差 块 数 目
       upscale_factor=scale, # 上 采 样 因 子
       res_scale=1, # 残 差 缩 放 因 子
       rgb_mean=(0.4488, 0.4371, 0.4040), # 输 入 图 像 RGB 通 道 的 平 均 值
       rgb_std=(1.0, 1.0, 1.0)), # 输 入 图 像 RGB 通 道 的 方 差
   pixel_loss=dict(type='L1Loss', loss_weight=1.0, reduction='mean')) #␣
→像素损失函数的配置
# 模 型 训 练 和 测 试 设 置
train_cfg = None # 训 练 的 配 置
test_cfg = dict( # 测 试 的 配 置
   metrics=['PSNR'], # 测 试 时 使 用 的 评 价 指 标
   crop_border=scale) # 测 试 时 裁 剪 的 边 界 尺 寸
# 数 据 集 设 置
train_dataset_type = 'SRAnnotationDataset' # 用 于 训 练 的 数 据 集 类 型
val_dataset_type = 'SRFolderDataset' # 用 于 验 证 的 数 据 集 类 型
```

```
(续上页)
```

```
train_pipeline = [ # 训 练 数 据 前 处 理 流 水 线 步 骤 组 成 的 列 表
   dict(type='LoadImageFromFile', # 从 文 件 加 载 图 像
       io_backend='disk', # 读 取 图 像 时 使 用 的 io 类 型
       key='lq', # 设 置LR图 像 的 键 来 找 到 相 应 的 路 径
       flag='unchanged'), # 读 取 图 像 的 标 识
   dict(type='LoadImageFromFile', # 从 文 件 加 载 图 像
       io_backend='disk', # 读 取 图 像 时 使 用 的io类 型
       key='gt', # 设 置HR图 像 的 键 来 找 到 相 应 的 路 径
       flag='unchanged'), # 读 取 图 像 的 标 识
   dict(type='RescaleToZeroOne', keys=['lq', 'gt']), #␣
,→将 图 像 从[0,255]重 缩 放 到[0,1]
   dict(type='Normalize', # 正 则 化 图 像
       keys=['lq', 'gt'], # 执 行 正 则 化 图 像 的 键
       mean=[0, 0, 0], # 平 均 值
       std=[1, 1, 1], # 标 准 差
       to_rgb=True), # 更 改 为 RGB 通 道
   dict(type='PairedRandomCrop', gt_patch_size=96), # LR 和 HR 成 对 随 机 裁 剪
   dict(type='Flip', # 图 像 翻 转
       keys=['lq', 'gt'], # 执 行 翻 转 图 像 的 键
       flip_ratio=0.5, # 执 行 翻 转 的 几 率
       direction='horizontal'), # 翻 转 方 向
   dict(type='Flip', # 图 像 翻 转
       keys=['lq', 'gt'], # 执 行 翻 转 图 像 的 键
       flip_ratio=0.5, # 执 行 翻 转 几 率
       direction='vertical'), # 翻 转 方 向
   dict(type='RandomTransposeHW', # 图 像 的 随 机 的 转 置
       keys=['lq', 'gt'], # 执 行 转 置 图 像 的 键
       transpose_ratio=0.5 # 执 行 转 置 的 几 率
       ),
   dict(type='Collect', # Collect 类 决 定 哪 些 键 会 被 传 递 到 生 成 器 中
       keys=['lq', 'gt'], # 传 入 模 型 的 键
       meta_keys=['lq_path', 'gt_path']), # 元 信 息 键 。 在 训 练 中 , 不 需 要 元 信 息
   dict(type='ToTensor', # 将 图 像 转 换 为 张 量
       keys=['lq', 'gt']) # 执 行 图 像 转 换 为 张 量 的 键
]
test_pipeline = [ # 测 试 数 据 前 处 理 流 水 线 步 骤 组 成 的 列 表
   dict(
       type='LoadImageFromFile', # 从 文 件 加 载 图 像
       io_backend='disk', # 读 取 图 像 时 使 用 的io类 型
       key='lq', # 设 置LR图 像 的 键 来 找 到 相 应 的 路 径
       flag='unchanged'), # 读 取 图 像 的 标 识
   dict(
       type='LoadImageFromFile', # 从 文 件 加 载 图 像
```

```
(续上页)
```

```
io_backend='disk', # 读 取 图 像 时 使 用 的io类 型
       key='gt', # 设 置HR图 像 的 键 来 找 到 相 应 的 路 径
       flag='unchanged'), # 读 取 图 像 的 标 识
   dict(type='RescaleToZeroOne', keys=['lq', 'gt']), #␣
,→将 图 像 从[0,255]重 缩 放 到[0,1]
   dict(
       type='Normalize', # 正 则 化 图 像
       keys=['lq', 'gt'], # 执 行 正 则 化 图 像 的 键
       mean=[0, 0, 0], # 平 均 值
       std=[1, 1, 1], # 标准差
       to_rgb=True), # 更 改 为RGB通 道
   dict(type='Collect', # Collect类 决 定 哪 些 键 会 被 传 递 到 生 成 器 中
       keys=['lq', 'gt'], # 传 入 模 型 的 键
       meta_keys=['lq_path', 'gt_path']), # 元 信 息 键
   dict(type='ToTensor', # 将 图 像 转 换 为 张 量
       keys=['lq', 'gt']) # 执 行 图 像 转 换 为 张 量 的 键
]
data = dict(# 训 练
   samples_per_gpu=16, # 单 个 GPU 的 批 大 小
   workers_per_gpu=6, # 单 个 GPU 的 dataloader 的 进 程
   drop_last=True, # 在 训 练 过 程 中 丢 弃 最 后 一 个 批 次
   train=dict( # 训 练 数 据 集 的 设 置
       type='RepeatDataset', # 基 于 迭 代 的 重 复 数 据 集
       times=1000, # 重 复 数 据 集 的 重 复 次 数
       dataset=dict(
           type=train_dataset_type, # 数 据 集 类 型
           lq_folder='data/DIV2K/DIV2K_train_LR_bicubic/X2_sub', # lq文 件 夹 的 路 径
           gt_folder='data/DIV2K/DIV2K_train_HR_sub', # gt文 件 夹 的 路 径
           ann_file='data/DIV2K/meta_info_DIV2K800sub_GT.txt', # 批 注 文 件 的 路 径
           pipeline=train_pipeline, # 训 练 流 水 线 , 如 上 所 示
           scale=scale)), # 上 采 样 放 大 因 子
   # 验 证
   val_samples_per_gpu=1, # 验 证 时 单 个 GPU 的 批 大 小
   val_workers_per_gpu=1, # 验 证 时 单 个 GPU 的 dataloader 的 进 程
   val=dict(
       type=val dataset type, # 数 据 集 类 型
       lq_folder='data/val_set5/Set5_bicLRx2', # lq 文 件 夹 的 路 径
       gt_folder='data/val_set5/Set5_mod12', # gt 文 件 夹 的 路 径
       pipeline=test_pipeline, # 测 试 流 水 线 , 如 上 所 示
       scale=scale, # 上 采 样 放 大 因 子
```

```
filename_tmpl='{}'), # 文 件 名 模 板
    # 测 试
   test=dict(
       type=val_dataset_type, # 数 据 集 类 型
       lq_folder='data/val_set5/Set5_bicLRx2', # lq 文 件 夹 的 路 径
       gt_folder='data/val_set5/Set5_mod12', # gt 文 件 夹 的 路 径
       pipeline=test_pipeline, # 测 试 流 水 线 , 如 上 所 示
       scale=scale, # 上 采 样 放 大 因 子
       filename_tmpl='{}')) # 文 件 名 模 板
# 优 化 器 设 置
optimizers = dict(generator=dict(type='Adam', lr=1e-4, betas=(0.9, 0.999))) #␣
,→用 于 构 建 优 化 器 的 设 置 , 支 持PyTorch中 所 有 参 数 与PyTorch中 参 数 相 同 的 优 化 器
# 学 习 策 略
total_iters = 300000 # 训 练 模 型 的 总 迭 代 数
lr_config = dict( # 用 于 注 册LrUpdater钩 子 的 学 习 率 调 度 程 序 配 置
   policy='Step', by_epoch=False, step=[200000], gamma=0.5) #␣
→调度器的策略, 还支持余弦、循环等
checkpoint_config = dict( # 模 型 权 重 钩 子 设 置 , 更 多 细 节 可 参 考 https://github.com/open-
,→mmlab/mmcv/blob/master/mmcv/runner/hooks/checkpoint.py
   interval=5000, # 模 型 权 重 文 件 保 存 间 隔 为5000次 迭 代
   save_optimizer=True, # 保 存 优 化 器
   by_epoch=False) # 按 迭 代 次 数 计 数
evaluation = dict( # 构 建 验 证 钩 子 的 配 置
    interval=5000, # 执 行 验 证 的 间 隔 为5000次 迭 代
   save_image=True, # 验 证 期 间 保 存 图 像
   gpu_collect=True) # 使 用gpu收 集
log_config = dict( # 注 册 日 志 钩 子 的 设 置
   interval=100, # 打 印 日 志 间 隔
   hooks=[
       dict(type='TextLoggerHook', by_epoch=False), # 记 录 训 练 过 程 信 息 的 日 志
       dict(type='TensorboardLoggerHook'), # 同 时 支 持 Tensorboard 日 志
   ])
visual_config = None # 可 视 化 的 设 置
# 运 行 设 置
dist_params = dict(backend='nccl') # 建 立 分 布 式 训 练 的 设 置 , 其 中 端 口 号 也 可 以 设 置
log_level = 'INFO' # 日 志 等 级
work_dir = f'./work_dirs/{exp_name}' # 记 录 当 前 实 验 日 志 和 模 型 权 重 文 件 的 文 件 夹
load_from = None # 从 给 定 路 径 加 载 模 型 作 为 预 训 练 模 型. 这 个 选 项 不 会 用 于 断 点 恢 复 训 练
```
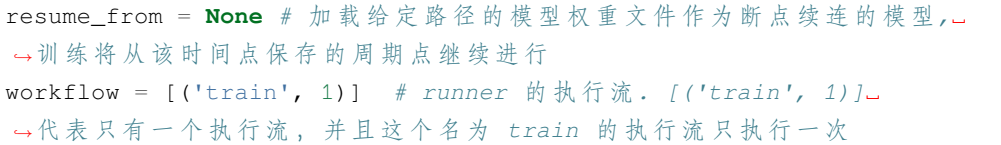

# CHAPTER 7

### 教程 2: 准备数据集

在本节中,我们将详细介绍如何准备数据并在本仓库的不同任务中采用适当的数据集。

我们支持不同任务的多个数据集。在 MMEditing 中,有两种方法可以将数据集用于训练和测试模型:

- 1. 直接使用下载的数据集
- 2. 在使用下载的数据集之前对其进行预处理

本文的结构如下:

- [教程 2: 准备数据集](# 教程 2: 准备数据集)
	- **–** [下载数据集](#page-62-0)
	- **–** [准备数据集](#page-63-0)
	- **–** MMEditing 中的数据集概述

## <span id="page-62-0"></span>**7.1 下载数据集**

首先,建议您从官方的页面下载数据集。大多数数据集在下载后都是可用的,因此您只需确保文件夹结构正 确,无需进一步准备。例如,您可以通过[从主页](http://toflow.csail.mit.edu/)下载,来简单地准备 Vimeo90K-triplet 数据集.

# <span id="page-63-0"></span>**7.2 准备数据集**

一些数据集需要在训练或测试之前进行预处理。我们在 [tools/dataset\\_converters](https://github.com/open-mmlab/mmediting/tree/main/tools/dataset_converters)中支持许多用来准备数据集的 脚本。您可以遵循每个数据集的教程来运行脚本。例如,我们建议将 DIV2K 图像裁剪为子图像。我们提供了 一个脚本来准备裁剪的 DIV2K 数据集。可以运行以下命令:

```
python tools/dataset_converters/super-resolution/div2k/preprocess_div2k_dataset.py --
,→data-root ./data/DIV2K
```
# **7.3 MMEditing 中的数据集概述**

我们支持详细的教程,并根据不同的任务进行拆分。 请查看我们的数据集概览,了解不同任务的数据准备。 如果您对 MMEditing 中数据集的更多细节感兴趣,请查看[进阶教程](#page-104-0)。

# CHAPTER<sup>8</sup>

# 教程 3: 预训练权重推理(待更新)

我们针对特定任务提供了一些脚本,可以对单张图像进行推理。

# **8.1 图像补全**

您可以使用以下命令,输入一张测试图像以及缺损部位的遮罩图像,实现对测试图像的补全。

```
python demo/inpainting_demo.py \
    ${CONFIG_FILE} \
    ${CHECKPOINT_FILE} \
    ${MASKED_IMAGE_FILE} \
    ${MASK_FILE} \
    ${SAVE_FILE} \
    [--imshow] \
    [--device ${GPU_ID}]
```
如果指定了-imshow, 演示程序将使用 opencv 显示图像。例子:

```
python demo/inpainting_demo.py \
    configs/global_local/gl_8xb12_celeba-256x256.py \
   https://download.openmmlab.com/mmediting/inpainting/global_local/gl_256x256_8x12_
,→celeba_20200619-5af0493f.pth \
   tests/data/inpainting/celeba_test.png \
   tests/data/inpainting/bbox_mask.png \
    tests/data/inpainting/inpainting_celeba.png
```
补全结果将保存在 tests/data/inpainting/inpainting\_celeba.png 中。

# **8.2 抠图**

您可以使用以下命令,输入一张测试图像以及对应的三元图(trimap),实现对测试图像的抠图。

```
python demo/matting_demo.py \
    ${CONFIG_FILE} \
    ${CHECKPOINT_FILE} \
    ${IMAGE_FILE} \
    ${TRIMAP_FILE} \
    ${SAVE_FILE} \
    [--imshow] \
    [--device ${GPU_ID}]
```
如果指定了-imshow, 演示程序将使用 opencv 显示图像。例子:

```
python demo/matting_demo.py \
   configs/dim/dim_stage3-v16-pln_1000k-1xb1_comp1k.py \
   https://download.openmmlab.com/mmediting/mattors/dim/dim_stage3_v16_pln_1x1_1000k_
,→comp1k_SAD-50.6_20200609_111851-647f24b6.pth \
   tests/data/matting_dataset/merged/GT05.jpg \
   tests/data/matting_dataset/trimap/GT05.png \
    tests/data/matting_dataset/pred/GT05.png
```
预测的 alpha 遮罩将保存在 tests/data/matting\_dataset/pred/GT05.png 中。

## **8.3 图像超分辨率**

您可以使用以下命令来测试要恢复的图像。

```
python demo/restoration_demo.py \
    ${CONFIG_FILE} \
    ${CHECKPOINT_FILE} \
    ${IMAGE_FILE} \
    ${SAVE_FILE} \
    [--imshow] \
    [--device ${GPU_ID}] \
    [--ref-path ${REF_PATH}]
```
如果指定了 --imshow, 演示程序将使用 opencv 显示图像。例子:

```
python demo/restoration_demo.py \
   configs/esrgan/esrgan_x4c64b23g32_400k-1xb16_div2k.py \
    https://download.openmmlab.com/mmediting/restorers/esrgan/esrgan_x4c64b23g32_1x16_
,→400k_div2k_20200508-f8ccaf3b.pth \
    tests/data/image/lq/baboon_x4.png \
    demo/demo_out_baboon.png
```
您可以通过提供 --ref-path 参数来测试基于参考的超分辨率算法。例子:

```
python demo/restoration_demo.py \
   configs/ttsr/ttsr-gan_x4c64b16_500k-1xb9_CUFED.py \
    https://download.openmmlab.com/mmediting/restorers/ttsr/ttsr-gan_x4_c64b16_g1_
,→500k_CUFED_20210626-2ab28ca0.pth \
   tests/data/frames/sequence/gt/sequence_1/00000000.png \
   demo/demo_out.png \
    --ref-path tests/data/frames/sequence/gt/sequence_1/00000001.png
```
# **8.4 人脸图像超分辨率**

您可以使用以下命令来测试要恢复的人脸图像。

```
python demo/restoration_face_demo.py \
    ${CONFIG_FILE} \
    ${CHECKPOINT_FILE} \
   ${IMAGE_FILE} \
    ${SAVE_FILE} \
    [--upscale-factor] \
    [--face-size] \
    [--imshow] \
    [--device ${GPU_ID}]
```
如果指定了-imshow , 演示程序将使用 opencv 显示图像。例子:

```
python demo/restoration_face_demo.py \
   configs/glean/glean_in128out1024_300k-4xb2_ffhq-celeba-hq.py \
   https://download.openmmlab.com/mmediting/restorers/glean/glean_in128out1024_4x2_
,→300k_ffhq_celebahq_20210812-acbcb04f.pth \
   tests/data/image/face/000001.png \
    tests/data/image/face/pred.png \
    --upscale-factor 4
```
# **8.5 视频超分辨率**

您可以使用以下命令来测试视频以进行恢复。

```
python demo/restoration_video_demo.py \
    ${CONFIG_FILE} \
    ${CHECKPOINT_FILE} \
    ${INPUT_DIR} \
    ${OUTPUT_DIR} \
    [--window-size=${WINDOW_SIZE}] \
    [--device ${GPU_ID}]
```
它同时支持滑动窗口框架和循环框架。例子:

EDVR:

```
python demo/restoration_video_demo.py \
    configs/edvr/edvrm_wotsa_reds_600k-8xb8.py \
   https://download.openmmlab.com/mmediting/restorers/edvr/edvrm_wotsa_x4_8x4_600k_
,→reds_20200522-0570e567.pth \
   data/Vid4/BIx4/calendar/ \
   demo/output \
    --window-size=5
```
BasicVSR:

```
python demo/restoration_video_demo.py \
    configs/basicvsr/basicvsr_2xb4_reds4.py \
   https://download.openmmlab.com/mmediting/restorers/basicvsr/basicvsr_reds4_
,→20120409-0e599677.pth \
   data/Vid4/BIx4/calendar/ \
    demo/output
```
复原的视频将保存在 demo/output/ 中。

## **8.6 视频插帧**

您可以使用以下命令来测试视频插帧。

```
python demo/video_interpolation_demo.py \
    ${CONFIG_FILE} \
    ${CHECKPOINT_FILE} \
    ${INPUT_DIR} \
    ${OUTPUT_DIR} \
```

```
[--fps-multiplier ${FPS_MULTIPLIER}] \
[--fps ${FPS}]
```
\${INPUT\_DIR} 和 \${OUTPUT\_DIR} 可以是视频文件路径或存放一系列有序图像的文件夹。若 \${OUTPUT\_DIR} 是视频文件地址, 其帧率可由输入视频帧率和 fps\_multiplier 共同决定, 也可由 fps 直接给定 (其中前者优先级更高)。例子:

由输入视频帧率和 fps\_multiplier 共同决定输出视频的帧率:

```
python demo/video_interpolation_demo.py \
    configs/cain/cain_g1b32_1xb5_vimeo90k-triplet.py \
   https://download.openmmlab.com/mmediting/video_interpolators/cain/cain_b5_320k_
,→vimeo-triple_20220117-647f3de2.pth \
   tests/data/frames/test_inference.mp4 \
    tests/data/frames/test_inference_vfi_out.mp4 \
    --fps-multiplier 2.0
```
由 fps 直接给定输出视频的帧率:

```
python demo/video_interpolation_demo.py \
   configs/cain/cain_g1b32_1xb5_vimeo90k-triplet.py \
   https://download.openmmlab.com/mmediting/video_interpolators/cain/cain_b5_320k_
,→vimeo-triple_20220117-647f3de2.pth \
   tests/data/frames/test_inference.mp4 \
   tests/data/frames/test_inference_vfi_out.mp4 \
    --fps 60.0
```
# **8.7 图像生成**

```
python demo/generation_demo.py \
    ${CONFIG_FILE} \
    ${CHECKPOINT_FILE} \
    ${IMAGE_FILE} \
   ${SAVE_FILE} \
    [--unpaired-path ${UNPAIRED_IMAGE_FILE}] \
    [--imshow] \
    [--device ${GPU_ID}]
```
如果指定了 --unpaired-path (用于 CycleGAN),模型将执行未配对的图像到图像的转换。如果指定了 --imshow, 演示也将使用 opencv 显示图像。例子:

针对配对数据:

python demo/generation\_demo.py **\** configs/example\_config.py **\** work\_dirs/example\_exp/example\_model\_20200202.pth **\** demo/demo.jpg **\** demo/demo\_out.jpg

针对未配对数据(用 opencv 显示图像):

```
python demo/generation_demo.py 、
   configs/example_config.py \
   work_dirs/example_exp/example_model_20200202.pth \
   demo/demo.jpg \
   demo/demo_out.jpg \
    --unpaired-path demo/demo_unpaired.jpg \
    --imshow
```
# CHAPTER<sup>9</sup>

教程 4:训练与测试(待更新)
## 教程 5:使用评价指标

MMEditing 支持 **17 个指标**以评估模型质量。 有关用法,请参阅*MMEditing* [中的训练与测试](#page-70-0)。 在这里,我们将逐个介绍不同指标的详细信息。 本文的结构如下:

- 1. *[MAE](#page-73-0)*
- 2. *[MSE](#page-73-1)*
- 3. *[PSNR](#page-73-2)*
- 4. *[SNR](#page-73-3)*
- 5. *[SSIM](#page-74-0)*
- 6. *[NIQE](#page-74-1)*
- 7. *[SAD](#page-74-2)*
- 8. *[MattingMSE](#page-75-0)*
- 9. *[GradientError](#page-75-1)*
- 10. *[ConnectivityError](#page-75-2)*
- 11. FID and TransFID
- 12. IS and TransIS
- 13. *[Precision and Recall](#page-77-0)*
- 14. *[PPL](#page-78-0)*
- 15. *[SWD](#page-78-1)*
- 16. *[MS-SSIM](#page-79-0)*
- 17. *[Equivarience](#page-79-1)*

### <span id="page-73-0"></span>**10.1 MAE**

MAE 是图像的平均绝对误差。要使用 MAE 进行评估,请在配置文件中添加以下配置:

```
val_evaluator = [
   dict(type='MAE'),
]
```
## <span id="page-73-1"></span>**10.2 MSE**

MSE 是图像的均方误差。要使用 MSE 进行评估,请在配置文件中添加以下配置:

```
val_evaluator = [
   dict(type='MSE'),
]
```
## <span id="page-73-2"></span>**10.3 PSNR**

PSNR 是峰值信噪比。我们的实现方法来自 https://en.wikipedia.org/wiki/Peak\_signal-to-noise\_ratio。要使用 PSNR 进行评估,请在配置文件中添加以下配置:

```
val_evaluator = [
   dict(type='PSNR'),
]
```
### <span id="page-73-3"></span>**10.4 SNR**

SNR 是信噪比。我们的实现方法来自 https://en.wikipedia.org/wiki/Signal-to-noise\_ratio。要使用 SNR 进行评估, 请在配置文件中添加以下配置:

```
val_evaluator = [
    dict(type='SNR'),
]
```
## <span id="page-74-0"></span>**10.5 SSIM**

SSIM 是图像的结构相似度,在图像质量评估: [从错误可见性到结构相似度](https://live.ece.utexas.edu/publications/2004/zwang_ssim_ieeeip2004.pdf)中提出。我们实现的结果与 https://ece.uwaterloo.ca/~z70wang/research/ssim/官方发布的 MATLAB 代码相同。要使用 SSIM 进行评估, 请在 配置文件中添加以下配置:

```
val_evaluator = [
    dict(type='SSIM'),
]
```
## <span id="page-74-1"></span>**10.6 NIQE**

NIQE 是自然图像质量评估指标,在[制作'完全盲'图像质量分析仪](http://www.live.ece.utexas.edu/publications/2013/mittal2013.pdf)中提出。我们的实现可以产生几乎与官 方 MATLAB 代码相同的结果:http://live.ece.utexas.edu/research/quality/niqe\_release.zip。要使用 NIQE 进行评估, 请在配置文件中添加以下配置:

```
val_evaluator = [
    dict(type='NIQE'),
]
```
## <span id="page-74-2"></span>**10.7 SAD**

SAD 是图像抠图的绝对误差和。该指标计算每个像素的绝对差和所有像素的总和。要使用 SAD 进行评估,请 在配置文件中添加以下配置:

```
val evaluator = [
   dict(type='SAD'),
]
```
## <span id="page-75-0"></span>**10.8 MattingMSE**

MattingMSE 是图像抠图的均方误差。要使用 MattingMSE 进行评估,请在配置文件中添加以下配置:

```
val_evaluator = [
    dict(type='MattingMSE'),
]
```
## <span id="page-75-1"></span>**10.9 GradientError**

GradientError 是用于评估 alpha matte 预测的梯度误差。要使用 GradientError 进行评估,请在配置文件中添加 以下配置:

```
val_evaluator = [
    dict(type='GradientError'),
]
```
## <span id="page-75-2"></span>**10.10 ConnectivityError**

ConnectivityError 是用于评估 alpha matte 预测的连通性误差。要使用 ConnectivityError 进行评估,请在配置文 件中添加以下配置:

```
val_evaluator = [
    dict(type='ConnectivityError'),
]
```
## **10.11 FID 和 TransFID**

Fréchet 初始距离是两个图像数据集之间相似度的度量。它被证明与人类对视觉质量的判断有很好的相关性, 最常用于评估生成对抗网络样本的质量。FID 是通过计算两个高斯函数之间的 Fréchet 距离来计算的,这些高 斯函数适合于 Inception 网络的特征表示。

在 MMEditing 中, 我们提供了两个版本的 FID 计算。一个是常用的 PyTorch 版本, 另一个用于 Style-GAN。同时,我们在 StyleGAN2-FFHQ1024 模型中比较了这两种实现之间的差异 (详细信息可以在这里找 到 [https://github.com/open-mmlab/mmediting/blob/main/configs/styleganv2/README.md])。幸运的是,最终结果 只是略有不同。因此,我们建议用户采用更方便的 PyTorch 版本。

**关于 PyTorch 版本和 Tero 版本:** 常用的 PyTorch 版本采用修改后的 InceptionV3 网络提取真假图像特征。然 而,Tero 的 FID 需要 Tensorflow InceptionV3 的[脚本模块。](https://nvlabs-fi-cdn.nvidia.com/stylegan2-ada-pytorch/pretrained/metrics/inception-2015-12-05.pt)注意,应用此脚本模块需要'PyTorch >= 1.6.0 '。

**关于提取真实的初始数据:** 为了方便用户,在测试时自动提取真实的特征并保存在本地,存储的特征在下次测 试时自动读取。具体来说,我们将根据用于计算实际特性的参数计算一个哈希值,并使用哈希值来标记特性文 件,在测试时,如果'inception\_pkl'没有设置,我们将在'MMEDIT\_CACHE\_DIR'(~/.cache/openmmlab/mmedit/) 中寻找该特性。如果未找到缓存的初始 pkl, 则将执行提取。

要使用 FID 指标,请在配置文件中添加以下配置:

```
metrics = [
   dict(
        type='FrechetInceptionDistance',
        prefix='FID-Full-50k',
        fake_nums=50000,
        inception_style='StyleGAN',
        sample_model='ema')
]
```
如果您在一台新机器上工作,那么您可以复制'MMEDIT\_CACHE\_DIR'中的'pkl'文件,将它们复制到新 机器并设置'inception\_pkl'字段。

```
metrics = 1dict(
        type='FrechetInceptionDistance',
        prefix='FID-Full-50k',
        fake_nums=50000,
        inception_style='StyleGAN',
        inception_pkl=
        'work_dirs/inception_pkl/inception_state-capture_mean_cov-full-
,→33ad4546f8c9152e4b3bdb1b0c08dbaf.pkl', # copied from old machine
        sample_model='ema')
]
```
'TransFID'与'FID'的用法相同,但 TransFID 是为'Pix2Pix'和'CycleGAN'等翻译模型设计的, 适用 于我们的评估器。更多信息您可以参考*[evaluation](#page-70-0)*。

## **10.12 IS 和 TransIS**

Inception 评分是评估生成图像质量的客观指标,在[改进的训练](https://arxiv.org/pdf/1606.03498.pdf) GANs 技术中提出。它使用一个 InceptionV3 模型来预测生成的图像的类别,并假设: 1) 如果图像质量高,它将被归类到特定的类别。2) 如果图像具 有较高的多样性,则图像的类别范围将很广。因此,条件概率和边际概率的 kl -散度可以指示生成图像的 质量和多样性。您可以在'metrics.py'中看到完整的实现,它指向 https://github.com/sbarratt/inception-scorepytorch/blob/master/inception\_score.py。如果您想使用'IS'指标评估模型,请在配置文件中添加以下配置:

```
# at the end of the configs/biggan/biggan_2xb25-500kiters_cifar10-32x32.py
metrics = [xxx,
   dict(
        type='IS',
        prefix='IS-50k',
        fake_nums=50000,
        inception_style='StyleGAN',
        sample_model='ema')
]
```
需要注意的是, Inception V3 的选择和图像大小的调整方法会显著影响最终的 IS 评分。因此, 我们强烈建议 用户可以下载Tero'[s script model of Inception V3](https://nvlabs-fi-cdn.nvidia.com/stylegan2-ada-pytorch/pretrained/metrics/inception-2015-12-05.pt)(加载此脚本模型需要 torch >= 1.6), 并使用'Bicubic'插值 与'Pillow'后端。

对应于 config, 您可以设置'resize\_method'和'use\_pillow\_resize'用于图像大小的调整。您也可以将'inception\_style'设置为' StyleGAN'用于推荐的 tero 的初始模型, 或' PyTorch'用于 torchvision 的实现。对于没 有互联网的环境,您可以下载初始的权重,并将'inception\_path'设置为您的初始模型。

我们还调查了数据加载管线和预训练的 Inception V3 版本对 IS 结果的影响。所有 IS 都在同一组图像上进行 评估, 这些图像是从 ImageNet 数据集中随机选择的。

'TransIS' 与'IS' 的用法相同,但 TransIS 是为' Pix2Pix' 和' CycleGAN' 这样的翻译模型设计的, 这是 为我们的评估器改编的。更多信息可参考*[evaluation](#page-70-0)*。

### <span id="page-77-0"></span>**10.13 Precision and Recall**

我们的'Precision and Recall'实现遵循 StyleGAN2 中使用的版本。在该度量中,采用 VGG 网络对图像进行 特征提取。不幸的是,我们还没有发现 PyTorch VGG 实现与 StyleGAN2 中使用的 Tero 版本产生类似的结果。 (关于差异,请参阅这[个文件](https://github.com/open-mmlab/mmediting/blob/main/configs/styleganv2/README.md)。) 因此,在我们的实现中,我们默认采用Teor'[s VGG](https://nvlabs-fi-cdn.nvidia.com/stylegan2-ada-pytorch/pretrained/metrics/vgg16.pt)网络。需要注意的是,应 用这个脚本模块需要'PyTorch >= 1.6.0'。如果使用较低的 PyTorch 版本, 我们将使用 PyTorch 官方 VGG 网 络进行特征提取。要使用'P&R '进行评估,请在配置文件中添加以下配置:

```
metrics = [
    dict(type='PrecisionAndRecall', fake_nums=50000, prefix='PR-50K')
]
```
### <span id="page-78-0"></span>**10.14 PPL**

当在两个随机输入之间进行插值时,感知路径长度测量连续图像(其 VGG16 嵌入)之间的差异。剧烈的变化 意味着多个特征一起发生了变化,它们可能会叠加在一起。通过实验表明,较小的 PPL 分数表明整体图像质 量较高。作为该指标的基础,我们使用基于感知的成对图像距离,该距离被计算为两个 VGG16 嵌入之间的 加权差,其中权重被拟合,从而评价指标与人类的感知相似性判断一致。如果我们将潜在空间插值路径细分 为线性段,我们可以将该分段路径的总感知长度定义为每个段上感知差异的总和,并且感知路径长度的自然 定义将是无限细分下的总和的极限,但在实践中,我们使用一个小的细分 \$`\epsilon=10^{-4}`\$ 来 近似它。因此,潜在 spaceZ 中所有可能端点的平均感知路径长度为

```
$^t\ LZ = E[\frac{1}{\epsilon^2}d(G(s)exp(z_1, z_2; t)), G(s)exp(z_1, z_2; t+)epsilon)))]`$$
```
以类似的方式计算潜在 space W 中的平均感知路径长度::

```
$^{\iota}L_Z = E[\frac{1}{\epsilon^2}d(G(s)exp(z_1, z_2; t))), G(s)exp(z_1, z_2; t+)epsilon)))]`$$
```
当 \$`z\_1, z\_2 \sim P(z)`\$, 如果我们设置 sampling 为 full, 则 \$` t \sim U(0,1)`\$, 如果 设置 sampling 为 end, 则 \$` t \in \{0,1\}`\$。\$` G`\$ 是生成器 (i.e. \$` g \circ f`\$ 用于 stylebased 网络), \$` d(.,.)`\$ 用于计算结果图像之间的感知距离。我们通过取 100,000 个样本来计算期望 (在 代码中将'num\_images '设置为 50,000)。

您可以在'metrics.py'中找到完整的实现,参考 https://github.com/rosinality/stylegan2-pytorch/blob/master/ppl.py。 如果您想使用'PPL'指标评估模型,请在配置文件中添加以下配置:

```
# at the end of the configs/styleganv2/stylegan2_c2_ffhq_1024_b4x8.py
metrics = [xxx,
    dict(type='PerceptualPathLength', fake_nums=50000, prefix='ppl-w')
]
```
### <span id="page-78-1"></span>**10.15 SWD**

切片 Wasserstein 距离是概率分布的差异度量,距离越小表示生成的图像越真实。我们获得每个 图像的拉普拉斯金字塔,并从拉普拉斯金字塔中提取小块作为描述符,然后可以通过获取真实 和伪描述符切片的 Wasserstein 距离来计算 SWD。您可以在'metrics.py'中看到完整的实现,参考 https://github.com/tkarras/progressive\_growing\_of\_gans/blob/master/metrics/sliced\_wasserstein.py。如果您想使用' SWD'指标评估模型,请在配置文件中添加以下配置:

```
# at the end of the configs/dcgan/dcgan_1xb128-5epoches_lsun-bedroom-64x64.py
metrics = [dict(
```
(下页继续)

]

(续上页)

```
type='SWD',
prefix='swd',
fake_nums=16384,
sample_model='orig',
image_shape=(3, 64, 64))
```
## <span id="page-79-0"></span>**10.16 MS-SSIM**

采用多尺度结构相似度来衡量两幅图像的相似度。我们在这里使用 MS-SSIM 来衡量生成图像的多 样性,MS-SSIM 得分低表示生成图像的多样性高。您可以在'metrics.py'中看到完整的实现,参考 https://github.com/tkarras/progressive\_growing\_of\_gans/blob/master/metrics/ms\_ssim.py。如果您想使用'MS-SSIM' 指标评估模型,请在配置文件中添加以下配置:

```
# at the end of the configs/dcgan/dcgan_1xb128-5epoches_lsun-bedroom-64x64.py
metrics = [dict(
        type='MS_SSIM', prefix='ms-ssim', fake_nums=10000,
        sample_model='orig')
]
```
## <span id="page-79-1"></span>**10.17 Equivarience**

生成模型的等价性是指模型正变换和几何变换的互换性。目前这个指标只针对 StyleGANv3 计算, 您可以在' metrics.py'中看到完整的实现,参考 https://github.com/NVlabs/stylegan3/blob/main/metrics/equivariance.py。如果 您想使用'Equivarience'指标评估模型, 请在配置文件中添加以下配置:

```
# at the end of the configs/styleganv3/stylegan3-t_gamma2.0_8xb4-fp16-noaug_ffhq-
,→256x256.py
metrics = [dict(
        type='Equivariance',
        fake_nums=50000,
        sample_mode='ema',
        prefix='EQ',
        eq_cfg=dict(
            compute_eqt_int=True, compute_eqt_frac=True, compute_eqr=True))
]
```
教程 6:可视化(待更新)

## 教程 7:实用工具(待更新)

我们在 tools/ 目录下提供了很多有用的工具。

## **12.1 获取 FLOP 和参数量(实验性)**

我们提供了一个改编自 [flops-counter.pytorch](https://github.com/sovrasov/flops-counter.pytorch) 的脚本来计算模型的 FLOP 和参数量。

python tools/get\_flops.py *\${*CONFIG\_FILE*}* [--shape *\${*INPUT\_SHAPE*}*]

例如,

python tools/get\_flops.py configs/resotorer/srresnet.py --shape 40 40

你会得到以下的结果。

```
==============================
Input shape: (3, 40, 40)
Flops: 4.07 GMac
Params: 1.52 M
==============================
```
**注**:此工具仍处于实验阶段,我们不保证数字正确。您可以将结果用于简单的比较,但在技术报告或论文中 采用它之前,请仔细检查它。

(1) FLOPs 与输入形状有关,而参数量与输入形状无关。默认输入形状为 (1, 3, 250, 250)。(2) 一些运算符不计

入 FLOP, 如 GN 和自定义运算符。你可以通过修改 [mmcv/cnn/utils/flops\\_counter.py](https://github.com/open-mmlab/mmcv/blob/master/mmcv/cnn/utils/flops_counter.py) 来添加对新 运算符的支持。

### **12.2 发布模型**

在将模型上传到 AWS 之前, 您可能需要 (1) 将模型权重转换为 CPU tensors, (2) 删除优化器状态, 和 (3) 计算 模型权重文件的哈希并将哈希 ID 附加到文件名。

python tools/publish\_model.py *\${*INPUT\_FILENAME*} \${*OUTPUT\_FILENAME*}*

例如,

```
python tools/publish_model.py work_dirs/example_exp/latest.pth example_model_20200202.
,→pth
```
最终输出文件名将是 example\_model\_20200202-{hash\_id}.pth.

## **12.3 转换为 ONNX(实验性)**

我们提供了一个脚本将模型转换为 [ONNX](https://github.com/onnx/onnx) 格式。转换后的模型可以通过 [Netron](https://github.com/lutzroeder/netron) 等工具进行可视化。此外,我 们还支持比较 Pytorch 和 ONNX 模型之间的输出结果。

```
python tools/pytorch2onnx.py
    ${CFG_PATH} \
    ${CHECKPOINT_PATH} \
   ${MODEL_TYPE} \
   ${IMAGE_PATH} \
    --trimap-path ${TRIMAP_PATH} \
    --output-file ${OUTPUT_ONNX} \
    --show \
    --verify \
    --dynamic-export
```
参数说明:

- config : 模型配置文件的路径。
- checkpoint : 模型模型权重文件的路径。
- model\_type:配置文件的模型类型, 选项: inpainting,mattor,restorer,synthesizer。
- image\_path : 输入图像文件的路径。
- --trimap-path : 输入三元图文件的路径,用于 mattor 模型。
- --output-file: 输出 ONNX 模型的路径。默认为 tmp.onnx。
- --opset-version: ONNX opset 版本。默认为11。
- --show: 确定是否打印导出模型的架构。默认为 False。
- --verify: 确定是否验证导出模型的正确性。默认为 False。
- --dynamic-export: 确定是否导出具有动态输入和输出形状的 ONNX 模型。默认为 False。

**注**:此工具仍处于试验阶段。目前不支持某些自定义运算符。我们现在只支持 mattor 和 restorer。

#### **12.3.1 支持导出到 ONNX 的模型列表**

下表列出了保证可导出到 ONNX 并可在 ONNX Runtime 中运行的模型。

**注**:

- 以上所有模型均使用 *Pytorch==1.6.0* 和 *onnxruntime==1.5.1*
- 如果您遇到上面列出的模型的任何问题,请创建一个 issue,我们会尽快处理。对于列表中未包含的型 号,请尝试自行解决。
- 由于此功能是实验性的并且可能会快速更改,请始终尝试使用最新的 mmcv 和 mmedit。

## **12.4 将 ONNX 转换为 TensorRT(实验性)**

我们还提供了将 [ONNX](https://github.com/onnx/onnx) 模型转换为 [TensorRT](https://github.com/NVIDIA/TensorRT) 格式的脚本。此外, 我们支持比较 ONNX 和 TensorRT 模型之 间的输出结果。

```
python tools/onnx2tensorrt.py
    ${CFG_PATH} \
    ${MODEL_TYPE} \
   ${IMAGE_PATH} \
   ${INPUT_ONNX} \
    --trt-file ${OUT_TENSORRT} \
   --max-shape INT INT INT INT \
    --min-shape INT INT INT INT \
    --workspace-size INT \
    --fp16 \
    --show \
    --verify \
    --verbose
```
参数说明:

- config : 模型配置文件的路径。
- model\_type:配置文件的模型类型,选项: inpainting, mattor, restorer, synthesizer。
- img\_path : 输入图像文件的路径。
- onnx\_file : 输入 ONNX 文件的路径。
- --trt-file : 输出 TensorRT 模型的路径。默认为 tmp.trt。
- --max-shape : 模型输入的最大形状。
- --min-shape : 模型输入的最小形状。
- --workspace-size: 以 GiB 为单位的最大工作空间大小。默认为 1 GiB。
- --fp16: 确定是否以 fp16 模式导出 TensorRT。默认为 False。
- --show: 确定是否显示 ONNX 和 TensorRT 的输出。默认为 False。
- --verify: 确定是否验证导出模型的正确性。默认为 False。
- --verbose: 确定在创建 TensorRT 引擎时是否详细记录日志消息。默认为 False。

**注**:此工具仍处于试验阶段。目前不支持某些自定义运算符。我们现在只支持 restorer。在生成 SR-CNN 的 ONNX 文件时, 将 SCRNN 模型中的'bicubic'替换为'bilinear'[此处](https://github.com/openmmlab/mmediting/blob/764e6065e315b7d0033762038fcbf0bb1c570d4d/mmedit.bones/modelsrnn py#L40)。因为 TensorRT 目前不支持 bicubic 插值, 最终性能将下降约 4%。

#### **12.4.1 支持导出到 TensorRT 的模型列表**

下表列出了保证可导出到 TensorRT 引擎并可在 TensorRT 中运行的模型。

**注**:

- 以上所有模型均使用 *Pytorch==1.8.1*、*onnxruntime==1.7.0* 和 *tensorrt==7.2.3.4* 进行测试
- 如果您遇到上面列出的模型的任何问题,请创建一个问题,我们会尽快处理。对于列表中未包含的型 号,请尝试自行解决。
- 由于此功能是实验性的并且可能会快速更改,因此请始终尝试使用最新的 mmcv 和 mmedit。

### **12.5 评估 ONNX 和 TensorRT 模型(实验性)**

我们在 tools/deploy\_test.py 中提供了评估 TensorRT 和 ONNX 模型的方法。

#### **12.5.1 先决条件**

要 评 估 ONNX 和 TensorRT 模 型, 应 先 安 装 onnx、onnxruntime 和 TensorRT。 遵 循 mmcv 中 的 [ONNXRuntime](https://mmcv.readthedocs.io/en/latest/onnxruntime_op.html) 和 [mmcv 中 的 TensorRT 插 件](https://github.com/openmmlab/mmcv/blob/master/docs/tensorrt\_plugin.md%EF%BC%89%E4%BD%BF%E7%94%A8 ONNXRuntime 自定义操作和 TensorRT 插件安装 mmcv-full。

#### **12.5.2 用法**

```
python tools/deploy_test.py \
   ${CONFIG_FILE} \
   ${MODEL_PATH} \
   ${BACKEND} \
   --out ${OUTPUT_FILE} \
    --save-path ${SAVE_PATH} \
    ----cfg-options ${CFG_OPTIONS} \
```
#### **12.5.3 参数说明:**

- config: 模型配置文件的路径。
- model: TensorRT 或 ONNX 模型文件的路径。
- backend: 用于测试的后端,选择 tensorrt 或 onnxruntime。
- --out: pickle 格式的输出结果文件的路径。
- --save-path: 存储图像的路径,如果没有给出,则不会保存图像。
- --cfg-options: 覆盖使用的配置文件中的一些设置,xxx=yyy 格式的键值对将被合并到配置文件 中。

#### **12.5.4 结果和模型**

**注**:

- 所有 ONNX 和 TensorRT 模型都使用数据集上的动态形状进行评估, 图像根据原始配置文件进行预处 理。
- 此工具仍处于试验阶段,我们目前仅支持 restorer。

## 教程 8:模型部署指南

[MMDeploy](https://github.com/open-mmlab/mmdeploy) 是 OpenMMLab 的部署仓库,负责包括 MMClassification、MMDetection、MMEditing 等在内的各算 法库的部署工作。你可以从[这里](https://mmdeploy.readthedocs.io/zh_CN/latest/04-supported-codebases/mmedit.html)获取 MMDeploy 对 MMClassification 部署支持的最新文档。

本文的结构如下:

- [安装](#page-88-0)
- [模型转换](#page-89-0)
- [模型规范](#page-90-0)
- [模型推理](#page-90-1)
	- **–** [后端模型推理](#page-90-2)
	- **–** *SDK* [模型推理](#page-91-0)
- [模型支持列表](#page-92-0)

## <span id="page-88-0"></span>**13.1 安装**

请参考[此处](#page-36-0)安装 mmedit。然后,按[照说明](https://mmdeploy.readthedocs.io/zh_CN/latest/get_started.html#mmdeploy)安装 mmdeploy。

**备注:** 如果安装的是 mmdeploy 预编译包,那么也请通过'git clone https://github.com/open-mmlab/mmdeploy.git –depth=1'下载 mmdeploy 源码。因为它包含了部署时要用到的配置文件

## <span id="page-89-0"></span>**13.2 模型转换**

假设在安装步骤中, mmediting 和 mmdeploy 代码库在同级目录下, 并且当前的工作目录为 mmediting 的根目 录, 那么以 ESRGAN 模型为例, 你可以从[此处](https://download.openmmlab.com/mmediting/restorers/esrgan/esrgan_psnr_x4c64b23g32_1x16_1000k_div2k_20200420-bf5c993c.pth)下载对应的 checkpoint, 并使用以下代码将之转换为 onnx 模 型:

```
from mmdeploy.apis import torch2onnx
from mmdeploy.backend.sdk.export_info import export2SDK
img = 'tests/data/image/face/000001.png'
work_dir = 'mmdeploy_models/mmedit/onnx'
save_file = 'end2end.onnx'
deploy_cfg = '../mmdeploy/configs/mmedit/super-resolution/super-resolution_
,→onnxruntime_dynamic.py'
model_cfg = 'configs/esrgan/esrgan_psnr-x4c64b23g32_1xb16-1000k_div2k.py'
model_checkpoint = 'esrgan_psnr_x4c64b23g32_1x16_1000k_div2k_20200420-bf5c993c.pth'
device = 'cpu'
# 1. convert model to onnx
torch2onnx(img, work_dir, save_file, deploy_cfg, model_cfg,
 model_checkpoint, device)
# 2. extract pipeline info for inference by MMDeploy SDK
export2SDK(deploy_cfg, model_cfg, work_dir, pth=model_checkpoint, device=device)
```
转换的关键之一是使用正确的配置文件。项目中已内置了各后端部署[配置文件。](https://github.com/open-mmlab/mmdeploy/tree/main/configs/mmedit)文件的命名模式是:

{task}/{task}\_{backend}-{precision}\_{static | dynamic}\_{shape}.py

其中:

- **{task}:** mmedit 中的任务
- **{backend}:** 推理后端名称。比如,onnxruntime、tensorrt、pplnn、ncnn、openvino、coreml 等等
- {precision}: 推理精度。比如, fp16、int8。不填表示 fp32
- **{static | dynamic}:** 动态、静态 shape
- **{shape}:** 模型输入的 shape 或者 shape 范围

在上例中,你也可以把 ESRGAN转为其他后端模型。比如使用 super-resolution\_tensorrt-fp16\_dynamic-32x32-5 py,把模型转为 tensorrt-fp16 模型。

**小技巧:** 当转 tensorrt 模型时, –device 需要被设置为"cuda"

## <span id="page-90-0"></span>**13.3 模型规范**

在使用转换后的模型进行推理之前,有必要了解转换结果的结构。它存放在 --work-dir 指定的路路径下。 上例中的 mmdeploy\_models/mmedit/onnx,结构如下:

```
mmdeploy_models/mmedit/onnx
├── deploy.json
  ├── detail.json
  - end2end.onnx
    pipeline.json
```
重要的是:

- **end2end.onnx**: 推理引擎文件。可用 ONNX Runtime 推理
- *xxx***.json**: mmdeploy SDK 推理所需的 meta 信息

整个文件夹被定义为 mmdeploy SDK model。换言之, mmdeploy SDK model 既包括推理引擎, 也包括推理 meta 信息。

#### <span id="page-90-1"></span>**13.4 模型推理**

#### <span id="page-90-2"></span>**13.4.1 后端模型推理**

以上述模型转换后的 end2end.onnx 为例,你可以使用如下代码进行推理:

```
from mmdeploy.apis.utils import build_task_processor
from mmdeploy.utils import get_input_shape, load_config
import torch
deploy_cfg = '../mmdeploy/configs/mmedit/super-resolution/super-resolution_
,→onnxruntime_dynamic.py'
model_cfg = 'configs/esrgan/esrgan_psnr-x4c64b23g32_1xb16-1000k_div2k.py'
device = 'cpu'
backend_model = ['mmdeploy_models/mmedit/onnx/end2end.onnx']
image = 'tests/data/image/lq/baboon_x4.png'
# read deploy_cfg and model_cfg
deploy_cfg, model_cfg = load_config(deploy_cfg, model_cfg)
# build task and backend model
task_processor = build_task_processor(model_cfg, deploy_cfg, device)
model = task_processor.build_backend_model(backend_model)
```
(下页继续)

#### (续上页)

```
# process input image
input_shape = get_input_shape(deploy_cfg)
model_inputs, _ = task_processor.create_input(image, input_shape)
# do model inference
with torch.no_grad():
   result = model.test_step(model_inputs)
# visualize results
task_processor.visualize(
   image=image,
   model=model,
   result=result[0],
   window_name='visualize',
   output_file='output_restorer.bmp')
```
#### <span id="page-91-0"></span>**13.4.2 SDK 模型推理**

你也可以参考如下代码,对 SDK model 进行推理:

```
from mmdeploy_python import Restorer
import cv2
img = cv2.imread('tests/data/image/lq/baboon_x4.png')
# create a predictor
restorer = Restorer(model_path='mmdeploy_models/mmedit/onnx', device_name='cpu',␣
,→device_id=0)
# perform inference
result = restorer(imq)# visualize inference result
cv2.imwrite('output_restorer.bmp', result)
```
除了 python API, mmdeploy SDK 还提供了诸如 C、C++、C#、Java 等多语言接口。你可以参[考样例](https://github.com/open-mmlab/mmdeploy/tree/main/demo)学习其他 语言接口的使用方法。

## <span id="page-92-0"></span>**13.5 模型支持列表**

请参考[这里](https://mmdeploy.readthedocs.io/zh_CN/latest/04-supported-codebases/mmedit.html#id7)

评估器(待更新)

数据结构(待更新)

数据预处理器(待更新)

数据流(待更新)

自定义模型(待更新)

自定义数据集(待更新)

自定义数据预处理流程(待更新)
# 如何设计自己的损失函数

<span id="page-108-0"></span>losses 在 MMEditing 中注册为 LOSSES。在 MMEditing 中设计自己的损失函数,步骤和在 MMEditing 中 自定义任何其他模型类似。本节主要具体介绍了如何在 MMEditing 中实现自定义的损失函数。本教程建议您 在实现自定义的损失函数时,应该遵循本教程相同的设计,这样在我们的框架中使用您新定义的损失函数, 就不需要额外的工作。

#### 本指南包括:

- [设计你自己的损失函数](#page-108-0)
	- **–** [支持损失函数介绍](#page-109-0)
	- **–** [设计一个新的损失函数](#page-109-1)
		- \* MSELoss 的一个例子
		- \* DiscShiftLoss 的一个例子
		- \* GANWithCustomizedLoss 的一个例子
	- **–** [可用损失函数](#page-114-0)
		- \* [常规损失函数](#page-114-1)
		- \* [损失函数组件](#page-116-0)

# <span id="page-109-0"></span>**21.1 支持的损失函数介绍**

为了方便使用,您可以直接使用我们为具体算法设置的默认损失计算过程, 如 lsgan、biggan、styleganv2 等。 以 stylegan2 为例, 我们使用 R1 梯度惩罚和生成器路径长度正则化作为可配置损失, 用户可以调整相关 参数,如 r1\_loss\_weight 和 g\_reg\_weight。

```
# stylegan2_base.py
loss_config =dict(
    r1_loss_weight=10。 / 2. * d_reg_interval,
    r1_interval=d_reg_interval,
     norm_mode='HWC',
    g_reg_interval=g_reg_interval,
     g_reg_weight=2。 * g_reg_interval,
     pl_batch_shrink=2)
model=dict(
    type='StyleGAN2',
     xxx,
     loss_config=loss_config)
```
## <span id="page-109-1"></span>**21.2 设计一个新的损失函数**

## **21.2.1 MSELoss 的一个例子**

一般来说,要实现一个损失模块,我们会编写一个函数实现,然后用类实现包装它。以 MSELoss 为例:

```
@masked_loss
def mse_loss(pred, target):
    return F.mse_loss (pred, target, reduction='none')
@LOSSES.register_module()
Class MSELoss(nn.Module):
    def __init__(self, loss_weight=1.0, reduction='mean', sample_wise=False):
         # 代 码 可 以 在``mmedit/models/losses/pixelwise_loss.py``中 找 到
    def forward(self, pred, target, weight=None, **kwargs):
         # 代 码 可 以 在``mmedit/models/losses/pixelwise_loss.py``中 找 到
```
根据这个损失函数的定义,我们现在可以简单地通过在配置文件中定义它来使用:

```
pixel_loss=dict(type='MSELoss', loss_weight=1.0, reduction='mean')
```
请注意,上面的 pixel\_loss 必须在模型中定义。详情请参考[自定义模型](#page-102-0)。与自定义模型类似,为了使用您 自己实现的损失函数,您需要在编写后在 mmedit/models/losses/\_\_init\_\_.py 中导入该损失函数。

#### **21.2.2 DiscShiftLoss 的一个例子**

一般来说,要实现一个损失模块,我们会编写一个函数实现,然后用类实现包装它。但是,在 MMEditing 中, 我们提供了另一个统一的接口 data\_info 供用户定义输入参数和数据项之间的映射。

```
@weighted_loss
def disc_shift_loss(pred):
    return pred**2
@MODULES.register_module()
Class DiscShiftLoss(nn.Module):
    def __init__(self, loss_weight=1.0, data_info=None):
         super(DiscShiftLoss, self). __init_()
         # 代 码 可 以 在``mmedit/models/losses/disc_auxiliary_loss.py``中 找 到
    def forward(self, *args, **kwargs):
         # 代 码 可 以 在``mmedit/models/losses/disc_auxiliary_loss.py``中 找 到
```
这种损失模块设计的目标是允许在生成模型 (MODELS) 中自动使用它,而无需其他复杂代码来定义数据和关 键字参数之间的映射。因此,与 OpenMMLab 中的其他框架不同,我们的损失模块包含一个特殊的关键字 data\_info,它是一个定义输入参数与生成模型数据之间映射的字典。以 DiscShiftLoss 为例,用户在编写 配置文件时,可能会用到这个 loss,如下:

```
dict(type='DiscShiftLoss',
   loss\_weight=0.001 * 0.5,
    data_info=dict(pred='disc_pred_real'))
```
data\_info 中的信息告诉模块使用 disc\_pred\_real 数据作为 pred 参数的输入张量。一旦 data\_info 不为 None, 我们的损失模块将自动构建计算图。

```
@MODULES.register_module()
class DiscShiftLoss(nn.Module):
   def __init__(self, loss_weight=1.0, data_info=None):
       super(DiscShiftLoss, self).__init__()
        self.loss_weight = loss_weight
        self.data_info = data_info
```

```
def forward(self, *args, **kwargs):
    # use data_info to build computational path
    if self.data_info is not None:
        # parse the args and kwargs
        if len(args) == 1:assert isinstance(args[0], dict), (
                'You should offer a dictionary containing network outputs '
                'for building up computational graph of this loss module.')
            outputs_dict = args[0]
        elif 'outputs_dict' in kwargs:
            assert len(args) == 0, (
                'If the outputs dict is given in keyworded arguments, no'
                 ' further non-keyworded arguments should be offered.')
            outputs_dict = kwargs.pop('outputs_dict')
        else:
            raise NotImplementedError(
                'Cannot parsing your arguments passed to this loss module.'
                 ' Please check the usage of this module')
        # link the outputs with loss input args according to self.data_info
        loss_input_dict = {
            k: outputs_dict[v]
            for k, v in self.data_info.items()
        }
        kwargs.update(loss_input_dict)
        kwargs.update(dict(weight=self.loss_weight))
        return disc_shift_loss(**kwargs)
    else:
        # if you have not define how to build computational graph, this
        # module will just directly return the loss as usual.
        return disc_shift_loss(*args, weight=self.loss_weight, **kwargs)
@staticmethod
def loss_name():
    return 'loss_disc_shift'
```
如这部分代码所示,一旦用户设置了"data\_info",损失模块将收到一个包含所有必要数据和模块的字典,该 字典由训练过程中的"MODELS"提供。如果此字典作为非关键字参数给出,则应将其作为第一个参数提供。 如果您使用关键字参数,请将其命名为 outputs\_dict。

## **21.2.3 GANWithCustomizedLoss 的一个例子**

为了构建计算图,生成模型必须提供包含各种数据的字典。仔细观察任何生成模型,你会发现我们将各种特 征和模块收集到字典中。我们在这里提供了一个自定义的 GANWithCustomizedLoss 来展示这个过程。

```
class GANWithCustomizedLoss(BaseModel):
    def __init__(self, gan_loss, disc_auxiliary_loss, gen_auxiliary_loss,
                 *args, **kwargs):
        # ...
        if gan_loss is not None:
            self.gan_loss = MODULES.build(gan_loss)
        else:
            self.gan_loss = None
        if disc_auxiliary_loss:
            self.disc_auxiliary_losses = MODULES.build(disc_auxiliary_loss)
            if not isinstance(self.disc_auxiliary_losses, nn.ModuleList):
                self.disc_auxiliary_losses = nn.ModuleList(
                    [self.disc_auxiliary_losses])
        else:
            self.disc_auxiliary_loss = None
        if gen_auxiliary_loss:
            self.gen_auxiliary_losses = MODULES.build(gen_auxiliary_loss)
            if not isinstance(self.gen_auxiliary_losses, nn.ModuleList):
                self.gen_auxiliary_losses = nn.ModuleList(
                    [self.gen_auxiliary_losses])
        else:
            self.gen_auxiliary_losses = None
    def train_step(self, data: dict,
                   optim_wrapper: OptimWrapperDict) -> Dict[str, Tensor]:
        # ...
        # get data dict to compute losses for disc
        data\_dict_ = dict(iteration=curr_iter,
            gen=self.generator,
            disc=self.discriminator,
            disc_pred_fake=disc_pred_fake,
            disc_pred_real=disc_pred_real,
            fake_imgs=fake_imgs,
            real_imgs=real_imgs)
```

```
(续上页)
```

```
loss_disc, log_vars_disc = self._get_disc_loss(data_dict_)
    # ...
def _get_disc_loss(self, outputs_dict):
    # Construct losses dict. If you hope some items to be included in the
    # computational graph, you have to add 'loss' in its name. Otherwise,
    # items without 'loss' in their name will just be used to print
    # information.
    losses\_dict = \{\}# gan loss
    losses_dict['loss_disc_fake'] = self.gan_loss(
        outputs_dict['disc_pred_fake'], target_is_real=False, is_disc=True)
    losses_dict['loss_disc_real'] = self.gan_loss(
        outputs_dict['disc_pred_real'], target_is_real=True, is_disc=True)
    # disc auxiliary loss
    if self.with_disc_auxiliary_loss:
        for loss_module in self.disc_auxiliary_losses:
            loss_ = loss_module(outputs_dict)
            if loss_ is None:
                continue
            # the `loss_name()` function return name as 'loss_xxx'
            if loss_module.loss_name() in losses_dict:
                losses_dict[loss_module.loss_name(
                )] = losses_dict[loss_module.loss_name()] + loss_
            else:
                losses_dict[loss_module.loss_name()] = loss_
    loss, log_var = self.parse_losses(losses_dict)
    return loss, log_var
```
在这里,\_get\_disc\_loss 将帮助自动组合各种损失函数。

因此,只要用户设计相同规则的损失模块,就可以在生成模型的训练中插入任何一种损失,无需对模型代码 进行其他修改。您只需要在配置文件中定义 data\_info 即可。

# <span id="page-114-0"></span>**21.3 可用损失函数**

我们在配置中列出了可用的损失示例,如下所示。

## <span id="page-114-1"></span>**21.3.1 常规损失函数**

```
# dic gan
loss_gan=dict(
   type='GANLoss',
    gan_type='vanilla',
    loss_weight=0.001,
)
```

```
# deepfillv1
loss_gan=dict(
   type='GANLoss',
   gan_type='wgan',
   loss_weight=0.0001,
)
```

```
# deepfillv2
loss_gan=dict(
   type='GANLoss',
    gan_type='hinge',
    loss_weight=0.1,
)
```

```
# aot-gan
loss_gan=dict(
   type='GANLoss',
    gan_type='smgan',
    loss_weight=0.01,
```

```
)
```

```
# deepfillv1
```
loss\_gp=dict(type='GradientPenaltyLoss', loss\_weight=10.)

```
# deepfillv1
loss_disc_shift=dict(type='DiscShiftLoss', loss_weight=0.001)
```
#### *# dim*

loss\_comp=dict(type='CharbonnierCompLoss', loss\_weight=0.5)

### *# dic gan* feature\_loss=dict( type='LightCNNFeatureLoss', pretrained=pretrained\_light\_cnn, loss\_weight=0.1, criterion='l1')

*# dic gan*

pixel\_loss=dict(type='L1Loss', loss\_weight=1.0, reduction='mean')

*# dic gan*

align\_loss=dict(type='MSELoss', loss\_weight=0.1, reduction='mean')

*# dim*

loss\_alpha=dict(type='CharbonnierLoss', loss\_weight=0.5)

```
# partial conv
loss_tv=dict(
   type='MaskedTVLoss',
   loss_weight=0.1
)
```

```
# real_basicvsr
perceptual_loss=dict(
    type='PerceptualLoss',
    layer_weights={
        '2': 0.1,
        '7': 0.1,
        '16': 1.0,
        '25': 1.0,
        '34': 1.0,
   },
   vgg_type='vgg19',
    perceptual_weight=1.0,
    style_weight=0,
    norm_img=False)
```

```
# ttsr
transferal_perceptual_loss=dict(
   type='TransferalPerceptualLoss',
   loss_weight=1e-2,
   use_attention=False,
   criterion='mse')
```
## <span id="page-116-0"></span>**21.3.2 损失函数组件**

对于"GANWithCustomizedLoss",我们提供了几个组件来构建自定义损失。

常见问题解答(待更新)

# 概览

# **23.1 概览**

- 预训练权重个数: 122
- 配置文件个数: 0
- 论文个数: 31
	- **–** ALGORITHM: 33

# 图文生成

## **24.1 概览**

- 预训练权重个数: 2
- 配置文件个数: 0
- 论文个数: 1
	- **–** ALGORITHM: 1

# **24.2 Disco Diffusion (2022)**

[Disco Diffusion](https://github.com/alembics/disco-diffusion)

**任务**: 图文生成, 图像到图像的翻译, 扩散模型

## **24.2.1 摘要**

Disco Diffusion(DD) 是一个 Google Colab 笔记本, 它利用一种叫做 CLIP-Guided Diffusion 的人工智能图像生成 技术,让你从文本输入中创造出引人注目的精美图像。

由 Somnai 创建, 由 Gandamu 改进, 并建立在 RiversHaveWings、nshepperd 和许多其他人的工作之上。更多细 节见 Credits。

## **24.2.2 模型与结果**

我们已经转换了几个 unet 的权重,并提供相关的配置文件。在 Tutorial 中可以看到更多关于不同 unet 的 细节。

### **24.2.3 待办列表**

- [x] 图文生成
- [x] 图像到图像的翻译
- [x] Imagenet, portrait 扩散模型
- [] 像素艺术,水彩,科幻小说的扩散模型
- [] 支持图像提示
- [] 支持视频生成
- [] 支持更快的采样器 (plms, dpm-solver 等)

我们很欢迎社区用户支持这些项目和任何其他有趣的工作!

## **24.2.4 Quick Start**

运行以下代码,你可以使用文本生成图像。

```
from mmengine import Config, MODELS
from mmedit.utils import register_all_modules
from torchvision.utils import save_image
register_all_modules()
disco = MODELS.build(
   Config.fromfile('configs/disco_diffusion/disco-baseline.py').model).cuda().eval()
text_prompts = {
   0: [
        "A beautiful painting of a singular lighthouse, shining its light across a␣
,→tumultuous sea of blood by greg rutkowski and thomas kinkade, Trending on␣
,→artstation.",
        "yellow color scheme"
    ]
}
image = disco.infer(
   height=768,
   width=1280,
    text_prompts=text_prompts,
```
(续上页)

```
show_progress=True,
    num_inference_steps=250,
    eta=0.8)['samples']
save_image(image, "image.png")
```
## **24.2.5 教程**

考虑到 disco-diffusion 包含许多可调整的参数, 我们为用户提供了一个 jupyter-notebook/[colab](https://githubtocolab.com/open-mmlab/mmediting/blob/main/configs/disco_diffusion/tutorials.ipynb)的教程, 展示了不同参数的含义,并给出相应的调整结果。请参考[Disco Sheet](https://docs.google.com/document/d/1l8s7uS2dGqjztYSjPpzlmXLjl5PM3IGkRWI3IiCuK7g/edit)。

#### **24.2.6 鸣谢**

Since our adaptation of disco-diffusion are heavily influenced by disco [colab](https://colab.research.google.com/github/alembics/disco-diffusion/blob/main/Disco_Diffusion.ipynb#scrollTo=License), here we copy the credits below.

Modified by Daniel Russell (https://github.com/russelldc, https://twitter.com/danielrussruss) to include (hopefully) optimal params for quick generations in 15-100 timesteps rather than 1000, as well as more robust augmentations.

Further improvements from Dango233 and nshepperd helped improve the quality of diffusion in general, and especially so for shorter runs like this notebook aims to achieve.

Vark added code to load in multiple Clip models at once, which all prompts are evaluated against, which may greatly improve accuracy.

The latest zoom, pan, rotation, and keyframes features were taken from Chigozie Nri's VQGAN Zoom Notebook (https://github.com/chigozienri, https://twitter.com/chigozienri)

Advanced DangoCutn Cutout method is also from Dango223.

```
–
```
Disco:

Somnai (https://twitter.com/Somnai\_dreams) added Diffusion Animation techniques, QoL improvements and various implementations of tech and techniques, mostly listed in the changelog below.

3D animation implementation added by Adam Letts (https://twitter.com/gandamu\_ml) in collaboration with Somnai. Creation of disco.py and ongoing maintenance.

Turbo feature by Chris Allen (https://twitter.com/zippy731)

Improvements to ability to run on local systems, Windows support, and dependency installation by HostsServer (https://twitter.com/HostsServer)

VR Mode by Tom Mason (https://twitter.com/nin\_artificial)

Horizontal and Vertical symmetry functionality by nshepperd. Symmetry transformation\_steps by huemin (https://twitter.com/huemin\_art). Symmetry integration into Disco Diffusion by Dmitrii Tochilkin (https://twitter.com/cut\_pow).

Warp and custom model support by Alex Spirin (https://twitter.com/devdef).

Pixel Art Diffusion, Watercolor Diffusion, and Pulp SciFi Diffusion models from KaliYuga (https://twitter.com/KaliYuga\_ai). Follow KaliYuga's Twitter for the latest models and for notebooks with specialized settings.

Integration of OpenCLIP models and initiation of integration of KaliYuga models by Palmweaver / Chris Scalf (https://twitter.com/ChrisScalf11)

Integrated portrait\_generator\_v001 from Felipe3DArtist (https://twitter.com/Felipe3DArtist)

## **24.2.7 Citation**

```
@misc{github,
  author={alembics},
  title={disco-diffusion},
  year={2022},
  url={https://github.com/alembics/disco-diffusion},
}
```
## 图像恢复

## **25.1 概览**

- 预训练权重个数: 2
- 配置文件个数: 0
- 论文个数: 1
	- **–** ALGORITHM: 1

# **25.2 NAFNET (ECCV'2022)**

**任务**: 图像恢复

```
@article{chen2022simple,
  title={Simple Baselines for Image Restoration},
  author={Chen, Liangyu and Chu, Xiaojie and Zhang, Xiangyu and Sun, Jian},
  journal={arXiv preprint arXiv:2204.04676},
  year={2022}
}
```
Note:

- 评估结果 a(b) 中, a 代表由 MMEditing 测量, b 代表由原论文提供。
- PSNR 是在 RGB 通道评估。

• SSIM 是平均的分别在 RGB 通道评估的 SSIM, 而原论文使用了 3D 的 SSIM 卷积核做统一评估。

## **25.2.1 快速开始**

#### **训练**

您可以使用以下命令来训练模型。

```
## CPU上 训 练
CUDA_VISIBLE_DEVICES=-1 python tools/train.py configs/nafnet/nafnet_
,→c64eb2248mb12db2222_8xb8-lr1e-3-400k_sidd.py
## 单 个GPU上 训 练
python tools/train.py configs/nafnet/nafnet_c64eb2248mb12db2222_8xb8-lr1e-3-400k_sidd.
,→py
## 多 个GPU上 训 练
./tools/dist_train.sh configs/nafnet/nafnet_c64eb2248mb12db2222_8xb8-lr1e-3-400k_sidd.
,→py 8
```
更多细节可以参考 train\_test.md 中的 **Train a model** 部分。

#### **测试**

您可以使用以下命令来测试模型。

```
## CPU上 测 试
CUDA_VISIBLE_DEVICES=-1 python tools/test.py configs/nafnet/nafnet_
,→c64eb2248mb12db2222_8xb8-lr1e-3-400k_sidd.py /path/to/checkpoint
## 单 个GPU上 测 试
python tools/test.py configs/nafnet/nafnet_c64eb2248mb12db2222_8xb8-lr1e-3-400k_sidd.
,→py /path/to/checkpoint
## 多 个GPU上 测 试
./tools/dist_test.sh configs/nafnet/nafnet_c64eb2248mb12db2222_8xb8-lr1e-3-400k_sidd.
,→py /path/to/checkpoint 8
```
预训练模型未来将会上传,敬请等待。更多细节可以参考 train\_test.md 中的 **Test a pre-trained model** 部分。

## 图像抠图

## **26.1 概览**

- 预训练权重个数: 9
- 配置文件个数: 0
- 论文个数: 3
	- **–** ALGORITHM: 3

# **26.2 GCA (AAAI'2020)**

**任务**: 图像抠图

```
@inproceedings{li2020natural,
 title={Natural Image Matting via Guided Contextual Attention},
 author={Li, Yaoyi and Lu, Hongtao},
 booktitle={Association for the Advancement of Artificial Intelligence (AAAI)},
  year={2020}
}
```
### **其他结果**

## **26.2.1 快速开始**

#### **训练**

您可以使用以下命令来训练模型。

```
## CPU上 训 练
CUDA_VISIBLE_DEVICES=-1 python tools/train.py configs/gca/gca_r34_4xb10-200k_comp1k.py
## 单 个GPU上 训 练
python tools/train.py configs/gca/gca_r34_4xb10-200k_comp1k.py
## 多 个GPU上 训 练
./tools/dist_train.sh configs/gca/gca_r34_4xb10-200k_comp1k.py 8
```
更多细节可以参考 train\_test.md 中的 **Train a model** 部分。

#### **测试**

您可以使用以下命令来测试模型。

```
## CPU上 测 试
CUDA_VISIBLE_DEVICES=-1 python tools/test.py configs/gca/gca_r34_4xb10-200k_comp1k.py␣
,→https://download.openmmlab.com/mmediting/mattors/gca/gca_r34_4x10_200k_comp1k_SAD-
,→33.38_20220615-65595f39.pth
## 单 个GPU上 测 试
python tools/test.py configs/gca/gca_r34_4xb10-200k_comp1k.py https://download.
,→openmmlab.com/mmediting/mattors/gca/gca_r34_4x10_200k_comp1k_SAD-33.38_20220615-
,→65595f39.pth
## 多 个GPU上 测 试
./tools/dist_test.sh configs/gca/gca_r34_4xb10-200k_comp1k.py https://download.
,→openmmlab.com/mmediting/mattors/gca/gca_r34_4x10_200k_comp1k_SAD-33.38_20220615-
,→65595f39.pth 8
```
更多细节可以参考 train\_test.md 中的 **Test a pre-trained model** 部分。

# **26.3 IndexNet (ICCV'2019)**

**任务**: 图像抠图

#### **@inproceedings**{**hao2019indexnet**,

title={Indices Matter: Learning to Index for Deep Image Matting}, author={Lu, Hao and Dai, Yutong and Shen, Chunhua and Xu, Songcen},

```
(续上页)
```

```
booktitle={Proc. IEEE/CVF International Conference on Computer Vision (ICCV)},
year={2019}
```
The performance of training (best performance) with different random seeds diverges in a large range. You may need to run several experiments for each setting to obtain the above performance.

#### **其他结果**

}

## **26.3.1 快速开始**

#### **训练**

您可以使用以下命令来训练模型。

```
## CPU上 训 练
CUDA_VISIBLE_DEVICES=-1 python tools/train.py configs/indexnet/indexnet_mobv2_1xb16-
,→78k_comp1k.py
## 单 个GPU上 训 练
python tools/train.py configs/indexnet/indexnet_mobv2_1xb16-78k_comp1k.py
## 多 个GPU上 训 练
./tools/dist_train.sh configs/indexnet/indexnet_mobv2_1xb16-78k_comp1k.py 8
```
更多细节可以参考 train\_test.md 中的 **Train a model** 部分。

#### **测试**

您可以使用以下命令来测试模型。

```
## CPU上 测 试
CUDA_VISIBLE_DEVICES=-1 python tools/test.py configs/indexnet/indexnet_mobv2_1xb16-
,→78k_comp1k.py https://download.openmmlab.com/mmediting/mattors/indexnet/indexnet_
,→mobv2_1x16_78k_comp1k_SAD-45.6_20200618_173817-26dd258d.pth
## 单 个GPU上 测 试
python tools/test.py configs/indexnet/indexnet_mobv2_1xb16-78k_comp1k.py https://
,→download.openmmlab.com/mmediting/mattors/indexnet/indexnet_mobv2_1x16_78k_comp1k_
,→SAD-45.6_20200618_173817-26dd258d.pth
## 多 个GPU上 测 试
./tools/dist_test.sh configs/indexnet/indexnet_mobv2_1xb16-78k_comp1k.py https://
,→download.openmmlab.com/mmediting/mattors/indexnet/indexnet_mobv2_1x16_78k_comp1k_
,→SAD-45.6_20200618_173817-26dd258d.pth 8
```
更多细节可以参考 train\_test.md 中的 **Test a pre-trained model** 部分。

## **26.4 DIM (CVPR'2017)**

**任务**: 图像抠图

```
@inproceedings{xu2017deep,
  title={Deep image matting},
  author={Xu, Ning and Price, Brian and Cohen, Scott and Huang, Thomas},
 booktitle={Proceedings of the IEEE Conference on Computer Vision and Pattern␣
,→Recognition},
  pages={2970--2979},
  year={2017}
}
```
**注**

- 第一阶段:训练不带精炼器的编码器-解码器部分。\
- 第二阶段: 固定编码器-解码器部分, 训练精炼器部分。\
- 第三阶段:微调整个网络模型。

模型在训练过程中的性能不稳定。因此,展示的性能并非来自最后一个模型权重文件,而是训练 期间在验证集上取得的最佳性能。

不同随机种子的训练性能(最佳性能)的发散程度很大,您可能需要为每个设置运行多个实验以 获得上述性能。

#### **26.4.1 快速开始**

#### **训练**

您可以使用以下命令来训练模型。

DIM 训练有三个阶段。

**阶段 1**: 训练不带精炼器的编码器-解码器部分。

```
## CPU上 训 练
CUDA_VISIBLE_DEVICES=-1 python tools/train.py configs/dim/dim_stage1-v16_1xb1-1000k_
,→comp1k.py
## 单 个GPU上 训 练
python tools/train.py configs/dim/dim_stage1-v16_1xb1-1000k_comp1k.py
```
(续上页)

*##* 多 个*GPU*上 训 练

./tools/dist\_train.sh configs/dim/dim\_stage1-v16\_1xb1-1000k\_comp1k.py 8

**阶段 2**: 固定编码器-解码器部分,训练精炼器部分。

*## CPU*上 训 练 CUDA\_VISIBLE\_DEVICES=-1 python tools/train.py configs/dim/dim\_stage2-v16-pln\_1xb1- *,→*1000k\_comp1k.py *##* 单 个*GPU*上 训 练 python tools/train.py configs/dim/dim\_stage2-v16-pln\_1xb1-1000k\_comp1k.py *##* 多 个*GPU*上 训 练

./tools/dist\_train.sh configs/dim/dim\_stage2-v16-pln\_1xb1-1000k\_comp1k.py 8

**阶段 3**: 微调整个网络模型。

*## CPU*上 训 练 CUDA\_VISIBLE\_DEVICES=-1 python tools/train.py configs/dim/dim\_stage3-v16-pln\_1xb1- *,→*1000k\_comp1k.py *##* 单 个*GPU*上 训 练 python tools/train.py configs/dim/dim\_stage3-v16-pln\_1xb1-1000k\_comp1k.py *##* 多 个*GPU*上 训 练

./tools/dist\_train.sh configs/dim/dim\_stage3-v16-pln\_1xb1-1000k\_comp1k.py 8

更多细节可以参考 train\_test.md 中的 **Train a model** 部分。

#### **测试**

您可以使用以下命令来测试模型。

```
## CPU上 测 试
CUDA_VISIBLE_DEVICES=-1 python tools/test.py onfigs/dim/dim_stage3-v16-pln_1xb1-1000k_
,→comp1k.py https://download.openmmlab.com/mmediting/mattors/dim/dim_stage3_v16_pln_
,→1x1_1000k_comp1k_SAD-50.6_20200609_111851-647f24b6.pth
## 单 个GPU上 测 试
python tools/test.py onfigs/dim/dim_stage3-v16-pln_1xb1-1000k_comp1k.py https://
,→download.openmmlab.com/mmediting/mattors/dim/dim_stage3_v16_pln_1x1_1000k_comp1k_
,→SAD-50.6_20200609_111851-647f24b6.pth
## 多 个GPU上 测 试
./tools/dist_test.sh onfigs/dim/dim_stage3-v16-pln_1xb1-1000k_comp1k.py https://
→download.openmmlab.com/mmediting/mattors/dim/dim_stage3_v16_pln_1x1_1000k_comp(木页继续)
```
 $\overline{1}$ 

更多细节可以参考 train\_test.md 中的 **Test a pre-trained model** 部分。

## 图像上色

## **27.1 概览**

- 预训练权重个数: 1
- 配置文件个数: 0
- 论文个数: 1
	- **–** ALGORITHM: 1

## **27.2 Instance-aware Image Colorization (CVPR'2020)**

[Instance-Aware Image Colorization](https://openaccess.thecvf.com/content_CVPR_2020/html/Su_Instance-Aware_Image_Colorization_CVPR_2020_paper.html)

**任务**: 图像上色

### **27.2.1 摘要**

Image colorization is inherently an ill-posed problem with multi-modal uncertainty. Previous methods leverage the deep neural network to map input grayscale images to plausible color outputs directly. Although these learning-based methods have shown impressive performance, they usually fail on the input images that contain multiple objects. The leading cause is that existing models perform learning and colorization on the entire image. In the absence of a clear figureground separation, these models cannot effectively locate and learn meaningful object-level semantics. In this paper, we propose a method for achieving instance-aware colorization. Our network architecture leverages an off-the-shelf object

detector to obtain cropped object images and uses an instance colorization network to extract object-level features. We use a similar network to extract the full-image features and apply a fusion module to full object-level and image-level features to predict the final colors. Both colorization networks and fusion modules are learned from a large-scale dataset. Experimental results show that our work outperforms existing methods on different quality metrics and achieves state-ofthe-art performance on image colorization.

## **27.2.2 结果和模型**

## **27.2.3 快速开始**

您可以使用以下命令来对一张图像进行上色。

```
python demo/colorization_demo.py configs/inst_colorization/inst-colorizatioon_full_
,→official_cocostuff-256x256.py https://download.openmmlab.com/mmediting/inst_
,→colorization/inst-colorizatioon_full_official_cocostuff-256x256-5b9d4eee.pth input.
,→jpg output.jpg
```
更多细节可以参考 [Tutorial 3: inference with pre-trained models](https://mmediting.readthedocs.io/en/latest/user_guides/3_inference.html)。

```
@inproceedings{Su-CVPR-2020,
  author = \{Su, Jheng-Wei and Chu, Hung-Kuo and Huang, Jia-Bin\},
  title = {Instance-aware Image Colorization},
  booktitle = {IEEE Conference on Computer Vision and Pattern Recognition (CVPR)},
  year = {2020}}
```
## 图像超分辨率

## **28.1 概览**

- 预训练权重个数: 52
- 配置文件个数: 0
- 论文个数: 11
	- **–** ALGORITHM: 11

# **28.2 SwinIR (ICCVW'2021)**

**任务**: 图像超分辨率, 图像去噪, JPEG 压缩伪影移除

```
@inproceedings{liang2021swinir,
 title={Swinir: Image restoration using swin transformer},
 author={Liang, Jingyun and Cao, Jiezhang and Sun, Guolei and Zhang, Kai and Van
,→Gool, Luc and Timofte, Radu},
 booktitle={Proceedings of the IEEE/CVF International Conference on Computer Vision},
 pages={1833--1844},
 year={2021}
}
```
## **28.2.1 Classical Image Super-Resolution**

在 Y 通道上进行评估,在评估之前裁剪每个边界中的 scale 像素。我们使用 PSNR 和 SSIM 作为指标。

#### **28.2.2 Lightweight Image Super-Resolution**

在 Y 通道上进行评估,在评估之前裁剪每个边界中的 scale 像素。我们使用 PSNR 和 SSIM 作为指标。

#### **28.2.3 Real-World Image Super-Resolution**

在 Y 通道上进行评估。我们使用 NIQE 作为指标。

#### **28.2.4 Grayscale Image Deoising**

在灰度图上进行评估。我们使用 PSNR 作为指标。

#### **28.2.5 Color Image Deoising**

在 RGB 通道上进行评估。我们使用 PSNR 作为指标。

#### **28.2.6 JPEG Compression Artifact Reduction (grayscale)**

在灰度图上进行评估。我们使用 PSNR 和 SSIM 作为指标。

### **28.2.7 JPEG Compression Artifact Reduction (color)**

在 RGB 通道上进行评估。我们使用 PSNR 和 SSIM 作为指标。

### **28.2.8 快速开始**

#### **训练**

您可以使用以下命令来训练模型。

```
## CPU上 训 练
## 001 Classical Image Super-Resolution (middle size)
## (setting1: when model is trained on DIV2K and with training_patch_size=48)
CUDA_VISIBLE_DEVICES=-1 python tools/train.py configs/swinir/swinir_x2s48w8d6e180_
,→8xb4-lr2e-4-500k_div2k.py
CUDA_VISIBLE_DEVICES=-1 python tools/train.py configs/swinir/swinir_x3s48w8d6e180_
,→8xb4-lr2e-4-500k_div2k.py
```

```
(续上页)
```

```
CUDA_VISIBLE_DEVICES=-1 python tools/train.py configs/swinir/swinir_x4s48w8d6e180_
,→8xb4-lr2e-4-500k_div2k.py
## (setting2: when model is trained on DIV2K+Flickr2K and with training_patch_size=64)
CUDA_VISIBLE_DEVICES=-1 python tools/train.py configs/swinir/swinir_x2s64w8d6e180_
,→8xb4-lr2e-4-500k_df2k.py
CUDA_VISIBLE_DEVICES=-1 python tools/train.py configs/swinir/swinir_x3s64w8d6e180_
,→8xb4-lr2e-4-500k_df2k.py
CUDA_VISIBLE_DEVICES=-1 python tools/train.py configs/swinir/swinir_x4s64w8d6e180_
,→8xb4-lr2e-4-500k_df2k.py
## 002 Lightweight Image Super-Resolution (small size)
CUDA_VISIBLE_DEVICES=-1 python tools/train.py configs/swinir/swinir_x2s64w8d4e60_8xb4-
,→lr2e-4-500k_div2k.py
CUDA_VISIBLE_DEVICES=-1 python tools/train.py configs/swinir/swinir_x3s64w8d4e60_8xb4-
,→lr2e-4-500k_div2k.py
CUDA_VISIBLE_DEVICES=-1 python tools/train.py configs/swinir/swinir_x4s64w8d4e60_8xb4-
,→lr2e-4-500k_div2k.py
## 003 Real-World Image Super-Resolution
CUDA_VISIBLE_DEVICES=-1 python tools/train.py configs/swinir/swinir_gan-x2s64w8d6e180_
,→8xb4-lr1e-4-600k_df2k-ost.py
CUDA_VISIBLE_DEVICES=-1 python tools/train.py configs/swinir/swinir_psnr-
,→x2s64w8d6e180_8xb4-lr1e-4-600k_df2k-ost.py
CUDA_VISIBLE_DEVICES=-1 python tools/train.py configs/swinir/swinir_gan-x4s64w8d6e180_
,→8xb4-lr1e-4-600k_df2k-ost.py
CUDA_VISIBLE_DEVICES=-1 python tools/train.py configs/swinir/swinir_psnr-
,→x4s64w8d6e180_8xb4-lr1e-4-600k_df2k-ost.py
CUDA_VISIBLE_DEVICES=-1 python tools/train.py configs/swinir/swinir_gan-x4s64w8d9e240_
,→8xb4-lr1e-4-600k_df2k-ost.py
CUDA_VISIBLE_DEVICES=-1 python tools/train.py configs/swinir/swinir_psnr-
,→x4s64w8d9e240_8xb4-lr1e-4-600k_df2k-ost.py
## 004 Grayscale Image Deoising (middle size)
CUDA_VISIBLE_DEVICES=-1 python tools/train.py configs/swinir/swinir_s128w8d6e180_8xb1-
,→lr2e-4-1600k_dfwb-grayDN15.py
CUDA_VISIBLE_DEVICES=-1 python tools/train.py configs/swinir/swinir_s128w8d6e180_8xb1-
,→lr2e-4-1600k_dfwb-grayDN25.py
CUDA VISIBLE DEVICES=-1 python tools/train.py configs/swinir/swinir_s128w8d6e180_8xb1-
,→lr2e-4-1600k_dfwb-grayDN50.py
## 005 Color Image Deoising (middle size)
CUDA_VISIBLE_DEVICES=-1 python tools/train.py configs/swinir/swinir_s128w8d6e180_8xb1-
,→lr2e-4-1600k_dfwb-colorDN15.py
```

```
(续上页)
```

```
CUDA_VISIBLE_DEVICES=-1 python tools/train.py configs/swinir/swinir_s128w8d6e180_8xb1-
,→lr2e-4-1600k_dfwb-colorDN25.py
CUDA_VISIBLE_DEVICES=-1 python tools/train.py configs/swinir/swinir_s128w8d6e180_8xb1-
,→lr2e-4-1600k_dfwb-colorDN50.py
## 006 JPEG Compression Artifact Reduction (middle size, using window_size=7 because␣
,→JPEG encoding uses 8x8 blocks)
## grayscale
CUDA_VISIBLE_DEVICES=-1 python tools/train.py configs/swinir/swinir_s126w7d6e180_8xb1-
,→lr2e-4-1600k_dfwb-grayCAR10.py
CUDA_VISIBLE_DEVICES=-1 python tools/train.py configs/swinir/swinir_s126w7d6e180_8xb1-
,→lr2e-4-1600k_dfwb-grayCAR20.py
CUDA_VISIBLE_DEVICES=-1 python tools/train.py configs/swinir/swinir_s126w7d6e180_8xb1-
,→lr2e-4-1600k_dfwb-grayCAR30.py
CUDA_VISIBLE_DEVICES=-1 python tools/train.py configs/swinir/swinir_s126w7d6e180_8xb1-
,→lr2e-4-1600k_dfwb-grayCAR40.py
## color
CUDA_VISIBLE_DEVICES=-1 python tools/train.py configs/swinir/swinir_s126w7d6e180_8xb1-
,→lr2e-4-1600k_dfwb-colorCAR10.py
CUDA_VISIBLE_DEVICES=-1 python tools/train.py configs/swinir/swinir_s126w7d6e180_8xb1-
,→lr2e-4-1600k_dfwb-colorCAR20.py
CUDA_VISIBLE_DEVICES=-1 python tools/train.py configs/swinir/swinir_s126w7d6e180_8xb1-
,→lr2e-4-1600k_dfwb-colorCAR30.py
CUDA_VISIBLE_DEVICES=-1 python tools/train.py configs/swinir/swinir_s126w7d6e180_8xb1-
,→lr2e-4-1600k_dfwb-colorCAR40.py
## 单 个GPU上 训 练
## 001 Classical Image Super-Resolution (middle size)
## (setting1: when model is trained on DIV2K and with training_patch_size=48)
python tools/train.py configs/swinir/swinir_x2s48w8d6e180_8xb4-lr2e-4-500k_div2k.py
python tools/train.py configs/swinir/swinir_x3s48w8d6e180_8xb4-lr2e-4-500k_div2k.py
python tools/train.py configs/swinir/swinir_x4s48w8d6e180_8xb4-lr2e-4-500k_div2k.py
## (setting2: when model is trained on DIV2K+Flickr2K and with training_patch_size=64)
python tools/train.py configs/swinir/swinir_x2s64w8d6e180_8xb4-lr2e-4-500k_df2k.py
python tools/train.py configs/swinir/swinir_x3s64w8d6e180_8xb4-lr2e-4-500k_df2k.py
python tools/train.py configs/swinir/swinir_x4s64w8d6e180_8xb4-lr2e-4-500k_df2k.py
## 002 Lightweight Image Super-Resolution (small size)
python tools/train.py configs/swinir/swinir_x2s64w8d4e60_8xb4-lr2e-4-500k_div2k.py
```

```
(下页继续)
```
(续上页)

```
python tools/train.py configs/swinir/swinir_x3s64w8d4e60_8xb4-lr2e-4-500k_div2k.py
python tools/train.py configs/swinir/swinir_x4s64w8d4e60_8xb4-lr2e-4-500k_div2k.py
## 003 Real-World Image Super-Resolution
python tools/train.py configs/swinir/swinir_gan-x2s64w8d6e180_8xb4-lr1e-4-600k_df2k-
,→ost.py
python tools/train.py configs/swinir/swinir_psnr-x2s64w8d6e180_8xb4-lr1e-4-600k_df2k-
,→ost.py
python tools/train.py configs/swinir/swinir_gan-x4s64w8d6e180_8xb4-lr1e-4-600k_df2k-
,→ost.py
python tools/train.py configs/swinir/swinir_psnr-x4s64w8d6e180_8xb4-lr1e-4-600k_df2k-
,→ost.py
python tools/train.py configs/swinir/swinir_gan-x4s64w8d9e240_8xb4-lr1e-4-600k_df2k-
,→ost.py
python tools/train.py configs/swinir/swinir_psnr-x4s64w8d9e240_8xb4-lr1e-4-600k_df2k-
,→ost.py
## 004 Grayscale Image Deoising (middle size)
python tools/train.py configs/swinir/swinir_s128w8d6e180_8xb1-lr2e-4-1600k_dfwb-
,→grayDN15.py
python tools/train.py configs/swinir/swinir_s128w8d6e180_8xb1-lr2e-4-1600k_dfwb-
,→grayDN25.py
python tools/train.py configs/swinir/swinir_s128w8d6e180_8xb1-lr2e-4-1600k_dfwb-
,→grayDN50.py
## 005 Color Image Deoising (middle size)
python tools/train.py configs/swinir/swinir_s128w8d6e180_8xb1-lr2e-4-1600k_dfwb-
,→colorDN15.py
python tools/train.py configs/swinir/swinir_s128w8d6e180_8xb1-lr2e-4-1600k_dfwb-
,→colorDN25.py
python tools/train.py configs/swinir/swinir_s128w8d6e180_8xb1-lr2e-4-1600k_dfwb-
,→colorDN50.py
## 006 JPEG Compression Artifact Reduction (middle size, using window_size=7 because␣
,→JPEG encoding uses 8x8 blocks)
## grayscale
python tools/train.py configs/swinir/swinir_s126w7d6e180_8xb1-lr2e-4-1600k_dfwb-
,→grayCAR10.py
python tools/train.py configs/swinir/swinir_s126w7d6e180_8xb1-lr2e-4-1600k_dfwb-
,→grayCAR20.py
python tools/train.py configs/swinir/swinir_s126w7d6e180_8xb1-lr2e-4-1600k_dfwb-
,→grayCAR30.py
python tools/train.py configs/swinir/swinir_s126w7d6e180_8xb1-lr2e-4-1600k_dfwb-
,→grayCAR40.py
```

```
## color
python tools/train.py configs/swinir/swinir_s126w7d6e180_8xb1-lr2e-4-1600k_dfwb-
,→colorCAR10.py
python tools/train.py configs/swinir/swinir_s126w7d6e180_8xb1-lr2e-4-1600k_dfwb-
,→colorCAR20.py
python tools/train.py configs/swinir/swinir_s126w7d6e180_8xb1-lr2e-4-1600k_dfwb-
,→colorCAR30.py
python tools/train.py configs/swinir/swinir_s126w7d6e180_8xb1-lr2e-4-1600k_dfwb-
,→colorCAR40.py
## 多 个GPU上 训 练
## 001 Classical Image Super-Resolution (middle size)
## (setting1: when model is trained on DIV2K and with training_patch_size=48)
./tools/dist_train.sh configs/swinir/swinir_x2s48w8d6e180_8xb4-lr2e-4-500k_div2k.py 8
./tools/dist_train.sh configs/swinir/swinir_x3s48w8d6e180_8xb4-lr2e-4-500k_div2k.py 8
./tools/dist_train.sh configs/swinir/swinir_x4s48w8d6e180_8xb4-lr2e-4-500k_div2k.py 8
## (setting2: when model is trained on DIV2K+Flickr2K and with training_patch_size=64)
./tools/dist_train.sh configs/swinir/swinir_x2s64w8d6e180_8xb4-lr2e-4-500k_df2k.py 8
./tools/dist_train.sh configs/swinir/swinir_x3s64w8d6e180_8xb4-lr2e-4-500k_df2k.py 8
./tools/dist_train.sh configs/swinir/swinir_x4s64w8d6e180_8xb4-lr2e-4-500k_df2k.py 8
## 002 Lightweight Image Super-Resolution (small size)
./tools/dist_train.sh configs/swinir/swinir_x2s64w8d4e60_8xb4-lr2e-4-500k_div2k.py 8
./tools/dist_train.sh configs/swinir/swinir_x3s64w8d4e60_8xb4-lr2e-4-500k_div2k.py 8
./tools/dist_train.sh configs/swinir/swinir_x4s64w8d4e60_8xb4-lr2e-4-500k_div2k.py 8
## 003 Real-World Image Super-Resolution
./tools/dist_train.sh configs/swinir/swinir_gan-x2s64w8d6e180_8xb4-lr1e-4-600k_df2k-
,→ost.py 8
./tools/dist_train.sh configs/swinir/swinir_psnr-x2s64w8d6e180_8xb4-lr1e-4-600k_df2k-
,→ost.py 8
./tools/dist_train.sh configs/swinir/swinir_gan-x4s64w8d6e180_8xb4-lr1e-4-600k_df2k-
,→ost.py 8
./tools/dist_train.sh configs/swinir/swinir_psnr-x4s64w8d6e180_8xb4-lr1e-4-600k_df2k-
,→ost.py 8
./tools/dist_train.sh configs/swinir/swinir_gan-x4s64w8d9e240_8xb4-lr1e-4-600k_df2k-
,→ost.py 8
./tools/dist_train.sh configs/swinir/swinir_psnr-x4s64w8d9e240_8xb4-lr1e-4-600k_df2k-
,→ost.py 8
```

```
(续上页)
```

```
## 004 Grayscale Image Deoising (middle size)
./tools/dist_train.sh configs/swinir/swinir_s128w8d6e180_8xb1-lr2e-4-1600k_dfwb-
,→grayDN15.py 8
./tools/dist_train.sh configs/swinir/swinir_s128w8d6e180_8xb1-lr2e-4-1600k_dfwb-
,→grayDN25.py 8
./tools/dist_train.sh configs/swinir/swinir_s128w8d6e180_8xb1-lr2e-4-1600k_dfwb-
,→grayDN50.py 8
## 005 Color Image Deoising (middle size)
./tools/dist_train.sh configs/swinir/swinir_s128w8d6e180_8xb1-lr2e-4-1600k_dfwb-
,→colorDN15.py 8
./tools/dist_train.sh configs/swinir/swinir_s128w8d6e180_8xb1-lr2e-4-1600k_dfwb-
,→colorDN25.py 8
./tools/dist_train.sh configs/swinir/swinir_s128w8d6e180_8xb1-lr2e-4-1600k_dfwb-
,→colorDN50.py 8
## 006 JPEG Compression Artifact Reduction (middle size, using window_size=7 because␣
,→JPEG encoding uses 8x8 blocks)
## grayscale
./tools/dist_train.sh configs/swinir/swinir_s126w7d6e180_8xb1-lr2e-4-1600k_dfwb-
,→grayCAR10.py 8
./tools/dist_train.sh configs/swinir/swinir_s126w7d6e180_8xb1-lr2e-4-1600k_dfwb-
,→grayCAR20.py 8
./tools/dist_train.sh configs/swinir/swinir_s126w7d6e180_8xb1-lr2e-4-1600k_dfwb-
,→grayCAR30.py 8
./tools/dist_train.sh configs/swinir/swinir_s126w7d6e180_8xb1-lr2e-4-1600k_dfwb-
,→grayCAR40.py 8
## color
./tools/dist_train.sh configs/swinir/swinir_s126w7d6e180_8xb1-lr2e-4-1600k_dfwb-
,→colorCAR10.py 8
./tools/dist_train.sh configs/swinir/swinir_s126w7d6e180_8xb1-lr2e-4-1600k_dfwb-
,→colorCAR20.py 8
./tools/dist_train.sh configs/swinir/swinir_s126w7d6e180_8xb1-lr2e-4-1600k_dfwb-
,→colorCAR30.py 8
./tools/dist_train.sh configs/swinir/swinir_s126w7d6e180_8xb1-lr2e-4-1600k_dfwb-
,→colorCAR40.py 8
```
更多细节可以参考 train\_test.md 中的 **Train a model** 部分。

#### **测试**

您可以使用以下命令来测试模型。

*## CPU*上 测 试 *## 001 Classical Image Super-Resolution (middle size) ## (setting1: when model is trained on DIV2K and with training\_patch\_size=48)* CUDA\_VISIBLE\_DEVICES=-1 python tools/test.py configs/swinir/swinir\_x2s48w8d6e180\_8xb4- *,→*lr2e-4-500k\_div2k.py https://download.openmmlab.com/mmediting/swinir/swinir\_ *,→*x2s48w8d6e180\_8xb4-lr2e-4-500k\_div2k-ed2d419e.pth

CUDA\_VISIBLE\_DEVICES=-1 python tools/test.py configs/swinir/swinir\_x3s48w8d6e180\_8xb4- *,→*lr2e-4-500k\_div2k.py https://download.openmmlab.com/mmediting/swinir/swinir\_ *,→*x3s48w8d6e180\_8xb4-lr2e-4-500k\_div2k-926950f1.pth

CUDA\_VISIBLE\_DEVICES=-1 python tools/test.py configs/swinir/swinir\_x4s48w8d6e180\_8xb4- *,→*lr2e-4-500k\_div2k.py https://download.openmmlab.com/mmediting/swinir/swinir\_ *,→*x4s48w8d6e180\_8xb4-lr2e-4-500k\_div2k-88e4903d.pth

*## (setting2: when model is trained on DIV2K+Flickr2K and with training\_patch\_size=64)* CUDA\_VISIBLE\_DEVICES=-1 python tools/test.py configs/swinir/swinir\_x2s64w8d6e180\_8xb4- *,→*lr2e-4-500k\_df2k.py https://download.openmmlab.com/mmediting/swinir/swinir\_ *,→*x2s64w8d6e180\_8xb4-lr2e-4-500k\_df2k-69e15fb6.pth

CUDA\_VISIBLE\_DEVICES=-1 python tools/test.py configs/swinir/swinir\_x3s64w8d6e180\_8xb4- *,→*lr2e-4-500k\_df2k.py https://download.openmmlab.com/mmediting/swinir/swinir\_ *,→*x3s64w8d6e180\_8xb4-lr2e-4-500k\_df2k-d6982f7b.pth

CUDA\_VISIBLE\_DEVICES=-1 python tools/test.py configs/swinir/swinir\_x4s64w8d6e180\_8xb4- *,→*lr2e-4-500k\_df2k.py https://download.openmmlab.com/mmediting/swinir/swinir\_ *,→*x4s64w8d6e180\_8xb4-lr2e-4-500k\_df2k-0502d775.pth

*## 002 Lightweight Image Super-Resolution (small size)* CUDA\_VISIBLE\_DEVICES=-1 python tools/test.py configs/swinir/swinir\_x2s64w8d4e60\_8xb4- *,→*lr2e-4-500k\_div2k.py https://download.openmmlab.com/mmediting/swinir/swinir\_ *,→*x2s64w8d4e60\_8xb4-lr2e-4-500k\_div2k-131d3f64.pth

CUDA\_VISIBLE\_DEVICES=-1 python tools/test.py configs/swinir/swinir\_x3s64w8d4e60\_8xb4- *,→*lr2e-4-500k\_div2k.py https://download.openmmlab.com/mmediting/swinir/swinir\_ *,→*x3s64w8d4e60\_8xb4-lr2e-4-500k\_div2k-309cb239.pth

CUDA\_VISIBLE\_DEVICES=-1 python tools/test.py configs/swinir/swinir\_x4s64w8d4e60\_8xb4- *,→*lr2e-4-500k\_div2k.py https://download.openmmlab.com/mmediting/swinir/swinir\_ *,→*x4s64w8d4e60\_8xb4-lr2e-4-500k\_div2k-d6622d03.pth

*## 003 Real-World Image Super-Resolution*

CUDA\_VISIBLE\_DEVICES=-1 python tools/test.py configs/swinir/swinir\_gan-x2s64w8d6e180\_ →8xb4-lr1e-4-600k\_df2k-ost.py https://download.openmmlab.com/mmediting/swinir/sw<del>innw</del>y *,→*gan-x2s64w8d6e180\_8xb4-lr1e-4-600k\_df2k-os-c6425057.pth
#### **MMEditing**

#### (续上页)

CUDA\_VISIBLE\_DEVICES=-1 python tools/test.py configs/swinir/swinir\_psnr-x2s64w8d6e180\_ *,→*8xb4-lr1e-4-600k\_df2k-ost.py https://download.openmmlab.com/mmediting/swinir/swinir\_ *,→*psnr-x2s64w8d6e180\_8xb4-lr1e-4-600k\_df2k-os-6f0c425f.pth

CUDA\_VISIBLE\_DEVICES=-1 python tools/test.py configs/swinir/swinir\_gan-x4s64w8d6e180\_ *,→*8xb4-lr1e-4-600k\_df2k-ost.py https://download.openmmlab.com/mmediting/swinir/swinir\_ *,→*gan-x4s64w8d6e180\_8xb4-lr1e-4-600k\_df2k-os-36960d18.pth

CUDA\_VISIBLE\_DEVICES=-1 python tools/test.py configs/swinir/swinir\_psnr-x4s64w8d6e180\_ *,→*8xb4-lr1e-4-600k\_df2k-ost.py https://download.openmmlab.com/mmediting/swinir/swinir\_ *,→*psnr-x4s64w8d6e180\_8xb4-lr1e-4-600k\_df2k-os-a016a72f.pth

CUDA\_VISIBLE\_DEVICES=-1 python tools/test.py configs/swinir/swinir\_gan-x4s64w8d9e240\_ *,→*8xb4-lr1e-4-600k\_df2k-ost.py https://download.openmmlab.com/mmediting/swinir/swinir\_ *,→*gan-x4s64w8d9e240\_8xb4-lr1e-4-600k\_df2k-os-9f1599b5.pth

CUDA\_VISIBLE\_DEVICES=-1 python tools/test.py configs/swinir/swinir\_psnr-x4s64w8d9e240\_ *,→*8xb4-lr1e-4-600k\_df2k-ost.py https://download.openmmlab.com/mmediting/swinir/swinir\_ *,→*psnr-x4s64w8d9e240\_8xb4-lr1e-4-600k\_df2k-os-25f1722a.pth

*## 004 Grayscale Image Deoising (middle size)*

CUDA\_VISIBLE\_DEVICES=-1 python tools/test.py configs/swinir/swinir\_s128w8d6e180\_8xb1- *,→*lr2e-4-1600k\_dfwb-grayDN15.py https://download.openmmlab.com/mmediting/swinir/ *,→*swinir\_s128w8d6e180\_8xb1-lr2e-4-1600k\_dfwb-grayDN15-6782691b.pth

CUDA\_VISIBLE\_DEVICES=-1 python tools/test.py configs/swinir/swinir\_s128w8d6e180\_8xb1- *,→*lr2e-4-1600k\_dfwb-grayDN25.py https://download.openmmlab.com/mmediting/swinir/ *,→*swinir\_s128w8d6e180\_8xb1-lr2e-4-1600k\_dfwb-grayDN25-d0d8d4da.pth

CUDA\_VISIBLE\_DEVICES=-1 python tools/test.py configs/swinir/swinir\_s128w8d6e180\_8xb1- *,→*lr2e-4-1600k\_dfwb-grayDN50.py https://download.openmmlab.com/mmediting/swinir/ *,→*swinir\_s128w8d6e180\_8xb1-lr2e-4-1600k\_dfwb-grayDN50-54c9968a.pth

*## 005 Color Image Deoising (middle size)*

CUDA\_VISIBLE\_DEVICES=-1 python tools/test.py configs/swinir/swinir\_s128w8d6e180\_8xb1- *,→*lr2e-4-1600k\_dfwb-colorDN15.py https://download.openmmlab.com/mmediting/swinir/ *,→*swinir\_s128w8d6e180\_8xb1-lr2e-4-1600k\_dfwb-colorDN15-c74a2cee.pth

CUDA\_VISIBLE\_DEVICES=-1 python tools/test.py configs/swinir/swinir\_s128w8d6e180\_8xb1- *,→*lr2e-4-1600k\_dfwb-colorDN25.py https://download.openmmlab.com/mmediting/swinir/ *,→*swinir\_s128w8d6e180\_8xb1-lr2e-4-1600k\_dfwb-colorDN25-df2b1c0c.pth

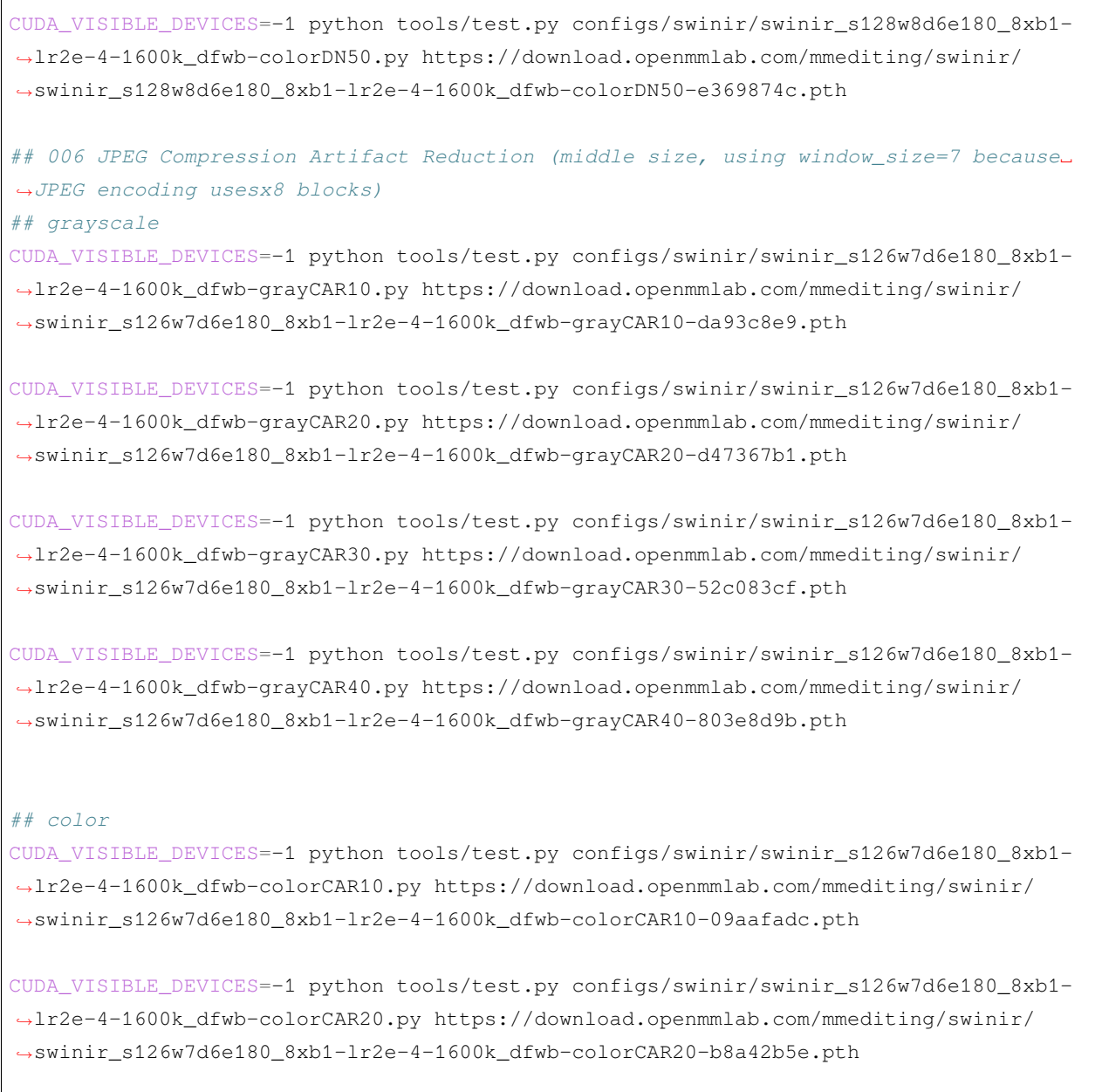

CUDA\_VISIBLE\_DEVICES=-1 python tools/test.py configs/swinir/swinir\_s126w7d6e180\_8xb1- *,→*lr2e-4-1600k\_dfwb-colorCAR30.py https://download.openmmlab.com/mmediting/swinir/ *,→*swinir\_s126w7d6e180\_8xb1-lr2e-4-1600k\_dfwb-colorCAR30-e9fe6859.pth

CUDA\_VISIBLE\_DEVICES=-1 python tools/test.py configs/swinir/swinir\_s126w7d6e180\_8xb1- *,→*lr2e-4-1600k\_dfwb-colorCAR40.py https://download.openmmlab.com/mmediting/swinir/ *,→*swinir\_s126w7d6e180\_8xb1-lr2e-4-1600k\_dfwb-colorCAR40-5b77a6e6.pth

(续上页) *##* 单 个*GPU*上 测 试 *## 001 Classical Image Super-Resolution (middle size) ## (setting1: when model is trained on DIV2K and with training\_patch\_size=48)* python tools/test.py configs/swinir/swinir\_x2s48w8d6e180\_8xb4-lr2e-4-500k\_div2k.py␣ *,→*https://download.openmmlab.com/mmediting/swinir/swinir\_x2s48w8d6e180\_8xb4-lr2e-4- *,→*500k\_div2k-ed2d419e.pth python tools/test.py configs/swinir/swinir\_x3s48w8d6e180\_8xb4-lr2e-4-500k\_div2k.py␣ *,→*https://download.openmmlab.com/mmediting/swinir/swinir\_x3s48w8d6e180\_8xb4-lr2e-4- *,→*500k\_div2k-926950f1.pth

python tools/test.py configs/swinir/swinir\_x4s48w8d6e180\_8xb4-lr2e-4-500k\_div2k.py␣ *,→*https://download.openmmlab.com/mmediting/swinir/swinir\_x4s48w8d6e180\_8xb4-lr2e-4- *,→*500k\_div2k-88e4903d.pth

*## (setting2: when model is trained on DIV2K+Flickr2K and with training\_patch\_size=64)* python tools/test.py configs/swinir/swinir\_x2s64w8d6e180\_8xb4-lr2e-4-500k\_df2k.py␣ *,→*https://download.openmmlab.com/mmediting/swinir/swinir\_x2s64w8d6e180\_8xb4-lr2e-4- *,→*500k\_df2k-69e15fb6.pth

python tools/test.py configs/swinir/swinir\_x3s64w8d6e180\_8xb4-lr2e-4-500k\_df2k.py␣ *,→*https://download.openmmlab.com/mmediting/swinir/swinir\_x3s64w8d6e180\_8xb4-lr2e-4- *,→*500k\_df2k-d6982f7b.pth

python tools/test.py configs/swinir/swinir\_x4s64w8d6e180\_8xb4-lr2e-4-500k\_df2k.py␣ *,→*https://download.openmmlab.com/mmediting/swinir/swinir\_x4s64w8d6e180\_8xb4-lr2e-4- *,→*500k\_df2k-0502d775.pth

*## 002 Lightweight Image Super-Resolution (small size)* python tools/test.py configs/swinir/swinir\_x2s64w8d4e60\_8xb4-lr2e-4-500k\_div2k.py␣ *,→*https://download.openmmlab.com/mmediting/swinir/swinir\_x2s64w8d4e60\_8xb4-lr2e-4- *,→*500k\_div2k-131d3f64.pth

python tools/test.py configs/swinir/swinir\_x3s64w8d4e60\_8xb4-lr2e-4-500k\_div2k.py␣ *,→*https://download.openmmlab.com/mmediting/swinir/swinir\_x3s64w8d4e60\_8xb4-lr2e-4- *,→*500k\_div2k-309cb239.pth

python tools/test.py configs/swinir/swinir\_x4s64w8d4e60\_8xb4-lr2e-4-500k\_div2k.py␣ *,→*https://download.openmmlab.com/mmediting/swinir/swinir\_x4s64w8d4e60\_8xb4-lr2e-4- *,→*500k\_div2k-d6622d03.pth

*## 003 Real-World Image Super-Resolution* python tools/test.py configs/swinir/swinir\_gan-x2s64w8d6e180\_8xb4-lr1e-4-600k\_df2k- *,→*ost.py https://download.openmmlab.com/mmediting/swinir/swinir\_gan-x2s64w8d6e180\_ *,→*8xb4-lr1e-4-600k\_df2k-os-c6425057.pth

python tools/test.py configs/swinir/swinir\_psnr-x2s64w8d6e180\_8xb4-lr1e-4-600k\_df2k- *,→*ost.py https://download.openmmlab.com/mmediting/swinir/swinir\_psnr-x2s64w8d6e180\_ *,→*8xb4-lr1e-4-600k\_df2k-os-6f0c425f.pth

python tools/test.py configs/swinir/swinir\_gan-x4s64w8d6e180\_8xb4-lr1e-4-600k\_df2k- *,→*ost.py https://download.openmmlab.com/mmediting/swinir/swinir\_gan-x4s64w8d6e180\_ *,→*8xb4-lr1e-4-600k\_df2k-os-36960d18.pth

python tools/test.py configs/swinir/swinir\_psnr-x4s64w8d6e180\_8xb4-lr1e-4-600k\_df2k- *,→*ost.py https://download.openmmlab.com/mmediting/swinir/swinir\_psnr-x4s64w8d6e180\_ *,→*8xb4-lr1e-4-600k\_df2k-os-a016a72f.pth

python tools/test.py configs/swinir/swinir\_gan-x4s64w8d9e240\_8xb4-lr1e-4-600k\_df2k- *,→*ost.py https://download.openmmlab.com/mmediting/swinir/swinir\_gan-x4s64w8d9e240\_ *,→*8xb4-lr1e-4-600k\_df2k-os-9f1599b5.pth

python tools/test.py configs/swinir/swinir\_psnr-x4s64w8d9e240\_8xb4-lr1e-4-600k\_df2k- *,→*ost.py https://download.openmmlab.com/mmediting/swinir/swinir\_psnr-x4s64w8d9e240\_ *,→*8xb4-lr1e-4-600k\_df2k-os-25f1722a.pth

#### *## 004 Grayscale Image Deoising (middle size)*

python tools/test.py configs/swinir/swinir\_s128w8d6e180\_8xb1-lr2e-4-1600k\_dfwb- *,→*grayDN15.py https://download.openmmlab.com/mmediting/swinir/swinir\_s128w8d6e180\_ *,→*8xb1-lr2e-4-1600k\_dfwb-grayDN15-6782691b.pth

python tools/test.py configs/swinir/swinir\_s128w8d6e180\_8xb1-lr2e-4-1600k\_dfwb- *,→*grayDN25.py https://download.openmmlab.com/mmediting/swinir/swinir\_s128w8d6e180\_ *,→*8xb1-lr2e-4-1600k\_dfwb-grayDN25-d0d8d4da.pth

python tools/test.py configs/swinir/swinir\_s128w8d6e180\_8xb1-lr2e-4-1600k\_dfwb- *,→*grayDN50.py https://download.openmmlab.com/mmediting/swinir/swinir\_s128w8d6e180\_ *,→*8xb1-lr2e-4-1600k\_dfwb-grayDN50-54c9968a.pth

#### *## 005 Color Image Deoising (middle size)*

python tools/test.py configs/swinir/swinir\_s128w8d6e180\_8xb1-lr2e-4-1600k\_dfwb- *,→*colorDN15.py https://download.openmmlab.com/mmediting/swinir/swinir\_s128w8d6e180\_ *,→*8xb1-lr2e-4-1600k\_dfwb-colorDN15-c74a2cee.pth

(下页继续)

(续上页)

#### **MMEditing**

(续上页)

# python tools/test.py configs/swinir/swinir\_s128w8d6e180\_8xb1-lr2e-4-1600k\_dfwb- *,→*colorDN25.py https://download.openmmlab.com/mmediting/swinir/swinir\_s128w8d6e180\_ *,→*8xb1-lr2e-4-1600k\_dfwb-colorDN25-df2b1c0c.pth python tools/test.py configs/swinir/swinir\_s128w8d6e180\_8xb1-lr2e-4-1600k\_dfwb- *,→*colorDN50.py https://download.openmmlab.com/mmediting/swinir/swinir\_s128w8d6e180\_ *,→*8xb1-lr2e-4-1600k\_dfwb-colorDN50-e369874c.pth

*## 006 JPEG Compression Artifact Reduction (middle size, using window\_size=7 because*␣ *,→JPEG encoding usesx8 blocks)*

## *## grayscale*

python tools/test.py configs/swinir/swinir\_s126w7d6e180\_8xb1-lr2e-4-1600k\_dfwb- *,→*grayCAR10.py https://download.openmmlab.com/mmediting/swinir/swinir\_s126w7d6e180\_ *,→*8xb1-lr2e-4-1600k\_dfwb-grayCAR10-da93c8e9.pth

python tools/test.py configs/swinir/swinir\_s126w7d6e180\_8xb1-lr2e-4-1600k\_dfwb- *,→*grayCAR20.py https://download.openmmlab.com/mmediting/swinir/swinir\_s126w7d6e180\_ *,→*8xb1-lr2e-4-1600k\_dfwb-grayCAR20-d47367b1.pth

python tools/test.py configs/swinir/swinir\_s126w7d6e180\_8xb1-lr2e-4-1600k\_dfwb- *,→*grayCAR30.py https://download.openmmlab.com/mmediting/swinir/swinir\_s126w7d6e180\_ *,→*8xb1-lr2e-4-1600k\_dfwb-grayCAR30-52c083cf.pth

python tools/test.py configs/swinir/swinir\_s126w7d6e180\_8xb1-lr2e-4-1600k\_dfwb- *,→*grayCAR40.py https://download.openmmlab.com/mmediting/swinir/swinir\_s126w7d6e180\_ *,→*8xb1-lr2e-4-1600k\_dfwb-grayCAR40-803e8d9b.pth

# *## color*

python tools/test.py configs/swinir/swinir\_s126w7d6e180\_8xb1-lr2e-4-1600k\_dfwb- *,→*colorCAR10.py https://download.openmmlab.com/mmediting/swinir/swinir\_s126w7d6e180\_ *,→*8xb1-lr2e-4-1600k\_dfwb-colorCAR10-09aafadc.pth

python tools/test.py configs/swinir/swinir\_s126w7d6e180\_8xb1-lr2e-4-1600k\_dfwb- *,→*colorCAR20.py https://download.openmmlab.com/mmediting/swinir/swinir\_s126w7d6e180\_ *,→*8xb1-lr2e-4-1600k\_dfwb-colorCAR20-b8a42b5e.pth

python tools/test.py configs/swinir/swinir\_s126w7d6e180\_8xb1-lr2e-4-1600k\_dfwb- *,→*colorCAR30.py https://download.openmmlab.com/mmediting/swinir/swinir\_s126w7d6e180\_ *,→*8xb1-lr2e-4-1600k\_dfwb-colorCAR30-e9fe6859.pth

```
(续上页)
```
python tools/test.py configs/swinir/swinir\_s126w7d6e180\_8xb1-lr2e-4-1600k\_dfwb- *,→*colorCAR40.py https://download.openmmlab.com/mmediting/swinir/swinir\_s126w7d6e180\_ *,→*8xb1-lr2e-4-1600k\_dfwb-colorCAR40-5b77a6e6.pth

*##* 多*GPU*测 试

*## 001 Classical Image Super-Resolution (middle size)*

*## (setting1: when model is trained on DIV2K and with training\_patch\_size=48)*

./tools/dist\_test.sh configs/swinir/swinir\_x2s48w8d6e180\_8xb4-lr2e-4-500k\_div2k.py␣ *,→*https://download.openmmlab.com/mmediting/swinir/swinir\_x2s48w8d6e180\_8xb4-lr2e-4- *,→*500k\_div2k-ed2d419e.pth

./tools/dist\_test.sh configs/swinir/swinir\_x3s48w8d6e180\_8xb4-lr2e-4-500k\_div2k.py␣ *,→*https://download.openmmlab.com/mmediting/swinir/swinir\_x3s48w8d6e180\_8xb4-lr2e-4- *,→*500k\_div2k-926950f1.pth

./tools/dist test.sh configs/swinir/swinir\_x4s48w8d6e180\_8xb4-lr2e-4-500k\_div2k.py *,→*https://download.openmmlab.com/mmediting/swinir/swinir\_x4s48w8d6e180\_8xb4-lr2e-4- *,→*500k\_div2k-88e4903d.pth

*## (setting2: when model is trained on DIV2K+Flickr2K and with training\_patch\_size=64)* ./tools/dist test.sh configs/swinir/swinir\_x2s64w8d6e180\_8xb4-lr2e-4-500k\_df2k.py *,→*https://download.openmmlab.com/mmediting/swinir/swinir\_x2s64w8d6e180\_8xb4-lr2e-4- *,→*500k\_df2k-69e15fb6.pth

./tools/dist\_test.sh configs/swinir/swinir\_x3s64w8d6e180\_8xb4-lr2e-4-500k\_df2k.py␣ *,→*https://download.openmmlab.com/mmediting/swinir/swinir\_x3s64w8d6e180\_8xb4-lr2e-4- *,→*500k\_df2k-d6982f7b.pth

./tools/dist\_test.sh configs/swinir/swinir\_x4s64w8d6e180\_8xb4-lr2e-4-500k\_df2k.py␣ *,→*https://download.openmmlab.com/mmediting/swinir/swinir\_x4s64w8d6e180\_8xb4-lr2e-4- *,→*500k\_df2k-0502d775.pth

#### *## 002 Lightweight Image Super-Resolution (small size)*

./tools/dist\_test.sh configs/swinir/swinir\_x2s64w8d4e60\_8xb4-lr2e-4-500k\_div2k.py␣ *,→*https://download.openmmlab.com/mmediting/swinir/swinir\_x2s64w8d4e60\_8xb4-lr2e-4- *,→*500k\_div2k-131d3f64.pth

./tools/dist\_test.sh configs/swinir/swinir\_x3s64w8d4e60\_8xb4-lr2e-4-500k\_div2k.py␣ *,→*https://download.openmmlab.com/mmediting/swinir/swinir\_x3s64w8d4e60\_8xb4-lr2e-4- *,→*500k\_div2k-309cb239.pth

./tools/dist\_test.sh configs/swinir/swinir\_x4s64w8d4e60\_8xb4-lr2e-4-500k\_div2k.py␣ *,→*https://download.openmmlab.com/mmediting/swinir/swinir\_x4s64w8d4e60\_8xb4-lr2e-4- *,→*500k\_div2k-d6622d03.pth

#### *## 003 Real-World Image Super-Resolution*

./tools/dist\_test.sh configs/swinir/swinir\_gan-x2s64w8d6e180\_8xb4-lr1e-4-600k\_df2k- *,→*ost.py https://download.openmmlab.com/mmediting/swinir/swinir\_gan-x2s64w8d6e180\_ *,→*8xb4-lr1e-4-600k\_df2k-os-c6425057.pth

./tools/dist\_test.sh configs/swinir/swinir\_psnr-x2s64w8d6e180\_8xb4-lr1e-4-600k\_df2k- *,→*ost.py https://download.openmmlab.com/mmediting/swinir/swinir\_psnr-x2s64w8d6e180\_ *,→*8xb4-lr1e-4-600k\_df2k-os-6f0c425f.pth

./tools/dist\_test.sh configs/swinir/swinir\_gan-x4s64w8d6e180\_8xb4-lr1e-4-600k\_df2k- *,→*ost.py https://download.openmmlab.com/mmediting/swinir/swinir\_gan-x4s64w8d6e180\_ *,→*8xb4-lr1e-4-600k\_df2k-os-36960d18.pth

./tools/dist\_test.sh configs/swinir/swinir\_psnr-x4s64w8d6e180\_8xb4-lr1e-4-600k\_df2k- *,→*ost.py https://download.openmmlab.com/mmediting/swinir/swinir\_psnr-x4s64w8d6e180\_ *,→*8xb4-lr1e-4-600k\_df2k-os-a016a72f.pth

./tools/dist\_test.sh configs/swinir/swinir\_gan-x4s64w8d9e240\_8xb4-lr1e-4-600k\_df2k- *,→*ost.py https://download.openmmlab.com/mmediting/swinir/swinir\_gan-x4s64w8d9e240\_ *,→*8xb4-lr1e-4-600k\_df2k-os-9f1599b5.pth

./tools/dist\_test.sh configs/swinir/swinir\_psnr-x4s64w8d9e240\_8xb4-lr1e-4-600k\_df2k- *,→*ost.py https://download.openmmlab.com/mmediting/swinir/swinir\_psnr-x4s64w8d9e240\_ *,→*8xb4-lr1e-4-600k\_df2k-os-25f1722a.pth

*## 004 Grayscale Image Deoising (middle size)*

./tools/dist\_test.sh configs/swinir/swinir\_s128w8d6e180\_8xb1-lr2e-4-1600k\_dfwb- *,→*grayDN15.py https://download.openmmlab.com/mmediting/swinir/swinir\_s128w8d6e180\_ *,→*8xb1-lr2e-4-1600k\_dfwb-grayDN15-6782691b.pth

./tools/dist\_test.sh configs/swinir/swinir\_s128w8d6e180\_8xb1-lr2e-4-1600k\_dfwb- *,→*grayDN25.py https://download.openmmlab.com/mmediting/swinir/swinir\_s128w8d6e180\_ *,→*8xb1-lr2e-4-1600k\_dfwb-grayDN25-d0d8d4da.pth

./tools/dist\_test.sh configs/swinir/swinir\_s128w8d6e180\_8xb1-lr2e-4-1600k\_dfwb- *,→*grayDN50.py https://download.openmmlab.com/mmediting/swinir/swinir\_s128w8d6e180\_ *,→*8xb1-lr2e-4-1600k\_dfwb-grayDN50-54c9968a.pth

*## 005 Color Image Deoising (middle size)*

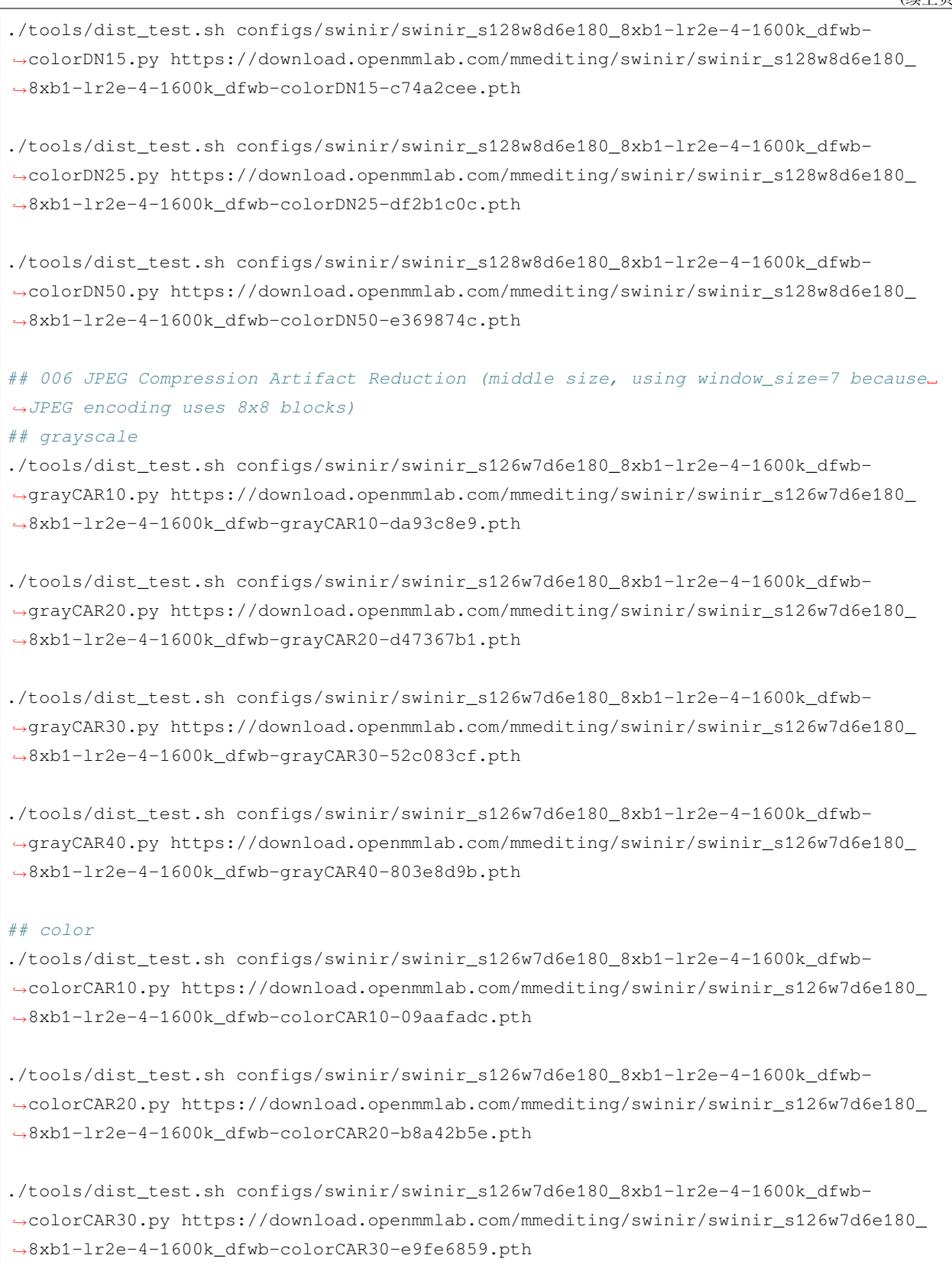

```
./tools/dist_test.sh configs/swinir/swinir_s126w7d6e180_8xb1-lr2e-4-1600k_dfwb-
,→colorCAR40.py https://download.openmmlab.com/mmediting/swinir/swinir_s126w7d6e180_
,→8xb1-lr2e-4-1600k_dfwb-colorCAR30-e9fe6859.pth
```
更多细节可以参考 train\_test.md 中的 **Test a pre-trained model** 部分。

# **28.3 Real-ESRGAN (ICCVW'2021)**

**任务**: 图像超分辨率

```
@inproceedings{wang2021real,
 title={Real-ESRGAN: Training Real-World Blind Super-Resolution with Pure Synthetic␣
,→data},
 author={Wang, Xintao and Xie, Liangbin and Dong, Chao and Shan, Ying},
 booktitle={Proceedings of the IEEE/CVF International Conference on Computer Vision␣
,→Workshop (ICCVW)},
 pages={1905--1914},
 year={2021}
}
```
在 RGB 通道上进行评估,指标为 PSNR/SSIM。

# **28.3.1 快速开始**

#### **训练**

您可以使用以下命令来训练模型。

```
## CPU上 训 练
CUDA_VISIBLE_DEVICES=-1 python tools/train.py configs/real_esrgan/realesrgan_
,→c64b23g32_4xb12-lr1e-4-400k_df2k-ost.py
## 单 个GPU上 训 练
python tools/train.py configs/real_esrgan/realesrgan_c64b23g32_4xb12-lr1e-4-400k_df2k-
,→ost.py
## 多 个GPU上 训 练
./tools/dist_train.sh configs/real_esrgan/realesrgan_c64b23g32_4xb12-lr1e-4-400k_df2k-
,→ost.py 8
```
更多细节可以参考 train\_test.md 中的 **Train a model** 部分。

# **测试**

您可以使用以下命令来测试模型。

```
## CPU上 测 试
CUDA_VISIBLE_DEVICES=-1 python tools/test.py configs/real_esrgan/realesrgan_c64b23g32_
,→4xb12-lr1e-4-400k_df2k-ost.py https://download.openmmlab.com/mmediting/restorers/
,→real_esrgan/realesrgan_c64b23g32_12x4_lr1e-4_400k_df2k_ost_20211010-34798885.pth
## 单 个GPU上 测 试
python tools/test.py configs/real_esrgan/realesrgan_c64b23g32_4xb12-lr1e-4-400k_df2k-
,→ost.py https://download.openmmlab.com/mmediting/restorers/real_esrgan/realesrgan_
,→c64b23g32_12x4_lr1e-4_400k_df2k_ost_20211010-34798885.pth
## 多 个GPU上 测 试
./tools/dist_test.sh configs/real_esrgan/realesrgan_c64b23g32_4xb12-lr1e-4-400k_df2k-
,→ost.py https://download.openmmlab.com/mmediting/restorers/real_esrgan/realesrgan_
,→c64b23g32_12x4_lr1e-4_400k_df2k_ost_20211010-34798885.pth 8
```
更多细节可以参考 train\_test.md 中的 **Test a pre-trained model** 部分。

# **28.4 LIIF (CVPR'2021)**

**任务**: 图像超分辨率

```
@inproceedings{chen2021learning,
 title={Learning continuous image representation with local implicit image function},
 author={Chen, Yinbo and Liu, Sifei and Wang, Xiaolong},
 booktitle={Proceedings of the IEEE/CVF Conference on Computer Vision and Pattern␣
,→Recognition},
 pages={8628--8638},
 year={2021}
}
```
注:

- △ 指同上。
- 这两个配置仅在 *testing pipeline* 上有所不同。所以他们使用相同的检查点。
- 数据根据 EDSR 进行正则化。
- 在 RGB 通道上进行评估, 在评估之前裁剪每个边界中的 scale 像素。

# **28.4.1 快速开始**

### **训练**

您可以使用以下命令来训练模型。

```
## CPU上 训 练
CUDA_VISIBLE_DEVICES=-1 python tools/train.py configs/liif/liif-edsr-norm_c64b16_
,→1xb16-1000k_div2k.py
## 单 个GPU上 训 练
python tools/train.py configs/liif/liif-edsr-norm_c64b16_1xb16-1000k_div2k.py
## 多 个GPU上 训 练
./tools/dist_train.sh configs/liif/liif-edsr-norm_c64b16_1xb16-1000k_div2k.py 8
```
更多细节可以参考 train\_test.md 中的 **Train a model** 部分。

### **测试**

您可以使用以下命令来测试模型。

```
## CPU上 测 试
CUDA_VISIBLE_DEVICES=-1 python tools/test.py configs/liif/liif-edsr-norm_c64b16_1xb16-
,→1000k_div2k.py https://download.openmmlab.com/mmediting/restorers/liif/liif_edsr_
,→norm_c64b16_g1_1000k_div2k_20210715-ab7ce3fc.pth
## 单 个GPU上 测 试
python tools/test.py configs/liif/liif-edsr-norm_c64b16_1xb16-1000k_div2k.py https://
,→download.openmmlab.com/mmediting/restorers/liif/liif_edsr_norm_c64b16_g1_1000k_
,→div2k_20210715-ab7ce3fc.pth
## 多 个GPU上 测 试
./tools/dist_test.sh configs/liif/liif-edsr-norm_c64b16_1xb16-1000k_div2k.py https://
,→download.openmmlab.com/mmediting/restorers/liif/liif_edsr_norm_c64b16_g1_1000k_
,→div2k_20210715-ab7ce3fc.pth 8
```
更多细节可以参考 train\_test.md 中的 **Test a pre-trained model** 部分。

# **28.5 GLEAN (CVPR'2021)**

**任务**: 图像超分辨率

```
@InProceedings{chan2021glean,
 author = {Chan, Kelvin CK and Wang, Xintao and Xu, Xiangyu and Gu, Jinwei and Loy,␣
,→Chen Change},
 title = {GLEAN: Generative Latent Bank for Large-Factor Image Super-Resolution},
 booktitle = {Proceedings of the IEEE conference on computer vision and pattern␣
,→recognition},
 year = {2021}}
```
有关训练和测试中使用的元信息,请参[阅此处](https://github.com/ckkelvinchan/GLEAN)。结果在 RGB 通道上进行评估。

### **28.5.1 快速开始**

#### **训练**

您可以使用以下命令来训练模型。

```
## CPU上 训 练
CUDA_VISIBLE_DEVICES=-1 python tools/train.py configs/glean/glean_x8_2xb8_cat.py
## 单 个GPU上 训 练
python tools/train.py configs/glean/glean_x8_2xb8_cat.py
## 多 个GPU上 训 练
./tools/dist_train.sh configs/glean/glean_x8_2xb8_cat.py 8
```
更多细节可以参考 train\_test.md 中的 **Train a model** 部分。

#### **测试**

您可以使用以下命令来测试模型。

```
## CPU上 测 试
CUDA_VISIBLE_DEVICES=-1 python tools/test.py configs/glean/glean_x8_2xb8_cat.py␣
,→https://download.openmmlab.com/mmediting/restorers/glean/glean_cat_8x_20210614-
,→d3ac8683.pth
## 单 个GPU上 测 试
python tools/test.py configs/glean/glean_x8_2xb8_cat.py https://download.openmmlab.
,→com/mmediting/restorers/glean/glean_cat_8x_20210614-d3ac8683.pth
```

```
## 多 个GPU上 测 试
./tools/dist_test.sh configs/glean/glean_x8_2xb8_cat.py https://download.openmmlab.
,→com/mmediting/restorers/glean/glean_cat_8x_20210614-d3ac8683.pth 8
```
更多细节可以参考 train\_test.md 中的 **Test a pre-trained model** 部分。

# **28.6 TTSR (CVPR'2020)**

**任务**: 图像超分辨率

```
@inproceedings{yang2020learning,
  title={Learning texture transformer network for image super-resolution},
  author={Yang, Fuzhi and Yang, Huan and Fu, Jianlong and Lu, Hongtao and Guo, L
,→Baining},
 booktitle={Proceedings of the IEEE/CVF Conference on Computer Vision and Pattern␣
,→Recognition},
 pages={5791--5800},
  year={2020}
}
```
在 RGB 通道上进行评估,在评估之前裁剪每个边界中的 scale 像素。我们使用 PSNR 和 SSIM 作为指标。

## **28.6.1 快速开始**

#### **训练**

您可以使用以下命令来训练模型。

```
## CPU上 训 练
CUDA_VISIBLE_DEVICES=-1 python tools/train.py configs/ttsr/ttsr-gan_x4c64b16_1xb9-
,→500k_CUFED.py
## 单 个GPU上 训 练
python tools/train.py configs/ttsr/ttsr-gan_x4c64b16_1xb9-500k_CUFED.py
## 多 个GPU上 训 练
./tools/dist_train.sh configs/ttsr/ttsr-gan_x4c64b16_1xb9-500k_CUFED.py 8
```
更多细节可以参考 train\_test.md 中的 **Train a model** 部分。

### **测试**

您可以使用以下命令来测试模型。

```
## CPU上 测 试
CUDA_VISIBLE_DEVICES=-1 python tools/test.py configs/ttsr/ttsr-gan_x4c64b16_1xb9-500k_
,→CUFED.py https://download.openmmlab.com/mmediting/restorers/ttsr/ttsr-gan_x4_c64b16_
,→g1_500k_CUFED_20210626-2ab28ca0.pth
## 单 个GPU上 测 试
python tools/test.py configs/ttsr/ttsr-gan_x4c64b16_1xb9-500k_CUFED.py https://
,→download.openmmlab.com/mmediting/restorers/ttsr/ttsr-gan_x4_c64b16_g1_500k_CUFED_
,→20210626-2ab28ca0.pth
## 多 个GPU上 测 试
./tools/dist_test.sh configs/ttsr/ttsr-gan_x4c64b16_1xb9-500k_CUFED.py https://
,→download.openmmlab.com/mmediting/restorers/ttsr/ttsr-gan_x4_c64b16_g1_500k_CUFED_
,→20210626-2ab28ca0.pth 8
```
更多细节可以参考 train\_test.md 中的 **Test a pre-trained model** 部分。

# **28.7 DIC (CVPR'2020)**

**任务**: 图像超分辨率

```
@inproceedings{ma2020deep,
 title={Deep face super-resolution with iterative collaboration between attentive␣
,→recovery and landmark estimation},
 author={Ma, Cheng and Jiang, Zhenyu and Rao, Yongming and Lu, Jiwen and Zhou, Jie},
 booktitle={Proceedings of the IEEE/CVF conference on computer vision and pattern␣
,→recognition},
 pages={5569--5578},
 year={2020}
}
```
在 RGB 通道上进行评估,在评估之前裁剪每个边界中的 scale 像素。我们使用 PSNR 和 SSIM 作为指标。

在 dic\_gan\_x8c48b6\_g4\_150k\_CelebAHQ 的日志中, DICGAN 在 CelebA-HQ 测试集的前 9 张图片上进 行了验证,因此下表中的 PSNR/SSIM 与日志数据不同。

GPU 信息: 训练过程中的 GPU 信息.

# **28.7.1 快速开始**

### **训练**

您可以使用以下命令来训练模型。

```
## CPU上 训 练
CUDA_VISIBLE_DEVICES=-1 python tools/train.py configs/dic/dic_gan-x8c48b6_4xb2-500k_
,→celeba-hq.py
## 单 个GPU上 训 练
python tools/train.py configs/dic/dic_gan-x8c48b6_4xb2-500k_celeba-hq.py
## 多 个GPU上 训 练
./tools/dist_train.sh configs/dic/dic_gan-x8c48b6_4xb2-500k_celeba-hq.py 8
```
更多细节可以参考 train\_test.md 中的 **Train a model** 部分。

## **测试**

您可以使用以下命令来测试模型。

```
## CPU上 测 试
CUDA_VISIBLE_DEVICES=-1 python tools/test.py configs/dic/dic_gan-x8c48b6_4xb2-500k_
,→celeba-hq.py https://download.openmmlab.com/mmediting/restorers/dic/dic_gan_x8c48b6_
,→g4_500k_CelebAHQ_20210625-3b89a358.pth
## 单 个GPU上 测 试
python tools/test.py configs/dic/dic_gan-x8c48b6_4xb2-500k_celeba-hq.py https://
,→download.openmmlab.com/mmediting/restorers/dic/dic_gan_x8c48b6_g4_500k_CelebAHQ_
,→20210625-3b89a358.pth
## 多 个GPU上 测 试
./tools/dist_test.sh configs/dic/dic_gan-x8c48b6_4xb2-500k_celeba-hq.py https://
,→download.openmmlab.com/mmediting/restorers/dic/dic_gan_x8c48b6_g4_500k_CelebAHQ_
```
*,→*20210625-3b89a358.pth 8

更多细节可以参考 train\_test.md 中的 **Test a pre-trained model** 部分。

# **28.8 RDN (CVPR'2018)**

**任务**: 图像超分辨率

```
@inproceedings{zhang2018residual,
 title={Residual dense network for image super-resolution},
 author={Zhang, Yulun and Tian, Yapeng and Kong, Yu and Zhong, Bineng and Fu, Yun},
 booktitle={Proceedings of the IEEE conference on computer vision and pattern␣
,→recognition},
 pages={2472--2481},
 year={2018}
}
```
在 RGB 通道上进行评估,在评估之前裁剪每个边界中的 scale 像素。我们使用 PSNR 和 SSIM 作为指标。

## **28.8.1 快速开始**

#### **训练**

您可以使用以下命令来训练模型。

```
## CPU上 训 练
CUDA_VISIBLE_DEVICES=-1 python tools/train.py configs/rdn/rdn_x4c64b16_1xb16-1000k_
,→div2k.py
## 单 个GPU上 训 练
python tools/train.py configs/rdn/rdn_x4c64b16_1xb16-1000k_div2k.py
## 多 个GPU上 训 练
./tools/dist_train.sh configs/rdn/rdn_x4c64b16_1xb16-1000k_div2k.py 8
```
更多细节可以参考 train\_test.md 中的 **Train a model** 部分。

#### **测试**

您可以使用以下命令来测试模型。

```
## CPU上 测 试
CUDA_VISIBLE_DEVICES=-1 python tools/test.py configs/rdn/rdn_x4c64b16_1xb16-1000k_
,→div2k.py https://download.openmmlab.com/mmediting/restorers/rdn/rdn_x4c64b16_g1_
,→1000k_div2k_20210419-3577d44f.pth
## 单 个GPU上 测 试
python tools/test.py configs/rdn/rdn_x4c64b16_1xb16-1000k_div2k.py https://download.
,→openmmlab.com/mmediting/restorers/rdn/rdn_x4c64b16_g1_1000k_div2k_20210419-3577d44f.
,→pth
```

```
## 多 个GPU上 测 试
./tools/dist_test.sh configs/rdn/rdn_x4c64b16_1xb16-1000k_div2k.py https://download.
,→openmmlab.com/mmediting/restorers/rdn/rdn_x4c64b16_g1_1000k_div2k_20210419-3577d44f.
,→pth 8
```
更多细节可以参考 train\_test.md 中的 **Test a pre-trained model** 部分。

# **28.9 ESRGAN (ECCVW'2018)**

**任务**: 图像超分辨率

```
@inproceedings{wang2018esrgan,
 title={Esrgan: Enhanced super-resolution generative adversarial networks},
 author={Wang, Xintao and Yu, Ke and Wu, Shixiang and Gu, Jinjin and Liu, Yihao and␣
,→Dong, Chao and Qiao, Yu and Change Loy, Chen},
 booktitle={Proceedings of the European Conference on Computer Vision␣
,→Workshops(ECCVW)},
 pages={0--0},
 year={2018}
}
```
在 RGB 通道上进行评估,在评估之前裁剪每个边界中的 scale 像素。我们使用 PSNR 和 SSIM 作为指标。

### **28.9.1 快速开始**

**训练**

您可以使用以下命令来训练模型。

```
## CPU上 训 练
CUDA_VISIBLE_DEVICES=-1 python tools/train.py configs/esrgan/esrgan_x4c64b23g32_1xb16-
,→400k_div2k.py
## 单 个GPU上 训 练
python tools/train.py configs/esrgan/esrgan_x4c64b23g32_1xb16-400k_div2k.py
## 多 个GPU上 训 练
./tools/dist_train.sh configs/esrgan/esrgan_x4c64b23g32_1xb16-400k_div2k.py 8
```
更多细节可以参考 train\_test.md 中的 **Train a model** 部分。

#### **测试**

您可以使用以下命令来测试模型。

```
## CPU上 测 试
CUDA_VISIBLE_DEVICES=-1 python tools/test.py configs/esrgan/esrgan_x4c64b23g32_1xb16-
,→400k_div2k.py https://download.openmmlab.com/mmediting/restorers/esrgan/esrgan_
,→x4c64b23g32_1x16_400k_div2k_20200508-f8ccaf3b.pth
## 单 个GPU上 测 试
python tools/test.py configs/esrgan/esrgan_x4c64b23g32_1xb16-400k_div2k.py https://
,→download.openmmlab.com/mmediting/restorers/esrgan/esrgan_x4c64b23g32_1x16_400k_
,→div2k_20200508-f8ccaf3b.pth
## 多 个GPU上 测 试
./tools/dist_test.sh configs/esrgan/esrgan_x4c64b23g32_1xb16-400k_div2k.py https://
,→download.openmmlab.com/mmediting/restorers/esrgan/esrgan_x4c64b23g32_1x16_400k_
,→div2k_20200508-f8ccaf3b.pth 8
```
更多细节可以参考 train\_test.md 中的 **Test a pre-trained model** 部分。

# **28.10 EDSR (CVPR'2017)**

**任务**: 图像超分辨率

```
@inproceedings{lim2017enhanced,
 title={Enhanced deep residual networks for single image super-resolution},
 author={Lim, Bee and Son, Sanghyun and Kim, Heewon and Nah, Seungjun and Mu Lee,
,→Kyoung},
 booktitle={Proceedings of the IEEE conference on computer vision and pattern␣
,→recognition workshops},
 pages={136--144},
 year={2017}
}
```
在 RGB 通道上进行评估,在评估之前裁剪每个边界中的 scale 像素。我们使用 PSNR 和 SSIM 作为指标。

### **28.10.1 快速开始**

**训练**

您可以使用以下命令来训练模型。

```
## CPU上 训 练
CUDA_VISIBLE_DEVICES=-1 python tools/train.py configs/edsr/edsr_x4c64b16_1xb16-300k_
,→div2k.py
```

```
## 单 个GPU上 训 练
python tools/train.py configs/edsr/edsr_x4c64b16_1xb16-300k_div2k.py
## 多 个GPU上 训 练
```
./tools/dist\_train.sh configs/edsr/edsr\_x4c64b16\_1xb16-300k\_div2k.py 8

更多细节可以参考 train\_test.md 中的 **Train a model** 部分。

#### **测试**

您可以使用以下命令来测试模型。

```
## CPU上 测 试
CUDA_VISIBLE_DEVICES=-1 python tools/test.py configs/edsr/edsr_x4c64b16_1xb16-300k_
,→div2k.py https://download.openmmlab.com/mmediting/restorers/edsr/edsr_x4c64b16_1x16_
,→300k_div2k_20200608-3c2af8a3.pth
## 单 个GPU上 测 试
python tools/test.py configs/edsr/edsr_x4c64b16_1xb16-300k_div2k.py https://download.
,→openmmlab.com/mmediting/restorers/edsr/edsr_x4c64b16_1x16_300k_div2k_20200608-
,→3c2af8a3.pth
## 多 个GPU上 测 试
./tools/dist_test.sh configs/edsr/edsr_x4c64b16_1xb16-300k_div2k.py https://download.
,→openmmlab.com/mmediting/restorers/edsr/edsr_x4c64b16_1x16_300k_div2k_20200608-
,→3c2af8a3.pth 8
```
更多细节可以参考 train\_test.md 中的 **Test a pre-trained model** 部分。

# **28.11 SRGAN (CVPR'2016)**

**任务**: 图像超分辨率

```
@inproceedings{ledig2016photo,
 title={Photo-realistic single image super-resolution using a generative adversarial␣
,→network},
 author={Ledig, Christian and Theis, Lucas and Husz{\'a}r, Ferenc and Caballero,␣
,→Jose and Cunningham, Andrew and Acosta, Alejandro and Aitken, Andrew and Tejani,␣
,→Alykhan and Totz, Johannes and Wang, Zehan},
 booktitle={Proceedings of the IEEE conference on computer vision and pattern␣
,→recognition workshops},
 year={2016}
}
```
在 RGB 通道上进行评估,在评估之前裁剪每个边界中的 scale 像素。我们使用 PSNR 和 SSIM 作为指标。

# **28.11.1 快速开始**

#### **训练**

您可以使用以下命令来训练模型。

```
## CPU上 训 练
CUDA_VISIBLE_DEVICES=-1 python tools/train.py configs/srgan_resnet/srgan_x4c64b16_
,→1xb16-1000k_div2k.py
## 单 个GPU上 训 练
python tools/train.py configs/srgan_resnet/srgan_x4c64b16_1xb16-1000k_div2k.py
## 多 个GPU上 训 练
./tools/dist_train.sh configs/srgan_resnet/srgan_x4c64b16_1xb16-1000k_div2k.py 8
```
更多细节可以参考 train\_test.md 中的 **Train a model** 部分。

### **测试**

您可以使用以下命令来测试模型。

```
## CPU上 测 试
CUDA_VISIBLE_DEVICES=-1 python tools/test.py configs/srgan_resnet/srgan_x4c64b16_
,→1xb16-1000k_div2k.py https://download.openmmlab.com/mmediting/restorers/srresnet_
,→srgan/srgan_x4c64b16_1x16_1000k_div2k_20200606-a1f0810e.pth
## 单 个GPU上 测 试
python tools/test.py configs/srgan_resnet/srgan_x4c64b16_1xb16-1000k_div2k.py https://
,→download.openmmlab.com/mmediting/restorers/srresnet_srgan/srgan_x4c64b16_1x16_1000k_
,→div2k_20200606-a1f0810e.pth
## 多 个GPU上 测 试
./tools/dist_test.sh configs/srgan_resnet/srgan_x4c64b16_1xb16-1000k_div2k.py https://
,→download.openmmlab.com/mmediting/restorers/srresnet_srgan/srgan_x4c64b16_1x16_1000k_
,→div2k_20200606-a1f0810e.pth 8
```
更多细节可以参考 train\_test.md 中的 **Test a pre-trained model** 部分。

# **28.12 SRCNN (TPAMI'2015)**

**任务**: 图像超分辨率

```
@article{dong2015image,
  title={Image super-resolution using deep convolutional networks},
  author={Dong, Chao and Loy, Chen Change and He, Kaiming and Tang, Xiaoou},
  journal={IEEE transactions on pattern analysis and machine intelligence},
  volume={38},
  number={2},
  pages={295--307},
  year={2015},
  publisher={IEEE}
}
```
在 RGB 通道上进行评估,在评估之前裁剪每个边界中的 scale 像素。我们使用 PSNR 和 SSIM 作为指标。

# **28.12.1 快速开始**

#### **训练**

您可以使用以下命令来训练模型。

```
## CPU上 训 练
CUDA_VISIBLE_DEVICES=-1 python tools/train.py configs/srcnn/srcnn_x4k915_1xb16-1000k_
,→div2k.py
## 单 个GPU上 训 练
python tools/train.py configs/srcnn/srcnn_x4k915_1xb16-1000k_div2k.py
## 多 个GPU上 训 练
./tools/dist_train.sh configs/srcnn/srcnn_x4k915_1xb16-1000k_div2k.py 8
```
更多细节可以参考 train\_test.md 中的 **Train a model** 部分。

### **测试**

您可以使用以下命令来测试模型。

```
## CPU上 测 试
CUDA_VISIBLE_DEVICES=-1 python tools/test.py configs/srcnn/srcnn_x4k915_1xb16-1000k_
,→div2k.py https://download.openmmlab.com/mmediting/restorers/srcnn/srcnn_x4k915_1x16_
,→1000k_div2k_20200608-4186f232.pth
```
*##* 单 个*GPU*上 测 试

```
python tools/test.py configs/srcnn/srcnn_x4k915_1xb16-1000k_div2k.py https://download.
,→openmmlab.com/mmediting/restorers/srcnn/srcnn_x4k915_1x16_1000k_div2k_20200608-
,→4186f232.pth
## 多 个GPU上 测 试
./tools/dist_test.sh configs/srcnn/srcnn_x4k915_1xb16-1000k_div2k.py https://download.
,→openmmlab.com/mmediting/restorers/srcnn/srcnn_x4k915_1x16_1000k_div2k_20200608-
,→4186f232.pth 8
```
更多细节可以参考 train\_test.md 中的 **Test a pre-trained model** 部分。

# CHAPTER 29

# 图像到图像的翻译

# **29.1 概览**

- 预训练权重个数: 2
- 配置文件个数: 0
- 论文个数: 1
	- **–** ALGORITHM: 1

# **29.2 Disco Diffusion (2022)**

[Disco Diffusion](https://github.com/alembics/disco-diffusion)

**任务**: 图文生成, 图像到图像的翻译, 扩散模型

# **29.2.1 摘要**

Disco Diffusion(DD) 是一个 Google Colab 笔记本, 它利用一种叫做 CLIP-Guided Diffusion 的人工智能图像生成 技术,让你从文本输入中创造出引人注目的精美图像。

由 Somnai 创建, 由 Gandamu 改进, 并建立在 RiversHaveWings、nshepperd 和许多其他人的工作之上。更多细 节见 Credits。

# **29.2.2 模型与结果**

我们已经转换了几个 unet 的权重,并提供相关的配置文件。在 Tutorial 中可以看到更多关于不同 unet 的 细节。

# **29.2.3 待办列表**

- [x] 图文生成
- [x] 图像到图像的翻译
- [x] Imagenet, portrait 扩散模型
- [] 像素艺术,水彩,科幻小说的扩散模型
- [] 支持图像提示
- [] 支持视频生成
- [] 支持更快的采样器 (plms, dpm-solver 等)

我们很欢迎社区用户支持这些项目和任何其他有趣的工作!

# **29.2.4 Quick Start**

运行以下代码,你可以使用文本生成图像。

```
from mmengine import Config, MODELS
from mmedit.utils import register_all_modules
from torchvision.utils import save_image
register_all_modules()
disco = MODELS.build(
   Config.fromfile('configs/disco_diffusion/disco-baseline.py').model).cuda().eval()
text_prompts = {
   0: [
        "A beautiful painting of a singular lighthouse, shining its light across a␣
,→tumultuous sea of blood by greg rutkowski and thomas kinkade, Trending on␣
,→artstation.",
        "yellow color scheme"
    ]
}
image = disco.infer(
   height=768,
   width=1280,
    text_prompts=text_prompts,
```

```
show_progress=True,
    num_inference_steps=250,
    eta=0.8)['samples']
save_image(image, "image.png")
```
# **29.2.5 教程**

考虑到 disco-diffusion 包含许多可调整的参数, 我们为用户提供了一个 jupyter-notebook/[colab](https://githubtocolab.com/open-mmlab/mmediting/blob/main/configs/disco_diffusion/tutorials.ipynb)的教程, 展示了不同参数的含义,并给出相应的调整结果。请参考[Disco Sheet](https://docs.google.com/document/d/1l8s7uS2dGqjztYSjPpzlmXLjl5PM3IGkRWI3IiCuK7g/edit)。

## **29.2.6 鸣谢**

Since our adaptation of disco-diffusion are heavily influenced by disco [colab](https://colab.research.google.com/github/alembics/disco-diffusion/blob/main/Disco_Diffusion.ipynb#scrollTo=License), here we copy the credits below.

Modified by Daniel Russell (https://github.com/russelldc, https://twitter.com/danielrussruss) to include (hopefully) optimal params for quick generations in 15-100 timesteps rather than 1000, as well as more robust augmentations.

Further improvements from Dango233 and nshepperd helped improve the quality of diffusion in general, and especially so for shorter runs like this notebook aims to achieve.

Vark added code to load in multiple Clip models at once, which all prompts are evaluated against, which may greatly improve accuracy.

The latest zoom, pan, rotation, and keyframes features were taken from Chigozie Nri's VQGAN Zoom Notebook (https://github.com/chigozienri, https://twitter.com/chigozienri)

Advanced DangoCutn Cutout method is also from Dango223.

```
–
```
Disco:

Somnai (https://twitter.com/Somnai\_dreams) added Diffusion Animation techniques, QoL improvements and various implementations of tech and techniques, mostly listed in the changelog below.

3D animation implementation added by Adam Letts (https://twitter.com/gandamu\_ml) in collaboration with Somnai. Creation of disco.py and ongoing maintenance.

Turbo feature by Chris Allen (https://twitter.com/zippy731)

Improvements to ability to run on local systems, Windows support, and dependency installation by HostsServer (https://twitter.com/HostsServer)

VR Mode by Tom Mason (https://twitter.com/nin\_artificial)

Horizontal and Vertical symmetry functionality by nshepperd. Symmetry transformation\_steps by huemin (https://twitter.com/huemin\_art). Symmetry integration into Disco Diffusion by Dmitrii Tochilkin (https://twitter.com/cut\_pow).

Warp and custom model support by Alex Spirin (https://twitter.com/devdef).

Pixel Art Diffusion, Watercolor Diffusion, and Pulp SciFi Diffusion models from KaliYuga (https://twitter.com/KaliYuga\_ai). Follow KaliYuga's Twitter for the latest models and for notebooks with specialized settings.

Integration of OpenCLIP models and initiation of integration of KaliYuga models by Palmweaver / Chris Scalf (https://twitter.com/ChrisScalf11)

Integrated portrait\_generator\_v001 from Felipe3DArtist (https://twitter.com/Felipe3DArtist)

# **29.2.7 Citation**

```
@misc{github,
  author={alembics},
  title={disco-diffusion},
  year={2022},
  url={https://github.com/alembics/disco-diffusion},
}
```
# CHAPTER 30

# 扩散模型

# **30.1 概览**

- 预训练权重个数: 2
- 配置文件个数: 0
- 论文个数: 1
	- **–** ALGORITHM: 1

# **30.2 Disco Diffusion (2022)**

[Disco Diffusion](https://github.com/alembics/disco-diffusion)

**任务**: 图文生成, 图像到图像的翻译, 扩散模型

# **30.2.1 摘要**

Disco Diffusion(DD) 是一个 Google Colab 笔记本, 它利用一种叫做 CLIP-Guided Diffusion 的人工智能图像生成 技术,让你从文本输入中创造出引人注目的精美图像。

由 Somnai 创建, 由 Gandamu 改进, 并建立在 RiversHaveWings、nshepperd 和许多其他人的工作之上。更多细 节见 Credits。

# **30.2.2 模型与结果**

我们已经转换了几个 unet 的权重,并提供相关的配置文件。在 Tutorial 中可以看到更多关于不同 unet 的 细节。

# **30.2.3 待办列表**

- [x] 图文生成
- [x] 图像到图像的翻译
- [x] Imagenet, portrait 扩散模型
- [] 像素艺术,水彩,科幻小说的扩散模型
- [] 支持图像提示
- [] 支持视频生成
- [] 支持更快的采样器 (plms, dpm-solver 等)

我们很欢迎社区用户支持这些项目和任何其他有趣的工作!

# **30.2.4 Quick Start**

运行以下代码,你可以使用文本生成图像。

```
from mmengine import Config, MODELS
from mmedit.utils import register_all_modules
from torchvision.utils import save_image
register_all_modules()
disco = MODELS.build(
   Config.fromfile('configs/disco_diffusion/disco-baseline.py').model).cuda().eval()
text_prompts = {
   0: [
        "A beautiful painting of a singular lighthouse, shining its light across a␣
,→tumultuous sea of blood by greg rutkowski and thomas kinkade, Trending on␣
,→artstation.",
        "yellow color scheme"
    ]
}
image = disco.infer(
   height=768,
   width=1280,
    text_prompts=text_prompts,
```

```
show_progress=True,
    num_inference_steps=250,
    eta=0.8)['samples']
save_image(image, "image.png")
```
# **30.2.5 教程**

考虑到 disco-diffusion 包含许多可调整的参数, 我们为用户提供了一个 jupyter-notebook/[colab](https://githubtocolab.com/open-mmlab/mmediting/blob/main/configs/disco_diffusion/tutorials.ipynb)的教程, 展示了不同参数的含义,并给出相应的调整结果。请参考[Disco Sheet](https://docs.google.com/document/d/1l8s7uS2dGqjztYSjPpzlmXLjl5PM3IGkRWI3IiCuK7g/edit)。

## **30.2.6 鸣谢**

Since our adaptation of disco-diffusion are heavily influenced by disco [colab](https://colab.research.google.com/github/alembics/disco-diffusion/blob/main/Disco_Diffusion.ipynb#scrollTo=License), here we copy the credits below.

Modified by Daniel Russell (https://github.com/russelldc, https://twitter.com/danielrussruss) to include (hopefully) optimal params for quick generations in 15-100 timesteps rather than 1000, as well as more robust augmentations.

Further improvements from Dango233 and nshepperd helped improve the quality of diffusion in general, and especially so for shorter runs like this notebook aims to achieve.

Vark added code to load in multiple Clip models at once, which all prompts are evaluated against, which may greatly improve accuracy.

The latest zoom, pan, rotation, and keyframes features were taken from Chigozie Nri's VQGAN Zoom Notebook (https://github.com/chigozienri, https://twitter.com/chigozienri)

Advanced DangoCutn Cutout method is also from Dango223.

```
–
```
Disco:

Somnai (https://twitter.com/Somnai\_dreams) added Diffusion Animation techniques, QoL improvements and various implementations of tech and techniques, mostly listed in the changelog below.

3D animation implementation added by Adam Letts (https://twitter.com/gandamu\_ml) in collaboration with Somnai. Creation of disco.py and ongoing maintenance.

Turbo feature by Chris Allen (https://twitter.com/zippy731)

Improvements to ability to run on local systems, Windows support, and dependency installation by HostsServer (https://twitter.com/HostsServer)

VR Mode by Tom Mason (https://twitter.com/nin\_artificial)

Horizontal and Vertical symmetry functionality by nshepperd. Symmetry transformation\_steps by huemin (https://twitter.com/huemin\_art). Symmetry integration into Disco Diffusion by Dmitrii Tochilkin (https://twitter.com/cut\_pow).

Warp and custom model support by Alex Spirin (https://twitter.com/devdef).

Pixel Art Diffusion, Watercolor Diffusion, and Pulp SciFi Diffusion models from KaliYuga (https://twitter.com/KaliYuga\_ai). Follow KaliYuga's Twitter for the latest models and for notebooks with specialized settings.

Integration of OpenCLIP models and initiation of integration of KaliYuga models by Palmweaver / Chris Scalf (https://twitter.com/ChrisScalf11)

Integrated portrait\_generator\_v001 from Felipe3DArtist (https://twitter.com/Felipe3DArtist)

# **30.2.7 Citation**

```
@misc{github,
  author={alembics},
  title={disco-diffusion},
  year={2022},
  url={https://github.com/alembics/disco-diffusion},
}
```
# CHAPTER 31

# 视频插帧

# **31.1 概览**

- 预训练权重个数: 7
- 配置文件个数: 0
- 论文个数: 3
	- **–** ALGORITHM: 3

# **31.2 FLAVR (arXiv'2020)**

[FLAVR: Flow-Agnostic Video Representations for Fast Frame Interpolation](https://arxiv.org/abs/2012.08512.pdf)

**任务**: 视频插帧

# **31.2.1 预训练模型测试结果**

在 RGB 通道上评估。评估指标 PSNR / SSIM。

注:FLAVR 中的 8 倍视频插帧算法将会在未来版本中支持。

# **31.2.2 快速开始**

### **训练**

您可以使用以下命令来训练模型。

```
## CPU上 训 练
CUDA_VISIBLE_DEVICES=-1 python tools/train.py configs/flavr/flavr_in4out1_8xb4_
,→vimeo90k-septuplet.py
## 单 个GPU上 训 练
python tools/train.py configs/flavr/flavr_in4out1_8xb4_vimeo90k-septuplet.py
## 多 个GPU上 训 练
./tools/dist_train.sh configs/flavr/flavr_in4out1_8xb4_vimeo90k-septuplet.py 8
```
更多细节可以参考 train\_test.md 中的 **Train a model** 部分。

### **测试**

您可以使用以下命令来测试模型。

```
## CPU上 测 试
CUDA_VISIBLE_DEVICES=-1 python tools/test.py configs/flavr/flavr_in4out1_8xb4_
,→vimeo90k-septuplet.py https://download.openmmlab.com/mmediting/video_interpolators/
,→flavr/flavr_in4out1_g8b4_vimeo90k_septuplet_20220509-c2468995.pth
## 单 个GPU上 测 试
python tools/test.py configs/flavr/flavr_in4out1_8xb4_vimeo90k-septuplet.py https://
,→download.openmmlab.com/mmediting/video_interpolators/flavr/flavr_in4out1_g8b4_
,→vimeo90k_septuplet_20220509-c2468995.pth
## 多 个GPU上 测 试
./tools/dist_test.sh configs/flavr/flavr_in4out1_8xb4_vimeo90k-septuplet.py https://
,→download.openmmlab.com/mmediting/video_interpolators/flavr/flavr_in4out1_g8b4_
,→vimeo90k_septuplet_20220509-c2468995.pth 8
```
更多细节可以参考 train\_test.md 中的 **Test a pre-trained model** 部分。

# **31.2.3 Citation**

}

#### **@article**{**kalluri2020flavr**,

title={Flavr: Flow-agnostic video representations for fast frame interpolation}, author={Kalluri, Tarun and Pathak, Deepak and Chandraker, Manmohan and Tran, Du}, journal={arXiv preprint arXiv:2012.08512}, year={2020}

# **31.3 CAIN (AAAI'2020)**

**任务**: 视频插帧

```
@inproceedings{choi2020channel,
 title={Channel attention is all you need for video frame interpolation},
 author={Choi, Myungsub and Kim, Heewon and Han, Bohyung and Xu, Ning and Lee,
,→Kyoung Mu},
 booktitle={Proceedings of the AAAI Conference on Artificial Intelligence},
 volume={34},
 number={07},
 pages={10663--10671},
 year={2020}
}
```
在 RGB 通道上进行评估。我们使用 PSNR 和 SSIM 作为指标。学习率调整策略是等间隔调整策略。

# **31.3.1 快速开始**

#### **训练**

您可以使用以下命令来训练模型。

```
## CPU上 训 练
CUDA_VISIBLE_DEVICES=-1 python tools/train.py configs/cain/cain_g1b32_1xb5_vimeo90k-
,→triplet.py
## 单 个GPU上 训 练
python tools/train.py configs/cain/cain_g1b32_1xb5_vimeo90k-triplet.py
## 多 个GPU上 训 练
./tools/dist_train.sh configs/cain/cain_g1b32_1xb5_vimeo90k-triplet.py 8
```
更多细节可以参考 train\_test.md 中的 **Train a model** 部分。

## **测试**

您可以使用以下命令来测试模型。

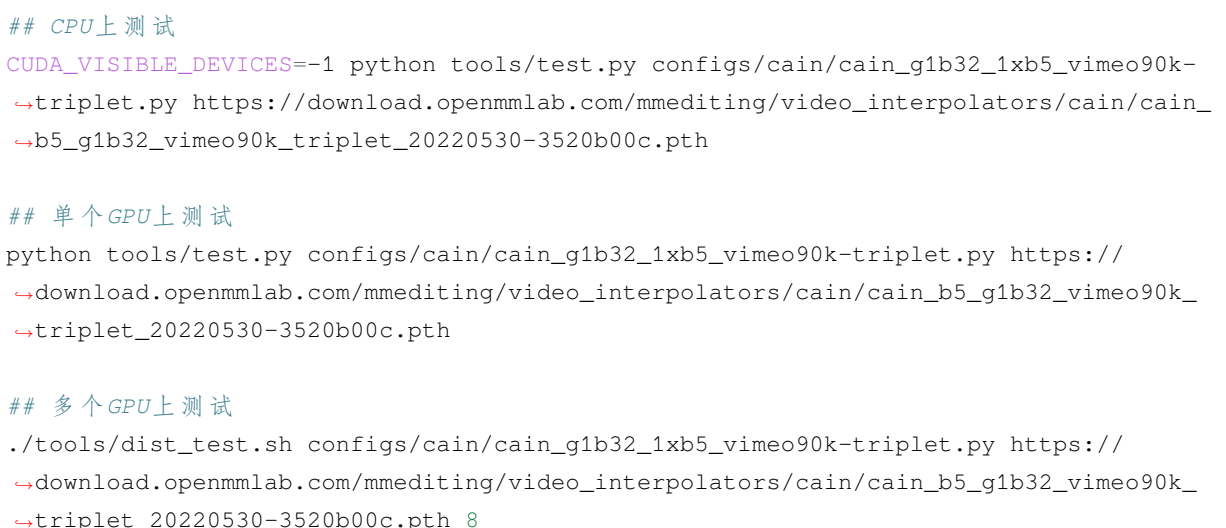

更多细节可以参考 train\_test.md 中的 **Test a pre-trained model** 部分。

# **31.4 TOFlow (IJCV'2019)**

[Video Enhancement with Task-Oriented Flow](https://arxiv.org/abs/1711.09078)

**任务**: 视频插帧, 视频超分辨率

## **31.4.1 预训练模型测试结果**

在 RGB 通道上评估。评估指标 PSNR / SSIM。

注: 由于 batch\_size=1 预训练的 SPyNet 不包含 BN 层,这与 https://github.com/Coldog2333/ pytoflow 一致.

# **31.4.2 快速开始**

### **训练**

您可以使用以下命令来训练模型。

TOF 的训练仅支持视频插帧任务。

```
## CPU上 训 练
CUDA_VISIBLE_DEVICES=-1 python tools/train.py configs/tof/tof_spynet-chair-wobn_1xb1_
,→vimeo90k-triplet.py
```

```
## 单 个GPU上 训 练
python tools/train.py configs/tof/tof_spynet-chair-wobn_1xb1_vimeo90k-triplet.py
## 多 个GPU上 训 练
```
./tools/dist\_train.sh configs/tof/tof\_spynet-chair-wobn\_1xb1\_vimeo90k-triplet.py 8

更多细节可以参考 train\_test.md 中的 **Train a model** 部分。

#### **测试**

您可以使用以下命令来测试模型。

TOF 的测试支持视频插帧和视频超分辨率两种任务。

**任务 1**: 视频插帧

*## CPU*上 测 试

CUDA\_VISIBLE\_DEVICES=-1 python tools/test.py configs/tof/tof\_spynet-chair-wobn\_1xb1\_ *,→*vimeo90k-triplet.py https://download.openmmlab.com/mmediting/video\_interpolators/ *,→*toflow/pretrained\_spynet\_chair\_20220321-4d82e91b.pth

*##* 单 个*GPU*上 测 试

python tools/test.py configs/tof/tof\_spynet-chair-wobn\_1xb1\_vimeo90k-triplet.py␣ *,→*https://download.openmmlab.com/mmediting/video\_interpolators/toflow/pretrained\_ *,→*spynet\_chair\_20220321-4d82e91b.pth

#### *##* 多 个*GPU*上 测 试

```
./tools/dist_test.sh configs/tof/tof_spynet-chair-wobn_1xb1_vimeo90k-triplet.py␣
,→https://download.openmmlab.com/mmediting/video_interpolators/toflow/pretrained_
,→spynet_chair_20220321-4d82e91b.pth 8
```
#### **任务 2**: 视频超分辨率

```
## CPU上 测 试
CUDA_VISIBLE_DEVICES=-1 python tools/test.py configs/tof/tof_x4_official_vimeo90k.py␣
,→https://download.openmmlab.com/mmediting/restorers/tof/tof_x4_vimeo90k_official-
,→a569ff50.pth
## 单 个GPU上 测 试
python tools/test.py configs/tof/tof_x4_official_vimeo90k.py https://download.
,→openmmlab.com/mmediting/restorers/tof/tof_x4_vimeo90k_official-a569ff50.pth
## 多 个GPU上 测 试
./tools/dist_test.sh configs/tof/tof_x4_official_vimeo90k.py https://download.
,→openmmlab.com/mmediting/restorers/tof/tof_x4_vimeo90k_official-a569ff50.pth 8
```
更多细节可以参考 train\_test.md 中的 **Test a pre-trained model** 部分。

# **31.4.3 Citation**

```
@article{xue2019video,
  title={Video enhancement with task-oriented flow},
 author={Xue, Tianfan and Chen, Baian and Wu, Jiajun and Wei, Donglai and Freeman,
,→William T},
  journal={International Journal of Computer Vision},
  volume={127},
 number={8},
 pages={1106--1125}year={2019},
 publisher={Springer}
}
```
# CHAPTER 32

# 图像去噪

# **32.1 概览**

- 预训练权重个数: 29
- 配置文件个数: 0
- 论文个数: 1
	- **–** ALGORITHM: 1

# **32.2 SwinIR (ICCVW'2021)**

**任务**: 图像超分辨率, 图像去噪, JPEG 压缩伪影移除

```
@inproceedings{liang2021swinir,
 title={Swinir: Image restoration using swin transformer},
 author={Liang, Jingyun and Cao, Jiezhang and Sun, Guolei and Zhang, Kai and Van
,→Gool, Luc and Timofte, Radu},
 booktitle={Proceedings of the IEEE/CVF International Conference on Computer Vision},
 pages={1833--1844},
 year={2021}
}
```
### **32.2.1 Classical Image Super-Resolution**

在 Y 通道上进行评估,在评估之前裁剪每个边界中的 scale 像素。我们使用 PSNR 和 SSIM 作为指标。

### **32.2.2 Lightweight Image Super-Resolution**

在 Y 通道上进行评估,在评估之前裁剪每个边界中的 scale 像素。我们使用 PSNR 和 SSIM 作为指标。

#### **32.2.3 Real-World Image Super-Resolution**

在 Y 通道上进行评估。我们使用 NIQE 作为指标。

#### **32.2.4 Grayscale Image Deoising**

在灰度图上进行评估。我们使用 PSNR 作为指标。

#### **32.2.5 Color Image Deoising**

在 RGB 通道上进行评估。我们使用 PSNR 作为指标。

### **32.2.6 JPEG Compression Artifact Reduction (grayscale)**

在灰度图上进行评估。我们使用 PSNR 和 SSIM 作为指标。

### **32.2.7 JPEG Compression Artifact Reduction (color)**

在 RGB 通道上进行评估。我们使用 PSNR 和 SSIM 作为指标。

### **32.2.8 快速开始**

#### **训练**

您可以使用以下命令来训练模型。

```
## CPU上 训 练
## 001 Classical Image Super-Resolution (middle size)
## (setting1: when model is trained on DIV2K and with training_patch_size=48)
CUDA_VISIBLE_DEVICES=-1 python tools/train.py configs/swinir/swinir_x2s48w8d6e180_
,→8xb4-lr2e-4-500k_div2k.py
CUDA_VISIBLE_DEVICES=-1 python tools/train.py configs/swinir/swinir_x3s48w8d6e180_
,→8xb4-lr2e-4-500k_div2k.py
```

```
(续上页)
```

```
CUDA_VISIBLE_DEVICES=-1 python tools/train.py configs/swinir/swinir_x4s48w8d6e180_
,→8xb4-lr2e-4-500k_div2k.py
## (setting2: when model is trained on DIV2K+Flickr2K and with training_patch_size=64)
CUDA_VISIBLE_DEVICES=-1 python tools/train.py configs/swinir/swinir_x2s64w8d6e180_
,→8xb4-lr2e-4-500k_df2k.py
CUDA_VISIBLE_DEVICES=-1 python tools/train.py configs/swinir/swinir_x3s64w8d6e180_
,→8xb4-lr2e-4-500k_df2k.py
CUDA_VISIBLE_DEVICES=-1 python tools/train.py configs/swinir/swinir_x4s64w8d6e180_
,→8xb4-lr2e-4-500k_df2k.py
## 002 Lightweight Image Super-Resolution (small size)
CUDA_VISIBLE_DEVICES=-1 python tools/train.py configs/swinir/swinir_x2s64w8d4e60_8xb4-
,→lr2e-4-500k_div2k.py
CUDA_VISIBLE_DEVICES=-1 python tools/train.py configs/swinir/swinir_x3s64w8d4e60_8xb4-
,→lr2e-4-500k_div2k.py
CUDA_VISIBLE_DEVICES=-1 python tools/train.py configs/swinir/swinir_x4s64w8d4e60_8xb4-
,→lr2e-4-500k_div2k.py
## 003 Real-World Image Super-Resolution
CUDA_VISIBLE_DEVICES=-1 python tools/train.py configs/swinir/swinir_gan-x2s64w8d6e180_
,→8xb4-lr1e-4-600k_df2k-ost.py
CUDA_VISIBLE_DEVICES=-1 python tools/train.py configs/swinir/swinir_psnr-
,→x2s64w8d6e180_8xb4-lr1e-4-600k_df2k-ost.py
CUDA_VISIBLE_DEVICES=-1 python tools/train.py configs/swinir/swinir_gan-x4s64w8d6e180_
,→8xb4-lr1e-4-600k_df2k-ost.py
CUDA_VISIBLE_DEVICES=-1 python tools/train.py configs/swinir/swinir_psnr-
,→x4s64w8d6e180_8xb4-lr1e-4-600k_df2k-ost.py
CUDA_VISIBLE_DEVICES=-1 python tools/train.py configs/swinir/swinir_gan-x4s64w8d9e240_
,→8xb4-lr1e-4-600k_df2k-ost.py
CUDA_VISIBLE_DEVICES=-1 python tools/train.py configs/swinir/swinir_psnr-
,→x4s64w8d9e240_8xb4-lr1e-4-600k_df2k-ost.py
## 004 Grayscale Image Deoising (middle size)
CUDA_VISIBLE_DEVICES=-1 python tools/train.py configs/swinir/swinir_s128w8d6e180_8xb1-
,→lr2e-4-1600k_dfwb-grayDN15.py
CUDA_VISIBLE_DEVICES=-1 python tools/train.py configs/swinir/swinir_s128w8d6e180_8xb1-
,→lr2e-4-1600k_dfwb-grayDN25.py
CUDA VISIBLE DEVICES=-1 python tools/train.py configs/swinir/swinir_s128w8d6e180_8xb1-
,→lr2e-4-1600k_dfwb-grayDN50.py
## 005 Color Image Deoising (middle size)
CUDA_VISIBLE_DEVICES=-1 python tools/train.py configs/swinir/swinir_s128w8d6e180_8xb1-
,→lr2e-4-1600k_dfwb-colorDN15.py
```

```
(续上页)
```

```
CUDA_VISIBLE_DEVICES=-1 python tools/train.py configs/swinir/swinir_s128w8d6e180_8xb1-
,→lr2e-4-1600k_dfwb-colorDN25.py
CUDA_VISIBLE_DEVICES=-1 python tools/train.py configs/swinir/swinir_s128w8d6e180_8xb1-
,→lr2e-4-1600k_dfwb-colorDN50.py
## 006 JPEG Compression Artifact Reduction (middle size, using window_size=7 because␣
,→JPEG encoding uses 8x8 blocks)
## grayscale
CUDA_VISIBLE_DEVICES=-1 python tools/train.py configs/swinir/swinir_s126w7d6e180_8xb1-
,→lr2e-4-1600k_dfwb-grayCAR10.py
CUDA_VISIBLE_DEVICES=-1 python tools/train.py configs/swinir/swinir_s126w7d6e180_8xb1-
,→lr2e-4-1600k_dfwb-grayCAR20.py
CUDA_VISIBLE_DEVICES=-1 python tools/train.py configs/swinir/swinir_s126w7d6e180_8xb1-
,→lr2e-4-1600k_dfwb-grayCAR30.py
CUDA_VISIBLE_DEVICES=-1 python tools/train.py configs/swinir/swinir_s126w7d6e180_8xb1-
,→lr2e-4-1600k_dfwb-grayCAR40.py
## color
CUDA_VISIBLE_DEVICES=-1 python tools/train.py configs/swinir/swinir_s126w7d6e180_8xb1-
,→lr2e-4-1600k_dfwb-colorCAR10.py
CUDA_VISIBLE_DEVICES=-1 python tools/train.py configs/swinir/swinir_s126w7d6e180_8xb1-
,→lr2e-4-1600k_dfwb-colorCAR20.py
CUDA_VISIBLE_DEVICES=-1 python tools/train.py configs/swinir/swinir_s126w7d6e180_8xb1-
,→lr2e-4-1600k_dfwb-colorCAR30.py
CUDA_VISIBLE_DEVICES=-1 python tools/train.py configs/swinir/swinir_s126w7d6e180_8xb1-
,→lr2e-4-1600k_dfwb-colorCAR40.py
## 单 个GPU上 训 练
## 001 Classical Image Super-Resolution (middle size)
## (setting1: when model is trained on DIV2K and with training_patch_size=48)
python tools/train.py configs/swinir/swinir_x2s48w8d6e180_8xb4-lr2e-4-500k_div2k.py
python tools/train.py configs/swinir/swinir_x3s48w8d6e180_8xb4-lr2e-4-500k_div2k.py
python tools/train.py configs/swinir/swinir_x4s48w8d6e180_8xb4-lr2e-4-500k_div2k.py
## (setting2: when model is trained on DIV2K+Flickr2K and with training_patch_size=64)
python tools/train.py configs/swinir/swinir_x2s64w8d6e180_8xb4-lr2e-4-500k_df2k.py
python tools/train.py configs/swinir/swinir_x3s64w8d6e180_8xb4-lr2e-4-500k_df2k.py
python tools/train.py configs/swinir/swinir_x4s64w8d6e180_8xb4-lr2e-4-500k_df2k.py
## 002 Lightweight Image Super-Resolution (small size)
python tools/train.py configs/swinir/swinir_x2s64w8d4e60_8xb4-lr2e-4-500k_div2k.py
```

```
(下页继续)
```
(续上页)

```
python tools/train.py configs/swinir/swinir_x3s64w8d4e60_8xb4-lr2e-4-500k_div2k.py
python tools/train.py configs/swinir/swinir_x4s64w8d4e60_8xb4-lr2e-4-500k_div2k.py
## 003 Real-World Image Super-Resolution
python tools/train.py configs/swinir/swinir_gan-x2s64w8d6e180_8xb4-lr1e-4-600k_df2k-
,→ost.py
python tools/train.py configs/swinir/swinir_psnr-x2s64w8d6e180_8xb4-lr1e-4-600k_df2k-
,→ost.py
python tools/train.py configs/swinir/swinir_gan-x4s64w8d6e180_8xb4-lr1e-4-600k_df2k-
,→ost.py
python tools/train.py configs/swinir/swinir_psnr-x4s64w8d6e180_8xb4-lr1e-4-600k_df2k-
,→ost.py
python tools/train.py configs/swinir/swinir_gan-x4s64w8d9e240_8xb4-lr1e-4-600k_df2k-
,→ost.py
python tools/train.py configs/swinir/swinir_psnr-x4s64w8d9e240_8xb4-lr1e-4-600k_df2k-
,→ost.py
## 004 Grayscale Image Deoising (middle size)
python tools/train.py configs/swinir/swinir_s128w8d6e180_8xb1-lr2e-4-1600k_dfwb-
,→grayDN15.py
python tools/train.py configs/swinir/swinir_s128w8d6e180_8xb1-lr2e-4-1600k_dfwb-
,→grayDN25.py
python tools/train.py configs/swinir/swinir_s128w8d6e180_8xb1-lr2e-4-1600k_dfwb-
,→grayDN50.py
## 005 Color Image Deoising (middle size)
python tools/train.py configs/swinir/swinir_s128w8d6e180_8xb1-lr2e-4-1600k_dfwb-
,→colorDN15.py
python tools/train.py configs/swinir/swinir_s128w8d6e180_8xb1-lr2e-4-1600k_dfwb-
,→colorDN25.py
python tools/train.py configs/swinir/swinir_s128w8d6e180_8xb1-lr2e-4-1600k_dfwb-
,→colorDN50.py
## 006 JPEG Compression Artifact Reduction (middle size, using window_size=7 because␣
,→JPEG encoding uses 8x8 blocks)
## grayscale
python tools/train.py configs/swinir/swinir_s126w7d6e180_8xb1-lr2e-4-1600k_dfwb-
,→grayCAR10.py
python tools/train.py configs/swinir/swinir_s126w7d6e180_8xb1-lr2e-4-1600k_dfwb-
,→grayCAR20.py
python tools/train.py configs/swinir/swinir_s126w7d6e180_8xb1-lr2e-4-1600k_dfwb-
,→grayCAR30.py
python tools/train.py configs/swinir/swinir_s126w7d6e180_8xb1-lr2e-4-1600k_dfwb-
,→grayCAR40.py
```

```
## color
python tools/train.py configs/swinir/swinir_s126w7d6e180_8xb1-lr2e-4-1600k_dfwb-
,→colorCAR10.py
python tools/train.py configs/swinir/swinir_s126w7d6e180_8xb1-lr2e-4-1600k_dfwb-
,→colorCAR20.py
python tools/train.py configs/swinir/swinir_s126w7d6e180_8xb1-lr2e-4-1600k_dfwb-
,→colorCAR30.py
python tools/train.py configs/swinir/swinir_s126w7d6e180_8xb1-lr2e-4-1600k_dfwb-
,→colorCAR40.py
## 多 个GPU上 训 练
## 001 Classical Image Super-Resolution (middle size)
## (setting1: when model is trained on DIV2K and with training_patch_size=48)
./tools/dist_train.sh configs/swinir/swinir_x2s48w8d6e180_8xb4-lr2e-4-500k_div2k.py 8
./tools/dist_train.sh configs/swinir/swinir_x3s48w8d6e180_8xb4-lr2e-4-500k_div2k.py 8
./tools/dist_train.sh configs/swinir/swinir_x4s48w8d6e180_8xb4-lr2e-4-500k_div2k.py 8
## (setting2: when model is trained on DIV2K+Flickr2K and with training_patch_size=64)
./tools/dist_train.sh configs/swinir/swinir_x2s64w8d6e180_8xb4-lr2e-4-500k_df2k.py 8
./tools/dist_train.sh configs/swinir/swinir_x3s64w8d6e180_8xb4-lr2e-4-500k_df2k.py 8
./tools/dist_train.sh configs/swinir/swinir_x4s64w8d6e180_8xb4-lr2e-4-500k_df2k.py 8
## 002 Lightweight Image Super-Resolution (small size)
./tools/dist_train.sh configs/swinir/swinir_x2s64w8d4e60_8xb4-lr2e-4-500k_div2k.py 8
./tools/dist_train.sh configs/swinir/swinir_x3s64w8d4e60_8xb4-lr2e-4-500k_div2k.py 8
./tools/dist_train.sh configs/swinir/swinir_x4s64w8d4e60_8xb4-lr2e-4-500k_div2k.py 8
## 003 Real-World Image Super-Resolution
./tools/dist_train.sh configs/swinir/swinir_gan-x2s64w8d6e180_8xb4-lr1e-4-600k_df2k-
,→ost.py 8
./tools/dist_train.sh configs/swinir/swinir_psnr-x2s64w8d6e180_8xb4-lr1e-4-600k_df2k-
,→ost.py 8
./tools/dist_train.sh configs/swinir/swinir_gan-x4s64w8d6e180_8xb4-lr1e-4-600k_df2k-
,→ost.py 8
./tools/dist_train.sh configs/swinir/swinir_psnr-x4s64w8d6e180_8xb4-lr1e-4-600k_df2k-
,→ost.py 8
./tools/dist_train.sh configs/swinir/swinir_gan-x4s64w8d9e240_8xb4-lr1e-4-600k_df2k-
,→ost.py 8
./tools/dist_train.sh configs/swinir/swinir_psnr-x4s64w8d9e240_8xb4-lr1e-4-600k_df2k-
,→ost.py 8
```

```
(续上页)
```

```
## 004 Grayscale Image Deoising (middle size)
./tools/dist_train.sh configs/swinir/swinir_s128w8d6e180_8xb1-lr2e-4-1600k_dfwb-
,→grayDN15.py 8
./tools/dist_train.sh configs/swinir/swinir_s128w8d6e180_8xb1-lr2e-4-1600k_dfwb-
,→grayDN25.py 8
./tools/dist_train.sh configs/swinir/swinir_s128w8d6e180_8xb1-lr2e-4-1600k_dfwb-
,→grayDN50.py 8
## 005 Color Image Deoising (middle size)
./tools/dist_train.sh configs/swinir/swinir_s128w8d6e180_8xb1-lr2e-4-1600k_dfwb-
,→colorDN15.py 8
./tools/dist_train.sh configs/swinir/swinir_s128w8d6e180_8xb1-lr2e-4-1600k_dfwb-
,→colorDN25.py 8
./tools/dist_train.sh configs/swinir/swinir_s128w8d6e180_8xb1-lr2e-4-1600k_dfwb-
,→colorDN50.py 8
## 006 JPEG Compression Artifact Reduction (middle size, using window_size=7 because␣
,→JPEG encoding uses 8x8 blocks)
## grayscale
./tools/dist_train.sh configs/swinir/swinir_s126w7d6e180_8xb1-lr2e-4-1600k_dfwb-
,→grayCAR10.py 8
./tools/dist_train.sh configs/swinir/swinir_s126w7d6e180_8xb1-lr2e-4-1600k_dfwb-
,→grayCAR20.py 8
./tools/dist_train.sh configs/swinir/swinir_s126w7d6e180_8xb1-lr2e-4-1600k_dfwb-
,→grayCAR30.py 8
./tools/dist_train.sh configs/swinir/swinir_s126w7d6e180_8xb1-lr2e-4-1600k_dfwb-
,→grayCAR40.py 8
## color
./tools/dist_train.sh configs/swinir/swinir_s126w7d6e180_8xb1-lr2e-4-1600k_dfwb-
,→colorCAR10.py 8
./tools/dist_train.sh configs/swinir/swinir_s126w7d6e180_8xb1-lr2e-4-1600k_dfwb-
,→colorCAR20.py 8
./tools/dist_train.sh configs/swinir/swinir_s126w7d6e180_8xb1-lr2e-4-1600k_dfwb-
,→colorCAR30.py 8
./tools/dist_train.sh configs/swinir/swinir_s126w7d6e180_8xb1-lr2e-4-1600k_dfwb-
,→colorCAR40.py 8
```
更多细节可以参考 train\_test.md 中的 **Train a model** 部分。

#### **测试**

您可以使用以下命令来测试模型。

*## CPU*上 测 试 *## 001 Classical Image Super-Resolution (middle size) ## (setting1: when model is trained on DIV2K and with training\_patch\_size=48)* CUDA\_VISIBLE\_DEVICES=-1 python tools/test.py configs/swinir/swinir\_x2s48w8d6e180\_8xb4- *,→*lr2e-4-500k\_div2k.py https://download.openmmlab.com/mmediting/swinir/swinir\_ *,→*x2s48w8d6e180\_8xb4-lr2e-4-500k\_div2k-ed2d419e.pth

CUDA\_VISIBLE\_DEVICES=-1 python tools/test.py configs/swinir/swinir\_x3s48w8d6e180\_8xb4- *,→*lr2e-4-500k\_div2k.py https://download.openmmlab.com/mmediting/swinir/swinir\_ *,→*x3s48w8d6e180\_8xb4-lr2e-4-500k\_div2k-926950f1.pth

CUDA\_VISIBLE\_DEVICES=-1 python tools/test.py configs/swinir/swinir\_x4s48w8d6e180\_8xb4- *,→*lr2e-4-500k\_div2k.py https://download.openmmlab.com/mmediting/swinir/swinir\_ *,→*x4s48w8d6e180\_8xb4-lr2e-4-500k\_div2k-88e4903d.pth

*## (setting2: when model is trained on DIV2K+Flickr2K and with training\_patch\_size=64)* CUDA\_VISIBLE\_DEVICES=-1 python tools/test.py configs/swinir/swinir\_x2s64w8d6e180\_8xb4- *,→*lr2e-4-500k\_df2k.py https://download.openmmlab.com/mmediting/swinir/swinir\_ *,→*x2s64w8d6e180\_8xb4-lr2e-4-500k\_df2k-69e15fb6.pth

CUDA\_VISIBLE\_DEVICES=-1 python tools/test.py configs/swinir/swinir\_x3s64w8d6e180\_8xb4- *,→*lr2e-4-500k\_df2k.py https://download.openmmlab.com/mmediting/swinir/swinir\_ *,→*x3s64w8d6e180\_8xb4-lr2e-4-500k\_df2k-d6982f7b.pth

CUDA\_VISIBLE\_DEVICES=-1 python tools/test.py configs/swinir/swinir\_x4s64w8d6e180\_8xb4- *,→*lr2e-4-500k\_df2k.py https://download.openmmlab.com/mmediting/swinir/swinir\_ *,→*x4s64w8d6e180\_8xb4-lr2e-4-500k\_df2k-0502d775.pth

*## 002 Lightweight Image Super-Resolution (small size)* CUDA\_VISIBLE\_DEVICES=-1 python tools/test.py configs/swinir/swinir\_x2s64w8d4e60\_8xb4- *,→*lr2e-4-500k\_div2k.py https://download.openmmlab.com/mmediting/swinir/swinir\_ *,→*x2s64w8d4e60\_8xb4-lr2e-4-500k\_div2k-131d3f64.pth

CUDA\_VISIBLE\_DEVICES=-1 python tools/test.py configs/swinir/swinir\_x3s64w8d4e60\_8xb4- *,→*lr2e-4-500k\_div2k.py https://download.openmmlab.com/mmediting/swinir/swinir\_ *,→*x3s64w8d4e60\_8xb4-lr2e-4-500k\_div2k-309cb239.pth

CUDA\_VISIBLE\_DEVICES=-1 python tools/test.py configs/swinir/swinir\_x4s64w8d4e60\_8xb4- *,→*lr2e-4-500k\_div2k.py https://download.openmmlab.com/mmediting/swinir/swinir\_ *,→*x4s64w8d4e60\_8xb4-lr2e-4-500k\_div2k-d6622d03.pth

*## 003 Real-World Image Super-Resolution*

CUDA\_VISIBLE\_DEVICES=-1 python tools/test.py configs/swinir/swinir\_gan-x2s64w8d6e180\_ →8xb4-lr1e-4-600k\_df2k-ost.py https://download.openmmlab.com/mmediting/swinir/sw<del>injy</del>. *,→*gan-x2s64w8d6e180\_8xb4-lr1e-4-600k\_df2k-os-c6425057.pth

#### **MMEditing**

#### (续上页)

CUDA\_VISIBLE\_DEVICES=-1 python tools/test.py configs/swinir/swinir\_psnr-x2s64w8d6e180\_ *,→*8xb4-lr1e-4-600k\_df2k-ost.py https://download.openmmlab.com/mmediting/swinir/swinir\_ *,→*psnr-x2s64w8d6e180\_8xb4-lr1e-4-600k\_df2k-os-6f0c425f.pth

CUDA\_VISIBLE\_DEVICES=-1 python tools/test.py configs/swinir/swinir\_gan-x4s64w8d6e180\_ *,→*8xb4-lr1e-4-600k\_df2k-ost.py https://download.openmmlab.com/mmediting/swinir/swinir\_ *,→*gan-x4s64w8d6e180\_8xb4-lr1e-4-600k\_df2k-os-36960d18.pth

CUDA\_VISIBLE\_DEVICES=-1 python tools/test.py configs/swinir/swinir\_psnr-x4s64w8d6e180\_ *,→*8xb4-lr1e-4-600k\_df2k-ost.py https://download.openmmlab.com/mmediting/swinir/swinir\_ *,→*psnr-x4s64w8d6e180\_8xb4-lr1e-4-600k\_df2k-os-a016a72f.pth

CUDA\_VISIBLE\_DEVICES=-1 python tools/test.py configs/swinir/swinir\_gan-x4s64w8d9e240\_ *,→*8xb4-lr1e-4-600k\_df2k-ost.py https://download.openmmlab.com/mmediting/swinir/swinir\_ *,→*gan-x4s64w8d9e240\_8xb4-lr1e-4-600k\_df2k-os-9f1599b5.pth

CUDA\_VISIBLE\_DEVICES=-1 python tools/test.py configs/swinir/swinir\_psnr-x4s64w8d9e240\_ *,→*8xb4-lr1e-4-600k\_df2k-ost.py https://download.openmmlab.com/mmediting/swinir/swinir\_ *,→*psnr-x4s64w8d9e240\_8xb4-lr1e-4-600k\_df2k-os-25f1722a.pth

*## 004 Grayscale Image Deoising (middle size)*

CUDA\_VISIBLE\_DEVICES=-1 python tools/test.py configs/swinir/swinir\_s128w8d6e180\_8xb1- *,→*lr2e-4-1600k\_dfwb-grayDN15.py https://download.openmmlab.com/mmediting/swinir/ *,→*swinir\_s128w8d6e180\_8xb1-lr2e-4-1600k\_dfwb-grayDN15-6782691b.pth

CUDA\_VISIBLE\_DEVICES=-1 python tools/test.py configs/swinir/swinir\_s128w8d6e180\_8xb1- *,→*lr2e-4-1600k\_dfwb-grayDN25.py https://download.openmmlab.com/mmediting/swinir/ *,→*swinir\_s128w8d6e180\_8xb1-lr2e-4-1600k\_dfwb-grayDN25-d0d8d4da.pth

CUDA\_VISIBLE\_DEVICES=-1 python tools/test.py configs/swinir/swinir\_s128w8d6e180\_8xb1- *,→*lr2e-4-1600k\_dfwb-grayDN50.py https://download.openmmlab.com/mmediting/swinir/ *,→*swinir\_s128w8d6e180\_8xb1-lr2e-4-1600k\_dfwb-grayDN50-54c9968a.pth

*## 005 Color Image Deoising (middle size)*

CUDA\_VISIBLE\_DEVICES=-1 python tools/test.py configs/swinir/swinir\_s128w8d6e180\_8xb1- *,→*lr2e-4-1600k\_dfwb-colorDN15.py https://download.openmmlab.com/mmediting/swinir/ *,→*swinir\_s128w8d6e180\_8xb1-lr2e-4-1600k\_dfwb-colorDN15-c74a2cee.pth

CUDA\_VISIBLE\_DEVICES=-1 python tools/test.py configs/swinir/swinir\_s128w8d6e180\_8xb1- *,→*lr2e-4-1600k\_dfwb-colorDN25.py https://download.openmmlab.com/mmediting/swinir/ *,→*swinir\_s128w8d6e180\_8xb1-lr2e-4-1600k\_dfwb-colorDN25-df2b1c0c.pth

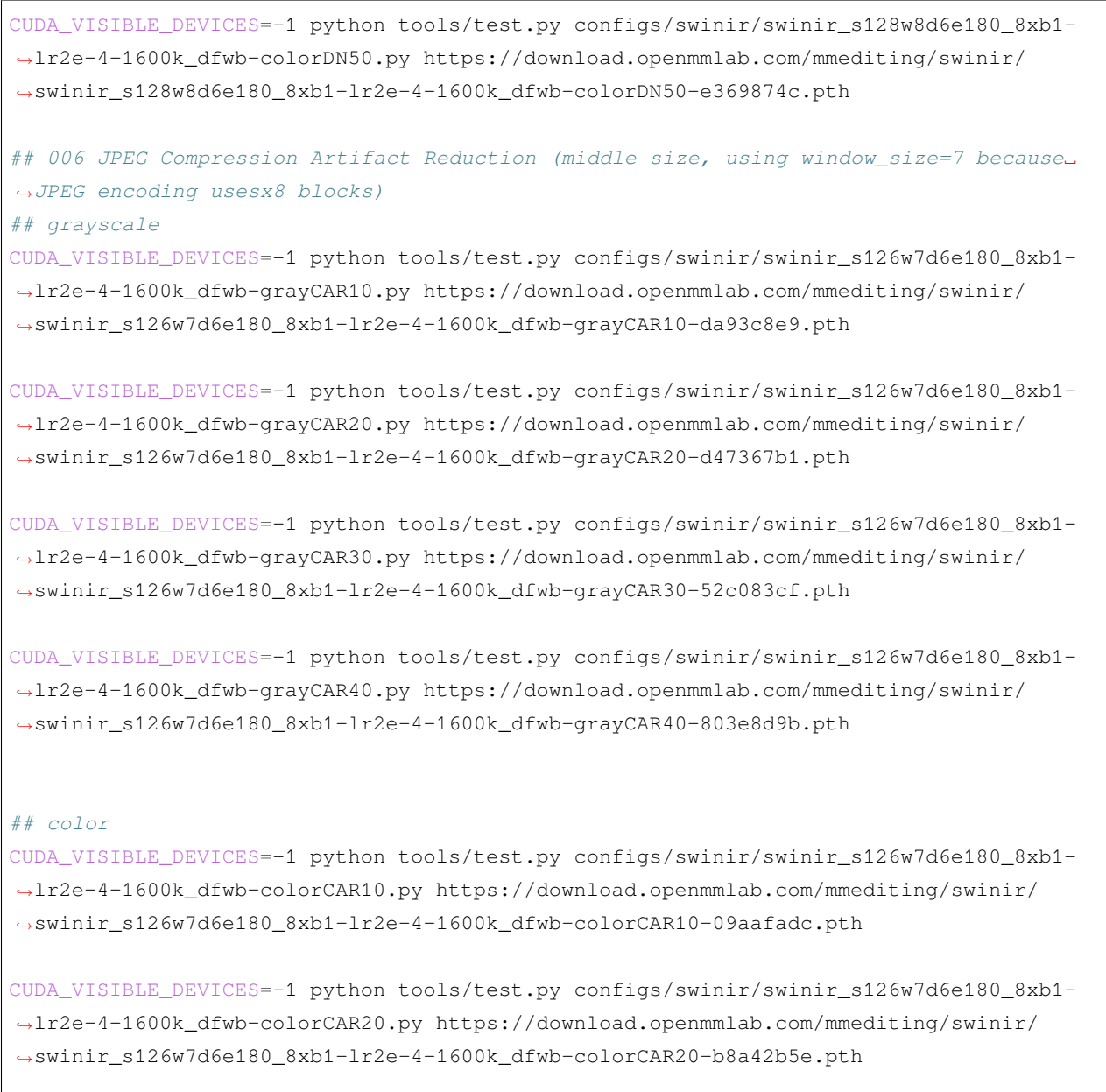

CUDA\_VISIBLE\_DEVICES=-1 python tools/test.py configs/swinir/swinir\_s126w7d6e180\_8xb1- *,→*lr2e-4-1600k\_dfwb-colorCAR30.py https://download.openmmlab.com/mmediting/swinir/ *,→*swinir\_s126w7d6e180\_8xb1-lr2e-4-1600k\_dfwb-colorCAR30-e9fe6859.pth

CUDA\_VISIBLE\_DEVICES=-1 python tools/test.py configs/swinir/swinir\_s126w7d6e180\_8xb1- *,→*lr2e-4-1600k\_dfwb-colorCAR40.py https://download.openmmlab.com/mmediting/swinir/ *,→*swinir\_s126w7d6e180\_8xb1-lr2e-4-1600k\_dfwb-colorCAR40-5b77a6e6.pth

(续上页) *##* 单 个*GPU*上 测 试 *## 001 Classical Image Super-Resolution (middle size) ## (setting1: when model is trained on DIV2K and with training\_patch\_size=48)* python tools/test.py configs/swinir/swinir\_x2s48w8d6e180\_8xb4-lr2e-4-500k\_div2k.py␣ *,→*https://download.openmmlab.com/mmediting/swinir/swinir\_x2s48w8d6e180\_8xb4-lr2e-4- *,→*500k\_div2k-ed2d419e.pth python tools/test.py configs/swinir/swinir\_x3s48w8d6e180\_8xb4-lr2e-4-500k\_div2k.py␣ *,→*https://download.openmmlab.com/mmediting/swinir/swinir\_x3s48w8d6e180\_8xb4-lr2e-4-

python tools/test.py configs/swinir/swinir\_x4s48w8d6e180\_8xb4-lr2e-4-500k\_div2k.py␣ *,→*https://download.openmmlab.com/mmediting/swinir/swinir\_x4s48w8d6e180\_8xb4-lr2e-4- *,→*500k\_div2k-88e4903d.pth

*## (setting2: when model is trained on DIV2K+Flickr2K and with training\_patch\_size=64)* python tools/test.py configs/swinir/swinir\_x2s64w8d6e180\_8xb4-lr2e-4-500k\_df2k.py␣ *,→*https://download.openmmlab.com/mmediting/swinir/swinir\_x2s64w8d6e180\_8xb4-lr2e-4- *,→*500k\_df2k-69e15fb6.pth

python tools/test.py configs/swinir/swinir\_x3s64w8d6e180\_8xb4-lr2e-4-500k\_df2k.py␣ *,→*https://download.openmmlab.com/mmediting/swinir/swinir\_x3s64w8d6e180\_8xb4-lr2e-4- *,→*500k\_df2k-d6982f7b.pth

python tools/test.py configs/swinir/swinir\_x4s64w8d6e180\_8xb4-lr2e-4-500k\_df2k.py␣ *,→*https://download.openmmlab.com/mmediting/swinir/swinir\_x4s64w8d6e180\_8xb4-lr2e-4- *,→*500k\_df2k-0502d775.pth

*## 002 Lightweight Image Super-Resolution (small size)* python tools/test.py configs/swinir/swinir\_x2s64w8d4e60\_8xb4-lr2e-4-500k\_div2k.py␣ *,→*https://download.openmmlab.com/mmediting/swinir/swinir\_x2s64w8d4e60\_8xb4-lr2e-4- *,→*500k\_div2k-131d3f64.pth

python tools/test.py configs/swinir/swinir\_x3s64w8d4e60\_8xb4-lr2e-4-500k\_div2k.py␣ *,→*https://download.openmmlab.com/mmediting/swinir/swinir\_x3s64w8d4e60\_8xb4-lr2e-4- *,→*500k\_div2k-309cb239.pth

python tools/test.py configs/swinir/swinir\_x4s64w8d4e60\_8xb4-lr2e-4-500k\_div2k.py␣ *,→*https://download.openmmlab.com/mmediting/swinir/swinir\_x4s64w8d4e60\_8xb4-lr2e-4- *,→*500k\_div2k-d6622d03.pth

(下页继续)

*,→*500k\_div2k-926950f1.pth

*## 003 Real-World Image Super-Resolution* python tools/test.py configs/swinir/swinir\_gan-x2s64w8d6e180\_8xb4-lr1e-4-600k\_df2k- *,→*ost.py https://download.openmmlab.com/mmediting/swinir/swinir\_gan-x2s64w8d6e180\_ *,→*8xb4-lr1e-4-600k\_df2k-os-c6425057.pth

python tools/test.py configs/swinir/swinir\_psnr-x2s64w8d6e180\_8xb4-lr1e-4-600k\_df2k- *,→*ost.py https://download.openmmlab.com/mmediting/swinir/swinir\_psnr-x2s64w8d6e180\_ *,→*8xb4-lr1e-4-600k\_df2k-os-6f0c425f.pth

python tools/test.py configs/swinir/swinir\_gan-x4s64w8d6e180\_8xb4-lr1e-4-600k\_df2k- *,→*ost.py https://download.openmmlab.com/mmediting/swinir/swinir\_gan-x4s64w8d6e180\_ *,→*8xb4-lr1e-4-600k\_df2k-os-36960d18.pth

python tools/test.py configs/swinir/swinir\_psnr-x4s64w8d6e180\_8xb4-lr1e-4-600k\_df2k- *,→*ost.py https://download.openmmlab.com/mmediting/swinir/swinir\_psnr-x4s64w8d6e180\_ *,→*8xb4-lr1e-4-600k\_df2k-os-a016a72f.pth

python tools/test.py configs/swinir/swinir\_gan-x4s64w8d9e240\_8xb4-lr1e-4-600k\_df2k- *,→*ost.py https://download.openmmlab.com/mmediting/swinir/swinir\_gan-x4s64w8d9e240\_ *,→*8xb4-lr1e-4-600k\_df2k-os-9f1599b5.pth

python tools/test.py configs/swinir/swinir\_psnr-x4s64w8d9e240\_8xb4-lr1e-4-600k\_df2k- *,→*ost.py https://download.openmmlab.com/mmediting/swinir/swinir\_psnr-x4s64w8d9e240\_ *,→*8xb4-lr1e-4-600k\_df2k-os-25f1722a.pth

#### *## 004 Grayscale Image Deoising (middle size)*

python tools/test.py configs/swinir/swinir\_s128w8d6e180\_8xb1-lr2e-4-1600k\_dfwb- *,→*grayDN15.py https://download.openmmlab.com/mmediting/swinir/swinir\_s128w8d6e180\_ *,→*8xb1-lr2e-4-1600k\_dfwb-grayDN15-6782691b.pth

python tools/test.py configs/swinir/swinir\_s128w8d6e180\_8xb1-lr2e-4-1600k\_dfwb- *,→*grayDN25.py https://download.openmmlab.com/mmediting/swinir/swinir\_s128w8d6e180\_ *,→*8xb1-lr2e-4-1600k\_dfwb-grayDN25-d0d8d4da.pth

python tools/test.py configs/swinir/swinir\_s128w8d6e180\_8xb1-lr2e-4-1600k\_dfwb- *,→*grayDN50.py https://download.openmmlab.com/mmediting/swinir/swinir\_s128w8d6e180\_ *,→*8xb1-lr2e-4-1600k\_dfwb-grayDN50-54c9968a.pth

#### *## 005 Color Image Deoising (middle size)*

python tools/test.py configs/swinir/swinir\_s128w8d6e180\_8xb1-lr2e-4-1600k\_dfwb- *,→*colorDN15.py https://download.openmmlab.com/mmediting/swinir/swinir\_s128w8d6e180\_ *,→*8xb1-lr2e-4-1600k\_dfwb-colorDN15-c74a2cee.pth

(下页继续)

(续上页)

#### **MMEditing**

(续上页)

### python tools/test.py configs/swinir/swinir\_s128w8d6e180\_8xb1-lr2e-4-1600k\_dfwb- *,→*colorDN25.py https://download.openmmlab.com/mmediting/swinir/swinir\_s128w8d6e180\_ *,→*8xb1-lr2e-4-1600k\_dfwb-colorDN25-df2b1c0c.pth

python tools/test.py configs/swinir/swinir\_s128w8d6e180\_8xb1-lr2e-4-1600k\_dfwb- *,→*colorDN50.py https://download.openmmlab.com/mmediting/swinir/swinir\_s128w8d6e180\_ *,→*8xb1-lr2e-4-1600k\_dfwb-colorDN50-e369874c.pth

*## 006 JPEG Compression Artifact Reduction (middle size, using window\_size=7 because*␣ *,→JPEG encoding usesx8 blocks)*

#### *## grayscale*

python tools/test.py configs/swinir/swinir\_s126w7d6e180\_8xb1-lr2e-4-1600k\_dfwb- *,→*grayCAR10.py https://download.openmmlab.com/mmediting/swinir/swinir\_s126w7d6e180\_ *,→*8xb1-lr2e-4-1600k\_dfwb-grayCAR10-da93c8e9.pth

python tools/test.py configs/swinir/swinir\_s126w7d6e180\_8xb1-lr2e-4-1600k\_dfwb- *,→*grayCAR20.py https://download.openmmlab.com/mmediting/swinir/swinir\_s126w7d6e180\_ *,→*8xb1-lr2e-4-1600k\_dfwb-grayCAR20-d47367b1.pth

python tools/test.py configs/swinir/swinir\_s126w7d6e180\_8xb1-lr2e-4-1600k\_dfwb- *,→*grayCAR30.py https://download.openmmlab.com/mmediting/swinir/swinir\_s126w7d6e180\_ *,→*8xb1-lr2e-4-1600k\_dfwb-grayCAR30-52c083cf.pth

python tools/test.py configs/swinir/swinir\_s126w7d6e180\_8xb1-lr2e-4-1600k\_dfwb- *,→*grayCAR40.py https://download.openmmlab.com/mmediting/swinir/swinir\_s126w7d6e180\_ *,→*8xb1-lr2e-4-1600k\_dfwb-grayCAR40-803e8d9b.pth

#### *## color*

python tools/test.py configs/swinir/swinir\_s126w7d6e180\_8xb1-lr2e-4-1600k\_dfwb- *,→*colorCAR10.py https://download.openmmlab.com/mmediting/swinir/swinir\_s126w7d6e180\_ *,→*8xb1-lr2e-4-1600k\_dfwb-colorCAR10-09aafadc.pth

python tools/test.py configs/swinir/swinir\_s126w7d6e180\_8xb1-lr2e-4-1600k\_dfwb- *,→*colorCAR20.py https://download.openmmlab.com/mmediting/swinir/swinir\_s126w7d6e180\_ *,→*8xb1-lr2e-4-1600k\_dfwb-colorCAR20-b8a42b5e.pth

python tools/test.py configs/swinir/swinir\_s126w7d6e180\_8xb1-lr2e-4-1600k\_dfwb- *,→*colorCAR30.py https://download.openmmlab.com/mmediting/swinir/swinir\_s126w7d6e180\_ *,→*8xb1-lr2e-4-1600k\_dfwb-colorCAR30-e9fe6859.pth

```
(续上页)
```
python tools/test.py configs/swinir/swinir\_s126w7d6e180\_8xb1-lr2e-4-1600k\_dfwb- *,→*colorCAR40.py https://download.openmmlab.com/mmediting/swinir/swinir\_s126w7d6e180\_ *,→*8xb1-lr2e-4-1600k\_dfwb-colorCAR40-5b77a6e6.pth

*##* 多*GPU*测 试

*## 001 Classical Image Super-Resolution (middle size)*

*## (setting1: when model is trained on DIV2K and with training\_patch\_size=48)*

./tools/dist\_test.sh configs/swinir/swinir\_x2s48w8d6e180\_8xb4-lr2e-4-500k\_div2k.py␣ *,→*https://download.openmmlab.com/mmediting/swinir/swinir\_x2s48w8d6e180\_8xb4-lr2e-4- *,→*500k\_div2k-ed2d419e.pth

./tools/dist\_test.sh configs/swinir/swinir\_x3s48w8d6e180\_8xb4-lr2e-4-500k\_div2k.py␣ *,→*https://download.openmmlab.com/mmediting/swinir/swinir\_x3s48w8d6e180\_8xb4-lr2e-4- *,→*500k\_div2k-926950f1.pth

./tools/dist\_test.sh configs/swinir/swinir\_x4s48w8d6e180\_8xb4-lr2e-4-500k\_div2k.py␣ *,→*https://download.openmmlab.com/mmediting/swinir/swinir\_x4s48w8d6e180\_8xb4-lr2e-4- *,→*500k\_div2k-88e4903d.pth

*## (setting2: when model is trained on DIV2K+Flickr2K and with training\_patch\_size=64)* ./tools/dist test.sh configs/swinir/swinir\_x2s64w8d6e180\_8xb4-lr2e-4-500k\_df2k.py *,→*https://download.openmmlab.com/mmediting/swinir/swinir\_x2s64w8d6e180\_8xb4-lr2e-4- *,→*500k\_df2k-69e15fb6.pth

./tools/dist\_test.sh configs/swinir/swinir\_x3s64w8d6e180\_8xb4-lr2e-4-500k\_df2k.py␣ *,→*https://download.openmmlab.com/mmediting/swinir/swinir\_x3s64w8d6e180\_8xb4-lr2e-4- *,→*500k\_df2k-d6982f7b.pth

./tools/dist\_test.sh configs/swinir/swinir\_x4s64w8d6e180\_8xb4-lr2e-4-500k\_df2k.py␣ *,→*https://download.openmmlab.com/mmediting/swinir/swinir\_x4s64w8d6e180\_8xb4-lr2e-4- *,→*500k\_df2k-0502d775.pth

#### *## 002 Lightweight Image Super-Resolution (small size)*

./tools/dist\_test.sh configs/swinir/swinir\_x2s64w8d4e60\_8xb4-lr2e-4-500k\_div2k.py␣ *,→*https://download.openmmlab.com/mmediting/swinir/swinir\_x2s64w8d4e60\_8xb4-lr2e-4- *,→*500k\_div2k-131d3f64.pth

./tools/dist\_test.sh configs/swinir/swinir\_x3s64w8d4e60\_8xb4-lr2e-4-500k\_div2k.py␣ *,→*https://download.openmmlab.com/mmediting/swinir/swinir\_x3s64w8d4e60\_8xb4-lr2e-4- *,→*500k\_div2k-309cb239.pth

./tools/dist\_test.sh configs/swinir/swinir\_x4s64w8d4e60\_8xb4-lr2e-4-500k\_div2k.py␣ *,→*https://download.openmmlab.com/mmediting/swinir/swinir\_x4s64w8d4e60\_8xb4-lr2e-4- *,→*500k\_div2k-d6622d03.pth

#### *## 003 Real-World Image Super-Resolution*

./tools/dist\_test.sh configs/swinir/swinir\_gan-x2s64w8d6e180\_8xb4-lr1e-4-600k\_df2k- *,→*ost.py https://download.openmmlab.com/mmediting/swinir/swinir\_gan-x2s64w8d6e180\_ *,→*8xb4-lr1e-4-600k\_df2k-os-c6425057.pth

./tools/dist\_test.sh configs/swinir/swinir\_psnr-x2s64w8d6e180\_8xb4-lr1e-4-600k\_df2k- *,→*ost.py https://download.openmmlab.com/mmediting/swinir/swinir\_psnr-x2s64w8d6e180\_ *,→*8xb4-lr1e-4-600k\_df2k-os-6f0c425f.pth

./tools/dist\_test.sh configs/swinir/swinir\_gan-x4s64w8d6e180\_8xb4-lr1e-4-600k\_df2k- *,→*ost.py https://download.openmmlab.com/mmediting/swinir/swinir\_gan-x4s64w8d6e180\_ *,→*8xb4-lr1e-4-600k\_df2k-os-36960d18.pth

./tools/dist\_test.sh configs/swinir/swinir\_psnr-x4s64w8d6e180\_8xb4-lr1e-4-600k\_df2k- *,→*ost.py https://download.openmmlab.com/mmediting/swinir/swinir\_psnr-x4s64w8d6e180\_ *,→*8xb4-lr1e-4-600k\_df2k-os-a016a72f.pth

./tools/dist\_test.sh configs/swinir/swinir\_gan-x4s64w8d9e240\_8xb4-lr1e-4-600k\_df2k- *,→*ost.py https://download.openmmlab.com/mmediting/swinir/swinir\_gan-x4s64w8d9e240\_ *,→*8xb4-lr1e-4-600k\_df2k-os-9f1599b5.pth

./tools/dist\_test.sh configs/swinir/swinir\_psnr-x4s64w8d9e240\_8xb4-lr1e-4-600k\_df2k- *,→*ost.py https://download.openmmlab.com/mmediting/swinir/swinir\_psnr-x4s64w8d9e240\_ *,→*8xb4-lr1e-4-600k\_df2k-os-25f1722a.pth

*## 004 Grayscale Image Deoising (middle size)*

./tools/dist\_test.sh configs/swinir/swinir\_s128w8d6e180\_8xb1-lr2e-4-1600k\_dfwb- *,→*grayDN15.py https://download.openmmlab.com/mmediting/swinir/swinir\_s128w8d6e180\_ *,→*8xb1-lr2e-4-1600k\_dfwb-grayDN15-6782691b.pth

./tools/dist\_test.sh configs/swinir/swinir\_s128w8d6e180\_8xb1-lr2e-4-1600k\_dfwb- *,→*grayDN25.py https://download.openmmlab.com/mmediting/swinir/swinir\_s128w8d6e180\_ *,→*8xb1-lr2e-4-1600k\_dfwb-grayDN25-d0d8d4da.pth

./tools/dist\_test.sh configs/swinir/swinir\_s128w8d6e180\_8xb1-lr2e-4-1600k\_dfwb- *,→*grayDN50.py https://download.openmmlab.com/mmediting/swinir/swinir\_s128w8d6e180\_ *,→*8xb1-lr2e-4-1600k\_dfwb-grayDN50-54c9968a.pth

*## 005 Color Image Deoising (middle size)*

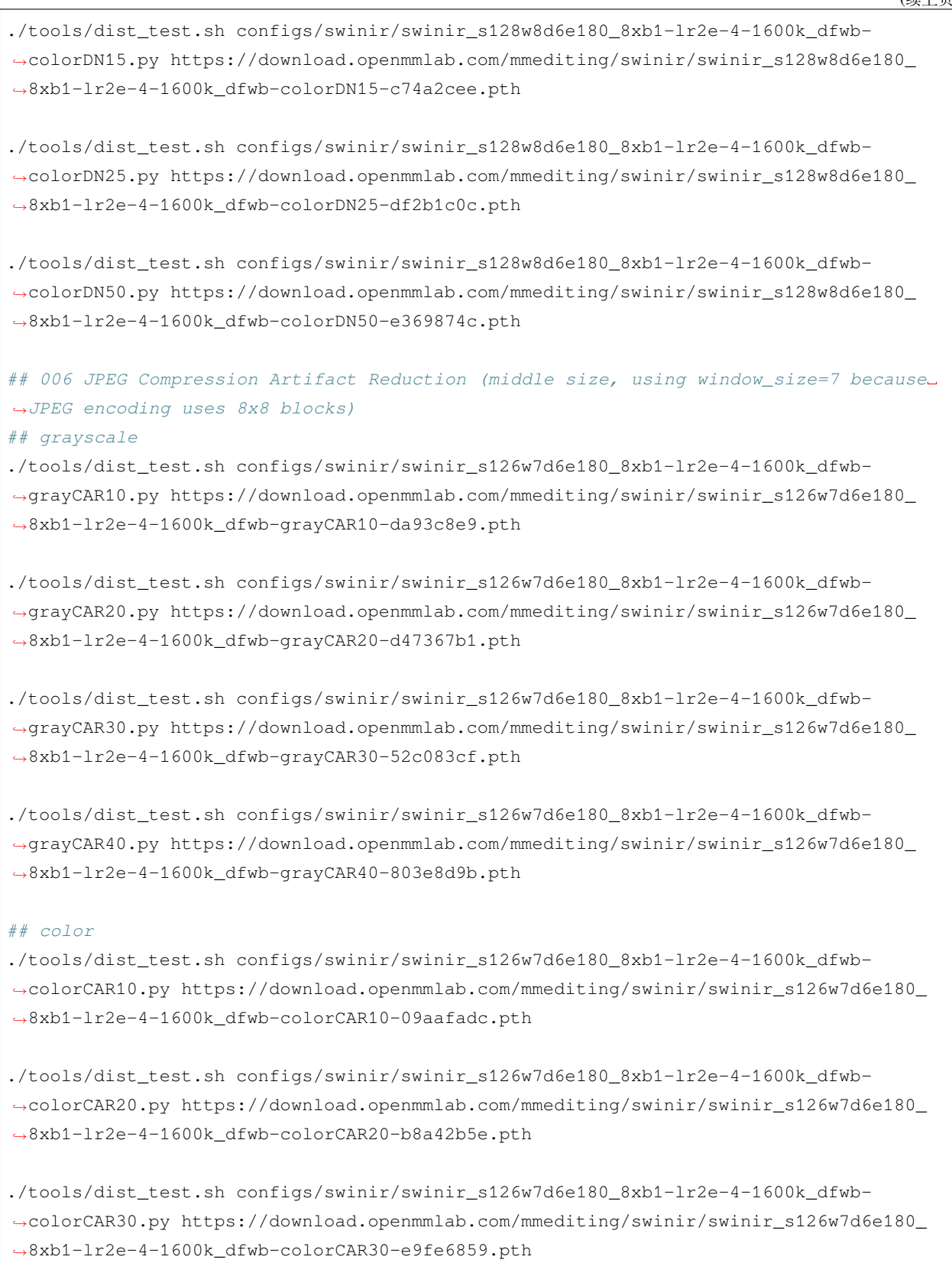

(续上页)

```
./tools/dist_test.sh configs/swinir/swinir_s126w7d6e180_8xb1-lr2e-4-1600k_dfwb-
,→colorCAR40.py https://download.openmmlab.com/mmediting/swinir/swinir_s126w7d6e180_
,→8xb1-lr2e-4-1600k_dfwb-colorCAR30-e9fe6859.pth
```
更多细节可以参考 train\_test.md 中的 **Test a pre-trained model** 部分。

# CHAPTER 33

## 视频超分辨率

# **33.1 概览**

- 预训练权重个数: 25
- 配置文件个数: 0
- 论文个数: 6
	- **–** ALGORITHM: 7

# **33.2 RealBasicVSR (CVPR'2022)**

**任务**: 视频超分辨率

```
@InProceedings{chan2022investigating,
 author = {Chan, Kelvin C.K. and Zhou, Shangchen and Xu, Xiangyu and Loy, Chen
,→Change},
 title = {RealBasicVSR: Investigating Tradeoffs in Real-World Video Super-Resolution}
,→,
booktitle = {Proceedings of the IEEE conference on computer vision and pattern␣
,→recognition},
 year = {2022}
}
```
在 Y 通道上评估。计算 NRQM、NIQE 和 PI 的代码可以[在这里找](https://github.com/roimehrez/PIRM2018)到。我们使用 MATLAB 官方代码计算 BRISQUE。

### **33.2.1 训练**

训练分为两个阶段:

- 1. 使用 realbasicvsr\_wogan-c64b20-2x30x8\_8xb2-lr1e-4-300k\_reds.py 训练一个没有感知损失和对抗性损失的 模型。
- 2. 使用感知损失和对抗性损失 realbasicvsr\_c64b20-1x30x8\_8xb1-lr5e-5-150k\_reds.py 微调模型。

**注:**

1. 您可能希望将图像裁剪为子图像以加快 IO。请参阅此处了解更多详情。

### **33.2.2 快速开始**

**训练**

您可以使用以下命令来训练模型。

```
## CPU上 训 练
CUDA_VISIBLE_DEVICES=-1 python tools/train.py configs/real_basicvsr/realbasicvsr_
,→c64b20-1x30x8_8xb1-lr5e-5-150k_reds.py
## 单 个GPU上 训 练
python tools/train.py configs/real_basicvsr/realbasicvsr_c64b20-1x30x8_8xb1-lr5e-5-
,→150k_reds.py
## 多 个GPU上 训 练
./tools/dist_train.sh configs/real_basicvsr/realbasicvsr_c64b20-1x30x8_8xb1-lr5e-5-
,→150k_reds.py 8
```
更多细节可以参考 train\_test.md 中的 **Train a model** 部分。

#### **测试**

您可以使用以下命令来测试模型。

```
## CPU上 测 试
CUDA_VISIBLE_DEVICES=-1 python tools/test.py configs/real_basicvsr/realbasicvsr_
,→c64b20-1x30x8_8xb1-lr5e-5-150k_reds.py https://download.openmmlab.com/mmediting/
,→restorers/real_basicvsr/realbasicvsr_c64b20_1x30x8_lr5e-5_150k_reds_20211104-
,→52f77c2c.pth
## 单 个GPU上 测 试
```

```
(续上页)
```

```
python tools/test.py configs/real_basicvsr/realbasicvsr_c64b20-1x30x8_8xb1-lr5e-5-
,→150k_reds.py https://download.openmmlab.com/mmediting/restorers/real_basicvsr/
,→realbasicvsr_c64b20_1x30x8_lr5e-5_150k_reds_20211104-52f77c2c.pth
## 多 个GPU上 测 试
./tools/dist_test.sh configs/real_basicvsr/realbasicvsr_c64b20-1x30x8_8xb1-lr5e-5-
,→150k_reds.py https://download.openmmlab.com/mmediting/restorers/real_basicvsr/
,→realbasicvsr_c64b20_1x30x8_lr5e-5_150k_reds_20211104-52f77c2c.pth 8
```
更多细节可以参考 train\_test.md 中的 **Test a pre-trained model** 部分。

# **33.3 BasicVSR++ (CVPR'2022)**

**任务**: 视频超分辨率

```
@InProceedings{chan2022basicvsrplusplus,
 author = {Chan, Kelvin C.K. and Zhou, Shangchen and Xu, Xiangyu and Loy, Chen
,→Change},
 title = {BasicVSR++: Improving Video Super-Resolution with Enhanced Propagation and␣
,→Alignment},
 booktitle = {Proceedings of the IEEE conference on computer vision and pattern␣
,→recognition},
 year = {2022}}
```
SPyNet 的预训练权重[在这里](https://download.openmmlab.com/mmediting/restorers/basicvsr/spynet_20210409-c6c1bd09.pth)。

请注意,以下模型是从较小的模型中微调而来的。这些模型的训练方案将在 MMEditing 达到 5k star 时发布。 我们在这里提供预训练的模型。

### **33.3.1 快速开始**

**训练**

您可以使用以下命令来训练模型。

```
## CPU上 训 练
CUDA_VISIBLE_DEVICES=-1 python tools/train.py configs/basicvsr_pp/basicvsr-pp_c64n7_
,→8xb1-600k_reds4.py
## 单 个GPU上 训 练
python tools/train.py configs/basicvsr_pp/basicvsr-pp_c64n7_8xb1-600k_reds4.py
```
(续上页)

*##* 多 个*GPU*上 训 练

./tools/dist\_train.sh configs/basicvsr\_pp/basicvsr-pp\_c64n7\_8xb1-600k\_reds4.py 8

更多细节可以参考 train\_test.md 中的 **Train a model** 部分。

#### **测试**

您可以使用以下命令来测试模型。

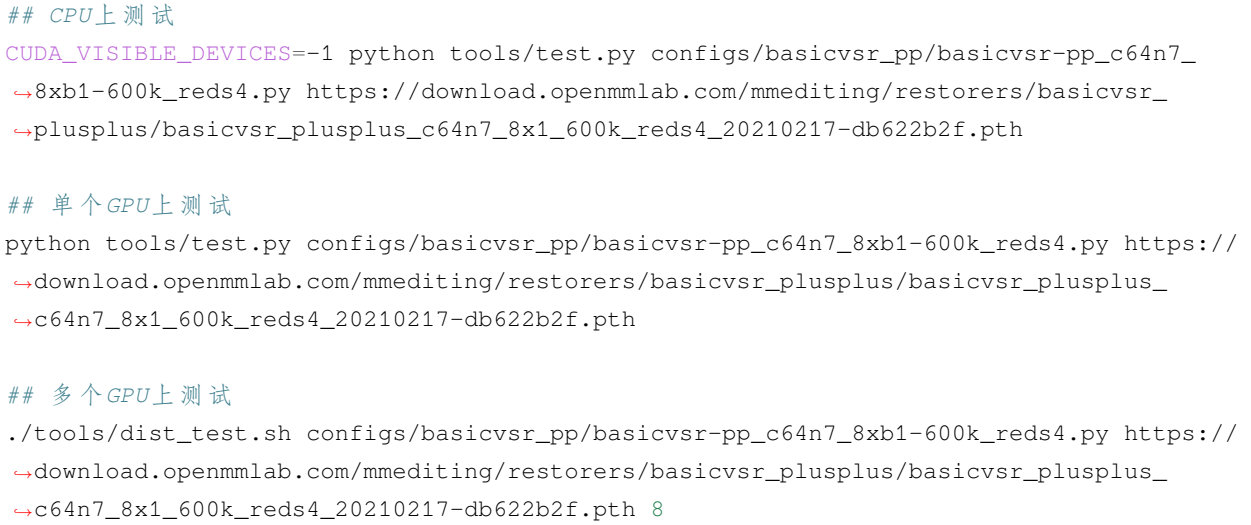

更多细节可以参考 train\_test.md 中的 **Test a pre-trained model** 部分。

# **33.4 IconVSR (CVPR'2021)**

**任务**: 视频超分辨率

```
@InProceedings{chan2021basicvsr,
 author = {Chan, Kelvin CK and Wang, Xintao and Yu, Ke and Dong, Chao and Loy, Chen
,→Change},
 title = {BasicVSR: The Search for Essential Components in Video Super-Resolution.
,→and Beyond},
 booktitle = {Proceedings of the IEEE conference on computer vision and pattern␣
,→recognition},
 year = {2021}}
```
对于 REDS4, 我们对 RGB 通道进行评估。对于其他数据集, 我们对 Y 通道进行评估。我们使用 PSNR 和 SSIM 作为指标。IconVSR 组件的预训练权重可以在这里找到: [SPyNet](https://download.openmmlab.com/mmediting/restorers/basicvsr/spynet_20210409-c6c1bd09.pth), 用于 REDS 的 [EDVR-M](https://download.openmmlab.com/mmediting/restorers/iconvsr/edvrm_reds_20210413-3867262f.pth), 以及 [用于](https://download.openmmlab.com/mmediting/restorers/iconvsr/edvrm_vimeo90k_20210413-e40e99a8.pth) [Vimeo-90K](https://download.openmmlab.com/mmediting/restorers/iconvsr/edvrm_vimeo90k_20210413-e40e99a8.pth) 的 EDVR-M。

### **33.4.1 快速开始**

#### **训练**

您可以使用以下命令来训练模型。

```
## CPU上 训 练
CUDA_VISIBLE_DEVICES=-1 python tools/train.py configs/iconvsr/iconvsr_2xb4_reds4.py
## 单 个GPU上 训 练
python tools/train.py configs/iconvsr/iconvsr_2xb4_reds4.py
## 多 个GPU上 训 练
./tools/dist_train.sh configs/iconvsr/iconvsr_2xb4_reds4.py 8
```
更多细节可以参考 train\_test.md 中的 **Train a model** 部分。

#### **测试**

您可以使用以下命令来测试模型。

```
## CPU上 测 试
CUDA_VISIBLE_DEVICES=-1 python tools/test.py configs/iconvsr/iconvsr_2xb4_reds4.py␣
,→https://download.openmmlab.com/mmediting/restorers/iconvsr/iconvsr_reds4_20210413-
,→9e09d621.pth
## 单 个GPU上 测 试
python tools/test.py configs/iconvsr/iconvsr_2xb4_reds4.py https://download.openmmlab.
,→com/mmediting/restorers/iconvsr/iconvsr_reds4_20210413-9e09d621.pth
## 多 个GPU上 测 试
./tools/dist_test.sh configs/iconvsr/iconvsr_2xb4_reds4.py https://download.openmmlab.
```
*,→*com/mmediting/restorers/iconvsr/iconvsr\_reds4\_20210413-9e09d621.pth 8

更多细节可以参考 train\_test.md 中的 **Test a pre-trained model** 部分。

# **33.5 BasicVSR (CVPR'2021)**

**任务**: 视频超分辨率

```
@InProceedings{chan2021basicvsr,
 author = {Chan, Kelvin CK and Wang, Xintao and Yu, Ke and Dong, Chao and Loy, Chen
,→Change},
 title = {BasicVSR: The Search for Essential Components in Video Super-Resolution␣
,→and Beyond},
```
(续上页)

```
booktitle = {Proceedings of the IEEE conference on computer vision and pattern␣
,→recognition},
 year = {2021}}
```
对于 REDS4, 我们对 RGB 通道进行评估。对于其他数据集, 我们对 Y 通道进行评估。我们使用 PSNR 和 SSIM 作为指标。SPyNet 的预训练权重在[这里](https://download.openmmlab.com/mmediting/restorers/basicvsr/spynet_20210409-c6c1bd09.pth)。

### **33.5.1 快速开始**

#### **训练**

您可以使用以下命令来训练模型。

```
## CPU上 训 练
CUDA_VISIBLE_DEVICES=-1 python tools/train.py configs/basicvsr/basicvsr_2xb4_reds4.py
## 单 个GPU上 训 练
python tools/train.py configs/basicvsr/basicvsr_2xb4_reds4.py
```
*##* 多 个*GPU*上 训 练 ./tools/dist\_train.sh configs/basicvsr/basicvsr\_2xb4\_reds4.py 8

更多细节可以参考 train\_test.md 中的 **Train a model** 部分。

#### **测试**

您可以使用以下命令来测试模型。

```
## CPU上 测 试
CUDA_VISIBLE_DEVICES=-1 python tools/test.py configs/basicvsr/basicvsr_2xb4_reds4.py_
,→https://download.openmmlab.com/mmediting/restorers/basicvsr/basicvsr_reds4_20120409-
,→0e599677.pth
## 单 个GPU上 测 试
python tools/test.py configs/basicvsr/basicvsr_2xb4_reds4.py https://download.
,→openmmlab.com/mmediting/restorers/basicvsr/basicvsr_reds4_20120409-0e599677.pth
## 多 个GPU上 测 试
./tools/dist_test.sh configs/basicvsr/basicvsr_2xb4_reds4.py https://download.
,→openmmlab.com/mmediting/restorers/basicvsr/basicvsr_reds4_20120409-0e599677.pth 8
```
更多细节可以参考 train\_test.md 中的 **Test a pre-trained model** 部分。

# **33.6 TDAN (CVPR'2020)**

**任务**: 视频超分辨率

```
@InProceedings{tian2020tdan,
 title={TDAN: Temporally-Deformable Alignment Network for Video Super-Resolution},
 author={Tian, Yapeng and Zhang, Yulun and Fu, Yun and Xu, Chenliang},
 booktitle = {Proceedings of the IEEE conference on Computer Vision and Pattern␣
,→Recognition},
 year = {2020}
}
```
在 RGB 通道上进行评估, 在评估之前裁剪每个边界中的 8 像素。我们使用 PSNR 和 SSIM 作为指标。

### **33.6.1 快速开始**

**训练**

您可以使用以下命令来训练模型。

TDAN 训练有两个阶段。

**阶段 1**: 以更大的学习率训练 (1e-4)

```
## CPU上 训 练
CUDA_VISIBLE_DEVICES=-1 python tools/train.py configs/tdan/tdan_x4_1xb16-lr1e-4-400k_
,→vimeo90k-bi.py
## 单 个GPU上 训 练
python tools/train.py configs/tdan/tdan_x4_1xb16-lr1e-4-400k_vimeo90k-bi.py
## 多 个GPU上 训 练
./tools/dist_train.sh configs/tdan/tdan_x4_1xb16-lr1e-4-400k_vimeo90k-bi.py 8
```
**阶段 2**: 以较小的学习率进行微调 (5e-5)

```
## CPU上 训 练
CUDA_VISIBLE_DEVICES=-1 python tools/train.py configs/tdan/tdan_x4ft_1xb16-lr5e-5-
,→400k_vimeo90k-bi.py
## 单 个GPU上 训 练
python tools/train.py configs/tdan/tdan_x4ft_1xb16-lr5e-5-400k_vimeo90k-bi.py
## 多 个GPU上 训 练
./tools/dist_train.sh configs/tdan/tdan_x4ft_1xb16-lr5e-5-400k_vimeo90k-bi.py 8
```
更多细节可以参考 train\_test.md 中的 **Train a model** 部分。

#### **测试**

您可以使用以下命令来测试模型。

```
## CPU上 测 试
CUDA_VISIBLE_DEVICES=-1 python tools/test.py configs/tdan/tdan_x4ft_1xb16-lr5e-5-400k_
,→vimeo90k-bi.py https://download.openmmlab.com/mmediting/restorers/tdan/tdan_
,→vimeo90k_bix4_20210528-739979d9.pth
## 单 个GPU上 测 试
python tools/test.py configs/tdan/tdan_x4ft_1xb16-lr5e-5-400k_vimeo90k-bi.py https://
,→download.openmmlab.com/mmediting/restorers/tdan/tdan_vimeo90k_bix4_20210528-
,→739979d9.pth
## 多 个GPU上 测 试
./tools/dist_test.sh configs/tdan/tdan_x4ft_1xb16-lr5e-5-400k_vimeo90k-bi.py https://
,→download.openmmlab.com/mmediting/restorers/tdan/tdan_vimeo90k_bix4_20210528-
,→739979d9.pth 8
```
更多细节可以参考 train\_test.md 中的 **Test a pre-trained model** 部分。

## **33.7 TOFlow (IJCV'2019)**

[Video Enhancement with Task-Oriented Flow](https://arxiv.org/abs/1711.09078)

**任务**: 视频插帧, 视频超分辨率

#### **33.7.1 预训练模型测试结果**

在 RGB 通道上评估。评估指标 PSNR / SSIM。

注: 由于 batch\_size=1 预训练的 SPyNet 不包含 BN 层,这与 https://github.com/Coldog2333/ pytoflow  $-\mathcal{H}$ .

#### **33.7.2 快速开始**

#### **训练**

您可以使用以下命令来训练模型。

TOF 的训练仅支持视频插帧任务。

*## CPU*上 训 练 CUDA\_VISIBLE\_DEVICES=-1 python tools/train.py configs/tof/tof\_spynet-chair-wobn\_1xb1\_ *,→*vimeo90k-triplet.py *##* 单 个*GPU*上 训 练 python tools/train.py configs/tof/tof\_spynet-chair-wobn\_1xb1\_vimeo90k-triplet.py *##* 多 个*GPU*上 训 练 ./tools/dist\_train.sh configs/tof/tof\_spynet-chair-wobn\_1xb1\_vimeo90k-triplet.py 8

更多细节可以参考 train\_test.md 中的 **Train a model** 部分。

#### **测试**

您可以使用以下命令来测试模型。

TOF 的测试支持视频插帧和视频超分辨率两种任务。

#### **任务 1**: 视频插帧

*## CPU*上 测 试

CUDA\_VISIBLE\_DEVICES=-1 python tools/test.py configs/tof/tof\_spynet-chair-wobn\_1xb1\_ *,→*vimeo90k-triplet.py https://download.openmmlab.com/mmediting/video\_interpolators/ *,→*toflow/pretrained\_spynet\_chair\_20220321-4d82e91b.pth

#### *##* 单 个*GPU*上 测 试

python tools/test.py configs/tof/tof\_spynet-chair-wobn\_1xb1\_vimeo90k-triplet.py␣ *,→*https://download.openmmlab.com/mmediting/video\_interpolators/toflow/pretrained\_ *,→*spynet\_chair\_20220321-4d82e91b.pth

#### *##* 多 个*GPU*上 测 试

./tools/dist\_test.sh configs/tof/tof\_spynet-chair-wobn\_1xb1\_vimeo90k-triplet.py␣ *,→*https://download.openmmlab.com/mmediting/video\_interpolators/toflow/pretrained\_ *,→*spynet\_chair\_20220321-4d82e91b.pth 8

#### **任务 2**: 视频超分辨率

```
## CPU上 测 试
CUDA_VISIBLE_DEVICES=-1 python tools/test.py configs/tof/tof_x4_official_vimeo90k.py␣
,→https://download.openmmlab.com/mmediting/restorers/tof/tof_x4_vimeo90k_official-
,→a569ff50.pth
## 单 个GPU上 测 试
```
python tools/test.py configs/tof/tof\_x4\_official\_vimeo90k.py https://download. *,→*openmmlab.com/mmediting/restorers/tof/tof\_x4\_vimeo90k\_official-a569ff50.pth

(续上页)

```
## 多 个GPU上 测 试
./tools/dist_test.sh configs/tof/tof_x4_official_vimeo90k.py https://download.
,→openmmlab.com/mmediting/restorers/tof/tof_x4_vimeo90k_official-a569ff50.pth 8
```
更多细节可以参考 train\_test.md 中的 **Test a pre-trained model** 部分。

### **33.7.3 Citation**

```
@article{xue2019video,
  title={Video enhancement with task-oriented flow},
  author={Xue, Tianfan and Chen, Baian and Wu, Jiajun and Wei, Donglai and Freeman,␣
,→William T},
  journal={International Journal of Computer Vision},
  volume={127},
 number={8},
  pages={1106--1125},
  year={2019},
  publisher={Springer}
}
```
# **33.8 EDVR (CVPRW'2019)**

**任务**: 视频超分辨率

```
@InProceedings{wang2019edvr,
 author = {Wang, Xintao and Chan, Kelvin C.K. and Yu, Ke and Dong, Chao and Loy,
,→Chen Change},
 title = {EDVR: Video restoration with enhanced deformable convolutional␣
,→networks},
 booktitle = {The IEEE Conference on Computer Vision and Pattern Recognition␣
,→Workshops (CVPRW)},
 month = {June},
 year = {2019}}
```
在 RGB 通道上进行评估。我们使用 PSNR 和 SSIM 作为指标。

### **33.8.1 快速开始**

#### **训练**

您可以使用以下命令来训练模型。

```
## CPU上 训 练
CUDA_VISIBLE_DEVICES=-1 python tools/train.py configs/edvr/edvrm_8xb4-600k_reds.py
## 单 个GPU上 训 练
python tools/train.py configs/edvr/edvrm_8xb4-600k_reds.py
## 多 个GPU上 训 练
./tools/dist_train.sh configs/edvr/edvrm_8xb4-600k_reds.py 8
```
更多细节可以参考 train\_test.md 中的 **Train a model** 部分。

#### **测试**

#### 您可以使用以下命令来测试模型。

```
## CPU上 测 试
CUDA_VISIBLE_DEVICES=-1 python tools/test.py configs/edvr/edvrm_8xb4-600k_reds.py␣
,→https://download.openmmlab.com/mmediting/restorers/edvr/edvrm_x4_8x4_600k_reds_
,→20210625-e29b71b5.pth
## 单 个GPU上 测 试
python tools/test.py configs/edvr/edvrm_8xb4-600k_reds.py https://download.openmmlab.
,→com/mmediting/restorers/edvr/edvrm_x4_8x4_600k_reds_20210625-e29b71b5.pth
## 多 个GPU上 测 试
./tools/dist_test.sh configs/edvr/edvrm_8xb4-600k_reds.py https://download.openmmlab.
```
*,→*com/mmediting/restorers/edvr/edvrm\_x4\_8x4\_600k\_reds\_20210625-e29b71b5.pth 8

更多细节可以参考 train\_test.md 中的 **Test a pre-trained model** 部分。

# CHAPTER 34

# 图像修复

# **34.1 概览**

- 预训练权重个数: 9
- 配置文件个数: 0
- 论文个数: 5
	- **–** ALGORITHM: 5

# **34.2 AOT-GAN (TVCG'2021)**

[AOT-GAN: Aggregated Contextual Transformations for High-Resolution Image Inpainting](https://arxiv.org/abs/2104.01431.pdf)

**任务**: 图像修复

## **34.2.1 摘要**

### **34.2.2 结果与模型**

**Places365-Challenge**

### **34.2.3 快速开始**

#### **训练**

您可以使用以下命令来训练模型。

```
## CPU上 训 练
CUDA_VISIBLE_DEVICES=-1 python tools/train.py configs/aot_gan/aot-gan_smpgan_4xb4_
,→places-512x512.py
## 单 个GPU上 训 练
python tools/train.py configs/aot_gan/aot-gan_smpgan_4xb4_places-512x512.py
## 多 个GPU上 训 练
./tools/dist_train.sh configs/aot_gan/aot-gan_smpgan_4xb4_places-512x512.py 8
```
更多细节可以参考 train\_test.md 中的 **Train a model** 部分。

#### **测试**

您可以使用以下命令来测试模型。

```
## CPU上 测 试
CUDA_VISIBLE_DEVICES=-1 python tools/test.py configs/aot_gan/aot-gan_smpgan_4xb4_
,→places-512x512.py https://download.openmmlab.com/mmediting/inpainting/aot_gan/AOT-
,→GAN_512x512_4x12_places_20220509-6641441b.pth
## 单 个GPU上 测 试
python tools/test.py configs/aot_gan/aot-gan_smpgan_4xb4_places-512x512.py https://
,→download.openmmlab.com/mmediting/inpainting/aot_gan/AOT-GAN_512x512_4x12_places_
,→20220509-6641441b.pth
## 多 个GPU上 测 试
./tools/dist_test.sh configs/aot_gan/aot-gan_smpgan_4xb4_places-512x512.py https://
,→download.openmmlab.com/mmediting/inpainting/aot_gan/AOT-GAN_512x512_4x12_places_
```
*,→*20220509-6641441b.pth 8

更多细节可以参考 train\_test.md 中的 **Test a pre-trained model** 部分。

### **34.2.4 引用**

}

```
@inproceedings{yan2021agg,
 author = {Zero, Yanhong and Fu, Jianlong and Chao, Hongyang and Guo, Baining},title = {Aggregated Contextual Transformations for High-Resolution Image Inpainting}
,→,
 booktitle = \{Arxiv\},
 pages={-},
 year = {2020}
```
# **34.3 DeepFillv2 (CVPR'2019)**

**任务**: 图像修复

### **@inproceedings**{**yu2019free**, title={Free-form image inpainting with gated convolution}, author={Yu, Jiahui and Lin, Zhe and Yang, Jimei and Shen, Xiaohui and Lu, Xin and␣ *,→*Huang, Thomas S}, booktitle={Proceedings of the IEEE International Conference on Computer Vision}, pages={4471--4480}, year={2019}

#### **Places365-Challenge**

**CelebA-HQ**

### **34.3.1 快速开始**

**训练**

}

您可以使用以下命令来训练模型。

```
## CPU上 训 练
CUDA_VISIBLE_DEVICES=-1 python tools/train.py configs/deepfillv2/deepfillv2_8xb2_
,→places-256x256.py
## 单 个GPU上 训 练
python tools/train.py configs/deepfillv2/deepfillv2_8xb2_places-256x256.py
## 多 个GPU上 训 练
./tools/dist_train.sh configs/deepfillv2/deepfillv2_8xb2_places-256x256.py 8
```
更多细节可以参考 train\_test.md 中的 **Train a model** 部分。

### **测试**

您可以使用以下命令来测试模型。

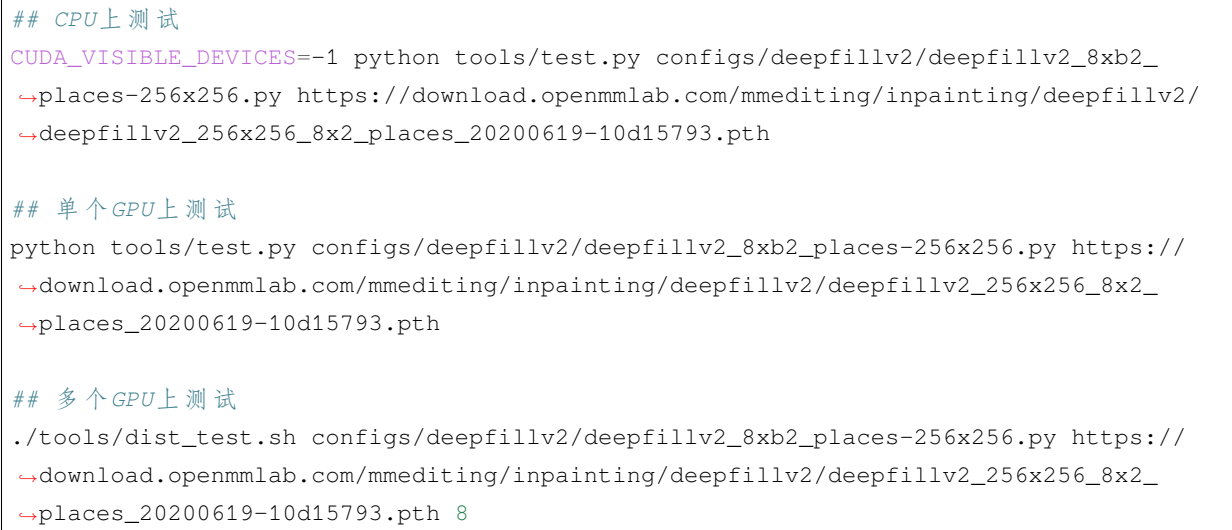

更多细节可以参考 train\_test.md 中的 **Test a pre-trained model** 部分。

# **34.4 PConv (ECCV'2018)**

**任务**: 图像修复

```
@inproceedings{liu2018image,
 title={Image inpainting for irregular holes using partial convolutions},
 author={Liu, Guilin and Reda, Fitsum A and Shih, Kevin J and Wang, Ting-Chun and␣
,→Tao, Andrew and Catanzaro, Bryan},
 booktitle={Proceedings of the European Conference on Computer Vision (ECCV)},
 pages={85--100},
 year={2018}
}
```
**Places365-Challenge**

**CelebA-HQ**

### **34.4.1 快速开始**

#### **训练**

您可以使用以下命令来训练模型。

```
## CPU上 训 练
CUDA_VISIBLE_DEVICES=-1 python tools/train.py configs/partial_conv/pconv_stage2_4xb2_
,→places-256x256.py
## 单 个GPU上 训 练
python tools/train.py configs/partial_conv/pconv_stage2_4xb2_places-256x256.py
## 多 个GPU上 训 练
./tools/dist_train.sh configs/partial_conv/pconv_stage2_4xb2_places-256x256.py 8
```
更多细节可以参考 train\_test.md 中的 **Train a model** 部分。

### **测试**

您可以使用以下命令来测试模型。

```
## CPU上 测 试
CUDA_VISIBLE_DEVICES=-1 python tools/test.py configs/partial_conv/pconv_stage2_4xb2_
,→places-256x256.py https://download.openmmlab.com/mmediting/inpainting/pconv/pconv_
,→256x256_stage2_4x2_places_20200619-1ffed0e8.pth
## 单 个GPU上 测 试
python tools/test.py configs/partial_conv/pconv_stage2_4xb2_places-256x256.py https://
,→download.openmmlab.com/mmediting/inpainting/pconv/pconv_256x256_stage2_4x2_places_
,→20200619-1ffed0e8.pth
## 多 个GPU上 测 试
./tools/dist_test.sh configs/partial_conv/pconv_stage2_4xb2_places-256x256.py https://
,→download.openmmlab.com/mmediting/inpainting/pconv/pconv_256x256_stage2_4x2_places_
```
*,→*20200619-1ffed0e8.pth 8

更多细节可以参考 train\_test.md 中的 **Test a pre-trained model** 部分。

# **34.5 DeepFillv1 (CVPR'2018)**

**任务**: 图像修复

```
@inproceedings{yu2018generative,
 title={Generative image inpainting with contextual attention},
 author={Yu, Jiahui and Lin, Zhe and Yang, Jimei and Shen, Xiaohui and Lu, Xin and␣
,→Huang, Thomas S},
 booktitle={Proceedings of the IEEE conference on computer vision and pattern␣
,→recognition},
 pages={5505--5514},
 year={2018}
}
```
#### **Places365-Challenge**

#### **CelebA-HQ**

#### **34.5.1 快速开始**

#### **训练**

您可以使用以下命令来训练模型。

```
## CPU上 训 练
CUDA_VISIBLE_DEVICES=-1 python tools/train.py configs/deepfillv1/deepfillv1_8xb2_
,→places-256x256.py
## 单 个GPU上 训 练
python tools/train.py configs/deepfillv1/deepfillv1_8xb2_places-256x256.py
## 多 个GPU上 训 练
./tools/dist_train.sh configs/deepfillv1/deepfillv1_8xb2_places-256x256.py 8
```
更多细节可以参考 train\_test.md 中的 **Train a model** 部分。

#### **测试**

您可以使用以下命令来测试模型。

```
## CPU上 测 试
CUDA_VISIBLE_DEVICES=-1 python tools/test.py configs/deepfillv1/deepfillv1_8xb2_
,→places-256x256.py https://download.openmmlab.com/mmediting/inpainting/deepfillv1/
,→deepfillv1_256x256_8x2_places_20200619-c00a0e21.pth
## 单 个GPU上 测 试
```
```
python tools/test.py configs/deepfillv1/deepfillv1_8xb2_places-256x256.py https://
,→download.openmmlab.com/mmediting/inpainting/deepfillv1/deepfillv1_256x256_8x2_
,→places_20200619-c00a0e21.pth
## 多 个GPU上 测 试
./tools/dist_test.sh configs/deepfillv1/deepfillv1_8xb2_places-256x256.py https://
,→download.openmmlab.com/mmediting/inpainting/deepfillv1/deepfillv1_256x256_8x2_
,→places_20200619-c00a0e21.pth 8
```
更多细节可以参考 train\_test.md 中的 **Test a pre-trained model** 部分。

## **34.6 Global&Local (ToG'2017)**

**任务**: 图像修复

## **@article**{**iizuka2017globally**, title={Globally and locally consistent image completion}, author={Iizuka, Satoshi and Simo-Serra, Edgar and Ishikawa, Hiroshi}, journal={ACM Transactions on Graphics (ToG)}, volume= ${36}$ ,  $number=4$ ,

```
pages={1--14},
 year={2017},
 publisher={ACM New York, NY, USA}
}
```
请注意,为了与当前的深度图像修复方法进行公平比较,我们没有在 *Global&Local* 中使用后处理模块。

**Places365-Challenge**

**CelebA-HQ**

## **34.6.1 快速开始**

**训练**

您可以使用以下命令来训练模型。

```
## CPU上 训 练
CUDA_VISIBLE_DEVICES=-1 python tools/train.py configs/global_local/gl_8xb12_places-
,→256x256.py
## 单 个GPU上 训 练
```

```
python tools/train.py configs/global_local/gl_8xb12_places-256x256.py
```
*##* 多 个*GPU*上 训 练

```
./tools/dist_train.sh configs/global_local/gl_8xb12_places-256x256.py 8
```
更多细节可以参考 train\_test.md 中的 **Train a model** 部分。

## **测试**

您可以使用以下命令来测试模型。

```
## CPU上 测 试
CUDA_VISIBLE_DEVICES=-1 python tools/test.py configs/global_local/gl_8xb12_places-
,→256x256.py https://download.openmmlab.com/mmediting/inpainting/global_local/gl_
,→256x256_8x12_places_20200619-52a040a8.pth
## 单 个GPU上 测 试
python tools/test.py configs/global_local/gl_8xb12_places-256x256.py https://download.
,→openmmlab.com/mmediting/inpainting/global_local/gl_256x256_8x12_places_20200619-
,→52a040a8.pth
## 多 个GPU上 测 试
./tools/dist_test.sh configs/global_local/gl_8xb12_places-256x256.py https://download.
,→openmmlab.com/mmediting/inpainting/global_local/gl_256x256_8x12_places_20200619-
,→52a040a8.pth 8
```
更多细节可以参考 train\_test.md 中的 **Test a pre-trained model** 部分。

# CHAPTER 35

## 条件生成对抗网络

## **35.1 概览**

- 预训练权重个数: 7
- 配置文件个数: 0
- 论文个数: 1
	- **–** ALGORITHM: 1

## **35.2 BigGAN (ICLR'2019)**

[Large Scale GAN Training for High Fidelity Natural Image Synthesis](https://openreview.net/forum?id=B1xsqj09Fm)

**任务**: 条件生成对抗网络

## **35.2.1 Abstract**

Despite recent progress in generative image modeling, successfully generating high-resolution, diverse samples from complex datasets such as ImageNet remains an elusive goal. To this end, we train Generative Adversarial Networks at the largest scale yet attempted, and study the instabilities specific to such scale. We find that applying orthogonal regularization to the generator renders it amenable to a simple"truncation trick,"allowing fine control over the trade-off between sample fidelity and variety by reducing the variance of the Generator's input. Our modifications lead to models which set the new state of the art in class-conditional image synthesis. When trained on ImageNet at 128x128 resolution, our models (BigGANs) achieve an Inception Score (IS) of 166.5 and Frechet Inception Distance (FID) of 7.4, improving over the previous best IS of 52.52 and FID of 18.6.

## **35.2.2 Introduction**

BigGAN/BigGAN-Deep 是一个条件生成模型,通过扩大批次大小和模型参数的数量,可以生成高分辨率和 高质量的图像。

我们已经在 Cifar10 (32x32) 中完成了 BigGAN 的训练, 并在 ImageNet1k (128x128) 上对齐了训练 性能。下面是一些抽样的结果,供你参考。

对我们训练的 BigGAN 进行评估.

### **关于可复现性的说明**

BigGAN 128x128 模型是用 V100 GPU 和 CUDA 10.1 训练的,用 A100 和 CUDA 11.3 很难再现结果。如果 你对复现有任何想法,请随时与我们联系。

## **35.2.3 转换后的权重**

由于我们还没有完成对模型的训练,我们为您提供了几个已经评估过的预训练权重。这里,我们指的 是[BigGAN-PyTorch](https://github.com/ajbrock/BigGAN-PyTorch)和[pytorch-pretrained-BigGAN](https://github.com/huggingface/pytorch-pretrained-BigGAN)。

下面提供了评估结果和下载链接

采样结果如下。

```
python demo/conditional_demo.py CONFIG_PATH CKPT_PATH --sample-cfg truncation=0.4 ##␣
,→set truncation value as you want
```
对于转换后的权重,我们在 configs/\_base\_/models 下提供模型配置,列举如下。

*## biggan\_cvt-BigGAN-PyTorch-rgb\_imagenet1k-128x128.py*

*## biggan-deep\_cvt-hugging-face-rgb\_imagenet1k-128x128.py*

*## biggan-deep\_cvt-hugging-face\_rgb\_imagenet1k-256x256.py*

*## biggan-deep\_cvt-hugging-face\_rgb\_imagenet1k-512x512.py*

## **35.2.4 Interpolation**

要在 BigGAN(或其他条件模型)上执行图像插值,请运行

```
python apps/conditional_interpolate.py CONFIG_PATH CKPT_PATH --samples-path SAMPLES_
,→PATH
```
要在 BigGAN 上进行具有固定噪声的图像插值,请运行

```
python apps/conditional_interpolate.py CONFIG_PATH CKPT_PATH --samples-path SAMPLES_
,→PATH --fix-z
```

```
python apps/conditional_interpolate.py CONFIG_PATH CKPT_PATH --samples-path SAMPLES_
,→PATH --fix-y
```
### **35.2.5 Citation**

```
@inproceedings{
   brock2018large,
   title={Large Scale {GAN} Training for High Fidelity Natural Image Synthesis},
   author={Andrew Brock and Jeff Donahue and Karen Simonyan},
   booktitle={International Conference on Learning Representations},
   year={2019},
   url={https://openreview.net/forum?id=B1xsqj09Fm},
}
```
# CHAPTER 36

图像去噪,图像去雨

## **36.1 概览**

- 预训练权重个数: 13
- 配置文件个数: 0
- 论文个数: 0
	- **–** ALGORITHM: 1

## **36.2 Restormer (CVPR'2022)**

[Restormer: Efficient Transformer for High-Resolution Image Restoration](https://arxiv.org/abs/2111.09881) **任务**: 图像去噪,图像去模糊,图像去雨

## **36.2.1 各个任务下模型的测试结果**

## **图像去雨**

所有数据集均在 Y 通道上进行测试, 测试指标为 PSNR 和 SSIM。

### **图像去模糊**

Gopro 和 HIDE 数据集上使用 RGB 通道测试,ReakBlur-J 和 ReakBlur-R 数据集使用 Y 通道测试。测试指标为 PSNR 和 SSIM。

### **图像去失焦模糊**

所有指标均在 RGB 通道上进行测试。测试指标为 PSNR、SSIM、MAE 和 LPIPS.

#### **图像高斯噪声去除**

### **灰度图的高斯噪声**

使用 PSNR 和 SSIM 指标对数据集上的灰度图进行测试。

上面三行代表每个噪声等级训练一个单独的模型,下面三行代表学习一个单一的模型来处理各种 噪音水平。

### **彩色图像的高斯噪声**

所有指标均在 RGB 通道上进行测试,测试指标为 PSNR 和 SSIM。

上面三行代表每个噪声等级训练一个单独的模型,下面三行代表学习一个单一的模型来处理各种 噪音水平。

### **真实场景图像去噪**

所有指标均在 RGB 通道上进行测试,测试指标为 PSNR 和 SSIM。

## **36.2.2 使用方法**

#### **训练**

可以参考 train\_test.md 中的 **Train a model** 部分。

#### **测试**

您可以使用以下命令来测试模型。

```
## cpu test
## Deraining
CUDA_VISIBLE_DEVICES=-1 python tools/test.py configs/restormer/restormer_official_
,→rain13k.py https://download.openmmlab.com/mmediting/restormer/restormer_official_
,→rain13k-2be7b550.pth
```
*## Motion Deblurring*

```
CUDA_VISIBLE_DEVICES=-1 python tools/test.py configs/restormer/restormer_official_
,→gopro.py https://download.openmmlab.com/mmediting/restormer/restormer_official_
,→gopro-db7363a0.pth
## Defocus Deblurring
## Single
CUDA_VISIBLE_DEVICES=-1 python tools/test.py configs/restormer/restormer_official_
,→dpdd-dual.py https://download.openmmlab.com/mmediting/restormer/restormer_official_
,→dpdd-single-6bc31582.pth
## Dual
CUDA_VISIBLE_DEVICES=-1 python tools/test.py configs/restormer/restormer_official_
,→dpdd-single.py https://download.openmmlab.com/mmediting/restormer/restormer_
,→official_dpdd-dual-52c94c00.pth
## Gaussian Denoising
## Test Grayscale Gaussian Noise
## sigma15
CUDA_VISIBLE_DEVICES=-1 python tools/test.py configs/restormer/restormer_official_
,→dfwb-gray-sigma15.py https://download.openmmlab.com/mmediting/restormer/restormer_
,→official_dfwb-gray-sigma15-da74417f.pth
CUDA_VISIBLE_DEVICES=-1 python tools/test.py configs/restormer/restormer_official_
,→dfwb-gray-sigma15.py https://download.openmmlab.com/mmediting/restormer/restormer_
,→official_dfwb-gray-blind-5f094bcc.pth
## sigma25
CUDA_VISIBLE_DEVICES=-1 python tools/test.py configs/restormer/restormer_official_
,→dfwb-gray-sigma25.py https://download.openmmlab.com/mmediting/restormer/restormer_
,→official_dfwb-gray-sigma25-08010841.pth
CUDA_VISIBLE_DEVICES=-1 python tools/test.py configs/restormer/restormer_official_
,→dfwb-gray-sigma25.py https://download.openmmlab.com/mmediting/restormer/restormer_
,→official_dfwb-gray-blind-5f094bcc.pth
## sigma50
CUDA_VISIBLE_DEVICES=-1 python tools/test.py configs/restormer/restormer_official_
,→dfwb-gray-sigma50.py https://download.openmmlab.com/mmediting/restormer/restormer_
,→official_dfwb-gray-sigma50-ee852dfe.pth
CUDA_VISIBLE_DEVICES=-1 python tools/test.py configs/restormer/restormer_official_
,→dfwb-gray-sigma50.py https://download.openmmlab.com/mmediting/restormer/restormer_
,→official_dfwb-gray-blind-5f094bcc.pth
```

```
## Test Color Gaussian Noise
## sigma15
CUDA_VISIBLE_DEVICES=-1 python tools/test.py configs/restormer/restormer_official_
,→dfwb-color-sigma15.py https://download.openmmlab.com/mmediting/restormer/restormer_
,→official_dfwb-color-sigma15-012ceb71.pth
CUDA_VISIBLE_DEVICES=-1 python tools/test.py configs/restormer/restormer_official_
,→dfwb-color-sigma15.py https://download.openmmlab.com/mmediting/restormer/restormer_
,→official_dfwb-color-blind-dfd03c9f.pth
## sigma25
CUDA_VISIBLE_DEVICES=-1 python tools/test.py configs/restormer/restormer_official_
,→dfwb-color-sigma25.py https://download.openmmlab.com/mmediting/restormer/restormer_
,→official_dfwb-color-sigma25-e307f222.pth
CUDA_VISIBLE_DEVICES=-1 python tools/test.py configs/restormer/restormer_official_
,→dfwb-color-sigma25.py https://download.openmmlab.com/mmediting/restormer/restormer_
,→official_dfwb-color-blind-dfd03c9f.pth
## sigma50
CUDA_VISIBLE_DEVICES=-1 python tools/test.py configs/restormer/restormer_official_
,→dfwb-color-sigma50.py https://download.openmmlab.com/mmediting/restormer/restormer_
,→official_dfwb-color-sigma50-a991983d.pth
CUDA_VISIBLE_DEVICES=-1 python tools/test.py configs/restormer/restormer_official_
,→dfwb-color-sigma50.py https://download.openmmlab.com/mmediting/restormer/restormer_
,→official_dfwb-color-blind-dfd03c9f.pth
## single-gpu test
## Deraining
python tools/test.py configs/restormer/restormer_official_rain13k.py https://download.
,→openmmlab.com/mmediting/restormer/restormer_official_rain13k-2be7b550.pth
## Motion Deblurring
python tools/test.py configs/restormer/restormer_official_gopro.py https://download.
,→openmmlab.com/mmediting/restormer/restormer_official_gopro-db7363a0.pth
## Defocus Deblurring
## Single
python tools/test.py configs/restormer/restormer_official_dpdd-dual.py https://
,→download.openmmlab.com/mmediting/restormer/restormer_official_dpdd-single-6bc31582.
,→pth
## Dual
```

```
(下页继续)
```

```
(续上页)
```

```
python tools/test.py configs/restormer/restormer_official_dpdd-single.py https://
,→download.openmmlab.com/mmediting/restormer/restormer_official_dpdd-dual-52c94c00.pth
## Gaussian Denoising
## Test Grayscale Gaussian Noise
## sigma15
python tools/test.py configs/restormer/restormer_official_dfwb-gray-sigma15.py https:/
,→/download.openmmlab.com/mmediting/restormer/restormer_official_dfwb-gray-sigma15-
,→da74417f.pth
python tools/test.py configs/restormer/restormer_official_dfwb-gray-sigma15.py https:/
,→/download.openmmlab.com/mmediting/restormer/restormer_official_dfwb-gray-blind-
,→5f094bcc.pth
## sigma25
python tools/test.py configs/restormer/restormer_official_dfwb-gray-sigma25.py https:/
,→/download.openmmlab.com/mmediting/restormer/restormer_official_dfwb-gray-sigma25-
,→08010841.pth
python tools/test.py configs/restormer/restormer_official_dfwb-gray-sigma25.py https:/
,→/download.openmmlab.com/mmediting/restormer/restormer_official_dfwb-gray-blind-
,→5f094bcc.pth
## sigma50
python tools/test.py configs/restormer/restormer_official_dfwb-gray-sigma50.py https:/
,→/download.openmmlab.com/mmediting/restormer/restormer_official_dfwb-gray-sigma50-
,→ee852dfe.pth
python tools/test.py configs/restormer/restormer_official_dfwb-gray-sigma50.py https:/
,→/download.openmmlab.com/mmediting/restormer/restormer_official_dfwb-gray-blind-
,→5f094bcc.pth
## Test Color Gaussian Noise
## sigma15
python tools/test.py configs/restormer/restormer_official_dfwb-color-sigma15.py␣
,→https://download.openmmlab.com/mmediting/restormer/restormer_official_dfwb-color-
,→sigma15-012ceb71.pth
python tools/test.py configs/restormer/restormer_official_dfwb-color-sigma15.py␣
,→https://download.openmmlab.com/mmediting/restormer/restormer_official_dfwb-color-
,→blind-dfd03c9f.pth
```
#### *## sigma25*

python tools/test.py configs/restormer/restormer\_official\_dfwb-color-sigma25.py␣ *,→*https://download.openmmlab.com/mmediting/restormer/restormer\_official\_dfwb-color- *,→*sigma25-e307f222.pth

python tools/test.py configs/restormer/restormer\_official\_dfwb-color-sigma25.py␣ *,→*https://download.openmmlab.com/mmediting/restormer/restormer\_official\_dfwb-color- *,→*blind-dfd03c9f.pth

#### *## sigma50*

python tools/test.py configs/restormer/restormer\_official\_dfwb-color-sigma50.py␣ *,→*https://download.openmmlab.com/mmediting/restormer/restormer\_official\_dfwb-color- *,→*sigma50-a991983d.pth

python tools/test.py configs/restormer/restormer\_official\_dfwb-color-sigma50.py␣ *,→*https://download.openmmlab.com/mmediting/restormer/restormer\_official\_dfwb-color- *,→*blind-dfd03c9f.pth

#### *## multi-gpu test*

#### *## Deraining*

./tools/dist\_test.sh configs/restormer/restormer\_official\_rain13k.py https://download. *,→*openmmlab.com/mmediting/restormer/restormer\_official\_rain13k-2be7b550.pth

#### *## Motion Deblurring*

./tools/dist\_test.sh configs/restormer/restormer\_official\_gopro.py https://download. *,→*openmmlab.com/mmediting/restormer/restormer\_official\_gopro-db7363a0.pth

#### *## Defocus Deblurring*

#### *## Single*

./tools/dist\_test.sh configs/restormer/restormer\_official\_dpdd-dual.py https:// *,→*download.openmmlab.com/mmediting/restormer/restormer\_official\_dpdd-single-6bc31582. *,→*pth

### *## Dual*

./tools/dist\_test.sh configs/restormer/restormer\_official\_dpdd-single.py https:// *,→*download.openmmlab.com/mmediting/restormer/restormer\_official\_dpdd-dual-52c94c00.pth

#### *## Gaussian Denoising*

*## Test Grayscale Gaussian Noise*

#### *## sigma15*

./tools/dist\_test.sh configs/restormer/restormer\_official\_dfwb-gray-sigma15.py https:/ *,→*/download.openmmlab.com/mmediting/restormer/restormer\_official\_dfwb-gray-sigma15- *,→*da74417f.pth

./tools/dist\_test.sh configs/restormer/restormer\_official\_dfwb-gray-sigma15.py https:/ *,→*/download.openmmlab.com/mmediting/restormer/restormer\_official\_dfwb-gray-blind- *,→*5f094bcc.pth

#### *## sigma25*

./tools/dist\_test.sh configs/restormer/restormer\_official\_dfwb-gray-sigma25.py https:/ *,→*/download.openmmlab.com/mmediting/restormer/restormer\_official\_dfwb-gray-sigma25- *,→*08010841.pth

./tools/dist\_test.sh configs/restormer/restormer\_official\_dfwb-gray-sigma25.py https:/ *,→*/download.openmmlab.com/mmediting/restormer/restormer\_official\_dfwb-gray-blind- *,→*5f094bcc.pth

#### *## sigma50*

./tools/dist\_test.sh configs/restormer/restormer\_official\_dfwb-gray-sigma50.py https:/ *,→*/download.openmmlab.com/mmediting/restormer/restormer\_official\_dfwb-gray-sigma50- *,→*ee852dfe.pth

./tools/dist\_test.sh configs/restormer/restormer\_official\_dfwb-gray-sigma50.py https:/ *,→*/download.openmmlab.com/mmediting/restormer/restormer\_official\_dfwb-gray-blind- *,→*5f094bcc.pth

### *## Test Color Gaussian Noise ## sigma15*

./tools/dist\_test.sh configs/restormer/restormer\_official\_dfwb-color-sigma15.py␣ *,→*https://download.openmmlab.com/mmediting/restormer/restormer\_official\_dfwb-color- *,→*sigma15-012ceb71.pth

./tools/dist\_test.sh configs/restormer/restormer\_official\_dfwb-color-sigma15.py␣ *,→*https://download.openmmlab.com/mmediting/restormer/restormer\_official\_dfwb-color- *,→*blind-dfd03c9f.pth

#### *## sigma25*

./tools/dist test.sh configs/restormer/restormer official dfwb-color-sigma25.py *,→*https://download.openmmlab.com/mmediting/restormer/restormer\_official\_dfwb-color- *,→*sigma25-e307f222.pth

./tools/dist\_test.sh configs/restormer/restormer\_official\_dfwb-color-sigma25.py␣ *,→*https://download.openmmlab.com/mmediting/restormer/restormer\_official\_dfwb-color- *,→*blind-dfd03c9f.pth

#### *## sigma50*

./tools/dist\_test.sh configs/restormer/restormer\_official\_dfwb-color-sigma50.py␣ *,→*https://download.openmmlab.com/mmediting/restormer/restormer\_official\_dfwb-color- *,→*sigma50-a991983d.pth (下页继续)

```
./tools/dist_test.sh configs/restormer/restormer_official_dfwb-color-sigma50.py␣
,→https://download.openmmlab.com/mmediting/restormer/restormer_official_dfwb-color-
,→blind-dfd03c9f.pth
```
更多细节可以参考 train\_test.md 中的 **Test a pre-trained model** 部分。

# CHAPTER 37

jpeg 压缩伪影移除

## **37.1 概览**

- 预训练权重个数: 29
- 配置文件个数: 0
- 论文个数: 1
	- **–** ALGORITHM: 1

## **37.2 SwinIR (ICCVW'2021)**

**任务**: 图像超分辨率, 图像去噪, JPEG 压缩伪影移除

```
@inproceedings{liang2021swinir,
 title={Swinir: Image restoration using swin transformer},
 author={Liang, Jingyun and Cao, Jiezhang and Sun, Guolei and Zhang, Kai and Van␣
,→Gool, Luc and Timofte, Radu},
 booktitle={Proceedings of the IEEE/CVF International Conference on Computer Vision},
 pages={1833--1844},
 year={2021}
}
```
## **37.2.1 Classical Image Super-Resolution**

在 Y 通道上进行评估,在评估之前裁剪每个边界中的 scale 像素。我们使用 PSNR 和 SSIM 作为指标。

## **37.2.2 Lightweight Image Super-Resolution**

在 Y 通道上进行评估,在评估之前裁剪每个边界中的 scale 像素。我们使用 PSNR 和 SSIM 作为指标。

### **37.2.3 Real-World Image Super-Resolution**

在 Y 通道上进行评估。我们使用 NIQE 作为指标。

### **37.2.4 Grayscale Image Deoising**

在灰度图上进行评估。我们使用 PSNR 作为指标。

### **37.2.5 Color Image Deoising**

在 RGB 通道上进行评估。我们使用 PSNR 作为指标。

## **37.2.6 JPEG Compression Artifact Reduction (grayscale)**

在灰度图上进行评估。我们使用 PSNR 和 SSIM 作为指标。

## **37.2.7 JPEG Compression Artifact Reduction (color)**

在 RGB 通道上进行评估。我们使用 PSNR 和 SSIM 作为指标。

## **37.2.8 快速开始**

### **训练**

您可以使用以下命令来训练模型。

```
## CPU上 训 练
## 001 Classical Image Super-Resolution (middle size)
## (setting1: when model is trained on DIV2K and with training_patch_size=48)
CUDA_VISIBLE_DEVICES=-1 python tools/train.py configs/swinir/swinir_x2s48w8d6e180_
,→8xb4-lr2e-4-500k_div2k.py
CUDA_VISIBLE_DEVICES=-1 python tools/train.py configs/swinir/swinir_x3s48w8d6e180_
,→8xb4-lr2e-4-500k_div2k.py
```

```
(续上页)
```

```
CUDA_VISIBLE_DEVICES=-1 python tools/train.py configs/swinir/swinir_x4s48w8d6e180_
,→8xb4-lr2e-4-500k_div2k.py
## (setting2: when model is trained on DIV2K+Flickr2K and with training_patch_size=64)
CUDA_VISIBLE_DEVICES=-1 python tools/train.py configs/swinir/swinir_x2s64w8d6e180_
,→8xb4-lr2e-4-500k_df2k.py
CUDA_VISIBLE_DEVICES=-1 python tools/train.py configs/swinir/swinir_x3s64w8d6e180_
,→8xb4-lr2e-4-500k_df2k.py
CUDA_VISIBLE_DEVICES=-1 python tools/train.py configs/swinir/swinir_x4s64w8d6e180_
,→8xb4-lr2e-4-500k_df2k.py
## 002 Lightweight Image Super-Resolution (small size)
CUDA_VISIBLE_DEVICES=-1 python tools/train.py configs/swinir/swinir_x2s64w8d4e60_8xb4-
,→lr2e-4-500k_div2k.py
CUDA_VISIBLE_DEVICES=-1 python tools/train.py configs/swinir/swinir_x3s64w8d4e60_8xb4-
,→lr2e-4-500k_div2k.py
CUDA_VISIBLE_DEVICES=-1 python tools/train.py configs/swinir/swinir_x4s64w8d4e60_8xb4-
,→lr2e-4-500k_div2k.py
## 003 Real-World Image Super-Resolution
CUDA_VISIBLE_DEVICES=-1 python tools/train.py configs/swinir/swinir_gan-x2s64w8d6e180_
,→8xb4-lr1e-4-600k_df2k-ost.py
CUDA_VISIBLE_DEVICES=-1 python tools/train.py configs/swinir/swinir_psnr-
,→x2s64w8d6e180_8xb4-lr1e-4-600k_df2k-ost.py
CUDA_VISIBLE_DEVICES=-1 python tools/train.py configs/swinir/swinir_gan-x4s64w8d6e180_
,→8xb4-lr1e-4-600k_df2k-ost.py
CUDA_VISIBLE_DEVICES=-1 python tools/train.py configs/swinir/swinir_psnr-
,→x4s64w8d6e180_8xb4-lr1e-4-600k_df2k-ost.py
CUDA_VISIBLE_DEVICES=-1 python tools/train.py configs/swinir/swinir_gan-x4s64w8d9e240_
,→8xb4-lr1e-4-600k_df2k-ost.py
CUDA_VISIBLE_DEVICES=-1 python tools/train.py configs/swinir/swinir_psnr-
,→x4s64w8d9e240_8xb4-lr1e-4-600k_df2k-ost.py
## 004 Grayscale Image Deoising (middle size)
CUDA_VISIBLE_DEVICES=-1 python tools/train.py configs/swinir/swinir_s128w8d6e180_8xb1-
,→lr2e-4-1600k_dfwb-grayDN15.py
CUDA_VISIBLE_DEVICES=-1 python tools/train.py configs/swinir/swinir_s128w8d6e180_8xb1-
,→lr2e-4-1600k_dfwb-grayDN25.py
CUDA VISIBLE DEVICES=-1 python tools/train.py configs/swinir/swinir_s128w8d6e180_8xb1-
,→lr2e-4-1600k_dfwb-grayDN50.py
## 005 Color Image Deoising (middle size)
CUDA_VISIBLE_DEVICES=-1 python tools/train.py configs/swinir/swinir_s128w8d6e180_8xb1-
 ,→lr2e-4-1600k_dfwb-colorDN15.py
```

```
(续上页)
```

```
CUDA_VISIBLE_DEVICES=-1 python tools/train.py configs/swinir/swinir_s128w8d6e180_8xb1-
,→lr2e-4-1600k_dfwb-colorDN25.py
CUDA_VISIBLE_DEVICES=-1 python tools/train.py configs/swinir/swinir_s128w8d6e180_8xb1-
,→lr2e-4-1600k_dfwb-colorDN50.py
## 006 JPEG Compression Artifact Reduction (middle size, using window_size=7 because␣
,→JPEG encoding uses 8x8 blocks)
## grayscale
CUDA_VISIBLE_DEVICES=-1 python tools/train.py configs/swinir/swinir_s126w7d6e180_8xb1-
,→lr2e-4-1600k_dfwb-grayCAR10.py
CUDA_VISIBLE_DEVICES=-1 python tools/train.py configs/swinir/swinir_s126w7d6e180_8xb1-
,→lr2e-4-1600k_dfwb-grayCAR20.py
CUDA_VISIBLE_DEVICES=-1 python tools/train.py configs/swinir/swinir_s126w7d6e180_8xb1-
,→lr2e-4-1600k_dfwb-grayCAR30.py
CUDA_VISIBLE_DEVICES=-1 python tools/train.py configs/swinir/swinir_s126w7d6e180_8xb1-
,→lr2e-4-1600k_dfwb-grayCAR40.py
## color
CUDA_VISIBLE_DEVICES=-1 python tools/train.py configs/swinir/swinir_s126w7d6e180_8xb1-
,→lr2e-4-1600k_dfwb-colorCAR10.py
CUDA_VISIBLE_DEVICES=-1 python tools/train.py configs/swinir/swinir_s126w7d6e180_8xb1-
,→lr2e-4-1600k_dfwb-colorCAR20.py
CUDA_VISIBLE_DEVICES=-1 python tools/train.py configs/swinir/swinir_s126w7d6e180_8xb1-
,→lr2e-4-1600k_dfwb-colorCAR30.py
CUDA_VISIBLE_DEVICES=-1 python tools/train.py configs/swinir/swinir_s126w7d6e180_8xb1-
,→lr2e-4-1600k_dfwb-colorCAR40.py
## 单 个GPU上 训 练
## 001 Classical Image Super-Resolution (middle size)
## (setting1: when model is trained on DIV2K and with training_patch_size=48)
python tools/train.py configs/swinir/swinir_x2s48w8d6e180_8xb4-lr2e-4-500k_div2k.py
python tools/train.py configs/swinir/swinir_x3s48w8d6e180_8xb4-lr2e-4-500k_div2k.py
python tools/train.py configs/swinir/swinir_x4s48w8d6e180_8xb4-lr2e-4-500k_div2k.py
## (setting2: when model is trained on DIV2K+Flickr2K and with training_patch_size=64)
python tools/train.py configs/swinir/swinir_x2s64w8d6e180_8xb4-lr2e-4-500k_df2k.py
python tools/train.py configs/swinir/swinir_x3s64w8d6e180_8xb4-lr2e-4-500k_df2k.py
python tools/train.py configs/swinir/swinir_x4s64w8d6e180_8xb4-lr2e-4-500k_df2k.py
## 002 Lightweight Image Super-Resolution (small size)
python tools/train.py configs/swinir/swinir_x2s64w8d4e60_8xb4-lr2e-4-500k_div2k.py
```

```
(下页继续)
```

```
python tools/train.py configs/swinir/swinir_x3s64w8d4e60_8xb4-lr2e-4-500k_div2k.py
python tools/train.py configs/swinir/swinir_x4s64w8d4e60_8xb4-lr2e-4-500k_div2k.py
## 003 Real-World Image Super-Resolution
python tools/train.py configs/swinir/swinir_gan-x2s64w8d6e180_8xb4-lr1e-4-600k_df2k-
,→ost.py
python tools/train.py configs/swinir/swinir_psnr-x2s64w8d6e180_8xb4-lr1e-4-600k_df2k-
,→ost.py
python tools/train.py configs/swinir/swinir_gan-x4s64w8d6e180_8xb4-lr1e-4-600k_df2k-
,→ost.py
python tools/train.py configs/swinir/swinir_psnr-x4s64w8d6e180_8xb4-lr1e-4-600k_df2k-
,→ost.py
python tools/train.py configs/swinir/swinir_gan-x4s64w8d9e240_8xb4-lr1e-4-600k_df2k-
,→ost.py
python tools/train.py configs/swinir/swinir_psnr-x4s64w8d9e240_8xb4-lr1e-4-600k_df2k-
,→ost.py
## 004 Grayscale Image Deoising (middle size)
python tools/train.py configs/swinir/swinir_s128w8d6e180_8xb1-lr2e-4-1600k_dfwb-
,→grayDN15.py
python tools/train.py configs/swinir/swinir_s128w8d6e180_8xb1-lr2e-4-1600k_dfwb-
,→grayDN25.py
python tools/train.py configs/swinir/swinir_s128w8d6e180_8xb1-lr2e-4-1600k_dfwb-
,→grayDN50.py
## 005 Color Image Deoising (middle size)
python tools/train.py configs/swinir/swinir_s128w8d6e180_8xb1-lr2e-4-1600k_dfwb-
,→colorDN15.py
python tools/train.py configs/swinir/swinir_s128w8d6e180_8xb1-lr2e-4-1600k_dfwb-
,→colorDN25.py
python tools/train.py configs/swinir/swinir_s128w8d6e180_8xb1-lr2e-4-1600k_dfwb-
,→colorDN50.py
## 006 JPEG Compression Artifact Reduction (middle size, using window_size=7 because␣
,→JPEG encoding uses 8x8 blocks)
## grayscale
python tools/train.py configs/swinir/swinir_s126w7d6e180_8xb1-lr2e-4-1600k_dfwb-
,→grayCAR10.py
python tools/train.py configs/swinir/swinir_s126w7d6e180_8xb1-lr2e-4-1600k_dfwb-
,→grayCAR20.py
python tools/train.py configs/swinir/swinir_s126w7d6e180_8xb1-lr2e-4-1600k_dfwb-
,→grayCAR30.py
python tools/train.py configs/swinir/swinir_s126w7d6e180_8xb1-lr2e-4-1600k_dfwb-
,→grayCAR40.py
```

```
## color
python tools/train.py configs/swinir/swinir_s126w7d6e180_8xb1-lr2e-4-1600k_dfwb-
,→colorCAR10.py
python tools/train.py configs/swinir/swinir_s126w7d6e180_8xb1-lr2e-4-1600k_dfwb-
,→colorCAR20.py
python tools/train.py configs/swinir/swinir_s126w7d6e180_8xb1-lr2e-4-1600k_dfwb-
,→colorCAR30.py
python tools/train.py configs/swinir/swinir_s126w7d6e180_8xb1-lr2e-4-1600k_dfwb-
,→colorCAR40.py
## 多 个GPU上 训 练
## 001 Classical Image Super-Resolution (middle size)
## (setting1: when model is trained on DIV2K and with training_patch_size=48)
./tools/dist_train.sh configs/swinir/swinir_x2s48w8d6e180_8xb4-lr2e-4-500k_div2k.py 8
./tools/dist_train.sh configs/swinir/swinir_x3s48w8d6e180_8xb4-lr2e-4-500k_div2k.py 8
./tools/dist_train.sh configs/swinir/swinir_x4s48w8d6e180_8xb4-lr2e-4-500k_div2k.py 8
## (setting2: when model is trained on DIV2K+Flickr2K and with training_patch_size=64)
./tools/dist_train.sh configs/swinir/swinir_x2s64w8d6e180_8xb4-lr2e-4-500k_df2k.py 8
./tools/dist_train.sh configs/swinir/swinir_x3s64w8d6e180_8xb4-lr2e-4-500k_df2k.py 8
./tools/dist_train.sh configs/swinir/swinir_x4s64w8d6e180_8xb4-lr2e-4-500k_df2k.py 8
## 002 Lightweight Image Super-Resolution (small size)
./tools/dist_train.sh configs/swinir/swinir_x2s64w8d4e60_8xb4-lr2e-4-500k_div2k.py 8
./tools/dist_train.sh configs/swinir/swinir_x3s64w8d4e60_8xb4-lr2e-4-500k_div2k.py 8
./tools/dist_train.sh configs/swinir/swinir_x4s64w8d4e60_8xb4-lr2e-4-500k_div2k.py 8
## 003 Real-World Image Super-Resolution
./tools/dist_train.sh configs/swinir/swinir_gan-x2s64w8d6e180_8xb4-lr1e-4-600k_df2k-
,→ost.py 8
./tools/dist_train.sh configs/swinir/swinir_psnr-x2s64w8d6e180_8xb4-lr1e-4-600k_df2k-
,→ost.py 8
./tools/dist_train.sh configs/swinir/swinir_gan-x4s64w8d6e180_8xb4-lr1e-4-600k_df2k-
,→ost.py 8
./tools/dist_train.sh configs/swinir/swinir_psnr-x4s64w8d6e180_8xb4-lr1e-4-600k_df2k-
,→ost.py 8
./tools/dist_train.sh configs/swinir/swinir_gan-x4s64w8d9e240_8xb4-lr1e-4-600k_df2k-
,→ost.py 8
./tools/dist_train.sh configs/swinir/swinir_psnr-x4s64w8d9e240_8xb4-lr1e-4-600k_df2k-
,→ost.py 8
```

```
(续上页)
```

```
## 004 Grayscale Image Deoising (middle size)
./tools/dist_train.sh configs/swinir/swinir_s128w8d6e180_8xb1-lr2e-4-1600k_dfwb-
,→grayDN15.py 8
./tools/dist_train.sh configs/swinir/swinir_s128w8d6e180_8xb1-lr2e-4-1600k_dfwb-
,→grayDN25.py 8
./tools/dist_train.sh configs/swinir/swinir_s128w8d6e180_8xb1-lr2e-4-1600k_dfwb-
,→grayDN50.py 8
## 005 Color Image Deoising (middle size)
./tools/dist_train.sh configs/swinir/swinir_s128w8d6e180_8xb1-lr2e-4-1600k_dfwb-
,→colorDN15.py 8
./tools/dist_train.sh configs/swinir/swinir_s128w8d6e180_8xb1-lr2e-4-1600k_dfwb-
,→colorDN25.py 8
./tools/dist_train.sh configs/swinir/swinir_s128w8d6e180_8xb1-lr2e-4-1600k_dfwb-
,→colorDN50.py 8
## 006 JPEG Compression Artifact Reduction (middle size, using window_size=7 because␣
,→JPEG encoding uses 8x8 blocks)
## grayscale
./tools/dist_train.sh configs/swinir/swinir_s126w7d6e180_8xb1-lr2e-4-1600k_dfwb-
,→grayCAR10.py 8
./tools/dist_train.sh configs/swinir/swinir_s126w7d6e180_8xb1-lr2e-4-1600k_dfwb-
,→grayCAR20.py 8
./tools/dist_train.sh configs/swinir/swinir_s126w7d6e180_8xb1-lr2e-4-1600k_dfwb-
,→grayCAR30.py 8
./tools/dist_train.sh configs/swinir/swinir_s126w7d6e180_8xb1-lr2e-4-1600k_dfwb-
,→grayCAR40.py 8
## color
./tools/dist_train.sh configs/swinir/swinir_s126w7d6e180_8xb1-lr2e-4-1600k_dfwb-
,→colorCAR10.py 8
./tools/dist_train.sh configs/swinir/swinir_s126w7d6e180_8xb1-lr2e-4-1600k_dfwb-
,→colorCAR20.py 8
./tools/dist_train.sh configs/swinir/swinir_s126w7d6e180_8xb1-lr2e-4-1600k_dfwb-
,→colorCAR30.py 8
./tools/dist_train.sh configs/swinir/swinir_s126w7d6e180_8xb1-lr2e-4-1600k_dfwb-
,→colorCAR40.py 8
```
更多细节可以参考 train\_test.md 中的 **Train a model** 部分。

### **测试**

您可以使用以下命令来测试模型。

*## CPU*上 测 试 *## 001 Classical Image Super-Resolution (middle size) ## (setting1: when model is trained on DIV2K and with training\_patch\_size=48)* CUDA\_VISIBLE\_DEVICES=-1 python tools/test.py configs/swinir/swinir\_x2s48w8d6e180\_8xb4- *,→*lr2e-4-500k\_div2k.py https://download.openmmlab.com/mmediting/swinir/swinir\_ *,→*x2s48w8d6e180\_8xb4-lr2e-4-500k\_div2k-ed2d419e.pth

CUDA\_VISIBLE\_DEVICES=-1 python tools/test.py configs/swinir/swinir\_x3s48w8d6e180\_8xb4- *,→*lr2e-4-500k\_div2k.py https://download.openmmlab.com/mmediting/swinir/swinir\_ *,→*x3s48w8d6e180\_8xb4-lr2e-4-500k\_div2k-926950f1.pth

CUDA\_VISIBLE\_DEVICES=-1 python tools/test.py configs/swinir/swinir\_x4s48w8d6e180\_8xb4- *,→*lr2e-4-500k\_div2k.py https://download.openmmlab.com/mmediting/swinir/swinir\_ *,→*x4s48w8d6e180\_8xb4-lr2e-4-500k\_div2k-88e4903d.pth

*## (setting2: when model is trained on DIV2K+Flickr2K and with training\_patch\_size=64)* CUDA\_VISIBLE\_DEVICES=-1 python tools/test.py configs/swinir/swinir\_x2s64w8d6e180\_8xb4- *,→*lr2e-4-500k\_df2k.py https://download.openmmlab.com/mmediting/swinir/swinir\_ *,→*x2s64w8d6e180\_8xb4-lr2e-4-500k\_df2k-69e15fb6.pth

CUDA\_VISIBLE\_DEVICES=-1 python tools/test.py configs/swinir/swinir\_x3s64w8d6e180\_8xb4- *,→*lr2e-4-500k\_df2k.py https://download.openmmlab.com/mmediting/swinir/swinir\_ *,→*x3s64w8d6e180\_8xb4-lr2e-4-500k\_df2k-d6982f7b.pth

CUDA\_VISIBLE\_DEVICES=-1 python tools/test.py configs/swinir/swinir\_x4s64w8d6e180\_8xb4- *,→*lr2e-4-500k\_df2k.py https://download.openmmlab.com/mmediting/swinir/swinir\_ *,→*x4s64w8d6e180\_8xb4-lr2e-4-500k\_df2k-0502d775.pth

*## 002 Lightweight Image Super-Resolution (small size)* CUDA\_VISIBLE\_DEVICES=-1 python tools/test.py configs/swinir/swinir\_x2s64w8d4e60\_8xb4- *,→*lr2e-4-500k\_div2k.py https://download.openmmlab.com/mmediting/swinir/swinir\_ *,→*x2s64w8d4e60\_8xb4-lr2e-4-500k\_div2k-131d3f64.pth

CUDA\_VISIBLE\_DEVICES=-1 python tools/test.py configs/swinir/swinir\_x3s64w8d4e60\_8xb4- *,→*lr2e-4-500k\_div2k.py https://download.openmmlab.com/mmediting/swinir/swinir\_ *,→*x3s64w8d4e60\_8xb4-lr2e-4-500k\_div2k-309cb239.pth

CUDA\_VISIBLE\_DEVICES=-1 python tools/test.py configs/swinir/swinir\_x4s64w8d4e60\_8xb4- *,→*lr2e-4-500k\_div2k.py https://download.openmmlab.com/mmediting/swinir/swinir\_ *,→*x4s64w8d4e60\_8xb4-lr2e-4-500k\_div2k-d6622d03.pth

*## 003 Real-World Image Super-Resolution*

CUDA\_VISIBLE\_DEVICES=-1 python tools/test.py configs/swinir/swinir\_gan-x2s64w8d6e180\_ →8xb4-lr1e-4-600k\_df2k-ost.py https://download.openmmlab.com/mmediting/swinir/sw<del>injy</del>. *,→*gan-x2s64w8d6e180\_8xb4-lr1e-4-600k\_df2k-os-c6425057.pth

#### **MMEditing**

#### (续上页)

CUDA\_VISIBLE\_DEVICES=-1 python tools/test.py configs/swinir/swinir\_psnr-x2s64w8d6e180\_ *,→*8xb4-lr1e-4-600k\_df2k-ost.py https://download.openmmlab.com/mmediting/swinir/swinir\_ *,→*psnr-x2s64w8d6e180\_8xb4-lr1e-4-600k\_df2k-os-6f0c425f.pth

CUDA\_VISIBLE\_DEVICES=-1 python tools/test.py configs/swinir/swinir\_gan-x4s64w8d6e180\_ *,→*8xb4-lr1e-4-600k\_df2k-ost.py https://download.openmmlab.com/mmediting/swinir/swinir\_ *,→*gan-x4s64w8d6e180\_8xb4-lr1e-4-600k\_df2k-os-36960d18.pth

CUDA\_VISIBLE\_DEVICES=-1 python tools/test.py configs/swinir/swinir\_psnr-x4s64w8d6e180\_ *,→*8xb4-lr1e-4-600k\_df2k-ost.py https://download.openmmlab.com/mmediting/swinir/swinir\_ *,→*psnr-x4s64w8d6e180\_8xb4-lr1e-4-600k\_df2k-os-a016a72f.pth

CUDA\_VISIBLE\_DEVICES=-1 python tools/test.py configs/swinir/swinir\_gan-x4s64w8d9e240\_ *,→*8xb4-lr1e-4-600k\_df2k-ost.py https://download.openmmlab.com/mmediting/swinir/swinir\_ *,→*gan-x4s64w8d9e240\_8xb4-lr1e-4-600k\_df2k-os-9f1599b5.pth

CUDA\_VISIBLE\_DEVICES=-1 python tools/test.py configs/swinir/swinir\_psnr-x4s64w8d9e240\_ *,→*8xb4-lr1e-4-600k\_df2k-ost.py https://download.openmmlab.com/mmediting/swinir/swinir\_ *,→*psnr-x4s64w8d9e240\_8xb4-lr1e-4-600k\_df2k-os-25f1722a.pth

*## 004 Grayscale Image Deoising (middle size)*

CUDA\_VISIBLE\_DEVICES=-1 python tools/test.py configs/swinir/swinir\_s128w8d6e180\_8xb1- *,→*lr2e-4-1600k\_dfwb-grayDN15.py https://download.openmmlab.com/mmediting/swinir/ *,→*swinir\_s128w8d6e180\_8xb1-lr2e-4-1600k\_dfwb-grayDN15-6782691b.pth

CUDA\_VISIBLE\_DEVICES=-1 python tools/test.py configs/swinir/swinir\_s128w8d6e180\_8xb1- *,→*lr2e-4-1600k\_dfwb-grayDN25.py https://download.openmmlab.com/mmediting/swinir/ *,→*swinir\_s128w8d6e180\_8xb1-lr2e-4-1600k\_dfwb-grayDN25-d0d8d4da.pth

CUDA\_VISIBLE\_DEVICES=-1 python tools/test.py configs/swinir/swinir\_s128w8d6e180\_8xb1- *,→*lr2e-4-1600k\_dfwb-grayDN50.py https://download.openmmlab.com/mmediting/swinir/ *,→*swinir\_s128w8d6e180\_8xb1-lr2e-4-1600k\_dfwb-grayDN50-54c9968a.pth

*## 005 Color Image Deoising (middle size)*

CUDA\_VISIBLE\_DEVICES=-1 python tools/test.py configs/swinir/swinir\_s128w8d6e180\_8xb1- *,→*lr2e-4-1600k\_dfwb-colorDN15.py https://download.openmmlab.com/mmediting/swinir/ *,→*swinir\_s128w8d6e180\_8xb1-lr2e-4-1600k\_dfwb-colorDN15-c74a2cee.pth

CUDA\_VISIBLE\_DEVICES=-1 python tools/test.py configs/swinir/swinir\_s128w8d6e180\_8xb1- *,→*lr2e-4-1600k\_dfwb-colorDN25.py https://download.openmmlab.com/mmediting/swinir/ *,→*swinir\_s128w8d6e180\_8xb1-lr2e-4-1600k\_dfwb-colorDN25-df2b1c0c.pth

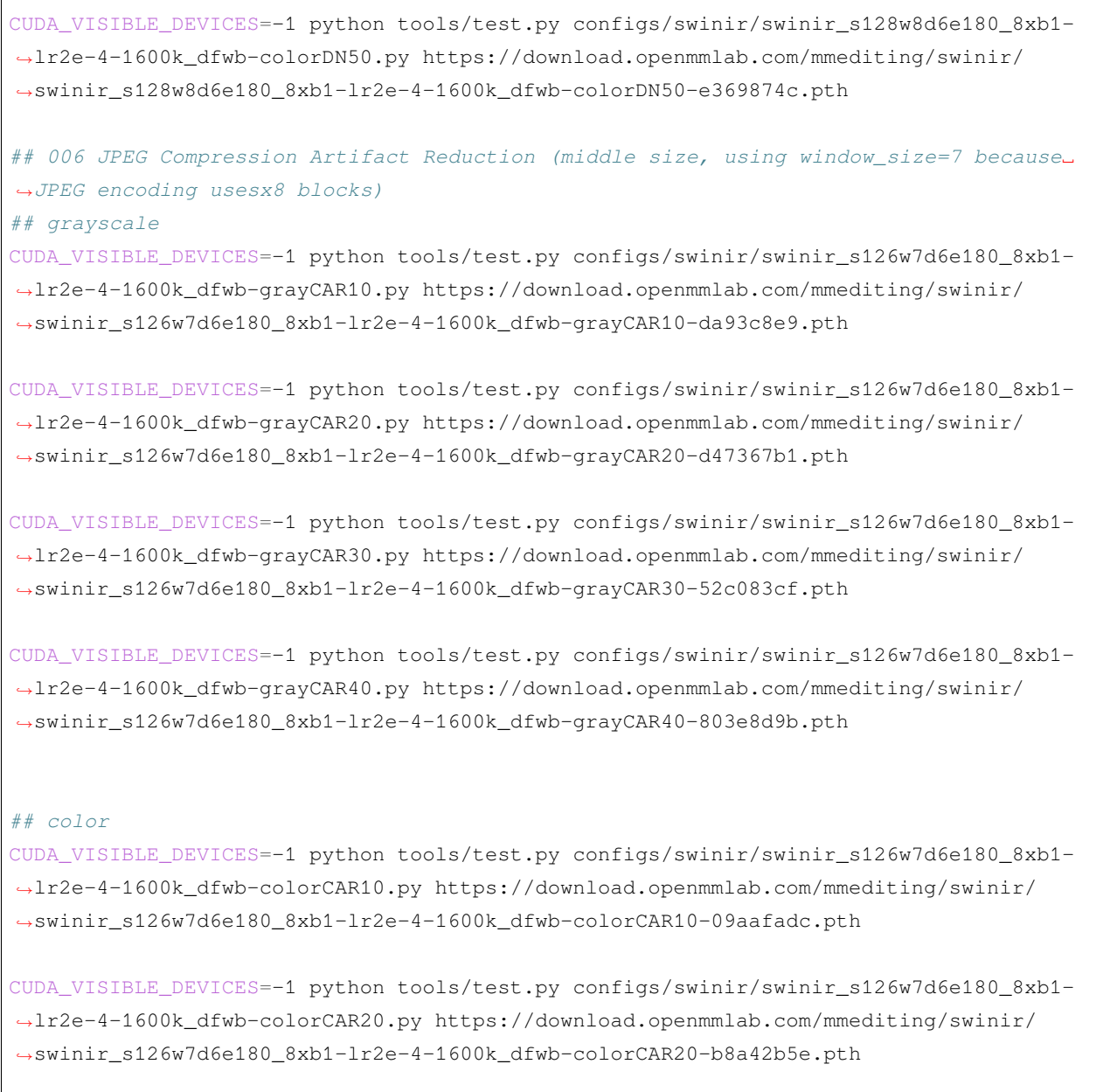

CUDA\_VISIBLE\_DEVICES=-1 python tools/test.py configs/swinir/swinir\_s126w7d6e180\_8xb1- *,→*lr2e-4-1600k\_dfwb-colorCAR30.py https://download.openmmlab.com/mmediting/swinir/ *,→*swinir\_s126w7d6e180\_8xb1-lr2e-4-1600k\_dfwb-colorCAR30-e9fe6859.pth

CUDA\_VISIBLE\_DEVICES=-1 python tools/test.py configs/swinir/swinir\_s126w7d6e180\_8xb1- *,→*lr2e-4-1600k\_dfwb-colorCAR40.py https://download.openmmlab.com/mmediting/swinir/ *,→*swinir\_s126w7d6e180\_8xb1-lr2e-4-1600k\_dfwb-colorCAR40-5b77a6e6.pth

*##* 单 个*GPU*上 测 试 *## 001 Classical Image Super-Resolution (middle size) ## (setting1: when model is trained on DIV2K and with training\_patch\_size=48)* python tools/test.py configs/swinir/swinir\_x2s48w8d6e180\_8xb4-lr2e-4-500k\_div2k.py␣ *,→*https://download.openmmlab.com/mmediting/swinir/swinir\_x2s48w8d6e180\_8xb4-lr2e-4- *,→*500k\_div2k-ed2d419e.pth python tools/test.py configs/swinir/swinir\_x3s48w8d6e180\_8xb4-lr2e-4-500k\_div2k.py␣ *,→*https://download.openmmlab.com/mmediting/swinir/swinir\_x3s48w8d6e180\_8xb4-lr2e-4-

python tools/test.py configs/swinir/swinir\_x4s48w8d6e180\_8xb4-lr2e-4-500k\_div2k.py␣ *,→*https://download.openmmlab.com/mmediting/swinir/swinir\_x4s48w8d6e180\_8xb4-lr2e-4- *,→*500k\_div2k-88e4903d.pth

*## (setting2: when model is trained on DIV2K+Flickr2K and with training\_patch\_size=64)* python tools/test.py configs/swinir/swinir\_x2s64w8d6e180\_8xb4-lr2e-4-500k\_df2k.py␣ *,→*https://download.openmmlab.com/mmediting/swinir/swinir\_x2s64w8d6e180\_8xb4-lr2e-4- *,→*500k\_df2k-69e15fb6.pth

python tools/test.py configs/swinir/swinir\_x3s64w8d6e180\_8xb4-lr2e-4-500k\_df2k.py␣ *,→*https://download.openmmlab.com/mmediting/swinir/swinir\_x3s64w8d6e180\_8xb4-lr2e-4- *,→*500k\_df2k-d6982f7b.pth

python tools/test.py configs/swinir/swinir\_x4s64w8d6e180\_8xb4-lr2e-4-500k\_df2k.py␣ *,→*https://download.openmmlab.com/mmediting/swinir/swinir\_x4s64w8d6e180\_8xb4-lr2e-4- *,→*500k\_df2k-0502d775.pth

*## 002 Lightweight Image Super-Resolution (small size)* python tools/test.py configs/swinir/swinir\_x2s64w8d4e60\_8xb4-lr2e-4-500k\_div2k.py␣ *,→*https://download.openmmlab.com/mmediting/swinir/swinir\_x2s64w8d4e60\_8xb4-lr2e-4- *,→*500k\_div2k-131d3f64.pth

python tools/test.py configs/swinir/swinir\_x3s64w8d4e60\_8xb4-lr2e-4-500k\_div2k.py␣ *,→*https://download.openmmlab.com/mmediting/swinir/swinir\_x3s64w8d4e60\_8xb4-lr2e-4- *,→*500k\_div2k-309cb239.pth

python tools/test.py configs/swinir/swinir\_x4s64w8d4e60\_8xb4-lr2e-4-500k\_div2k.py␣ *,→*https://download.openmmlab.com/mmediting/swinir/swinir\_x4s64w8d4e60\_8xb4-lr2e-4- *,→*500k\_div2k-d6622d03.pth

(下页继续)

*,→*500k\_div2k-926950f1.pth

*## 003 Real-World Image Super-Resolution* python tools/test.py configs/swinir/swinir\_gan-x2s64w8d6e180\_8xb4-lr1e-4-600k\_df2k- *,→*ost.py https://download.openmmlab.com/mmediting/swinir/swinir\_gan-x2s64w8d6e180\_ *,→*8xb4-lr1e-4-600k\_df2k-os-c6425057.pth

python tools/test.py configs/swinir/swinir\_psnr-x2s64w8d6e180\_8xb4-lr1e-4-600k\_df2k- *,→*ost.py https://download.openmmlab.com/mmediting/swinir/swinir\_psnr-x2s64w8d6e180\_ *,→*8xb4-lr1e-4-600k\_df2k-os-6f0c425f.pth

python tools/test.py configs/swinir/swinir\_gan-x4s64w8d6e180\_8xb4-lr1e-4-600k\_df2k- *,→*ost.py https://download.openmmlab.com/mmediting/swinir/swinir\_gan-x4s64w8d6e180\_ *,→*8xb4-lr1e-4-600k\_df2k-os-36960d18.pth

python tools/test.py configs/swinir/swinir\_psnr-x4s64w8d6e180\_8xb4-lr1e-4-600k\_df2k- *,→*ost.py https://download.openmmlab.com/mmediting/swinir/swinir\_psnr-x4s64w8d6e180\_ *,→*8xb4-lr1e-4-600k\_df2k-os-a016a72f.pth

python tools/test.py configs/swinir/swinir\_gan-x4s64w8d9e240\_8xb4-lr1e-4-600k\_df2k- *,→*ost.py https://download.openmmlab.com/mmediting/swinir/swinir\_gan-x4s64w8d9e240\_ *,→*8xb4-lr1e-4-600k\_df2k-os-9f1599b5.pth

python tools/test.py configs/swinir/swinir\_psnr-x4s64w8d9e240\_8xb4-lr1e-4-600k\_df2k- *,→*ost.py https://download.openmmlab.com/mmediting/swinir/swinir\_psnr-x4s64w8d9e240\_ *,→*8xb4-lr1e-4-600k\_df2k-os-25f1722a.pth

#### *## 004 Grayscale Image Deoising (middle size)*

python tools/test.py configs/swinir/swinir\_s128w8d6e180\_8xb1-lr2e-4-1600k\_dfwb- *,→*grayDN15.py https://download.openmmlab.com/mmediting/swinir/swinir\_s128w8d6e180\_ *,→*8xb1-lr2e-4-1600k\_dfwb-grayDN15-6782691b.pth

python tools/test.py configs/swinir/swinir\_s128w8d6e180\_8xb1-lr2e-4-1600k\_dfwb- *,→*grayDN25.py https://download.openmmlab.com/mmediting/swinir/swinir\_s128w8d6e180\_ *,→*8xb1-lr2e-4-1600k\_dfwb-grayDN25-d0d8d4da.pth

python tools/test.py configs/swinir/swinir\_s128w8d6e180\_8xb1-lr2e-4-1600k\_dfwb- *,→*grayDN50.py https://download.openmmlab.com/mmediting/swinir/swinir\_s128w8d6e180\_ *,→*8xb1-lr2e-4-1600k\_dfwb-grayDN50-54c9968a.pth

#### *## 005 Color Image Deoising (middle size)*

python tools/test.py configs/swinir/swinir\_s128w8d6e180\_8xb1-lr2e-4-1600k\_dfwb- *,→*colorDN15.py https://download.openmmlab.com/mmediting/swinir/swinir\_s128w8d6e180\_ *,→*8xb1-lr2e-4-1600k\_dfwb-colorDN15-c74a2cee.pth

(下页继续)

(续上页)

#### **MMEditing**

(续上页)

## python tools/test.py configs/swinir/swinir\_s128w8d6e180\_8xb1-lr2e-4-1600k\_dfwb- *,→*colorDN25.py https://download.openmmlab.com/mmediting/swinir/swinir\_s128w8d6e180\_ *,→*8xb1-lr2e-4-1600k\_dfwb-colorDN25-df2b1c0c.pth

python tools/test.py configs/swinir/swinir\_s128w8d6e180\_8xb1-lr2e-4-1600k\_dfwb- *,→*colorDN50.py https://download.openmmlab.com/mmediting/swinir/swinir\_s128w8d6e180\_ *,→*8xb1-lr2e-4-1600k\_dfwb-colorDN50-e369874c.pth

*## 006 JPEG Compression Artifact Reduction (middle size, using window\_size=7 because*␣ *,→JPEG encoding usesx8 blocks)*

#### *## grayscale*

python tools/test.py configs/swinir/swinir\_s126w7d6e180\_8xb1-lr2e-4-1600k\_dfwb- *,→*grayCAR10.py https://download.openmmlab.com/mmediting/swinir/swinir\_s126w7d6e180\_ *,→*8xb1-lr2e-4-1600k\_dfwb-grayCAR10-da93c8e9.pth

python tools/test.py configs/swinir/swinir\_s126w7d6e180\_8xb1-lr2e-4-1600k\_dfwb- *,→*grayCAR20.py https://download.openmmlab.com/mmediting/swinir/swinir\_s126w7d6e180\_ *,→*8xb1-lr2e-4-1600k\_dfwb-grayCAR20-d47367b1.pth

python tools/test.py configs/swinir/swinir\_s126w7d6e180\_8xb1-lr2e-4-1600k\_dfwb- *,→*grayCAR30.py https://download.openmmlab.com/mmediting/swinir/swinir\_s126w7d6e180\_ *,→*8xb1-lr2e-4-1600k\_dfwb-grayCAR30-52c083cf.pth

python tools/test.py configs/swinir/swinir\_s126w7d6e180\_8xb1-lr2e-4-1600k\_dfwb- *,→*grayCAR40.py https://download.openmmlab.com/mmediting/swinir/swinir\_s126w7d6e180\_ *,→*8xb1-lr2e-4-1600k\_dfwb-grayCAR40-803e8d9b.pth

#### *## color*

python tools/test.py configs/swinir/swinir\_s126w7d6e180\_8xb1-lr2e-4-1600k\_dfwb- *,→*colorCAR10.py https://download.openmmlab.com/mmediting/swinir/swinir\_s126w7d6e180\_ *,→*8xb1-lr2e-4-1600k\_dfwb-colorCAR10-09aafadc.pth

python tools/test.py configs/swinir/swinir\_s126w7d6e180\_8xb1-lr2e-4-1600k\_dfwb- *,→*colorCAR20.py https://download.openmmlab.com/mmediting/swinir/swinir\_s126w7d6e180\_ *,→*8xb1-lr2e-4-1600k\_dfwb-colorCAR20-b8a42b5e.pth

python tools/test.py configs/swinir/swinir\_s126w7d6e180\_8xb1-lr2e-4-1600k\_dfwb- *,→*colorCAR30.py https://download.openmmlab.com/mmediting/swinir/swinir\_s126w7d6e180\_ *,→*8xb1-lr2e-4-1600k\_dfwb-colorCAR30-e9fe6859.pth

```
(续上页)
```
python tools/test.py configs/swinir/swinir\_s126w7d6e180\_8xb1-lr2e-4-1600k\_dfwb- *,→*colorCAR40.py https://download.openmmlab.com/mmediting/swinir/swinir\_s126w7d6e180\_ *,→*8xb1-lr2e-4-1600k\_dfwb-colorCAR40-5b77a6e6.pth

*##* 多*GPU*测 试

*## 001 Classical Image Super-Resolution (middle size)*

*## (setting1: when model is trained on DIV2K and with training\_patch\_size=48)*

./tools/dist\_test.sh configs/swinir/swinir\_x2s48w8d6e180\_8xb4-lr2e-4-500k\_div2k.py␣ *,→*https://download.openmmlab.com/mmediting/swinir/swinir\_x2s48w8d6e180\_8xb4-lr2e-4- *,→*500k\_div2k-ed2d419e.pth

./tools/dist\_test.sh configs/swinir/swinir\_x3s48w8d6e180\_8xb4-lr2e-4-500k\_div2k.py␣ *,→*https://download.openmmlab.com/mmediting/swinir/swinir\_x3s48w8d6e180\_8xb4-lr2e-4- *,→*500k\_div2k-926950f1.pth

./tools/dist test.sh configs/swinir/swinir\_x4s48w8d6e180\_8xb4-lr2e-4-500k\_div2k.py *,→*https://download.openmmlab.com/mmediting/swinir/swinir\_x4s48w8d6e180\_8xb4-lr2e-4- *,→*500k\_div2k-88e4903d.pth

*## (setting2: when model is trained on DIV2K+Flickr2K and with training\_patch\_size=64)* ./tools/dist\_test.sh configs/swinir/swinir\_x2s64w8d6e180\_8xb4-lr2e-4-500k\_df2k.py␣ *,→*https://download.openmmlab.com/mmediting/swinir/swinir\_x2s64w8d6e180\_8xb4-lr2e-4- *,→*500k\_df2k-69e15fb6.pth

./tools/dist\_test.sh configs/swinir/swinir\_x3s64w8d6e180\_8xb4-lr2e-4-500k\_df2k.py␣ *,→*https://download.openmmlab.com/mmediting/swinir/swinir\_x3s64w8d6e180\_8xb4-lr2e-4- *,→*500k\_df2k-d6982f7b.pth

./tools/dist\_test.sh configs/swinir/swinir\_x4s64w8d6e180\_8xb4-lr2e-4-500k\_df2k.py␣ *,→*https://download.openmmlab.com/mmediting/swinir/swinir\_x4s64w8d6e180\_8xb4-lr2e-4- *,→*500k\_df2k-0502d775.pth

#### *## 002 Lightweight Image Super-Resolution (small size)*

./tools/dist\_test.sh configs/swinir/swinir\_x2s64w8d4e60\_8xb4-lr2e-4-500k\_div2k.py␣ *,→*https://download.openmmlab.com/mmediting/swinir/swinir\_x2s64w8d4e60\_8xb4-lr2e-4- *,→*500k\_div2k-131d3f64.pth

./tools/dist\_test.sh configs/swinir/swinir\_x3s64w8d4e60\_8xb4-lr2e-4-500k\_div2k.py␣ *,→*https://download.openmmlab.com/mmediting/swinir/swinir\_x3s64w8d4e60\_8xb4-lr2e-4- *,→*500k\_div2k-309cb239.pth

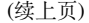

./tools/dist\_test.sh configs/swinir/swinir\_x4s64w8d4e60\_8xb4-lr2e-4-500k\_div2k.py␣ *,→*https://download.openmmlab.com/mmediting/swinir/swinir\_x4s64w8d4e60\_8xb4-lr2e-4- *,→*500k\_div2k-d6622d03.pth

#### *## 003 Real-World Image Super-Resolution*

./tools/dist\_test.sh configs/swinir/swinir\_gan-x2s64w8d6e180\_8xb4-lr1e-4-600k\_df2k- *,→*ost.py https://download.openmmlab.com/mmediting/swinir/swinir\_gan-x2s64w8d6e180\_ *,→*8xb4-lr1e-4-600k\_df2k-os-c6425057.pth

./tools/dist\_test.sh configs/swinir/swinir\_psnr-x2s64w8d6e180\_8xb4-lr1e-4-600k\_df2k- *,→*ost.py https://download.openmmlab.com/mmediting/swinir/swinir\_psnr-x2s64w8d6e180\_ *,→*8xb4-lr1e-4-600k\_df2k-os-6f0c425f.pth

./tools/dist\_test.sh configs/swinir/swinir\_gan-x4s64w8d6e180\_8xb4-lr1e-4-600k\_df2k- *,→*ost.py https://download.openmmlab.com/mmediting/swinir/swinir\_gan-x4s64w8d6e180\_ *,→*8xb4-lr1e-4-600k\_df2k-os-36960d18.pth

./tools/dist\_test.sh configs/swinir/swinir\_psnr-x4s64w8d6e180\_8xb4-lr1e-4-600k\_df2k- *,→*ost.py https://download.openmmlab.com/mmediting/swinir/swinir\_psnr-x4s64w8d6e180\_ *,→*8xb4-lr1e-4-600k\_df2k-os-a016a72f.pth

./tools/dist\_test.sh configs/swinir/swinir\_gan-x4s64w8d9e240\_8xb4-lr1e-4-600k\_df2k- *,→*ost.py https://download.openmmlab.com/mmediting/swinir/swinir\_gan-x4s64w8d9e240\_ *,→*8xb4-lr1e-4-600k\_df2k-os-9f1599b5.pth

./tools/dist\_test.sh configs/swinir/swinir\_psnr-x4s64w8d9e240\_8xb4-lr1e-4-600k\_df2k- *,→*ost.py https://download.openmmlab.com/mmediting/swinir/swinir\_psnr-x4s64w8d9e240\_ *,→*8xb4-lr1e-4-600k\_df2k-os-25f1722a.pth

*## 004 Grayscale Image Deoising (middle size)*

./tools/dist\_test.sh configs/swinir/swinir\_s128w8d6e180\_8xb1-lr2e-4-1600k\_dfwb- *,→*grayDN15.py https://download.openmmlab.com/mmediting/swinir/swinir\_s128w8d6e180\_ *,→*8xb1-lr2e-4-1600k\_dfwb-grayDN15-6782691b.pth

./tools/dist\_test.sh configs/swinir/swinir\_s128w8d6e180\_8xb1-lr2e-4-1600k\_dfwb- *,→*grayDN25.py https://download.openmmlab.com/mmediting/swinir/swinir\_s128w8d6e180\_ *,→*8xb1-lr2e-4-1600k\_dfwb-grayDN25-d0d8d4da.pth

./tools/dist\_test.sh configs/swinir/swinir\_s128w8d6e180\_8xb1-lr2e-4-1600k\_dfwb- *,→*grayDN50.py https://download.openmmlab.com/mmediting/swinir/swinir\_s128w8d6e180\_ *,→*8xb1-lr2e-4-1600k\_dfwb-grayDN50-54c9968a.pth

*## 005 Color Image Deoising (middle size)*

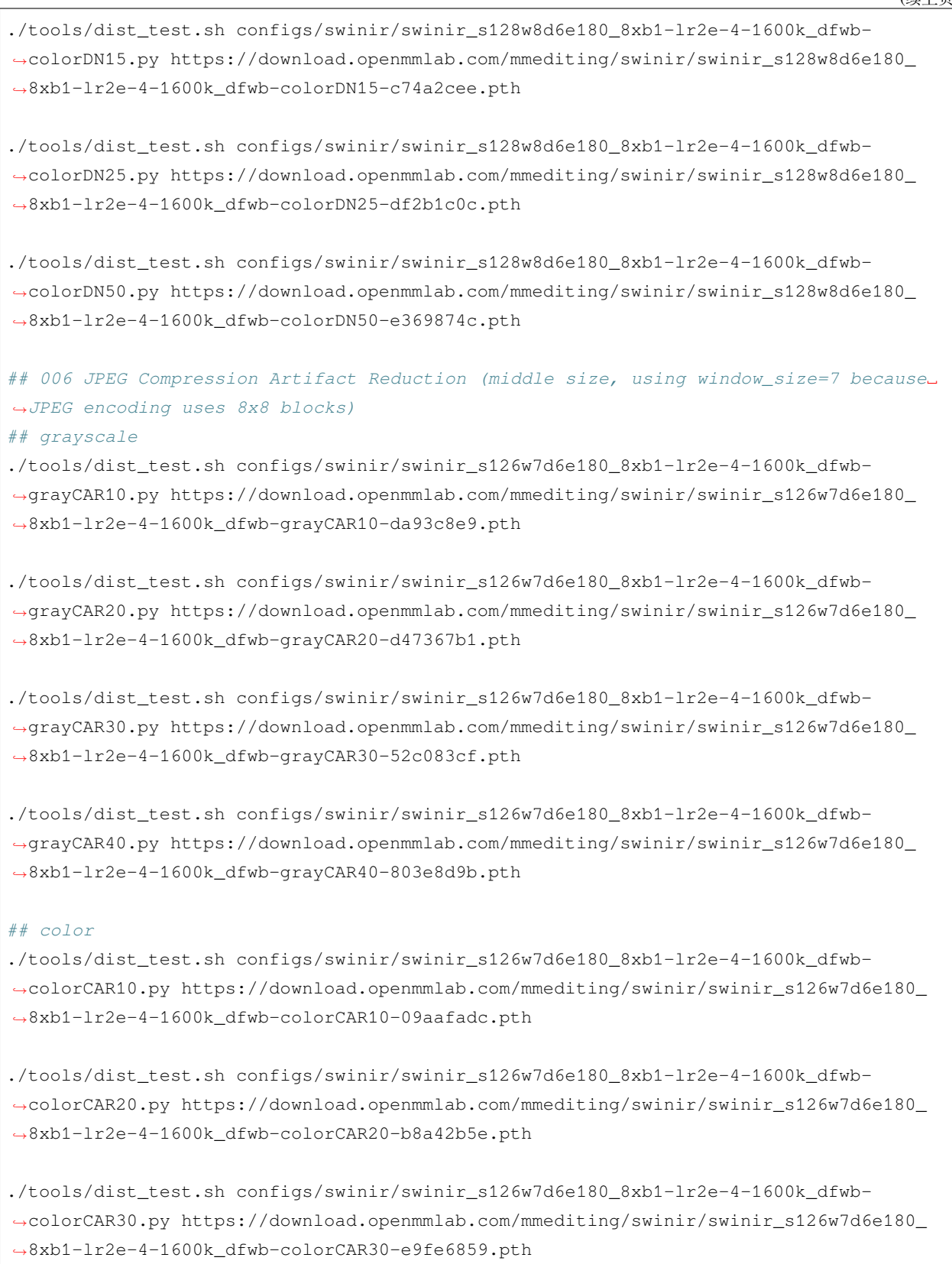

```
./tools/dist_test.sh configs/swinir/swinir_s126w7d6e180_8xb1-lr2e-4-1600k_dfwb-
,→colorCAR40.py https://download.openmmlab.com/mmediting/swinir/swinir_s126w7d6e180_
,→8xb1-lr2e-4-1600k_dfwb-colorCAR30-e9fe6859.pth
```
更多细节可以参考 train\_test.md 中的 **Test a pre-trained model** 部分。

# CHAPTER 38

## 概览

- *[df2k\\_ost](#page-250-0)*
- *[realsrset](#page-254-0)*
- *[videolq](#page-256-0)*
- *[glean](#page-258-0)*
- *[celeba-hq](#page-262-0)*
- *[gopro](#page-264-0)*
- *[vimeo90k](#page-266-0)*
- *[paired-pix2pix](#page-270-0)*
- *[sidd](#page-272-0)*
- *[dpdd](#page-274-0)*
- *[udm10](#page-276-0)*
- *[unpaired-cyclegan](#page-278-0)*
- *[hide](#page-280-0)*
- *[paris-street-view](#page-282-0)*
- *[vid4](#page-284-0)*
- *[ntire21\\_decompression](#page-286-0)*
- *[deraining](#page-288-0)*
- *[reds](#page-290-0)*
- *[denoising](#page-294-0)*
- *[comp1k](#page-296-0)*
- *[realblur](#page-300-0)*
- *[spmcs](#page-302-0)*
- *[places365](#page-304-0)*
- *[live1](#page-306-0)*
- *[vimeo90k-triplet](#page-308-0)*
- *[classic5](#page-310-0)*
- *[div2k](#page-312-0)*

# CHAPTER 39

## 准备 DF2K\_OST 数据集

```
@inproceedings{wang2021real,
 title={Real-ESRGAN: Training Real-World Blind Super-Resolution with Pure Synthetic␣
,→Data},
 author={Wang, Xintao and Xie, Liangbin and Dong, Chao and Shan, Ying},
 booktitle={Proceedings of the IEEE/CVF International Conference on Computer Vision},
 pages={1905--1914},
 year={2021}
}
```
- DIV2K 数据集可以在 [这里](https://data.vision.ee.ethz.ch/cvl/DIV2K/) 下载 (我们只使用训练集)。
- Flickr2K 数据集可以在 [这里](https://cv.snu.ac.kr/research/EDSR/Flickr2K.tar) 下载 (我们只使用训练集)。
- OST 数据集可以在 [这里](https://openmmlab.oss-cn-hangzhou.aliyuncs.com/datasets/OST_dataset.zip) 下载 (我们只使用训练集)。

请先将所有图片放入 GT 文件夹(命名不需要按顺序):

```
mmediting
├── mmedit
  - tools
  ├── configs
  ├── data
     │ ├── df2k_ost
          \leftarrow GT
              ⊫ 0001.png\mapsto 0002.png
```

```
...
```
## **39.1 裁剪子图像**

│ │ │ ├── ...

为了更快的 IO, 我们建议将图像裁剪为子图像。我们提供了这样一个脚本:

```
python tools/dataset_converters/df2k_ost/preprocess_df2k_ost_dataset.py --data-root ./
,→data/df2k_ost
```
生成的数据存放在 df2k\_ost 下,数据结构如下,其中 \_sub 表示子图像。

```
mmediting
├── mmedit
  ├── tools
├── configs
  ├── data
     │ ├── df2k_ost
        \leftarrow GT
        \leftarrow GT_sub
          │ │ ├── meta_info_df2k_ost.txt
...
```
## **39.2 准备标注列表文件**

如果您想使用标注模式来处理数据集,需要先准备一个 txt 格式的标注文件。

标注文件中的每一行包含了图片名以及图片尺寸(这些通常是 ground-truth 图片),这两个字段用空格间隔开。 标注文件示例:

```
0001_s001.png (480,480,3)
0001_s002.png (480,480,3)
```
请注意,preprocess\_df2k\_ost\_dataset.py 脚本默认生成一份标注文件。
### **39.3 Prepare LMDB dataset for DF2K\_OST**

如果你想使用 LMDB 数据集来获得更快的 IO 速度,你可以通过以下方式制作 LMDB 文件:

python tools/dataset\_converters/df2k\_ost/preprocess\_df2k\_ost\_dataset.py --data-root ./ *,→*data/df2k\_ost --make-lmdb

### 准备 RealSRSet 数据集

```
@inproceedings{zhang2021designing,
   title={Designing a Practical Degradation Model for Deep Blind Image Super-
,→Resolution},
   author={Zhang, Kai and Liang, Jingyun and Van Gool, Luc and Timofte, Radu},
   booktitle={IEEE International Conference on Computer Vision},
   pages={4791--4800},
   year={2021}
}
```
数据集 RealSRSet 可以从 [此处](https://github.com/cszn/BSRGAN/tree/main/testsets/RealSRSet) 下载。

数据集 RealSRSet+5images 可以从 [此处](https://github.com/JingyunLiang/SwinIR/releases/download/v0.0/RealSRSet+5images.zip) 下载。

```
mmediting
├── mmedit
├── tools
  - configs
   ├── data
     |   ├── realsrset
     |   ├── RealSRSet+5images
```
### 准备 VideoLQ 数据集

```
@inproceedings{chan2022investigating,
  author = {Chan, Kelvin C.K. and Zhou, Shangchen and Xu, Xiangyu and Loy, Chen
,→Change},
 title = {Investigating Tradeoffs in Real-World Video Super-Resolution},
 booktitle = {IEEE Conference on Computer Vision and Pattern Recognition},
 year = {2022}}
```
数据集可以从 [Dropbox](https://www.dropbox.com/sh/hc06f1livdhutbo/AAAMPy92EOqVjRN8waT0ie8ja?dl=0) / [Google Drive](https://drive.google.com/drive/folders/1-1iJRNdqdFZWOnoUU4xG1Z1QhwsGwMDy?usp=sharing) / [OneDrive](https://entuedu-my.sharepoint.com/:f:/g/personal/chan0899_e_ntu_edu_sg/ErSugvUBxoBMlvSAHhqT5BEB9-4ZaqxzJIcc9uvVa8JGHg?e=WpHJTc) 下载。

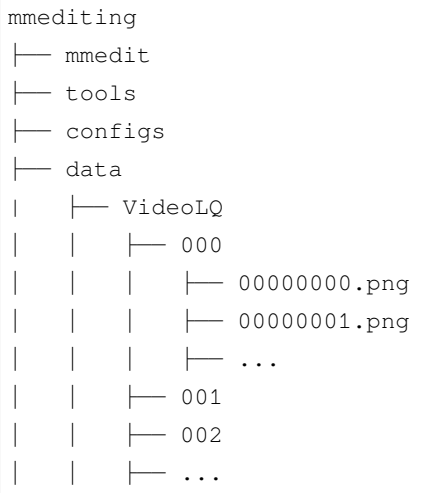

#### 准备 GLEAN 数据集

```
@InProceedings{chan2021glean,
 author = {Chan, Kelvin CK and Wang, Xintao and Xu, Xiangyu and Gu, Jinwei and Loy,
,→Chen Change},
 title = {GLEAN: Generative Latent Bank for Large-Factor Image Super-Resolution},
 booktitle = {Proceedings of the IEEE conference on computer vision and pattern␣
,→recognition},
 year = {2021}}
```
#### **42.1 准备 cat\_train 数据集**

- 1. 从[LSUN](https://www.yf.io/p/lsun) 主页下载cat [数据集。](http://dl.yf.io/lsun/objects/cat.zip)
- 2. 从[GLEAN](https://github.com/ckkelvinchan/GLEAN) 主页下载[cat\\_train/meta\\_info\\_LSUNcat\\_GT.txt](https://github.com/ckkelvinchan/GLEAN/blob/main/data/cat_train/meta_info_LSUNcat_GT.txt)。
- 3. 导出图像并下采样

从 lmdb 文件中导出图像, 并下采样到所需尺寸。为此, 我们提供了一个脚本:

```
python tools/dataset_converters/glean/preprocess_cat_train_dataset.py --lmdb-path .
,→data/cat --meta-file-path ./data/cat_train/meta_info_LSUNcat_GT.txt --out-dir ./
,→data/cat_train
```
生成的数据存储在 cat\_train 目录下,目录结构应如下所示:

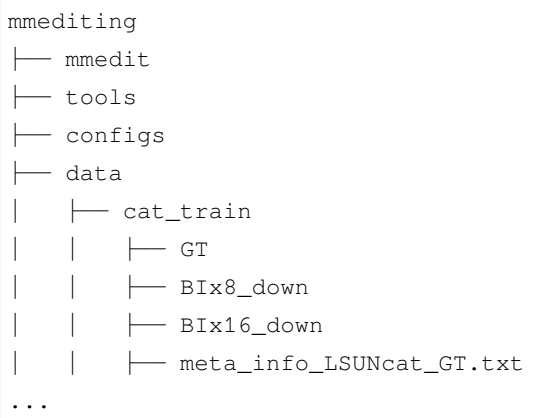

#### **42.2 准备 cat\_test 数据集**

- 1. 从数据集[主页下](https://archive.org/details/CAT_DATASET)载CAT [数据集](https://archive.org/download/CAT_DATASET/CAT_DATASET_02.zip)。
- 2. 从[GLEAN](https://github.com/ckkelvinchan/GLEAN) 主页下载[cat\\_test/meta\\_info\\_Cat100\\_GT.txt](https://github.com/ckkelvinchan/GLEAN/blob/main/data/cat_test/meta_info_Cat100_GT.txt)。
- 3. 下采样

将图像下采样到所需尺寸。为此,我们提供了一个脚本:

```
python tools/dataset_converters/glean/preprocess_cat_test_dataset.py --data-path ./
,→data/CAT_03 --meta-file-path ./data/cat_test/meta_info_Cat100_GT.txt --out-dir ./
,→data/cat_test
```
生成的数据存储在 cat\_test 目录下,目录结构应如下所示:

```
mmediting
├── mmedit
  ├── tools
├── configs
  ├── data
    │ ├── cat_test
       \leftarrow GT
       │ │ ├── BIx8_down
         │ │ ├── BIx16_down
          │ │ ├── meta_info_Cat100_GT.txt
...
```
#### **42.3 准备 FFHQ 数据集**

1. 从数据集[主页下](https://github.com/NVlabs/ffhq-dataset)载FFHQ 数据集 [\(images1024x1024\)](https://drive.google.com/drive/folders/1tZUcXDBeOibC6jcMCtgRRz67pzrAHeHL)。

将文件目录重构为如下所示:

```
ffhq
  ├── images
|   ├── 00000.png
|   ├── 00001.png
     \longmapsto ...
     |   ├── 69999.png
```
2. 从[GLEAN](https://github.com/ckkelvinchan/GLEAN) 主页下载[ffhq/meta\\_info\\_FFHQ\\_GT.txt](https://github.com/ckkelvinchan/GLEAN/blob/main/data/FFHQ/meta_info_FFHQ_GT.txt)。

3. 下采样

将图像下采样到所需尺寸。为此,我们提供了一个脚本:

```
python tools/dataset_converters/glean/preprocess_ffhq_celebahq_dataset.py --data-root␣
,→./data/ffhq/images
```
生成的数据存储在 ffhq 目录下,目录结构应如下所示:

```
mmediting
├── mmedit
├── tools
 ├── configs
  ├── data
\mid \quad \mid - ffhq
| | | | images
    │ │ ├── BIx8_down
| | | | BIx16 down
| | ├── meta_info_FFHQ_GT.txt
...
```
#### **42.4 准备 CelebA-HQ 数据集**

1. 根据数据集[主页文](https://github.com/tkarras/progressive_growing_of_gans)档准备数据集。

将文件目录重构为如下所示:

```
CelebA-HQ
  - GT
     \leftarrow 00000.png
```
| ├── 00001.png | ├── ... | ├── 30000.png

2. 从[GLEAN](https://github.com/ckkelvinchan/GLEAN) 主页下载[CelebA-HQ/meta\\_info\\_CelebAHQ\\_val100\\_GT.txt](https://github.com/ckkelvinchan/GLEAN/blob/main/data/CelebA-HQ/meta_info_CelebAHQ_val100_GT.txt)。

3. 下采样

将图像下采样到所需尺寸。为此,我们提供了一个脚本:

python tools/dataset\_converters/glean/preprocess\_ffhq\_celebahq\_dataset.py --data-root␣ *,→*./data/CelebA-HQ/GT

生成的数据存储在 CelebA-HQ 目录下,目录结构应如下所示:

```
mmediting
├── mmedit
  ├── tools
  ├── configsdata
  ├── data
| ├── CelebA-HQ
    \vert \qquad \vert \qquad \text{GT}│ │ ├── BIx8_down
    | | ├── BIx16_down
| | ├── meta_info_CelebAHQ_val100_GT.txt
...
```
### **42.5 准备 FFHQ\_CelebAHQ 数据集**

将 FFHQ(ffhq/imaqes) 和 CelebA-HQ(CelebA-HQ/GT) 合并, 生成 FFHQ\_CelebAHQ 数据集。

文件目录重构应如下所示:

```
mmediting
├── mmedit
  ├── tools
  ├── configs
  ├── data
  | ├── FFHQ_CelebAHQ
| | ├── GT
...
```
(续上页)

### 准备 CelebA-HQ 数据集

#### **@article**{**karras2017progressive**,

title={Progressive growing of gans for improved quality, stability, and variation}, author={Karras, Tero and Aila, Timo and Laine, Samuli and Lehtinen, Jaakko}, journal={arXiv preprint arXiv:1710.10196}, year={2017}

请按照[此处准](https://github.com/tkarras/progressive_growing_of_gans#preparing-datasets-for-training)备数据集。

}

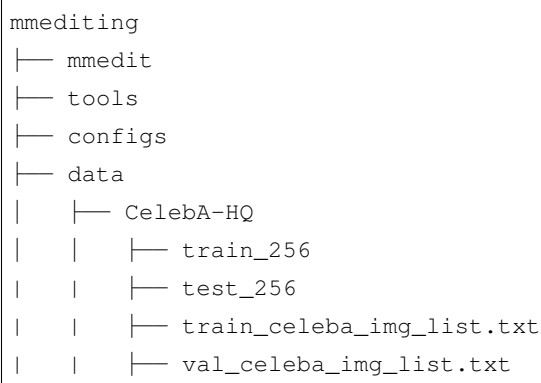

### 准备 GoPro 数据集

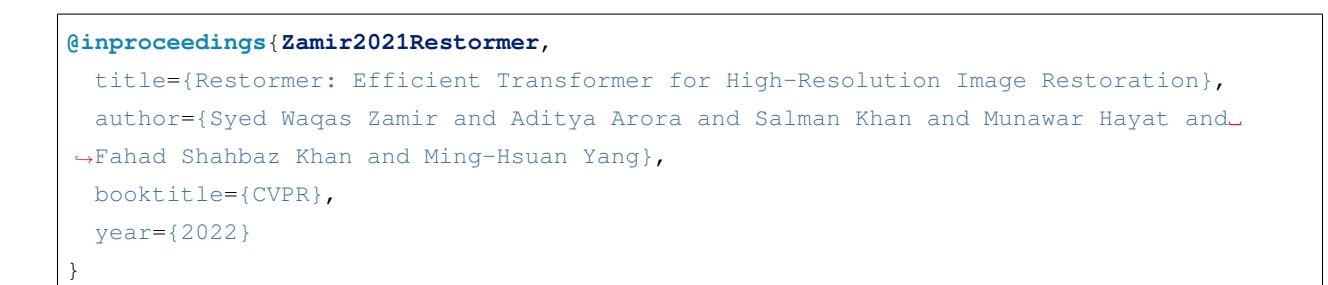

训练数据集可以从 [此处](https://drive.google.com/file/d/1zgALzrLCC_tcXKu_iHQTHukKUVT1aodI/) 下载。测试数据集可以从 [此处](https://drive.google.com/file/d/1k6DTSHu4saUgrGTYkkZXTptILyG9RRll/) 下载。

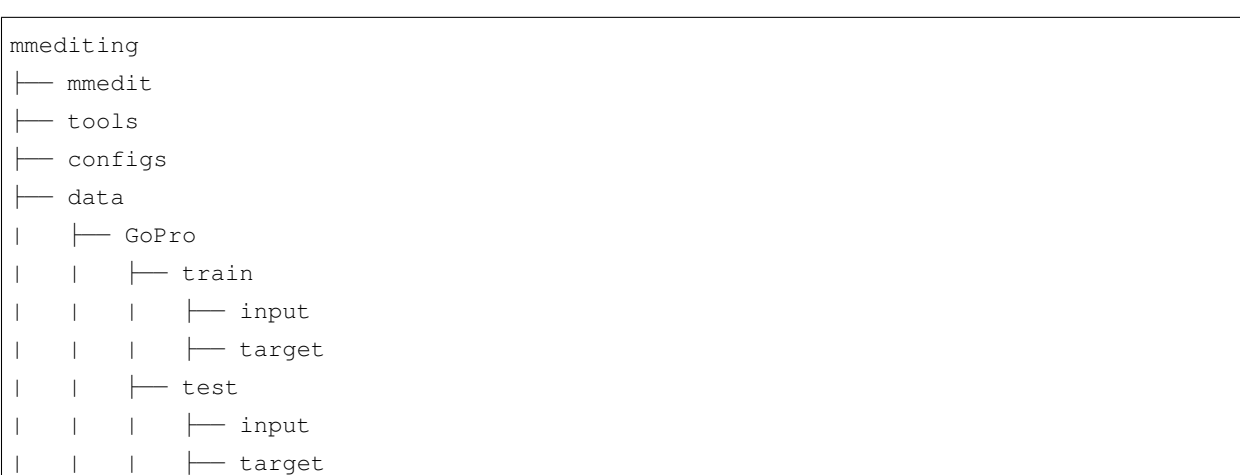

#### 准备 Vimeo90K 数据集

```
@article{xue2019video,
 title={Video Enhancement with Task-Oriented Flow},
 author={Xue, Tianfan and Chen, Baian and Wu, Jiajun and Wei, Donglai and Freeman,
,→William T},
 journal={International Journal of Computer Vision (IJCV)},
 volume={127},
 number={8},pages={1106--1125},
 year={2019},
 publisher={Springer}
}
```
训练集和测试集可以从 [此处](http://toflow.csail.mit.edu/) 下载。

将数据集路径 vimeo\_septuplet/sequences 重命名为 vimeo90k/GT。Vimeo90K 数据集包含了如下所 示的 clip/sequence/img 目录结构:

vimeo90k  $\longleftarrow$  GT  $\leftarrow$  00001  $\leftarrow$  0001 │ │ │ ├── im1.png │ │ │ ├── im2.png  $\longmapsto$  ...  $-0002$ 

 $\rightarrow$  0003  $\longmapsto$  ...  $-00002$  $\ldots$ sep\_trainlist.txt - sep\_testlist.txt

为了生成下采样图像 BIx4 和 BDx4,以及准备所需的标注文件,需要执行如下命令:

python tools/dataset\_converters/vimeo90k/preprocess\_vimeo90k\_dataset.py --data-root ./ *,→*data/vimeo90k

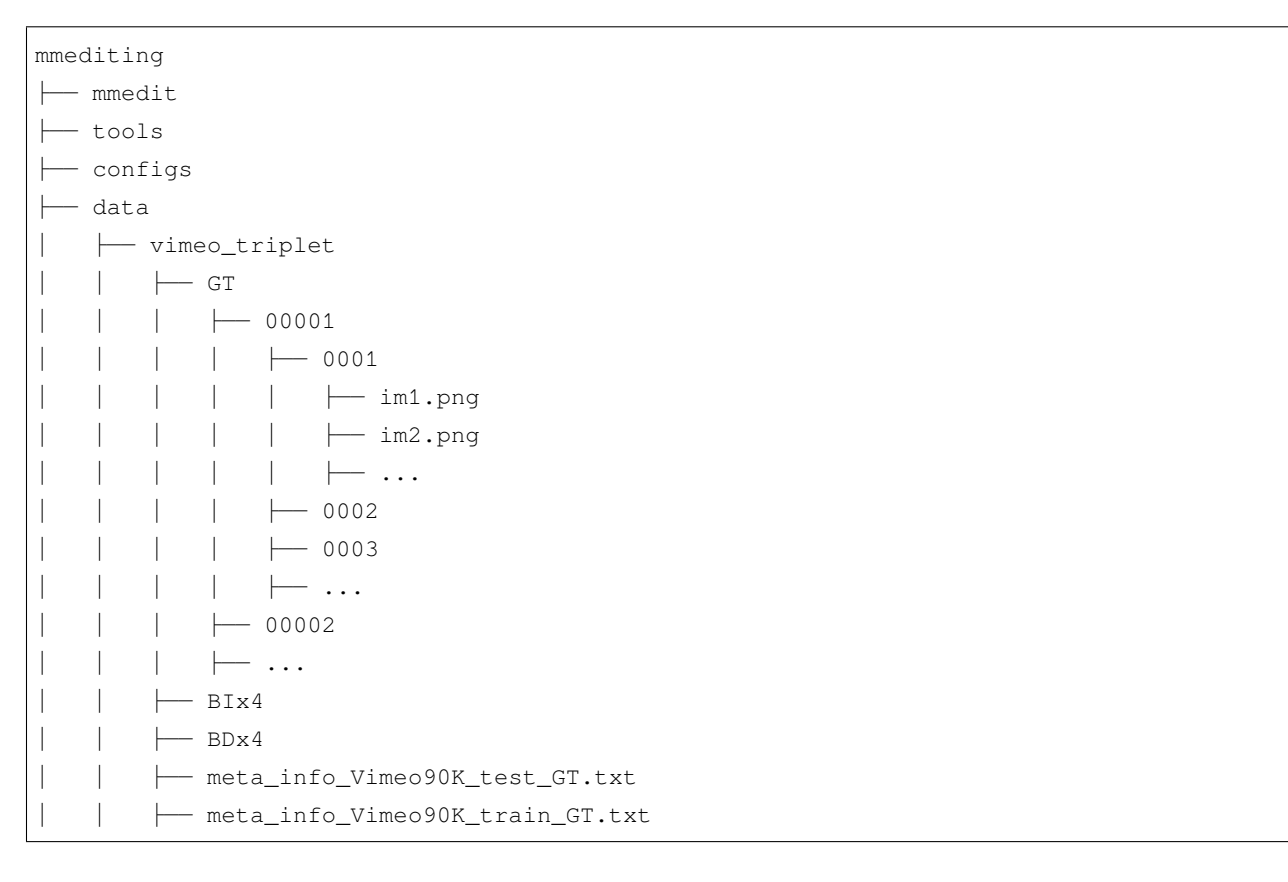

### **45.1 准备 LMDB 格式的 Vimeo90K 数据集**

如果您想使用 LMDB 以获得更快的 IO 速度,可以通过以下脚本来构建 LMDB 文件

python tools/dataset\_converters/vimeo90k/preprocess\_vimeo90k\_dataset.py --data-root ./ *,→*data/vimeo90k --train\_list ./data/vimeo90k/sep\_trainlist.txt --gt-path ./data/ *,→*vimeo90k/GT --lq-path ./data/Vimeo90k/BIx4 --make-lmdb

### 为 Pix2pix 准备配对数据集

```
@inproceedings{isola2017image,
  title={Image-to-image translation with conditional adversarial networks},
  author={Isola, Phillip and Zhu, Jun-Yan and Zhou, Tinghui and Efros, Alexei A},
 booktitle={Proceedings of the IEEE conference on computer vision and pattern␣
,→recognition},
 pages={1125--1134},
  year={2017}
}
```
您可以从[此处下](http://efrosgans.eecs.berkeley.edu/pix2pix/datasets/)载配对数据集。然后,您需要解压缩并移动相应的数据集以遵循如下所示的文件夹结构。数 据集已经由原作者准备好了。

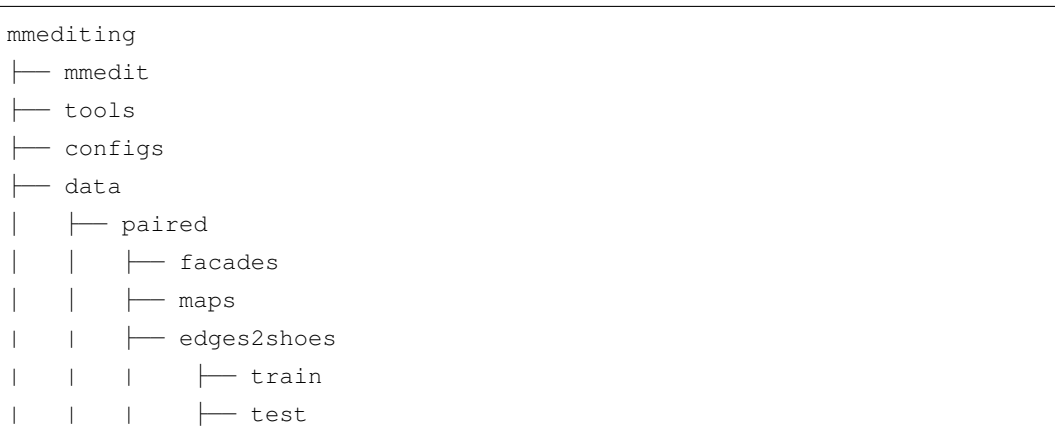

#### 准备 SIDD 数据集

```
@inproceedings{Zamir2021Restormer,
 title={Restormer: Efficient Transformer for High-Resolution Image Restoration},
 author={Syed Waqas Zamir and Aditya Arora and Salman Khan and Munawar Hayat and␣
,→Fahad Shahbaz Khan and Ming-Hsuan Yang},
 booktitle={CVPR},
 year={2022}
}
```
训练数据集可以从 [此处](https://drive.google.com/file/d/1UHjWZzLPGweA9ZczmV8lFSRcIxqiOVJw/) 下载。验证数据集可以从 [此处](https://drive.google.com/file/d/1Fw6Ey1R-nCHN9WEpxv0MnMqxij-ECQYJ/) 下载。测试数据集可以从 [此处](https://drive.google.com/file/d/11vfqV-lqousZTuAit1Qkqghiv_taY0KZ/) 下载。

测试数据集需要从 mat 文件中导出,为此,我们提供了一个脚本:

```
python tools/dataset_converters/sidd/preprocess_sidd_test_dataset.py --data-root ./
,→data/SIDD/test --out-dir ./data/SIDD/test
```
文件目录结构应如下所示:

```
mmediting
├── mmedit
├── tools
  - configs
   ├── data
     \leftarrow SIDD
     \vert \qquad \vert train
     | | | | | gt
```
#### **MMEditing**

(续上页)

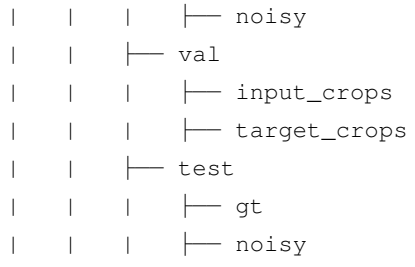

### 准备 DPDD 数据集

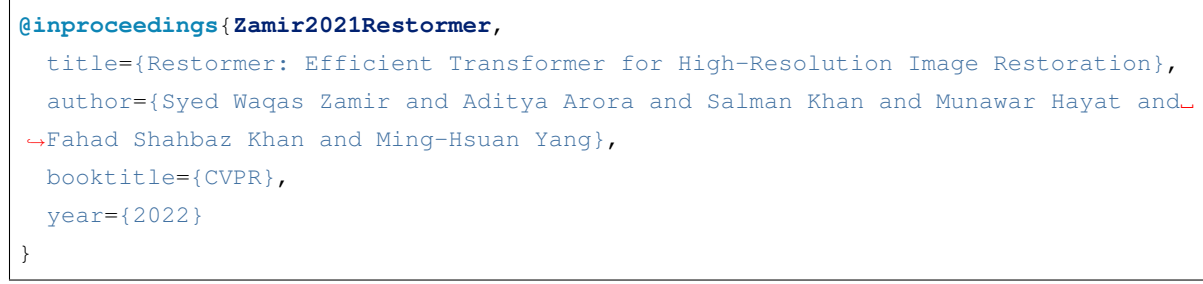

测试数据集可以从 [此处](https://drive.google.com/file/d/1dDWUQ_D93XGtcywoUcZE1HOXCV4EuLyw/) 下载。

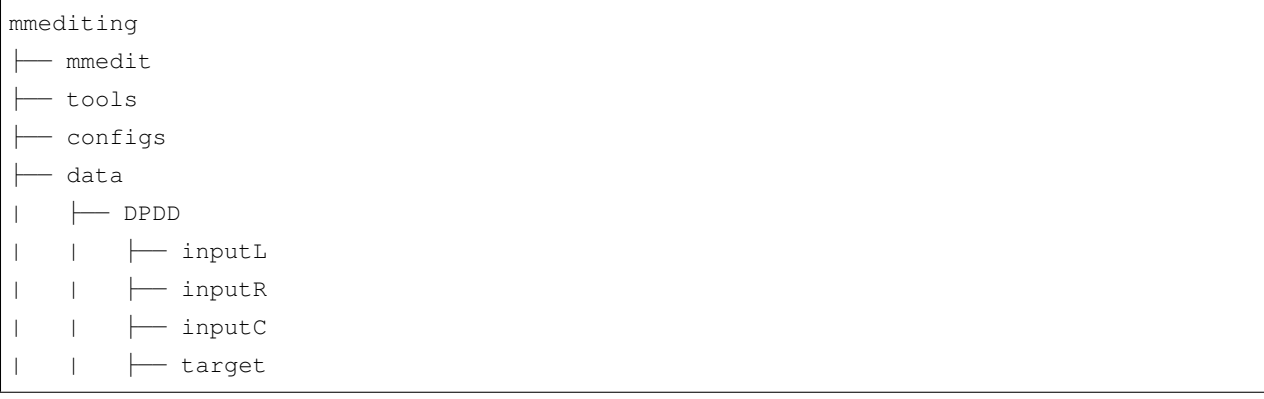

### 准备 UDM10 数据集

```
@inproceedings{PFNL,
   title={Progressive Fusion Video Super-Resolution Network via Exploiting Non-Local␣
,→Spatio-Temporal Correlations},
   author={Yi, Peng and Wang, Zhongyuan and Jiang, Kui and Jiang, Junjun and Ma,
,→Jiayi},
   booktitle={IEEE International Conference on Computer Vision (ICCV)},
   pages={3106-3115},
   year={2019},
}
```
数据集可以从 [此处](https://drive.google.com/file/d/1G4V4KZZhhfzUlqHiSBBuWyqLyIOvOs0W/) 下载。

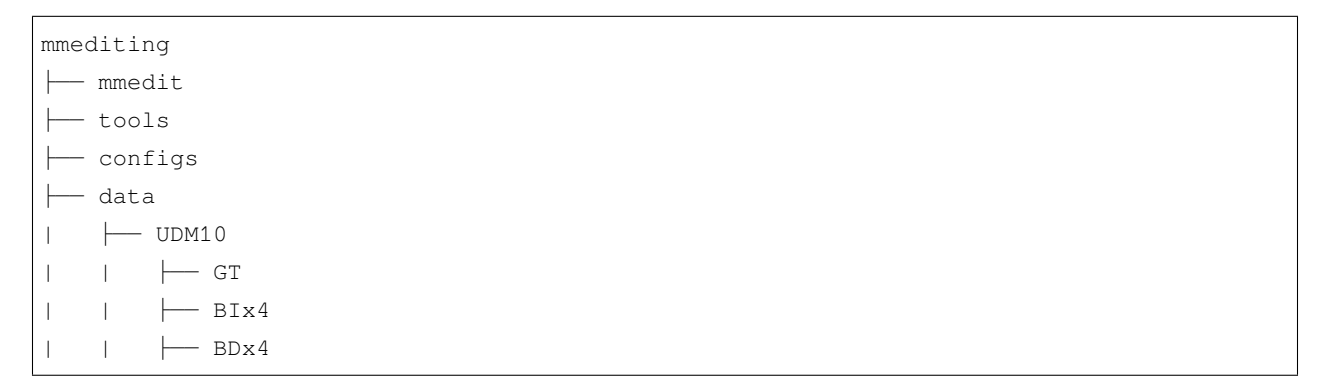

### 为 CycleGAN 准备未配对数据集

**@inproceedings**{**zhu2017unpaired**, title={Unpaired image-to-image translation using cycle-consistent adversarial␣ *,→*networks}, author={Zhu, Jun-Yan and Park, Taesung and Isola, Phillip and Efros, Alexei A}, booktitle={Proceedings of the IEEE international conference on computer vision}, pages={2223--2232}, year={2017} }

您可以从[此处下](https://people.eecs.berkeley.edu/~taesung_park/CycleGAN/datasets/)载未配对的数据集。然后,您需要解压缩并移动相应的数据集以遵循如上所示的文件夹结构。 数据集已经由原作者准备好了。

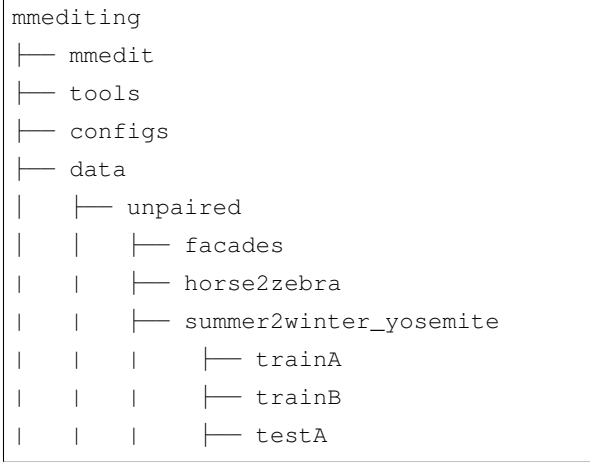

(续上页) | | | ├── testB

### 准备 HIDE 数据集

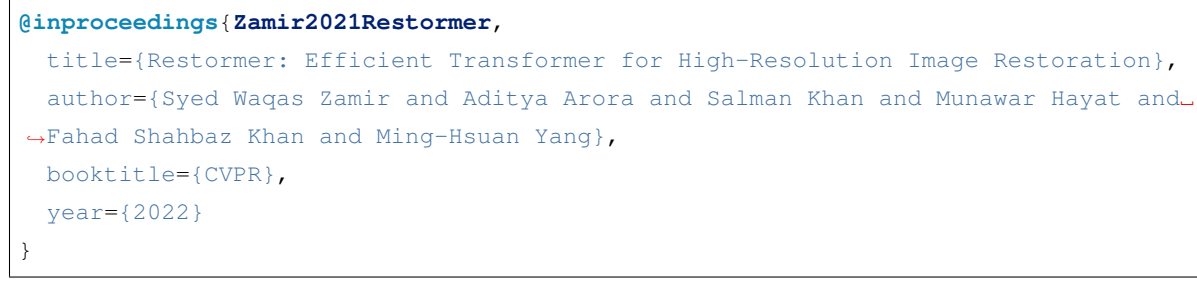

测试数据集可以从 [此处](https://drive.google.com/file/d/1XRomKYJF1H92g1EuD06pCQe4o6HlwB7A/) 下载。

文件目录结构应如下所示:

 $\mathbf{r}$ 

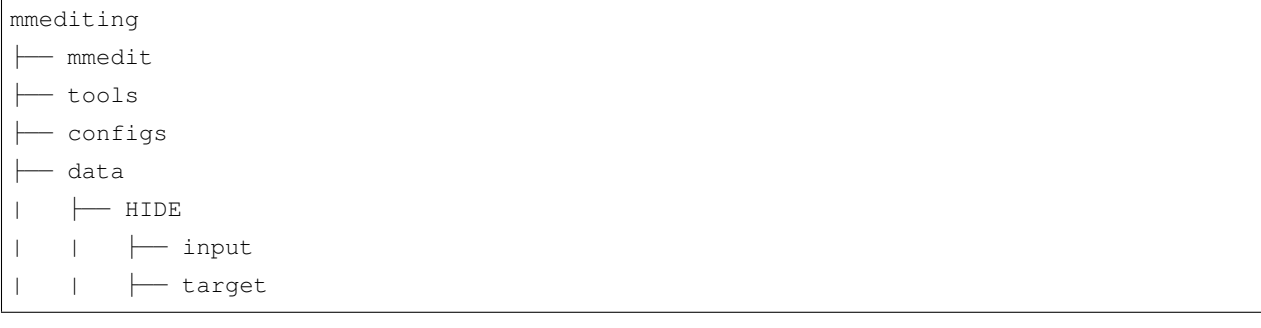

### 准备 Paris Street View 数据集

```
@inproceedings{pathak2016context,
 title={Context encoders: Feature learning by inpainting},
 author={Pathak, Deepak and Krahenbuhl, Philipp and Donahue, Jeff and Darrell,
,→Trevor and Efros, Alexei A},
 booktitle={Proceedings of the IEEE conference on computer vision and pattern␣
,→recognition},
 pages={2536--2544}year={2016}
}
```
请从[此处获](https://github.com/pathak22/context-encoder/issues/24)取数据集。

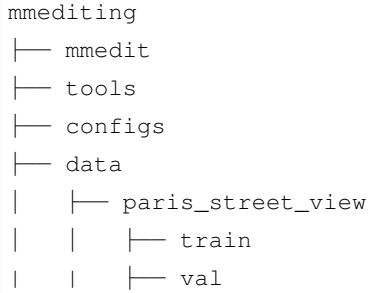

#### 准备 Vid4 数据集

```
@article{xue2019video,
  title={On Bayesian adaptive video super resolution},
  author={Liu, Ce and Sun, Deqing},
  journal={IEEE Transactions on Pattern Analysis and Machine Intelligence},
  volume={36},
  number={2},
  pages={346--360},
  year={2013},
  publisher={IEEE}
}
```
可以从 [此处](https://drive.google.com/file/d/1ZuvNNLgR85TV_whJoHM7uVb-XW1y70DW/view?usp=sharing) 下载 Vid4 数据集,其中包含了由两种下采样方法得到的图片:

1. BIx4 包含了由双线性插值下采样得到的图片

2. BDx4 包含了由 σ=1.6 的高斯核模糊,然后每 4 个像素进行一次采样得到的图片

请注意,应为 Vid4 数据集准备一个如下所列的标注文件(例如 meta\_info\_Vid4\_GT.txt)。

```
calendar 41 (576,720,3)
city 34 (576,704,3)
foliage 49 (480,720,3)
walk 47 (480,720,3)
```
对于 ToFlow, 应准备直接上采样的数据集, 为此, 我们提供了一个脚本:

```
python tools/dataset_converters/vid4/preprocess_vid4_dataset.py --data-root ./data/
,→Vid4/BIx4
```
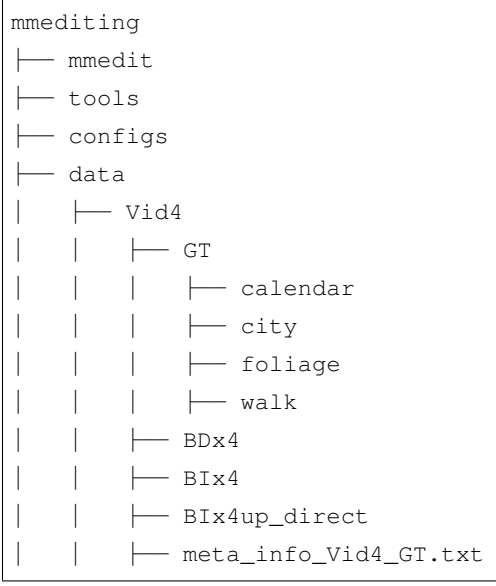

### 准备 NTIRE21 decompression 数据集

```
@inproceedings{yang2021dataset,
 title={{NTIRE 2021} Challenge on Quality Enhancement of Compressed Video: Dataset␣
,→and Study},
 author={Ren Yang and Radu Timofte},
booktitle={IEEE/CVF Conference on Computer Vision and Pattern Recognition Workshops}
,→,
  year={2021}
}
```
测试数据集可以从其[主页下](https://github.com/RenYang-home/NTIRE21_VEnh)载。

请按照[主页教](https://github.com/RenYang-home/NTIRE21_VEnh)程生成数据集。

文件目录结构应如下所示:

```
mmediting
├── mmedit
├── tools
├── configs
  ├── data
|   ├── NTIRE21_decompression_track1
|   |   ├── GT
|   |   | ├── 001
|   |   | | ├── 001.png
    |   |   | | ├── ...
```
(续上页)

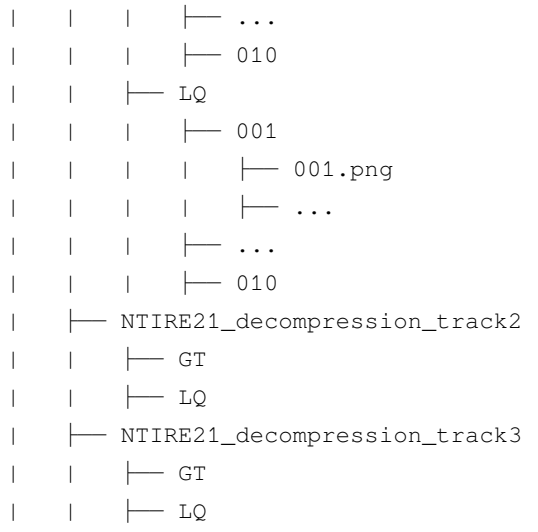
## 准备 Deraining 数据集

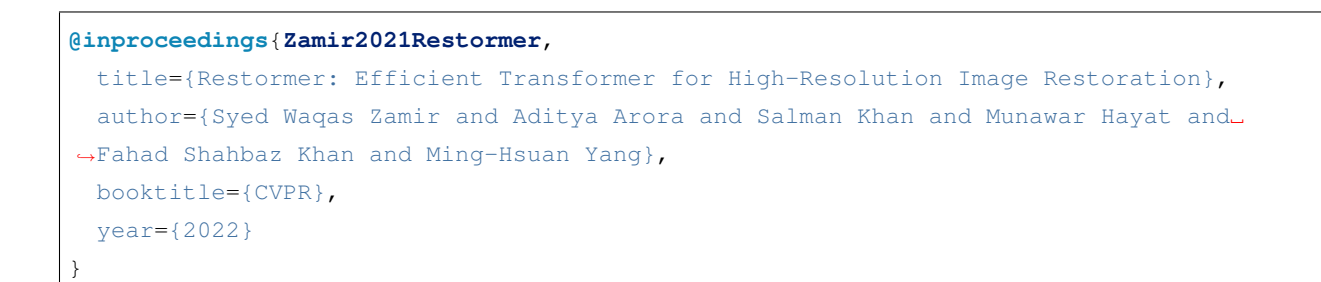

测试数据集 (Rain100H, Rain100L, Test100, Test1200, Test2800) 可以从 [此处](https://drive.google.com/file/d/1P_-RAvltEoEhfT-9GrWRdpEi6NSswTs8/) 下载。

文件目录结构应如下所示:

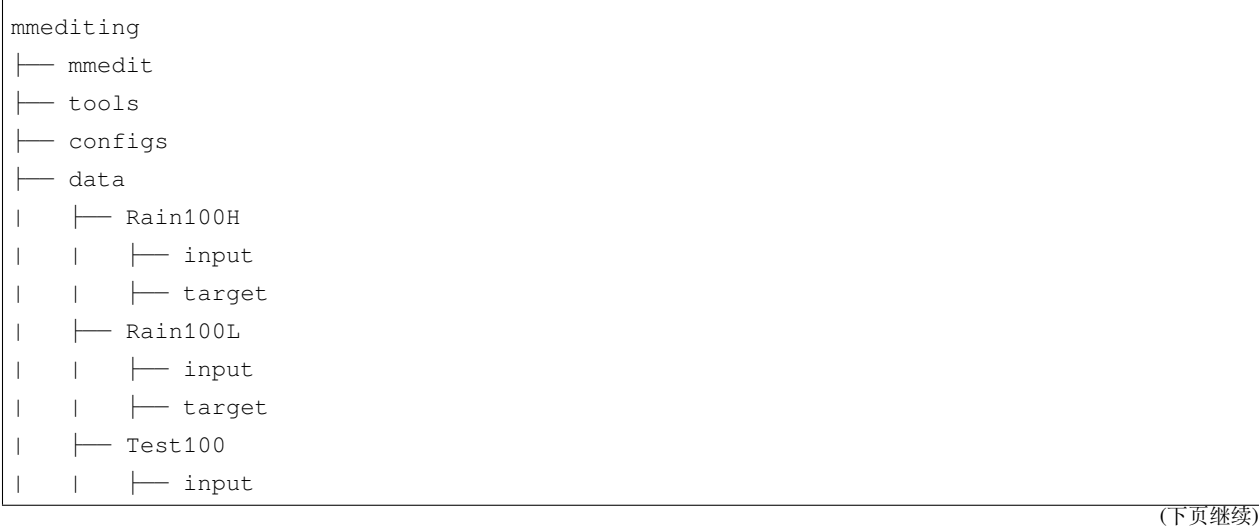

(续上页)

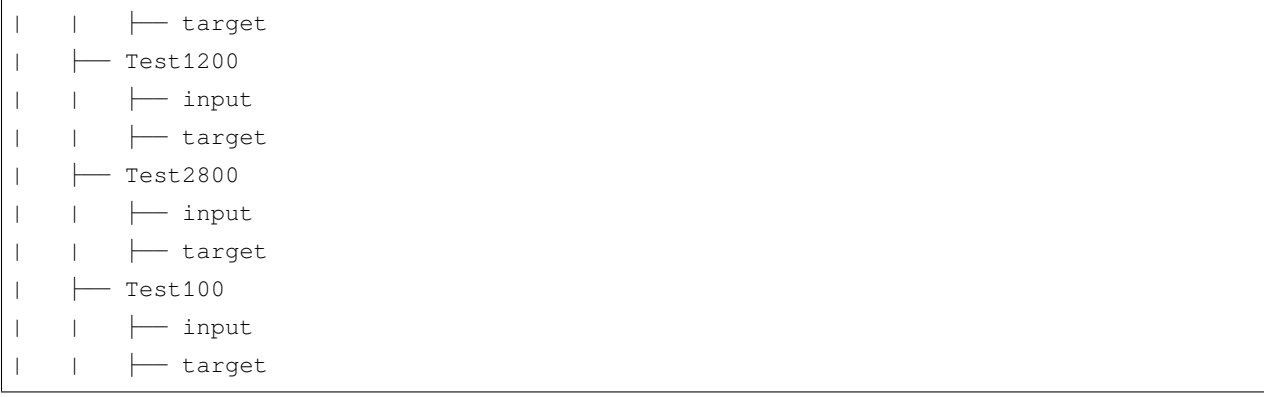

### 准备 REDS 数据集

```
@InProceedings{Nah_2019_CVPR_Workshops_REDS,
 author = {Nah, Seungjun and Baik, Sungyong and Hong, Seokil and Moon, Gyeongsik and
,→Son, Sanghyun and Timofte, Radu and Lee, Kyoung Mu},
 title = {NTIRE 2019 Challenge on Video Deblurring and Super-Resolution: Dataset and
,→Study},
 booktitle = {The IEEE Conference on Computer Vision and Pattern Recognition (CVPR)␣
,→Workshops},
 month = {June},
 year = {2019}}
```
- 训练集: REDS [数据集](https://seungjunnah.github.io/Datasets/reds.html).
- 验证集: REDS [数据集](https://seungjunnah.github.io/Datasets/reds.html) 和 Vid4.

请注意,我们合并了 REDS 的训练集和验证集, 以便在 REDS4 划分 (在 EDVR 中会使用到) 和官方验证集划 分之间切换。

原始验证集的名称被修改了 (clip 000 到 029), 以避免与训练集发生冲突 (总共 240 个 clip)。具体而言, 验 证集中的 clips 被改名为 240、241、…269。

可通过运行以下命令来准备 REDS 数据集:

python tools/dataset\_converters/reds/preprocess\_reds\_dataset.py ./data/REDS

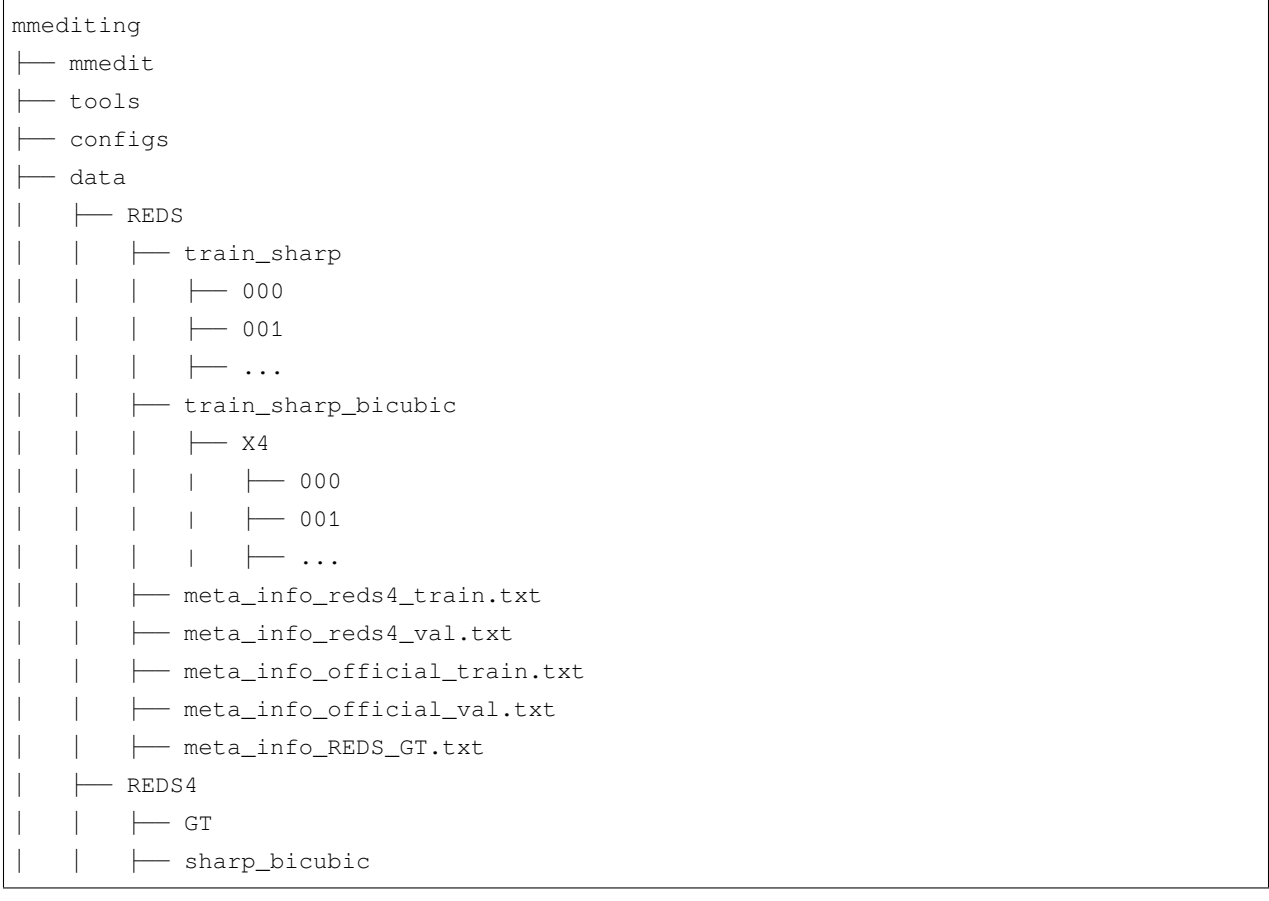

## **56.1 准备 LMDB 格式的 REDS 数据集**

如果您想使用 LMDB 以获得更快的 IO 速度,可以通过以下脚本来构建 LMDB 文件:

```
python tools/dataset_converters/reds/preprocess_reds_dataset.py --root-path ./data/
,→REDS --make-lmdb
```
## **56.2 裁剪为子图**

MMEditing 支持将 REDS 图像裁剪为子图像以加快 IO。我们提供了这样一个脚本:

```
python tools/dataset_converters/reds/crop_sub_images.py --data-root ./data/REDS -
,→scales 4
```
生成的数据存储在 REDS 下,数据结构如下,其中 \_sub 表示子图像。

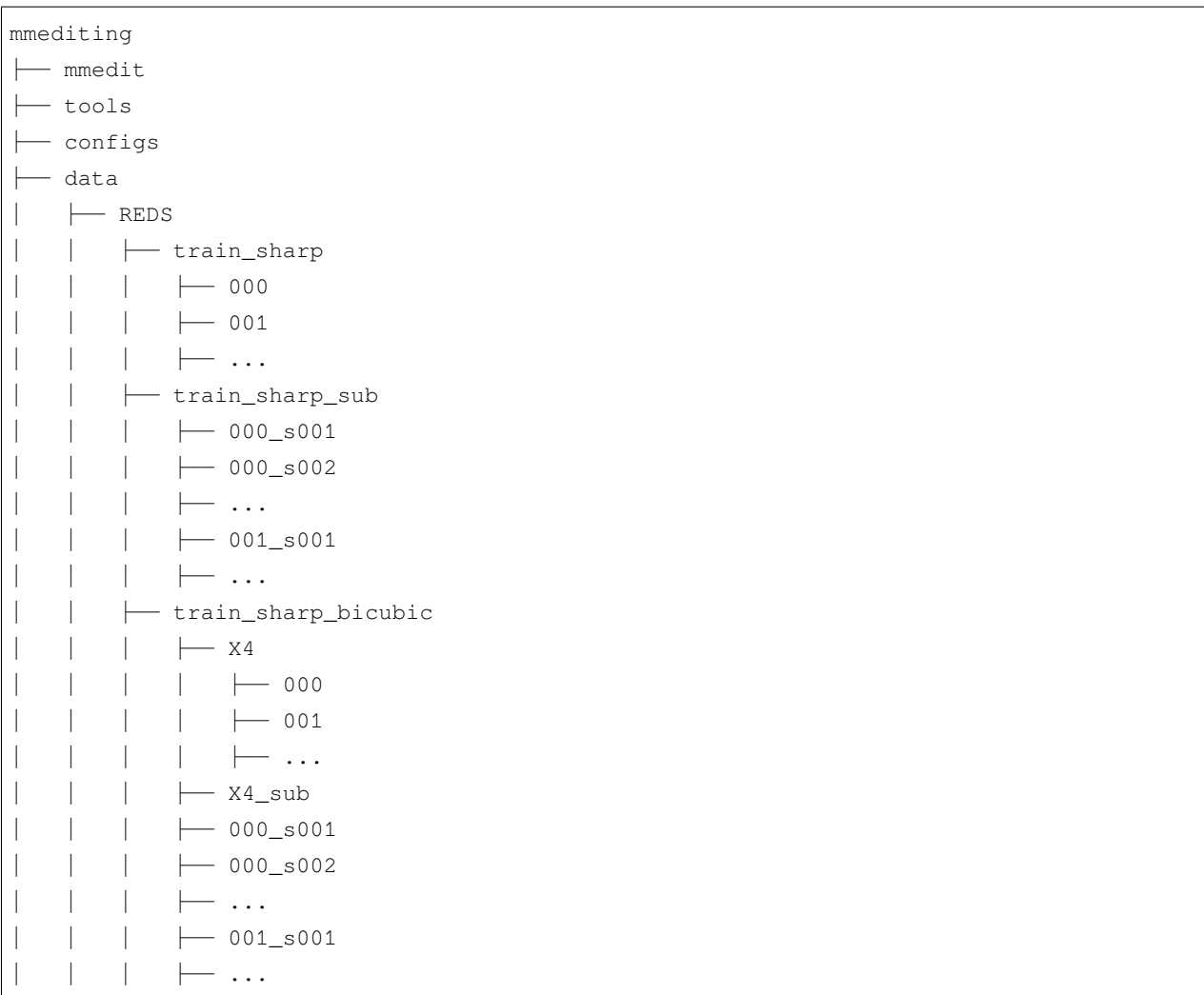

请注意,默认情况下,preprocess\_reds\_dataset.py 不会为裁剪后的数据集制作 lmdb 和注释文件。您 可能需要为此类操作稍微修改脚本。

## 准备 Denoising 数据集

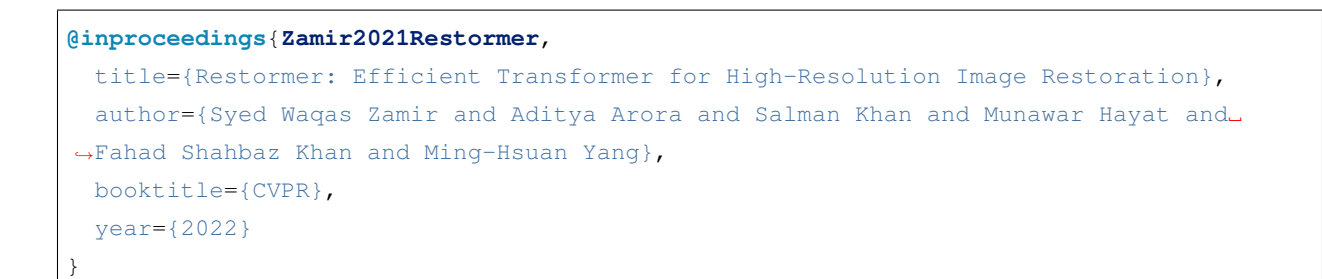

测试数据集 (Set12, BSD68, CBSD68, Kodak, McMaster, Urban100) 可以从 [此处](https://drive.google.com/file/d/1P_-RAvltEoEhfT-9GrWRdpEi6NSswTs8/) 下载。

文件目录结构应如下所示:

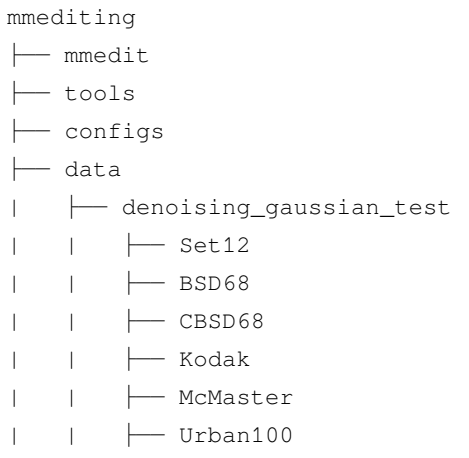

## 准备 Composition-1k 数据集

### **58.1 介绍**

```
@inproceedings{xu2017deep,
 title={Deep image matting},
 author={Xu, Ning and Price, Brian and Cohen, Scott and Huang, Thomas},
 booktitle={Proceedings of the IEEE conference on computer vision and pattern␣
,→recognition},
 pages={2970--2979},
  year={2017}
}
```
Adobe Composition-1k 数据集由前景图像及其相应的 alpha 图像组成。要获得完整的数据集,需要将前景与来 自 COCO 数据集和 Pascal VOC 数据集的选定背景进行合成。

### **58.2 获取和提取**

请按照 [论文作者](https://sites.google.com/view/deepimagematting) 的说明获取 Composition-1k (comp1k) 数据集。

## **58.3 合成完整数据集**

Adobe composition-1k 数据集仅包含 alpha 和 fg(以及测试集中的 trimap)。在训练或评估之前,需要将 fg 与 COCO 数据(训练)或 VOC 数据(测试)合并。使用以下脚本执行图像合成并生成用于训练或测试的 注释文件:

*#* 在 *MMEditing* 的 根 文 件 夹 下 运 行 脚 本 python tools/dataset\_converters/matting/comp1k/preprocess\_comp1k\_dataset.py data/ *,→*adobe\_composition-1k data/coco data/VOCdevkit --composite

生成的数据分别存储在"adobe\_composition-1k/Training\_set"和"adobe\_composition-1k/Test\_set"下。如果你只 想合成测试数据(因为合成训练数据很耗时),你可以通过删除 --composite 选项来跳过合成训练集:

*#* 跳 过 合 成 训 练 集 python tools/dataset\_converters/matting/comp1k/preprocess\_comp1k\_dataset.py data/ *,→*adobe\_composition-1k data/coco data/VOCdevkit

如果您只想预处理测试数据,即对于 FBA,您可以通过添加 --skip-train 选项来跳过训练集:

```
# 跳 过 预 处 理 训 练 集
python tools/dataset_converters/matting/comp1k/preprocess_comp1k_dataset.py data/
,→adobe_composition-1k data/coco data/VOCdevkit --skip-train
```
目前,GCA 和 FBA 支持在线合成训练数据。但是你可以修改其他模型的数据管道来执行在线合 成,而不是加载合成图像(我们在数据管道中称之为"合并")。

### **58.4 检查 DIM 的目录结构**

最终的文件夹结构应如下所示:

```
mmediting
  ├── mmedit
   ├── tools
  - configs
   ├── data
       - adobe_composition-1k
          │ │ ├── Test_set
               │ │ │ ├── Adobe-licensed images
                   \leftarrow alpha
                   \leftarrow fg
                   │ │ │ │ ├── trimaps
                 - merged (generated by tools/dataset_converters/matting/comp1k/
,→preprocess_comp1k_dataset.py)
```
(下页继续)

```
(续上页)
```
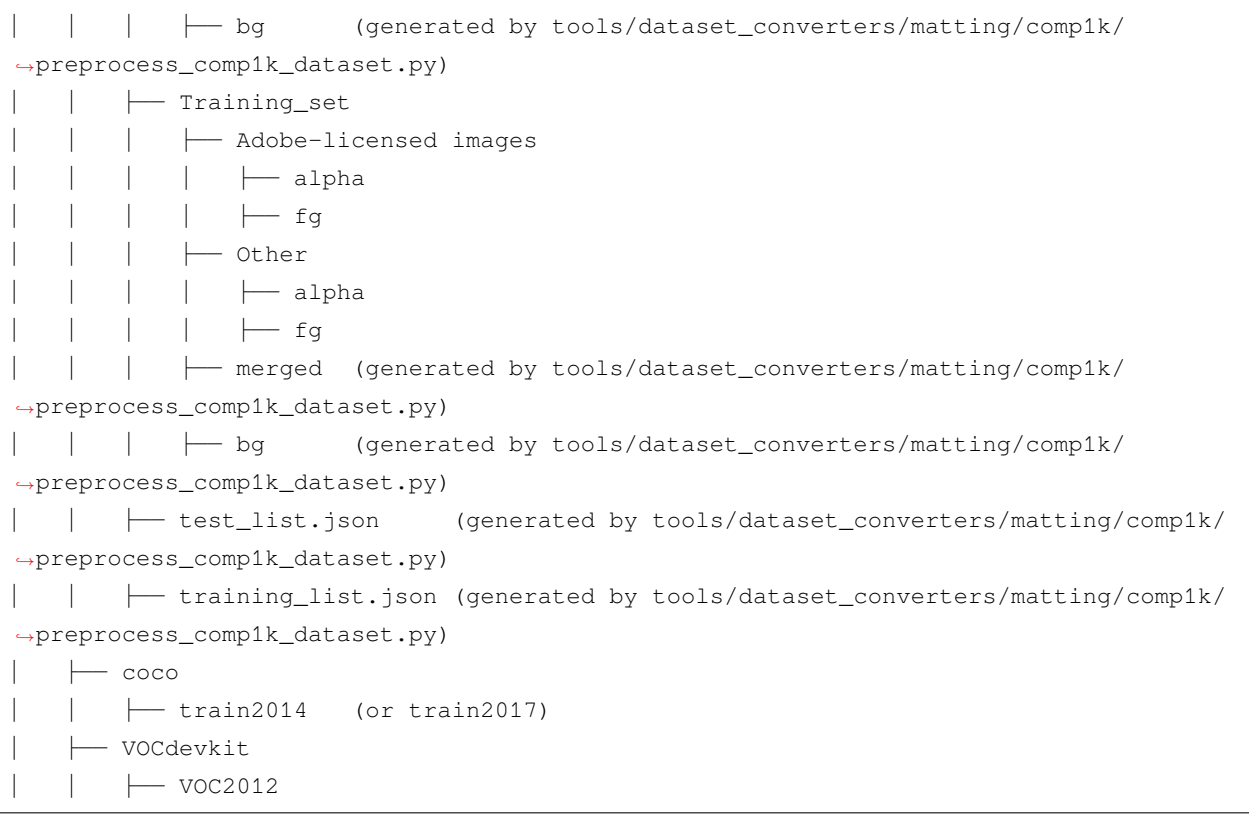

## **58.5 为 FBA 准备数据集**

FBA 采用 [Learning-base Sampling for Natural Image Matting](https://openaccess.thecvf.com/content_CVPR_2019/papers/Tang_Learning-Based_Sampling_for_Natural_Image_Matting_CVPR_2019_paper.pdf) 中提出的动态数据集增强。此外, 为了减少增强过 程中的伪影,它使用前景的扩展版本作为前景。我们提供脚本来估计前景。

准备测试集:

```
# 跳 过 预 处 理 训 练 集 , 因 为 它 在 训 练 期 间 在 线 合 成
python tools/dataset_converters/matting/comp1k/preprocess_comp1k_dataset.py data/
,→adobe_composition-1k data/coco data/VOCdevkit --skip-train
```
扩展训练集的前景:

python tools/dataset\_converters/matting/comp1k/extend\_fg.py data/adobe\_composition-1k

## **58.6 检查 DIM 的目录结构**

最终的文件夹结构应如下所示:

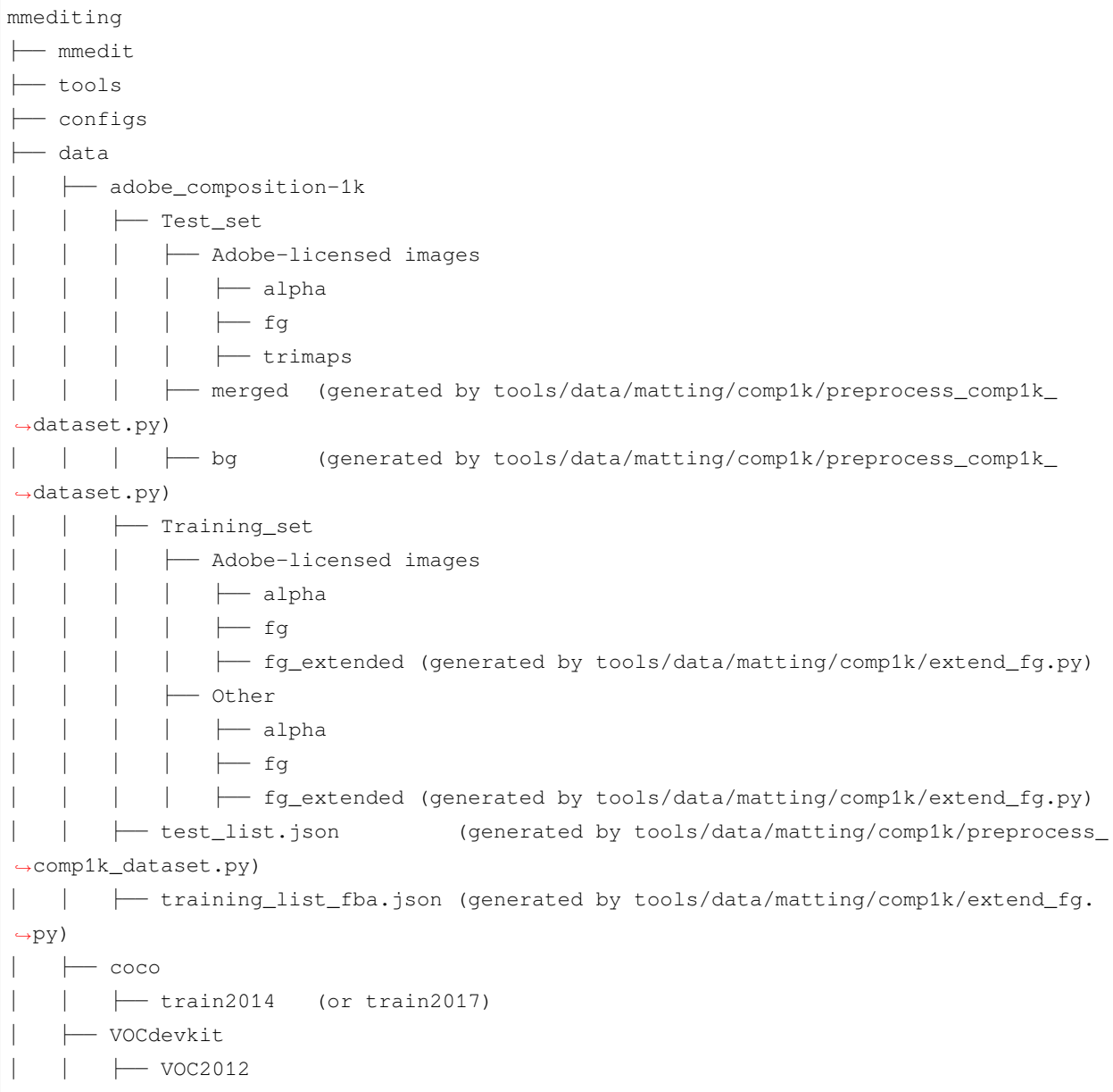

## 准备 RealBlur 数据集

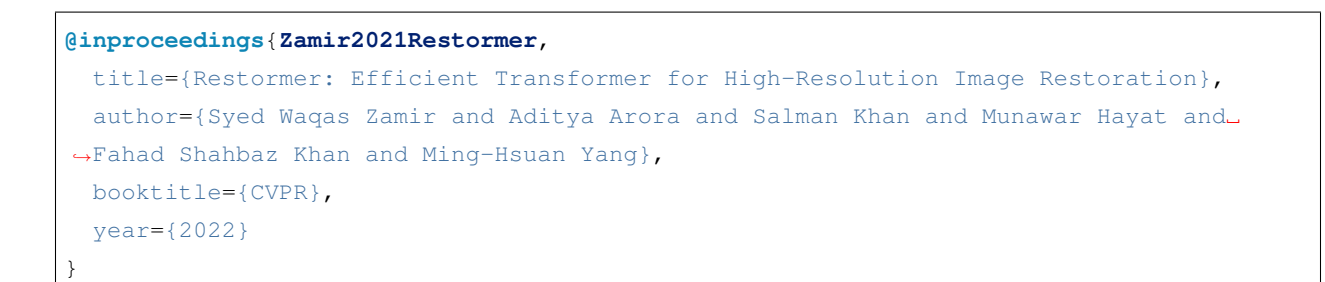

测试数据集 RealBlurR 可以从 [此处](https://drive.google.com/file/d/1glgeWXCy7Y0qWDc0MXBTUlZYJf8984hS/) 下载。测试数据集 RealBlurJ 可以从 [此处](https://drive.google.com/file/d/1Rb1DhhXmX7IXfilQ-zL9aGjQfAAvQTrW/) 下载。

文件目录结构应如下所示:

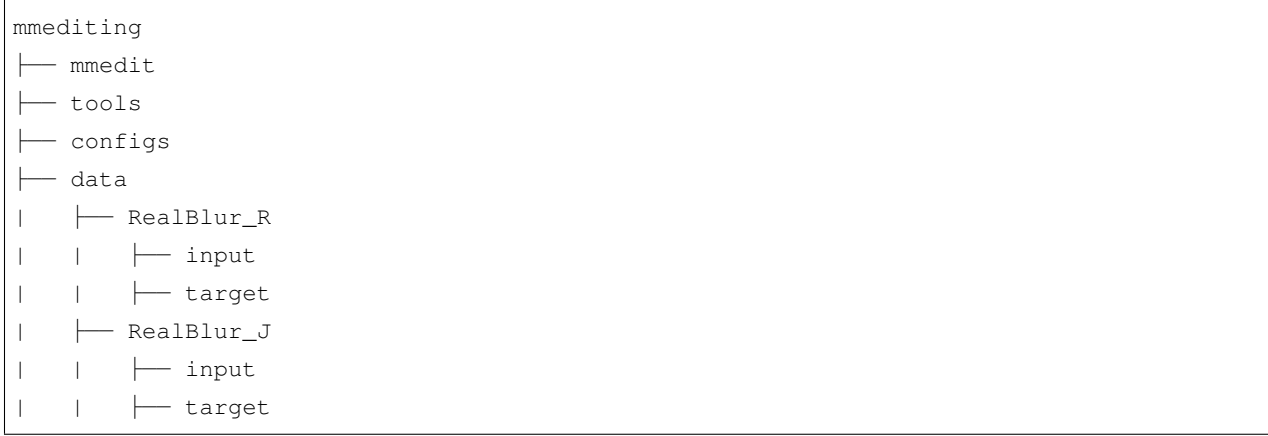

## 准备 SPMCS 数据集

**@InProceedings**{**tao2017spmc**, author={Xin Tao and Hongyun Gao and Renjie Liao and Jue Wang and Jiaya Jia}, title = {Detail-Revealing Deep Video Super-Resolution}, booktitle = {The IEEE International Conference on Computer Vision (ICCV)},  $month = \{Oct\},$  $year = {2017}$ }

数据集可以从 [此处](https://opendatalab.org.cn/SPMCS) 下载。

文件目录结构应如下所示:

 $\Gamma$ 

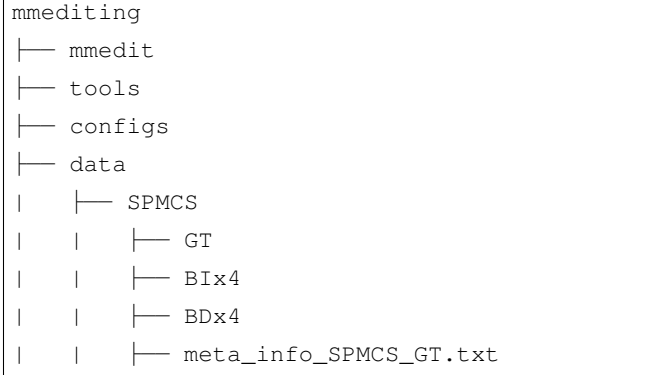

## 准备 Places365 数据集

```
@article{zhou2017places,
  title={Places: A 10 million Image Database for Scene Recognition},
  author={Zhou, Bolei and Lapedriza, Agata and Khosla, Aditya and Oliva, Aude and
,→Torralba, Antonio},
  journal={IEEE Transactions on Pattern Analysis and Machine Intelligence},
  year={2017},
  publisher={IEEE}
}
```
请从 [Places365](http://places2.csail.mit.edu/download.html) 下载并准备数据。

```
mmediting
├── mmedit
├── tools
 - configs
  ├── data
    │ ├── Places
      │ │ ├── data_large
    │ │ ├── val_large
    | | ├── meta
| | | | | places365_train_challenge.txt
    | | | ├── places365_val.txt
```
## 准备 LIVE1 数据集

```
@article{zhang2017beyond,
 title={Beyond a {Gaussian} denoiser: Residual learning of deep {CNN} for image␣
,→denoising},
 author={Zhang, Kai and Zuo, Wangmeng and Chen, Yunjin and Meng, Deyu and Zhang, Lei}
,→,
  journal={IEEE Transactions on Image Processing},
 year={2017},
 volume={26},
 number={7},
 pages={3142-3155},
}
```
测试数据集可以从 [此处](https://github.com/cszn/DnCNN/tree/master/testsets) 下载。

文件目录结构应如下所示:

mmediting ├── mmedit ├── tools ├── configs ├── data  $\leftarrow$  LIVE1

## 准备 Vimeo90K-triplet 数据集

```
@article{xue2019video,
 title={Video Enhancement with Task-Oriented Flow},
 author={Xue, Tianfan and Chen, Baian and Wu, Jiajun and Wei, Donglai and Freeman,
,→William T},
 journal={International Journal of Computer Vision (IJCV)},
 volume={127},
 number={8},pages={1106--1125},
 year={2019},
 publisher={Springer}
}
```
训练集和测试集可以从 [此处](http://toflow.csail.mit.edu/) 下载。

Vimeo90K-triplet 数据集包含了如下所示的 clip/sequence/img 目录结构:

```
mmediting
├── mmedit
  ├── tools
  ├── configs
  ├── data
     │ ├── vimeo_triplet
        │ │ ├── tri_testlist.txt
         │ │ ├── tri_trainlist.txt
         │ │ ├── sequences
```
(下页继续)

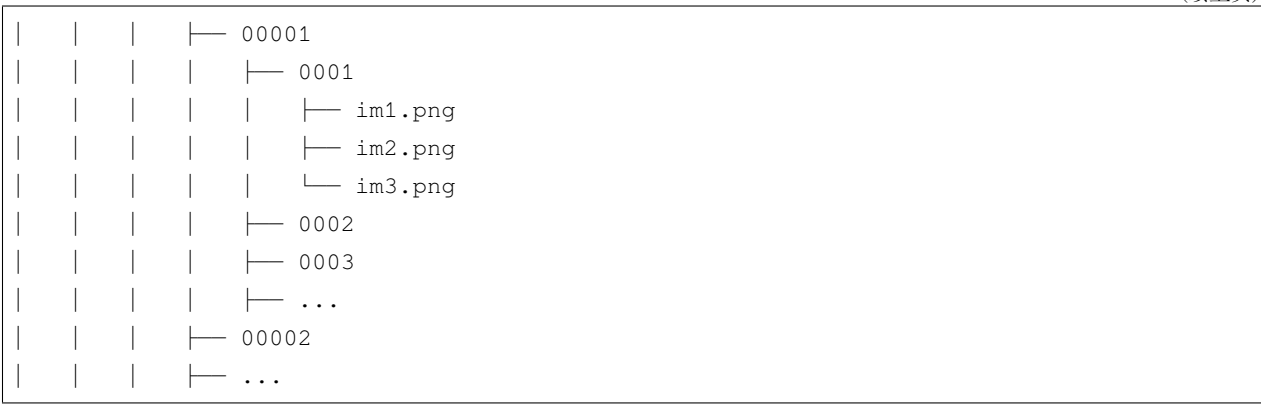

(续上页)

### 准备 Classic5 数据集

```
@article{zhang2017beyond,
 title={Beyond a {Gaussian} denoiser: Residual learning of deep {CNN} for image␣
,→denoising},
 author={Zhang, Kai and Zuo, Wangmeng and Chen, Yunjin and Meng, Deyu and Zhang, Lei}
,→,
  journal={IEEE Transactions on Image Processing},
 year={2017},
 volume={26},
 number={7},
 pages={3142-3155},
}
```
测试数据集可以从 [此处](https://github.com/cszn/DnCNN/tree/master/testsets) 下载。

文件目录结构应如下所示:

mmediting ├── mmedit ├── tools ├── configs ├── data  $\leftarrow$  Classic5

## 准备 DIV2K 数据集

```
@InProceedings{Agustsson_2017_CVPR_Workshops,
   author = {Agustsson, Eirikur and Timofte, Radu},
   title = {NTIRE 2017 Challenge on Single Image Super-Resolution: Dataset and Study}
,→,
   booktitle = {The IEEE Conference on Computer Vision and Pattern Recognition␣
,→(CVPR) Workshops},
   month = \{July\},
   year = {2017}}
```
- 训练集: [DIV2K dataset.](https://data.vision.ee.ethz.ch/cvl/DIV2K/)
- 验证集: [Set5](https://drive.google.com/drive/folders/1B3DJGQKB6eNdwuQIhdskA64qUuVKLZ9u) 和 [Set14](https://drive.google.com/drive/folders/1B3DJGQKB6eNdwuQIhdskA64qUuVKLZ9u).

请注意,我们将原始的验证集(文件名 0801 到 0900)合并进了原始的训练集(文件名 0001 到 0800)。文件 目录结构应如下所示:

mmediting ├── mmedit ├── tools ├── configs ├── data  $\longmapsto$  DIV2K │ │ ├── DIV2K\_train\_HR  $\leftarrow$  0001.png

(下页继续)

(续上页)

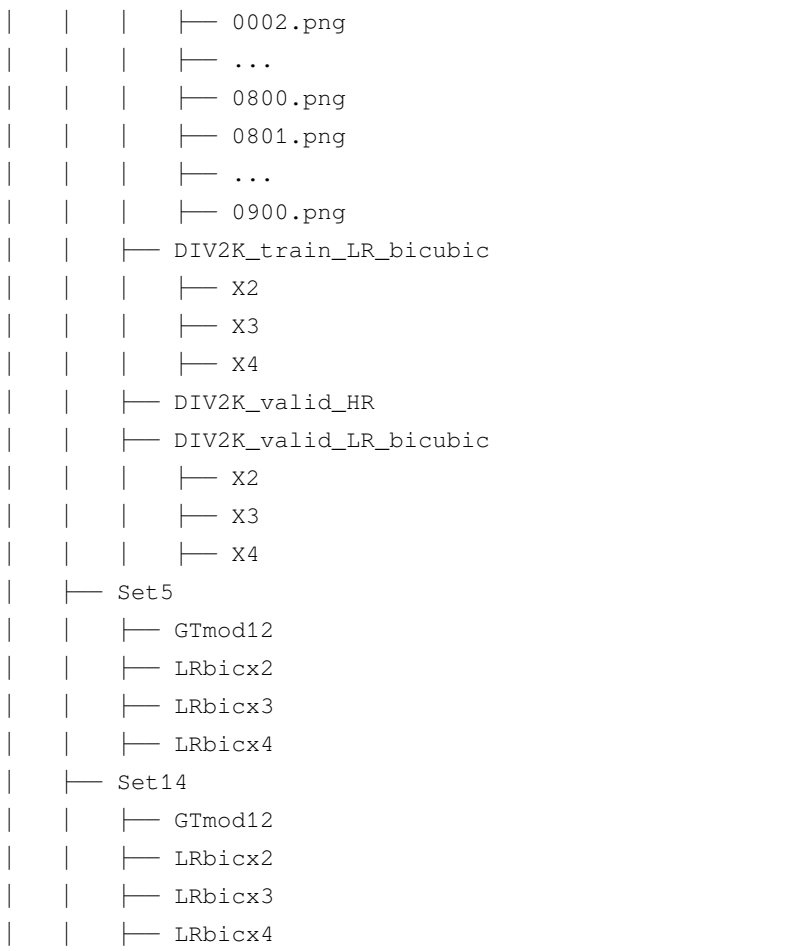

## **65.1 裁剪子图**

为了加快 IO, 建议将 DIV2K 中的图片裁剪为一系列子图, 为此, 我们提供了一个脚本:

python tools/dataset\_converters/div2k/preprocess\_div2k\_dataset.py --data-root ./data/ *,→*DIV2K

生成的数据保存在 DIV2K 目录下,其文件结构如下所示,其中 \_sub 表示子图:

```
mmediting
├── mmedit
  ├── tools
├── configs
   ├── data
     \longmapsto DIV2K
          │ │ ├── DIV2K_train_HR
```
(下页继续)

(续上页)

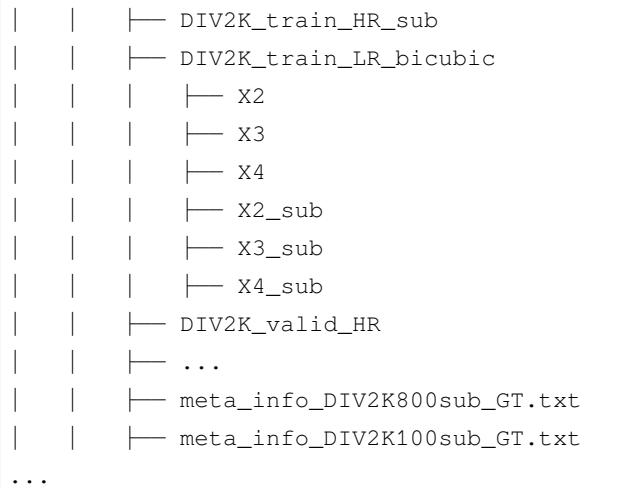

## **65.2 准备标注列表文件**

如果您想使用标注模式来处理数据集,需要先准备一个 txt 格式的标注文件。

标注文件中的每一行包含了图片名以及图片尺寸(这些通常是 ground-truth 图片),这两个字段用空格间隔开。 标注文件示例:

```
0001_s001.png (480,480,3)
0001_s002.png (480,480,3)
```
请注意,preprocess\_div2k\_dataset 脚本默认生成一份标注文件。

## **65.3 准备 LMDB 格式的 DIV2K 数据集**

如果您想使用 LMDB 以获得更快的 IO 速度,可以通过以下脚本来构建 LMDB 文件

```
python tools/dataset_converters/div2k/preprocess_div2k_dataset.py --data-root ./data/
,→DIV2K --make-lmdb
```
## 变更日志

### **66.1 v1.0.0rc7 (07/04/2023)**

#### **主要更新**

我们很高兴发布 MMEditing 1.0.0rc7 版本。此版本支持了 MMEditing 和 MMGeneration 的 51+ 模型, 226+ configs 和 212+ checkpoints。以下是此次版本发布的重点新功能

- 支持了 DiffuserWrapper.
- 支持了 ControlNet 的推理与训练.
- 支持了 PyTorch 2.0.

#### **新功能和改进**

- 支持了 DiffuserWrapper. [#1692](https://github.com/open-mmlab/mmediting/pull/1692)
- 支持了 ControlNet 的推理与训练. [#1744](https://github.com/open-mmlab/mmediting/pull/1744)
- 支持了 PyTorch 2.0 (使用'inductor'后端成功编译 33+ 模型) [#1742.](https://github.com/open-mmlab/mmediting/pull/1742)
- 支持了图像超分和视频超分的 inferencer. [#1662](https://github.com/open-mmlab/mmediting/pull/1662), [#1720](https://github.com/open-mmlab/mmediting/pull/1720)
- 重构 get\_flops 脚本. [#1675](https://github.com/open-mmlab/mmediting/pull/1675)
- 重构数据集的 dataset\_converters 脚本和使用文档. [#1690](https://github.com/open-mmlab/mmediting/pull/1690)
- 迁移 stylegan 算子到 MMCV 中. [#1383](https://github.com/open-mmlab/mmediting/pull/1383)

#### **Bug 修复**

- 修复 disco inferencer. [#1673](https://github.com/open-mmlab/mmediting/pull/1673)
- 修复 nafnet optimizer 配置. [#1716](https://github.com/open-mmlab/mmediting/pull/1716)
- 修复 tof typo. [#1711](https://github.com/open-mmlab/mmediting/pull/1711)

#### **贡献者**

@LeoXing1996, @Z-Fran, @plyfager, @zengyh1900, @liuwenran, @ryanxingql, @HAOCHENYE, @VongolaWu

### **66.2 v1.0.0rc6 (02/03/2023)**

#### **主要更新**

我们很高兴发布 MMEditing 1.0.0rc6 版本。此版本支持了 MMEditing 和 MMGeneration 的 50+ 模型, 222+ configs 和 209+ checkpoints。以下是此次版本发布的重点新功能

- 支持了 Inpainting 任务推理的 Gradio gui.
- 支持了图像上色、图像翻译和 GAN 模型的 inferencer.

#### **新功能和改进**

- 重构了 FileIO. [#1572](https://github.com/open-mmlab/mmediting/pull/1572)
- 重构了 registry. [#1621](https://github.com/open-mmlab/mmediting/pull/1621)
- 重构了 Random degradations. [#1583](https://github.com/open-mmlab/mmediting/pull/1583)
- 重构了 DataSample, DataPreprocessor, Metric 和 Loop. [#1656](https://github.com/open-mmlab/mmediting/pull/1656)
- 使用 mmengine.basemodule 替换 nn.module. [#1491](https://github.com/open-mmlab/mmediting/pull/1491)
- 重构了算法库主页. [#1609](https://github.com/open-mmlab/mmediting/pull/1609)
- 支持了 Inpainting 任务推理的 Gradio gui. [#1601](https://github.com/open-mmlab/mmediting/pull/1601)
- 支持了图像上色的 inferencer. [#1588](https://github.com/open-mmlab/mmediting/pull/1588)
- 支持了图像翻译和所有 GAN 模型的 inferencer. [#1650](https://github.com/open-mmlab/mmediting/pull/1650)
- 支持了 GAN 模型的 inferencer. [#1653,](https://github.com/open-mmlab/mmediting/pull/1653) [#1659](https://github.com/open-mmlab/mmediting/pull/1659)
- 新增 Print config 工具. [#1590](https://github.com/open-mmlab/mmediting/pull/1590)
- 改进 type hints. [#1604](https://github.com/open-mmlab/mmediting/pull/1604)
- 更新 metrics 和 datasets 的中文文档. [#1568,](https://github.com/open-mmlab/mmediting/pull/1568) [#1638](https://github.com/open-mmlab/mmediting/pull/1638)
- 更新 BigGAN 和 Disco-Diffusion 的中文文档. [#1620](https://github.com/open-mmlab/mmediting/pull/1620)
- 更新 Guided-Diffusion 的 Evaluation 和 README. [#1547](https://github.com/open-mmlab/mmediting/pull/1547)

#### **Bug 修复**

• 修复 EMA momentum. [#1581](https://github.com/open-mmlab/mmediting/pull/1581)

- 修复 RandomNoise 的输出类型. [#1585](https://github.com/open-mmlab/mmediting/pull/1585)
- 修复 pytorch2onnx 工具. [#1629](https://github.com/open-mmlab/mmediting/pull/1629)
- 修复 API 文档. [#1641,](https://github.com/open-mmlab/mmediting/pull/1641) [#1642](https://github.com/open-mmlab/mmediting/pull/1642)
- 修复 RealESRGAN 加载 EMA 参数. [#1647](https://github.com/open-mmlab/mmediting/pull/1647)
- 修复 dataset\_converters 脚本的 arg passing bug. [#1648](https://github.com/open-mmlab/mmediting/pull/1648)

#### **贡献者**

@plyfager, @LeoXing1996, @Z-Fran, @zengyh1900, @VongolaWu, @liuwenran, @austinmw, @dienachtderwelt, @liangzelong, @i-aki-y, @xiaomile, @Li-Qingyun, @vansin, @Luo-Yihang, @ydengbi, @ruoningYu, @triple-Mu

### **66.3 v1.0.0rc5 (04/01/2023)**

#### **主要更新**

我们很高兴发布 MMEditing 1.0.0rc5 版本。此版本支持了 MMEditing 和 MMGeneration 的 49+ 模型,180+ configs 和 177+ checkpoints。以下是此次版本发布的重点新功能

- 支持了 Restormer 算法.
- 支持了 GLIDE 算法.
- 支持了 SwinIR 算法.
- 支持了 Stable Diffusion 算法.

#### **新功能和改进**

- 新增 Disco notebook. (#1507)
- 优化测试 requirements 和 CI. (#1514)
- 自动生成文档 summary 和 API docstring. (#1517)
- 开启 projects. (#1526)
- 支持 mscoco dataset. (#1520)
- 改进中文文档. (#1532)
- 添加 Type hints. (#1481)
- 更新模型权重下载链接. (#1554)
- 更新部署指南. (#1551)

#### **Bug 修复**

- 修复文档链接检查. (#1522)
- 修复 ssim bug. (#1515)
- 修复 realesrgan 的 extract qt data. (#1542)
- 修复算法索引. (#1559)
- F 修复 disco-diffusion 的 config 路径. (#1553)
- Fix text2image inferencer. (#1523)

#### **贡献者**

@plyfager, @LeoXing1996, @Z-Fran, @zengyh1900, @VongolaWu, @liuwenran, @AlexZou14, @lvhan028, @xiaomile, @ldr426, @austin273, @whu-lee, @willaty, @curiosity654, @Zdafeng, @Taited

### **66.4 v1.0.0rc4 (05/12/2022)**

#### **主要更新**

我们很高兴发布 MMEditing 1.0.0rc4 版本。此版本支持了 MMEditing 和 MMGeneration 的 45+ 模型,176+ configs 和 175+ checkpoints。以下是此次版本发布的重点新功能

- 支持了 High-level APIs.
- 支持了 diffusion 算法.
- 支持了 Text2Image 任务.
- 支持了 3D-Aware Generation.

#### **新功能和改进**

- 支持和重构了 High-level APIs. (#1410)
- 支持了 disco-diffusion 文生图算法. (#1234, #1504)
- 支持了 EG3D 算法. (#1482, #1493, #1494, #1499)
- 支持了 NAFNet 算法. (#1369)

#### **Bug 修复**

- 修复 srgan 的训练配置. (#1441)
- 修复 cain 的 config. (#1404)
- 修复 rdn 和 srcnn 的训练配置. (#1392)

#### **贡献者**

@plyfager, @LeoXing1996, @Z-Fran, @zengyh1900, @VongolaWu, @gaoyang07, @ChangjianZhao, @zxczrx123, @jackghosts, @liuwenran, @CCODING04, @RoseZhao929, @shaocongliu, @liangzelong.

## **66.5 v1.0.0rc3 (10/11/2022)**

#### **主要更新**

我们很高兴发布 MMEditing 1.0.0rc3 版本。此版本支持了 MMEditing 和 MMGeneration 的 43+ 模型,170+ configs 和 169+ checkpoints。以下是此次版本发布的重点新功能

• 将 mmdet 和 clip 改为可选安装需求.

#### **新功能和改进**

- 支持 mmdet 的 try\_import. (#1408)
- 支持 flip 的 try\_import. (#1420)
- 更新 .gitignore. (\$1416)
- 设置 inception\_utils 的 real\_feat 为 cpu 变量. (#1415)
- 更新 StyleGAN2 和 PEGAN 的 README 和 configs. (#1418)
- 改进 API 文档的渲染. (#1373)

#### **Bug 修复**

- 修复 ESRGAN 的 config 和预训练模型加载. (#1407)
- 修复 LSGAN 的 config. (#1409)
- 修复 CAIN 的 config. (#1404)

#### **贡献者**

@Z-Fran, @zengyh1900, @plyfager, @LeoXing1996, @ruoningYu.

### **66.6 v1.0.0rc2 (02/11/2022)**

#### **主要更新**

我们很高兴发布 MMEditing 1.0.0rc2 版本。此版本支持了 MMEditing 和 MMGeneration 的 43+ 模型,170+ configs 和 169+ checkpoints。以下是此次版本发布的重点新功能

- 基于 patch 和 slider 的图像和视频可视化质量比较工具.
- 支持了图像上色算法.

#### **新功能和改进**

- 支持了质量比较工具. (#1303)
- 支持了 instance aware colorization 上色算法. (#1370)
- 支持使用不同采样模型的 multi-metrics. (#1171)
- 改进代码实现
	- **–** 重构 evaluation metrics. (#1164)
	- **–** 在 PGGAN 的 forward 中保存 gt 图像. (#1332)
	- **–** 改进 preprocess\_div2k\_dataset.py 脚本的默认参数. (#1380)
	- **–** 支持在 visualizer 中裁剪像素值. (#1365)
	- **–** 支持了 SinGAN 数据集和 SinGAN demo. (#1363)
	- **–** 支持 GenDataPreprocessor 中返回 int 和 float 数据类型. (#1385)
- 改进文档
	- **–** 更新菜单切换. (#1162)
	- **–** 修复 TTSR README. (#1325)

#### **Bug 修复**

- 修复 PPL bug. (#1172)
- 修复 RDN number of channels 参数. (#1328)
- 修复 demo 的 exceptions 类型. (#1372)
- 修复 realesrgan ema. (#1341)
- 改进 assertion 检查 GenerateFacialHeatmap 的数据类型为 np.float32. (#1310)
- 修复 unpaired\_dataset.py 的采样方式. (#1308)
- 修复视频超分模型的 pytorch2onnx 脚本. (#1300)
- 修复错误的 config 配置. (#1167,#1200,#1236,#1293,#1302,#1304,#1319,#1331,#1336,#1349,#1352,#1353,#1358,#1364,#1367

#### **贡献者**

@LeoXing1996, @Z-Fran, @zengyh1900, @plyfager, @ryanxingql, @ruoningYu, @gaoyang07.

### **66.7 v1.0.0rc1(23/9/2022)**

MMEditing 1.0.0rc1 已经合并了 MMGeneration 1.x。

- 支持 42+ 算法, 169+ 配置文件 and 168+ 预训练模型参数文件.
- 支持 26+ loss functions, 20+ metrics.
- 支持 tensorboard, wandb.
- 支持 unconditional GANs, conditional GANs, image2image translation 以及 internal learning.

## **66.8 v1.0.0rc0(31/8/2022)**

MMEditing 1.0.0rc0 是 MMEditing 1.x 的第一个版本,是 OpenMMLab 2.0 项目的一部分。

基于新的[训练引擎](https://github.com/open-mmlab/mmengine), MMEditing 1.x 统一了数据、模型、评测和可视化的接口。

该版本存在有一些 BC-breaking 的修改。请在[迁移指南中](https://mmediting.readthedocs.io/zh_CN/latest/migration/overview.html)查看更多细节。
# CHAPTER 67

# mmedit.apis.inferencers

# **67.1 Package Contents**

## **67.1.1 Classes**

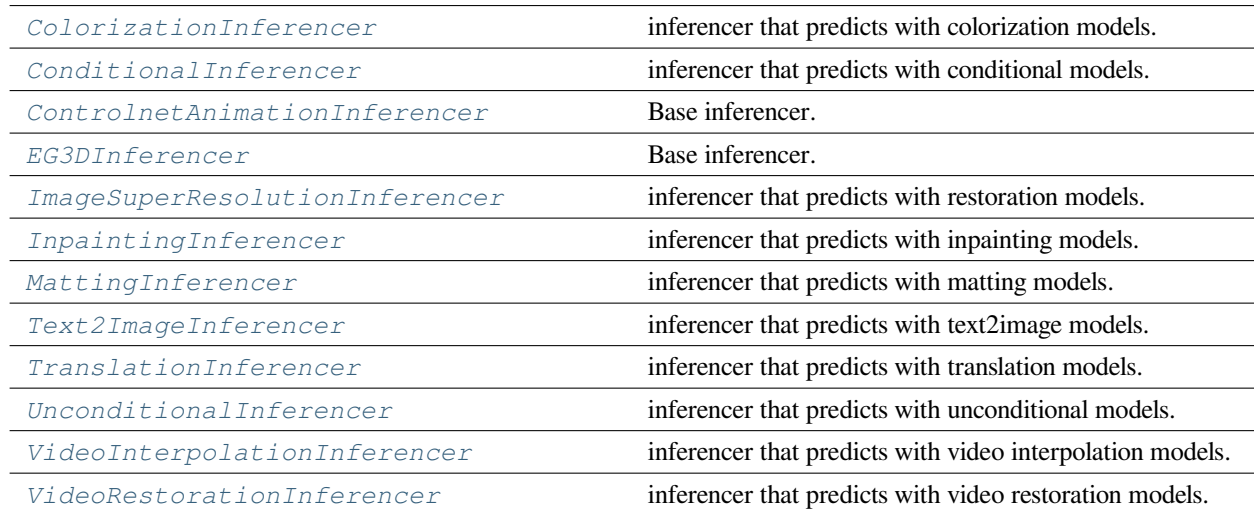

## **67.1.2 Functions**

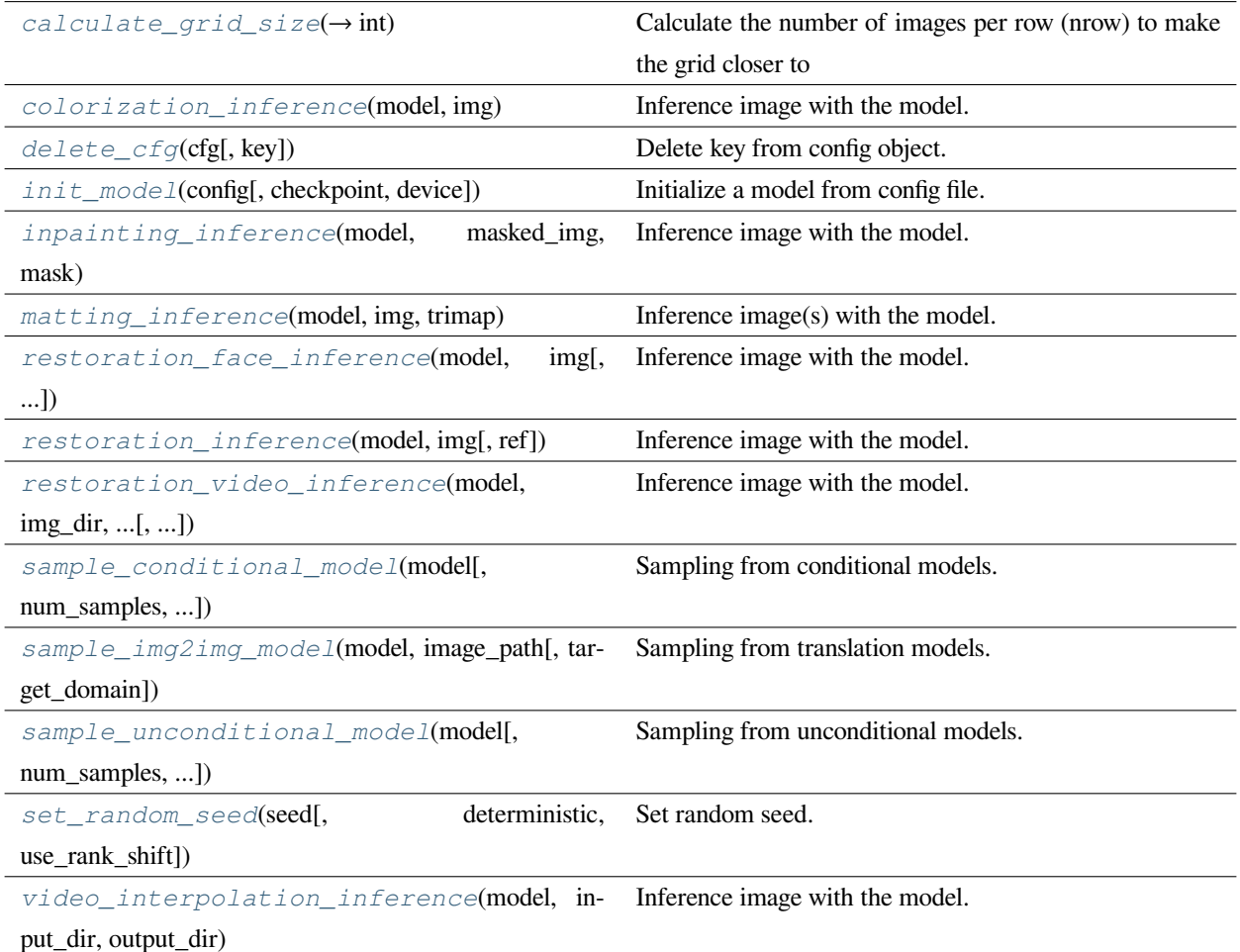

<span id="page-325-0"></span>**class** mmedit.apis.inferencers.**ColorizationInferencer**(*config:*

*Union[mmedit.utils.ConfigType, str]*, *ckpt: Optional[str]*, *device: Optional[str] = None*, *extra\_parameters: Optional[Dict] = None*, *seed: int = 2022*, *\*\*kwargs*)

Bases: mmedit.apis.inferencers.base\_mmedit\_inferencer.BaseMMEditInferencer

inferencer that predicts with colorization models.

#### **func\_kwargs**

**preprocess**(*img: mmedit.apis.inferencers.base\_mmedit\_inferencer.InputsType*) *→* Dict

Process the inputs into a model-feedable format.

**参数 img** (*InputsType*) –Image to be translated by models.

**返回** Results of preprocess.

**返回类型** results(Dict)

**forward**(*inputs: mmedit.apis.inferencers.base\_mmedit\_inferencer.InputsType*) *→* mmedit.apis.inferencers.base\_mmedit\_inferencer.PredType

Forward the inputs to the model.

**visualize**(*preds: mmedit.apis.inferencers.base\_mmedit\_inferencer.PredType*, *result\_out\_dir: str = None*) *→* List[numpy.ndarray]

Visualize predictions.

**参数**

- **preds** (*List[Union[str, np.ndarray]]*) –Forward results by the inferencer.
- **data** (*List[Dict]*) –Not needed by this kind of inferencer.
- **result\_out\_dir** (*str*) –Output directory of image. Defaults to  $\degree$ .

**返回** Result of visualize

**返回类型** List[np.ndarray]

<span id="page-326-0"></span>**class** mmedit.apis.inferencers.**ConditionalInferencer**(*config: Union[mmedit.utils.ConfigType, str]*, *ckpt: Optional[str]*, *device: Optional[str] = None*, *extra\_parameters: Optional[Dict] = None*, *seed: int = 2022*, *\*\*kwargs*)

Bases: mmedit.apis.inferencers.base\_mmedit\_inferencer.BaseMMEditInferencer inferencer that predicts with conditional models.

**func\_kwargs**

#### **extra\_parameters**

**preprocess**(*label: mmedit.apis.inferencers.base\_mmedit\_inferencer.InputsType*) *→* Dict

Process the inputs into a model-feedable format.

**参数 label** (*InputsType*) –Input label for condition models.

**返回** Results of preprocess.

**返回类型** results(Dict)

**forward**(*inputs: mmedit.apis.inferencers.base\_mmedit\_inferencer.InputsType*) *→* mmedit.apis.inferencers.base\_mmedit\_inferencer.PredType

Forward the inputs to the model.

**visualize**(*preds: mmedit.apis.inferencers.base\_mmedit\_inferencer.PredType*, *result\_out\_dir: str = None*) *→* List[numpy.ndarray]

Visualize predictions.

#### **参数**

- **preds** (*List[Union[str, np.ndarray]]*) –Forward results by the inferencer.
- **data** (*List* [*Dict*]) –Not needed by this kind of inferencer.
- **result\_out\_dir** (*str*) –Output directory of image. Defaults to  $\circ$ .

**返回** Result of visualize

**返回类型** List[np.ndarray]

**\_pred2dict**(*data\_sample:* [mmedit.structures.EditDataSample](#page-344-0)) *→* Dict

Extract elements necessary to represent a prediction into a dictionary. It's better to contain only basic data elements such as strings and numbers in order to guarantee it' s json-serializable.

**参数 data\_sample** (*EditDataSample*) –The data sample to be converted.

**返回** The output dictionary.

**返回类型** dict

<span id="page-327-0"></span>**class** mmedit.apis.inferencers.**ControlnetAnimationInferencer**(*config:*

*Union[mmedit.utils.ConfigType, str]*, *device: Optional[str] = None*, *extra\_parameters: Optional[Dict] = None*, *dtype=torch.float32*, *\*\*kwargs*)

Bases: mmedit.apis.inferencers.base\_mmedit\_inferencer.BaseMMEditInferencer

#### Base inferencer.

#### **参数**

- **config** (*str or ConfigType*) –Model config or the path to it.
- **ckpt** (*str, optional*) –Path to the checkpoint.
- **device** (*str, optional*) –Device to run inference. If None, the best device will be automatically used.
- **result\_out\_dir** (*str*) –Output directory of images. Defaults to  $\circ$ .

#### **func\_kwargs**

#### **func\_order**

#### **extra\_parameters**

**\_\_call\_\_**(*prompt=None*, *video=None*, *negative\_prompt=None*, *controlnet\_conditioning\_scale=0.7*, *image\_width=512*, *image\_height=512*, *save\_path=None*, *strength=0.75*, *num\_inference\_steps=20*, *seed=1*, *\*\*kwargs*) *→* Union[Dict, List[Dict]]

Call the inferencer.

**参数 kwargs** –Keyword arguments for the inferencer.

**返回** Results of inference pipeline.

**返回类型** Union[Dict, List[Dict]]

<span id="page-328-0"></span>**class** mmedit.apis.inferencers.**EG3DInferencer**(*config: Union[mmedit.utils.ConfigType, str]*, *ckpt: Optional[str]*, *device: Optional[str] = None*, *extra\_parameters: Optional[Dict] = None*, *seed: int = 2022*, *\*\*kwargs*)

Bases: mmedit.apis.inferencers.base\_mmedit\_inferencer.BaseMMEditInferencer

Base inferencer.

## **参数**

- **config** (*str or ConfigType*) –Model config or the path to it.
- **ckpt** (*str, optional*) –Path to the checkpoint.
- **device** (*str, optional*) –Device to run inference. If None, the best device will be automatically used.
- **result\_out\_dir** (*str*) –Output directory of images. Defaults to  $\degree$ .

#### **func\_kwargs**

#### **extra\_parameters**

**preprocess**(*inputs: mmedit.apis.inferencers.base\_mmedit\_inferencer.InputsType = None*) *→* mmedit.utils.ForwardInputs

Process the inputs into a model-feedable format.

**参数 inputs** (*List[Union[str, np.ndarray]]*) –The conditional inputs for the inferencer. Defaults to None.

**返回** The preprocessed inputs and data samples.

**返回类型** ForwardInputs

**forward** (*inputs: mmedit.utils.ForwardInputs, interpolation: Optional[str] = 'both', num\_images: int = 100)*  $\rightarrow$ Union[dict, List[dict]]

Forward the inputs to the model.

#### **参数**

- **inputs** (*ForwardInputs*) –Model inputs. If data sample (the second element of *inputs*) is not passed, will generate a sequence of images corresponding to passed *interpolation* mode.
- **interpolation** (*str*) –The interplolation mode. Supported choices are 'both', 'conditioning', and 'camera'. Defaults to 'both'.
- **num\_images** (*int*) –The number of frames of interpolation. Defaults to 500.

#### **返回**

**Output dict corresponds to the input** condition or the list of output dict of each frame during the interpolation process.

**返回类型** Union[dict, List[dict]]

**visualize**(*preds: Union[mmedit.apis.inferencers.base\_mmedit\_inferencer.PredType,*

*List[mmedit.apis.inferencers.base\_mmedit\_inferencer.PredType]]*, *vis\_mode: str = 'both'*, *save\_img: bool = True*, *save\_video: bool = True*, *img\_suffix: str = '.png'*, *video\_suffix: str = '.mp4'*, *result\_out\_dir: str = 'eg3d\_output'*)  $\rightarrow$  None

Visualize predictions.

#### **参数**

- **preds** (*Union[PredType, List[PredType]]*) –Prediction os model.
- **vis\_mode** (*str, optional*) –Which output to visualize. Supported choices are'both' , 'depth', and 'img'. Defaults to 'all'.
- save img (*bool, optional*) –Whether save images. Defaults to True.
- **save\_video** (*bool, optional*) –Whether save videos. Defaults to True.
- **img\_suffix** (*str, optional*) –The suffix of saved images. Defaults to '.png'.
- **video\_suffix** (*str, optional*) –The suffix of saved videos. Defaults to '.mp4'.
- **result\_out\_dir** (*str, optional*) –The save director of image and videos. Defaults to 'eg3d\_output'.

#### **preprocess\_img**(*preds: List[dict]*) *→* torch.Tensor

Preprocess images in the predictions.

```
参数 preds (List[dict]) –List of prediction dict of each frame.
```
**返回**

**Preprocessed image tensor shape like** [num\_frame \* bz, 3, H, W].

**返回类型** torch.Tensor

#### **preprocess\_depth**(*preds: List[dict]*) *→* torch.Tensor

Preprocess depth in the predictions.

**参数 preds** (*List[dict]*) –List of prediction dict of each frame.

## **返回**

**Preprocessed depth tensor shape like** [num\_frame \* bz, 3, H, W].

**返回类型** torch.Tensor

**postprocess**(*preds: mmedit.apis.inferencers.base\_mmedit\_inferencer.PredType*, *imgs:*

*Optional[List[numpy.ndarray]] = None*, *is\_batch: bool = False*, *get\_datasample: bool = False*) *→* Dict[str, torch.tensor]

Postprocess predictions.

#### **参数**

- **preds** (*List[Dict]*) –Predictions of the model.
- **imgs** (*Optional[np.ndarray]*) –Visualized predictions.
- **is\_batch** (*bool*) –Whether the inputs are in a batch. Defaults to False.
- **get\_datasample** (*bool*) –Whether to use Datasample to store inference results. If False, dict will be used.

**返回** Inference results as a dict.

**返回类型** Dict[str, torch.Tensor]

<span id="page-330-0"></span>**class** mmedit.apis.inferencers.**ImageSuperResolutionInferencer**(*config:*

*Union[mmedit.utils.ConfigType, str]*, *ckpt: Optional[str]*, *device: Optional[str] = None*, *extra\_parameters: Optional[Dict] = None*, *seed: int = 2022*, *\*\*kwargs*)

Bases: mmedit.apis.inferencers.base\_mmedit\_inferencer.BaseMMEditInferencer

inferencer that predicts with restoration models.

#### **func\_kwargs**

**preprocess**(*img: mmedit.apis.inferencers.base\_mmedit\_inferencer.InputsType*, *ref: mmedit.apis.inferencers.base\_mmedit\_inferencer.InputsType = None*) *→* Dict

Process the inputs into a model-feedable format.

**参数**

- **img** (*InputsType*) –Image to be restored by models.
- **ref** (*InputsType*) –Reference image for resoration models. Defaults to None.

**返回** Results of preprocess.

**返回类型** data(Dict)

**forward**(*inputs: mmedit.apis.inferencers.base\_mmedit\_inferencer.InputsType*) *→* mmedit.apis.inferencers.base\_mmedit\_inferencer.PredType

Forward the inputs to the model.

**visualize**(*preds: mmedit.apis.inferencers.base\_mmedit\_inferencer.PredType*, *result\_out\_dir: str = None*) *→* List[numpy.ndarray]

Visualize predictions.

#### **参数**

- **preds** (*List[Union[str, np.ndarray]]*) –Forward results by the inferencer.
- **data** (*List[Dict]*) –Not needed by this kind of inferencer.
- **result\_out\_dir** (*str*) –Output directory of image. Defaults to  $\degree$ .

**返回** Result of visualize

```
返回类型 List[np.ndarray]
```
<span id="page-331-0"></span>mmedit.apis.inferencers.**calculate\_grid\_size**(*num\_batches: int = 1*, *aspect\_ratio: int = 1*) *→* int

Calculate the number of images per row (nrow) to make the grid closer to square when formatting a batch of images to grid.

#### **参数**

- **num\_batches** (*int, optional*) –Number of images per batch. Defaults to 1.
- **aspect\_ratio** (*int, optional*) –The aspect ratio (width / height) of each image sample. Defaults to 1.

**返回** Calculated number of images per row.

#### **返回类型** int

```
mmedit.apis.inferencers.colorization_inference(model, img)
```
Inference image with the model.

#### **参数**

- **model** (*nn.Module*) –The loaded model.
- **img** (*str*) –Image file path.

**返回** The predicted colorization result.

#### **返回类型** Tensor

#### <span id="page-331-2"></span>mmedit.apis.inferencers.**delete\_cfg**(*cfg*, *key='init\_cfg'*)

Delete key from config object.

#### **参数**

- **cfg** (str or mmengine.Config) –Config object.
- **key** (*str*) –Which key to delete.

<span id="page-332-0"></span>mmedit.apis.inferencers.**init\_model**(*config*, *checkpoint=None*, *device='cuda:0'*)

Initialize a model from config file.

**参数**

- **config** (str or mmengine.Config) –Config file path or the config object.
- **checkpoint** (*str, optional*) –Checkpoint path. If left as None, the model will not load any weights.
- **device** (*str*) –Which device the model will deploy. Default: 'cuda:0'.

**返回** The constructed model.

**返回类型** nn.Module

```
mmedit.apis.inferencers.inpainting_inference(model, masked_img, mask)
```
Inference image with the model.

## **参数**

- **model** (*nn.Module*) –The loaded model.
- **masked\_img** (*str*) –File path of image with mask.
- **mask** (*str*) –Mask file path.

**返回** The predicted inpainting result.

#### **返回类型** Tensor

<span id="page-332-2"></span>mmedit.apis.inferencers.**matting\_inference**(*model*, *img*, *trimap*)

Inference image(s) with the model.

## **参数**

- **model** (*nn.Module*) –The loaded model.
- **img** (*str*) –Image file path.
- **trimap** (*str*) –Trimap file path.
- **返回** The predicted alpha matte.

**返回类型** np.ndarray

<span id="page-332-3"></span>mmedit.apis.inferencers.**restoration\_face\_inference**(*model*, *img*, *upscale\_factor=1*,

*face\_size=1024*)

Inference image with the model.

**参数**

- **model** (*nn.Module*) –The loaded model.
- **img** (*str*) –File path of input image.
- **upscale\_factor** (*int, optional*) –The number of times the input image is upsampled. Default: 1.
- **face\_size** (*int, optional*) –The size of the cropped and aligned faces. Default: 1024.

**返回** The predicted restoration result.

**返回类型** Tensor

```
mmedit.apis.inferencers.restoration_inference(model, img, ref=None)
```
Inference image with the model.

#### **参数**

- **model** ( $nn$ . Module) –The loaded model.
- **img** (*str*) –File path of input image.
- **ref** (*str | None*) –File path of reference image. Default: None.

**返回** The predicted restoration result.

#### **返回类型** Tensor

<span id="page-333-1"></span>mmedit.apis.inferencers.**restoration\_video\_inference**(*model*, *img\_dir*, *window\_size*, *start\_idx*, *filename\_tmpl*, *max\_seq\_len=None*)

Inference image with the model.

#### **参数**

- **model** (*nn.Module*) –The loaded model.
- **img\_dir** (*str*) –Directory of the input video.
- **window\_size** (*int*) –The window size used in sliding-window framework. This value should be set according to the settings of the network. A value smaller than 0 means using recurrent framework.
- **start\_idx** (*int*) –The index corresponds to the first frame in the sequence.
- **filename\_tmpl** (*str*) –Template for file name.
- **max\_seq\_len** (*int | None*) –The maximum sequence length that the model processes. If the sequence length is larger than this number, the sequence is split into multiple segments. If it is None, the entire sequence is processed at once.

**返回** The predicted restoration result.

<span id="page-333-2"></span>**返回类型** Tensor

```
mmedit.apis.inferencers.sample_conditional_model(model, num_samples=16, num_batches=4,
                                                          sample_model='ema', label=None,
                                                           **kwargs)
```
Sampling from conditional models.

**参数**

- **model** (*nn.Module*) Conditional models in MMGeneration.
- **num\_samples** (*int, optional*) –The total number of samples. Defaults to 16.
- **num\_batches** (*int, optional*) –The number of batch size for inference. Defaults to 4.
- **sample\_model** (*str, optional*) –Which model you want to use. ['ema', 'orig' ]. Defaults to 'ema'.
- **label** (*int | torch.Tensor | list[int], optional*) –Labels used to generate images. Default to None.,

**返回** Generated image tensor.

**返回类型** Tensor

```
mmedit.apis.inferencers.sample_img2img_model(model, image_path, target_domain=None,
                                                     **kwargs)
```
Sampling from translation models.

**参数**

- **model** (*nn.Module*) –The loaded model.
- **image\_path** (*str*) –File path of input image.
- **style** (*str*) –Target style of output image.

**返回** Translated image tensor.

**返回类型** Tensor

<span id="page-334-1"></span>mmedit.apis.inferencers.**sample\_unconditional\_model**(*model*, *num\_samples=16*,

*num\_batches=4*, *sample\_model='ema'*, *\*\*kwargs*)

Sampling from unconditional models.

**参数**

- **model** ( $nn$ . Module) –Unconditional models in MMGeneration.
- **num\_samples** (*int, optional*) –The total number of samples. Defaults to 16.
- **num\_batches** (*int, optional*) –The number of batch size for inference. Defaults to 4.

• **sample model** (*str, optional*) –Which model you want to use. ['ema', 'orig' ]. Defaults to 'ema'.

**返回** Generated image tensor.

**返回类型** Tensor

<span id="page-335-1"></span>mmedit.apis.inferencers.**set\_random\_seed**(*seed*, *deterministic=False*, *use\_rank\_shift=True*)

Set random seed.

In this function, we just modify the default behavior of the similar function defined in MMCV.

#### **参数**

- **seed** (*int*) –Seed to be used.
- **deterministic** (*bool*) –Whether to set the deterministic option for CUDNN backend, i.e., set *torch.backends.cudnn.deterministic* to True and *torch.backends.cudnn.benchmark* to False. Default: False.
- **rank\_shift** (*bool*) –Whether to add rank number to the random seed to have different random seed in different threads. Default: True.

<span id="page-335-2"></span>mmedit.apis.inferencers.**video\_interpolation\_inference**(*model*, *input\_dir*, *output\_dir*, *start\_idx=0*, *end\_idx=None*, *batch\_size=4*, *fps\_multiplier=0*, *fps=0*, *filename\_tmpl='{:08d}.png'*)

Inference image with the model.

#### **参数**

- **model** (*nn.Module*) –The loaded model.
- **input\_dir** (*str*) –Directory of the input video.
- **output\_dir** (*str*) –Directory of the output video.
- **start\_idx** (*int*) –The index corresponding to the first frame in the sequence. Default: 0
- **end\_idx** (*int | None*) –The index corresponding to the last interpolated frame in the sequence. If it is None, interpolate to the last frame of video or sequence. Default: None
- **batch\_size** (*int*) –Batch size. Default: 4
- **fps\_multiplier** (*float*) –multiply the fps based on the input video. Default: 0.
- **fps** (*float*) –frame rate of the output video. Default: 0.
- <span id="page-335-0"></span>• **filename**  $\text{tmpl}(str)$  –template of the file names. Default: '{:08d}.png'

**class** mmedit.apis.inferencers.**InpaintingInferencer**(*config: Union[mmedit.utils.ConfigType, str]*, *ckpt: Optional[str]*, *device: Optional[str] = None*, *extra\_parameters: Optional[Dict] = None*, *seed: int = 2022*, *\*\*kwargs*)

Bases: mmedit.apis.inferencers.base\_mmedit\_inferencer.BaseMMEditInferencer

inferencer that predicts with inpainting models.

#### **func\_kwargs**

**\_init\_pipeline**(*cfg*) *→* mmengine.dataset.Compose

Initialize the test pipeline.

**preprocess**(*img: mmedit.apis.inferencers.base\_mmedit\_inferencer.InputsType*, *mask: mmedit.apis.inferencers.base\_mmedit\_inferencer.InputsType*) *→* Dict

Process the inputs into a model-feedable format.

## **参数**

- **img** (*InputsType*) –Image to be inpainted by models.
- **mask** (*InputsType*) –Image mask for inpainting models.

**返回** Results of preprocess.

**返回类型** results(Dict)

**forward**(*inputs: mmedit.apis.inferencers.base\_mmedit\_inferencer.InputsType*) *→* mmedit.apis.inferencers.base\_mmedit\_inferencer.PredType

Forward the inputs to the model.

**visualize**(*preds: mmedit.apis.inferencers.base\_mmedit\_inferencer.PredType*, *result\_out\_dir: str = None*) *→* List[numpy.ndarray]

Visualize predictions.

#### **参数**

- **preds** (*List* [Union [str, np. ndarray]]) –Forward results by the inferencer.
- **data** (*List[Dict]*) –Mask of input image.
- **result\_out\_dir** (*str*) –Output directory of image. Defaults to  $\circ$ .

**返回** Result of visualize

#### **返回类型** List[np.ndarray]

<span id="page-336-0"></span>**class** mmedit.apis.inferencers.**MattingInferencer**(*config: Union[mmedit.utils.ConfigType, str]*, *ckpt: Optional[str]*, *device: Optional[str] = None*, *extra\_parameters: Optional[Dict] = None*, *seed: int = 2022*, *\*\*kwargs*)

Bases: mmedit.apis.inferencers.base\_mmedit\_inferencer.BaseMMEditInferencer

inferencer that predicts with matting models.

#### **func\_kwargs**

**preprocess**(*img: mmedit.apis.inferencers.base\_mmedit\_inferencer.InputsType*, *trimap: mmedit.apis.inferencers.base\_mmedit\_inferencer.InputsType*) *→* Dict

Process the inputs into a model-feedable format.

#### **参数**

- **img** (*InputsType*) –Image to be processed by models.
- **mask** (*InputsType*) –Mask corresponding to the input image.

**返回** Results of preprocess.

**返回类型** results(Dict)

**forward**(*inputs: mmedit.apis.inferencers.base\_mmedit\_inferencer.InputsType*) *→* mmedit.apis.inferencers.base\_mmedit\_inferencer.PredType

Forward the inputs to the model.

```
visualize(preds: mmedit.apis.inferencers.base_mmedit_inferencer.PredType, result_out_dir: str = None) →
              List[numpy.ndarray]
```
Visualize predictions.

## **参数**

- **preds** (*List[Union[str, np.ndarray]]*) –Forward results by the inferencer.
- **data** (*List[Dict]*) –Not needed by this kind of inferencer.
- **result\_out\_dir** (*str*) –Output directory of image. Defaults to  $\circ$ .

**返回** Result of visualize

**返回类型** List[np.ndarray]

**\_pred2dict**(*data\_sample:* [mmedit.structures.EditDataSample](#page-344-0)) *→* Dict

Extract elements necessary to represent a prediction into a dictionary. It's better to contain only basic data elements such as strings and numbers in order to guarantee it' s json-serializable.

**参数 data\_sample** (*EditDataSample*) –The data sample to be converted.

**返回** The output dictionary.

<span id="page-337-0"></span>**返回类型** dict

**class** mmedit.apis.inferencers.**Text2ImageInferencer**(*config: Union[mmedit.utils.ConfigType, str]*, *ckpt: Optional[str]*, *device: Optional[str] = None*, *extra\_parameters: Optional[Dict] = None*, *seed: int = 2022*, *\*\*kwargs*)

Bases: mmedit.apis.inferencers.base\_mmedit\_inferencer.BaseMMEditInferencer

inferencer that predicts with text2image models.

**func\_kwargs**

**extra\_parameters**

**preprocess**(*text: mmedit.apis.inferencers.base\_mmedit\_inferencer.InputsType*) *→* Dict

Process the inputs into a model-feedable format.

**参数 text** (*InputsType*) –text input for text-to-image model.

**返回** Results of preprocess.

**返回类型** result(Dict)

**forward**(*inputs: mmedit.apis.inferencers.base\_mmedit\_inferencer.InputsType*) *→* mmedit.apis.inferencers.base\_mmedit\_inferencer.PredType

Forward the inputs to the model.

**visualize**(*preds: mmedit.apis.inferencers.base\_mmedit\_inferencer.PredType*, *result\_out\_dir: str = None*) *→* List[numpy.ndarray]

Visualize predictions.

### **参数**

- **preds** (*List[Union[str, np.ndarray]]*) –Forward results by the inferencer.
- **result\_out\_dir** (*str*) –Output directory of image. Defaults to  $\degree$ .

**返回** Result of visualize

**返回类型** List[np.ndarray]

<span id="page-338-0"></span>**class** mmedit.apis.inferencers.**TranslationInferencer**(*config: Union[mmedit.utils.ConfigType,*

*str]*, *ckpt: Optional[str]*, *device: Optional[str] = None*, *extra\_parameters: Optional[Dict] = None*, *seed: int = 2022*, *\*\*kwargs*)

Bases: mmedit.apis.inferencers.base\_mmedit\_inferencer.BaseMMEditInferencer

inferencer that predicts with translation models.

**func\_kwargs**

**preprocess**(*img: mmedit.apis.inferencers.base\_mmedit\_inferencer.InputsType*) *→* Dict

Process the inputs into a model-feedable format.

**参数 img** (*InputsType*) –Image to be translated by models.

**返回** Results of preprocess.

**返回类型** results(Dict)

**forward**(*inputs: mmedit.apis.inferencers.base\_mmedit\_inferencer.InputsType*) *→* mmedit.apis.inferencers.base\_mmedit\_inferencer.PredType

Forward the inputs to the model.

**visualize**(*preds: mmedit.apis.inferencers.base\_mmedit\_inferencer.PredType*, *result\_out\_dir: str = None*) *→* List[numpy.ndarray]

Visualize predictions.

#### **参数**

- **preds** (*List[Union[str, np.ndarray]]*) –Forward results by the inferencer.
- **data** (*List[Dict]*) –Not needed by this kind of inferencer.
- **result\_out\_dir** (*str*) –Output directory of image. Defaults to  $\circ$ .

**返回** Result of visualize

**返回类型** List[np.ndarray]

<span id="page-339-0"></span>**class** mmedit.apis.inferencers.**UnconditionalInferencer**(*config:*

*Union[mmedit.utils.ConfigType, str]*, *ckpt: Optional[str]*, *device: Optional[str] = None*, *extra\_parameters: Optional[Dict] = None*, *seed: int = 2022*, *\*\*kwargs*)

Bases: mmedit.apis.inferencers.base\_mmedit\_inferencer.BaseMMEditInferencer

inferencer that predicts with unconditional models.

#### **func\_kwargs**

#### **extra\_parameters**

**preprocess**() *→* Dict

Process the inputs into a model-feedable format.

**返回** Results of preprocess.

**返回类型** results(Dict)

**forward**(*inputs: mmedit.apis.inferencers.base\_mmedit\_inferencer.InputsType*) *→* mmedit.apis.inferencers.base\_mmedit\_inferencer.PredType

Forward the inputs to the model.

```
visualize(preds: mmedit.apis.inferencers.base_mmedit_inferencer.PredType, result_out_dir: str = ") →
              List[numpy.ndarray]
```
Visualize predictions.

#### **参数**

- **preds** (*List[Union[str, np.ndarray]]*) –Forward results by the inferencer.
- **data** (*List[Dict]*) –Not needed by this kind of inferencer.
- **result\_out\_dir** (*str*) –Output directory of image. Defaults to  $\degree$ .

**返回** Result of visualize

**返回类型** List[np.ndarray]

**\_pred2dict**(*data\_sample:* [mmedit.structures.EditDataSample](#page-344-0)) *→* Dict

Extract elements necessary to represent a prediction into a dictionary. It's better to contain only basic data elements such as strings and numbers in order to guarantee it' s json-serializable.

**参数 data\_sample** (*EditDataSample*) –The data sample to be converted.

**返回** The output dictionary.

**返回类型** dict

<span id="page-340-0"></span>**class** mmedit.apis.inferencers.**VideoInterpolationInferencer**(*config:*

*Union[mmedit.utils.ConfigType, str]*, *ckpt: Optional[str]*, *device: Optional[str] = None*, *extra\_parameters: Optional[Dict] = None*, *seed: int = 2022*, *\*\*kwargs*)

Bases: mmedit.apis.inferencers.base\_mmedit\_inferencer.BaseMMEditInferencer inferencer that predicts with video interpolation models.

**func\_kwargs**

#### **extra\_parameters**

**preprocess**(*video: mmedit.apis.inferencers.base\_mmedit\_inferencer.InputsType*) *→* Dict

Process the inputs into a model-feedable format.

**参数 video** (*InputsType*) –Video to be interpolated by models.

**返回** Video to be interpolated by models.

**返回类型** video(InputsType)

**forward**(*inputs: mmedit.apis.inferencers.base\_mmedit\_inferencer.InputsType*, *result\_out\_dir: mmedit.apis.inferencers.base\_mmedit\_inferencer.InputsType = "*) *→* mmedit.apis.inferencers.base\_mmedit\_inferencer.PredType

Forward the inputs to the model.

#### **参数**

- **inputs** (*InputsType*) –Input video directory.
- **result\_out\_dir** ( $str$ ) –Output directory of video. Defaults to  $\degree$ .

**返回** Result of forwarding

**返回类型** PredType

**visualize**(*preds: mmedit.apis.inferencers.base\_mmedit\_inferencer.PredType*, *result\_out\_dir: str = "*) *→* List[numpy.ndarray]

Visualize is not needed in this inferencer.

```
postprocess(preds: mmedit.apis.inferencers.base_mmedit_inferencer.PredType, imgs:
                Optional[List[numpy.ndarray]] = None) →
                Union[mmedit.apis.inferencers.base_mmedit_inferencer.ResType,
```
Tuple[mmedit.apis.inferencers.base\_mmedit\_inferencer.ResType, numpy.ndarray]]

Postprocess is not needed in this inferencer.

<span id="page-341-0"></span>**class** mmedit.apis.inferencers.**VideoRestorationInferencer**(*config:*

*Union[mmedit.utils.ConfigType, str]*, *ckpt: Optional[str]*, *device: Optional[str] = None*, *extra\_parameters: Optional[Dict] = None*, *seed: int = 2022*, *\*\*kwargs*)

Bases: mmedit.apis.inferencers.base\_mmedit\_inferencer.BaseMMEditInferencer inferencer that predicts with video restoration models.

#### **func\_kwargs**

#### **extra\_parameters**

**preprocess**(*video: mmedit.apis.inferencers.base\_mmedit\_inferencer.InputsType*) *→* Dict

Process the inputs into a model-feedable format.

**参数 video** (*InputsType*) –Video to be restored by models.

**返回** Results of preprocess.

**返回类型** results(InputsType)

**forward**(*inputs: mmedit.apis.inferencers.base\_mmedit\_inferencer.InputsType*) *→* mmedit.apis.inferencers.base\_mmedit\_inferencer.PredType

Forward the inputs to the model.

**参数 inputs** (*InputsType*) –Images array of input video.

**返回** Results of forwarding

**返回类型** PredType

**visualize**(*preds: mmedit.apis.inferencers.base\_mmedit\_inferencer.PredType*, *result\_out\_dir: str = "*) *→* List[numpy.ndarray]

Visualize predictions.

#### **参数**

- **preds** (*List[Union[str, np.ndarray]]*) –Forward results by the inferencer.
- **data** (*List[Dict]*) –Not needed by this kind of inferencer.
- **result\_out\_dir** (*str*) –Output directory of image. Defaults to  $\degree$ .
- **返回** Result of visualize

**返回类型** List[np.ndarray]

**postprocess**(*preds: mmedit.apis.inferencers.base\_mmedit\_inferencer.PredType*, *imgs:*

*Optional[List[numpy.ndarray]] = None*) *→*

Union[mmedit.apis.inferencers.base\_mmedit\_inferencer.ResType,

Tuple[mmedit.apis.inferencers.base\_mmedit\_inferencer.ResType, numpy.ndarray]]

Postprocess is not needed in this inferencer.

# CHAPTER 68

## mmedit.structures

## **68.1 Package Contents**

## **68.1.1 Classes**

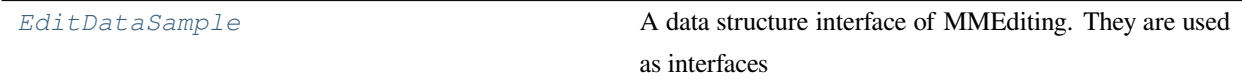

<span id="page-344-0"></span>**class** mmedit.structures.**EditDataSample**(*\**, *metainfo: Optional[dict] = None*, *\*\*kwargs*)

Bases: mmengine.structures.BaseDataElement

A data structure interface of MMEditing. They are used as interfaces between different components, e.g., model, visualizer, evaluator, etc. Typically, EditDataSample contains all the information and data from ground-truth and predictions.

*EditDataSample* **inherits from** *BaseDataElement***. See more details in:** [https://mmengine.readthedocs.io/en/](https://mmengine.readthedocs.io/en/latest/advanced_tutorials/data_element.html) [latest/advanced\\_tutorials/data\\_element.html](https://mmengine.readthedocs.io/en/latest/advanced_tutorials/data_element.html) Specifically, an instance of BaseDataElement consists of two components, - metainfo, which contains some meta information,

e.g., *img\_shape*, *img\_id*, etc.

• data, which contains the data used in the loop.

The attributes in EditDataSample are divided into several parts:

- qt img: Ground truth image(s).
- pred\_imq: Image(s) of model predictions.
- ref\_img: Reference image(s).
- mask: Mask in Inpainting.
- trimap: Trimap in Matting.
- gt\_alpha: Ground truth alpha image in Matting.
- pred\_alpha: Predicted alpha image in Matting.
- $gt_f$ gt g: Ground truth foreground image in Matting.
- pred\_fg: Predicted foreground image in Matting.
- gt\_bg: Ground truth background image in Matting.
- pred\_bg: Predicted background image in Matting.
- gt\_merged: Ground truth merged image in Matting.

Examples:

```
>>> import torch
>>> import numpy as np
>>> from mmedit.structures import EditDataSample
\gg img_meta = dict(img_shape=(800, 1196, 3))
\gg img = torch.rand((3, 800, 1196))
>>> data_sample = EditDataSample(gt_img=img, metainfo=img_meta)
>>> assert 'img_shape' in data_sample.metainfo_keys()
<EditDataSample(
   META INFORMATION
   img_shape: (800, 1196, 3)
   DATA FIELDS
   gt_img: tensor(...)
) at 0x1f6a5a99a00>
```
## **property gt\_label**

This the function to fetch gt label.

**返回** gt label.

**返回类型** LabelData

**META\_KEYS**

**DATA\_KEYS**

#### **set\_predefined\_data**(*data: dict*) *→* None

set or change pre-defined key-value pairs in data\_field by parameter data.

**参数 data** (*dict*) –A dict contains annotations of image or model predictions.

**set\_tensor\_data**(*data: dict*) *→* None

convert input data to tensor, and then set or change key-value pairs in data\_field by parameter data.

**参数 data** (*dict*) –A dict contains annotations of image or model predictions.

**set\_gt\_label**(*value: Union[numpy.ndarray, torch.Tensor, Sequence[numbers.Number], numbers.Number]*) *→ [EditDataSample](#page-344-0)*

Set label of qt\_label.

#### **gt\_label**()

Delete gt label.

**classmethod stack**(*data\_samples: Sequence[*[EditDataSample](#page-344-0)*]*) *→ [EditDataSample](#page-344-0)*

Stack a list of data samples to one. All tensor fields will be stacked at first dimension. Otherwise the values will be saved in a list.

**参数 data\_samples** (*Sequence['EditDataSample']*) –A sequence of *EditDataSample* to stack.

**返回** The stacked data sample.

**返回类型** *[EditDataSample](#page-344-0)*

```
split(allow_nonseq_value: bool = False) → Sequence[EditDataSample]
```
Split a sequence of data sample in the first dimension.

**参数 allow\_nonseq\_value** (*bool*) –Whether allow non-sequential data in split operation. If True, non-sequential data will be copied for all split data samples. Otherwise, an error will be raised. Defaults to False.

**返回** The list of data samples after splitting.

**返回类型** Sequence[*[EditDataSample](#page-344-0)*]

**\_\_len\_\_**()

Get the length of the data sample.

# CHAPTER 69

## mmedit.datasets

# **69.1 Package Contents**

## **69.1.1 Classes**

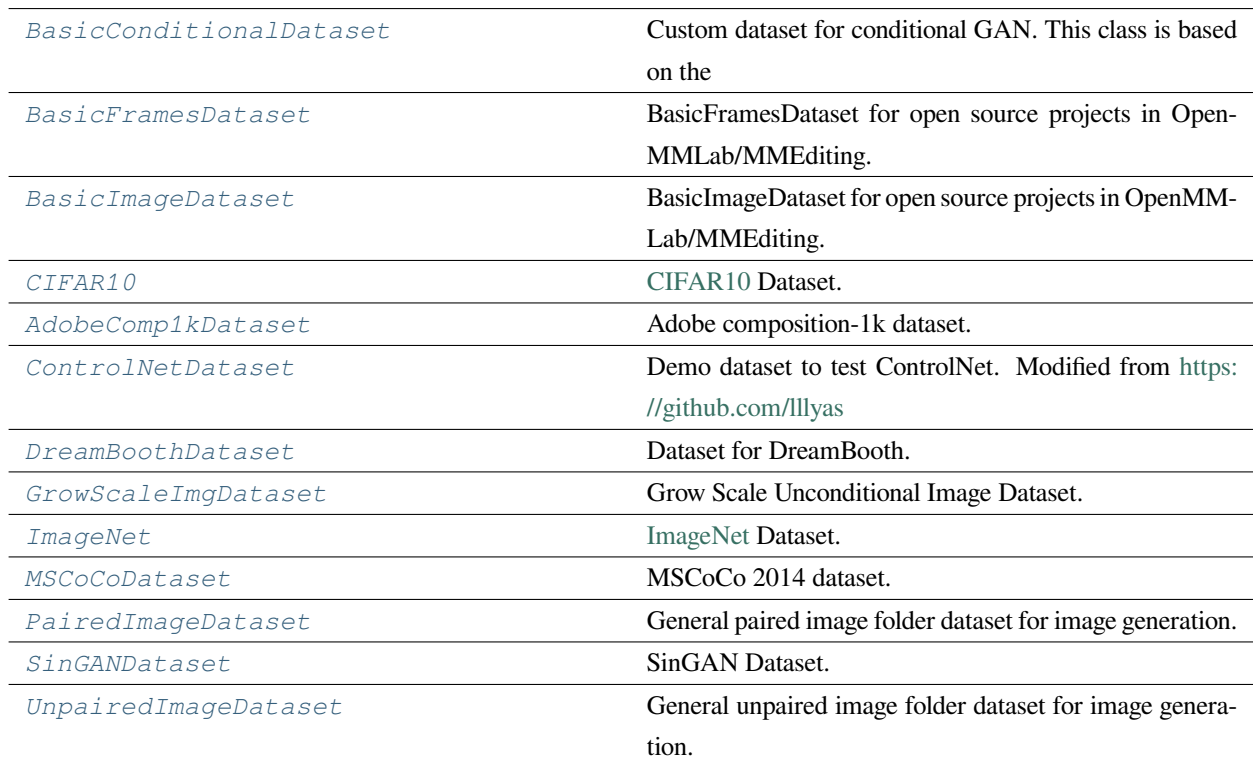

```
class mmedit.datasets.BasicConditionalDataset(ann_file: str = ", metainfo: Optional[dict] =
                                                                     None, data_root: str = ", data_prefix: Union[str,
                                                                     dict] = ", extensions: Sequence[str] = ('.jpg',
                                                                     '.jpeg', '.png', '.ppm', '.bmp', '.pgm', '.tif'),
                                                                     lazy_init: bool = False, classes: Union[str,
                                                                     Sequence[str], None] = None, **kwargs)
```
Bases: mmengine.dataset.BaseDataset

Custom dataset for conditional GAN. This class is based on the combination of *BaseDataset* ([https://github.](https://github.com/open) [com/open](https://github.com/open)- mmlab/mmclassification/blob/main/mmcls/datasets/base\_dataset.py) # noqa and *CustomDataset* [\(https:](https://github.com/open) [//github.com/open-](https://github.com/open) mmlab/mmclassification/blob/main/mmcls/datasets/custom.py). # noqa.

The dataset supports two kinds of annotation format.

1. A annotation file read by line (e.g., txt) is provided, and each line indicates a sample:

The sample files:

```
data_prefix/
  ├── folder_1
       - xxx.png
       - xxy.png
     │ └── ...
   folder_2
     ├── 123.png
       ├── nsdf3.png
        └── ...
```
The annotation file (the first column is the image path and the second column is the index of category):

```
folder_1/xxx.png 0
folder_1/xxy.png 1
folder_2/123.png 5
folder_2/nsdf3.png 3
...
```
Please specify the name of categories by the argument classes or metainfo.

2. A dict-based annotation file (e.g., json) is provided, key and value indicate the path and label of the sample:

The sample files:

```
data_prefix/
   ├── folder_1
        - xxx.png
        │ ├── xxy.png
         \ldots
```
(下页继续)

{

}

folder\_2  $-123.$ png ├── nsdf3.png  $\cdot\cdot\cdot$ 

The annotation file (the key is the image path and the value column is the label):

```
"folder_1/xxx.png": [1, 2, 3, 4],
"folder_1/xxy.png": [2, 4, 1, 0],
"folder_2/123.png": [0, 9, 8, 1],
"folder_2/nsdf3.png", [1, 0, 0, 2],
...
```
In this kind of annotation, labels can be any type and not restricted to an index.

3. The samples are arranged in the specific way:

data\_prefix/ class\_x │ ├── xxx.png │ ├── xxy.png  $\cdot \cdot \cdot$ │ └── xxz.png class\_y ├── 123.png ├── nsdf3.png ├── ... - asd932\_.png

If the ann\_file is specified, the dataset will be generated by the first two ways, otherwise, try the third way.

#### **参数**

- **ann\_file** (*str*) –Annotation file path. Defaults to  $\degree$ .
- **metainfo** (*dict, optional*) –Meta information for dataset, such as class information. Defaults to None.
- **data\_root** (*str*)-The root directory for data\_prefix and ann\_file. Defaults to  $\degree$ .
- **data\_prefix** (*str | dict*) –Prefix for the data. Defaults to ''.
- **extensions** (*Sequence[str]*) –A sequence of allowed extensions. Defaults to ('.jpg' , '.jpeg', '.png', '.ppm', '.bmp', '.pgm', '.tif').

(续上页)

- **lazy\_init** (*bool*) –Whether to load annotation during instantiation. In some cases, such as visualization, only the meta information of the dataset is needed, which is not necessary to load annotation file. Basedataset can skip load annotations to save time by set lazy\_init=False. Defaults to False.
- **\*\*kwargs** –Other keyword arguments in BaseDataset.

#### **property img\_prefix**

The prefix of images.

#### **property CLASSES**

Return all categories names.

#### **property class\_to\_idx**

Map mapping class name to class index.

**返回** mapping from class name to class index.

**返回类型** dict

#### **\_find\_samples**(*file\_backend*)

find samples from data\_prefix.

#### **load\_data\_list**()

Load image paths and gt\_labels.

#### **is\_valid\_file**(*filename: str*) *→* bool

Check if a file is a valid sample.

#### **get\_gt\_labels**()

Get all ground-truth labels (categories).

**返回** categories for all images.

**返回类型** np.ndarray

#### **get\_cat\_ids**(*idx: int*) *→* List[int]

Get category id by index.

**参数 idx** (*int*) –Index of data.

**返回** Image category of specified index.

**返回类型** cat\_ids (List[int])

#### **\_compat\_classes**(*metainfo*, *classes*)

Merge the old style classes arguments to metainfo.

#### **full\_init**()

Load annotation file and set BaseDataset.\_fully\_initialized to True.

**\_\_repr\_\_**()

Print the basic information of the dataset.

**返回** Formatted string.

**返回类型** str

**extra\_repr**() *→* List[str]

The extra repr information of the dataset.

<span id="page-353-0"></span>**class** mmedit.datasets.**BasicFramesDataset**(*ann\_file: str = "*, *metainfo: Optional[dict] = None*, *data\_root: Optional[str] = None*, *data\_prefix: dict = dict(img=")*, *pipeline: List[Union[dict, Callable]] = []*, *test\_mode: bool = False*, *filename\_tmpl: dict = dict()*, *search\_key: Optional[str] = None*, *backend\_args: Optional[dict] = None*, *depth: int = 1*, *num\_input\_frames: Optional[int] = None*, *num\_output\_frames: Optional[int] = None*, *fixed\_seq\_len: Optional[int] = None*, *load\_frames\_list: dict = dict()*, *\*\*kwargs*)

Bases: mmengine.dataset.BaseDataset

BasicFramesDataset for open source projects in OpenMMLab/MMEditing.

This dataset is designed for low-level vision tasks with frames, such as video super-resolution and video frame interpolation.

The annotation file is optional.

Case 1 (Vid4):

If use annotation file, the annotation format can be shown as follows.

```
calendar 41
    city 34
    foliage 49
    walk 47
Case 2 (REDS):
    000/00000000.png (720, 1280, 3)
    000/00000001.png (720, 1280, 3)
Case 3 (Vimeo90k):
    00001/0266 (256, 448, 3)
    00001/0268 (256, 448, 3)
```

```
参数
```
- **ann**  $\textbf{file}(str)$  –Annotation file path. Defaults to  $\degree$ .
- **metainfo** (*dict, optional*) –Meta information for dataset, such as class information. Defaults to None.
- **data\_root** (*str, optional*) –The root directory for data\_prefix and ann file. Defaults to None.
- **data\_prefix** (*dict, optional*) –Prefix for training data. Defaults to dict(img='',  $gt = '$  ).
- **pipeline** (*list, optional*) –Processing pipeline. Defaults to [].
- **test\_mode** (*bool, optional*) –test\_mode=True means in test phase. Defaults to False.
- **filename\_tmpl** (*str*) –Template for each filename. Note that the template excludes the file extension. Default: '{}'.
- **search\_key**  $(str)$  –The key used for searching the folder to get data\_list. Default: 'gt'.
- **backend\_args** (*dict, optional*) –Arguments to instantiate the preifx of uri corresponding backend. Defaults to None.
- **depth** (*int*) –The depth of path. Default: 1
- **num\_input\_frames** (*None | int*) –Number of input frames. Default: None.
- **num\_output\_frames** (*None | int*) –Number of output frames. Default: None.
- **fixed\_seq\_len** (*None | int*) –The fixed sequence length. If None, BasicFrames-Dataset will obtain the length of each sequence. Default: None.
- **load\_frames\_list** (*dict*) –Load frames list for each key. Default: dict().

#### **实际案例**

Assume the file structure as the following:

```
mmediting (root) ├── mmedit ├── tools ├── configs ├── data │ ├── Vid4 │ │ ├── BIx4 │ │
│ ├── city │ │ │ │ ├── img1.png │ │ ├── GT │ │ │ ├── city │ │ │ │ ├── img1.png │
│ ├── meta_info_Vid4_GT.txt │ ├── places │ │ ├── sequences | | ├── 00001 │ │ │ ├─
0389 │ │ │ │ ├── img1.png │ │ │ │ ├── img2.png │ │ │ │ ├── img3.png │ │ ├─
tri_trainlist.txt
```
Case 1: Loading Vid4 dataset for training a VSR model.

```
dataset = BasicFramesDataset(
    ann_file='meta_info_Vid4_GT.txt',
```
(下页继续)

(续上页)

```
metainfo=dict(dataset_type='vid4', task_name='vsr'),
data_root='data/Vid4',
data_prefix=dict(img='BIx4', gt='GT'),
pipeline=[],
depth=2,
num_input_frames=5)
```
Case 2: Loading Vimeo90k dataset for training a VFI model.

```
dataset = BasicFramesDataset(
   ann_file='tri_trainlist.txt',
   metainfo=dict(dataset_type='vimeo90k', task_name='vfi'),
   data_root='data/vimeo-triplet',
   data_prefix=dict(img='sequences', gt='sequences'),
   pipeline=[],
   depth=2,
    load_frames_list=dict(
        img=['img1.png', 'img3.png'], gt=['img2.png']))
```
#### **See more details in unittest**

**tests/test\_datasets/test\_base\_frames\_dataset.py** TestFramesDatasets().test\_version\_1\_method()

#### **METAINFO**

```
load_data_list() → List[dict]
```
Load data list from folder or annotation file.

**返回** A list of annotation.

**返回类型** list[dict]

#### **\_get\_path\_list**()

Get list of paths from annotation file or folder of dataset.

**返回** A list of paths.

**返回类型** list[str]

#### **\_get\_path\_list\_from\_ann**()

Get list of paths from annotation file.

**返回** A list of paths.

**返回类型** list[str]

#### **\_get\_path\_list\_from\_folder**(*sub\_folder=None*, *need\_ext=True*, *depth=1*)

Get list of paths from folder.

## **参数**

- **sub\_folder** (*None | str*) –The path of sub\_folder. Default: None.
- **need\_ext** (*bool*) –Whether need ext. Default: True.
- **depth** (*int*) –Residual depth of path, recursively called to depth == 1. Default: 1

**返回** A list of paths.

**返回类型** list[str]

#### **\_set\_seq\_lens**()

Get sequence lengths.

#### **\_get\_frames\_list**(*key*, *folder*)

Obtain list of frames.

#### **参数**

- **key** (*str*) –The key of frames list, e.g. img, gt.
- **folder** (*str*) –Folder of frames.

**返回** The paths list of frames.

**返回类型** list[str]

<span id="page-356-0"></span>**class** mmedit.datasets.**BasicImageDataset**(*ann\_file: str = "*, *metainfo: Optional[dict] = None*,

*data\_root: Optional[str] = None*, *data\_prefix: dict = dict(img=")*, *pipeline: List[Union[dict, Callable]] = []*, *test\_mode: bool = False*, *filename\_tmpl: dict = dict()*, *search\_key: Optional[str] = None*, *backend\_args: Optional[dict] = None*, *img\_suffix: Optional[Union[str, Tuple[str]]] = IMG\_EXTENSIONS*, *recursive: bool = False*, *\*\*kwards*)

Bases: mmengine.dataset.BaseDataset

BasicImageDataset for open source projects in OpenMMLab/MMEditing.

This dataset is designed for low-level vision tasks with image, such as super-resolution and inpainting.

The annotation file is optional.

If use annotation file, the annotation format can be shown as follows.

```
Case 1 (CelebA-HQ):
    000001.png
    000002.png
```
(下页继续)

(续上页)

```
Case 2 (DIV2K):
    0001_s001.png (480,480,3)
    0001_s002.png (480,480,3)
    0001_s003.png (480,480,3)
    0002_s001.png (480,480,3)
    0002_s002.png (480,480,3)
Case 3 (Vimeo90k):
    00001/0266 (256, 448, 3)
    00001/0268 (256, 448, 3)
```
## **参数**

- **ann\_file** (*str*) –Annotation file path. Defaults to ''.
- **metainfo** (*dict, optional*) –Meta information for dataset, such as class information. Defaults to None.
- **data\_root** (*str, optional*) –The root directory for data\_prefix and ann file. Defaults to None.
- **data\_prefix** (*dict, optional*) –Prefix for training data. Defaults to dict(img=None, ann=None).
- **pipeline** (*list, optional*) –Processing pipeline. Defaults to [].
- **test\_mode** (*bool, optional*) –test\_mode=True means in test phase. Defaults to False.
- **filename\_tmpl** (*dict*) –Template for each filename. Note that the template excludes the file extension. Default: dict().
- **search\_key** (*str*) –The key used for searching the folder to get data\_list. Default: 'gt'.
- **backend\_args** (*dict, optional*) –Arguments to instantiate the preifx of uri corresponding backend. Defaults to None.
- **suffix** (*str or tuple[str], optional*) –File suffix that we are interested in. Default: None.
- **recursive** (*bool*) –If set to True, recursively scan the directory. Default: False.

#### **备注:** Assume the file structure as the following:

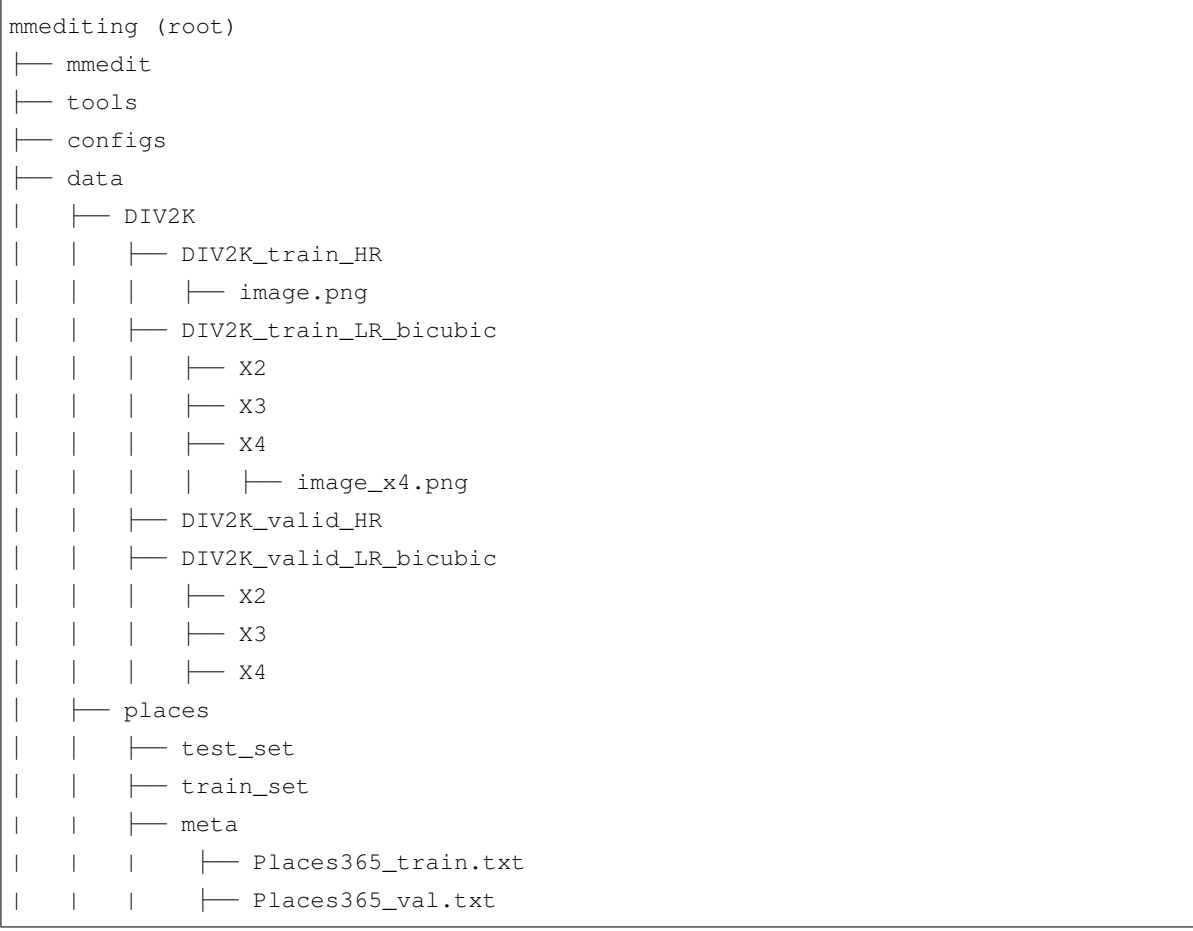

## **实际案例**

Case 1: Loading DIV2K dataset for training a SISR model.

```
dataset = BasicImageDataset(
   ann_file='',
   metainfo=dict(
       dataset_type='div2k',
       task_name='sisr'),
   data_root='data/DIV2K',
   data_prefix=dict(
       gt='DIV2K_train_HR', img='DIV2K_train_LR_bicubic/X4'),
    filename_tmpl=dict(img='{}_x4', gt='{}'),
    pipeline=[])
```
Case 2: Loading places dataset for training an inpainting model.

```
dataset = BasicImageDataset(
   ann_file='meta/Places365_train.txt',
   metainfo=dict(
        dataset_type='places365',
       task_name='inpainting'),
    data_root='data/places',
    data_prefix=dict(gt='train_set'),
    pipeline=[])
```
#### **METAINFO**

#### **load\_data\_list**() *→* List[dict]

Load data list from folder or annotation file.

**返回** A list of annotation.

**返回类型** list[dict]

#### **\_get\_path\_list**()

Get list of paths from annotation file or folder of dataset.

**返回** A list of paths.

**返回类型** list[dict]

#### **\_get\_path\_list\_from\_ann**()

Get list of paths from annotation file.

**返回** List of paths.

**返回类型** List

#### **\_get\_path\_list\_from\_folder**()

Get list of paths from folder.

**返回** List of paths.

**返回类型** List

```
class mmedit.datasets.CIFAR10(data_prefix: str, test_mode: bool, metainfo: Optional[dict] = None,
                                         data_root: str = ", download: bool = True, **kwargs)
```
Bases: mmedit.datasets.basic\_conditional\_dataset.BasicConditionalDataset

[CIFAR10](https://www.cs.toronto.edu/~kriz/cifar.html) Dataset.

This implementation is modified from [https://github.com/pytorch/vision/blob/master/torchvision/datasets/cifar.](https://github.com/pytorch/vision/blob/master/torchvision/datasets/cifar.py)

[py](https://github.com/pytorch/vision/blob/master/torchvision/datasets/cifar.py)

## **参数**

• **data\_prefix** (*str*) –Prefix for data.
- **test mode** (*bool*) –test mode=True means in test phase. It determines to use the training set or test set.
- **metainfo** (*dict, optional*) –Meta information for dataset, such as categories information. Defaults to None.
- **data\_root** (*str*) –The root directory for data\_prefix. Defaults to ''.
- **download** (*bool*) –Whether to download the dataset if not exists. Defaults to True.
- **\*\*kwargs** –Other keyword arguments in BaseDataset.

```
base_folder = 'cifar-10-batches-py'
```

```
url = 'https://www.cs.toronto.edu/~kriz/cifar-10-python.tar.gz'
```

```
filename = 'cifar-10-python.tar.gz'
```

```
tgz_md5 = 'c58f30108f718f92721af3b95e74349a'
```

```
train_list = [['data_batch_1', 'c99cafc152244af753f735de768cd75f'],
['data_batch_2',...
```

```
test_list = [['test_batch', '40351d587109b95175f43aff81a1287e']]
```
**meta**

#### **METAINFO**

#### **load\_data\_list**()

Load images and ground truth labels.

#### **\_load\_meta**()

Load categories information from metafile.

#### **\_check\_integrity**()

Check the integrity of data files.

#### **extra\_repr**() *→* List[str]

The extra repr information of the dataset.

```
class mmedit.datasets.AdobeComp1kDataset(ann_file: Optional[str] = ", metainfo: Optional[dict] =
                                                            None, data_root: Optional[str] = ", data_prefix: dict =
                                                            dict(img_path="), filter_cfg: Optional[dict] = None,
                                                            indices: Optional[Union[int, Sequence[int]]] = None,
                                                            serialize_data: bool = True, pipeline: List[Union[dict,
                                                            Callable]] = [], test_mode: bool = False, lazy_init: bool
                                                            = False, max_refetch: int = 1000)
```
Bases: mmengine.dataset.BaseDataset

 $\sqrt{2}$ 

Adobe composition-1k dataset.

The dataset loads (alpha, fg, bg) data and apply specified transforms to the data. You could specify whether composite merged image online or load composited merged image in pipeline.

Example for online comp-1k dataset:

```
\lceil{
        "alpha": 'alpha/000.png',
        "fg": 'fg/000.png',
        "bg": 'bg/000.png'
    },
    {
        "alpha": 'alpha/001.png',
        "fg": 'fg/001.png',
        "bg": 'bg/001.png'
    },
]
```
Example for offline comp-1k dataset:

```
{
    "alpha": 'alpha/000.png',
    "merged": 'merged/000.png',
    "fg": 'fg/000.png',
    "bg": 'bg/000.png'
},
{
    "alpha": 'alpha/001.png',
    "merged": 'merged/001.png',
    "fg": 'fg/001.png',
    "bg": 'bg/001.png'
},
```
# **参数**

]

- **ann**  $\textbf{file}(str)$  –Annotation file path. Defaults to  $\degree$ .
- **data\_root** (*str, optional*) –The root directory for data\_prefix and ann\_file. Defaults to None.
- **pipeline** (*list, optional*) –Processing pipeline. Defaults to [].
- **test\_mode** (*bool, optional*) –test\_mode=True means in test phase. Defaults to False.

**• \*\*kwargs** –Other arguments passed to mmengine.dataset.BaseDataset.

# **实际案例**

See unit-tests TODO: Move some codes in unittest here

# **METAINFO**

```
load_data_list() → List[dict]
```
Load annotations from an annotation file named as self.ann\_file

In order to be compoatible to both new and old annotation format, we copy implementations from mmengine and do some modificatoins.

**返回** A list of annotation.

**返回类型** list[dict]

**parse\_data\_info**(*raw\_data\_info: dict*) *→* Union[dict, List[dict]]

Join data\_root to each path in data\_info.

**class** mmedit.datasets.**ControlNetDataset**(*ann\_file: str = 'prompt.json'*, *data\_root: str = './data/fill50k'*, *control\_key='source'*, *image\_key='target'*, *pipeline: List[Union[dict, Callable]] = []*)

Bases: mmengine.dataset.BaseDataset

Demo dataset to test ControlNet. Modified from <https://github.com/lllyas> viel/ControlNet/blob/16ea3b5379c1e78a4bc8e3fc9cae8d65c42511b1/tutorial\_data set.py # noqa.

You can download the demo data from <https://huggingface.co/lllyasviel/ControlNet/blob/main/training/fill50k.zip> # noqa and then unzip the file to the data folder.

# **参数**

- **ann\_file** (*str*) –Path to the annotation file. Defaults to 'prompt.json' as ControlNet's default.
- **data\_root** (*str*) –Path to the data root. Defaults to './data/fill50k'.
- **pipeline** (*list[dict | callable]*) –A sequence of data transforms.

**load\_data\_list**() *→* List[dict]

Load annotations from an annotation file named as self.ann\_file

**返回** A list of annotation.

**返回类型** list[dict]

**class** mmedit.datasets.**DreamBoothDataset**(*data\_root: str*, *concept\_dir: str*, *prompt: str*, *pipeline: List[Union[dict, Callable]] = []*)

Bases: mmengine.dataset.BaseDataset

Dataset for DreamBooth.

**参数** 

- **data\_root** (*str*) –Path to the data root.
- **concept\_dir** (*str*) –Path to the concept images.
- **prompt** (*str*) –Prompt of the concept.
- **pipeline** (*list[dict | callable]*) –A sequence of data transforms.

#### **load\_data\_list**() *→* list

Load data list from concept\_dir and class\_dir.

**class** mmedit.datasets.**GrowScaleImgDataset**(*data\_roots: dict*, *pipeline*,

*len\_per\_stage=int(1000000.0)*, *gpu\_samples\_per\_scale=None*, *gpu\_samples\_base=32*, *io\_backend: Optional[str] = None*, *file\_lists: Optional[Union[str, dict]] = None*, *test\_mode=False*)

Bases: mmengine.dataset.BaseDataset

Grow Scale Unconditional Image Dataset.

This dataset is similar with UnconditionalImageDataset, but offer more dynamic functionalities for the supporting complex algorithms, like PGGAN.

Highlight functionalities:

1. Support growing scale dataset. The motivation is to decrease data pre-processing load in CPU. In this dataset, you can provide imgs\_roots like:

{'64': 'path\_to\_64x64\_imgs', '512': 'path\_to\_512x512\_imgs'}

Then, in training scales lower than 64x64, this dataset will set  $\text{self.}$  imgs\_root as 'path\_to\_64x64\_imgs' ;

2. Offer samples\_per\_gpu according to different scales. In this dataset, self.samples\_per\_gpu will help runner to know the updated batch size.

Basically, This dataset contains raw images for training unconditional GANs. Given a root dir, we will recursively find all images in this root. The transformation on data is defined by the pipeline.

- **imgs\_root** (*str*) –Root path for unconditional images.
- **pipeline** (*list[dict | callable]*) –A sequence of data transforms.
- **len\_per\_stage** (*int, optional*) –The length of dataset for each scale. This args change the length dataset by concatenating or extracting subset. If given a value less than 0., the original length will be kept. Defaults to 1e6.
- **gpu\_samples\_per\_scale** (*dict | None, optional*) –Dict contains samples\_per\_gpu for each scale. For example, {'32': 4} will set the scale of 32 with samples\_per\_gpu=4, despite other scale with samples\_per\_gpu=self. gpu\_samples\_base.
- **gpu\_samples\_base** (*int, optional*) –Set default samples\_per\_gpu for each scale. Defaults to 32.
- **io\_backend** (*str, optional*) –The storage backend type. Options are "disk", "ceph" , "memcached", "lmdb", "http"and "petrel". Default: None.
- **test\_mode** (*bool, optional*) –If True, the dataset will work in test mode. Otherwise, in train mode. Default to False.

**\_VALID\_IMG\_SUFFIX = ('.jpg', '.png', '.jpeg', '.JPEG')**

**load\_data\_list**()

Load annotations.

#### **update\_annotations**(*curr\_scale*)

Update annotations.

**参数 curr\_scale** (*int*) –Current image scale.

**返回** Whether to update.

**返回类型** bool

#### **concat\_imgs\_list\_to**(*num*)

Concat image list to specified length.

**参数 num** (*int*) –The length of the concatenated image list.

#### **prepare\_train\_data**(*idx*)

Prepare training data.

**参数 idx** (*int*) –Index of current batch.

**返回** Prepared training data batch.

**返回类型** dict

#### **prepare\_test\_data**(*idx*)

Prepare testing data.

**参数 idx** (*int*) –Index of current batch.

**返回** Prepared training data batch.

# **返回类型** dict

**\_\_getitem\_\_**(*idx*)

Get the idx-th image and data information of dataset after self.pipeline, and full\_init will be called if the dataset has not been fully initialized.

During training phase, if self.pipeline get None, self.\_rand\_another will be called until a valid image is fetched or

the maximum limit of refetech is reached.

**参数 idx** (*int*) –The index of self.data\_list.

**返回** The idx-th image and data information of dataset after self.pipeline.

**返回类型** dict

```
__repr__()
```
Print self.transforms in sequence.

**返回** Formatted string.

**返回类型** str

**class** mmedit.datasets.**ImageNet**(*ann\_file: str = "*, *metainfo: Optional[dict] = None*, *data\_root: str = "*, *data\_prefix: Union[str, dict] = "*, *\*\*kwargs*)

Bases: mmedit.datasets.basic\_conditional\_dataset.BasicConditionalDataset

[ImageNet](http://www.image-net.org) Dataset.

The dataset supports two kinds of annotation format. More details can be found in CustomDataset.

# **参数**

.

- **ann\_file** (*str*) –Annotation file path. Defaults to  $\degree$ .
- **metainfo** (*dict, optional*) –Meta information for dataset, such as class information. Defaults to None.
- **data\_root** (*str*) –The root directory for data\_prefix and ann\_file. Defaults to''
- **data\_prefix** (*str | dict*) –Prefix for training data. Defaults to ''.
- **\*\*kwargs** –Other keyword arguments in CustomDataset and BaseDataset.

**IMG\_EXTENSIONS = ('.jpg', '.jpeg', '.png', '.ppm', '.bmp', '.pgm', '.tif') METAINFO**

**class** mmedit.datasets.**MSCoCoDataset**(*ann\_file: str = "*, *metainfo: Optional[dict] = None*, *data\_root: str = "*, *drop\_caption\_rate=0.0*, *phase='train'*, *year=2014*, *data\_prefix: Union[str, dict] = "*, *extensions: Sequence[str] = ('.jpg', '.jpeg', '.png', '.ppm', '.bmp', '.pgm', '.tif')*, *lazy\_init: bool = False*, *classes: Union[str, Sequence[str], None] = None*, *\*\*kwargs*)

Bases: mmedit.datasets.basic\_conditional\_dataset.BasicConditionalDataset MSCoCo 2014 dataset.

# **参数**

.

- **ann\_file**  $(str)$  –Annotation file path. Defaults to  $\degree$ .
- **metainfo** (*dict, optional*) –Meta information for dataset, such as class information. Defaults to None.
- **data\_root** (*str*) –The root directory for data\_prefix and ann\_file. Defaults to''
- **drop\_caption\_rate** (*float, optional*) –Rate of dropping caption, used for training. Defaults to 0.0.
- **phase** (*str, optional*) –Subdataset used for certain phase, can be set to *train*, *test* and *val*. Defaults to 'train'.
- **year** (*int, optional*) –Version of CoCo dataset, can be set to 2014 and 2017. Defaults to 2014.
- **data\_prefix** (*str* | dict) –Prefix for the data. Defaults to  $\degree$ .
- **extensions** (*Sequence[str]*) –A sequence of allowed extensions. Defaults to ('.jpg' , '.jpeg', '.png', '.ppm', '.bmp', '.pgm', '.tif').
- **lazy** init (*bool*) –Whether to load annotation during instantiation. In some cases, such as visualization, only the meta information of the dataset is needed, which is not necessary to load annotation file. Basedataset can skip load annotations to save time by set lazy\_init=False. Defaults to False.
- **\*\*kwargs** –Other keyword arguments in BaseDataset.

#### **METAINFO**

#### **load\_data\_list**()

Load image paths and gt\_labels.

```
class mmedit.datasets.PairedImageDataset(data_root, pipeline, io_backend: Optional[str] = None,
                                                      test_mode=False, test_dir='test')
```

```
Bases: mmengine.dataset.BaseDataset
```
General paired image folder dataset for image generation.

It assumes that the training directory is'/path/to/data/train'. During test time, the directory is'/path/to/data/test' . '/path/to/data'can be initialized by args 'dataroot'. Each sample contains a pair of images concatenated in the w dimension (A|B).

**参数**

- **dataroot** (str | Path) –Path to the folder root of paired images.
- **pipeline** (*List[dict | callable]*) –A sequence of data transformations.
- **test\_mode** (*bool*) –Store *True* when building test dataset. Default: *False*.
- **test\_dir** ( $str$ ) –Subfolder of dataroot which contain test images. Default: 'test'.

#### **load\_data\_list**()

Load paired image paths.

**返回** List that contains paired image paths.

**返回类型** list[dict]

#### **scan\_folder**(*path*)

Obtain image path list (including sub-folders) from a given folder.

**参数 path** (str | Path) –Folder path.

**返回** Image list obtained from the given folder.

**返回类型** list[str]

```
class mmedit.datasets.SinGANDataset(data_root, min_size, max_size, scale_factor_init, pipeline,
                                              num_samples=- 1)
```
Bases: mmengine.dataset.BaseDataset

#### SinGAN Dataset.

In this dataset, we create an image pyramid and save it in the cache.

- **img\_path** (*str*) –Path to the single image file.
- **min\_size** (*int*) –Min size of the image pyramid. Here, the number will be set to the min(H, W).
- **max\_size** (*int*) –Max size of the image pyramid. Here, the number will be set to the max(H, W).
- **scale\_factor\_init** (*float*) –Rescale factor. Note that the actual factor we use may be a little bit different from this value.
- **num\_samples** (*int, optional*) –The number of samples (length) in this dataset. Defaults to -1.

**full\_init**()

Skip the full init process for SinGANDataset.

**load\_data\_list**(*min\_size*, *max\_size*, *scale\_factor\_init*)

Load annatations for SinGAN Dataset.

# **参数**

- **min\_size** (*int*) –The minimum size for the image pyramid.
- **max\_size** (*int*) –The maximum size for the image pyramid.
- **scale\_factor\_init** (*float*) –The initial scale factor.

**\_\_getitem\_\_**(*index*)

Get *:attr:self.data\_dict*. For SinGAN, we use single image with different resolution to train the model.

**参数 idx** (*int*) –This will be ignored in *[SinGANDataset](#page-367-0)*.

**返回** Dict contains input image in different resolution. self.pipeline.

**返回类型** dict

**\_\_len\_\_**()

Get the length of filtered dataset and automatically call  $full\_init$  if the dataset has not been fully init.

**返回** The length of filtered dataset.

**返回类型** int

**class** mmedit.datasets.**UnpairedImageDataset**(*data\_root*, *pipeline*, *io\_backend: Optional[str] = None*, *test\_mode=False*, *domain\_a='A'*, *domain\_b='B'*)

Bases: mmengine.dataset.BaseDataset

General unpaired image folder dataset for image generation.

It assumes that the training directory of images from domain A is '/path/to/data/trainA', and that from domain B is '/path/to/data/trainB', respectively. '/path/to/data'can be initialized by args 'dataroot'. During test time, the directory is '/path/to/data/testA' and '/path/to/data/testB', respectively.

- **dataroot** (str | Path) –Path to the folder root of unpaired images.
- **pipeline** (*List* [dict | callable]) –A sequence of data transformations.
- **io** backend (*str, optional*) –The storage backend type. Options are "disk", "ceph" , "memcached", "lmdb", "http"and "petrel". Default: None.
- **test\_mode** (*bool*) –Store *True* when building test dataset. Default: *False*.
- **domain\_a** (*str, optional*) –Domain of images in trainA / testA. Defaults to 'A'.
- **domain\_b** (*str, optional*) –Domain of images in trainB / testB. Defaults to 'B'.

#### **load\_data\_list**()

Load the data list.

**返回** The data info list of source and target domain.

**返回类型** list

# **\_load\_domain\_data\_list**(*dataroot*)

Load unpaired image paths of one domain.

**参数 dataroot** (*str*) –Path to the folder root for unpaired images of one domain.

**返回** List that contains unpaired image paths of one domain.

**返回类型** list[dict]

# **get\_data\_info**(*idx*) *→* dict

Get annotation by index and automatically call  $full\_init$  if the dataset has not been fully initialized.

**参数 idx** (*int*) –The index of data.

**返回** The idx-th annotation of the dataset.

**返回类型** dict

**\_\_len\_\_**()

The length of the dataset.

# **scan\_folder**(*path*)

Obtain image path list (including sub-folders) from a given folder.

**参数 path** (str | Path) –Folder path.

**返回** Image list obtained from the given folder.

**返回类型** list[str]

# CHAPTER 70

# mmedit.datasets.transforms

# **70.1 Package Contents**

# **70.1.1 Classes**

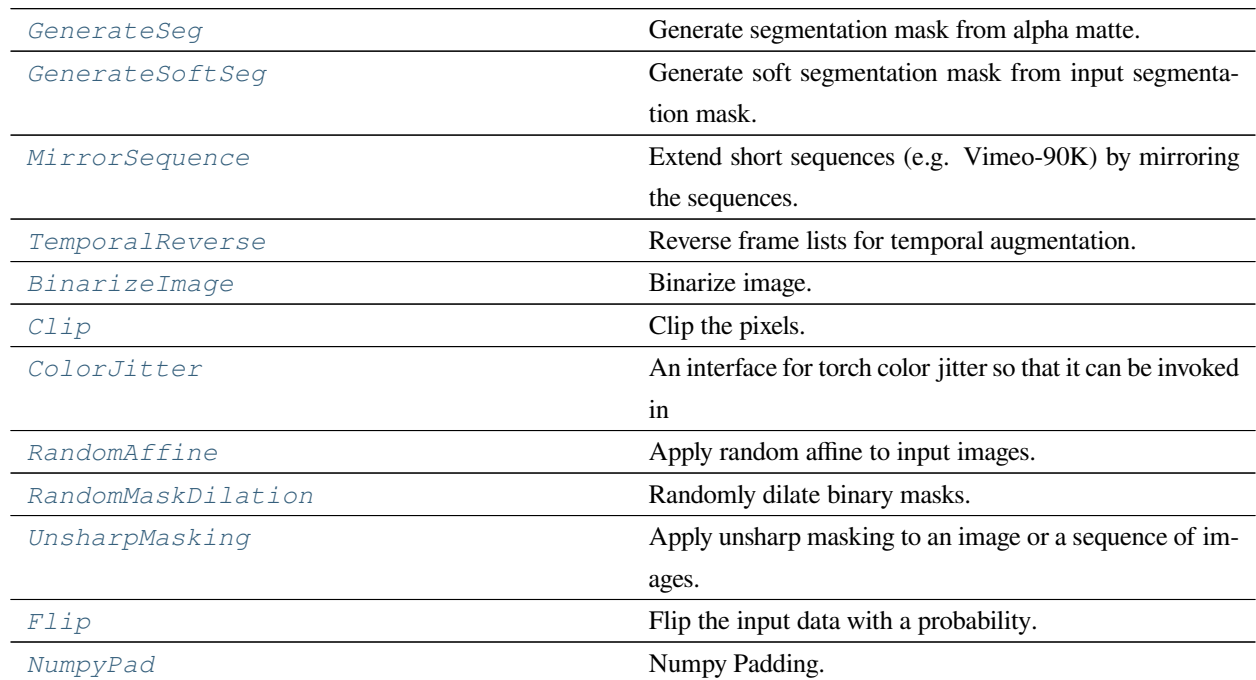

下页继续

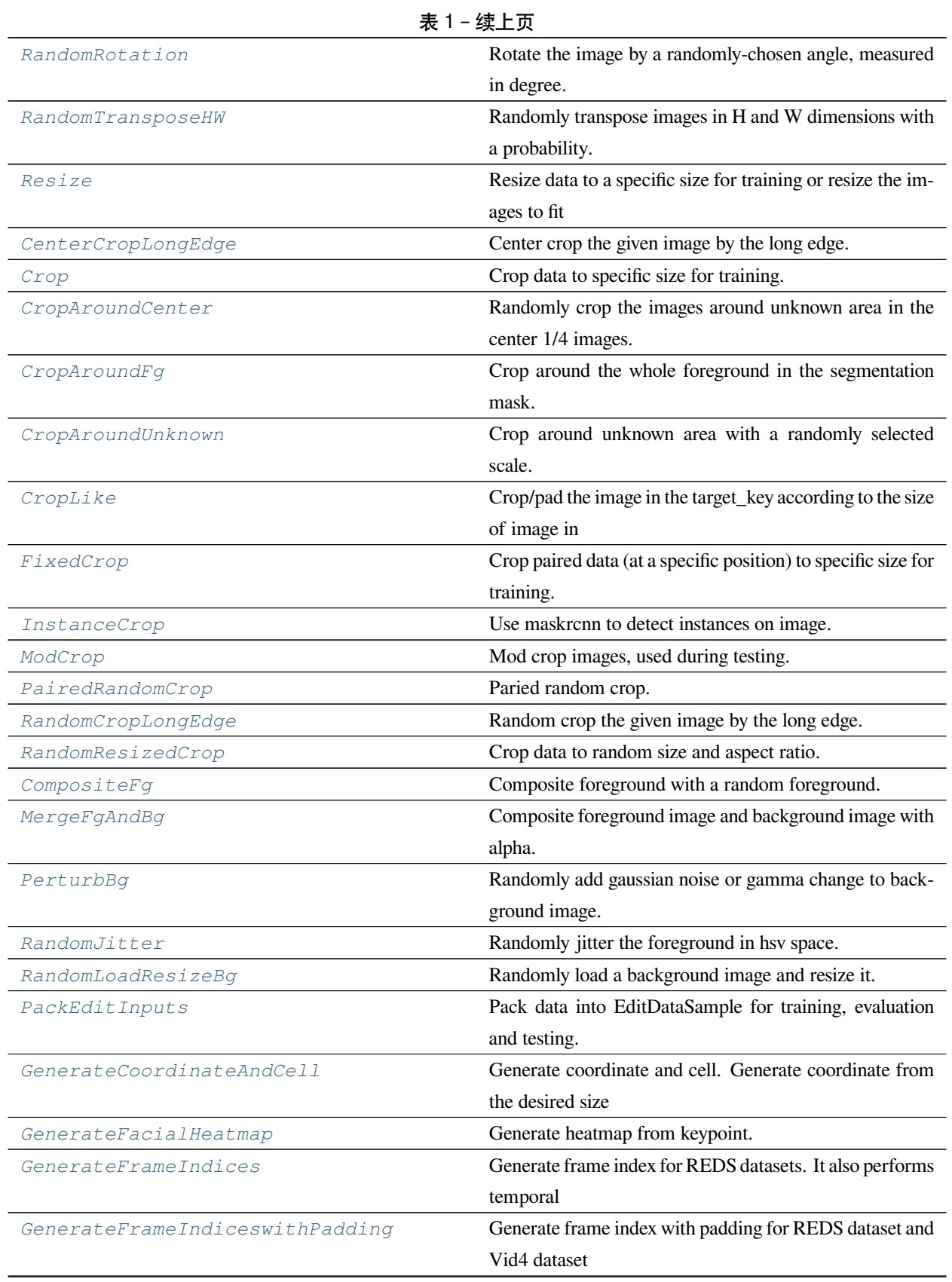

下页继续

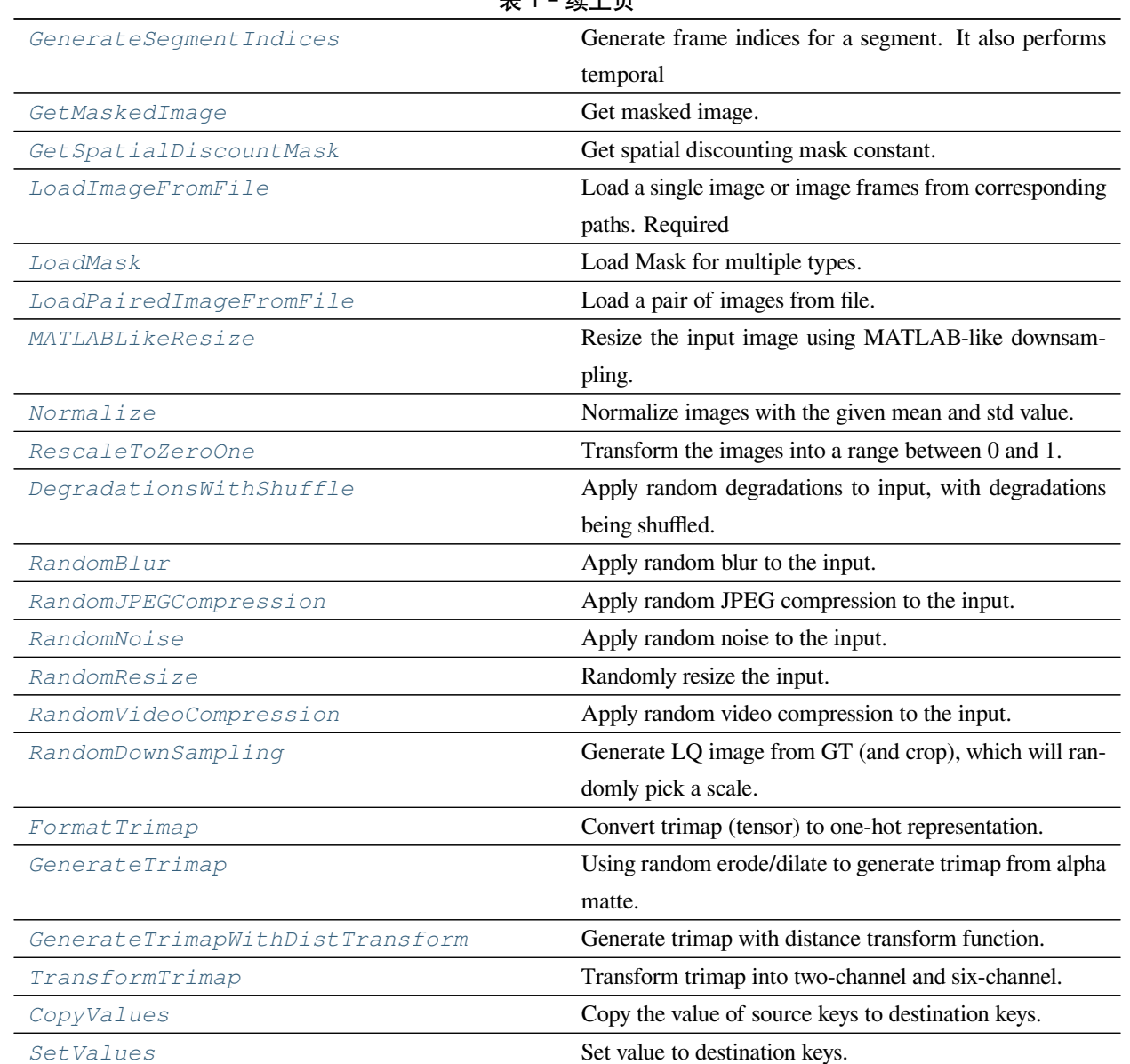

表 1 – 续上页

<span id="page-372-0"></span>**class** mmedit.datasets.transforms.**GenerateSeg**(*kernel\_size=5*, *erode\_iter\_range=(10, 20)*,

*dilate\_iter\_range=(15, 30)*, *num\_holes\_range=(0, 3)*, *hole\_sizes=[(15, 15), (25, 25), (35, 35), (45,*

*45)]*, *blur\_ksizes=[(21, 21), (31, 31), (41, 41)]*)

Bases: mmcv.transforms.BaseTransform

Generate segmentation mask from alpha matte.

**参数**

• **kernel\_size** (*int, optional*) –Kernel size for both erosion and dilation. The kernel will have the same height and width. Defaults to 5.

- **erode\_iter\_range** (*tuple, optional*) –Iteration of erosion. Defaults to (10, 20).
- **dilate\_iter\_range** (*tuple, optional*) –Iteration of dilation. Defaults to (15, 30).
- **num\_holes\_range** (*tuple, optional*) –Range of number of holes to randomly select from. Defaults to (0, 3).
- **hole\_sizes** (*list, optional*) –List of (h, w) to be selected as the size of the rectangle hole. Defaults to [(15, 15), (25, 25), (35, 35), (45, 45)].
- **blur\_ksizes** (*list, optional*) –List of (h, w) to be selected as the kernel\_size of the gaussian blur. Defaults to [(21, 21), (31, 31), (41, 41)].

**static \_crop\_hole**(*img*, *start\_point*, *hole\_size*)

Create a all-zero rectangle hole in the image.

#### **参数**

- **img** (*np.ndarray*) –Source image.
- **start\_point** (*tuple[int]*) –The top-left point of the rectangle.
- **hole** size (*tuple*[int]) –The height and width of the rectangle hole.

**返回** The cropped image.

**返回类型** np.ndarray

**transform**(*results: dict*) *→* dict

Transform function.

**参数 results** (*dict*) –A dict containing the necessary information and data for augmentation.

**返回** A dict containing the processed data and information.

**返回类型** dict

**\_\_repr\_\_**()

Return repr(self).

<span id="page-373-0"></span>**class** mmedit.datasets.transforms.**GenerateSoftSeg**(*fg\_thr=0.2*, *border\_width=25*,

*erode\_ksize=3*, *dilate\_ksize=5*, *erode\_iter\_range=(10, 20)*, *dilate\_iter\_range=(3, 7)*, *blur\_ksizes=[(21, 21), (31, 31), (41, 41)]*)

Bases: mmcv.transforms.BaseTransform

Generate soft segmentation mask from input segmentation mask.

Required key is "seg", added key is "soft\_seg".

- **fg** thr (*float, optional*) –Threshold of the foreground in the normalized input segmentation mask. Defaults to 0.2.
- **border\_width** (*int, optional*) –Width of border to be padded to the bottom of the mask. Defaults to 25.
- **erode\_ksize** (*int, optional*) –Fixed kernel size of the erosion. Defaults to 5.
- **dilate\_ksize** (*int, optional*) –Fixed kernel size of the dilation. Defaults to 5.
- **erode\_iter\_range** (*tuple, optional*) –Iteration of erosion. Defaults to (10, 20).
- **dilate\_iter\_range** (*tuple, optional*) –Iteration of dilation. Defaults to (3, 7).
- **blur\_ksizes** (*list, optional*) –List of (h, w) to be selected as the kernel\_size of the gaussian blur. Defaults to [(21, 21), (31, 31), (41, 41)].

**transform**(*results: dict*) *→* dict

Transform function.

**参数 results** (*dict*) –A dict containing the necessary information and data for augmentation.

**返回** A dict containing the processed data and information.

**返回类型** dict

**\_\_repr\_\_**()

Return repr(self).

```
class mmedit.datasets.transforms.MirrorSequence(keys)
```
Bases: mmcv.transforms.BaseTransform

Extend short sequences (e.g. Vimeo-90K) by mirroring the sequences.

```
Given a sequence with N frames (x_1, ..., x_N), extend the sequence to (x_1, ..., x_N, x_N, ..., x_1).
```
Required Keys:

• [KEYS]

Modified Keys:

• [KEYS]

**参数 keys** (*list[str]*) –The frame lists to be extended.

**transform**(*results*)

transform function.

**参数 results** (*dict*) –A dict containing the necessary information and data for augmentation.

**返回** A dict containing the processed data and information.

**返回类型** dict

**\_\_repr\_\_**()

Return repr(self).

```
class mmedit.datasets.transforms.TemporalReverse(keys, reverse_ratio=0.5)
```
Bases: mmcv.transforms.BaseTransform

Reverse frame lists for temporal augmentation.

Required keys are the keys in attributes "lq" and "gt", added or modified keys are "lq", "gt" and "reverse".

**参数**

• **keys** (*list[str]*) –The frame lists to be reversed.

• **reverse\_ratio** (*float*) –The probability to reverse the frame lists. Default: 0.5.

#### **transform**(*results*)

transform function.

**参数 results** (*dict*) –A dict containing the necessary information and data for augmentation.

**返回** A dict containing the processed data and information.

**返回类型** dict

**\_\_repr\_\_**()

Return repr(self).

```
class mmedit.datasets.transforms.BinarizeImage(keys, binary_thr, a_min=0, a_max=1,
                                                       dtype=np.uint8)
```
Bases: mmcv.transforms.BaseTransform

Binarize image.

# **参数**

- **keys** (*Sequence[str]*) –The images to be binarized.
- **binary\_thr** (*float*) –Threshold for binarization.
- **a\_min** (*int*) –Lower limits of pixel value.
- **a\_max** (*int*) –Upper limits of pixel value.
- **dtype** (*np.dtype*) –Set the data type of the output. Default: np.uint8

**\_binarize**(*img*)

Binarize image.

**参数 img** (*np.ndarray*) –Input image.

**返回** Output image.

**返回类型** img (np.ndarray)

**transform**(*results*)

The transform function of BinarizeImage.

**参数 results** (*dict*) –A dict containing the necessary information and data for augmentation.

**返回** A dict containing the processed data and information.

**返回类型** dict

**\_\_repr\_\_**()

Return repr(self).

<span id="page-376-0"></span>**class** mmedit.datasets.transforms.**Clip**(*keys*, *a\_min=0*, *a\_max=255*)

Bases: mmcv.transforms.BaseTransform

Clip the pixels.

Modified keys are the attributes specified in "keys".

# **参数**

- **keys** (*list[str]*) –The keys whose values are clipped.
- **a\_min** (*int*) –Lower limits of pixel value.
- **a\_max** (*int*) –Upper limits of pixel value.

**\_clip**(*input\_*)

Clip the pixels.

**参数 input** (*Union[List, np.ndarray]*) –Pixels to clip.

**返回** Clipped pixels.

**返回类型** Union[List, np.ndarray]

#### **transform**(*results*)

transform function.

**参数 results** (*dict*) –A dict containing the necessary information and data for augmentation.

**返回**

**A dict with the values of the specified keys are rounded** and clipped.

**返回类型** dict

**\_\_repr\_\_**()

Return repr(self).

<span id="page-376-1"></span>**class** mmedit.datasets.transforms.**ColorJitter**(*keys*, *channel\_order='rgb'*, *\*\*kwargs*)

Bases: mmcv.transforms.BaseTransform

An interface for torch color jitter so that it can be invoked in mmediting pipeline.

Randomly change the brightness, contrast and saturation of an image. Modified keys are the attributes specified in "keys".

Required Keys:

• [KEYS]

Modified Keys:

• [KEYS]

**参数**

- **keys** (*list[str]*) –The images to be resized.
- **channel\_order** (*str*) –Order of channel, candidates are 'bgr' and 'rgb'. Default: 'rgb'.

# **提示**

\*\*kwards follows the args list of torchvision.transforms.ColorJitter.

- **brightness (float or tuple of float (min, max)): How much to jitter** brightness. brightness\_factor is chosen uniformly from  $[\text{max}(0, 1 - \text{brightness})$ ,  $1 + \text{brightness}]$  or the given  $[\text{min}, \text{max}]$ . Should be non negative numbers.
- **contrast (float or tuple of float (min, max)): How much to jitter** contrast. contrast\_factor is chosen uniformly from  $[\max(0, 1 - \text{contrast}), 1 + \text{contrast}]$  or the given  $[\min, \max]$ . Should be non negative numbers.
- **saturation (float or tuple of float (min, max)): How much to jitter** saturation. saturation\_factor is chosen uniformly from  $\lceil \max(0, 1 - \text{saturation}) \rceil + \text{saturation} \rceil$  or the given  $\lceil \min, \max \rceil$ . Should be non negative numbers.
- **hue (float or tuple of float (min, max)): How much to jitter hue.** hue\_factor is chosen uniformly from [-hue, hue] or the given [min, max]. Should have  $0 \leq$  hue  $\leq$  = 0.5 or -0.5  $\leq$  min  $\leq$  max  $\leq$  0.5.

**\_color\_jitter**(*image*, *this\_seed*)

Color Jitter Function.

**参数**

- **image** (*np.ndarray*) –Image.
- **this\_seed** (*int*) –Seed of torch.

**返回** The output image.

**返回类型** image (np.ndarray)

#### **transform**(*results: Dict*) *→* Dict

The transform function of ColorJitter.

**参数 results** (*dict*) –The result dict.

**返回** The result dict.

**返回类型** dict

```
__repr__()
```
Return repr(self).

```
class mmedit.datasets.transforms.RandomAffine(keys, degrees, translate=None, scale=None,
                                                         shear=None, flip_ratio=None)
```
Bases: mmcv.transforms.BaseTransform

Apply random affine to input images.

This class is adopted from <https://github.com/pytorch/vision/blob/v0.5.0/torchvision/transforms/> transforms.py#L1015 It should be noted that in <https://github.com/Yaoyi-Li/GCA-Matting/blob/master/dataloader/> data\_generator.py#L70 random flip is added. See explanation of *flip\_ratio* below. Required keys are the keys in attribute "keys", modified keys are keys in attribute "keys".

**参数**

- **keys** (*Sequence[str]*) –The images to be affined.
- **degrees** (*float | tuple[float]*) –Range of degrees to select from. If it is a float instead of a tuple like (min, max), the range of degrees will be (-degrees, +degrees). Set to 0 to deactivate rotations.
- **translate** (*tuple, optional*) –Tuple of maximum absolute fraction for horizontal and vertical translations. For example translate= $(a, b)$ , then horizontal shift is randomly sampled in the range -img\_width \* a < dx < img\_width \* a and vertical shift is randomly sampled in the range -img\_height  $*$  b < dy < img\_height  $*$  b. Default: None.
- **scale** (*tuple, optional*) –Scaling factor interval, e.g (a, b), then scale is randomly sampled from the range  $a \leq$  scale  $\leq$  b. Default: None.
- **shear** (*float | tuple[float], optional*) –Range of shear degrees to select from. If shear is a float, a shear parallel to the x axis and a shear parallel to the y axis in the range (-shear, +shear) will be applied. Else if shear is a tuple of 2 values, a x-axis shear and a y-axis shear in (shear[0], shear[1]) will be applied. Default: None.
- **flip\_ratio** (*float, optional*) –Probability of the image being flipped. The flips in horizontal direction and vertical direction are independent. The image may be flipped in both directions. Default: None.

#### **static \_get\_params**(*degrees*, *translate*, *scale\_ranges*, *shears*, *flip\_ratio*, *img\_size*)

Get parameters for affine transformation.

**返回** Params to be passed to the affine transformation.

**返回类型** paras (tuple)

**static \_get\_inverse\_affine\_matrix**(*center*, *angle*, *translate*, *scale*, *shear*, *flip*)

Helper method to compute inverse matrix for affine transformation.

As it is explained in PIL.Image.rotate, we need compute INVERSE of affine transformation matrix:  $M = T$ \* C \* RSS \* C^-1 where T is translation matrix:

[1, 0, tx | 0, 1, ty | 0, 0, 1];

**C** is translation matrix to keep center:  $[1, 0, cx \mid 0, 1, cy \mid 0, 0, 1]$ ;

RSS is rotation with scale and shear matrix.

It is different from the original function in torchvision. 1. The order are changed to flip -> scale -> rotation  $\Rightarrow$  shear. 2. x and y have different scale factors. RSS(shear, a, scale, f) =

 $\left[\cos(a + \text{shear})^*\text{scale}\right]$   $\rightarrow$   $\sin(a + \text{shear})^*\text{scale}\right]$   $\left[\sin(a)^*\text{scale}\right]$   $\rightarrow$   $\left[\cos(a)^*\text{scale}\right]$   $\left[\cos(0.0)$ 

Thus, the inverse is  $M^{\wedge}$ -1 = C \* RSS^-1 \* C^-1 \* T^-1.

**transform**(*results*)

transform function.

**参数 results** (*dict*) –A dict containing the necessary information and data for augmentation.

**返回** A dict containing the processed data and information.

**返回类型** dict

**\_\_repr\_\_**()

Return repr(self).

```
class mmedit.datasets.transforms.RandomMaskDilation(keys, binary_thr=0.0, kernel_min=9,
                                                            kernel_max=49)
```
Bases: mmcv.transforms.BaseTransform

Randomly dilate binary masks.

**参数**

- **keys** (*Sequence[str]*) –The images to be resized.
- **binary\_thr** (*float*) –Threshold for obtaining binary mask. Default: 0.
- **kernel\_min** (*int*) –Min size of dilation kernel. Default: 9.
- **kernel\_max** (*int*) –Max size of dilation kernel. Default: 49.

**\_random\_dilate**(*img*)

**transform**(*results*)

transform function.

**参数 results** (*dict*) –A dict containing the necessary information and data for augmentation.

**返回** A dict containing the processed data and information.

**返回类型** dict

**\_\_repr\_\_**()

Return repr(self).

<span id="page-380-0"></span>**class** mmedit.datasets.transforms.**UnsharpMasking**(*kernel\_size*, *sigma*, *weight*, *threshold*, *keys*)

Bases: mmcv.transforms.BaseTransform

Apply unsharp masking to an image or a sequence of images.

#### **参数**

- **kernel\_size** (*int*) –The kernel\_size of the Gaussian kernel.
- **sigma** (*float*) –The standard deviation of the Gaussian.
- **weight** (*float*) –The weight of the "details" in the final output.
- **threshold** (*float*) –Pixel differences larger than this value are regarded as "details".
- **keys** (*list[str]*) –The keys whose values are processed.

Added keys are "xxx\_unsharp", where "xxx" are the attributes specified in "keys".

#### **\_unsharp\_masking**(*imgs*)

Unsharp masking function.

#### **transform**(*results*)

transform function.

**参数 results** (*dict*) –A dict containing the necessary information and data for augmentation.

**返回** A dict containing the processed data and information.

**返回类型** dict

**\_\_repr\_\_**()

Return repr(self).

<span id="page-380-1"></span>**class** mmedit.datasets.transforms.**Flip**(*keys*, *flip\_ratio=0.5*, *direction='horizontal'*)

Bases: mmcv.transforms.BaseTransform

Flip the input data with a probability.

Reverse the order of elements in the given data with a specific direction. The shape of the data is preserved, but the elements are reordered. Required keys are the keys in attributes "keys", added or modified keys are "flip" , "flip\_direction"and the keys in attributes "keys". It also supports flipping a list of images with the same flip.

Required Keys:

• [KEYS]

Modified Keys:

• [KEYS]

**参数**

- **keys** (*Union[str, List[str]]*) –The images to be flipped.
- **flip\_ratio** (*float*) –The probability to flip the images. Default: 0.5.
- direction  $(str)$  -Flip images horizontally or vertically. Options are "horizontal" | "vertical". Default: "horizontal".

```
_directions = ['horizontal', 'vertical']
```

```
transform(results)
```
transform function.

**参数 results** (*dict*) –A dict containing the necessary information and data for augmentation.

**返回** A dict containing the processed data and information.

**返回类型** dict

**\_\_repr\_\_**()

Return repr(self).

```
class mmedit.datasets.transforms.NumpyPad(keys, padding, **kwargs)
```
Bases: mmcv.transforms.BaseTransform

Numpy Padding.

In this augmentation, numpy padding is adopted to customize padding augmentation. Please carefully read the numpy manual in: <https://numpy.org/doc/stable/reference/generated/numpy.pad.html>

If you just hope a single dimension to be padded, you must set padding like this:

 $padding = ((2, 2), (0, 0), (0, 0))$ 

In this case, if you adopt an input with three dimension, only the first dimension will be padded.

**参数**

- **keys** (*Union[str, List[str]]*) –The images to be padded.
- **padding** (int | tuple(int)) –Please refer to the args pad width in numpy.pad.

**transform**(*results*)

Call function.

**参数 results** (*dict*) –A dict containing the necessary information and data for augmentation.

**返回** A dict containing the processed data and information.

**返回类型** dict

```
__repr__() → str
```
Return repr(self).

```
class mmedit.datasets.transforms.RandomRotation(keys, degrees)
```
Bases: mmcv.transforms.BaseTransform

Rotate the image by a randomly-chosen angle, measured in degree.

# **参数**

- **keys** (*list[str]*) –The images to be rotated.
- **degrees** (*tuple[float] | tuple[int] | float | int*) –If it is a tuple, it represents a range (min, max). If it is a float or int, the range is constructed as (-degrees, degrees).

**transform**(*results*)

transform function.

**参数 results** (*dict*) –A dict containing the necessary information and data for augmentation.

**返回** A dict containing the processed data and information.

**返回类型** dict

**\_\_repr\_\_**()

Return repr(self).

```
class mmedit.datasets.transforms.RandomTransposeHW(keys, transpose_ratio=0.5)
```
Bases: mmcv.transforms.BaseTransform

Randomly transpose images in H and W dimensions with a probability.

(TransposeHW = horizontal flip + anti-clockwise rotation by 90 degrees) When used with horizontal/vertical flips, it serves as a way of rotation augmentation. It also supports randomly transposing a list of images.

Required keys are the keys in attributes "keys", added or modified keys are "transpose" and the keys in attributes "keys".

**参数**

- **keys** (*list[str]*) –The images to be transposed.
- **transpose\_ratio** (*float*) –The probability to transpose the images. Default: 0.5.

**transform**(*results*)

transform function.

**参数 results** (*dict*) –A dict containing the necessary information and data for augmentation.

**返回** A dict containing the processed data and information.

**返回类型** dict

**\_\_repr\_\_**()

Return repr(self).

```
class mmedit.datasets.transforms.Resize(keys: Union[str, List[str]] = 'img', scale=None,
                                                      keep_ratio=False, size_factor=None, max_size=None,
                                                      interpolation='bilinear', backend=None,
                                                      output_keys=None)
```
Bases: mmcv.transforms.BaseTransform

Resize data to a specific size for training or resize the images to fit the network input regulation for testing.

When used for resizing images to fit network input regulation, the case is that a network may have several downsample and then upsample operation, then the input height and width should be divisible by the downsample factor of the network. For example, the network would downsample the input for 5 times with stride 2, then the downsample factor is  $2^5 = 32$  and the height and width should be divisible by 32.

Required keys are the keys in attribute "keys", added or modified keys are "keep\_ratio", "scale\_factor", "interpolation" and the keys in attribute "keys".

Required Keys:

• Required keys are the keys in attribute "keys"

Modified Keys:

• Modified the keys in attribute "keys" or save as new key ([OUT\_KEY])

Added Keys:

- [OUT\_KEY]\_shape
- keep\_ratio
- scale\_factor
- interpolation

All keys in "keys" should have the same shape. "test\_trans" is used to record the test transformation to align the input's shape.

- **keys** (*str | list[str]*) –The image(s) to be resized.
- **scale** (*float | tuple[int]*) –If scale is tuple[int], target spatial size (h, w). Otherwise, target spatial size is scaled by input size. Note that when it is used, *size\_factor* and *max\_size* are useless. Default: None
- **keep\_ratio** (*bool*) –If set to True, images will be resized without changing the aspect ratio. Otherwise, it will resize images to a given size. Default: False. Note that it is used together with *scale*.
- **size factor** (*int*) –Let the output shape be a multiple of size factor. Default:None. Note that when it is used, *scale* should be set to None and *keep\_ratio* should be set to False.
- **max\_size** (*int*) –The maximum size of the longest side of the output. Default:None. Note that it is used together with *size\_factor*.
- interpolation  $(str)$  –Algorithm used for interpolation: "nearest"| "bilinear"| "bicubic" | "area"| "lanczos". Default: "bilinear".
- **backend** (*str | None*) –The image resize backend type. Options are *cv2*, *pillow*, *None*. If backend is None, the global imread\_backend specified by mmcv.use\_backend() will be used. Default: None.
- **output\_keys** (*list[str] | None*) –The resized images. Default: None Note that if it is not *None*, its length should be equal to keys.

**\_resize**(*img*)

Resize function.

**参数 img** (*np.ndarray*) –Image.

**返回** Resized image.

**返回类型** img (np.ndarray)

**transform**(*results: Dict*) *→* Dict

Transform function to resize images.

**参数 results** (*dict*) –A dict containing the necessary information and data for augmentation.

**返回** A dict containing the processed data and information.

**返回类型** dict

**\_\_repr\_\_**()

Return repr(self).

<span id="page-384-0"></span>**class** mmedit.datasets.transforms.**CenterCropLongEdge**(*keys='img'*)

Bases: mmcy.transforms.BaseTransform

Center crop the given image by the long edge.

**参数 keys** (*list[str]*) –The images to be cropped.

**transform**(*results*)

Call function.

**参数 results** (*dict*) –A dict containing the necessary information and data for augmentation.

**返回** A dict containing the processed data and information.

**返回类型** dict

**\_\_repr\_\_**()

Return repr(self).

```
class mmedit.datasets.transforms.Crop(keys, crop_size, random_crop=True, is_pad_zeros=False)
    Bases: mmcv.transforms.BaseTransform
```
Crop data to specific size for training.

# **参数**

- **keys** (*Sequence[str]*) –The images to be cropped.
- **crop\_size** (*Tuple[int]*) –Target spatial size (h, w).
- **random\_crop** (*bool*) –If set to True, it will random crop image. Otherwise, it will work as center crop. Default: True.
- **is\_pad\_zeros** (*bool, optional*) –Whether to pad the image with 0 if crop\_size is greater than image size. Default: False.

**\_crop**(*data*)

Crop the data.

```
参数 data (Union[List, np.ndarray]) –Input data to crop.
```
**返回** cropped data and corresponding crop box.

**返回类型** tuple

#### **transform**(*results*)

Transform function.

**参数 results** (*dict*) –A dict containing the necessary information and data for augmentation.

**返回** A dict containing the processed data and information.

**返回类型** dict

**\_\_repr\_\_**()

Return repr(self).

<span id="page-385-1"></span>**class** mmedit.datasets.transforms.**CropAroundCenter**(*crop\_size*)

Bases: mmcv.transforms.BaseTransform

Randomly crop the images around unknown area in the center 1/4 images.

This cropping strategy is adopted in GCA matting. The *unknown area* is the same as *semi-transparent area*. [https:](https://arxiv.org/pdf/2001.04069.pdf) [//arxiv.org/pdf/2001.04069.pdf](https://arxiv.org/pdf/2001.04069.pdf)

It retains the center 1/4 images and resizes the images to 'crop\_size'. Required keys are "fg", "bg", "trimap" and "alpha", added or modified keys are "crop\_bbox", "fg", "bg", "trimap" and "alpha".

**参数 crop\_size** (*int | tuple*) –Desired output size. If int, square crop is applied.

**transform**(*results*)

Transform function.

**参数 results** (*dict*) –A dict containing the necessary information and data for augmentation.

**返回** A dict containing the processed data and information.

**返回类型** dict

**\_\_repr\_\_**()

Return repr(self).

<span id="page-386-0"></span>**class** mmedit.datasets.transforms.**CropAroundFg**(*keys*, *bd\_ratio\_range=(0.1, 0.4)*,

*test\_mode=False*)

Bases: mmcv.transforms.BaseTransform

Crop around the whole foreground in the segmentation mask.

Required keys are "seg"and the keys in argument *keys*. Meanwhile, "seg"must be in argument *keys*. Added or modified keys are "crop\_bbox"and the keys in argument *keys*.

**参数**

- **keys** (*Sequence* [str]) –The images to be cropped. It must contain 'seg'.
- **bd\_ratio\_range** (*tuple, optional*) –The range of the boundary (bd) ratio to select from. The boundary ratio is the ratio of the boundary to the minimal bbox that contains the whole foreground given by segmentation. Default to  $(0.1, 0.4)$ .
- **test\_mode** ( $boo1$ ) –Whether use test mode. In test mode, the tight crop area of foreground will be extended to the a square. Default to False.

#### **transform**(*results*)

Transform function.

**参数 results** (*dict*) –A dict containing the necessary information and data for augmentation.

**返回** A dict containing the processed data and information.

**返回类型** dict

<span id="page-386-1"></span>**class** mmedit.datasets.transforms.**CropAroundUnknown**(*keys*, *crop\_sizes*,

*unknown\_source='alpha'*, *interpolations='bilinear'*)

Bases: mmcv.transforms.BaseTransform

Crop around unknown area with a randomly selected scale.

Randomly select the w and h from a list of (w, h). Required keys are the keys in argument *keys*, added or modified keys are "crop\_bbox" and the keys in argument *keys*. This class assumes value of "alpha" ranges from 0 to 255.

- **keys** (*Sequence* [str]) –The images to be cropped. It must contain 'alpha'. If unknown source is set to 'trimap', then it must also contain 'trimap'.
- **crop\_sizes** (*list[int | tuple[int]]*) –List of (w, h) to be selected.
- **unknown\_source** (*str, optional*) –Unknown area to select from. It must be'alpha' or 'trimap'. Default to 'alpha'.
- **interpolations** (*str | list[str], optional*) –Interpolation method of mmcv.imresize. The interpolation operation will be applied when image size is smaller than the crop\_size. If given as a list of str, it should have the same length as *keys*. Or if given as a str all the keys will be resized with the same method. Default to 'bilinear'.

#### **transform**(*results*)

Transform function.

**参数 results** (*dict*) –A dict containing the necessary information and data for augmentation.

**返回** A dict containing the processed data and information.

**返回类型** dict

**\_\_repr\_\_**()

Return repr(self).

```
class mmedit.datasets.transforms.CropLike(target_key, reference_key=None)
```
Bases: mmcv.transforms.BaseTransform

Crop/pad the image in the target\_key according to the size of image in the reference\_key .

#### **参数**

- **target\_key** (*str*) –The key needs to be cropped.
- **reference\_key** (*str | None*) –The reference key, need its size. Default: None.

**transform**(*results*)

Transform function.

**参数 results** (*dict*) –A dict containing the necessary information and data for augmentation. Require self.target\_key and self.reference\_key.

#### **返回**

**A dict containing the processed data and information.** Modify self.target\_key.

**返回类型** dict

<span id="page-387-1"></span>**\_\_repr\_\_**()

Return repr(self).

```
class mmedit.datasets.transforms.FixedCrop(keys, crop_size, crop_pos=None)
```
Bases: mmcv.transforms.BaseTransform

Crop paired data (at a specific position) to specific size for training.

**参数**

- **keys** (*Sequence[str]*) –The images to be cropped.
- **crop\_size** (*Tuple[int]*) –Target spatial size (h, w).
- **crop\_pos** (*Tuple[int]*) –Specific position (x, y). If set to None, random initialize the position to crop paired data batch. Default: None.

```
_crop(data, x_offset, y_offset, crop_w, crop_h)
```
Crop the data.

#### **参数**

- **data** (*Union[List, np.ndarray]*) –Input data to crop.
- **x\_offset** (*int*) –The offset of x axis.
- **y\_offset** (*int*) –The offset of y axis.
- **crop\_w** (*int*) –The width of crop bbox.
- **crop\_h** (*int*) –The height of crop bbox.

**返回** cropped data and corresponding crop box.

**返回类型** tuple

**transform**(*results*)

Transform function.

**参数 results** (*dict*) –A dict containing the necessary information and data for augmentation.

**返回** A dict containing the processed data and information.

**返回类型** dict

**\_\_repr\_\_**()

Return repr(self).

<span id="page-388-0"></span>**class** mmedit.datasets.transforms.**InstanceCrop**(*config\_file*, *key='img'*, *box\_num\_upbound=- 1*, *finesize=256*)

Bases: mmcv.transforms.BaseTransform

Use maskrcnn to detect instances on image.

Mask R-CNN is used to detect the instance on the image pred\_bbox is used to segment the instance on the image

- **config file**  $(str)$  –config file name relative to detectron2's "configs/"
- **key** (*str*) –Unused
- **box\_num\_upbound** (*int*) –The upper limit on the number of instances in the figure

**transform**(*results: dict*) *→* dict

The transform function of InstanceCrop.

**参数 results** (*dict*) –A dict containing the necessary information and data for Conversion

**返回**

**A dict containing the processed data** and information.

**返回类型** results (dict)

**predict\_bbox**(*image*)

```
class mmedit.datasets.transforms.ModCrop(key='gt')
```
Bases: mmcv.transforms.BaseTransform

Mod crop images, used during testing.

Required keys are "scale" and "KEY", added or modified keys are "KEY".

**参数 key** (*str*) –The key of image. Default: 'gt'

#### **transform**(*results*)

Transform function.

**参数 results** (*dict*) –A dict containing the necessary information and data for augmentation.

**返回** A dict containing the processed data and information.

**返回类型** dict

**\_\_repr\_\_**()

Return repr(self).

<span id="page-389-1"></span>**class** mmedit.datasets.transforms.**PairedRandomCrop**(*gt\_patch\_size*, *lq\_key='img'*, *gt\_key='gt'*)

Bases: mmcv.transforms.BaseTransform

Paried random crop.

It crops a pair of img and gt images with corresponding locations. It also supports accepting img list and gt list. Required keys are "scale", "lq\_key", and "gt\_key", added or modified keys are "lq\_key" and "gt\_key".

- **gt\_patch\_size** (*int*) –cropped gt patch size.
- **lq** key (*str*) –Key of LQ img. Default: 'img'.
- **gt\_key** (*str*) –Key of GT img. Default: 'gt'.

**transform**(*results*)

Transform function.

**参数 results** (*dict*) –A dict containing the necessary information and data for augmentation.

**返回** A dict containing the processed data and information.

**返回类型** dict

**\_\_repr\_\_**()

Return repr(self).

<span id="page-390-0"></span>**class** mmedit.datasets.transforms.**RandomCropLongEdge**(*keys='img'*)

Bases: mmcv.transforms.BaseTransform

Random crop the given image by the long edge.

**参数 keys** (*list[str]*) –The images to be cropped.

**transform**(*results*)

Call function.

**参数 results** (*dict*) –A dict containing the necessary information and data for augmentation.

**返回** A dict containing the processed data and information.

**返回类型** dict

**\_\_repr\_\_**()

Return repr(self).

```
class mmedit.datasets.transforms.RandomResizedCrop(keys, crop_size, scale=(0.08, 1.0),
                                                                   ratio=(3.0 / 4.0, 4.0 / 3.0),
                                                                   interpolation='bilinear')
```
Bases: mmcv.transforms.BaseTransform

Crop data to random size and aspect ratio.

A crop of a random proportion of the original image and a random aspect ratio of the original aspect ratio is made. The cropped image is finally resized to a given size specified by 'crop\_size'. Modified keys are the attributes specified in "keys".

This code is partially adopted from torchvision.transforms.RandomResizedCrop: [\[https://pytorch.org/vision/](https://pytorch.org/vision/stable/_modules/torchvision/transforms/) [stable/\\_modules/torchvision/transforms/](https://pytorch.org/vision/stable/_modules/torchvision/transforms/) transforms.html#RandomResizedCrop].

- **keys** (*list* [str]) –The images to be resized and random-cropped.
- **crop\_size** (*int | tuple[int]*) –Target spatial size (h, w).
- **scale** (*tuple[float], optional*) –Range of the proportion of the original image to be cropped. Default: (0.08, 1.0).
- **ratio** (*tuple[float], optional*) –Range of aspect ratio of the crop. Default: (3. / 4., 4. / 3.).
- **interpolation** (*str, optional*) –Algorithm used for interpolation. It can be only either one of the following: "nearest" | "bilinear" | "bicubic" | "area" | "lanczos". Default: "bilinear".

#### **get\_params**(*data*)

Get parameters for a random sized crop.

**参数 data** (*np.ndarray*) –Image of type numpy array to be cropped.

**返回** A tuple containing the coordinates of the top left corner and the chosen crop size.

#### **transform**(*results*)

Transform function.

**参数 results** (*dict*) –A dict containing the necessary information and data for augmentation.

**返回** A dict containing the processed data and information.

**返回类型** dict

**\_\_repr\_\_**()

Return repr(self).

<span id="page-391-0"></span>**class** mmedit.datasets.transforms.**CompositeFg**(*fg\_dirs*, *alpha\_dirs*, *interpolation='nearest'*)

Bases: mmcv.transforms.BaseTransform

Composite foreground with a random foreground.

This class composites the current training sample with additional data randomly (could be from the same dataset). With probability 0.5, the sample will be composited with a random sample from the specified directory. The composition is performed as:

$$
fg_{new} = \alpha_1 * fg_1 + (1 - \alpha_1) * fg_2
$$

$$
\alpha_{new} = 1 - (1 - \alpha_1) * (1 - \alpha_2)
$$

where  $(fg_1, \alpha_1)$  is from the current sample and  $(fg_2, \alpha_2)$  is the randomly loaded sample. With the above composition, *αnew* is still in *[0, 1]*.

Required keys are "alpha" and "fg". Modified keys are "alpha" and "fg".

- **fg** dirs (*str* | list[str]) –Path of directories to load foreground images from.
- **alpha\_dirs** (*str | list[str]*) –Path of directories to load alpha mattes from.
- **interpolation** (*str*) –Interpolation method of *mmcv.imresize* to resize the randomly loaded images. Default: 'nearest'.

**transform**(*results: dict*) *→* dict

Transform function.

**参数 results** (*dict*) –A dict containing the necessary information and data for augmentation.

**返回** A dict containing the processed data and information.

**返回类型** dict

**\_get\_file\_list**(*fg\_dirs*, *alpha\_dirs*)

**\_\_repr\_\_**()

Return repr(self).

<span id="page-392-0"></span>**class** mmedit.datasets.transforms.**MergeFgAndBg**

Bases: mmcv.transforms.BaseTransform

Composite foreground image and background image with alpha.

Required keys are "alpha", "fg" and "bg", added key is "merged".

**transform**(*results: dict*) *→* dict

Transform function.

**参数 results** (*dict*) –A dict containing the necessary information and data for augmentation.

**返回** A dict containing the processed data and information.

**返回类型** dict

**\_\_repr\_\_**() *→* str

Return repr(self).

<span id="page-392-1"></span>**class** mmedit.datasets.transforms.**PerturbBg**(*gamma\_ratio=0.6*)

Bases: mmcv.transforms.BaseTransform

Randomly add gaussian noise or gamma change to background image.

Required key is "bg", added key is "noisy\_bg".

**参数 gamma\_ratio** (*float, optional*) –The probability to use gamma correction instead of gaussian noise. Defaults to 0.6.

**transform**(*results: dict*) *→* dict

Transform function.

**参数 results** (*dict*) –A dict containing the necessary information and data for augmentation.

**返回** A dict containing the processed data and information.

**返回类型** dict

```
__repr__()
```
Return repr(self).

<span id="page-393-0"></span>**class** mmedit.datasets.transforms.**RandomJitter**(*hue\_range=40*)

Bases: mmcv.transforms.BaseTransform

Randomly jitter the foreground in hsv space.

The jitter range of hue is adjustable while the jitter ranges of saturation and value are adaptive to the images. Side effect: the "fg" image will be converted to *np.float32*. Required keys are "fg" and "alpha", modified key is " $fg$ ".

**参数 hue\_range** (*float | tuple[float]*) –Range of hue jittering. If it is a float instead of a tuple like (min, max), the range of hue jittering will be (-hue\_range, +hue\_range). Default: 40.

#### **transform**(*results*)

transform function.

**参数 results** (*dict*) –A dict containing the necessary information and data for augmentation.

**返回** A dict containing the processed data and information.

**返回类型** dict

**\_\_repr\_\_**()

Return repr(self).

```
class mmedit.datasets.transforms.RandomLoadResizeBg(bg_dir, flag='color',
```

```
channel_order='bgr')
```
Bases: mmcv.transforms.BaseTransform

Randomly load a background image and resize it.

Required key is "fg", added key is "bg".

#### **参数**

- **bg\_dir** ( $str$ ) –Path of directory to load background images from.
- **flag** (*str*) –Loading flag for images. Default: 'color'.
- **channel\_order** ( $str$ ) –Order of channel, candidates are 'bgr' and 'rgb'. Default: 'bgr'.
- **kwargs** (*dict*) –Args for file client.

**transform**(*results: dict*) *→* dict

Transform function.

**参数 results** (*dict*) –A dict containing the necessary information and data for augmentation.

**返回** A dict containing the processed data and information.

**返回类型** dict

**\_\_repr\_\_**()

Return repr(self).

```
class mmedit.datasets.transforms.PackEditInputs(keys: Tuple[List[str], str] = ['merged', 'img'],
                                                                  meta_keys: Tuple[List[str], str] = [],
                                                                  data_keys: Tuple[List[str], str] = [])
```
Bases: mmcv.transforms.base.BaseTransform

Pack data into EditDataSample for training, evaluation and testing.

**MMediting follows the design of data structure from MMEngine.** Data from the loader will be packed into data field of EditDataSample. More details of DataSample refer to the documentation of MMEngine: [https:](https://mmengine.readthedocs.io/en/latest/advanced_tutorials/data_element.html) [//mmengine.readthedocs.io/en/latest/advanced\\_tutorials/data\\_element.html](https://mmengine.readthedocs.io/en/latest/advanced_tutorials/data_element.html)

#### **参数**

- **Tuple[List[str]** (*meta\_keys*) –The keys to saved in returned inputs, which are used as the input of models, default to ['img', 'noise', 'merged'].
- **str** –The keys to saved in returned inputs, which are used as the input of models, default to [ 'img', 'noise', 'merged'].
- **None**] –The keys to saved in returned inputs, which are used as the input of models, default to ['img', 'noise', 'merged'].
- **Tuple[List[str]** –The keys to saved in *data\_field* of the *data\_samples*.
- **str** –The keys to saved in *data\_field* of the *data\_samples*.
- **None]** –The keys to saved in *data\_field* of the *data\_samples*.
- **Tuple[List[str]** –The meta keys to saved in *metainfo* of the *data\_samples*. All the other data will be packed into the data of the *data\_samples*
- **str** –The meta keys to saved in *metainfo* of the *data\_samples*. All the other data will be packed into the data of the *data\_samples*
- **None]** –The meta keys to saved in *metainfo* of the *data\_samples*. All the other data will be packed into the data of the *data\_samples*

#### **transform**(*results: dict*) *→* dict

Method to pack the input data.

**参数 results** (*dict*) –Result dict from the data pipeline.

**返回**

A dict contains

- 'inputs'(obj:*dict*): The forward data of models. According to different tasks, the *inputs* may contain images, videos, labels, text, etc.
- **'data\_samples'(obj:***EditDataSample***): The annotation info of the** sample.

**返回类型** dict

**\_\_repr\_\_**() *→* str

Return repr(self).

<span id="page-395-0"></span>**class** mmedit.datasets.transforms.**GenerateCoordinateAndCell**(*sample\_quantity=None*,

*scale=None*, *target\_size=None*, *reshape\_gt=True*)

Bases: mmcv.transforms.base.BaseTransform

Generate coordinate and cell. Generate coordinate from the desired size of SR image.

Train or val:

1. Generate coordinate from GT.

#. Reshape GT image to (HgWg, 3) and transpose to (3, HgWg). where *Hg* and *Wg* represent the height and width of GT.

Test:

- 1. Generate coordinate from LQ and scale or target\_size.
- 2. Then generate cell from coordinate.

# **参数**

- **sample\_quantity** (*int | None*) –The quantity of samples in coordinates. To ensure that the GT tensors in a batch have the same dimensions. Default: None.
- **scale** (*float*) –Scale of upsampling. Default: None.
- **target\_size** (*tuple[int]*) –Size of target image. Default: None.
- **reshape\_gt** (*bool*) –Whether reshape gt to (-1, 3). Default: True If sample\_quantity is not None, reshape\_gt = True.

The priority of getting 'size of target image' is:

- 1. results $\lceil$  'gt' ].shape $[-2:]$
- 2. results['lq'].shape[-2:] \* scale
- 3. target\_size

```
transform(results)
```
Call function.
**参数**

- **results** (*Require either in*) –A dict containing the necessary information
- **augmentation.** (*and data for*) –
- **results** –
- $'lq'$   $(1.)$  –
- $'$ gt'  $(2.)$  –
- **None** (*3.*) –
- **and** (*the premise is self.target\_size*) –
- **len** (*self.target\_size*) –
- **返回** A dict containing the processed data and information. Reshape 'gt' to  $(-1, 3)$  and transpose to  $(3, -1)$  if 'gt' in results. Add 'coord' and 'cell'.

**返回类型** dict

**\_\_repr\_\_**()

Return repr(self).

```
class mmedit.datasets.transforms.GenerateFacialHeatmap(image_key, ori_size, target_size,
                                                                  sigma=1.0, use_cache=True)
```
Bases: mmcv.transforms.base.BaseTransform

Generate heatmap from keypoint.

#### **参数**

- **image\_key** (*str*) –Key of facial image in dict.
- **ori\_size** (*int | Tuple[int]*) –Original image size of keypoint.
- **target\_size** (*int | Tuple[int]*) –Target size of heatmap.
- **sigma** (*float*) –Sigma parameter of heatmap. Default: 1.0
- **use\_cache** (*bool*) –If True, load all heatmap at once. Default: True.

#### **transform**(*results*)

transform function.

**参数 results** (*dict*) –A dict containing the necessary information and data for augmentation. Require keypoint.

#### **返回**

**A dict containing the processed data and information.** Add 'heatmap'.

**返回类型** dict

#### **generate\_heatmap\_from\_img**(*image*)

Generate heatmap from img.

**参数 image** (*np.ndarray*) –Face image.

**results:** heatmap (np.ndarray): Heatmap the face image.

#### **\_face\_alignment\_detector**(*image*)

Generate face landmark by face\_alignment.

**参数 image** (*np.ndarray*) –Face image.

**返回** Location of landmark.

**返回类型** landmark (Tuple[float])

**\_generate\_one\_heatmap**(*keypoint*)

Generate One Heatmap.

**参数 keypoint** (*Tuple[float]*) –Location of a landmark.

**results:** heatmap (np.ndarray): A heatmap of landmark.

**\_\_repr\_\_**()

Return repr(self).

**class** mmedit.datasets.transforms.**GenerateFrameIndices**(*interval\_list*, *frames\_per\_clip=99*)

Bases: mmcv.transforms.BaseTransform

Generate frame index for REDS datasets. It also performs temporal augmention with random interval.

Required Keys:

- img\_path
- gt\_path
- key
- num\_input\_frames

Modified Keys:

- img\_path
- gt\_path

Added Keys:

- interval
- reverse

- **interval\_list** (*list* [int ]) –Interval list for temporal augmentation. It will randomly pick an interval from interval\_list and sample frame index with the interval.
- **frames\_per\_clip** (*int*) –Number of frames per clips. Default: 99 for REDS dataset.

#### **transform**(*results*)

transform function.

**参数 results** (*dict*) –A dict containing the necessary information and data for augmentation.

**返回** A dict containing the processed data and information.

**返回类型** dict

**\_\_repr\_\_**()

Return repr(self).

```
class mmedit.datasets.transforms.GenerateFrameIndiceswithPadding(padding, file-
```
*name\_tmpl='{:08d}'*)

```
Bases: mmcv.transforms.BaseTransform
```
Generate frame index with padding for REDS dataset and Vid4 dataset during testing.

Required Keys:

- img\_path
- gt\_path
- key
- num\_input\_frames
- sequence\_length

Modified Keys:

- img\_path
- gt\_path

参数 padding-padding mode, one of 'replicate'|'reflection'|'reflection\_circle'|'circle'.

Examples: current\_idx = 0, num\_input\_frames = 5 The generated frame indices under different padding mode:

replicate: [0, 0, 0, 1, 2] reflection: [2, 1, 0, 1, 2] reflection\_circle: [4, 3, 0, 1, 2] circle: [3, 4, 0, 1, 2]

#### **transform**(*results*)

transform function.

**参数 results** (*dict*) –A dict containing the necessary information and data for augmentation.

**返回** A dict containing the processed data and information.

**返回类型** dict

**\_\_repr\_\_**()

Return repr(self).

```
class mmedit.datasets.transforms.GenerateSegmentIndices(interval_list, start_idx=0,
                                                                   filename_tmpl='{:08d}.png')
```
Bases: mmcv.transforms.BaseTransform

Generate frame indices for a segment. It also performs temporal augmention with random interval.

Required Keys:

- img\_path
- gt\_path
- key
- num\_input\_frames
- sequence\_length

Modified Keys:

- img\_path
- gt\_path

Added Keys:

- interval
- reverse

```
参数
```
- interval\_list  $(iist(int))$  –Interval list for temporal augmentation. It will randomly pick an interval from interval\_list and sample frame index with the interval.
- **start\_idx** (*int*) –The index corresponds to the first frame in the sequence. Default: 0.
- **filename\_tmpl**  $(str)$  –Template for file name. Default: '{:08d}.png'.

**transform**(*results*)

transform function.

**参数 results** (*dict*) –A dict containing the necessary information and data for augmentation.

**返回** A dict containing the processed data and information.

**返回类型** dict

**\_\_repr\_\_**()

Return repr(self).

```
class mmedit.datasets.transforms.GetMaskedImage(img_key='gt', mask_key='mask',
```
*out\_key='img'*, *zero\_value=127.5*)

Bases: mmcv.transforms.base.BaseTransform

Get masked image.

**参数**

- **img\_key** (*str*) –Key for clean image. Default: 'gt'.
- mask key  $(s \, t)$  –Key for mask image. The mask shape should be  $(h, w, 1)$  while '1' indicate holes and '0' indicate valid regions. Default: 'mask'.
- **img\_key** –Key for output image. Default: 'img'.
- **zero\_value** (*float*) –Pixel value of masked area.

**transform**(*results*)

transform function.

**参数 results** (*dict*) –A dict containing the necessary information and data for augmentation.

**返回** A dict containing the processed data and information.

**返回类型** dict

**\_\_repr\_\_**()

Return repr(self).

```
class mmedit.datasets.transforms.GetSpatialDiscountMask(gamma=0.99, beta=1.5)
    Bases: mmcv.transforms.BaseTransform
```
Get spatial discounting mask constant.

Spatial discounting mask is first introduced in: Generative Image Inpainting with Contextual Attention.

#### **参数**

- **gamma** (*float, optional*) –Gamma for computing spatial discounting. Defaults to 0.99.
- **beta** (*float, optional*) –Beta for computing spatial discounting. Defaults to 1.5.

**spatial\_discount\_mask**(*mask\_width*, *mask\_height*)

Generate spatial discounting mask constant.

- **mask\_width** (*int*) –The width of bbox hole.
- **mask\_height** (*int*) –The height of bbox height.

**返回** Spatial discounting mask.

**返回类型** np.ndarray

**transform**(*results*)

transform function.

**参数 results** (*dict*) –A dict containing the necessary information and data for augmentation.

**返回** A dict containing the processed data and information.

**返回类型** dict

**\_\_repr\_\_**()

Return repr(self).

<span id="page-401-0"></span>**class** mmedit.datasets.transforms.**LoadImageFromFile**(*key: str*, *color\_type: str = 'color'*,

*channel\_order: str = 'bgr'*, *imdecode\_backend: Optional[str] = None*, *use\_cache: bool = False*, *to\_float32: bool = False*, *to\_y\_channel: bool = False*, *save\_original\_img: bool = False*, *backend\_args: Optional[dict] = None*)

Bases: mmcv.transforms.BaseTransform

Load a single image or image frames from corresponding paths. Required Keys: - [Key]\_path

New Keys: - [KEY] - ori\_[KEY]\_shape - ori\_[KEY]

- **key** (*str*) –Keys in results to find corresponding path.
- **color\_type** (*str*) –The flag argument for :func:mmcv.imfrombytes. Defaults to 'color'.
- **channel\_order** (*str*) –Order of channel, candidates are 'bgr'and 'rgb'. Default: 'bgr'.
- **imdecode\_backend** (*str*) –The image decoding backend type. The backend argument for :func:mmcv.imfrombytes. See :func:mmcv.imfrombytes for details. candidates are 'cv2', 'turbojpeg', 'pillow', and 'tifffile'. Defaults to None.
- **use\_cache** (*bool*) –If True, load all images at once. Default: False.
- **to\_float32** (*bool*) –Whether to convert the loaded image to a float32 numpy array. If set to False, the loaded image is an uint8 array. Defaults to False.
- **to\_y\_channel** (*bool*) –Whether to convert the loaded image to y channel. Only support 'rgb2ycbcr' and 'rgb2ycbcr' Defaults to False.

• **backend\_args** (*dict, optional*) –Arguments to instantiate the preifx of uri corresponding backend. Defaults to None.

#### **transform**(*results: dict*) *→* dict

Functions to load image or frames.

**参数 results** (*dict*) –Result dict from :obj:mmcv.BaseDataset.

**返回** The dict contains loaded image and meta information.

**返回类型** dict

**\_load\_image**(*filename*)

Load an image from file.

**参数 filename** (*str*) –Path of image file.

**返回** Image.

**返回类型** np.ndarray

**\_convert**(*img: numpy.ndarray*)

Convert an image to the require format.

**参数 img** (*np.ndarray*) –The original image.

**返回** The converted image.

**返回类型** np.ndarray

**\_\_repr\_\_**()

Return repr(self).

**class** mmedit.datasets.transforms.**LoadMask**(*mask\_mode='bbox'*, *mask\_config=None*)

Bases: mmcv.transforms.BaseTransform

Load Mask for multiple types.

For different types of mask, users need to provide the corresponding config dict.

Example config for bbox:

config =  $dict(img\_shape=(256, 256), max_bbox_shape=128)$ 

Example config for irregular:

```
config = dict(img_shape=(256, 256),
   num vertices=(4, 12),
   max_angle=4.,
    length_range=(10, 100),
```
(下页继续)

(续上页)

```
brush_width=(10, 40),
area_ratio_range=(0.15, 0.5))
```
#### Example config for ff:

```
config = dict(img_shape=(256, 256),
   num_vertices=(4, 12),
   mean_angle=1.2,
    angle_range=0.4,
   brush_width=(12, 40))
```
#### Example config for set:

```
config = dict(mask_list_file='xxx/xxx/ooxx.txt',
   prefix='/xxx/xxx/ooxx/',
    io_backend='local',
    color_type='unchanged',
    file_client_kwargs=dict()
)
The mask_list_file contains the list of mask file name like this:
    test1.jpeg
    test2.jpeg
    ...
    ...
The prefix gives the data path.
```
#### **参数**

- mask\_mode ( $str$ ) –Mask mode in ['bbox', 'irregular', 'ff', 'set', 'file']. Default: 'bbox'. \* bbox: square bounding box masks. \* irregular: irregular holes. \* ff: free-form holes from DeepFillv2. \* set: randomly get a mask from a mask set. \* file: get mask from 'mask\_path' in results.
- **mask\_config** (*dict*) –Params for creating masks. Each type of mask needs different configs. Default: None.

**\_init\_info**()

```
_get_random_mask_from_set()
```

```
_get_mask_from_file(path)
```
#### **transform**(*results*)

transform function.

**参数 results** (*dict*) –A dict containing the necessary information and data for augmentation.

**返回** A dict containing the processed data and information.

**返回类型** dict

#### **\_\_repr\_\_**()

Return repr(self).

**class** mmedit.datasets.transforms.**LoadPairedImageFromFile**(*key: str*, *domain\_a: str = 'A'*,

*domain\_b: str = 'B'*, *color\_type: str = 'color'*, *channel\_order: str = 'bgr'*, *imdecode\_backend: Optional[str] = None*, *use\_cache: bool = False*, *to\_float32: bool = False*, *to\_y\_channel: bool = False*, *save\_original\_img: bool = False*, *backend\_args: Optional[dict] = None*)

#### Bases: *[LoadImageFromFile](#page-401-0)*

Load a pair of images from file.

Each sample contains a pair of images, which are concatenated in the w dimension (a|b). This is a special loading class for generation paired dataset. It loads a pair of images as the common loader does and crops it into two images with the same shape in different domains.

Required key is "pair\_path". Added or modified keys are "pair", "pair\_ori\_shape", "ori\_pair" , "img\_{domain\_a}", "img\_{domain\_b}", "img\_{domain\_a}\_path", "img\_{domain\_b}\_path" , "img\_{domain\_a}\_ori\_shape", "img\_{domain\_b}\_ori\_shape", "ori\_img\_{domain\_a}"and "ori\_img\_{domain\_b}".

- **key** (*str*) –Keys in results to find corresponding path.
- **domain\_a** (*str, Optional*) –One of the paired image domain. Defaults to 'A'.
- **domain\_b** (*str, Optional*) –The other of the paired image domain. Defaults to 'B' .
- **color\_type** (*str*) –The flag argument for :func:mmcv.imfrombytes. Defaults to 'color'.
- **channel\_order** (*str*) –Order of channel, candidates are 'bgr'and 'rgb'. Default: 'bgr'.
- **imdecode** backend  $(str)$  –The image decoding backend type. The backend argument for :func:mmcv.imfrombytes. See :func:mmcv.imfrombytes for details. candidates are 'cv2', 'turbojpeg', 'pillow', and 'tifffile'. Defaults to None.
- **use\_cache** (*bool*) –If True, load all images at once. Default: False.
- **to\_float32** (*bool*) –Whether to convert the loaded image to a float32 numpy array. If set to False, the loaded image is an uint8 array. Defaults to False.
- **to\_y\_channel** (*bool*) –Whether to convert the loaded image to y channel. Only support 'rgb2ycbcr' and 'rgb2ycbcr' Defaults to False.
- **backend\_args** (*dict, optional*) –Arguments to instantiate the preifx of uri corresponding backend. Defaults to None.
- **io\_backend** (*str, optional*) –io backend where images are store. Defaults to None.

#### **transform**(*results: dict*) *→* dict

Functions to load paired images.

**参数 results** (*dict*) –A dict containing the necessary information and data for augmentation.

**返回** A dict containing the processed data and information.

```
返回类型 dict
```

```
class mmedit.datasets.transforms.MATLABLikeResize(keys, scale=None, output_shape=None,
                                                             kernel='bicubic', kernel_width=4.0)
```
Bases: mmcv.transforms.BaseTransform

Resize the input image using MATLAB-like downsampling.

Currently support bicubic interpolation only. Note that the output of this function is slightly different from the official MATLAB function.

Required keys are the keys in attribute "keys". Added or modified keys are "scale" and "output\_shape", and the keys in attribute "keys".

- **keys** (*list* [str]) –A list of keys whose values are modified.
- **scale** (*float | None, optional*) –The scale factor of the resize operation. If None, it will be determined by output\_shape. Default: None.
- **output\_shape** (*tuple(int) | None, optional*) –The size of the output image. If None, it will be determined by scale. Note that if scale is provided, output\_shape will not be used. Default: None.
- **kernel** (*str, optional*) –The kernel for the resize operation. Currently support 'bicubic' only. Default: 'bicubic'.
- **kernel\_width** (*float*) –The kernel width. Currently support 4.0 only. Default: 4.0.

**\_resize**(*img*)

resize an image to the require size.

**参数 img** (*np.ndarray*) –The original image.

**返回** The resized image.

**返回类型** output (np.ndarray)

**transform**(*results*)

transform function.

**参数 results** (*dict*) –A dict containing the necessary information and data for augmentation.

**返回** A dict containing the processed data and information.

**返回类型** dict

**\_\_repr\_\_**()

Return repr(self).

```
class mmedit.datasets.transforms.Normalize(keys, mean, std, to_rgb=False, save_original=False)
    Bases: mmcv.transforms.BaseTransform
```
Normalize images with the given mean and std value.

Required keys are the keys in attribute "keys", added or modified keys are the keys in attribute "keys" and these keys with postfix '\_norm\_cfg'. It also supports normalizing a list of images.

**参数**

- **keys** (*Sequence[str]*) –The images to be normalized.
- **mean** (*np.ndarray*) –Mean values of different channels.
- **std** (*np.ndarray*) –Std values of different channels.
- **to\_rgb** (*bool*) –Whether to convert channels from BGR to RGB. Default: False.
- **save\_original** (*bool*) –Whether to save original images. Default: False.

**transform**(*results*)

transform function.

**参数 results** (*dict*) –A dict containing the necessary information and data for augmentation.

**返回** A dict containing the processed data and information.

**返回类型** dict

**\_\_repr\_\_**()

Return repr(self).

**class** mmedit.datasets.transforms.**RescaleToZeroOne**(*keys*)

Bases: mmcv.transforms.BaseTransform

Transform the images into a range between 0 and 1.

Required keys are the keys in attribute "keys", added or modified keys are the keys in attribute "keys". It also supports rescaling a list of images.

**参数 keys** (*Sequence[str]*) –The images to be transformed.

**transform**(*results*)

transform function.

**参数 results** (*dict*) –A dict containing the necessary information and data for augmentation.

**返回** A dict containing the processed data and information.

**返回类型** dict

**\_\_repr\_\_**()

Return repr(self).

**class** mmedit.datasets.transforms.**DegradationsWithShuffle**(*degradations*, *keys*, *shuffle\_idx=None*)

Apply random degradations to input, with degradations being shuffled.

Degradation groups are supported. The order of degradations within the same group is preserved. For example, if we have degradations =  $[a, b, [c, d]]$  and shuffle\_idx = None, then the possible orders are

 $[a, b, [c, d]]$  $[a, [c, d], b]$ [b, a, [c, d]]  $[b, [c, d], a]$ [[c, d], a, b]  $[ [c, d], b, a]$ 

Modified keys are the attributed specified in "keys".

**参数** 

- **degradations** (*list[dict]*) –The list of degradations.
- **keys** (*list[str]*) –A list specifying the keys whose values are modified.
- **shuffle\_idx** (*list | None, optional*) –The degradations corresponding to these indices are shuffled. If None, all degradations are shuffled. Default: None.

**\_build\_degradations**(*degradations*)

**\_\_call\_\_**(*results*)

**\_\_repr\_\_**()

Return repr(self).

**class** mmedit.datasets.transforms.**RandomBlur**(*params*, *keys*)

Apply random blur to the input.

Modified keys are the attributed specified in "keys".

#### **参数**

- **params** (*dict*) –A dictionary specifying the degradation settings.
- **keys** (*list[str]*) –A list specifying the keys whose values are modified.

#### **get\_kernel**(*num\_kernels: int*)

This is the function to create kernel.

**参数 num\_kernels** (*int*) –the number of kernels

**返回** \_description\_

**返回类型** \_type\_

**\_apply\_random\_blur**(*imgs*)

This is the function to apply blur operation on images.

**参数 imgs** (*Tensor*) –images

**返回** Images applied blur

**返回类型** Tensor

**\_\_call\_\_**(*results*)

**\_\_repr\_\_**()

Return repr(self).

**class** mmedit.datasets.transforms.**RandomJPEGCompression**(*params*, *keys*, *color\_type='color'*, *bgr2rgb=False*)

Apply random JPEG compression to the input.

Modified keys are the attributed specified in "keys".

- **params** (*dict*) –A dictionary specifying the degradation settings.
- **keys** (*list* [str]) –A list specifying the keys whose values are modified.
- **bgr2rgb** (*str*) –Whether change channel order. Default: False.

```
_apply_random_compression(imgs)
```
**\_\_call\_\_**(*results*)

**\_\_repr\_\_**()

Return repr(self).

**class** mmedit.datasets.transforms.**RandomNoise**(*params*, *keys*)

Apply random noise to the input.

Currently support Gaussian noise and Poisson noise.

Modified keys are the attributed specified in "keys".

#### **参数**

- **params** (*dict*) –A dictionary specifying the degradation settings.
- **keys** (*list* [str]) –A list specifying the keys whose values are modified.

#### **\_apply\_gaussian\_noise**(*imgs*)

This is the function used to apply gaussian noise on images.

**参数 imgs** (*Tensor*) –images

**返回** images applied gaussian noise

- **返回类型** Tensor
- **\_apply\_poisson\_noise**(*imgs*)

#### **\_apply\_random\_noise**(*imgs*)

This is the function used to apply random noise on images.

**参数 imgs** (*Tensor*) –training images

**返回** \_description\_

**返回类型** \_type\_

**\_\_call\_\_**(*results*)

**\_\_repr\_\_**()

Return repr(self).

**class** mmedit.datasets.transforms.**RandomResize**(*params*, *keys*)

Randomly resize the input.

Modified keys are the attributed specified in "keys".

- **params** (*dict*) –A dictionary specifying the degradation settings.
- **keys** (*list* [str]) –A list specifying the keys whose values are modified.

**\_random\_resize**(*imgs*)

This is the function used to randomly resize images for training augmentation.

**参数 imgs** (*Tensor*) –training images.

**返回** images after radomly resized

**返回类型** Tensor

**\_\_call\_\_**(*results*)

**\_\_repr\_\_**()

Return repr(self).

**class** mmedit.datasets.transforms.**RandomVideoCompression**(*params*, *keys*)

Apply random video compression to the input.

Modified keys are the attributed specified in "keys".

**参数**

- **params** (*dict*) –A dictionary specifying the degradation settings.
- **keys** (*list* [str]) –A list specifying the keys whose values are modified.

#### **\_apply\_random\_compression**(*imgs*)

This is the function to apply random compression on images.

**参数 imgs** (*Tensor*) –training images

**返回** images after randomly compressed

**返回类型** Tensor

**\_\_call\_\_**(*results*)

**\_\_repr\_\_**()

Return repr(self).

**class** mmedit.datasets.transforms.**RandomDownSampling**(*scale\_min=1.0*, *scale\_max=4.0*,

*patch\_size=None*, *interpolation='bicubic'*, *backend='pillow'*)

Bases: mmcv.transforms.BaseTransform

Generate LQ image from GT (and crop), which will randomly pick a scale.

- **scale\_min** (*float*) –The minimum of upsampling scale, inclusive. Default: 1.0.
- **scale\_max** (*float*) –The maximum of upsampling scale, exclusive. Default: 4.0.
- **patch\_size** (*int*) –The cropped lr patch size. Default: None, means no crop.
- $\bullet$  **interpolation** ( $str$ ) –Interpolation method, accepted values are "nearest", "bilinear" ,"bicubic","area","lanczos"for'cv2'backend,"nearest","bilinear","bicubic" , "box", "lanczos", "hamming" for 'pillow' backend. Default: "bicubic".
- **backend** (*str | None*) –The image resize backend type. Options are *cv2*, *pillow*, *None*. If backend is None, the global imread\_backend specified by mmcv.use\_backend() will be used. Default: "pillow".
- **[scale\_min** (*Scale will be picked in the range of*) –
- **scale\_max).** –

#### **transform**(*results*)

transform function.

**参数 results** (*dict*) –A dict containing the necessary information and data for augmentation. 'gt' is required.

**返回**

**A dict containing the processed data and information.** modified 'gt', supplement 'lq' and 'scale' to keys.

**返回类型** dict

**\_\_repr\_\_**()

Return repr(self).

```
class mmedit.datasets.transforms.FormatTrimap(to_onehot=False)
```
Bases: mmcv.transforms.BaseTransform

Convert trimap (tensor) to one-hot representation.

It transforms the trimap label from  $(0, 128, 255)$  to  $(0, 1, 2)$ . If to one hot is set to True, the trimap will convert to one-hot tensor of shape (3, H, W). Required key is "trimap", added or modified key are "trimap" and "format\_trimap\_to\_onehot".

**参数 to\_onehot** (*bool*) –whether convert trimap to one-hot tensor. Default: False.

**transform**(*results*)

Transform function.

**参数 results** (*dict*) –A dict containing the necessary information and data for augmentation.

**返回** A dict containing the processed data and information.

**返回类型** dict

**\_\_repr\_\_**()

Return repr(self).

```
class mmedit.datasets.transforms.GenerateTrimap(kernel_size, iterations=1, random=True)
    Bases: mmcv.transforms.BaseTransform
```
Using random erode/dilate to generate trimap from alpha matte.

Required key is "alpha", added key is "trimap".

**参数**

- **kernel\_size** (*int | tuple[int]*) –The range of random kernel\_size of erode/dilate; int indicates a fixed kernel\_size. If *random* is set to False and kernel\_size is a tuple of length 2, then it will be interpreted as (erode kernel\_size, dilate kernel\_size). It should be noted that the kernel of the erosion and dilation has the same height and width.
- **iterations** (*int | tuple[int], optional*) –The range of random iterations of erode/dilate; int indicates a fixed iterations. If *random* is set to False and iterations is a tuple of length 2, then it will be interpreted as (erode iterations, dilate iterations). Default to 1.
- **random** (*bool, optional*) –Whether use random kernel\_size and iterations when generating trimap. See *kernel\_size* and *iterations* for more information. Default to True.

#### **transform**(*results: dict*) *→* dict

Transform function.

**参数 results** (*dict*) –A dict containing the necessary information and data for augmentation.

**返回** A dict containing the processed data and information.

**返回类型** dict

**\_\_repr\_\_**()

Return repr(self).

**class** mmedit.datasets.transforms.**GenerateTrimapWithDistTransform**(*dist\_thr=20*,

*random=True*)

Bases: mmcv.transforms.BaseTransform

Generate trimap with distance transform function.

#### **参数**

- **dist\_thr** (*int, optional*) –Distance threshold. Area with alpha value between (0, 255) will be considered as initial unknown area. Then area with distance to unknown area smaller than the distance threshold will also be consider as unknown area. Defaults to 20.
- **random** (*bool, optional*) –If True, use random distance threshold from [1, dist\_thr). If False, use *dist thr* as the distance threshold directly. Defaults to True.

**transform**(*results: dict*) *→* dict

Transform function.

**参数 results** (*dict*) –A dict containing the necessary information and data for augmentation.

**返回** A dict containing the processed data and information.

**返回类型** dict

**\_\_repr\_\_**()

Return repr(self).

```
class mmedit.datasets.transforms.TransformTrimap
```
Bases: mmcv.transforms.BaseTransform

Transform trimap into two-channel and six-channel.

This class will generate a two-channel trimap composed of definite foreground and background masks and encode it into a six-channel trimap using Gaussian blurs of the generated two-channel trimap at three different scales. The transformed trimap has 6 channels.

Required key is "trimap", added key is "transformed\_trimap"and "two\_channel\_trimap".

Adopted from the following repository: [https://github.com/MarcoForte/FBA\\_Matting/blob/master/networks/](https://github.com/MarcoForte/FBA_Matting/blob/master/networks/transforms.py) [transforms.py.](https://github.com/MarcoForte/FBA_Matting/blob/master/networks/transforms.py)

**transform**(*results: dict*) *→* dict

Transform function.

**参数 results** (*dict*) –A dict containing the necessary information and data for augmentation.

**返回** A dict containing the processed data and information.

**返回类型** dict

```
__repr__()
```
Return repr(self).

**class** mmedit.datasets.transforms.**CopyValues**(*src\_keys*, *dst\_keys*)

Bases: mmcv.transforms.BaseTransform

Copy the value of source keys to destination keys.

# TODO Change to dict(dst=src)

It does the following: results[dst\_key] = results[src\_key] for (src\_key, dst\_key) in zip(src\_keys, dst\_keys).

Added keys are the keys in the attribute "dst\_keys".

Required Keys:

• [SRC\_KEYS]

Added Keys:

• [DST\_KEYS]

- **src\_keys** (*list[str]*) –The source keys.
- **dst\_keys** (*list[str]*) –The destination keys.

**transform**(*results*)

transform function.

**参数 results** (*dict*) –A dict containing the necessary information and data for augmentation.

**返回** A dict with a key added/modified.

**返回类型** dict

**\_\_repr\_\_**()

Return repr(self).

**class** mmedit.datasets.transforms.**SetValues**(*dictionary*)

Bases: mmcv.transforms.BaseTransform

Set value to destination keys.

It does the following: results[key] = value

Added keys are the keys in the dictionary.

Required Keys:

• None

Added or Modifyed Keys:

• keys in the dictionary

**参数 dictionary** (*dict*) –The dictionary to update.

**transform**(*results: Dict*)

transform function.

**参数 results** (*dict*) –A dict containing the necessary information and data for augmentation.

**返回** A dict with a key added/modified.

**返回类型** dict

**\_\_repr\_\_**()

Return repr(self).

# CHAPTER 71

# mmedit.evaluation

# **71.1 Package Contents**

# **71.1.1 Classes**

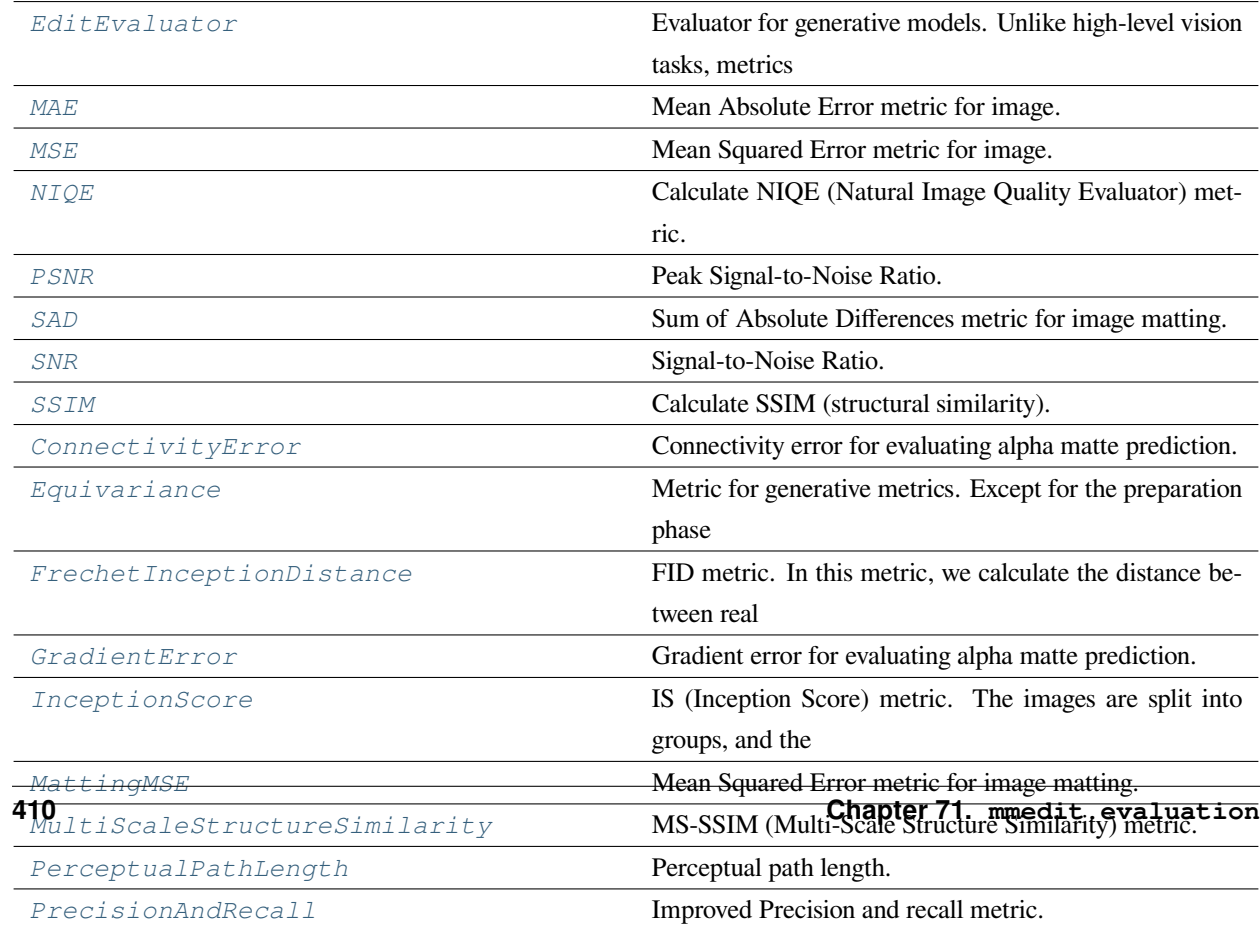

# **71.1.2 Functions**

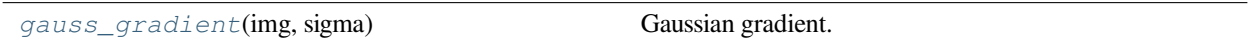

<span id="page-418-0"></span>**class** mmedit.evaluation.**EditEvaluator**(*metrics: Union[dict, mmengine.evaluator.BaseMetric,*

*Sequence]*)

Bases: mmengine.evaluator.Evaluator

Evaluator for generative models. Unlike high-level vision tasks, metrics for generative models have various input types. For example, Inception Score (IS, *[InceptionScore](#page-433-0)*) only needs to take fake images as input. However, Frechet Inception Distance (FID, *[FrechetInceptionDistance](#page-430-0)*) needs to take both real images and fake images as input, and the numbers of real images and fake images can be set arbitrarily. For Perceptual path length (PPL, *[PerceptualPathLength](#page-437-0)*), generator need to sample images along a latent path.

In order to be compatible with different metrics, we designed two critical functions, *[prepare\\_metrics\(\)](#page-418-1)* and *[prepare\\_samplers\(\)](#page-418-2)* to support those requirements.

- *[prepare\\_metrics\(\)](#page-418-1)* set the image images' color order and pass the dataloader to all metrics. Therefore metrics need pre-processing to prepare the corresponding feature.
- *[prepare\\_samplers\(\)](#page-418-2)* pass the dataloader and model to the metrics, and get the corresponding sampler of each kind of metrics. Metrics with same sample mode can share the sampler.

The whole evaluation process can be found in mmedit.engine.runner.GenValLoop.run() and mmedit.engine.runner.GenTestLoop.run().

**参数 metrics** (*dict or BaseMetric or Sequence*) –The config of metrics.

# <span id="page-418-1"></span>**prepare\_metrics**(*module: mmengine.model.BaseModel*, *dataloader: torch.utils.data.dataloader.DataLoader*)

Prepare for metrics before evaluation starts. Some metrics use pretrained model to extract feature. Some metrics use pretrained model to extract feature and input channel order may vary among those models. Therefore, we first parse the output color order from data preprocessor and set the color order for each metric. Then we pass the dataloader to each metrics to prepare pre-calculated items. (e.g. inception feature of the real images). If metric has no pre-calculated items, metric.prepare() will be ignored. Once the function has been called, self.is\_ready will be set as *True*. If self.is\_ready is *True*, this function will directly return to avoid duplicate computation.

#### **参数**

- **module** (*BaseModel*) –Model to evaluate.
- **dataloader** (*DataLoader*) –The dataloader for real images.

<span id="page-418-2"></span>**static \_cal\_metric\_hash**(*metric: mmedit.evaluation.metrics.base\_gen\_metric.GenMetric*)

Calculate a unique hash value based on the *SAMPLER\_MODE* and *sample\_model*.

# **prepare\_samplers**(*module: mmengine.model.BaseModel*, *dataloader: torch.utils.data.dataloader.DataLoader*) *→*

List[Tuple[List[mmengine.evaluator.BaseMetric], Iterator]]

Prepare for the sampler for metrics whose sampling mode are different. For generative models, different metric need image generated with different inputs. For example, FID, KID and IS need images generated with random noise, and PPL need paired images on the specific noise interpolation path. Therefore, we first group metrics with respect to their sampler's mode (refers to :attr:~'GenMetrics.SAMPLER\_MODE'), and build a shared sampler for each metric group. To be noted that, the length of the shared sampler depends on the metric of the most images required in each group.

**参数**

- **module** (*BaseModel*) –Model to evaluate. Some metrics (e.g. PPL) require *module* in their sampler.
- **dataloader** (*DataLoader*) –The dataloader for real image.

**返回**

A list of **"metrics-shared** sampler" pair.

**返回类型** List[Tuple[List[BaseMetric], Iterator]]

**process**(*data\_samples: Sequence[*[mmedit.structures.EditDataSample](#page-344-0)*]*, *data\_batch: Optional[Any]*, *metrics: Sequence[mmengine.evaluator.BaseMetric]*) *→* None

Pass *data\_batch* from dataloader and *predictions* (generated results) to corresponding *metrics*.

#### **参数**

- **data samples** (*Sequence*[EditDataSample]) –A batch of generated results from model.
- **data\_batch** (*Optional[Any]*) –A batch of data from the metrics specific sampler or the dataloader.
- **metrics** (*Optional[Sequence[BaseMetric]]*) –Metrics to evaluate.

#### **evaluate**() *→* dict

Invoke evaluate method of each metric and collect the metrics dictionary. Different from *Evaluator.evaluate*, this function does not take *size* as input, and elements in *self.metrics* will call their own *evaluate* method to calculate the metric.

#### **返回**

**Evaluation results of all metrics. The keys are the names** of the metrics, and the values are corresponding results.

<span id="page-419-0"></span>**返回类型** dict

```
mmedit.evaluation.gauss_gradient(img, sigma)
```
#### Gaussian gradient.

From <https://www.mathworks.com/matlabcentral/mlc-downloads/downloads/> submissions/8060/versions/2/previews/gaussgradient/gaussgradient.m/ index.html

**参数**

- **img** (*np.ndarray*) –Input image.
- **sigma** (*float*) –Standard deviation of the gaussian kernel.

**返回** Gaussian gradient of input *img*.

#### **返回类型** np.ndarray

<span id="page-420-0"></span>**class** mmedit.evaluation. $MAE$ ( $gt\_key$ :  $str = 'gt\_img'$ ,  $pred\_key$ :  $str = 'pred\_img'$ ,  $mask\_key$ :  $Optional[str] =$ 

```
None, scaling=1, device='cpu', collect_device: str = 'cpu', prefix: Optional[str]
= None)
```
Bases: mmedit.evaluation.metrics.base\_sample\_wise\_metric.

BaseSampleWiseMetric

Mean Absolute Error metric for image.

mean(abs(a-b))

#### **参数**

- **gt\_key** (*str*) –Key of ground-truth. Default: 'gt\_img'
- **pred\_key** (*str*) –Key of prediction. Default: 'pred\_img'
- **mask\_key** (*str, optional*) –Key of mask, if mask\_key is None, calculate all regions. Default: None
- **collect\_device** (*str*) –Device name used for collecting results from different ranks during distributed training. Must be 'cpu' or 'gpu'. Defaults to 'cpu'.
- **prefix** (*str, optional*) –The prefix that will be added in the metric names to disambiguate homonymous metrics of different evaluators. If prefix is not provided in the argument, self.default prefix will be used instead. Default: None

#### **Metrics:**

• MAE (float): Mean of Absolute Error

#### **metric = 'MAE'**

```
process_image(gt, pred, mask)
```
Process an image.

- **gt** (*Tensor | np.ndarray*) –GT image.
- **pred** (*Tensor | np.ndarray*) –Pred image.
- **mask** (*Tensor | np.ndarray*) –Mask of evaluation.

**返回** MAE result.

**返回类型** result (np.ndarray)

```
class mmedit.evaluation.MSE(gt_key: str = 'gt_img', pred_key: str = 'pred_img', mask_key: Optional[str] =
                                        None, scaling=1, device='cpu', collect_device: str = 'cpu', prefix: Optional[str]
                                        = None)
```

```
Bases: mmedit.evaluation.metrics.base_sample_wise_metric.
```
BaseSampleWiseMetric

Mean Squared Error metric for image.

 $mean((a-b)^2)$ 

#### **参数**

- **gt\_key** (*str*) –Key of ground-truth. Default: 'gt\_img'
- **pred\_key** (*str*) –Key of prediction. Default: 'pred\_img'
- **mask\_key** (*str, optional*) –Key of mask, if mask\_key is None, calculate all regions. Default: None
- **collect\_device** (*str*) –Device name used for collecting results from different ranks during distributed training. Must be 'cpu'or 'gpu'. Defaults to 'cpu'.
- **prefix** (*str, optional*) –The prefix that will be added in the metric names to disambiguate homonymous metrics of different evaluators. If prefix is not provided in the argument, self.default\_prefix will be used instead. Default: None

#### **Metrics:**

• MSE (float): Mean of Squared Error

```
metric = 'MSE'
```

```
process_image(gt, pred, mask)
```
Process an image.

#### **参数**

- **gt** (*Torch | np.ndarray*) –GT image.
- **pred** (*Torch | np.ndarray*) –Pred image.
- **mask** (*Torch | np.ndarray*) –Mask of evaluation.

**返回** MSE result.

#### **返回类型** result (np.ndarray)

<span id="page-422-0"></span>**class** mmedit.evaluation.NIQE(*key: str = 'pred\_img', is\_predicted: bool = True*, *collect\_device: str = 'cpu'*, *prefix: Optional[str] = None*, *crop\_border=0*, *input\_order='HWC'*, *convert\_to='gray'*)

Bases: mmedit.evaluation.metrics.base\_sample\_wise\_metric.

BaseSampleWiseMetric

Calculate NIQE (Natural Image Quality Evaluator) metric.

Ref: Making a "Completely Blind" Image Quality Analyzer. This implementation could produce almost the same results as the official MATLAB codes: [http://live.ece.utexas.edu/research/quality/niqe\\_release.zip](http://live.ece.utexas.edu/research/quality/niqe_release.zip)

We use the official params estimated from the pristine dataset. We use the recommended block size (96, 96) without overlaps.

#### **参数**

- **key** (*str*) –Key of image. Default: 'pred\_img'
- **is\_predicted** (*bool*) –If the image is predicted, it will be picked from predictions; otherwise, it will be picked from data\_batch. Default: True
- **collect\_device** (*str*) –Device name used for collecting results from different ranks during distributed training. Must be 'cpu' or 'gpu'. Defaults to 'cpu'.
- **prefix** (*str, optional*) –The prefix that will be added in the metric names to disambiguate homonymous metrics of different evaluators. If prefix is not provided in the argument, self.default\_prefix will be used instead. Default: None
- **crop\_border** (*int*) –Cropped pixels in each edges of an image. These pixels are not involved in the PSNR calculation. Default: 0.
- **input\_order** (*str*) –Whether the input order is'HWC'or'CHW'. Default:'HWC'
- **convert\_to** (*str*) –Whether to convert the images to other color models. If None, the images are not altered. When computing for  $Y'$ , the images are assumed to be in BGR order. Options are 'Y' and None. Default: 'gray'.

#### **Metrics:**

• NIQE (float): Natural Image Quality Evaluator

#### **metric = 'NIQE'**

**process\_image**(*gt*, *pred*, *mask*) *→* None

Process an image.

.

- **gt** (*np.ndarray*) –GT image.
- **pred** (*np.ndarray*) –Pred image.
- **mask** (*np.ndarray*) –Mask of evaluation.

**返回** NIQE result.

**返回类型** result (np.ndarray)

```
class mmedit.evaluation.PSNR(gt_key: str = 'gt_img', pred_key: str = 'pred_img', collect_device: str = 'cpu',
                                         prefix: Optional[str] = None, crop_border=0, input_order='CHW',
                                         convert_to=None)
```

```
Bases: mmedit.evaluation.metrics.base_sample_wise_metric.
```
BaseSampleWiseMetric

Peak Signal-to-Noise Ratio.

Ref: [https://en.wikipedia.org/wiki/Peak\\_signal-to-noise\\_ratio](https://en.wikipedia.org/wiki/Peak_signal-to-noise_ratio)

#### **参数**

- **gt** key (*str*) –Key of ground-truth. Default: 'gt img'
- **pred\_key** (*str*) –Key of prediction. Default: 'pred\_img'
- **collect\_device** (*str*) –Device name used for collecting results from different ranks during distributed training. Must be 'cpu' or 'gpu'. Defaults to 'cpu'.
- **prefix** (*str, optional*) –The prefix that will be added in the metric names to disambiguate homonymous metrics of different evaluators. If prefix is not provided in the argument, self.default\_prefix will be used instead. Default: None
- **crop\_border** (*int*) –Cropped pixels in each edges of an image. These pixels are not involved in the PSNR calculation. Default: 0.
- **input\_order** ( $str$ ) –Whether the input order is 'HWC' or 'CHW'. Default: 'CHW'
- **convert\_to** (*str*) –Whether to convert the images to other color models. If None, the images are not altered. When computing for  $Y'$ , the images are assumed to be in BGR order. Options are 'Y' and None. Default: None.

#### **Metrics:**

• PSNR (float): Peak Signal-to-Noise Ratio

#### **metric = 'PSNR'**

#### **process\_image**(*gt*, *pred*, *mask*)

Process an image.

.

- **gt** (*Torch | np.ndarray*) –GT image.
- **pred** (*Torch | np.ndarray*) –Pred image.
- **mask** (*Torch | np.ndarray*) –Mask of evaluation.

**返回** PSNR result.

**返回类型** np.ndarray

<span id="page-424-0"></span>**class** mmedit.evaluation.**SAD**(*norm\_const=1000*, *\*\*kwargs*)

Bases: mmedit.evaluation.metrics.base\_sample\_wise\_metric. BaseSampleWiseMetric

Sum of Absolute Differences metric for image matting.

This metric compute per-pixel absolute difference and sum across all pixels. i.e. sum(abs(a-b)) / norm\_const

**备注:** Current implementation assume image / alpha / trimap array in numpy format and with pixel value ranging from 0 to 255.

**备注:** pred\_alpha should be masked by trimap before passing into this metric

Default prefix:  $\degree$ 

**参数 norm\_const** (*int*) –Divide the result to reduce its magnitude. Default to 1000.

#### **Metrics:**

• SAD (float): Sum of Absolute Differences

**default\_prefix = ''**

**metric = 'SAD'**

**prepare**(*module: torch.nn.Module*, *dataloader: torch.utils.data.dataloader.DataLoader*)

**process**(*data\_batch: Sequence[dict]*, *data\_samples: Sequence[dict]*) *→* None

Process one batch of data and predictions.

- **data\_batch** (*Sequence[Tuple[Any, dict]]*) –A batch of data from the dataloader.
- **predictions** (*Sequence[dict]*) –A batch of outputs from the model.

**compute\_metrics**(*results: List*)

Compute the metrics from processed results.

**参数 results** (*dict*) –The processed results of each batch.

**返回** The computed metrics. The keys are the names of the metrics, and the values are corresponding results.

**返回类型** Dict

```
class mmedit.evaluation. SNR (gt\_key: str = 'gt\_img', pred\_key: str = 'pred\_img', collect\_device: str = 'cpu',
                                         prefix: Optional[str] = None, crop_border=0, input_order='CHW',
                                         convert_to=None)
```
Bases: mmedit.evaluation.metrics.base\_sample\_wise\_metric.

BaseSampleWiseMetric

#### Signal-to-Noise Ratio.

Ref: [https://en.wikipedia.org/wiki/Signal-to-noise\\_ratio](https://en.wikipedia.org/wiki/Signal-to-noise_ratio)

#### **参数**

- **gt\_key** (*str*) –Key of ground-truth. Default: 'gt\_img'
- **pred\_key** (*str*) –Key of prediction. Default: 'pred\_img'
- **collect\_device** (*str*) –Device name used for collecting results from different ranks during distributed training. Must be 'cpu' or 'gpu'. Defaults to 'cpu'.
- **prefix** (*str, optional*) –The prefix that will be added in the metric names to disambiguate homonymous metrics of different evaluators. If prefix is not provided in the argument, self.default\_prefix will be used instead. Default: None
- **crop\_border** (*int*) –Cropped pixels in each edges of an image. These pixels are not involved in the SNR calculation. Default: 0.
- **input\_order** ( $str$ ) –Whether the input order is 'HWC' or 'CHW'. Default: 'CHW' .
- **convert\_to** (*str*) –Whether to convert the images to other color models. If None, the images are not altered. When computing for  $Y'$ , the images are assumed to be in BGR order. Options are 'Y' and None. Default: None.

#### **Metrics:**

• SNR (float): Signal-to-Noise Ratio

```
metric = 'SNR'
```
#### **process\_image**(*gt*, *pred*, *mask*)

Process an image.

### **参数**

- **gt** (*Torch | np.ndarray*) –GT image.
- **pred** (*Torch | np.ndarray*) –Pred image.
- **mask** (*Torch | np.ndarray*) –Mask of evaluation.

**返回** SNR result.

#### **返回类型** np.ndarray

```
class mmedit.evaluation.SSIM(gtkey: str = 'gt_img', pred_key: str = 'pred_img', collect_device: str = 'cpu',
                                         prefix: Optional[str] = None, crop_border=0, input_order='CHW',
                                         convert_to=None)
```
Bases: mmedit.evaluation.metrics.base\_sample\_wise\_metric.

BaseSampleWiseMetric

Calculate SSIM (structural similarity).

Ref: Image quality assessment: From error visibility to structural similarity

The results are the same as that of the official released MATLAB code in [https://ece.uwaterloo.ca/~z70wang/](https://ece.uwaterloo.ca/~z70wang/research/ssim/) [research/ssim/.](https://ece.uwaterloo.ca/~z70wang/research/ssim/)

For three-channel images, SSIM is calculated for each channel and then averaged.

#### **参数**

- **gt\_key** (*str*) –Key of ground-truth. Default: 'gt\_img'
- **pred\_key** (*str*) –Key of prediction. Default: 'pred\_img'
- **collect\_device** (*str*) –Device name used for collecting results from different ranks during distributed training. Must be 'cpu' or 'gpu'. Defaults to 'cpu'.
- **prefix** (*str, optional*) –The prefix that will be added in the metric names to disambiguate homonymous metrics of different evaluators. If prefix is not provided in the argument, self.default prefix will be used instead. Default: None
- **crop** border (*int*) –Cropped pixels in each edges of an image. These pixels are not involved in the PSNR calculation. Default: 0.
- **input\_order** (*str*) –Whether the input order is'HWC'or'CHW'. Default:'HWC'
- **convert\_to** (*str*) –Whether to convert the images to other color models. If None, the images are not altered. When computing for  $Y'$ , the images are assumed to be in BGR order. Options are 'Y' and None. Default: None.

#### **Metrics:**

• SSIM (float): Structural similarity

.

**metric = 'SSIM'**

**process\_image**(*gt*, *pred*, *mask*)

Process an image.

**参数**

- **gt** (*Torch | np.ndarray*) –GT image.
- **pred** (*Torch | np.ndarray*) –Pred image.
- **mask** (*Torch | np.ndarray*) –Mask of evaluation.

**返回** SSIM result.

#### **返回类型** np.ndarray

```
class mmedit.evaluation.ConnectivityError(step=0.1, norm_constant=1000, **kwargs)
```
Bases: mmedit.evaluation.metrics.base\_sample\_wise\_metric.

BaseSampleWiseMetric

Connectivity error for evaluating alpha matte prediction.

**备注:** Current implementation assume image / alpha / trimap array in numpy format and with pixel value ranging from 0 to 255.

**备注:** pred\_alpha should be masked by trimap before passing into this metric

#### **参数**

- **step** (*float*) –Step of threshold when computing intersection between *alpha* and *pred\_alpha*. Default to 0.1 .
- **norm\_const** (*int*) –Divide the result to reduce its magnitude. Default to 1000.

#### Default prefix:  $\degree$

#### **Metrics:**

• ConnectivityError (float): Connectivity Error

```
metric = 'ConnectivityError'
```
**prepare**(*module: torch.nn.Module*, *dataloader: torch.utils.data.dataloader.DataLoader*)

#### **process**(*data\_batch: Sequence[dict]*, *data\_samples: Sequence[dict]*) *→* None

Process one batch of data samples and predictions. The processed results should be stored in self. results, which will be used to compute the metrics when all batches have been processed.

#### **参数**

- **data batch** (*Sequence* [dict]) –A batch of data from the dataloader.
- **predictions** (*Sequence[dict]*) –A batch of outputs from the model.

#### **compute\_metrics**(*results: List*)

Compute the metrics from processed results.

**参数 results** (*dict*) –The processed results of each batch.

**返回** The computed metrics. The keys are the names of the metrics, and the values are corresponding results.

#### **返回类型** Dict

<span id="page-428-0"></span>**class** mmedit.evaluation.**Equivariance**(*fake\_nums: int*, *real\_nums: int = 0*, *fake\_key: Optional[str] = None*, *real\_key: Optional[str] = 'gt\_img'*, *need\_cond\_input: bool = False*, *sample\_mode: str = 'ema'*, *sample\_kwargs: dict = dict()*, *collect\_device: str = 'cpu'*, *prefix: Optional[str] = None*, *eq\_cfg=dict()*)

Bases: mmedit.evaluation.metrics.base\_gen\_metric.GenerativeMetric

Metric for generative metrics. Except for the preparation phase (prepare()), generative metrics do not need extra real images.

- **fake** nums (int) –Numbers of the generated image need for the metric.
- **real nums** (*int*) –Numbers of the real image need for the metric. If *-1* is passed means all images from the dataset is need. Defaults to 0.
- **fake\_key** (*Optional[str]*) –Key for get fake images of the output dict. Defaults to None.
- **real\_key** (*Optional[str]*) –Key for get real images from the input dict. Defaults to  $\lq$ img'.
- **need\_cond\_input** (*bool*) –If true, the sampler will return the conditional input randomly sampled from the original dataset. This require the dataset implement *get data info* and field *gt\_label* must be contained in the return value of *get\_data\_info*. Noted that, for unconditional models, set *need\_cond\_input* as True may influence the result of evaluation results since the conditional inputs are sampled from the dataset distribution; otherwise will be sampled from the uniform distribution. Defaults to False.
- **sample\_model** (*str*) –Sampling mode for the generative model. Support 'orig' and 'ema'. Defaults to 'ema'.
- **collect device** (*str*) –Device name used for collecting results from different ranks during distributed training. Must be 'cpu' or 'gpu'. Defaults to 'cpu'.
- **prefix** (*str, optional*) –The prefix that will be added in the metric names to disambiguate homonymous metrics of different evaluators. If prefix is not provided in the argument, self.default\_prefix will be used instead. Defaults to None.
- **sample\_kwargs** (*dict*) –Sampling arguments for model test.

```
name = 'Equivariance'
```
**process**(*data\_batch: dict*, *data\_samples: Sequence[dict]*) *→* None

Process one batch of data samples and predictions. The processed results should be stored in self. fake results, which will be used to compute the metrics when all batches have been processed.

**参数**

- **data** batch (*dict*) –A batch of data from the dataloader.
- **data\_samples** (*Sequence[dict]*) –A batch of outputs from the model.

**get\_metric\_sampler**(*model: torch.nn.Module*, *dataloader: torch.utils.data.dataloader.DataLoader*, *metrics: List[mmedit.evaluation.metrics.base\_gen\_metric.GenerativeMetric]*)

Get sampler for generative metrics. Returns a dummy iterator, whose return value of each iteration is a dict containing batch size and sample mode to generate images.

#### **参数**

- **model** (*nn.Module*) –Model to evaluate.
- **dataloader** (*DataLoader*) –Dataloader for real images. Used to get batch size during generate fake images.
- **metrics** (*List['GenerativeMetric']*) –Metrics with the same sampler mode.
- **返回** Sampler for generative metrics.

**返回类型** dummy\_iterator

**compute\_metrics**(*results*) *→* dict

Compute the metrics from processed results.

**参数 results** (*list*) –The processed results of each batch.

**返回** The computed metrics. The keys are the names of the metrics, and the values are corresponding results.

**返回类型** dict

```
\text{collect target} results (target: str) \rightarrow Optional[list]
```
Collect function for Eq metric. This function support collect results typing as Dict[List[Tensor]]'.

**参数 target** (*str*) –Target results to collect.

**返回** The collected results.

**返回类型** Optional[list]

```
class mmedit.evaluation.FrechetInceptionDistance(fake_nums: int, real_nums: int = - 1,
                                                                       inception_style='StyleGAN', inception_path:
                                                                       Optional[str] = None, inception_pkl:
                                                                       Optional[str] = None, fake_key:
                                                                       Optional[str] = None, real_key: Optional[str]
                                                                       = 'gt_img', need_cond_input: bool = False,
                                                                       sample_model: str = 'orig', collect_device: str
                                                                       = 'cpu', prefix: Optional[str] = None,
                                                                       sample_kwargs: dict = dict())
```
Bases: mmedit.evaluation.metrics.base\_gen\_metric.GenerativeMetric

FID metric. In this metric, we calculate the distance between real distributions and fake distributions. The distributions are modeled by the real samples and fake samples, respectively. *Inception\_v3* is adopted as the feature extractor, which is widely used in StyleGAN and BigGAN.

- **fake\_nums** (*int*) –Numbers of the generated image need for the metric.
- **real\_nums** (*int*) –Numbers of the real images need for the metric. If -1 is passed, means all real images in the dataset will be used. Defaults to -1.
- **inception\_style** (*str*) –The target inception style want to load. If the given style cannot be loaded successful, will attempt to load a valid one. Defaults to 'StyleGAN'.
- **inception** path (*str, optional*) –Path the the pretrain Inception network. Defaults to None.
- **inception\_pkl** (*str, optional*) –Path to reference inception pickle file. If *None*, the statistical value of real distribution will be calculated at running time. Defaults to None.
- **fake\_key** (*Optional[str]*) –Key for get fake images of the output dict. Defaults to None.
- **real\_key** (*Optional[str]*) –Key for get real images from the input dict. Defaults to  $'$ img'.
- **need** cond input  $(boo1)$  –If true, the sampler will return the conditional input randomly sampled from the original dataset. This require the dataset implement *get\_data\_info* and field *gt\_label* must be contained in the return value of *get\_data\_info*. Noted that, for unconditional models, set *need\_cond\_input* as True may influence the result of evaluation results since the conditional inputs are sampled from the dataset distribution; otherwise will be sampled from the uniform distribution. Defaults to False.
- **sample model** (*str*) –Sampling mode for the generative model. Support 'orig' and 'ema'. Defaults to 'orig'.
- **collect\_device** (*str, optional*) –Device name used for collecting results from different ranks during distributed training. Must be 'cpu' or 'gpu'. Defaults to 'cpu'.

• **prefix** (*str, optional*) –The prefix that will be added in the metric names to disambiguate homonymous metrics of different evaluators. If prefix is not provided in the argument, self.default\_prefix will be used instead. Defaults to None.

#### **name = 'FID'**

**prepare**(*module: torch.nn.Module*, *dataloader: torch.utils.data.dataloader.DataLoader*) *→* None

Preparing inception feature for the real images.

#### **参数**

- **module** (*nn.Module*) –The model to evaluate.
- **dataloader** (*DataLoader*) –The dataloader for real images.

**\_load\_inception**(*inception\_style: str*, *inception\_path: Optional[str]*) *→* Tuple[torch.nn.Module, str]

Load inception and return the successful loaded style.

#### **参数**

- **inception\_style** (*str*) –Target style of Inception network want to load.
- **inception** path (*Optional* [str]) –The path to the inception.

#### **返回**

#### **The actually loaded inception network and** corresponding style.

**返回类型** Tuple[nn.Module, str]

**forward\_inception**(*image: torch.Tensor*) *→* torch.Tensor

Feed image to inception network and get the output feature.

**参数 data\_samples** (*Sequence[dict]*) –A batch of data sample dict used to extract inception feature.

**返回** Image feature extracted from inception.

**返回类型** Tensor

**process**(*data\_batch: dict*, *data\_samples: Sequence[dict]*) *→* None

Process one batch of data samples and predictions. The processed results should be stored in self. fake\_results, which will be used to compute the metrics when all batches have been processed.

#### **参数**

- **data\_batch** (*dict*) –A batch of data from the dataloader.
- **data\_samples** (*Sequence[dict]*) –A batch of outputs from the model.
- **static \_calc\_fid**(*sample\_mean: numpy.ndarray*, *sample\_cov: numpy.ndarray*, *real\_mean: numpy.ndarray, real\_cov: numpy.ndarray, eps: float =*  $le06$ *)*  $\rightarrow$  *Tuple*[float]

Refer to the implementation from:
<https://github.com/rosinality/stylegan2-pytorch/blob/master/fid.py#L34>

**compute metrics** (*fake results: list*)  $\rightarrow$  dict

Compulate the result of FID metric.

```
参数 fake_results (list) –List of image feature of fake images.
```
**返回**

**A dict of the computed FID metric and its mean and** covariance.

**返回类型** dict

**class** mmedit.evaluation.**GradientError**(*sigma=1.4*, *norm\_constant=1000*, *\*\*kwargs*)

Bases: mmedit.evaluation.metrics.base\_sample\_wise\_metric.

BaseSampleWiseMetric

Gradient error for evaluating alpha matte prediction.

**备注:** Current implementation assume image / alpha / trimap array in numpy format and with pixel value ranging from 0 to 255.

**备注:** pred\_alpha should be masked by trimap before passing into this metric

#### **参数**

- **sigma** (*float*) –Standard deviation of the gaussian kernel. Defaults to 1.4 .
- **norm\_const** (*int*) –Divide the result to reduce its magnitude. Defaults to 1000 .

Default prefix:  $\degree$ 

#### **Metrics:**

• GradientError (float): Gradient Error

**metric = 'GradientError'**

**prepare**(*module: torch.nn.Module*, *dataloader: torch.utils.data.dataloader.DataLoader*)

**process**(*data\_batch: Sequence[dict]*, *data\_samples: Sequence[dict]*) *→* None

Process one batch of data samples and predictions. The processed results should be stored in self. results, which will be used to compute the metrics when all batches have been processed.

- **data\_batch** (*Sequence[dict]*) –A batch of data from the dataloader.
- **predictions** (*Sequence[dict]*) –A batch of outputs from the model.

**compute\_metrics**(*results: List*)

Compute the metrics from processed results.

**参数 results** (*dict*) –The processed results of each batch.

**返回** The computed metrics. The keys are the names of the metrics, and the values are corresponding results.

**返回类型** Dict

<span id="page-433-0"></span>**class** mmedit.evaluation.**InceptionScore**(*fake\_nums: int = 50000.0*, *resize: bool = True*, *splits: int =*

*10*, *inception\_style: str = 'StyleGAN'*, *inception\_path: Optional[str] = None*, *resize\_method='bicubic'*, *use\_pillow\_resize: bool = True*, *fake\_key: Optional[str] = None*, *need\_cond\_input: bool = False*, *sample\_model='orig'*, *collect\_device: str = 'cpu'*, *prefix: str = None*)

Bases: mmedit.evaluation.metrics.base\_gen\_metric.GenerativeMetric

IS (Inception Score) metric. The images are split into groups, and the inception score is calculated on each group of images, then the mean and standard deviation of the score is reported. The calculation of the inception score on a group of images involves first using the inception v3 model to calculate the conditional probability for each image  $(p(y|x))$ . The marginal probability is then calculated as the average of the conditional probabilities for the images in the group  $(p(y))$ . The KL divergence is then calculated for each image as the conditional probability multiplied by the log of the conditional probability minus the log of the marginal probability. The KL divergence is then summed over all images and averaged over all classes and the exponent of the result is calculated to give the final score.

Ref: [https://github.com/sbarratt/inception-score-pytorch/blob/master/inception\\_score.py](https://github.com/sbarratt/inception-score-pytorch/blob/master/inception_score.py) # noqa

Note that we highly recommend that users should download the Inception V3 script module from the following address. Then, the *inception\_pkl* can be set with user's local path. If not given, we will use the Inception V3 from pytorch model zoo. However, this may bring significant different in the final results.

Tero's Inception V3: [https://nvlabs-fi-cdn.nvidia.com/stylegan2-ada-pytorch/pretrained/metrics/](https://nvlabs-fi-cdn.nvidia.com/stylegan2-ada-pytorch/pretrained/metrics/inception-2015-12-05.pt) [inception-2015-12-05.pt](https://nvlabs-fi-cdn.nvidia.com/stylegan2-ada-pytorch/pretrained/metrics/inception-2015-12-05.pt) # noqa

- **fake\_nums** (*int*) –Numbers of the generated image need for the metric.
- **resize** (*bool, optional*) –Whether resize image to 299x299. Defaults to True.
- **splits** (*int, optional*) –The number of groups. Defaults to 10.
- **inception\_style** (*str*) –The target inception style want to load. If the given style cannot be loaded successful, will attempt to load a valid one. Defaults to 'StyleGAN'.
- **inception\_path** (*str, optional*) –Path the the pretrain Inception network. Defaults to None.
- **resize** method (*str*) –Resize method. If *resize* is False, this will be ignored. Defaults to 'bicubic'.
- **use\_pil\_resize** (*bool*) –Whether use Bicubic interpolation with Pillow's backend. If set as True, the evaluation process may be a little bit slow, but achieve a more accurate IS result. Defaults to False.
- **fake\_key** (*Optional[str]*) –Key for get fake images of the output dict. Defaults to None.
- **need cond input**  $(b \circ \circ l)$  –If true, the sampler will return the conditional input randomly sampled from the original dataset. This require the dataset implement *get\_data\_info* and field *gt\_label* must be contained in the return value of *get\_data\_info*. Noted that, for unconditional models, set *need\_cond\_input* as True may influence the result of evaluation results since the conditional inputs are sampled from the dataset distribution; otherwise will be sampled from the uniform distribution. Defaults to False.
- **sample\_model** (*str*) –Sampling mode for the generative model. Support 'orig' and 'ema'. Defaults to 'orig'.
- **collect\_device** (*str, optional*) –Device name used for collecting results from different ranks during distributed training. Must be 'cpu'or 'gpu'. Defaults to 'cpu'.
- **prefix** (*str, optional*) –The prefix that will be added in the metric names to disambiguate homonymous metrics of different evaluators. If prefix is not provided in the argument, self.default prefix will be used instead. Defaults to None.

**name = 'IS'**

#### **pil\_resize\_method\_mapping**

**prepare**(*module: torch.nn.Module*, *dataloader: torch.utils.data.dataloader.DataLoader*) *→* None

Prepare for the pre-calculating items of the metric. Defaults to do nothing.

#### **参数**

- **module** (*nn.Module*) –Model to evaluate.
- **dataloader** (*DataLoader*) –Dataloader for the real images.

**\_load\_inception**(*inception\_style: str*, *inception\_path: Optional[str]*) *→* Tuple[torch.nn.Module, str]

Load pretrain model of inception network. :param inception\_style: Target style of Inception network want to

load.

**参数 inception\_path** (*Optional[str]*) –The path to the inception.

**返回**

**The actually loaded inception network and** corresponding style.

**返回类型** Tuple[nn.Module, str]

**\_preprocess**(*image: torch.Tensor*) *→* torch.Tensor

Preprocess image before pass to the Inception. Preprocess operations contain channel conversion and resize.

**参数 image** (*Tensor*) –Image tensor before preprocess.

**返回**

**Image tensor after resize and channel conversion** (if need.)

**返回类型** Tensor

**process**(*data\_batch: dict*, *data\_samples: Sequence[dict]*) *→* None

Process one batch of data samples and predictions. The processed results should be stored in self. fake\_results, which will be used to compute the metrics when all batches have been processed.

**参数**

• **data\_batch** (*dict*) –A batch of data from the dataloader.

• **data\_samples** (*Sequence[dict]*) –A batch of outputs from the model.

**compute\_metrics**(*fake\_results: list*) *→* dict

Compute the results of Inception Score metric.

**参数 fake\_results** (*list*) –List of image feature of fake images.

**返回** A dict of the computed IS metric and its standard error

**返回类型** dict

**class** mmedit.evaluation.**MattingMSE**(*norm\_const=1000*, *\*\*kwargs*)

Bases: mmedit.evaluation.metrics.base\_sample\_wise\_metric.

BaseSampleWiseMetric

Mean Squared Error metric for image matting.

This metric compute per-pixel squared error average across all pixels. i.e. mean((a-b)^2) / norm\_const

**备注:** Current implementation assume image / alpha / trimap array in numpy format and with pixel value ranging from 0 to 255.

**备注:** pred\_alpha should be masked by trimap before passing into this metric

Default prefix: <sup>o</sup>

**参数 norm\_const** (*int*) –Divide the result to reduce its magnitude. Default to 1000.

#### **Metrics:**

• Matting MSE (float): Mean of Squared Error

**default\_prefix = ''**

**metric = 'MattingMSE'**

**prepare**(*module: torch.nn.Module*, *dataloader: torch.utils.data.dataloader.DataLoader*)

**process**(*data\_batch: Sequence[dict]*, *data\_samples: Sequence[dict]*) *→* None

Process one batch of data and predictions.

**参数**

- **data\_batch** (*Sequence[dict]*) –A batch of data from the dataloader.
- **data\_samples** (*Sequence* [dict]) –A batch of outputs from the model.

**compute\_metrics**(*results: List*)

Compute the metrics from processed results.

**参数 results** (*dict*) –The processed results of each batch.

**返回** The computed metrics. The keys are the names of the metrics, and the values are corresponding results.

#### **返回类型** Dict

**class** mmedit.evaluation.**MultiScaleStructureSimilarity**(*fake\_nums: int*, *fake\_key: Optional[str] = None*, *need\_cond\_input: bool = False*,

*sample\_model: str = 'ema'*, *collect\_device: str = 'cpu'*, *prefix: Optional[str] = None*)

Bases: mmedit.evaluation.metrics.base\_gen\_metric.GenerativeMetric

MS-SSIM (Multi-Scale Structure Similarity) metric.

Ref: [https://github.com/tkarras/progressive\\_growing\\_of\\_gans/blob/master/metrics/ms\\_ssim.py](https://github.com/tkarras/progressive_growing_of_gans/blob/master/metrics/ms_ssim.py) # noqa

- **fake\_nums** (*int*) –Numbers of the generated image need for the metric.
- **fake\_key** (*Optional[str]*) –Key for get fake images of the output dict. Defaults to None.
- **real\_key** (*Optional[str]*) –Key for get real images from the input dict. Defaults to  $'img'$ .
- **need** cond input  $(boo1)$  –If true, the sampler will return the conditional input randomly sampled from the original dataset. This require the dataset implement *get\_data\_info* and field *gt\_label* must be contained in the return value of *get\_data\_info*. Noted that, for unconditional models, set *need\_cond\_input* as True may influence the result of evaluation results since the conditional inputs are sampled from the dataset distribution; otherwise will be sampled from the uniform distribution. Defaults to False.
- **sample** model (*str*) –Sampling mode for the generative model. Support 'orig' and 'ema'. Defaults to 'ema'.
- **collect\_device** (*str, optional*) –Device name used for collecting results from different ranks during distributed training. Must be 'cpu'or 'gpu'. Defaults to 'cpu'.
- **prefix** (*str, optional*) –The prefix that will be added in the metric names to disambiguate homonymous metrics of different evaluators. If prefix is not provided in the argument, self.default prefix will be used instead. Defaults to None.

#### **name = 'MS-SSIM'**

**process**(*data\_batch: dict*, *data\_samples: Sequence[dict]*) *→* None

Feed data to the metric.

**参数**

- **data\_batch** (*dict*) –Real images from dataloader. Do not be used in this metric.
- **data\_samples** (*Sequence[dict]*) –Generated images.

```
_collect_target_results(target: str) → Optional[list]
```
Collected results for MS-SSIM metric. Size of *self.fake\_results* in MS-SSIM does not relay on *self.fake\_nums* but *self.num\_pairs*.

**参数 target** (*str*) –Target results to collect.

**返回** The collected results.

**返回类型** Optional[list]

**compute\_metrics**(*results\_fake: List*)

Computed the result of MS-SSIM.

**返回** Calculated MS-SSIM result.

**返回类型** dict

**class** mmedit.evaluation.**PerceptualPathLength**(*fake\_nums: int*, *real\_nums: int = 0*, *fake\_key:*

*Optional[str] = None*, *real\_key: Optional[str] = 'gt\_img'*, *need\_cond\_input: bool = False*, *sample\_model: str = 'ema'*, *collect\_device: str = 'cpu'*, *prefix: Optional[str] = None*, *crop=True*, *epsilon=0.0001*, *space='W'*, *sampling='end'*, *latent\_dim=512*)

Bases: mmedit.evaluation.metrics.base\_gen\_metric.GenerativeMetric

Perceptual path length.

Measure the difference between consecutive images (their VGG16 embeddings) when interpolating between two random inputs. Drastic changes mean that multiple features have changed together and that they might be entangled.

Ref: <https://github.com/rosinality/stylegan2-pytorch/blob/master/ppl.py> # noqa

#### **参数**

- **num\_images** (*int*) –The number of evaluated generated samples.
- **image\_shape** (*tuple, optional*) –Image shape in order "CHW". Defaults to None.
- **crop** (*bool, optional*) –Whether crop images. Defaults to True.
- **epsilon** (*float, optional*) –Epsilon parameter for path sampling. Defaults to 1e-4.
- **space** (*str, optional*) –Latent space. Defaults to 'W'.
- **sampling** (*str, optional*) –Sampling mode, whether sampling in full path or endpoints. Defaults to 'end'.
- **latent\_dim** (*int, optional*) –Latent dimension of input noise. Defaults to 512.
- **need\_cond\_input** (*bool*) –If true, the sampler will return the conditional input randomly sampled from the original dataset. This require the dataset implement *get\_data\_info* and field *gt\_label* must be contained in the return value of *get\_data\_info*. Noted that, for unconditional models, set *need\_cond\_input* as True may influence the result of evaluation results since the conditional inputs are sampled from the dataset distribution; otherwise will be sampled from the uniform distribution. Defaults to False.

#### **SAMPLER\_MODE = 'path'**

**process**(*data\_batch: dict*, *data\_samples: Sequence[dict]*) *→* None

Process one batch of data samples and predictions. The processed results should be stored in self. fake\_results, which will be used to compute the metrics when all batches have been processed.

#### **参数**

- **data** batch (*dict*) –A batch of data from the dataloader.
- **data samples** (*Sequence* [dict]) –A batch of outputs from the model.

**\_compute\_distance**(*images*)

Feed data to the metric.

**参数 images** (*Tensor*) –Input tensor.

#### **compute\_metrics**(*fake\_results: list*) *→* dict

Summarize the results.

**返回** Summarized results.

**返回类型** dict | list

**get\_metric\_sampler**(*model: torch.nn.Module*, *dataloader: torch.utils.data.dataloader.DataLoader*, *metrics: list*)

Get sampler for generative metrics. Returns a dummy iterator, whose return value of each iteration is a dict containing batch size and sample mode to generate images.

#### **参数**

- **model** (*nn.Module*) –Model to evaluate.
- **dataloader** (*DataLoader*) –Dataloader for real images. Used to get batch size during generate fake images.
- **metrics** (*list*) –Metrics with the same sampler mode.

**返回** Sampler for generative metrics.

```
返回类型 dummy_iterator
```
**class** mmedit.evaluation.**PrecisionAndRecall**(*fake\_nums*, *real\_nums=- 1*, *k=3*, *fake\_key:*

*Optional[str] = None*, *real\_key: Optional[str] = 'gt\_img'*, *need\_cond\_input: bool = False*, *sample\_model: str = 'ema'*, *collect\_device: str = 'cpu'*, *prefix: Optional[str] = None*, *vgg16\_script='work\_dirs/cache/vgg16.pt'*, *vgg16\_pkl=None*, *row\_batch\_size=10000*, *col\_batch\_size=10000*, *auto\_save=True*)

Bases: mmedit.evaluation.metrics.base\_gen\_metric.GenerativeMetric

Improved Precision and recall metric.

In this metric, we draw real and generated samples respectively, and embed them into a high-dimensional feature space using a pre-trained classifier network. We use these features to estimate the corresponding manifold. We obtain the estimation by calculating pairwise Euclidean distances between all feature vectors in the set and, for each feature vector, construct a hypersphere with radius equal to the distance to its kth nearest neighbor. Together, these hyperspheres define a volume in the feature space that serves as an estimate of the true manifold. Precision is quantified by querying for each generated image whether the image is within the estimated manifold of real images. Symmetrically, recall is calculated by querying for each real image whether the image is within estimated manifold of generated image.

Ref: [https://github.com/NVlabs/stylegan2-ada-pytorch/blob/main/metrics/precision\\_recall.py](https://github.com/NVlabs/stylegan2-ada-pytorch/blob/main/metrics/precision_recall.py) # noqa

Note that we highly recommend that users should download the vgg16 script module from the following address. Then, the *vgg16\_script* can be set with user's local path. If not given, we will use the vgg16 from pytorch model zoo. However, this may bring significant different in the final results.

Tero's vgg16: <https://nvlabs-fi-cdn.nvidia.com/stylegan2-ada-pytorch/pretrained/metrics/vgg16.pt>

**参数**

- **num** images (*int*) –The number of evaluated generated samples.
- **image\_shape** (*tuple*) –Image shape in order "CHW". Defaults to None.
- **num\_real\_need** (*int | None, optional*) –The number of real images. Defaults to None.
- **full\_dataset** (*bool, optional*) –Whether to use full dataset for evaluation. Defaults to False.
- **k** (*int, optional*) –Kth nearest parameter. Defaults to 3.
- **bgr2rgb** (*bool, optional*) –Whether to change the order of image channel. Defaults to True.
- **vgg16\_script** (*str, optional*) –Path for the Tero's vgg16 module. Defaults to 'work\_dirs/cache/vgg16.pt'.
- **row\_batch\_size** (*int, optional*) –The batch size of row data. Defaults to 10000.
- **col\_batch\_size** (*int, optional*) –The batch size of col data. Defaults to 10000.
- **auto\_save** (*bool, optional*) –Whether save vgg feature automatically.
- **need\_cond\_input** (*bool*) –If true, the sampler will return the conditional input randomly sampled from the original dataset. This require the dataset implement *get\_data\_info* and field *gt\_label* must be contained in the return value of *get\_data\_info*. Noted that, for unconditional models, set *need\_cond\_input* as True may influence the result of evaluation results since the conditional inputs are sampled from the dataset distribution; otherwise will be sampled from the uniform distribution. Defaults to False.

#### **name = 'PR'**

```
_load_vgg(vgg16_script: Optional[str]) → Tuple[torch.nn.Module, bool]
```
Load VGG network from the given path.

**参数 vgg16\_script** –The path of script model of VGG network. If None, will load the pytorch version.

**返回**

**The actually loaded VGG network and** corresponding style.

**返回类型** Tuple[nn.Module, str]

#### **extract\_features**(*images: torch.Tensor*) *→* torch.Tensor

Extracting image features.

**参数 images** (*torch.Tensor*) –Images tensor.

**返回** Vgg16 features of input images.

**返回类型** torch.Tensor

```
compute_metrics(results_fake) → dict
```
compute\_metrics.

**返回** Summarized results.

**返回类型** dict

**process**(*data\_batch: dict*, *data\_samples: Sequence[dict]*) *→* None

Process one batch of data samples and predictions. The processed results should be stored in self. fake\_results, which will be used to compute the metrics when all batches have been processed.

**参数**

- **data\_batch** (*dict*) –A batch of data from the dataloader.
- **data\_samples** (*Sequence* [dict]) –A batch of outputs from the model.

**prepare**(*module: torch.nn.Module*, *dataloader: torch.utils.data.dataloader.DataLoader*) *→* None

Prepare for the pre-calculating items of the metric. Defaults to do nothing.

#### **参数**

- **module** (*nn.Module*) –Model to evaluate.
- **dataloader** (*DataLoader*) –Dataloader for the real images.

**class** mmedit.evaluation.**SlicedWassersteinDistance**(*fake\_nums: int*, *image\_shape: tuple*,

*fake\_key: Optional[str] = None*, *real\_key: Optional[str] = 'gt\_img'*, *sample\_model: str = 'ema'*, *collect\_device: str = 'cpu'*, *prefix: Optional[str] = None*)

Bases: mmedit.evaluation.metrics.base\_gen\_metric.GenMetric

SWD (Sliced Wasserstein distance) metric. We calculate the SWD of two sets of images in the following way. In every 'feed', we obtain the Laplacian pyramids of every images and extract patches from the Laplacian pyramids as descriptors. In 'summary', we normalize these descriptors along channel, and reshape them so that we can use these descriptors to represent the distribution of real/fake images. And we can calculate the sliced Wasserstein distance of the real and fake descriptors as the SWD of the real and fake images.

Ref: [https://github.com/tkarras/progressive\\_growing\\_of\\_gans/blob/master/metrics/sliced\\_wasserstein.py](https://github.com/tkarras/progressive_growing_of_gans/blob/master/metrics/sliced_wasserstein.py) # noqa

- **fake\_nums** (*int*) –Numbers of the generated image need for the metric.
- **image\_shape** (*tuple*) –Image shape in order "CHW".
- **fake\_key** (*Optional* [str]) –Key for get fake images of the output dict. Defaults to None.
- **real key** (*Optional* [str]) –Key for get real images from the input dict. Defaults to 'gt\_img'.
- **sample\_model** (*str*) –Sampling mode for the generative model. Support 'orig' and 'ema'. Defaults to 'ema'.
- **collect\_device** (*str*) –Device name used for collecting results from different ranks during distributed training. Must be 'cpu' or 'gpu'. Defaults to 'cpu'.
- **prefix** (*str, optional*) –The prefix that will be added in the metric names to disambiguate homonymous metrics of different evaluators. If prefix is not provided in the argument, self.default prefix will be used instead. Defaults to None.

**name = 'SWD'**

#### **process**(*data\_batch: dict*, *data\_samples: Sequence[dict]*) *→* None

Process one batch of data samples and predictions. The processed results should be stored in self. fake\_results and self.real\_results, which will be used to compute the metrics when all batches have been processed.

#### **参数**

- **data\_batch** (*dict*) –A batch of data from the dataloader.
- **data\_samples** (*Sequence[dict]*) –A batch of outputs from the model.

**\_collect\_target\_results**(*target: str*) *→* Optional[list]

Collect function for SWD metric. This function support collect results typing as *List[List[Tensor]]*.

**参数 target** (*str*) –Target results to collect.

**返回** The collected results.

**返回类型** Optional[list]

**compute\_metrics**(*results\_fake*, *results\_real*) *→* dict

Compulate the result of SWD metric.

#### **参数**

- **fake\_results** (*list*) –List of image feature of fake images.
- **real\_results** (*list*) –List of image feature of real images.

**返回** A dict of the computed SWD metric.

#### **返回类型** dict

**class** mmedit.evaluation.**TransFID**(*fake\_nums: int*, *real\_nums: int = - 1*, *inception\_style='StyleGAN'*,

*inception\_path: Optional[str] = None*, *inception\_pkl: Optional[str] = None*, *fake\_key: Optional[str] = None*, *real\_key: Optional[str] = 'img'*, *sample\_model: str = 'ema'*, *collect\_device: str = 'cpu'*, *prefix: Optional[str] = None*)

#### Bases: *[FrechetInceptionDistance](#page-430-0)*

FID metric. In this metric, we calculate the distance between real distributions and fake distributions. The distributions are modeled by the real samples and fake samples, respectively. *Inception\_v3* is adopted as the feature extractor, which is widely used in StyleGAN and BigGAN.

#### **参数**

- **fake\_nums** (*int*) –Numbers of the generated image need for the metric.
- **real\_nums** (*int*) –Numbers of the real images need for the metric. If -1 is passed, means all real images in the dataset will be used. Defaults to -1.
- **inception\_style** (*str*) –The target inception style want to load. If the given style cannot be loaded successful, will attempt to load a valid one. Defaults to 'StyleGAN'.
- **inception path** (*str, optional*) –Path the the pretrain Inception network. Defaults to None.
- **inception\_pkl** (*str, optional*) –Path to reference inception pickle file. If *None*, the statistical value of real distribution will be calculated at running time. Defaults to None.
- **fake\_key** (*Optional[str]*) –Key for get fake images of the output dict. Defaults to None.
- **real\_key** (*Optional* [str]) –Key for get real images from the input dict. Defaults to  $'img'$ .
- **need\_cond\_input** (*bool*) –If true, the sampler will return the conditional input randomly sampled from the original dataset. This require the dataset implement *get\_data\_info* and field *gt\_label* must be contained in the return value of *get\_data\_info*. Noted that, for unconditional models, set *need\_cond\_input* as True may influence the result of evaluation results since the conditional inputs are sampled from the dataset distribution; otherwise will be sampled from the uniform distribution. Defaults to False.
- **sample\_model** ( $str$ ) –Sampling mode for the generative model. Support 'orig' and 'ema'. Defaults to 'orig'.
- **collect\_device** (*str, optional*) –Device name used for collecting results from different ranks during distributed training. Must be 'cpu' or 'gpu'. Defaults to 'cpu'.
- **prefix** (*str, optional*) –The prefix that will be added in the metric names to disambiguate homonymous metrics of different evaluators. If prefix is not provided in the argument, self.default\_prefix will be used instead. Defaults to None.

**get\_metric\_sampler**(*model: torch.nn.Module*, *dataloader: torch.utils.data.dataloader.DataLoader*, *metrics: List[mmedit.evaluation.metrics.base\_gen\_metric.GenerativeMetric]*) *→* torch.utils.data.dataloader.DataLoader

Get sampler for normal metrics. Directly returns the dataloader.

### **参数**

- **model** (*nn.Module*) –Model to evaluate.
- **dataloader** (*DataLoader*) –Dataloader for real images.
- **metrics** (*List['GenMetric']*) –Metrics with the same sample mode.

**返回** Default sampler for normal metrics.

#### **返回类型** DataLoader

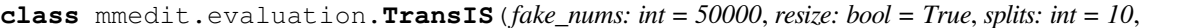

*inception\_style: str = 'StyleGAN'*, *inception\_path: Optional[str] = None*, *resize\_method='bicubic'*, *use\_pillow\_resize: bool = True*, *fake\_key: Optional[str] = None*, *sample\_model='ema'*, *collect\_device: str = 'cpu'*, *prefix: str = None*)

#### Bases: *[InceptionScore](#page-433-0)*

IS (Inception Score) metric. The images are split into groups, and the inception score is calculated on each group of images, then the mean and standard deviation of the score is reported. The calculation of the inception score on a group of images involves first using the inception v3 model to calculate the conditional probability for each image  $(p(y|x))$ . The marginal probability is then calculated as the average of the conditional probabilities for the images in the group  $(p(y))$ . The KL divergence is then calculated for each image as the conditional probability multiplied by the log of the conditional probability minus the log of the marginal probability. The KL divergence is then summed over all images and averaged over all classes and the exponent of the result is calculated to give the final score.

#### Ref: [https://github.com/sbarratt/inception-score-pytorch/blob/master/inception\\_score.py](https://github.com/sbarratt/inception-score-pytorch/blob/master/inception_score.py) # noqa

Note that we highly recommend that users should download the Inception V3 script module from the following address. Then, the *inception\_pkl* can be set with user's local path. If not given, we will use the Inception V3 from pytorch model zoo. However, this may bring significant different in the final results.

Tero's Inception V3: [https://nvlabs-fi-cdn.nvidia.com/stylegan2-ada-pytorch/pretrained/metrics/](https://nvlabs-fi-cdn.nvidia.com/stylegan2-ada-pytorch/pretrained/metrics/inception-2015-12-05.pt) [inception-2015-12-05.pt](https://nvlabs-fi-cdn.nvidia.com/stylegan2-ada-pytorch/pretrained/metrics/inception-2015-12-05.pt) # noqa

- **fake\_nums** (*int*) –Numbers of the generated image need for the metric.
- **resize** (*bool, optional*) –Whether resize image to 299x299. Defaults to True.
- **splits** (*int, optional*) –The number of groups. Defaults to 10.
- **inception**  $\text{style}(str)$  –The target inception style want to load. If the given style cannot be loaded successful, will attempt to load a valid one. Defaults to 'StyleGAN'.
- **inception\_path** (*str, optional*) –Path the the pretrain Inception network. Defaults to None.
- **resize\_method** (*str*) –Resize method. If *resize* is False, this will be ignored. Defaults to 'bicubic'.
- **use pil resize** (*bool*) –Whether use Bicubic interpolation with Pillow's backend. If set as True, the evaluation process may be a little bit slow, but achieve a more accurate IS result. Defaults to False.
- **fake\_key** (*Optional* [str]) –Key for get fake images of the output dict. Defaults to None.
- **sample\_model** ( $str$ ) –Sampling mode for the generative model. Support 'orig' and 'ema'. Defaults to 'ema'.
- **collect\_device** (*str, optional*) –Device name used for collecting results from different ranks during distributed training. Must be 'cpu'or 'gpu'. Defaults to 'cpu'.
- **prefix** (*str, optional*) –The prefix that will be added in the metric names to disambiguate homonymous metrics of different evaluators. If prefix is not provided in the argument, self.default\_prefix will be used instead. Defaults to None.

**get\_metric\_sampler**(*model: torch.nn.Module*, *dataloader: torch.utils.data.dataloader.DataLoader*, *metrics: List[mmedit.evaluation.metrics.base\_gen\_metric.GenerativeMetric]*) *→* torch.utils.data.dataloader.DataLoader

Get sampler for normal metrics. Directly returns the dataloader.

#### **参数**

- **model** (*nn.Module*) –Model to evaluate.
- **dataloader** (*DataLoader*) –Dataloader for real images.
- **metrics** (*List['GenMetric']*) –Metrics with the same sample mode.

**返回** Default sampler for normal metrics.

**返回类型** DataLoader

# CHAPTER 72

## mmedit.visualization

## **72.1 Package Contents**

## **72.1.1 Classes**

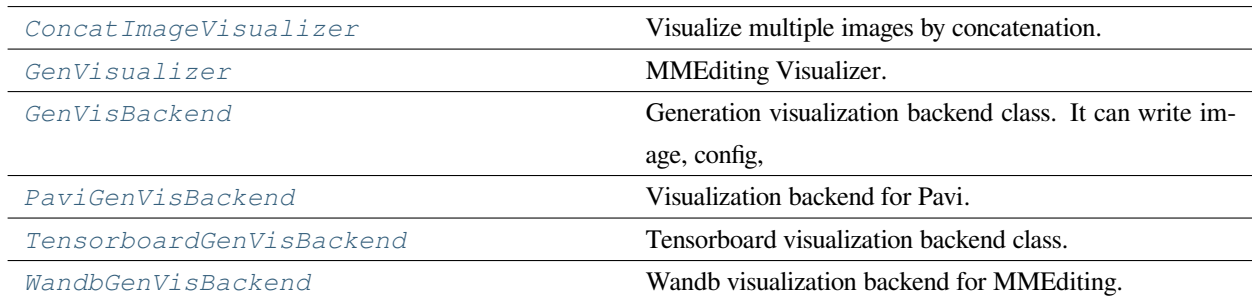

<span id="page-446-0"></span>**class** mmedit.visualization.**ConcatImageVisualizer**(*fn\_key: str*, *img\_keys: Sequence[str]*,

*pixel\_range={}*, *bgr2rgb=False*, *name: str = 'visualizer'*, *\*args*, *\*\*kwargs*)

Bases: mmengine.visualization.Visualizer

Visualize multiple images by concatenation.

This visualizer will horizontally concatenate images belongs to different keys and vertically concatenate images belongs to different frames to visualize.

**Image to be visualized can be:**

- torch.Tensor or np.array
- Image sequences of shape  $(T, C, H, W)$
- Multi-channel image of shape (1/3, H, W)
- Single-channel image of shape  $(C, H, W)$

#### **参数**

- **fn\_key** (*str*) –key used to determine file name for saving image. Usually it is the path of some input image. If the value is *dir/basename.ext*, the name used for saving will be basename.
- **img\_keys** (*str*) –keys, values of which are images to visualize.
- **pixel\_range** (*dict*) –min and max pixel value used to denormalize images, note that only float array or tensor will be denormalized, uint8 arrays are assumed to be unnormalized.
- **bgr2rgb** (*bool*) –whether to convert the image from BGR to RGB.
- **name** (*str*) –name of visualizer. Default: 'visualizer'.
- **\*\*kwargs** (*\*args and*) –Other arguments are passed to *Visualizer*. # noqa

**add\_datasample**(*data\_sample:* [mmedit.structures.EditDataSample,](#page-344-0) *step=0*) *→* None

Concatenate image and draw.

#### **参数**

- **input** (*torch.Tensor*) –Single input tensor from data batch.
- **data\_sample** (*EditDataSample*) –Single data\_sample from data\_batch.
- **output** (*EditDataSample*) –Single prediction output by model.
- **step** (*int*) –Global step value to record. Default: 0.

<span id="page-447-0"></span>**class** mmedit.visualization.**GenVisualizer**(*name='visualizer'*, *vis\_backends: Optional[List[Dict]] = None*, *save\_dir: Optional[str] = None*)

Bases: mmengine.visualization.Visualizer

MMEditing Visualizer.

#### **参数**

- **name** (*str*) –Name of the instance. Defaults to 'visualizer'.
- **vis\_backends** (*list, optional*) –Visual backend config list. Defaults to None.
- **save\_dir** (*str, optional*) –Save file dir for all storage backends. If it is None, the backend storage will not save any data.

Examples:

```
>>> # Draw image
>>> vis = GenVisualizer()
>>> vis.add_datasample(
>>> 'random_noise',
>>> gen_samples=torch.rand(2, 3, 10, 10),
>>> gt_samples=dict(imgs=torch.randn(2, 3, 10, 10)),
>>> gt_keys='imgs',
>>> vis_mode='image',
>>> n_rows=2,
>>> step=10)
```
#### **static \_post\_process\_image**(*image: torch.Tensor*) *→* torch.Tensor

Post process images.

**参数 image** (*Tensor*) –Image to post process. The value range of image should be in [0, 255] and the channel order should be BGR.

**返回** Image in RGB color order.

**返回类型** Tensor

**static \_get\_n\_row\_and\_padding**(*samples: Tuple[dict, torch.Tensor]*, *n\_row: Optional[int] = None*) *→* Tuple[int, Optional[torch.Tensor]]

Get number of sample in each row and tensor for padding the empty position.

#### **参数**

- **samples** (*Tuple[dict, Tensor]*) –Samples to visualize.
- **n\_row** (*int, optional*) –Number of images displayed in each row of. If not passed, n\_row will be set as int(sqrt(batch\_size)).

#### **返回**

#### **Number of sample in each row and tensor** for padding the empty position.

**返回类型** Tuple[int, Optional[int]]

**\_vis\_gif\_sample**(*gen\_samples: mmedit.utils.typing.SampleList*, *target\_keys: Union[str, List[str], None]*, *n\_row: int*) *→* numpy.ndarray

Visualize gif samples.

- **gen\_samples** (*SampleList*) –List of data samples to visualize
- **target\_keys** (*Union[str, List[str], None]*) –Keys of the visualization target in data samples.
- **n\_rows** (*int, optional*) –Number of images in one row.

**返回** The visualization results.

**返回类型** np.ndarray

**\_vis\_image\_sample**(*gen\_samples: mmedit.utils.typing.SampleList*, *target\_keys: Union[str, List[str], None]*, *n\_row: int*) *→* numpy.ndarray

Visualize image samples.

#### **参数**

- **gen\_samples** (*SampleList*) –List of data samples to visualize
- **target\_keys** (*Union[str, List[str], None]*) –Keys of the visualization target in data samples.
- **color\_order** (*str*) –The color order of the passed images.
- **target\_mean** (*Sequence[Union[float, int]]*) –The target mean of the visualization results.
- **target\_std** (*Sequence[Union[float, int]]*) –The target std of the visualization resutts.
- **n\_rows** (*int, optional*) –Number of images in one row.

**返回** The visualization results.

**返回类型** np.ndarray

**\_get\_vis\_data\_by\_key**(*sample:* [mmedit.structures.EditDataSample](#page-344-0), *key: str*) *→* torch.Tensor

Get tensor in EditDataSample by the given key.

#### **参数**

- **sample** (*EditDataSample*) –Input data sample.
- **key** (*str*) –Name of the target tensor.

**返回** Tensor from the data sample.

**返回类型** Tensor

**add\_datasample**(*name: str*, *\**, *gen\_samples: Sequence[*[mmedit.structures.EditDataSample](#page-344-0)*]*, *target\_keys: Optional[Tuple[str, List[str]]] = None*, *vis\_mode: Optional[str] = None*, *n\_row: Optional[int]* = *None*, *show: bool* = *False*, *wait\_time: int* = 0, *step: int* = 0, \*\**kwargs*)  $\rightarrow$ None

Draw datasample and save to all backends.

If GT and prediction are plotted at the same time, they are displayed in a stitched image where the left image is the ground truth and the right image is the prediction.

If show is True, all storage backends are ignored, and the images will be displayed in a local window.

- **name**  $(str)$  –The image identifier.
- **gen\_samples** (*List[EditDataSample]*) –Data samples to visualize.
- **vis\_mode** (*str, optional*) –Visualization mode. If not passed, will visualize results as image. Defaults to None.
- **n\_rows** (*int, optional*) –Number of images in one row. Defaults to None.
- **color\_order** (*str*) –The color order of the passed images. Defaults to 'bgr'.
- **target\_mean** (*Sequence[Union[float, int]]*) –The target mean of the visualization results. Defaults to 127.5.
- **target\_std** (*Sequence[Union[float, int]]*) –The target std of the visualization resutts. Defaults to 127.5.
- **show** (*bool*) –Whether to display the drawn image. Default to False.
- **wait\_time** (*float*) –The interval of show (s). Defaults to 0.
- **step** (*int*) –Global step value to record. Defaults to 0.

**add\_image** (*name: str, image: numpy.ndarray, step: int = 0, \*\*kwargs*)  $\rightarrow$  None

Record the image. Support input kwargs.

#### **参数**

- **name** (*str*) –The image identifier.
- **image** (*np.ndarray, optional*) –The image to be saved. The format should be RGB. Default to None.
- **step** (*int*) –Global step value to record. Default to 0.

```
class mmedit.visualization.GenVisBackend(save_dir: str, img_save_dir: str = 'vis_image',
```
*config\_save\_file: str = 'config.py'*, *scalar\_save\_file: str = 'scalars.json'*, *ceph\_path: Optional[str] = None*, *delete\_local\_image: bool = True*)

Bases: mmengine.visualization.BaseVisBackend

Generation visualization backend class. It can write image, config, scalars, etc. to the local hard disk and ceph path. You can get the drawing backend through the experiment property for custom drawing.

#### **实际案例**

```
>>> from mmedit.visualization import GenVisBackend
>>> import numpy as np
>>> vis backend = GenVisBackend(save dir='temp_dir',
>>> ceph_path='s3://temp-bucket')
>>> img = np.random.randint(0, 256, size=(10, 10, 3))
>>> vis_backend.add_image('img', img)
>>> vis_backend.add_scalar('mAP', 0.6)
>>> vis_backend.add_scalars({'loss': [1, 2, 3], 'acc': 0.8})
>>> cfq = Confiq (dict(a=1, b=dict(b1=[0, 1]))>>> vis_backend.add_config(cfg)
```
#### **参数**

- **save\_dir** (*str*) –The root directory to save the files produced by the visualizer.
- **img\_save\_dir** (*str*) –The directory to save images. Default to 'vis\_image'.
- **config\_save\_file** ( $str$ ) –The file name to save config. Default to 'config.py'.
- **scalar\_save\_file** ( $str$ ) –The file name to save scalar values. Default to 'scalars.json' .
- **ceph\_path** (*Optional[str]*) –The remote path of Ceph cloud storage. Defaults to None.
- **delete** local (*bool*) –Whether eelete local after uploading to ceph or not. If ceph\_path is None, this will be ignored. Defaults to True.

#### **property experiment:** *[GenVisBackend](#page-450-0)*

Return the experiment object associated with this visualization backend.

**\_init\_env**()

Setup env for VisBackend.

**add\_config**(*config: mmengine.config.Config*, *\*\*kwargs*) *→* None

Record the config to disk.

```
参数 config (Config) –The Config object
```
**add\_image** (*name: str, image: numpy.array, step: int = 0, \*\*kwargs*)  $\rightarrow$  None

Record the image to disk.

- **name** (*str*) –The image identifier.
- **image** (*np.ndarray*) –The image to be saved. The format should be RGB. Default to None.
- **step** (*int*) –Global step value to record. Default to 0.
- **add** scalar (*name: str, value: Union*[int, float, torch.Tensor, numpy.ndarray], *step:* int = 0, \*\*kwargs)  $\rightarrow$ None

Record the scalar data to disk.

#### **参数**

- **name** (*str*) –The scalar identifier.
- **value** (*int, float, torch.Tensor, np.ndarray*) –Value to save.
- **step** (*int*) –Global step value to record. Default to 0.

**add\_scalars**(*scalar\_dict: dict*, *step: int = 0*, *file\_path: Optional[str] = None*, *\*\*kwargs*) *→* None

Record the scalars to disk.

The scalar dict will be written to the default and specified files if  $file$  path is specified.

#### **参数**

- **scalar\_dict** (*dict*) –Key-value pair storing the tag and corresponding values. The value must be dumped into json format.
- **step** (*int*) –Global step value to record. Default to 0.
- **file\_path** (*str, optional*) –The scalar's data will be saved to the file\_path file at the same time if the file\_path parameter is specified. Default to None.

**\_dump**(*value\_dict: dict*, *file\_path: str*, *file\_format: str*) *→* None

dump dict to file.

#### **参数**

- **value\_dict** (*dict*) –The dict data to saved.
- **file\_path** (*str*) –The file path to save data.
- **file\_format** (*str*) –The file format to save data.

**\_upload**(*path: str*, *delete\_local=False*) *→* None

Upload file at path to remote.

**参数 path** (*str*) –Path of file to upload.

<span id="page-452-0"></span>**class** mmedit.visualization.**PaviGenVisBackend**(*save\_dir: str*, *exp\_name: Optional[str] = None*, *labels: Optional[str] = None*, *project: Optional[str] = None*, *model: Optional[str] = None*, *description: Optional[str] = None*)

Bases: mmengine.visualization.BaseVisBackend

Visualization backend for Pavi.

#### **property experiment:** *[GenVisBackend](#page-450-0)*

Return the experiment object associated with this visualization backend.

```
_init_env()
```
Init save dir.

**add\_image** (*name: str, image: numpy.array, step: int = 0, \*\*kwargs*)  $\rightarrow$  None

Record the image to Pavi.

#### **参数**

- **name**  $(str)$  –The image identifier.
- **image** (*np.ndarray*) –The image to be saved. The format should be RGB. Default to None.
- **step** (*int*) –Global step value to record. Default to 0.

```
add_scalar (name: str, value: Union[int, float, torch.Tensor, numpy.ndarray], step: int = 0, **kwargs) \rightarrowNone
```
Record the scalar data to Pavi.

#### **参数**

- **name** (*str*) –The scalar identifier.
- **value** (*int, float, torch.Tensor, np.ndarray*) –Value to save.
- **step** (*int*) –Global step value to record. Default to 0.

**add\_scalars** (*scalar\_dict: dict, step: int = 0, file\_path: Optional[str] = None, \*\*kwargs*)  $\rightarrow$  None

Record the scalars to Pavi.

The scalar dict will be written to the default and specified files if  $file$  path is specified.

#### **参数**

- **scalar\_dict** (*dict*) –Key-value pair storing the tag and corresponding values. The value must be dumped into json format.
- **step** (*int*) –Global step value to record. Default to 0.
- **file path** (*str, optional*) –The scalar's data will be saved to the file path file at the same time if the file path parameter is specified. Default to None.

```
class mmedit.visualization.TensorboardGenVisBackend(save_dir: str)
```
Bases: mmengine.visualization.TensorboardVisBackend

Tensorboard visualization backend class.

It can write images, config, scalars, etc. to a tensorboard file.

#### **实际案例**

```
>>> from mmengine.visualization import TensorboardVisBackend
>>> import numpy as np
>>> vis_backend = TensorboardVisBackend(save_dir='temp_dir')
>>> img = np.random.randint(0, 256, size=(10, 10, 3))
>>> vis_backend.add_image('img', img)
>>> vis_backend.add_scaler('mAP', 0.6)
>>> vis_backend.add_scalars({'loss': 0.1,'acc':0.8})
\Rightarrow \circ fg = Config(dict(a=1, b=dict(b1=[0, 1])))
>>> vis_backend.add_config(cfg)
```
**参数 save\_dir** (*str*) –The root directory to save the files produced by the backend.

**add\_image**(*name: str*, *image: numpy.array*, *step: int = 0*, *\*\*kwargs*)

Record the image to Tensorboard. Additional support upload gif files.

**参数**

- **name** (*str*) –The image identifier.
- **image** (*np.ndarray*) –The image to be saved. The format should be RGB.
- **step** (*int*) –Useless parameter. Wandb does not need this parameter. Default to 0.

<span id="page-454-0"></span>**class** mmedit.visualization.**WandbGenVisBackend**(*save\_dir: str*, *init\_kwargs: Optional[dict] = None*,

*define\_metric\_cfg: Union[dict, list, None] = None*, *commit: Optional[bool] = True*, *log\_code\_name: Optional[str] = None*,

*watch\_kwargs: Optional[dict] = None*)

Bases: mmengine.visualization.WandbVisBackend

Wandb visualization backend for MMEditing.

**\_init\_env**()

Setup env for wandb.

**add\_image**(*name: str*, *image: numpy.array*, *step: int = 0*, *\*\*kwargs*)

Record the image to wandb. Additional support upload gif files.

- **name** (*str*) –The image identifier.
- **image** (*np.ndarray*) –The image to be saved. The format should be RGB.
- **step** (*int*) –Useless parameter. Wandb does not need this parameter. Default to 0.

# CHAPTER 73

mmedit.engine.hooks

# **73.1 Package Contents**

## **73.1.1 Classes**

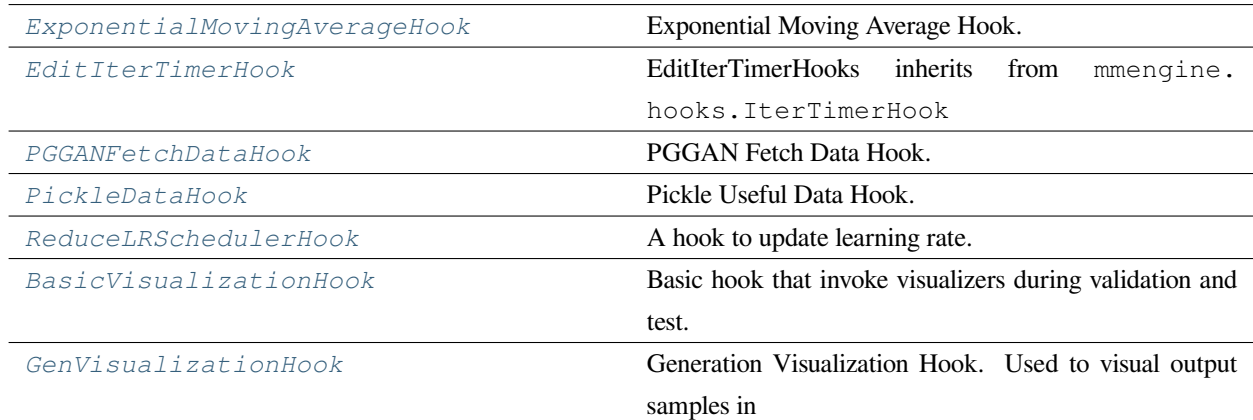

<span id="page-456-0"></span>**class** mmedit.engine.hooks.**ExponentialMovingAverageHook**(*module\_keys*, *interp\_mode='lerp'*, *interp\_cfg=None*, *interval=- 1*,

*start\_iter=0*)

Bases: mmengine.hooks.Hook

Exponential Moving Average Hook.

Exponential moving average is a trick that widely used in current GAN literature, e.g., PGGAN, StyleGAN, and BigGAN. This general idea of it is maintaining a model with the same architecture, but its parameters are updated as a moving average of the trained weights in the original model. In general, the model with moving averaged weights achieves better performance.

#### **参数**

.

- **module\_keys** (*str | tuple[str]*) –The name of the ema model. Note that we require these keys are followed by '\_ema' so that we can easily find the original model by discarding the last four characters.
- **interp** mode (*str, optional*) –Mode of the interpolation method. Defaults to 'lerp'
- **interp\_cfg** (*dict | None, optional*) –Set arguments of the interpolation function. Defaults to None.
- **interval** (*int, optional*) –Evaluation interval (by iterations). Default: -1.
- **start iter** (*int, optional*) –Start iteration for ema. If the start iteration is not reached, the weights of ema model will maintain the same as the original one. Otherwise, its parameters are updated as a moving average of the trained weights in the original model. Default: 0.

**static lerp**(*a*, *b*, *momentum=0.001*, *momentum\_nontrainable=1.0*, *trainable=True*)

Does a linear interpolation of two parameters/ buffers.

#### **参数**

- **a** (*torch.Tensor*) –Interpolation start point, refer to orig state.
- **b** (*torch.Tensor*) –Interpolation end point, refer to ema state.
- **momentum** (*float, optional*) –The weight for the interpolation formula. Defaults to 0.001.
- **momentum\_nontrainable** (*float, optional*) –The weight for the interpolation formula used for nontrainable parameters. Defaults to 1..
- **trainable** (*bool, optional*) –Whether input parameters is trainable. If set to False, momentum\_nontrainable will be used. Defaults to True.

**返回** Interpolation result.

#### **返回类型** torch.Tensor

**every\_n\_iters**(*runner: mmengine.runner.Runner*, *n: int*)

This is the function to perform every n iterations.

#### **参数**

• **runner** (*Runner*) –runner used to drive the whole pipeline

• **n** (*int*) –the number of iterations

**返回** the latest iterations

**返回类型** int

**after\_train\_iter**(*runner: mmengine.runner.Runner*, *batch\_idx: int*, *data\_batch: DATA\_BATCH = None*, *outputs: Optional[dict]* =  $None$ )  $\rightarrow$  None

This is the function to perform after each training iteration.

#### **参数**

- **runner** (*Runner*) –runner to drive the pipeline
- **batch\_idx** (*int*) –the id of batch
- **data\_batch** (*DATA\_BATCH, optional*) –data batch. Defaults to None.
- **outputs** (*Optional[dict], optional*) –output. Defaults to None.

#### **before\_run**(*runner: mmengine.runner.Runner*)

This is the function perform before each run.

**参数 runner** (*Runner*) –runner used to drive the whole pipeline

**引发 RuntimeError** –error message

#### <span id="page-458-0"></span>**class** mmedit.engine.hooks.**EditIterTimerHook**

Bases: mmengine.hooks.IterTimerHook

EditIterTimerHooks inherits from mmengine.hooks.IterTimerHook and overwrites self. \_after\_iter().

This hooks should be used along with mmedit.engine.runner.GenValLoop and mmedit.engine. runner.GenTestLoop.

### **\_after\_iter**(*runner*, *batch\_idx: int*, *data\_batch: DATA\_BATCH = None*, *outputs: Optional[Union[dict, Sequence[mmengine.structures.BaseDataElement]]] = None*, *mode: str = 'train'*) *→* None

Calculating time for an iteration and updating "time" HistoryBuffer of runner.message\_hub. If *mode* is'train', we take *runner.max\_iters* as the total iterations and calculate the rest time. If *mode* in *val* or *test*, we use *runner.val\_loop.total\_length* or *runner.test\_loop.total\_length* as total number of iterations. If you want to know how *total\_length* is calculated, please refers to mmedit.engine.runner.GenValLoop. run() and mmedit.engine.runner.GenTestLoop.run().

- **runner** (*Runner*) –The runner of the training validation and testing process.
- **batch\_idx** (*int*) –The index of the current batch in the loop.
- **data\_batch** (*Sequence[dict], optional*) –Data from dataloader. Defaults to None.
- **outputs** (*dict or sequence, optional*) –Outputs from model. Defaults to None.
- **mode** (*str*) –Current mode of runner. Defaults to 'train'.

#### <span id="page-459-0"></span>**class** mmedit.engine.hooks.**PGGANFetchDataHook**

Bases: mmengine.hooks.Hook

PGGAN Fetch Data Hook.

**参数 interval** (*int, optional*) –The interval of calling this hook. If set to -1, the visualization hook will not be called. Defaults to 1.

**before\_train\_iter**(*runner*, *batch\_idx: int*, *data\_batch: DATA\_BATCH = None*) *→* None

All subclasses should override this method, if they need any operations before each training iteration.

#### **参数**

- **runner** (*Runner*) –The runner of the training process.
- **batch\_idx** (*int*) –The index of the current batch in the train loop.
- **data\_batch** (*dict or tuple or list, optional*) –Data from dataloader.

**update\_dataloader**(*dataloader: torch.utils.data.dataloader.DataLoader*, *curr\_scale: int*) *→* Optional[torch.utils.data.dataloader.DataLoader]

Updata the data loader.

#### **参数**

- **dataloader** (*DataLoader*) –The dataloader to be updated.
- **curr\_scale** (*int*) –The current scale of the generated image.

#### **返回**

**The updated dataloader. If the dataloader do** not need to update, return None.

**返回类型** Optional[DataLoader]

<span id="page-459-1"></span>**class** mmedit.engine.hooks.**PickleDataHook**(*output\_dir*, *data\_name\_list*, *interval=- 1*, *before\_run=False*, *after\_run=False*, *filename\_tmpl='iter\_{}.pkl'*)

Bases: mmengine.hooks.Hook

Pickle Useful Data Hook.

This hook will be used in SinGAN training for saving some important data that will be used in testing or inference.

- **output\_dir** (*str*) –The output path for saving pickled data.
- **data\_name\_list** (*list[str]*) –The list contains the name of results in outputs dict.
- **interval** (*int*) –The interval of calling this hook. If set to -1, the PickleDataHook will not be called during training. Default: -1.
- **before\_run** (*bool, optional*) –Whether to save before running. Defaults to False.
- **after\_run** (*bool, optional*) –Whether to save after running. Defaults to False.
- **filename\_tmpl** (*str, optional*) –Format string used to save images. The output file name will be formatted as this args. Defaults to 'iter\_{}.pkl'.

#### **after\_run**(*runner*)

The behavior after each train iteration.

```
参数 runner (object) –The runner.
```

```
before_run(runner)
```
The behavior after each train iteration.

```
参数 runner (object) –The runner.
```
**after\_train\_iter**(*runner*, *batch\_idx: int*, *data\_batch: DATA\_BATCH = None*, *outputs: Optional[dict] = None*)

The behavior after each train iteration.

#### **参数**

- **runner** (*Runner*) –The runner of the training process.
- **batch\_idx** (*int*) –The index of the current batch in the train loop.
- **data\_batch** (*Sequence[dict], optional*) –Data from dataloader. Defaults to None.
- **outputs** (*dict, optional*) –Outputs from model. Defaults to None.

```
_pickle_data(runner: mmengine.runner.Runner)
```
Save target data to pickle file.

**参数 runner** (*Runner*) –The runner of the training process.

**\_get\_numpy\_data**(*data: Tuple[List[torch.Tensor], torch.Tensor, int]*) *→* Tuple[List[numpy.ndarray], numpy.ndarray, int]

Convert tensor or list of tensor to numpy or list of numpy.

**参数 data** (*Tuple[List[Tensor], Tensor, int]*) –Data to be converted.

**返回** Converted data.

**返回类型** Tuple[List[np.ndarray], np.ndarray, int]

<span id="page-460-0"></span>**class** mmedit.engine.hooks.**ReduceLRSchedulerHook**(*val\_metric: str = None*, *by\_epoch=True*, *interval=1*)

Bases: mmengine.hooks.ParamSchedulerHook

A hook to update learning rate.

**参数** 

- **val\_metric** (*str*) –The metric of validation. If val\_metric is not None, we check val\_metric to reduce learning. Default: None.
- **by\_epoch** (*bool*) –Whether to update by epoch. Default: True.
- **interval** (*int*) –The interval of iterations to update. Default: 1.

```
_calculate_average_value()
```
**after\_train\_epoch**(*runner: mmengine.runner.Runner*)

Call step function for each scheduler after each train epoch.

**参数 runner** (*Runner*) –The runner of the training process.

**after\_train\_iter**(*runner: mmengine.runner.Runner*, *batch\_idx: int*, *data\_batch: DATA\_BATCH = None*, *outputs: Optional[dict]* =  $None$ )  $\rightarrow$  None

Call step function for each scheduler after each iteration.

#### **参数**

- **runner** (*Runner*) –The runner of the training process.
- **batch\_idx** (*int*) –The index of the current batch in the train loop.
- **data\_batch** (*Sequence[dict], optional*) –Data from dataloader. In order to keep this interface consistent with other hooks, we keep data\_batch here. Defaults to None.
- **outputs** (*dict, optional*) –Outputs from model. In order to keep this interface consistent with other hooks, we keep data\_batch here. Defaults to None.

**after\_val\_epoch**(*runner*, *metrics: Optional[Dict[str, float]] = None*)

Call step function for each scheduler after each validation epoch.

### **参数**

- **runner** (*Runner*) –The runner of the training process.
- **metrics** (*dict, optional*) –The metrics of validation. Default: None.

<span id="page-461-0"></span>**class** mmedit.engine.hooks.**BasicVisualizationHook**(*interval: dict = {}*, *on\_train=False*, *on\_val=True*, *on\_test=True*)

Bases: mmengine.hooks.Hook

Basic hook that invoke visualizers during validation and test.

```
参数
```
- **interval** (*int | dict*) –Visualization interval. Default: {}.
- **on\_train** (*bool*) –Whether to call hook during train. Default to False.
- **on\_val** (*bool*) –Whether to call hook during validation. Default to True.
- **on\_test** (*bool*) –Whether to call hook during test. Default to True.

**priority = 'NORMAL'**

```
_after_iter(runner, batch_idx: int, data_batch: Optional[Sequence[dict]], outputs:
                Optional[Sequence[mmengine.structures.BaseDataElement]], mode=None) → None
```
Show or Write the predicted results.

#### **参数**

- **runner** (*Runner*) –The runner of the training process.
- **batch\_idx** (*int*) –The index of the current batch in the test loop.
- **data\_batch** (*Sequence[dict], optional*) –Data from dataloader. Defaults to None.
- **outputs** (*Sequence[BaseDataElement], optional*) –Outputs from model. Defaults to None.

<span id="page-462-0"></span>**class** mmedit.engine.hooks.**GenVisualizationHook**(*interval: int = 1000*, *vis\_kwargs\_list:*

*Tuple[List[dict], dict] = None*, *fixed\_input: bool = True*, *n\_samples: Optional[int] = 64*, *n\_row: Optional[int] = None*, *message\_hub\_vis\_kwargs: Optional[Tuple[str, dict, List[str], List[Dict]]] = None*, *save\_at\_test: bool = True*, *max\_save\_at\_test: int = 100*, *test\_vis\_keys: Optional[Union[str, List[str]]] = None*, *show: bool = False*, *wait\_time: float = 0*)

Bases: mmengine.hooks.Hook

Generation Visualization Hook. Used to visual output samples in training, validation and testing. In this hook, we use a list called *sample\_kwargs\_list* to control how to generate samples and how to visualize them. Each element in *sample\_kwargs\_list*, called *sample\_kwargs*, may contains the following keywords:

- **Required key words:**
	- **– 'type': Value must be string. Denotes what kind of sampler is used to** generate image. Refers to *[get\\_sampler\(\)](#page-704-0)*.
- **Optional key words (If not passed, will use the default value):**
	- **–** 'n\_row': Value must be int. The number of images in one row.
- **–** 'num\_samples': Value must be int. The number of samples to visualize.
- **– 'vis\_mode': Value must be string. How to visualize the generated** samples (e.g. image, gif).
- **– 'fixed\_input': Value must be bool. Whether use the fixed input** during the loop.
- 'draw\_gt': Value must be bool. Whether save the real images.
- **– 'target\_keys': Value must be string or list of string. The keys of** the target image to visualize.
- **– 'name': Value must be string. If not passed, will use** *sample\_kwargs[*'*type*'*]* as default.

For convenience, we also define a group of alias of samplers' type for models supported in MMEditing. Refers to *:attr:self.SAMPLER\_TYPE\_MAPPING*.

#### **示例**

```
>>> # for GAN models
>>> custom_hooks = [
>>> dict(
>>> type='GenVisualizationHook',
>>> interval=1000,
>>> fixed_input=True,
>>> vis_kwargs_list=dict(type='GAN', name='fake_img'))]
>>> # for Translation models
>>> custom_hooks = [
>>> dict(
>>> type='GenVisualizationHook',
>>> interval=10,
>>> fixed input=False,
>>> vis_kwargs_list=[dict(type='Translation',
>>> name='translation_train',
>>> n_samples=6, draw_gt=True,
>>> n_row=3),
>>> dict(type='TranslationVal',
>>> name='translation_val',
>>> n_samples=16, draw_gt=True,
>>> n row=4)])]
```
# NOTE: user-defined vis\_kwargs > vis\_kwargs\_mapping > hook init args

- **interval** (*int*) –Visualization interval. Default: 1000.
- **sampler\_kwargs\_list** (*Tuple[List[dict], dict]*) –The list of sampling behavior to generate images.
- **fixed\_input** (*bool*) –The default action of whether use fixed input to generate samples during the loop. Defaults to True.
- **n\_samples** (*Optional* [int]) –The default value of number of samples to visualize. Defaults to 64.
- **n\_row** (*Optional[int]*) –The default value of number of images in each row in the visualization results. Defaults to None.
- **(Optional[Tuple[str** (*message\_hub\_vis\_kwargs*) –List[Dict]]]): Key arguments visualize images in message hub. Defaults to None.
- **dict** –List[Dict]]]): Key arguments visualize images in message hub. Defaults to None.
- List [str] –List[Dict]]]): Key arguments visualize images in message hub. Defaults to None.

**:param** [List[Dict]]]): Key arguments visualize images in message hub.] Defaults to None.

#### **参数**

- **save\_at\_test** (*bool*) –Whether save images during test. Defaults to True.
- **max\_save\_at\_test** (*int*) –Maximum number of samples saved at test time. If None is passed, all samples will be saved. Defaults to 100.
- **show** (*bool*) –Whether to display the drawn image. Default to False.
- **wait\_time** (*float*) –The interval of show (s). Defaults to 0.

**priority = 'NORMAL'**

#### **VIS\_KWARGS\_MAPPING**

**after\_val\_iter**(*runner: mmengine.runner.Runner*, *batch\_idx: int*, *data\_batch: dict*, *outputs*) *→* None *[GenVisualizationHook](#page-462-0)* do not support visualize during validation.

#### **参数**

- **runner** (*Runner*) –The runner of the training process.
- **batch**  $idx$  ( $int$ ) –The index of the current batch in the test loop.
- **data\_batch** (*Sequence[dict], optional*) –Data from dataloader. Defaults to None.
- **outputs** –outputs of the generation model

## **after\_test\_iter**(*runner: mmengine.runner.Runner*, *batch\_idx: int*, *data\_batch: dict*, *outputs*) Visualize samples after test iteraiton.

- **runner** (*Runner*) –The runner of the training process.
- **batch**  $idx$  ( $int$ ) –The index of the current batch in the test loop.
- **data\_batch** (*dict, optional*) –Data from dataloader. Defaults to None.
- **outputs** –outputs of the generation model Defaults to None.

**after\_train\_iter**(*runner: mmengine.runner.Runner*, *batch\_idx: int*, *data\_batch: dict = None*, *outputs: Optional[dict]* = *None*)  $\rightarrow$  None

Visualize samples after train iteration.

#### **参数**

- **runner** (*Runner*) –The runner of the training process.
- **batch\_idx** (*int*) –The index of the current batch in the train loop.
- **data\_batch** (*dict*) –Data from dataloader. Defaults to None.
- **outputs** (*dict, optional*) –Outputs from model. Defaults to None.
- **vis\_sample**(*runner: mmengine.runner.Runner*, *batch\_idx: int*, *data\_batch: dict*, *outputs: Optional[dict] =*

*None*) *→* None

Visualize samples.

#### **参数**

- **runner** (*Runner*) –The runner conatians model to visualize.
- **batch\_idx** (*int*) –The index of the current batch in loop.
- **data\_batch** (*dict*) –Data from dataloader. Defaults to None.
- **outputs** (*dict, optional*) –Outputs from model. Defaults to None.

#### **vis\_from\_message\_hub**(*batch\_idx: int*)

Visualize samples from message hub.

- **batch\_idx** (*int*) –The index of the current batch in the test loop.
- **color\_order** (*str*) –The color order of generated images.
- **target\_mean** (*Sequence[Union[float, int]]*) –The original mean of the image tensor before preprocessing. Image will be re-shifted to target\_mean before visualizing.
- **target\_std** (*Sequence[Union[float, int]]*) –The original std of the image tensor before preprocessing. Image will be re-scaled to target\_std before visualizing.

# CHAPTER 74

mmedit.engine.optimizers

## **74.1 Package Contents**

## **74.1.1 Classes**

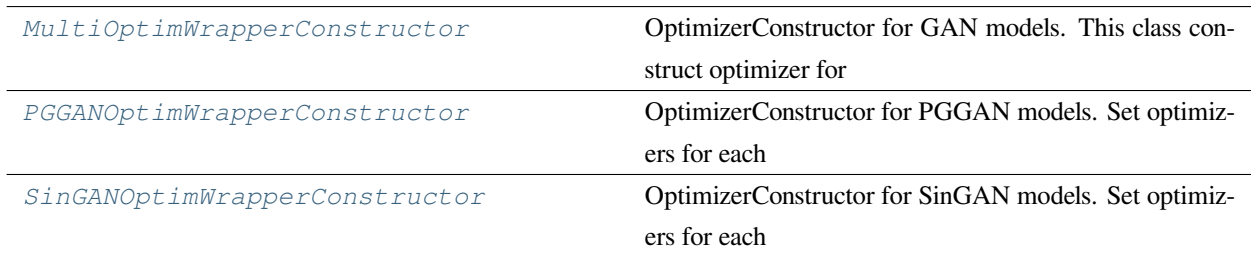

<span id="page-466-0"></span>**class** mmedit.engine.optimizers.**MultiOptimWrapperConstructor**(*optim\_wrapper\_cfg: dict*, *paramwise\_cfg=None*)

OptimizerConstructor for GAN models. This class construct optimizer for the submodules of the model separately, and return a mmengine.optim.OptimWrapperDict or mmengine.optim.OptimWrapper.

**Example 1: Build multi optimizers (e.g., GANs):**

```
>>> # build GAN model
>>> model = dict(
>>> type='GANModel',
>>> num_classes=10,
```
(下页继续)

```
(续上页)
```

```
>>> generator=dict(type='Generator'),
>>> discriminator=dict(type='Discriminator'))
>>> gan_model = MODELS.build(model)
>>> # build constructor
>>> optim_wrapper = dict(
>>> generator=dict(
>>> type='OptimWrapper',
>>> accumulative_counts=1,
>>> optimizer=dict(type='Adam', lr=0.0002,
>>> betas=(0.5, 0.999))),
>>> discriminator=dict(
>>> type='OptimWrapper',
>>> accumulative_counts=1,
>>> optimizer=dict(type='Adam', lr=0.0002,
>>> betas=(0.5, 0.999))))
>>> optim_dict_builder = MultiOptimWrapperConstructor(optim_wrapper)
>>> # build optim wrapper dict
>>> optim_wrapper_dict = optim_dict_builder(gan_model)
```
**Example 2: Build multi optimizers for specific submodules:**

```
>>> # build model
>>> class GAN(nn.Module):
>>> def __init__(self) -> None:
>>> super().__init__()
>>> self.generator = nn.Conv2d(3, 3, 1)
>>> self.discriminator = nn.Conv2d(3, 3, 1)
>>> class TextEncoder(nn.Module):
>>> def __init__(self):
>>> super().__init__()
>>> self.embedding = nn.Embedding(100, 100)
>>> class ToyModel(nn.Module):
>>> def __init__(self) -> None:
>>> super().__init__()
>>> self.m1 = GAN()
>>> self.m2 = nn.Conv2d(3, 3, 1)
>>> self.m3 = nn.Linear(2, 2)
>>> self.text_encoder = TextEncoder()
>>> model = ToyModel()
>>> # build constructor
>>> optim_wrapper = {
>>> '.*embedding': {
>>> 'type': 'OptimWrapper',
>>> 'optimizer': {
```
(下页继续)
(续上页)

```
>>> 'type': 'Adam',
>>> 'lr': 1e-4,
>>> 'betas': (0.9, 0.99)
>>> }
>>> },
>>> 'm1.generator': {
>>> 'type': 'OptimWrapper',
>>> 'optimizer': {
>>> 'type': 'Adam',
>>> 'lr': 1e-5,
>>> 'betas': (0.9, 0.99)
>>> }
>>> },
>>> 'm2': {
>>> 'type': 'OptimWrapper',
>>> 'optimizer': {
>>> 'type': 'Adam',
>>> 'lr': 1e-5,
>>> }
>>> }
>>> }
>>> optim_dict_builder = MultiOptimWrapperConstructor(optim_wrapper)
>>> # build optim wrapper dict
>>> optim_wrapper_dict = optim_dict_builder(model)
```
#### **Example 3: Build a single optimizer for multi modules (e.g., DreamBooth):**

```
>>> # build StableDiffusion model
>>> model = dict(
>>> type='StableDiffusion',
>>> unet=dict(type='unet'),
>>> vae=dict(type='vae'),
       text_encoder=dict(type='text_encoder'))
>>> diffusion_model = MODELS.build(model)
>>> # build constructor
>>> optim_wrapper = dict(
>>> modules=['unet', 'text_encoder']
>>> optimizer=dict(type='Adam', lr=0.0002),
>>> accumulative_counts=1)
>>> optim_dict_builder = MultiOptimWrapperConstructor(optim_wrapper)
>>> # build optim wrapper dict
>>> optim_wrapper_dict = optim_dict_builder(diffusion_model)
```
- **optim\_wrapper\_cfg\_dict** (*dict*) –Config of the optimizer wrapper.
- **paramwise\_cfg** (*dict*) –Config of parameter-wise settings. Default: None.
- **\_\_call\_\_**(*module: torch.nn.Module*) *→* Union[mmengine.optim.OptimWrapperDict, mmengine.optim.OptimWrapper]

Build optimizer and return a optimizer\_wrapper\_dict.

**class** mmedit.engine.optimizers.**PGGANOptimWrapperConstructor**(*optim\_wrapper\_cfg: dict*,

*paramwise\_cfg: Optional[dict] = None*)

OptimizerConstructor for PGGAN models. Set optimizers for each stage of PGGAN. All submodule must be contained in a torch.nn.ModuleList named 'blocks'. And we access each submodule by *MODEL.blocks[SCALE]*, where *MODLE* is generator or discriminator, and the scale is the index of the resolution scale.

More detail about the resolution scale and naming rule please refers to PGGANGenerator and PGGANDiscriminator.

#### **示例**

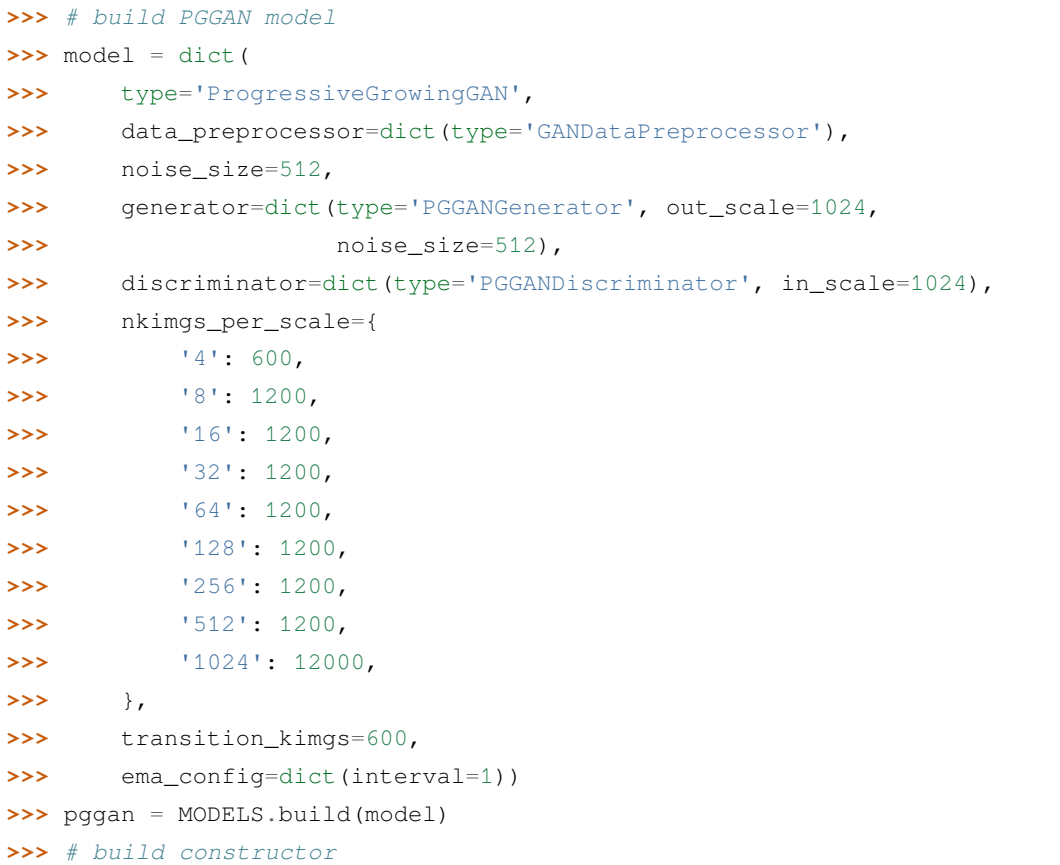

(下页继续)

#### (续上页)

```
>>> optim_wrapper = dict(
>>> generator=dict(optimizer=dict(type='Adam', lr=0.001,
>>> betas=(0., 0.99))),
>>> discriminator=dict(
>>> optimizer=dict(type='Adam', lr=0.001, betas=(0., 0.99))),
>>> lr_schedule=dict(
>>> generator={
>>> '128': 0.0015,
>>> '256': 0.002,
>>> '512': 0.003,
>>> '1024': 0.003
>>> },
>>> discriminator={
>>> '128': 0.0015,
>>> '256': 0.002,
>>> '512': 0.003,
>>> '1024': 0.003
>>> }))
>>> optim_wrapper_dict_builder = PGGANOptimWrapperConstructor(
>>> optim_wrapper)
>>> # build optim wrapper dict
>>> optim_wrapper_dict = optim_wrapper_dict_builder(pggan)
```
#### **参数**

- **optim\_wrapper\_cfg** (*dict*) –Config of the optimizer wrapper.
- **paramwise\_cfg** (*Optional[dict]*) –Parameter-wise options.

**\_\_call\_\_**(*module: torch.nn.Module*) *→* mmengine.optim.OptimWrapperDict

Build optimizer and return a optimizerwrapperdict.

**class** mmedit.engine.optimizers.**SinGANOptimWrapperConstructor**(*optim\_wrapper\_cfg: dict*,

*paramwise\_cfg: Optional[dict] = None*)

OptimizerConstructor for SinGAN models. Set optimizers for each submodule of SinGAN. All submodule must be contained in a torch.nn.ModuleList named 'blocks'. And we access each submodule by *MODEL.blocks[SCALE]*, where *MODLE* is generator or discriminator, and the scale is the index of the resolution scale.

More detail about the resolution scale and naming rule please refers to SinGANMultiScaleGenerator and SinGANMultiScaleDiscriminator.

### **示例**

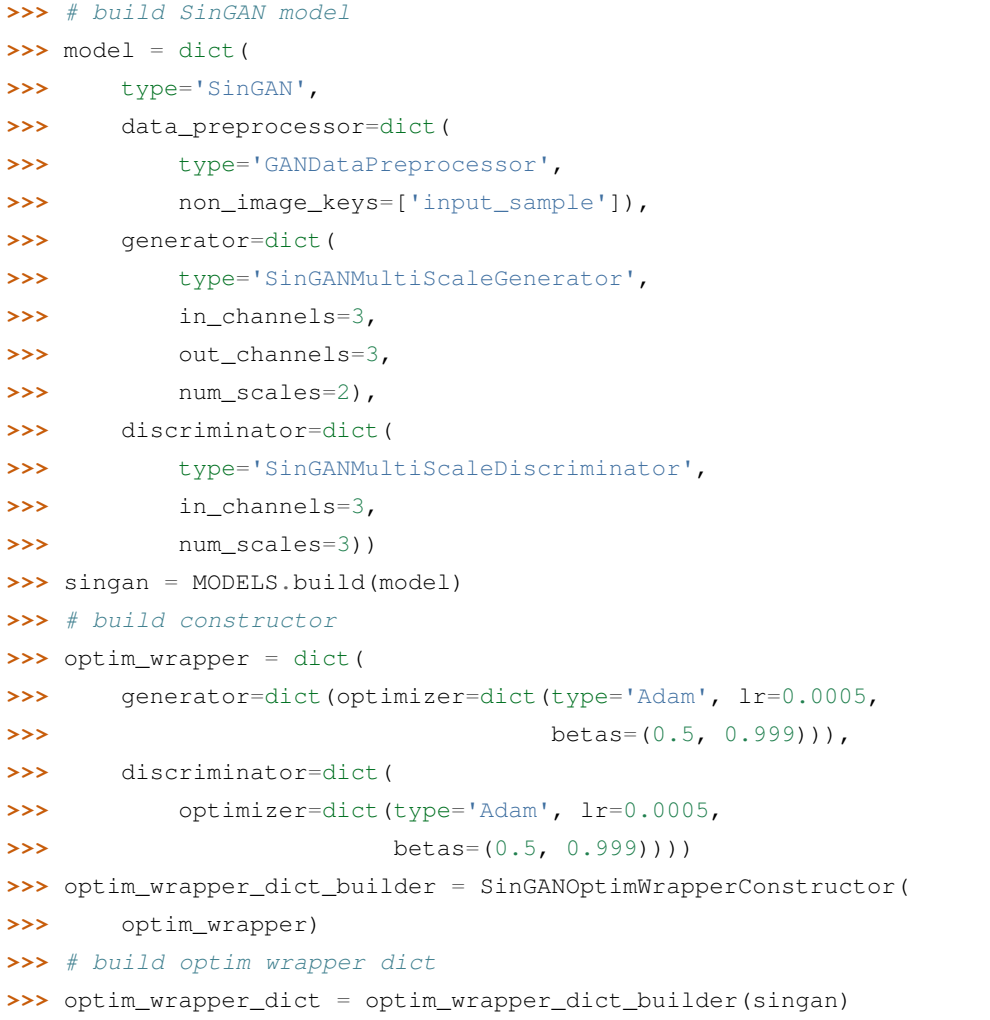

#### **参数**

- **optim\_wrapper\_cfg** (*dict*) –Config of the optimizer wrapper.
- **paramwise\_cfg** (*Optional[dict]*) –Parameter-wise options.

**\_\_call\_\_**(*module: torch.nn.Module*) *→* mmengine.optim.OptimWrapperDict Build optimizer and return a optimizerwrapperdict.

# CHAPTER 75

## mmedit.engine.runner

## **75.1 Package Contents**

## **75.1.1 Classes**

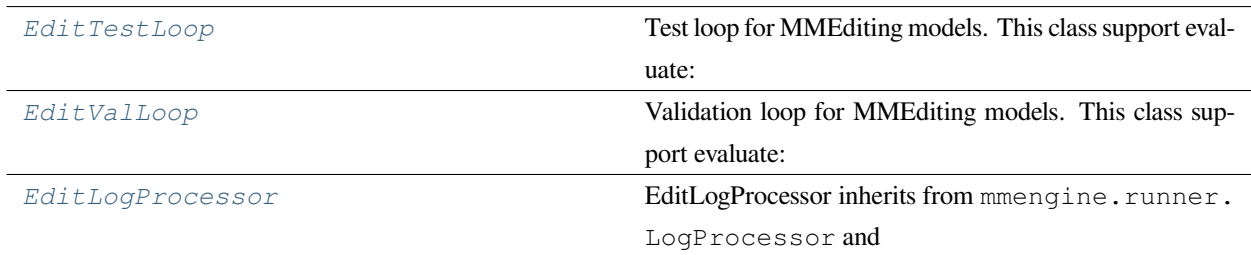

<span id="page-472-0"></span>**class** mmedit.engine.runner.**EditTestLoop**(*runner*, *dataloader*, *evaluator*, *fp16=False*)

Bases: mmengine.runner.base\_loop.BaseLoop

Test loop for MMEditing models. This class support evaluate:

- 1. Metrics (metric) on a single dataset (e.g. PSNR and SSIM on DIV2K dataset)
- 2. Different metrics on different datasets (e.g. PSNR on DIV2K and SSIM and PSNR on SET5)

Use cases:

Case 1: metrics on a single dataset

```
>>> # add the following lines in your config
>>> # 1. use `EditTestLoop` instead of `TestLoop` in MMEngine
>>> val_cfg = dict(type='EditTestLoop')
>>> # 2. specific EditEvaluator instead of Evaluator in MMEngine
>>> test_evaluator = dict(
>>> type='EditEvaluator',
>>> metrics=[
>>> dict(type='PSNR', crop_border=2, prefix='Set5'),
>>> dict(type='SSIM', crop_border=2, prefix='Set5'),
>>> ])
>>> # 3. define dataloader
>>> test_dataloader = dict(...)
```
Case 2: different metrics on different datasets

```
>>> # add the following lines in your config
>>> # 1. use `EditTestLoop` instead of `TestLoop` in MMEngine
>>> Test_cfg = dict(type='EditTestLoop')
>>> # 2. specific a list EditEvaluator
>>> # do not forget to add prefix for each metric group
>>> div2k_evaluator = dict(
>>> type='EditEvaluator',
>>> metrics=dict(type='SSIM', crop_border=2, prefix='DIV2K'))
>>> set5_evaluator = dict(
>>> type='EditEvaluator',
>>> metrics=[
>>> dict(type='PSNR', crop_border=2, prefix='Set5'),
>>> dict(type='SSIM', crop_border=2, prefix='Set5'),
>>> ])
>>> # define evaluator config
>>> test_evaluator = [div2k_evaluator, set5_evaluator]
>>> # 3. specific a list dataloader for each metric groups
>>> div2k_dataloader = dict(...)
\rightarrow\rightarrow set5 dataloader = dict(...)
>>> # define dataloader config
>>> test_dataloader = [div2k_dataloader, set5_dataloader]
```
- **runner** (*Runner*) –A reference of runner.
- **dataloader** (*Dataloader or dict or list*) –A dataloader object or a dict to build a dataloader a list of dataloader object or a list of config dicts.
- **evaluator** (*Evaluator or dict or list*) –A evaluator object or a dict to build the evaluator or a list of evaluator object or a list of config dicts.

#### **property total\_length: int**

- **\_build\_dataloaders**(*dataloader: DATALOADER\_TYPE*) *→* List[torch.utils.data.DataLoader] Build dataloaders.
	- **参数 dataloader** (*Dataloader or dict or list*) –A dataloader object or a dict to build a dataloader a list of dataloader object or a list of config dict.

**返回** List of dataloaders for compute metrics.

**返回类型** List[Dataloader]

**\_build\_evaluators**(*evaluator: EVALUATOR\_TYPE*) *→* List[mmengine.evaluator.Evaluator]

Build evaluators.

**参数 evaluator** (*Evaluator or dict or list*) –A evaluator object or a dict to build the evaluator or a list of evaluator object or a list of config dicts.

**返回** List of evaluators for compute metrics.

**返回类型** List[Evaluator]

#### **run**()

Launch validation. The evaluation process consists of four steps.

- 1. Prepare pre-calculated items for all metrics by calling self.evaluator.prepare\_metrics().
- 2. Get a list of metrics-sampler pair. Each pair contains a list of metrics with the same sampler mode and a shared sampler.
- 3. Generate images for the each metrics group. Loop for elements in each sampler and feed to the model as input by calling self.run\_iter().
- 4. Evaluate all metrics by calling self.evaluator.evaluate().

**run\_iter**(*idx*, *data\_batch: dict*, *metrics: Sequence[mmengine.evaluator.BaseMetric]*)

Iterate one mini-batch and feed the output to corresponding *metrics*.

#### **参数**

- **idx** (*int*) –Current idx for the input data.
- **data** batch (*dict*) –Batch of data from dataloader.
- **metrics** (*Sequence[BaseMetric]*) –Specific metrics to evaluate.

<span id="page-474-0"></span>**class** mmedit.engine.runner.**EditValLoop**(*runner*, *dataloader: DATALOADER\_TYPE*, *evaluator: EVALUATOR\_TYPE*, *fp16: bool = False*)

Bases: mmengine.runner.base\_loop.BaseLoop

Validation loop for MMEditing models. This class support evaluate:

1. Metrics (metric) on a single dataset (e.g. PSNR and SSIM on DIV2K dataset)

2. Different metrics on different datasets (e.g. PSNR on DIV2K and SSIM and PSNR on SET5)

Use cases:

Case 1: metrics on a single dataset

```
>>> # add the following lines in your config
>>> # 1. use `EditValLoop` instead of `ValLoop` in MMEngine
>>> val_cfg = dict(type='EditValLoop')
>>> # 2. specific EditEvaluator instead of Evaluator in MMEngine
>>> val_evaluator = dict(
>>> type='EditEvaluator',
>>> metrics=[
>>> dict(type='PSNR', crop_border=2, prefix='Set5'),
>>> dict(type='SSIM', crop_border=2, prefix='Set5'),
>>> ])
>>> # 3. define dataloader
>>> val_dataloader = dict(...)
```
Case 2: different metrics on different datasets

```
>>> # add the following lines in your config
>>> # 1. use `EditValLoop` instead of `ValLoop` in MMEngine
>>> val_cfg = dict(type='EditValLoop')
>>> # 2. specific a list EditEvaluator
>>> # do not forget to add prefix for each metric group
>>> div2k_evaluator = dict(
>>> type='EditEvaluator',
>>> metrics=dict(type='SSIM', crop_border=2, prefix='DIV2K'))
>>> set5_evaluator = dict(
>>> type='EditEvaluator',
>>> metrics=[
>>> dict(type='PSNR', crop_border=2, prefix='Set5'),
>>> dict(type='SSIM', crop_border=2, prefix='Set5'),
>>> ])
>>> # define evaluator config
>>> val_evaluator = [div2k_evaluator, set5_evaluator]
>>> # 3. specific a list dataloader for each metric groups
>>> div2k_dataloader = dict(...)
>>> set5_dataloader = dict(...)
>>> # define dataloader config
>>> val_dataloader = [div2k_dataloader, set5_dataloader]
```
#### **参数**

• **runner** (*Runner*) –A reference of runner.

- **dataloader** (*Dataloader or dict or list*) –A dataloader object or a dict to build a dataloader a list of dataloader object or a list of config dicts.
- **evaluator** (*Evaluator or dict or list*) –A evaluator object or a dict to build the evaluator or a list of evaluator object or a list of config dicts.

#### **property total\_length: int**

**\_build\_dataloaders**(*dataloader: DATALOADER\_TYPE*) *→* List[torch.utils.data.DataLoader] Build dataloaders.

> **参数 dataloader** (*Dataloader or dict or list*) –A dataloader object or a dict to build a dataloader a list of dataloader object or a list of config dict.

**返回** List of dataloaders for compute metrics.

**返回类型** List[Dataloader]

**\_build\_evaluators**(*evaluator: EVALUATOR\_TYPE*) *→* List[mmengine.evaluator.Evaluator]

Build evaluators.

**参数 evaluator** (*Evaluator or dict or list*) –A evaluator object or a dict to build the evaluator or a list of evaluator object or a list of config dicts.

**返回** List of evaluators for compute metrics.

**返回类型** List[Evaluator]

**run**()

Launch validation. The evaluation process consists of four steps.

- 1. Prepare pre-calculated items for all metrics by calling self.evaluator.prepare\_metrics().
- 2. Get a list of metrics-sampler pair. Each pair contains a list of metrics with the same sampler mode and a shared sampler.
- 3. Generate images for the each metrics group. Loop for elements in each sampler and feed to the model as input by calling self.run\_iter().
- 4. Evaluate all metrics by calling self.evaluator.evaluate().

**run\_iter**(*idx*, *data\_batch: dict*, *metrics: Sequence[mmengine.evaluator.BaseMetric]*)

Iterate one mini-batch and feed the output to corresponding *metrics*.

- **idx** (*int*) –Current idx for the input data.
- **data\_batch** (*dict*) –Batch of data from dataloader.
- <span id="page-476-0"></span>• **metrics** (*Sequence[BaseMetric]*) –Specific metrics to evaluate.

```
class mmedit.engine.runner.EditLogProcessor(window_size=10, by_epoch=True, custom_cfg:
                                                           Optional[List[dict]] = None, num_digits: int = 4,
                                                           log_with_hierarchy: bool = False,
                                                           mean_pattern='.*(loss|time|data_time|grad_norm).*')
```
Bases: mmengine.runner.LogProcessor

EditLogProcessor inherits from mmengine.runner.LogProcessor and overwrites self. get\_log\_after\_iter().

This log processor should be used along with  $\textit{mmedit}$ .engine.runner.EditValLoop and  $\textit{mmedit}$ . *[engine.runner.EditTestLoop](#page-472-0)*.

#### **\_get\_dataloader\_size**(*runner*, *mode*) *→* int

Get dataloader size of current loop. In *EditValLoop* and *EditTestLoop*, we use *total\_length* instead of *len(dataloader)* to denote the total number of iterations.

#### **参数**

- **runner** (*Runner*) –The runner of the training/validation/testing
- **mode** (*str*) –Current mode of runner.

**返回** The dataloader size of current loop.

**返回类型** int

# CHAPTER 76

## mmedit.engine.schedulers

## **76.1 Package Contents**

### **76.1.1 Classes**

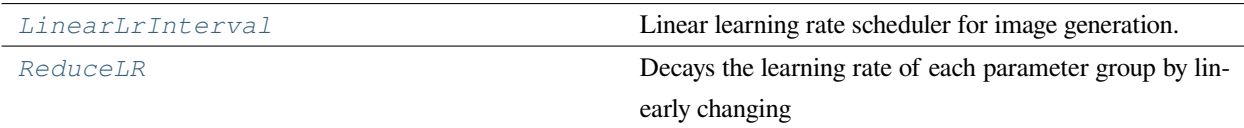

<span id="page-478-0"></span>**class** mmedit.engine.schedulers.**LinearLrInterval**(*\*args*, *interval=1*, *\*\*kwargs*)

Bases: mmengine.optim.LinearLR

Linear learning rate scheduler for image generation.

In the beginning, the learning rate is 'start\_factor'defined in mmengine. We give a target learning rate 'end\_factor' and a start point 'begin'. If :attr:self.by\_epoch is True, 'begin' is calculated by epoch, otherwise, calculated by iteration." Before 'begin', we fix learning rate as 'start\_factor'; After 'begin', we linearly update learning rate to 'end\_factor'.

**参数 interval** (*int*) –The interval to update the learning rate. Default: 1.

<span id="page-478-1"></span>**\_get\_value**()

Compute value using chainable form of the scheduler.

**class** mmedit.engine.schedulers.**ReduceLR**(*optimizer*, *mode: str = 'min'*, *factor: float = 0.1*, *patience:*  $int = 10$ , *threshold:*  $float = 0.0001$ , *threshold* mode:  $str =$ *'rel'*, *cooldown: int = 0*, *min\_lr: float = 0.0*, *eps: float = 1e-08*, *\*\*kwargs*)

```
Bases: mmengine.optim._ParamScheduler
```
Decays the learning rate of each parameter group by linearly changing small multiplicative factor until the number of epoch reaches a pre-defined milestone: end.

Notice that such decay can happen simultaneously with other changes to the learning rate from outside this scheduler.

#### **备注:**

**The learning rate of each parameter group will be update at regular** intervals.

- **optimizer** (*Optimizer or OptimWrapper*) –Wrapped optimizer.
- **mode** (*str, optional*) –One of *min*, *max*. In *min* mode, lr will be reduced when the quantity monitored has stopped decreasing; in *max* mode it will be reduced when the quantity monitored has stopped increasing. Default: 'min'.
- **factor** (*float, optional*) –Factor by which the learning rate will be reduced. new\_lr  $=$  lr  $*$  factor. Default: 0.1.
- **patience** (*int, optional*) –Number of epochs with no improvement after which learning rate will be reduced. For example, if *patience = 2*, then we will ignore the first 2 epochs with no improvement, and will only decrease the LR after the 3rd epoch if the loss still hasn' timproved then. Default: 10.
- **threshold** (*float, optional*) –Threshold for measuring the new optimum, to only focus on significant changes. Default: 1e-4.
- **threshold\_mode** (*str, optional*) –One of *rel*, *abs*. In *rel* mode, dynamic\_threshold = best \* ( 1 + threshold ) in'max'mode or best \* ( 1 - threshold ) in *min* mode. In *abs* mode, dynamic\_threshold = best + threshold in *max* mode or best - threshold in *min* mode. Default: 'rel'.
- **cooldown** (*int, optional*) –Number of epochs to wait before resuming normal operation after lr has been reduced. Default: 0.
- **min\_lr** (*float, optional*) –Minimum LR value to keep. If LR after decay is lower than *min\_lr*, it will be clipped to this value. Default: 0.
- **eps** (*float, optional*) –Minimal decay applied to lr. If the difference between new and old lr is smaller than eps, the update is ignored. Default: 1e-8.
- **begin** (*int*) –Step at which to start updating the learning rate. Defaults to 0.
- **end** (*int*) –Step at which to stop updating the learning rate.
- **last\_step** (*int*) –The index of last step. Used for resume without state dict. Defaults to -1.
- **by\_epoch** (*bool*) –Whether the scheduled learning rate is updated by epochs. Defaults to True.

#### **property in\_cooldown**

#### **\_get\_value**()

Compute value using chainable form of the scheduler.

**\_init\_is\_better**(*mode*)

**\_reset**()

**is\_better**(*a*, *best*)

# CHAPTER 77

## mmedit.models.base\_archs

## **77.1 Package Contents**

## **77.1.1 Classes**

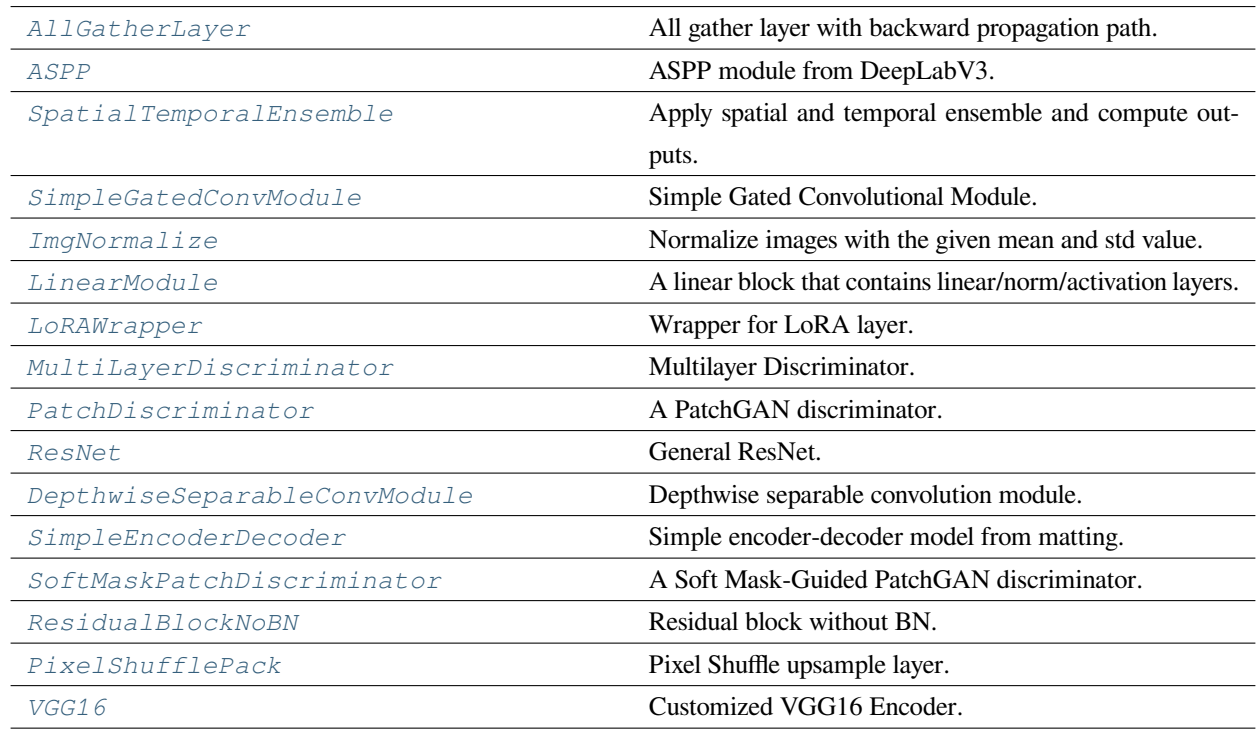

## **77.1.2 Functions**

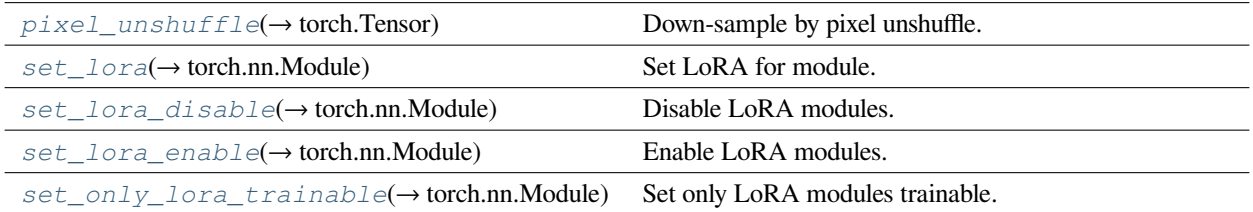

<span id="page-483-0"></span>**class** mmedit.models.base\_archs.**AllGatherLayer**(*\*args*, *\*\*kwargs*)

Bases: torch.autograd.Function

All gather layer with backward propagation path.

Indeed, this module is to make dist.all\_gather() in the backward graph. Such kind of operation has been widely used in Moco and other contrastive learning algorithms.

**static forward**(*ctx*, *x*)

Forward function.

```
static backward(ctx, *grad_outputs)
```
Backward function.

<span id="page-483-1"></span>**class** mmedit.models.base\_archs.**ASPP**(*in\_channels: int*, *out\_channels: int = 256*, *mid\_channels: int =*

*256*, *dilations: Sequence[int] = (12, 24, 36)*, *conv\_cfg: Optional[dict] = None*, *norm\_cfg: Optional[dict] = dict(type='BN')*, *act\_cfg: Optional[dict] = dict(type='ReLU')*, *separable\_conv: bool = False*)

Bases: torch.nn.Module

ASPP module from DeepLabV3.

The code is adopted from <https://github.com/pytorch/vision/blob/master/torchvision/models/> segmentation/deeplabv3.py

For more information about the module: "[Rethinking Atrous Convolution for Semantic Image Segmentation](https://arxiv.org/abs/1706.05587)".

- **in\_channels** (*int*) –Input channels of the module.
- **out\_channels** (*int*) –Output channels of the module. Default: 256.
- **mid\_channels** (*int*) –Output channels of the intermediate ASPP conv modules. Default: 256.
- **dilations** (*Sequence[int]*) –Dilation rate of three ASPP conv module. Default: [12, 24, 36].
- **conv\_cfg**  $(dict)$  –Config dict for convolution layer. If "None", nn.Conv2d will be applied. Default: None.
- **norm\_cfg** (*dict*) –Config dict for normalization layer. Default: dict(type='BN').
- **act\_cfg** (*dict*) –Config dict for activation layer. Default: dict(type='ReLU').
- **separable\_conv** (*bool*) –Whether replace normal conv with depthwise separable conv which is faster. Default: False.

**forward**(*x: torch.Tensor*) *→* torch.Tensor

Forward function for ASPP module.

**参数 x** (*Tensor*) –Input tensor with shape (N, C, H, W).

**返回** Output tensor.

**返回类型** Tensor

<span id="page-484-1"></span>mmedit.models.base\_archs.**pixel\_unshuffle**(*x: torch.Tensor*, *scale: int*) *→* torch.Tensor

Down-sample by pixel unshuffle.

#### **参数**

- **x** (*Tensor*) –Input tensor.
- **scale** (*int*) –Scale factor.

**返回** Output tensor.

```
返回类型 Tensor
```

```
class mmedit.models.base_archs.SpatialTemporalEnsemble(is_temporal_ensemble:
                                                                Optional[bool] = False)
```
Bases: torch.nn.Module

Apply spatial and temporal ensemble and compute outputs.

- **参数 is\_temporal\_ensemble** (*bool, optional*) –Whether to apply ensemble temporally. If True, the sequence will also be flipped temporally. If the input is an image, this argument must be set to False. Default: False.
- **\_transform**(*imgs: torch.Tensor*, *mode: str*) *→* torch.Tensor

Apply spatial transform (flip, rotate) to the images.

**参数**

- **imgs** (*torch.Tensor*) –The images to be transformed/
- **mode** (str) –The mode of transform. Supported values are 'vertical', 'horizontal', and 'transpose', corresponding to vertical flip, horizontal flip, and rotation, respectively.

**返回** Output of the model with spatial ensemble applied.

**返回类型** torch.Tensor

**spatial\_ensemble**(*imgs: torch.Tensor*, *model: torch.nn.Module*) *→* torch.Tensor

Apply spatial ensemble.

**参数**

- **imgs** (*torch.Tensor*) –The images to be processed by the model. Its size should be either  $(n, t, c, h, w)$  or  $(n, c, h, w)$ .
- **model** (*nn.Module*) –The model to process the images.

**返回** Output of the model with spatial ensemble applied.

**返回类型** torch.Tensor

**forward**(*imgs: torch.Tensor*, *model: torch.nn.Module*) *→* torch.Tensor

Apply spatial and temporal ensemble.

#### **参数**

- **imgs** (*torch.Tensor*) –The images to be processed by the model. Its size should be either  $(n, t, c, h, w)$  or  $(n, c, h, w)$ .
- **model** (*nn.Module*) –The model to process the images.

**返回** Output of the model with spatial ensemble applied.

#### **返回类型** torch.Tensor

<span id="page-485-0"></span>**class** mmedit.models.base\_archs.**SimpleGatedConvModule**(*in\_channels: int*, *out\_channels: int*, *kernel\_size: Union[int, Tuple[int, int]]*, *feat\_act\_cfg: Optional[dict] = dict(type='ELU')*, *gate\_act\_cfg: Optional[dict] = dict(type='Sigmoid')*,

Bases: torch.nn.Module

Simple Gated Convolutional Module.

This module is a simple gated convolutional module. The detailed formula is:

 $y = \phi(\text{conv1}(x)) * \sigma(\text{conv2}(x)),$ 

where *phi* is the feature activation function and *sigma* is the gate activation function. In default, the gate activation function is sigmoid.

**参数**

• **in\_channels** (*int*) –Same as nn.Conv2d.

*\*\*kwargs*)

- out channels (*int*) –The number of channels of the output feature. Note that *out\_channels* in the conv module is doubled since this module contains two convolutions for feature and gate separately.
- **kernel\_size** (*int or tuple[int]*) –Same as nn.Conv2d.
- **feat\_act\_cfg** (*dict*) –Config dict for feature activation layer. Default: dict(type='ELU' ).
- **gate\_act\_cfg** (*dict*) –Config dict for gate activation layer. Default: dict(type='Sigmoid' ).
- **kwargs** (*keyword arguments*) –Same as *ConvModule*.

**forward**(*x: torch.Tensor*) *→* torch.Tensor

Forward Function.

**参数 x** (*torch.Tensor*) –Input tensor with shape of (n, c, h, w).

```
返回 Output tensor with shape of (n, c, h', w').
```
**返回类型** torch.Tensor

<span id="page-486-0"></span>**class** mmedit.models.base\_archs.**ImgNormalize**(*pixel\_range: float*, *img\_mean: Tuple[float, float, float]*, *img\_std: Tuple[float, float, float]*, *sign: int = - 1*)

Bases: torch.nn.Conv2d

Normalize images with the given mean and std value.

Based on Conv2d layer, can work in GPU.

**参数**

- **pixel\_range** (*float*) –Pixel range of feature.
- **img\_mean** (*Tuple[float]*) –Image mean of each channel.
- **img\_std** (*Tuple[float]*) –Image std of each channel.
- **sign** (*int*) –Sign of bias. Default -1.

<span id="page-486-1"></span>**class** mmedit.models.base\_archs.**LinearModule**(*in\_features: int*, *out\_features: int*, *bias: bool = True*, *act\_cfg: Optional[dict] = dict(type='ReLU')*, *inplace: bool = True*, *with\_spectral\_norm: bool = False*, *order: Tuple[str, str] = ('linear', 'act')*)

Bases: torch.nn.Module

A linear block that contains linear/norm/activation layers.

For low level vision, we add spectral norm and padding layer.

- **in\_features** (*int*) –Same as nn.Linear.
- **out\_features** (*int*) –Same as nn.Linear.
- **bias** (*bool*) –Same as nn.Linear. Default: True.
- **act\_cfg** (*dict*) –Config dict for activation layer, "relu" by default.
- **inplace** (*bool*) –Whether to use inplace mode for activation. Default: True.
- **with\_spectral\_norm** (*bool*) –Whether use spectral norm in linear module. Default: False.
- **order** (*tuple* [str]) –The order of linear/activation layers. It is a sequence of "linear" , "norm"and "act". Examples are ("linear", "act") and ("act", "linear").

#### **init\_weights**() *→* None

Init weights for the model.

**forward** (*x: torch.Tensor, activate: Optional[bool]* =  $True$ )  $\rightarrow$  torch.Tensor

Forward Function.

#### **参数**

- **x** (*torch.Tensor*) –Input tensor with shape of(*n, ∗, c*). Same as torch.nn.Linear.
- **activate** (*bool, optional*) –Whether to use activation layer. Defaults to True.

**返回** Same as torch.nn.Linear.

**返回类型** torch.Tensor

<span id="page-487-0"></span>**class** mmedit.models.base\_archs.**LoRAWrapper**(*module: torch.nn.Module*, *in\_feat: int*, *out\_feat: int*, *rank: int*, *scale: float = 1*, *names: Optional[Union[str, List[str]]] = None*)

Bases: torch.nn.Module

Wrapper for LoRA layer.

- **module** (*nn.Module*) –The module to be wrapped.
- **in\_feat** (*int*) –Number of input features.
- **out** feat (*int*) –Number of output features.
- **rank** (*int*) –The rank of LoRA.
- **scale** (*float*) –The scale of LoRA feature.
- **names** (*Union[str, List[str]], optional*) –The name of LoRA layers. If you want to add multi LoRA for one module, names for each LoRA mapping must be defined.

**add\_lora**(*name: str*, *rank: int*, *scale: float = 1*, *state\_dict: Optional[dict] = None*)

Add LoRA mapping.

#### **参数**

- **name** (*str*) –The name of added LoRA.
- **rank** (*int*) –The rank of added LoRA.
- **scale** (*float, optional*) –The scale of added LoRA. Defaults to 1.
- **state\_dict** (*dict, optional*) –The state dict of added LoRA. Defaults to None.

**\_set\_value**(*attr\_name: str*, *value: Any*, *name: Optional[str] = None*)

Set value of attribute.

#### **参数**

- **attr\_name** (*str*) –The name of attribute to be set value.
- **value** (*Any*) –The value to be set.
- **name** (*str, optional*) –The name of field in *attr\_name*. If passed, will set value to *attr\_name[name]*. Defaults to None.

**set\_scale**(*scale: float*, *name: Optional[str] = None*)

Set LoRA scale.

#### **参数**

- **scale** (*float*) –The scale to be set.
- **name** (*str, optional*) –The name of LoRA to be set. Defaults to None.

**set\_enable**(*name: Optional[str] = None*)

Enable LoRA for the current layer.

**参数 name** (*str, optional*) –The name of LoRA to be set. Defaults to None.

**set\_disable**(*name: Optional[str] = None*)

Disable LoRA for the current layer.

**参数 name** (*str, optional*) –The name of LoRA to be set. Defaults to None.

**forward\_lora\_mapping**(*x: torch.Tensor*) *→* torch.Tensor

Forward LoRA mapping.

**参数 x** (*Tensor*) –The input tensor.

**返回** The output tensor.

**返回类型** Tensor

**forward** (*x: torch.Tensor*)  $\rightarrow$  torch.Tensor

Forward and add LoRA mapping.

**参数 x** (*Tensor*) –The input tensor.

**返回** The output tensor.

**返回类型** Tensor

**classmethod wrap\_lora**(*module*, *rank=4*, *scale=1*, *names=None*, *state\_dict=None*)

Wrap LoRA.

Use case:  $\gg$  linear = nn.Linear(2, 4)  $\gg$  lora\_linear = LoRAWrapper.wrap\_lora(linear, 4, 1)

#### **参数**

- **module** (*nn.Module*) –The module to add LoRA.
- **rank** (*int*) –The rank for LoRA.
- **scale** (*float*) –

#### **返回类型** *[LoRAWrapper](#page-487-0)*

<span id="page-489-0"></span>mmedit.models.base\_archs.**set\_lora**(*module: torch.nn.Module*, *config: dict*, *verbose: bool = True*) *→* torch.nn.Module

Set LoRA for module.

Use case:  $\gg$  1. set all lora with same parameters  $\gg$  lora\_config = dict( $\gg$  rank=4,  $\gg$  scale=1,  $\gg$  tar $get\_modules=[ 'to_q', 'to_k', 'to_v']$ 

```
>>> 2. set lora with different parameters
>>> lora_config = dict(
>>> rank=4,
>>> scale=1,
>>> target_modules=[
>>> # set `to_q` the default parameters
>>> 'to_q',
>>> # set `to_k` the defined parameters
>>> dict(target_module='to_k', rank=8, scale=1),
>>> # set `to_v` the defined `rank` and default `scale`
>>> dict(target_module='to_v', rank=16)
>>> ])
```
- **module** (*nn.Module*) –The module to set LoRA.
- **config** (*dict*) –The config dict.
- <span id="page-489-1"></span>• **verbose** (*bool*) –Whether to print log. Defaults to True.

mmedit.models.base\_archs.**set\_lora\_disable**(*module: torch.nn.Module*) *→* torch.nn.Module Disable LoRA modules.

<span id="page-490-1"></span>mmedit.models.base\_archs.**set\_lora\_enable**(*module: torch.nn.Module*) *→* torch.nn.Module Enable LoRA modules.

<span id="page-490-2"></span>mmedit.models.base\_archs.**set\_only\_lora\_trainable**(*module: torch.nn.Module*) *→* torch.nn.Module

#### Set only LoRA modules trainable.

<span id="page-490-0"></span>**class** mmedit.models.base\_archs.**MultiLayerDiscriminator**(*in\_channels: int*, *max\_channels: int*,  $num\_convs: int = 5$ , *fc\_in\_channels: Optional[int] = None*, *fc\_out\_channels: int = 1024*, *kernel\_size: int = 5*, *conv\_cfg: Optional[dict] = None*, *norm\_cfg: Optional[dict] = None*, *act\_cfg: Optional[dict] = dict(type='ReLU')*, *out\_act\_cfg: Optional[dict] = dict(type='ReLU')*, *with\_input\_norm: bool = True*, *with\_out\_convs: bool = False*, *with\_spectral\_norm: bool = False*, *\*\*kwargs*)

Bases: torch.nn.Module

Multilayer Discriminator.

This is a commonly used structure with stacked multiply convolution layers.

- **in\_channels** (*int*) –Input channel of the first input convolution.
- **max\_channels** (*int*) –The maximum channel number in this structure.
- **num\_conv** (*int*) –Number of stacked intermediate convs (including input conv but excluding output conv). Default to 5.
- **fc\_in\_channels** (*int | None*) –Input dimension of the fully connected layer. If *fc\_in\_channels* is None, the fully connected layer will be removed. Default to None.
- **fc\_out\_channels** (*int*) –Output dimension of the fully connected layer. Default to 1024.
- **kernel\_size** (*int*) –Kernel size of the conv modules. Default to 5.
- **conv\_cfg** (*dict*) –Config dict to build conv layer.
- **norm cfg** (*dict*) –Config dict to build norm layer.
- **act**  $cfg$  (*dict*) –Config dict for activation layer, "relu" by default.
- **out\_act\_cfg** (*dict*) –Config dict for output activation, "relu" by default.
- **with\_input\_norm** (*bool*) –Whether add normalization after the input conv. Default to True.
- **with\_out\_convs** (*bool*) –Whether add output convs to the discriminator. The output convs contain two convs. The first out conv has the same setting as the intermediate convs but a stride of 1 instead of 2. The second out conv is a conv similar to the first out conv but reduces the number of channels to 1 and has no activation layer. Default to False.
- **with\_spectral\_norm** (*bool*) –Whether use spectral norm after the conv layers. Default to False.
- **kwargs** (*keyword arguments*) –

**forward**(*x: torch.Tensor*) *→* torch.Tensor

Forward Function.

**参数 x** (*torch.Tensor*) –Input tensor with shape of (n, c, h, w).

**返回** Output tensor with shape of  $(n, c, h', w')$  or  $(n, c)$ .

**返回类型** torch.Tensor

**init\_weights**(*pretrained: Optional[str] = None*) *→* None

Init weights for models.

**参数 pretrained** (*str, optional*) –Path for pretrained weights. If given None, pretrained weights will not be loaded. Defaults to None.

<span id="page-491-0"></span>**class** mmedit.models.base\_archs.**PatchDiscriminator**(*in\_channels: int*, *base\_channels: int = 64*,

*num\_conv: int = 3*, *norm\_cfg: dict = dict(type='BN')*, *init\_cfg: Optional[dict] = dict(type='normal', gain=0.02)*)

Bases: torch.nn.Module

A PatchGAN discriminator.

- **in\_channels** (*int*) –Number of channels in input images.
- **base\_channels** (*int*) –Number of channels at the first conv layer. Default: 64.
- **num\_conv** (*int*) –Number of stacked intermediate convs (excluding input and output conv). Default: 3.
- **norm\_cfg** (*dict*) –Config dict to build norm layer. Default: *dict(type=*'*BN*'*)*.

• **init**  $cfg$  (*dict*) –Config dict for initialization. *type*: The name of our initialization method. Default: 'normal'. *gain*: Scaling factor for normal, xavier and orthogonal. Default: 0.02.

**forward**(*x: torch.Tensor*) *→* torch.Tensor

Forward function.

**参数 x** (*Tensor*) –Input tensor with shape (n, c, h, w).

**返回** Forward results.

**返回类型** Tensor

**init\_weights**(*pretrained: Optional[str] = None*) *→* None

Initialize weights for the model.

**参数 pretrained** (*str, optional*) –Path for pretrained weights. If given None, pretrained weights will not be loaded. Default: None.

<span id="page-492-0"></span>**class** mmedit.models.base\_archs.**ResNet**(*depth: int*, *in\_channels: int = 3*, *stem\_channels: int = 64*,

*base\_channels: int = 64*, *num\_stages: int = 4*, *strides: Sequence[int] = (1, 2, 2, 2)*, *dilations: Sequence[int] = (1, 1, 2, 4)*, *deep\_stem: bool = False*, *avg\_down: bool = False*, *frozen\_stages: int = - 1, act\_cfg: dict = dict(type='ReLU'), conv\_cfg: Optional[dict] = None*, *norm\_cfg: dict = dict(type='BN')*, *with\_cp: bool = False*, *multi\_grid: Optional[Sequence[int]] = None*, *contract\_dilation: bool = False*, *zero\_init\_residual: bool = True*)

Bases: torch.nn.Module

General ResNet.

This class is adopted from [https://github.com/open-mmlab/mmsegmentation/blob/master/mmseg/models/](https://github.com/open-mmlab/mmsegmentation/blob/master/mmseg/models/backbones/resnet.py) [backbones/resnet.py](https://github.com/open-mmlab/mmsegmentation/blob/master/mmseg/models/backbones/resnet.py).

- **depth** (*int*) –Depth of resnet, from {18, 34, 50, 101, 152}.
- **in\_channels** (*int*) –Number of input image channels. Default" 3.
- **stem\_channels** (*int*) –Number of stem channels. Default: 64.
- **base\_channels** (*int*) –Number of base channels of res layer. Default: 64.
- **num\_stages** (*int*) –Resnet stages, normally 4.
- **strides** (*Sequence[int]*) –Strides of the first block of each stage. Default: (1, 2, 2, 2).
- **dilations** (*Sequence[int]*) –Dilation of each stage. Default: (1, 1, 2, 4).
- **deep\_stem** (*bool*) –Replace 7x7 conv in input stem with 3 3x3 conv. Default: False.
- **avg** down (*bool*) –Use AvgPool instead of stride conv when downsampling in the bottleneck. Default: False.
- **frozen\_stages** (*int*) –Stages to be frozen (stop grad and set eval mode). -1 means not freezing any parameters. Default: -1.
- **act\_cfg** (*dict*) –Dictionary to construct and config activation layer. Default: dict(type=' ReLU').
- **conv\_cfg** (*dict*) –Dictionary to construct and config convolution layer. Default: None.
- **norm\_cfg** (*dict*) –Dictionary to construct and config norm layer. Default: dict(type='BN' ).
- **with\_cp** (*bool*) –Use checkpoint or not. Using checkpoint will save some memory while slowing down the training speed. Default: False.
- **multi\_grid** (*Sequence[int]|None*) –Multi grid dilation rates of last stage. Default: None.
- **contract\_dilation** (*bool*) –Whether contract first dilation of each layer Default: False.
- **zero\_init\_residual** (*bool*) –Whether to use zero init for last norm layer in resblocks to let them behave as identity. Default: True.

#### **property norm1: torch.nn.Module**

normalization layer after the second convolution layer

**Type** nn.Module

#### **arch\_settings**

```
_make_stem_layer(in_channels: int, stem_channels: int) → None
```
Make stem layer for ResNet.

 $\Box$ make  $\Box$ ayer (*block: BasicBlock, planes: int, blocks: int, stride: int = 1, dilation: int = 1*)  $\rightarrow$  torch.nn.Module

**\_nostride\_dilate**(*m: torch.nn.Module*, *dilate: int*) *→* None

```
init_weights(pretrained: Optional[str] = None) → None
```
Init weights for the model.

**参数 pretrained** (*str, optional*) –Path for pretrained weights. If given None, pretrained weights will not be loaded. Defaults to None.

#### **\_freeze\_stages**() *→* None

Freeze stages param and norm stats.

#### **forward** (*x: torch.Tensor*)  $\rightarrow$  List[torch.Tensor]

Forward function.

**参数 x** (*Tensor*) –Input tensor with shape (N, C, H, W).

**返回** Output tensor.

**返回类型** Tensor

<span id="page-494-0"></span>**class** mmedit.models.base\_archs.**DepthwiseSeparableConvModule**(*in\_channels: int*,

*out\_channels: int*, *kernel\_size: Union[int, Tuple[int, int]]*, *stride: Union[int, Tuple[int, int]] = 1*, *padding: Union[int, Tuple[int, int]] = 0*, *dilation: Union[int, Tuple[int, int]] = 1*, *norm\_cfg: Optional[dict] = None*, *act\_cfg: Optional[dict] = dict(type='ReLU')*, *dw\_norm\_cfg: Union[dict, str] = 'default'*, *dw\_act\_cfg: Union[dict, str] = 'default'*, *pw\_norm\_cfg: Union[dict, str] = 'default'*, *pw\_act\_cfg: Union[dict, str] = 'default'*, *\*\*kwargs*)

Bases: torch.nn.Module

Depthwise separable convolution module.

See <https://arxiv.org/pdf/1704.04861.pdf> for details.

This module can replace a ConvModule with the conv block replaced by two conv block: depthwise conv block and pointwise conv block. The depthwise conv block contains depthwise-conv/norm/activation layers. The pointwise conv block contains pointwise-conv/norm/activation layers. It should be noted that there will be norm/activation layer in the depthwise conv block if norm\_cfq and act\_cfq are specified.

- **in\_channels** (*int*) –Same as nn.Conv2d.
- **out\_channels** (*int*) –Same as nn.Conv2d.
- **kernel\_size** (*int or tuple[int]*) –Same as nn.Conv2d.
- **stride** (*int or tuple[int]*) –Same as nn.Conv2d. Default: 1.
- **padding** (*int or tuple[int]*) –Same as nn.Conv2d. Default: 0.
- **dilation** (*int or tuple[int]*) –Same as nn.Conv2d. Default: 1.
- **norm cfg** (*dict*) –Default norm config for both depthwise ConvModule and pointwise ConvModule. Default: None.
- **act\_cfg** (*dict*) –Default activation config for both depthwise ConvModule and pointwise ConvModule. Default: dict(type='ReLU').
- **dw\_norm\_cfg** (*dict*) –Norm config of depthwise ConvModule. If it is'default', it will be the same as norm\_cfg. Default: 'default'.
- **dw\_act\_cfg** (*dict*) –Activation config of depthwise ConvModule. If it is 'default', it will be the same as  $act_cfg$ . Default: 'default'.
- **pw\_norm\_cfg** (*dict*) –Norm config of pointwise ConvModule. If it is 'default', it will be the same as *norm\_cfg*. Default: 'default'.
- **pw\_act\_cfg** (*dict*) –Activation config of pointwise ConvModule. If it is 'default', it will be the same as  $act\_cfg$ . Default: 'default'.
- **kwargs** (*optional*) –Other shared arguments for depthwise and pointwise ConvModule. See ConvModule for ref.

**forward**(*x: torch.Tensor*) *→* torch.Tensor

Forward function.

**参数 x** (*Tensor*) –Input tensor with shape (N, C, H, W).

**返回** Output tensor.

**返回类型** Tensor

<span id="page-495-0"></span>**class** mmedit.models.base\_archs.**SimpleEncoderDecoder**(*encoder: dict*, *decoder: dict*, *init\_cfg: Optional[dict] = None*)

Bases: mmengine.model.BaseModule

Simple encoder-decoder model from matting.

#### **参数**

- **encoder** (*dict*) –Config of the encoder.
- **decoder** (*dict*) –Config of the decoder.
- **init\_cfg** (*dict, optional*) –Initialization config dict.

**forward**(*\*args*, *\*\*kwargs*) *→* torch.Tensor

Forward function.

**返回** The output tensor of the decoder.

<span id="page-495-1"></span>**返回类型** Tensor

**class** mmedit.models.base\_archs.**SoftMaskPatchDiscriminator**(*in\_channels: int*,

*base\_channels: Optional[int] = 64*, *num\_conv: Optional[int] = 3*, *norm\_cfg: Optional[dict] = None*, *init\_cfg: Optional[dict] = dict(type='normal', gain=0.02)*, *with\_spectral\_norm: Optional[bool] = False*)

Bases: mmengine.model.BaseModule

A Soft Mask-Guided PatchGAN discriminator.

#### **参数**

- **in\_channels** (*int*) –Number of channels in input images.
- **base\_channels** (*int, optional*) –Number of channels at the first conv layer. Default: 64.
- **num\_conv** (*int, optional*) –Number of stacked intermediate convs (excluding input and output conv). Default: 3.
- **norm\_cfg** (*dict, optional*) –Config dict to build norm layer. Default: None.
- **init\_cfg** (*dict, optional*) –Config dict for initialization. *type*: The name of our initialization method. Default:'normal'. *gain*: Scaling factor for normal, xavier and orthogonal. Default: 0.02.
- **with\_spectral\_norm** (*bool, optional*) –Whether use spectral norm after the conv layers. Default: False.

**forward**(*x: torch.Tensor*) *→* torch.Tensor

Forward function.

**参数 x** (*Tensor*) –Input tensor with shape (n, c, h, w).

**返回** Forward results.

**返回类型** Tensor

```
init_weights() → None
```
Initialize weights for the model.

```
class mmedit.models.base_archs.ResidualBlockNoBN(mid_channels: int = 64, res_scale: float =
```
*1.0*)

Bases: torch.nn.Module

Residual block without BN.

It has a style of:

-Conv-ReLU-Conv-+-|\_\_\_\_\_\_\_\_\_\_\_\_\_\_\_\_|

#### **参数**

- **mid\_channels** (*int*) –Channel number of intermediate features. Default: 64.
- **res\_scale** (*float*) –Used to scale the residual before addition. Default: 1.0.

**init\_weights**() *→* None

Initialize weights for ResidualBlockNoBN.

Initialization methods like *kaiming\_init* are for VGG-style modules. For modules with residual paths, using smaller std is better for stability and performance. We empirically use 0.1. See more details in "ESRGAN: Enhanced Super-Resolution Generative Adversarial Networks"

**forward** (*x: torch.Tensor*)  $\rightarrow$  torch.Tensor

Forward function.

**参数 x** (*Tensor*) –Input tensor with shape (n, c, h, w).

**返回** Forward results.

**返回类型** Tensor

<span id="page-497-0"></span>**class** mmedit.models.base\_archs.**PixelShufflePack**(*in\_channels: int*, *out\_channels: int*, *scale\_factor: int*, *upsample\_kernel: int*)

```
Bases: torch.nn.Module
```
Pixel Shuffle upsample layer.

#### **参数**

- **in\_channels** (*int*) –Number of input channels.
- **out\_channels** (*int*) –Number of output channels.
- **scale\_factor** (*int*) –Upsample ratio.
- **upsample\_kernel** (*int*) –Kernel size of Conv layer to expand channels.

**返回** Upsampled feature map.

**init\_weights**() *→* None

Initialize weights for PixelShufflePack.

**forward**(*x: torch.Tensor*) *→* torch.Tensor

Forward function for PixelShufflePack.

**参数 x** (*Tensor*) –Input tensor with shape (n, c, h, w).

**返回** Forward results.

#### **返回类型** Tensor

```
class mmedit.models.base_archs.VGG16(in_channels: int, batch_norm: Optional[bool] = False, aspp:
                                                   Optional[bool] = False, dilations: Optional[List[int]] = None,
                                                   init_cfg: Optional[dict] = None)
```
Bases: mmengine.model.BaseModule

Customized VGG16 Encoder.

A 1x1 conv is added after the original VGG16 conv layers. The indices of max pooling layers are returned for unpooling layers in decoders.

**参数**

- **in\_channels** (*int*) –Number of input channels.
- **batch\_norm** (*bool, optional*) –Whether use nn. BatchNorm2d. Default to False.
- **aspp** (*bool, optional*) –Whether use ASPP module after the last conv layer. Default to False.
- **dilations** (*list[int], optional*) –Atrous rates of ASPP module. Default to None.
- **init\_cfg** (*dict, optional*) –Initialization config dict.

**\_make\_layer**(*inplanes: int*, *planes: int*, *convs\_layers: int*) *→* torch.nn.Module

#### **init\_weights**() *→* None

Init weights for the model.

#### **forward** (*x: torch.Tensor*)  $\rightarrow$  Dict[str, torch.Tensor]

Forward function for ASPP module.

**参数 x** (*Tensor*) –Input tensor with shape (N, C, H, W).

**返回** Dict containing output tensor and maxpooling indices.

**返回类型** dict

# CHAPTER 78

mmedit.models.base\_models

## **78.1 Package Contents**

## **78.1.1 Classes**

<span id="page-500-0"></span>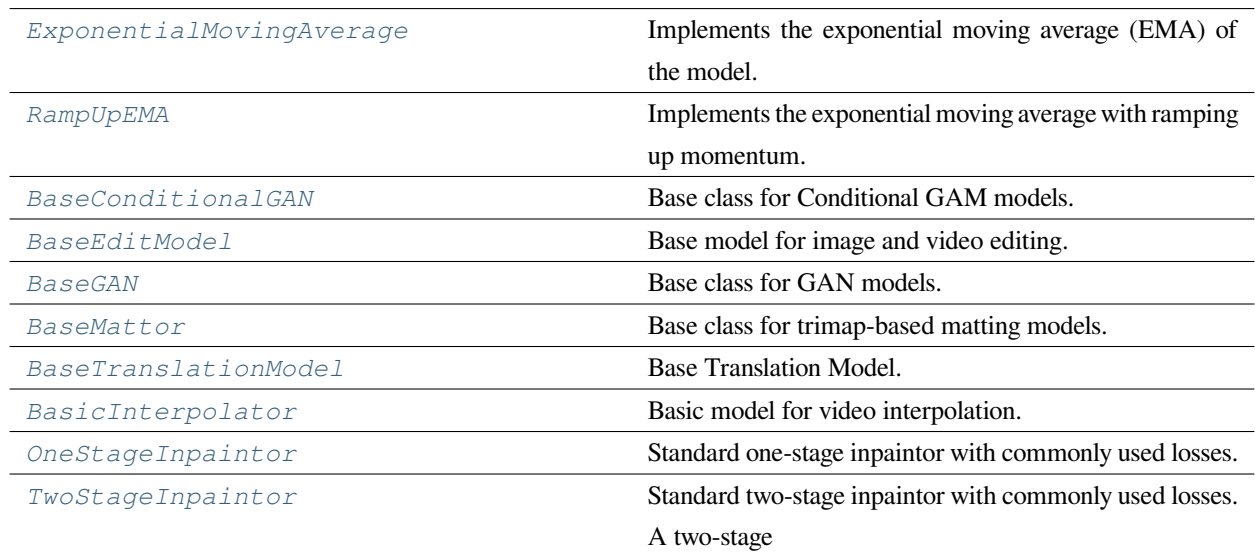

**class** mmedit.models.base\_models.**ExponentialMovingAverage**(*model: torch.nn.Module*, *momentum: float = 0.0002*, *interval: int = 1*, *device: Optional[torch.device] = None*, *update\_buffers: bool = False*)

Bases: mmengine.model.BaseAveragedModel

Implements the exponential moving average (EMA) of the model.

All parameters are updated by the formula as below:

 $Xem a_{t+1} = (1 - momentum) * Xem a_t + momentum * X_t$ 

#### **参数**

- **model** ( $nn$ . *Module*) –The model to be averaged.
- **momentum** (*float*) –The momentum used for updating ema parameter. Defaults to 0.0002. Ema's parameter are updated with the formula *averaged*\_*param* = (1 *− momentum*) *∗ averaged*\_*param* + *momentum ∗ source*\_*param*.
- **interval** (*int*) –Interval between two updates. Defaults to 1.
- **device** (*torch.device, optional*) –If provided, the averaged model will be stored on the device. Defaults to None.
- **update\_buffers** (*bool*) –if True, it will compute running averages for both the parameters and the buffers of the model. Defaults to False.

**avg\_func**(*averaged\_param: torch.Tensor*, *source\_param: torch.Tensor*, *steps: int*) *→* None

Compute the moving average of the parameters using exponential moving average.

#### **参数**

- **averaged\_param** (*Tensor*) –The averaged parameters.
- **source\_param** (*Tensor*) –The source parameters.
- **steps** (*int*) –The number of times the parameters have been updated.

**\_load\_from\_state\_dict**(*state\_dict: dict*, *prefix: str*, *local\_metadata: dict*, *strict: bool*, *missing\_keys: list*, *unexpected\_keys: list*, *error\_msgs: List[str]*) *→* None

Overrides nn.Module.\_load\_from\_state\_dict to support loading state\_dict without wrap ema module with BaseAveragedModel.

In OpenMMLab 1.0, model will not wrap ema submodule with BaseAveragedModel, and the ema weight key in *state\_dict* will miss *module* prefix. Therefore, BaseAveragedModel need to automatically add the module prefix if the corresponding key in state\_dict misses it.

**参数**

- **state** dict (*dict*) –A dict containing parameters and persistent buffers.
- **prefix** (*str*) –The prefix for parameters and buffers used in this module
- **local\_metadata** (*dict*) –a dict containing the metadata for this module.
- **strict** (*bool*) –Whether to strictly enforce that the keys in state\_dict with prefix match the names of parameters and buffers in this module
- **missing\_keys** (*List[str]*) –if strict=True, add missing keys to this list
- **unexpected\_keys** (*List[str]*) –if strict=True, add unexpected keys to this list
- **error** msgs (*List* [str]) –error messages should be added to this list, and will be reported together in load\_state\_dict().

**sync\_buffers**(*model: torch.nn.Module*) *→* None

Copy buffer from model to averaged model.

**参数 model** (*nn.Module*) –The model whose parameters will be averaged.

**sync\_parameters**(*model: torch.nn.Module*) *→* None

Copy buffer and parameters from model to averaged model.

**参数 model** (*nn.Module*) –The model whose parameters will be averaged.

<span id="page-502-0"></span>**class** mmedit.models.base\_models.**RampUpEMA**(*model: torch.nn.Module*, *interval: int = 1*, *ema\_kimg:*

*int = 10*, *ema\_rampup: float = 0.05*, *batch\_size: int = 32*, *eps: float = 1e-08*, *start\_iter: int = 0*, *device: Optional[torch.device] = None*, *update\_buffers: bool = False*)

Bases: mmengine.model.BaseAveragedModel

Implements the exponential moving average with ramping up momentum.

Ref: [https://github.com/NVlabs/stylegan3/blob/master/training/training\\_loop.py](https://github.com/NVlabs/stylegan3/blob/master/training/training_loop.py) # noqa

- **model** (*nn.Module*) –The model to be averaged.
- **interval** (*int*) –Interval between two updates. Defaults to 1.
- **ema\_kimg** (*int, optional*) –EMA kimgs. Defaults to 10.
- **ema\_rampup** (*float, optional*) –Ramp up rate. Defaults to 0.05.
- **batch\_size** (*int, optional*) –Global batch size. Defaults to 32.
- **eps** (*float, optional*) –Ramp up epsilon. Defaults to 1e-8.
- **start\_iter** (*int, optional*) –EMA start iter. Defaults to 0.
- **device** (*torch.device, optional*) –If provided, the averaged model will be stored on the device. Defaults to None.
- **update\_buffers** (*bool*) –if True, it will compute running averages for both the parameters and the buffers of the model. Defaults to False.

**static rampup**(*steps*, *ema\_kimg=10*, *ema\_rampup=0.05*, *batch\_size=4*, *eps=1e-08*)

Ramp up ema momentum.

Ref: [https://github.com/NVlabs/stylegan3/blob/a5a69f58294509598714d1e88c9646c3d7c6ec94/training/](https://github.com/NVlabs/stylegan3/blob/a5a69f58294509598714d1e88c9646c3d7c6ec94/training/training_loop.py#L300-L308) [training\\_loop.py#L300-L308](https://github.com/NVlabs/stylegan3/blob/a5a69f58294509598714d1e88c9646c3d7c6ec94/training/training_loop.py#L300-L308) # noqa

#### **参数**

- **steps** –
- **ema\_kimg** (*int, optional*) –Half-life of the exponential moving average of generator weights. Defaults to 10.
- **ema\_rampup** (*float, optional*) –EMA ramp-up coefficient.If set to None, then rampup will be disabled. Defaults to 0.05.
- **batch\_size** (*int, optional*) –Total batch size for one training iteration. Defaults to 4.
- **eps** (*float, optional*) –Epsiolon to avoid batch\_size divided by zero. Defaults to 1e-8.

**返回** Updated momentum.

**返回类型** dict

**avg\_func** (*averaged\_param: torch.Tensor, source\_param: torch.Tensor, <i>steps: int*)  $\rightarrow$  None

Compute the moving average of the parameters using exponential moving average.

#### **参数**

- **averaged\_param** (*Tensor*) –The averaged parameters.
- **source\_param** (*Tensor*) –The source parameters.
- **steps** (*int*) –The number of times the parameters have been updated.

### **\_load\_from\_state\_dict**(*state\_dict: dict*, *prefix: str*, *local\_metadata: dict*, *strict: bool*, *missing\_keys: list*, *unexpected\_keys: list*, *error\_msgs: List[str]*) *→* None

Overrides nn.Module.\_load\_from\_state\_dict to support loading state\_dict without wrap ema module with BaseAveragedModel.

In OpenMMLab 1.0, model will not wrap ema submodule with BaseAveragedModel, and the ema weight key in *state\_dict* will miss *module* prefix. Therefore, BaseAveragedModel need to automatically add the module prefix if the corresponding key in state\_dict misses it.
- **state** dict (*dict*) –A dict containing parameters and persistent buffers.
- **prefix**  $(str)$  –The prefix for parameters and buffers used in this module
- **local\_metadata** (*dict*) –a dict containing the metadata for this module.
- **strict** (*bool*) –Whether to strictly enforce that the keys in state\_dict with prefix match the names of parameters and buffers in this module
- **missing\_keys** (*List[str]*) –if strict=True, add missing keys to this list
- **unexpected\_keys** (*List[str]*) –if strict=True, add unexpected keys to this list
- **error\_msgs** (*List[str]*) –error messages should be added to this list, and will be reported together in load\_state\_dict().

#### **sync\_buffers**(*model: torch.nn.Module*) *→* None

Copy buffer from model to averaged model.

**参数 model** (*nn.Module*) –The model whose parameters will be averaged.

#### **sync\_parameters**(*model: torch.nn.Module*) *→* None

Copy buffer and parameters from model to averaged model.

**参数 model** (*nn.Module*) –The model whose parameters will be averaged.

<span id="page-504-0"></span>**class** mmedit.models.base\_models.**BaseConditionalGAN**(*generator: ModelType*, *discriminator:*

*Optional[ModelType] = None*, *data\_preprocessor: Optional[Union[dict, mmengine.Config]] = None*, *generator\_steps: int = 1*, *discriminator\_steps: int = 1*, *noise\_size: Optional[int] = None*, *num\_classes: Optional[int] = None*, *ema\_config: Optional[Dict] = None*, *loss\_config: Optional[Dict] = None*)

Bases: mmedit.models.base\_models.base\_gan.BaseGAN

Base class for Conditional GAM models.

- **generator** (*ModelType*) –The config or model of the generator.
- **discriminator** (*Optional[ModelType]*) –The config or model of the discriminator. Defaults to None.
- **data\_preprocessor** (*Optional[Union[dict, Config]]*) –The pre-process config or EditDataPreprocessor.
- **generator\_steps** (*int*) –The number of times the generator is completely updated before the discriminator is updated. Defaults to 1.
- **discriminator\_steps** (*int*) –The number of times the discriminator is completely updated before the generator is updated. Defaults to 1.
- **noise\_size** (*Optional* [int]) –Size of the input noise vector. Default to None.
- **num\_classes** (*Optional[int]*) –The number classes you would like to generate. Defaults to None.
- **ema\_config** (*Optional[Dict]*) –The config for generator's exponential moving average setting. Defaults to None.

**label fn**(*label: mmedit.utils.typing.LabelVar = None, num\_batches: int = 1*)  $\rightarrow$  torch.Tensor

Sampling function for label. There are three scenarios in this function:

- If *label* is a callable function, sample *num\_batches* of labels with passed *label*.
- If *label* is *None*, sample *num\_batches* of labels in range of *[0, self.num\_classes-1]* uniformly.
- If *label* is a *torch.Tensor*, check the range of the tensor is in *[0, self.num\_classes-1]*. If all values are in valid range, directly return *label*.

#### **参数**

- **label** (*Union[Tensor, Callable, List[int], None]*) –You can directly give a batch of label through a torch.Tensor or offer a callable function to sample a batch of label data. Otherwise, the None indicates to use the default label sampler. Defaults to *None*.
- **num\_batches** (*int, optional*) –The number of batches label want to sample. If *label* is a Tensor, this will be ignored. Defaults to 1.

**返回** Sampled label tensor.

**返回类型** Tensor

**data\_sample\_to\_label**(*data\_sample:* [mmedit.structures.EditDataSample](#page-344-0)) *→* Optional[torch.Tensor] Get labels from input *data\_sample* and pack to *torch.Tensor*. If no label is found in the passed *data\_sample*, *None* would be returned.

**参数 data\_sample** (*EditDataSample*) –Input data samples.

**返回** Packed label tensor.

**返回类型** Optional[torch.Tensor]

**static \_get\_valid\_num\_classes**(*num\_classes: Optional[int]*, *generator: ModelType*, *discriminator: Optional[ModelType]*) *→* int

Try to get the value of *num\_classes* from input, *generator* and *discriminator* and check the consistency of these values. If no conflict is found, return the *num\_classes*.

- num classes (Optional(int)) –*num classes* passed to *BaseConditional-GAN\_refactor*'s initialize function.
- **generator** (*ModelType*) –The config or the model of generator.
- **discriminator** (*Optional* [*ModelType]*) –The config or model of discriminator.

**返回** The number of classes to be generated.

## **返回类型** int

```
forward(inputs: mmedit.utils.typing.ForwardInputs, data_samples: Optional[list] = None, mode: Optional[str]
        = None) → List[mmedit.structures.EditDataSample]
```
Sample images with the given inputs. If forward mode is 'ema' or 'orig', the image generated by corresponding generator will be returned. If forward mode is 'ema/orig', images generated by original generator and EMA generator will both be returned in a dict.

## **参数**

- **inputs** (*ForwardInputs*) –Dict containing the necessary information (e.g. noise, num batches, mode) to generate image.
- **data samples** (*Optional[list]*) –Data samples collated by data\_preprocessor. Defaults to None.
- **mode** (*Optional[str]*) –*mode* is not used in *[BaseConditionalGAN](#page-504-0)*. Defaults to None.

**返回** Generated images or image dict.

**返回类型** List[EditDataSample]

**train\_generator**(*inputs: dict*, *data\_samples: List[*[mmedit.structures.EditDataSample](#page-344-0)*]*, *optimizer\_wrapper: mmengine.optim.OptimWrapper*) *→* Dict[str, torch.Tensor]

Training function for discriminator. All GANs should implement this function by themselves.

## **参数**

- **inputs** (*dict*) –Inputs from dataloader.
- **data\_samples** (*List[EditDataSample]*) –Data samples from dataloader.
- **optim\_wrapper** (*OptimWrapper*) –OptimWrapper instance used to update model parameters.
- **返回** A dict of tensor for logging.

**返回类型** Dict[str, Tensor]

**train\_discriminator**(*inputs: dict*, *data\_samples: List[*[mmedit.structures.EditDataSample](#page-344-0)*]*, *optimizer\_wrapper: mmengine.optim.OptimWrapper*) *→* Dict[str, torch.Tensor]

Training function for discriminator. All GANs should implement this function by themselves.

## **参数**

- **inputs** (*dict*) –Inputs from dataloader.
- **data\_samples** (*List[EditDataSample]*) –Data samples from dataloader.
- **optim\_wrapper** (*OptimWrapper*) –OptimWrapper instance used to update model parameters.

**返回** A dict of tensor for logging.

## **返回类型** Dict[str, Tensor]

```
class mmedit.models.base_models.BaseEditModel(generator: dict, pixel_loss: dict, train_cfg:
                                                             Optional[dict] = None, test_cfg: Optional[dict] =
                                                             None, init_cfg: Optional[dict] = None,
                                                             data_preprocessor: Optional[dict] = None)
```
Bases: mmengine.model.BaseModel

Base model for image and video editing.

It must contain a generator that takes frames as inputs and outputs an interpolated frame. It also has a pixel-wise loss for training.

#### **参数**

- **generator** (*dict*) –Config for the generator structure.
- **pixel\_loss** (*dict*) –Config for pixel-wise loss.
- **train\_cfg** (*dict*) –Config for training. Default: None.
- **test\_cfg** (*dict*) –Config for testing. Default: None.
- **init\_cfg** (*dict, optional*) –The weight initialized config for BaseModule.
- **data\_preprocessor** (*dict, optional*) –The pre-process config of BaseDataPreprocessor.

#### **init\_cfg**

Initialization config dict.

**Type** dict, optional

#### <span id="page-507-1"></span>**data\_preprocessor**

Used for pre-processing data sampled by dataloader to the format accepted by *[forward\(\)](#page-507-0)*. Default: None.

**Type** BaseDataPreprocessor

<span id="page-507-0"></span>**forward**(*inputs: torch.Tensor*, *data\_samples: Optional[List[*[mmedit.structures.EditDataSample](#page-344-0)*]] = None*, *mode: str = 'tensor'*, *\*\*kwargs*) *→* Union[torch.Tensor, List[*[mmedit.structures.EditDataSample](#page-344-0)*], dict]

Returns losses or predictions of training, validation, testing, and simple inference process.

forward method of BaseModel is an abstract method, its subclasses must implement this method.

Accepts inputs and data\_samples processed by *[data\\_preprocessor](#page-507-1)*, and returns results according to mode arguments.

During non-distributed training, validation, and testing process, forward will be called by BaseModel. train\_step, BaseModel.val\_step and BaseModel.val\_step directly.

During distributed data parallel training process, MMSeparateDistributedDataParallel. train\_step will first call DistributedDataParallel.forward to enable automatic gradient synchronization, and then call forward to get training loss.

## **参数**

- **inputs** (*torch.Tensor*) –batch input tensor collated by *[data\\_preprocessor](#page-507-1)*.
- **data\_samples** (*List[BaseDataElement], optional*) –data samples collated by *[data\\_preprocessor](#page-507-1)*.
- **mode** (*str*) –mode should be one of loss, predict and tensor. Default: 'tensor'.
	- **–** loss: Called by train\_step and return loss dict used for logging
	- **–** predict: Called by val\_step and test\_step and return list of BaseDataElement results used for computing metric.
	- **–** tensor: Called by custom use to get Tensor type results.

## **返回**

- If mode == loss, return a dict of loss tensor used for backward and logging.
- If mode == predict, return a list of BaseDataElement for computing metric and getting inference result.
- If mode == tensor, return a tensor or tuple of tensor or dict or tensor for custom use.

#### **返回类型** ForwardResults

**convert\_to\_datasample**(*predictions:* [mmedit.structures.EditDataSample,](#page-344-0) *data\_samples:* [mmedit.structures.EditDataSample,](#page-344-0) *inputs: Optional[torch.Tensor]*) *→*

#### List[*[mmedit.structures.EditDataSample](#page-344-0)*]

Add predictions and destructed inputs (if passed) to data samples.

## **参数**

- **predictions** (*EditDataSample*) –The predictions of the model.
- **data\_samples** (*EditDataSample*) –The data samples loaded from dataloader.
- **inputs** (*Optional[torch.Tensor]*) –The input of model. Defaults to None.

**返回** Modified data samples.

**返回类型** List[EditDataSample]

**forward\_tensor**(*inputs: torch.Tensor*, *data\_samples: Optional[List[*[mmedit.structures.EditDataSample](#page-344-0)*]] = None*, *\*\*kwargs*) *→* torch.Tensor

Forward tensor. Returns result of simple forward.

#### **参数**

- **inputs** (*torch.Tensor*) –batch input tensor collated by *[data\\_preprocessor](#page-507-1)*.
- **data\_samples** (*List[BaseDataElement], optional*) –data samples collated by *[data\\_preprocessor](#page-507-1)*.

**返回** result of simple forward.

## **返回类型** Tensor

**forward\_inference**(*inputs: torch.Tensor*, *data\_samples:*

*Optional[List[*[mmedit.structures.EditDataSample](#page-344-0)*]] = None*, *\*\*kwargs*) *→ [mmedit.structures.EditDataSample](#page-344-0)*

Forward inference. Returns predictions of validation, testing, and simple inference.

## **参数**

- **inputs** (*torch.Tensor*) –batch input tensor collated by *[data\\_preprocessor](#page-507-1)*.
- **data\_samples** (*List[BaseDataElement], optional*) –data samples collated by *[data\\_preprocessor](#page-507-1)*.

**返回** predictions.

**返回类型** EditDataSample

**forward\_train**(*inputs: torch.Tensor*, *data\_samples: Optional[List[*[mmedit.structures.EditDataSample](#page-344-0)*]] = None*, *\*\*kwargs*) *→* Dict[str, torch.Tensor]

Forward training. Returns dict of losses of training.

## **参数**

- **inputs** (*torch.Tensor*) –batch input tensor collated by *[data\\_preprocessor](#page-507-1)*.
- **data\_samples** (*List[BaseDataElement], optional*) –data samples collated by *[data\\_preprocessor](#page-507-1)*.

**返回** Dict of losses.

**返回类型** dict

<span id="page-509-0"></span>**class** mmedit.models.base\_models.**BaseGAN**(*generator: ModelType*, *discriminator:*

*Optional[ModelType] = None*, *data\_preprocessor: Optional[Union[dict, mmengine.Config]] = None*, *generator\_steps: int = 1*, *discriminator\_steps: int = 1*, *noise\_size: Optional[int] = None*, *ema\_config: Optional[Dict] = None*, *loss\_config: Optional[Dict] = None*)

Bases: mmengine.model.BaseModel

Base class for GAN models.

## **参数**

- **generator** (*ModelType*) –The config or model of the generator.
- **discriminator** (*Optional[ModelType]*) –The config or model of the discriminator. Defaults to None.
- **data\_preprocessor** (*Optional[Union[dict, Config]]*) –The pre-process config or EditDataPreprocessor.
- **generator\_steps** (*int*) –The number of times the generator is completely updated before the discriminator is updated. Defaults to 1.
- **discriminator\_steps** (*int*) –The number of times the discriminator is completely updated before the generator is updated. Defaults to 1.
- **ema\_config** (*Optional* [Dict]) –The config for generator's exponential moving average setting. Defaults to None.

#### **property generator\_steps: int**

The number of times the generator is completely updated before the discriminator is updated.

**Type** int

## **property discriminator\_steps: int**

The number of times the discriminator is completely updated before the generator is updated.

**Type** int

#### **property device: torch.device**

Get current device of the model.

**返回** The current device of the model.

**返回类型** torch.device

#### **property with\_ema\_gen: bool**

Whether the GAN adopts exponential moving average.

**返回**

**If** *True***, means this GAN model is adopted to exponential** moving average and vice versa.

**返回类型** bool

**static gather\_log\_vars**(*log\_vars\_list: List[Dict[str, torch.Tensor]]*) *→* Dict[str, torch.Tensor] Gather a list of log\_vars. :param log\_vars\_list: List[Dict[str, Tensor]]

**返回** Dict[str, Tensor]

**\_init\_loss**(*loss\_config: Optional[Dict] = None*) *→* None

Initialize customized loss modules.

If loss\_config is a dict, we allow kinds of value for each field.

- 1. *loss\_config* **is None: Users will implement all loss calculations** in their own function. Weights for each loss terms are hard coded.
- 2. *loss\_config* **is dict of scalar or string: Users will implement all** loss calculations and use passed *loss\_config* to control the weight or behavior of the loss calculation. Users will unpack and use each field in this dict by themself.

loss\_config = dict(gp\_norm\_mode='HWC', gp\_loss\_weight=10)

3. *loss\_config* **is dict of dict: Each field in** *loss\_config* **will** used to build a corresponding loss module. And use loss calculation function predefined by *[BaseGAN](#page-509-0)* to calculate the loss.

 $loss$  config = dict()

## **示例**

**loss\_config = dict**( # *BaseGAN* pre-defined fields gan\_loss=dict(type=' GANLoss', gan\_type=' wganlogistic-ns'), disc auxiliary loss=dict(

type='R1GradientPenalty', loss\_weight=10. / 2., interval=2, norm\_mode='HWC', data\_info=dict(

real\_data=' real\_imgs', discriminator=' disc')),

**gen\_auxiliary\_loss=dict(** type='GeneratorPathRegularizer', loss\_weight=2, pl\_batch\_shrink=2, interval=g\_reg\_interval, data\_info=dict(

generator='gen', num\_batches='batch\_size')),

# user-defined field for loss weights or loss calculation my\_loss\_2=dict(weight=2, norm\_mode='L1'), my loss  $3=2$ , my loss 4 norm type='L2')

**参数 loss\_config** (*Optional[Dict], optional*) –Loss config used to build loss modules or define the loss weights. Defaults to None.

**noise\_fn**(*noise: mmedit.utils.typing.NoiseVar = None*, *num\_batches: int = 1*)

Sampling function for noise. There are three scenarios in this function:

- If *noise* is a callable function, sample *num\_batches* of noise with passed *noise*.
- If *noise* is *None*, sample *num\_batches* of noise from gaussian distribution.
- If *noise* is a *torch.Tensor*, directly return *noise*.

- **noise** (*Union[Tensor, Callable, List[int], None]*) –You can directly give a batch of label through a torch.Tensor or offer a callable function to sample a batch of label data. Otherwise, the None indicates to use the default noise sampler. Defaults to *None*.
- **num\_batches** (*int, optional*) –The number of batches label want to sample. If *label* is a Tensor, this will be ignored. Defaults to 1.

**返回** Sampled noise tensor.

**返回类型** Tensor

```
_init_ema_model(ema_config: dict)
```
Initialize a EMA model corresponding to the given *ema\_config*. If *ema\_config* is an empty dict or *None*, EMA model will not be initialized.

**参数 ema\_config** (*dict*) –Config to initialize the EMA model.

**\_get\_valid\_model**(*batch\_inputs: mmedit.utils.typing.ForwardInputs*) *→* str

Try to get the valid forward model from inputs.

- If forward model is defined in *batch\_inputs*, it will be used as forward model.
- If forward model is not defined in *batch\_inputs*, 'ema'will returned if **:property:'with\_ema\_gen'** is true. Otherwise, 'orig' will be returned.

**参数 batch\_inputs** (*ForwardInputs*) –Inputs passed to *[forward\(\)](#page-512-0)*.

**返回**

```
Forward model to generate image. ('orig', 'ema'or 'ema/orig').
```
**返回类型** str

```
forward(inputs: mmedit.utils.typing.ForwardInputs, data_samples: Optional[list] = None, mode: Optional[str]
        = None) → mmedit.utils.typing.SampleList
```
Sample images with the given inputs. If forward mode is 'ema' or 'orig', the image generated by corresponding generator will be returned. If forward mode is 'ema/orig', images generated by original generator and EMA generator will both be returned in a dict.

## **参数**

- **batch\_inputs** (*ForwardInputs*) –Dict containing the necessary information (e.g. noise, num\_batches, mode) to generate image.
- **data\_samples** (*Optional[list]*) –Data samples collated by data\_preprocessor. Defaults to None.
- **mode** (*Optional[str]*) –*mode* is not used in *[BaseGAN](#page-509-0)*. Defaults to None.

**返回** A list of EditDataSample contain generated results.

**返回类型** SampleList

<span id="page-513-0"></span>**val\_step**(*data: dict*) *→* mmedit.utils.typing.SampleList

Gets the generated image of given data.

Calls self.data\_preprocessor(data) and self(inputs, data\_sample, mode=None) in order. Return the generated results which will be passed to evaluator.

**参数 data** (*dict*) –Data sampled from metric specific sampler. More detials in *Metrics* and *Evaluator*.

**返回** Generated image or image dict.

**返回类型** SampleList

**test\_step**(*data: dict*) *→* mmedit.utils.typing.SampleList

Gets the generated image of given data. Same as *[val\\_step\(\)](#page-513-0)*.

**参数 data** (*dict*) –Data sampled from metric specific sampler. More detials in *Metrics* and *Evaluator*.

**返回** Generated image or image dict.

**返回类型** List[EditDataSample]

**train\_step**(*data: dict*, *optim\_wrapper: mmengine.optim.OptimWrapperDict*) *→* Dict[str, torch.Tensor]

Train GAN model. In the training of GAN models, generator and discriminator are updated alternatively. In MMEditing's design, *self.train\_step* is called with data input. Therefore we always update discriminator, whose updating is relay on real data, and then determine if the generator needs to be updated based on the current number of iterations. More details about whether to update generator can be found in should\_gen\_update().

## **参数**

- **data** (*dict*) –Data sampled from dataloader.
- **optim\_wrapper** (*OptimWrapperDict*) –OptimWrapperDict instance contains OptimWrapper of generator and discriminator.

**返回** A dict of tensor for logging.

**返回类型** Dict[str, torch.Tensor]

```
_get_gen_loss(out_dict)
```

```
_get_disc_loss(out_dict)
```
**train\_generator**(*inputs: dict*, *data\_samples: List[*[mmedit.structures.EditDataSample](#page-344-0)*]*, *optimizer\_wrapper: mmengine.optim.OptimWrapper*) *→* Dict[str, torch.Tensor]

Training function for discriminator. All GANs should implement this function by themselves.

- **inputs** (*dict*) –Inputs from dataloader.
- **data\_samples** (*List* [*EditDataSample]*) –Data samples from dataloader.
- **optim\_wrapper** (*OptimWrapper*) –OptimWrapper instance used to update model parameters.
- **返回** A dict of tensor for logging.

**返回类型** Dict[str, Tensor]

**train\_discriminator**(*inputs: dict*, *data\_samples: List[*[mmedit.structures.EditDataSample](#page-344-0)*]*, *optimizer\_wrapper: mmengine.optim.OptimWrapper*) *→* Dict[str, torch.Tensor]

Training function for discriminator. All GANs should implement this function by themselves.

## **参数**

- **inputs** (*dict*) –Inputs from dataloader.
- **data\_samples** (*List[EditDataSample]*) –Data samples from dataloader.
- **optim\_wrapper** (*OptimWrapper*) –OptimWrapper instance used to update model parameters.
- **返回** A dict of tensor for logging.

**返回类型** Dict[str, Tensor]

**class** mmedit.models.base\_models.**BaseMattor**(*data\_preprocessor: Union[dict,*

*mmengine.config.Config]*, *backbone: dict*, *init\_cfg: Optional[dict] = None*, *train\_cfg: Optional[dict] = None*, *test\_cfg: Optional[dict] = None*)

Bases: mmengine.model.BaseModel

Base class for trimap-based matting models.

A matting model must contain a backbone which produces *pred\_alpha*, a dense prediction with the same height and width of input image. In some cases (such as DIM), the model has a refiner which refines the prediction of the backbone.

Subclasses should overwrite the following functions:

- \_forward\_train(), to return a loss
- \_forward\_test(), to return a prediction
- \_forward(), to return raw tensors

For test, this base class provides functions to resize inputs and post-process pred\_alphas to get predictions

## **参数**

• **backbone** (*dict*) –Config of backbone.

- **data\_preprocessor** (*dict*) –Config of data\_preprocessor. See MattorPreprocessor for details.
- **init\_cfg** (*dict, optional*) –Initialization config dict.
- **train\_cfg** (*dict*) –Config of training. Customized by subclassesCustomized bu In train cfg, train backbone should be specified. If the model has a refiner, train refiner should be specified.
- **test\_cfg** (*dict*) –Config of testing. In test\_cfg, If the model has a refiner, train refiner should be specified.

**resize\_inputs**(*batch\_inputs: torch.Tensor*) *→* torch.Tensor

Pad or interpolate images and trimaps to multiple of given factor.

**restore\_size**(*pred\_alpha: torch.Tensor*, *data\_sample:* [mmedit.structures.EditDataSample](#page-344-0)) *→* torch.Tensor Restore the predicted alpha to the original shape.

The shape of the predicted alpha may not be the same as the shape of original input image. This function restores the shape of the predicted alpha.

## **参数**

- **pred\_alpha** (*torch.Tensor*) –A single predicted alpha of shape (1, H, W).
- **data\_sample** (*EditDataSample*) –Data sample containing original shape as meta data.
- **返回** The reshaped predicted alpha.

**返回类型** torch.Tensor

**postprocess**(*batch\_pred\_alpha: torch.Tensor*, *data\_samples:* [mmedit.structures.EditDataSample](#page-344-0)) *→* List[*[mmedit.structures.EditDataSample](#page-344-0)*]

Post-process alpha predictions.

#### **This function contains the following steps:**

- 1. Restore padding or interpolation
- 2. Mask alpha prediction with trimap
- 3. Clamp alpha prediction to 0-1
- 4. Convert alpha prediction to uint8
- 5. Pack alpha prediction into EditDataSample

Currently only batch\_size 1 is actually supported.

**参数**

• **batch\_pred\_alpha** (*torch.Tensor*) –A batch of predicted alpha of shape (N, 1, H, W).

• **data\_samples** (*List[EditDataSample]*) –List of data samples.

**返回**

**A list of predictions.** Each data sample contains a pred\_alpha, which is a torch.Tensor with dtype=uint8, device=cuda:0

**返回类型** List[EditDataSample]

**forward** (*inputs: torch.Tensor, data\_samples: DataSamples = None, mode: str = 'tensor'*)  $\rightarrow$ List[*[mmedit.structures.EditDataSample](#page-344-0)*]

General forward function.

**参数**

- **inputs** (*torch.Tensor*) –A batch of inputs. with image and trimap concatenated alone channel dimension.
- **data\_samples** (*List[EditDataSample], optional*) –A list of data samples, containing: - Ground-truth alpha / foreground / background to compute loss - other meta information
- **mode** (*str*) –mode should be one of loss, predict and tensor. Default: 'tensor'.
	- **–** loss: Called by train\_step and return loss dict used for logging
	- **–** predict: Called by val\_step and test\_step and return list of BaseDataElement results used for computing metric.
	- **–** tensor: Called by custom use to get Tensor type results.

**返回** Sequence of predictions packed into EditDataElement

**返回类型** List[EditDataElement]

**convert\_to\_datasample**(*predictions: List[*[mmedit.structures.EditDataSample](#page-344-0)*]*, *data\_samples:* [mmedit.structures.EditDataSample](#page-344-0)) *→* List[*[mmedit.structures.EditDataSample](#page-344-0)*]

Add predictions to data samples.

## **参数**

- **predictions** (*List[EditDataSample]*) –The predictions of the model.
- **data\_samples** (*EditDataSample*) –The data samples loaded from dataloader.

**返回** Modified data samples.

**返回类型** List[EditDataSample]

```
class mmedit.models.base_models.BaseTranslationModel(generator, discriminator,
                                                                        default_domain: str,
                                                                        reachable_domains: List[str],
                                                                        related_domains: List[str],
                                                                        data_preprocessor,
                                                                        discriminator_steps: int = 1,
                                                                        disc_init_steps: int = 0, real_img_key:
                                                                        str = 'real_img', loss_config:
                                                                        Optional[dict] = None)
```
Bases: mmengine.model.BaseModel

#### Base Translation Model.

Translation models can transfer images from one domain to another. Domain information like *default domain, reachable domains* are needed to initialize the class. And we also provide query functions like *is\_domain\_reachable*, *get\_other\_domains*.

You can get a specific generator based on the domain, and by specifying *target\_domain* in the forward function, you can decide the domain of generated images. Considering the difference among different image translation models, we only provide the external interfaces mentioned above. When you implement image translation with a specific method, you can inherit both *BaseTranslationModel* and the method (e.g BaseGAN) and implement abstract methods.

## **参数**

- **default\_domain** (*str*) –Default output domain.
- **reachable\_domains** (*list[str]*) –Domains that can be generated by the model.
- **related\_domains** (*list[str]*) –Domains involved in training and testing. *reachable\_domains* must be contained in *related\_domains*. However, related\_domains may contain source domains that are used to retrieve source images from data\_batch but not in reachable\_domains.
- **discriminator** steps (*int*) –The number of times the discriminator is completely updated before the generator is updated. Defaults to 1.
- **disc\_init\_steps** (*int*) –The number of initial steps used only to train discriminators.

#### **init\_weights**(*pretrained=None*)

Initialize weights for the model.

**参数 pretrained** (*str, optional*) –Path for pretrained weights. If given None, pretrained weights will not be loaded. Default: None.

## **get\_module**(*module*)

Get *nn.ModuleDict* to fit the *MMDistributedDataParallel* interface.

```
参数 module (MMDistributedDataParallel | nn.ModuleDict) –The input mod-
ule that needs processing.
```
**返回** The ModuleDict of multiple networks.

**返回类型** nn.ModuleDict

**forward**(*img*, *test\_mode=False*, *\*\*kwargs*)

Forward function.

## **参数**

- **img** (*tensor*) –Input image tensor.
- **test\_mode** (*bool*) –Whether in test mode or not. Default: False.
- **kwargs** (*dict*) –Other arguments.

#### **forward\_train**(*img*, *target\_domain*, *\*\*kwargs*)

Forward function for training.

## **参数**

- **img** (*tensor*) –Input image tensor.
- **target\_domain** (*str*) –Target domain of output image.
- **kwargs** (*dict*) –Other arguments.

**返回** Forward results.

**返回类型** dict

#### **forward\_test**(*img*, *target\_domain*, *\*\*kwargs*)

Forward function for testing.

## **参数**

- **img** (*tensor*) –Input image tensor.
- **target\_domain** (*str*) –Target domain of output image.
- **kwargs** (*dict*) –Other arguments.

**返回** Forward results.

**返回类型** dict

#### **is\_domain\_reachable**(*domain*)

Whether image of this domain can be generated.

## **get\_other\_domains**(*domain*)

get other domains.

## **\_get\_target\_generator**(*domain*)

get target generator.

## **\_get\_target\_discriminator**(*domain*)

get target discriminator.

## **translation**(*image*, *target\_domain=None*, *\*\*kwargs*)

Translation Image to target style.

## **参数**

- **image** (*tensor*) –Image tensor with a shape of (N, C, H, W).
- **target\_domain** (*str, optional*) –Target domain of output image. Default to None.

**返回** Image tensor of target style.

## **返回类型** dict

```
class mmedit.models.base_models.BasicInterpolator(generator: dict, pixel_loss: dict, train_cfg:
```
*Optional[dict] = None*, *test\_cfg: Optional[dict] = None*, *required\_frames:*  $int = 2$ , *step* frames:  $int = 1$ ,  $init$  cfg: *Optional[dict] = None*, *data\_preprocessor: Optional[dict] = None*)

Bases: mmedit.models.base\_models.base\_edit\_model.BaseEditModel

Basic model for video interpolation.

It must contain a generator that takes frames as inputs and outputs an interpolated frame. It also has a pixel-wise loss for training.

- **generator** (*dict*) –Config for the generator structure.
- **pixel\_loss** (*dict*) –Config for pixel-wise loss.
- **train\_cfg** (*dict*) –Config for training. Default: None.
- **test\_cfg** (*dict*) –Config for testing. Default: None.
- **required\_frames** (*int*) –Required frames in each process. Default: 2
- **step\_frames** (*int*) –Step size of video frame interpolation. Default: 1
- **init\_cfg** (*dict, optional*) –The weight initialized config for BaseModule.
- **data\_preprocessor** (*dict, optional*) –The pre-process config of BaseDataPreprocessor.

## **init\_cfg**

Initialization config dict.

**Type** dict, optional

## **data\_preprocessor**

Used for pre-processing data sampled by dataloader to the format accepted by forward().

**Type** BaseDataPreprocessor

```
split_frames(input_tensors: torch.Tensor) → torch.Tensor
```
split input tensors for inference.

**参数 input\_tensors** (*Tensor*) –Tensor of input frames with shape [1, t, c, h, w]

**返回** Split tensor with shape [t-1, 2, c, h, w]

**返回类型** Tensor

**static merge\_frames**(*input\_tensors: torch.Tensor*, *output\_tensors: torch.Tensor*) *→* list merge input frames and output frames.

Interpolate a frame between the given two frames.

**Merged from** [[in1, in2], [in2, in3], [in3, in4], …] [[out1], [out2], [out3], …]

**to**  $[\text{in1}, \text{out1}, \text{in2}, \text{out2}, \text{in3}, \text{out3}, \text{in4}, \dots]$ 

## **参数**

- **input\_tensors** (*Tensor*) –The input frames with shape [n, 2, c, h, w]
- **output\_tensors** (*Tensor*) –The output frames with shape [n, 1, c, h, w].

**返回** The final frames.

**返回类型** list[np.array]

```
class mmedit.models.base_models.OneStageInpaintor(data_preprocessor: Union[dict,
                                                                    mmengine.config.Config], encdec: dict, disc:
                                                                    Optional[dict] = None, loss_gan:
                                                                    Optional[dict] = None, loss_gp:
                                                                    Optional[dict] = None, loss_disc_shift:
                                                                    Optional[dict] = None,
                                                                    loss_composed_percep: Optional[dict] =
                                                                    None, loss_out_percep: bool = False,
                                                                    loss_l1_hole: Optional[dict] = None,
                                                                    loss_l1_valid: Optional[dict] = None,
                                                                    loss_tv: Optional[dict] = None, train_cfg:
                                                                    Optional[dict] = None, test_cfg:
                                                                    Optional[dict] = None, init_cfg:
                                                                    Optional[dict] = None)
  Bases: mmengine.model.BaseModel
```
Standard one-stage inpaintor with commonly used losses.

An inpaintor must contain an encoder-decoder style generator to inpaint masked regions. A discriminator will be adopted when adversarial training is needed.

In this class, we provide a common interface for inpaintors. For other inpaintors, only some funcs may be modified to fit the input style or training schedule.

- **data\_preprocessor** (*dict*) –Config of data\_preprocessor.
- **encdec** (*dict*) –Config for encoder-decoder style generator.
- **disc** (*dict*) –Config for discriminator.
- **loss\_gan** (*dict*) –Config for adversarial loss.
- **loss\_gp** (*dict*) –Config for gradient penalty loss.
- **loss\_disc\_shift** (*dict*) –Config for discriminator shift loss.
- **loss\_composed\_percep** (*dict*) –Config for perceptual and style loss with composed image as input.
- **loss\_out\_percep** (*dict*) –Config for perceptual and style loss with direct output as input.
- **loss\_l1\_hole** (*dict*) –Config for l1 loss in the hole.
- **loss\_l1\_valid** (*dict*) –Config for l1 loss in the valid region.
- **loss\_tv** (*dict*) –Config for total variation loss.
- **train\_cfg** (*dict*) –Configs for training scheduler. *disc\_step* must be contained for indicates the discriminator updating steps in each training step.
- **test\_cfg** (*dict*) –Configs for testing scheduler.
- **init\_cfg** (*dict, optional*) –Initialization config dict.

**forward**(*inputs: torch.Tensor*, *data\_samples: Optional[mmedit.utils.SampleList]*, *mode: str = 'tensor'*) *→* FORWARD\_RETURN\_TYPE

Forward function.

## **参数**

- **inputs** (*torch.Tensor*) –batch input tensor collated by data\_preprocessor.
- **data\_samples** (*List[BaseDataElement], optional*) –data samples collated by data\_preprocessor.
- **mode** (*str*) –mode should be one of loss, predict and tensor. Default: 'tensor'.
	- **–** loss: Called by train\_step and return loss dict used for logging
	- **–** predict: Called by val\_step and test\_step and return list of BaseDataElement results used for computing metric.
	- **–** tensor: Called by custom use to get Tensor type results.

## **返回**

- If mode == loss, return a dict of loss tensor used for backward and logging.
- If mode == predict, return a list of BaseDataElement for computing metric and getting inference result.
- If mode == tensor, return a tensor or tuple of tensor or dict or tensor for custom use.

## **返回类型** ForwardResults

**train\_step**(*data: List[dict]*, *optim\_wrapper: mmengine.optim.OptimWrapperDict*) *→* dict

Train step function.

In this function, the inpaintor will finish the train step following the pipeline:

- 1. get fake res/image
- 2. optimize discriminator (if have)
- 3. optimize generator

If *self.train*  $cfg.disc$  *step* > 1, the train step will contain multiple iterations for optimizing discriminator with different input data and only one iteration for optimizing gerator after *disc\_step* iterations for discriminator.

- **data** (*List[dict]*) –Batch of data as input.
- **optim\_wrapper** (*dict[torch.optim.Optimizer]*) –Dict with optimizers for generator and discriminator (if have).

**返回**

**Dict with loss, information for logger, the number of** samples and results for visualization.

**返回类型** dict

**abstract forward\_train**(*\*args*, *\*\*kwargs*) *→* None

Forward function for training.

In this version, we do not use this interface.

**forward\_train\_d**(*data\_batch: torch.Tensor*, *is\_real: bool*, *is\_disc: bool*) *→* dict

Forward function in discriminator training step.

In this function, we compute the prediction for each data batch (real or fake). Meanwhile, the standard gan loss will be computed with several proposed losses for stable training.

#### **参数**

- **data\_batch** (*torch.Tensor*) –Batch of real data or fake data.
- **is\_real** (*bool*) –If True, the gan loss will regard this batch as real data. Otherwise, the gan loss will regard this batch as fake data.
- **is\_disc** (*bool*) –If True, this function is called in discriminator training step. Otherwise, this function is called in generator training step. This will help us to compute different types of adversarial loss, like LSGAN.

**返回** Contains the loss items computed in this function.

**返回类型** dict

**generator\_loss**(*fake\_res: torch.Tensor*, *fake\_img: torch.Tensor*, *gt: torch.Tensor*, *mask: torch.Tensor*, *masked\_img: torch.Tensor*) *→* Tuple[dict, dict]

Forward function in generator training step.

In this function, we mainly compute the loss items for generator with the given (fake\_res, fake\_img). In general, the *fake\_res* is the direct output of the generator and the *fake\_img* is the composition of direct output and ground-truth image.

- **fake\_res** (*torch.Tensor*) –Direct output of the generator.
- **fake\_img** (*torch.Tensor*) –Composition of *fake\_res* and ground-truth image.
- **gt** (*torch.Tensor*) –Ground-truth image.
- **mask** (*torch.Tensor*) –Mask image.
- **masked img** (*torch.Tensor*) –Composition of mask image and ground-truth image.
- **返回** Dict contains the results computed within this function for visualization and dict contains the loss items computed in this function.

**返回类型** tuple(dict)

**forward\_tensor**(*inputs: torch.Tensor*, *data\_samples: mmedit.utils.SampleList*) *→* Tuple[torch.Tensor, torch.Tensor]

Forward function in tensor mode.

#### **参数**

- **inputs** (*torch.Tensor*) –Input tensor.
- **data\_samples** (*List[dict]*) –List of data sample dict.

## **返回**

**Direct output of the generator and composition of** *fake\_res* and ground-truth image.

#### **返回类型** tuple

```
forward_test(inputs: torch.Tensor, data_samples: mmedit.utils.SampleList) →
               mmedit.structures.EditDataSample
```
Forward function for testing.

#### **参数**

- **inputs** (*torch.Tensor*) –Input tensor.
- **data** samples (*List* [dict ]) –List of data sample dict.

#### **返回**

**List of prediction saved in** DataSample.

**返回类型** predictions (List[DataSample])

**convert\_to\_datasample**(*predictions:* [mmedit.structures.EditDataSample,](#page-344-0) *data\_samples:* [mmedit.structures.EditDataSample,](#page-344-0) *inputs: Optional[torch.Tensor]*) *→* List[*[mmedit.structures.EditDataSample](#page-344-0)*]

Add predictions and destructed inputs (if passed) to data samples.

## **参数**

- **predictions** (*EditDataSample*) –The predictions of the model.
- **data\_samples** (*EditDataSample*) –The data samples loaded from dataloader.
- **inputs** (*Optional[torch.Tensor]*) –The input of model. Defaults to None.

**返回** Modified data samples.

**返回类型** List[EditDataSample]

**forward\_dummy**(*x: torch.Tensor*) *→* torch.Tensor

Forward dummy function for getting flops.

**参数 x** (*torch.Tensor*) –Input tensor with shape of (n, c, h, w).

**返回** Results tensor with shape of (n, 3, h, w).

**返回类型** torch.Tensor

**class** mmedit.models.base\_models.**TwoStageInpaintor**(*data\_preprocessor: Union[dict,*

*mmengine.config.Config]*, *encdec: dict*, *disc: Optional[dict] = None*, *loss\_gan: Optional[dict] = None*, *loss\_gp: Optional[dict] = None*, *loss\_disc\_shift: Optional[dict] = None*, *loss\_composed\_percep: Optional[dict] = None*, *loss\_out\_percep: bool = False*, *loss\_l1\_hole: Optional[dict] = None*, *loss\_l1\_valid: Optional[dict] = None*, *loss\_tv: Optional[dict] = None*, *train\_cfg: Optional[dict] = None*, *test\_cfg: Optional[dict] = None*, *init\_cfg: Optional[dict] = None*, *stage1\_loss\_type: Optional[Sequence[str]] = ('loss\_l1\_hole',)*, *stage2\_loss\_type: Optional[Sequence[str]] = ('loss\_l1\_hole', 'loss\_gan')*, *input\_with\_ones: bool = True*, *disc\_input\_with\_mask: bool = False*)

Bases: mmedit.models.base\_models.one\_stage.OneStageInpaintor

Standard two-stage inpaintor with commonly used losses. A two-stage inpaintor contains two encoder-decoder style generators to inpaint masked regions. Currently, we support these loss types in each of two stage inpaintors:

['loss\_gan', 'loss\_l1\_hole', 'loss\_11\_valid', 'loss\_composed\_percep', 'loss\_out\_percep', 'loss\_tv' ] The *stage1\_loss\_type* and *stage2\_loss\_type* should be chosen from these loss types.

- **data\_preprocessor** (*dict*) –Config of data\_preprocessor.
- **encdec** (*dict*) –Config for encoder-decoder style generator.
- **disc** (*dict*) –Config for discriminator.
- **loss\_gan** (*dict*) –Config for adversarial loss.
- **loss\_gp** (*dict*) –Config for gradient penalty loss.
- **loss\_disc\_shift** (*dict*) –Config for discriminator shift loss.
- **loss\_composed\_percep** (*dict*) –Config for perceptual and style loss with composed image as input.
- **loss\_out\_percep** (*dict*) –Config for perceptual and style loss with direct output as input.
- **loss\_l1\_hole** (*dict*) –Config for l1 loss in the hole.
- **loss\_l1\_valid** (*dict*) –Config for l1 loss in the valid region.
- **loss\_tv** (*dict*) –Config for total variation loss.
- **train\_cfg** (*dict*) –Configs for training scheduler. *disc\_step* must be contained for indicates the discriminator updating steps in each training step.
- **test\_cfg** (*dict*) –Configs for testing scheduler.
- **init\_cfg** (*dict, optional*) –Initialization config dict.
- **stage1\_loss\_type** (*tuple[str]*) –Contains the loss names used in the first stage model. Default: ('loss\_l1\_hole').
- **stage2\_loss\_type** (*tuple[str]*) –Contains the loss names used in the second stage model. Default: ('loss\_11\_hole', 'loss\_gan').
- **input\_with\_ones** (*bool*) –Whether to concatenate an extra ones tensor in input. Default: True.
- **disc\_input\_with\_mask** (*bool*) –Whether to add mask as input in discriminator. Default: False.

**forward\_tensor**(*inputs: torch.Tensor*, *data\_samples: mmedit.utils.SampleList*) *→* Tuple[torch.Tensor, torch.Tensor]

Forward function in tensor mode.

## **参数**

- **inputs** (*torch.Tensor*) –Input tensor.
- **data\_samples** (*List[dict]*) –List of data sample dict.

**返回** Dict contains output results.

**返回类型** dict

**two\_stage\_loss**(*stage1\_data: dict*, *stage2\_data: dict*, *gt: torch.Tensor*, *mask: torch.Tensor*, *masked\_img:*  $torch. Tensor$ )  $\rightarrow$  Tuple[dict, dict]

Calculate two-stage loss.

- **stage1\_data** (*dict*) –Contain stage1 results.
- **stage2\_data** (*dict*) –Contain stage2 results..
- **gt** (*torch.Tensor*) –Ground-truth image.
- **mask** (*torch.Tensor*) –Mask image.
- **masked\_img** (*torch.Tensor*) –Composition of mask image and ground-truth image.
- **返回** Dict contains the results computed within this function for visualization and dict contains the loss items computed in this function.

**返回类型** tuple(dict)

**calculate\_loss\_with\_type**(*loss\_type: str*, *fake\_res: torch.Tensor*, *fake\_img: torch.Tensor*, *gt: torch.Tensor*, *mask: torch.Tensor*, *prefix: Optional[str] = 'stage1\_'*) *→* dict

Calculate multiple types of losses.

## **参数**

- **loss\_type** (*str*) –Type of the loss.
- **fake\_res** (*torch.Tensor*) –Direct results from model.
- **fake\_img** (*torch.Tensor*) –Composited results from model.
- **gt** (*torch.Tensor*) –Ground-truth tensor.
- **mask** (*torch.Tensor*) –Mask tensor.
- **prefix** (*str, optional*) –Prefix for loss name. Defaults to 'stage1\_'. # noqa

**返回** Contain loss value with its name.

**返回类型** dict

**train\_step**(*data: List[dict]*, *optim\_wrapper: mmengine.optim.OptimWrapperDict*) *→* dict

Train step function.

In this function, the inpaintor will finish the train step following the pipeline: 1. get fake res/image 2. optimize discriminator (if have) 3. optimize generator

If *self.train\_cfg.disc\_step > 1*, the train step will contain multiple iterations for optimizing discriminator with different input data and only one iteration for optimizing gerator after *disc\_step* iterations for discriminator.

**参数**

- **data** (*List[dict]*) –Batch of data as input.
- **optim\_wrapper** (*dict[torch.optim.Optimizer]*) –Dict with optimizers for generator and discriminator (if have).

**返回** Dict with loss, information for logger, the number of samples and results for visualization.

**返回类型** dict

# CHAPTER 79

## mmedit.models.losses

## **79.1 Package Contents**

## **79.1.1 Classes**

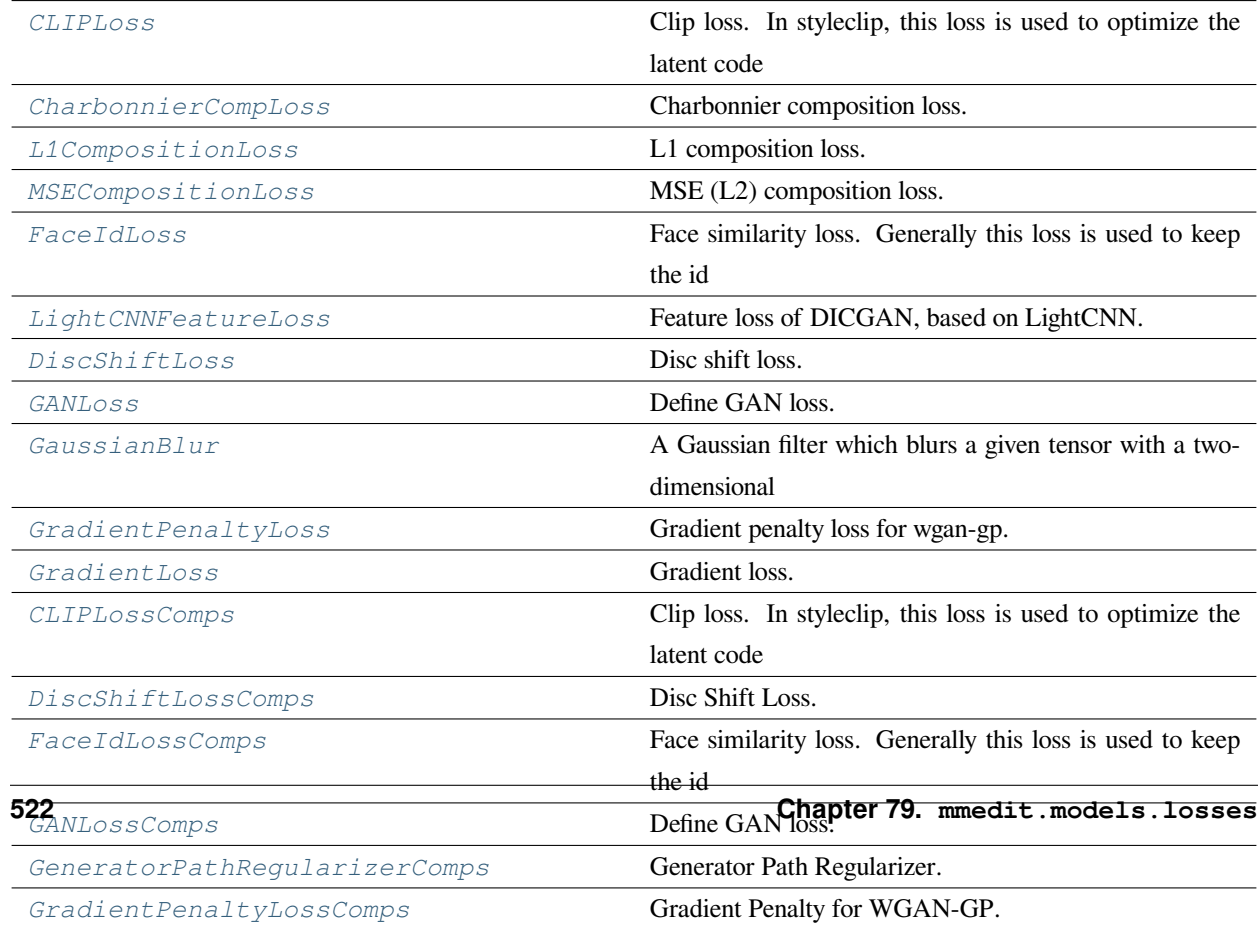

## **79.1.2 Functions**

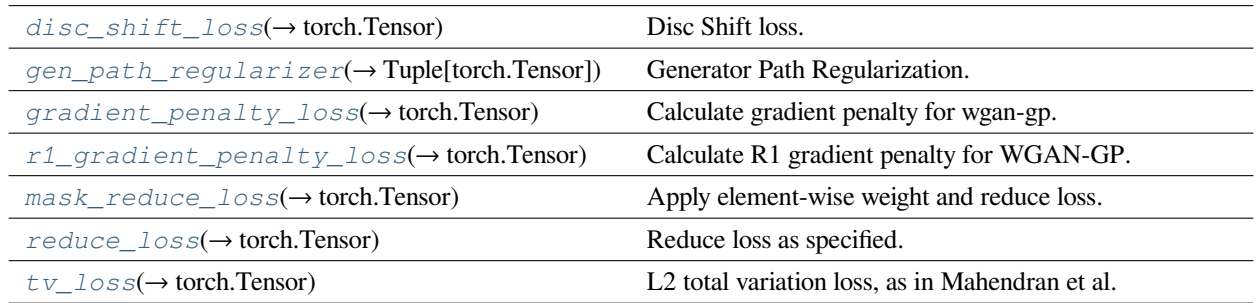

<span id="page-530-0"></span>**class** mmedit.models.losses.**CLIPLoss**(*loss\_weight: float = 1.0*, *data\_info: Optional[dict] = None*, *clip\_model: dict = dict()*, *loss\_name: str = 'loss\_clip'*)

Bases: torch.nn.Module

Clip loss. In styleclip, this loss is used to optimize the latent code to generate image that match the text.

In this loss, we may need to provide image, text. Thus, an example of the data\_info is:

```
data_info = dict(2 | image='fake_imgs',
   3 text='descriptions')
```
Then, the module will automatically construct this mapping from the input data dictionary.

## **参数**

- **loss\_weight** (*float, optional*) –Weight of this loss item. Defaults to 1..
- **data\_info** (*dict, optional*) –Dictionary contains the mapping between loss input args and data dictionary. If None, this module will directly pass the input data to the loss function. Defaults to None.
- **clip\_model** (*dict, optional*) –Kwargs for clip loss model. Defaults to dict().
- **loss\_name** (*str, optional*) –Name of the loss item. If you want this loss item to be included into the backward graph, *loss\_* must be the prefix of the name. Defaults to'loss\_clip'

#### **forward**(*image: torch.Tensor*, *text: torch.Tensor*) *→* torch.Tensor

Forward function.

.

If  $self.data\_info$  is not None, a dictionary containing all of the data and necessary modules should be passed into this function. If this dictionary is given as a non-keyword argument, it should be offered as the first argument. If you are using keyword argument, please name it as *outputs\_dict*.

<span id="page-530-1"></span>If self.data\_info is None, the input argument or key-word argument will be directly passed to loss function, third\_party\_net\_loss.

**class** mmedit.models.losses.**CharbonnierCompLoss**(*loss\_weight: float = 1.0*, *reduction: str = 'mean'*, *sample\_wise: bool = False*, *eps: bool = 1e-12*)

Bases: torch.nn.Module

Charbonnier composition loss.

## **参数**

- **loss\_weight** (*float*) –Loss weight for L1 loss. Default: 1.0.
- **reduction** (*str*) –Specifies the reduction to apply to the output. Supported choices are 'none' | 'mean' | 'sum'. Default: 'mean'.
- **sample** wise  $(b \circ o1)$  –Whether calculate the loss sample-wise. This argument only takes effect when *reduction* is'mean'and *weight* (argument of *forward()*) is not None. It will first reduces loss with 'mean' per-sample, and then it means over all the samples. Default: False.
- **eps** (*float*) –A value used to control the curvature near zero. Default: 1e-12.

**forward**(*pred\_alpha: torch.Tensor*, *fg: torch.Tensor*, *bg: torch.Tensor*, *ori\_merged: torch.Tensor*, *weight: Optional[torch.Tensor] = None*, *\*\*kwargs*) *→* torch.Tensor

#### **参数**

- **pred\_alpha** (*Tensor*) –of shape (N, 1, H, W). Predicted alpha matte.
- **fg** (*Tensor*) –of shape (N, 3, H, W). Tensor of foreground object.
- **bg** (*Tensor*) –of shape (N, 3, H, W). Tensor of background object.
- **ori\_merged** (*Tensor*) –of shape (N, 3, H, W). Tensor of origin merged image before normalized by ImageNet mean and std.
- **weight** (*Tensor, optional*) –of shape (N, 1, H, W). It is an indicating matrix: weight[trimap  $== 128$ ] = 1. Default: None.

```
class mmedit.models.losses.L1CompositionLoss(loss_weight: float = 1.0, reduction: str = 'mean',
                                                       sample_wise: bool = False)
```
Bases: torch.nn.Module

L1 composition loss.

- **loss\_weight** (*float*) –Loss weight for L1 loss. Default: 1.0.
- **reduction** (*str*) –Specifies the reduction to apply to the output. Supported choices are 'none' | 'mean' | 'sum'. Default: 'mean'.
- **sample\_wise** (*bool*) –Whether calculate the loss sample-wise. This argument only takes effect when *reduction* is 'mean' and *weight* (argument of *forward*()) is not None. It will first reduces loss with 'mean' per-sample, and then it means over all the samples. Default: False.

**forward**(*pred\_alpha: torch.Tensor*, *fg: torch.Tensor*, *bg: torch.Tensor*, *ori\_merged: torch.Tensor*, *weight: Optional[torch.Tensor] = None*, *\*\*kwargs*) *→* torch.Tensor

## **参数**

- **pred\_alpha** (*Tensor*) –of shape (N, 1, H, W). Predicted alpha matte.
- **fg** (*Tensor*) –of shape (N, 3, H, W). Tensor of foreground object.
- **bg** (*Tensor*) –of shape (N, 3, H, W). Tensor of background object.
- **ori\_merged** (*Tensor*) –of shape (N, 3, H, W). Tensor of origin merged image before normalized by ImageNet mean and std.
- **weight** (*Tensor, optional*) –of shape (N, 1, H, W). It is an indicating matrix: weight[trimap  $== 128$ ] = 1. Default: None.

<span id="page-532-0"></span>**class** mmedit.models.losses.**MSECompositionLoss**(*loss\_weight: float = 1.0*, *reduction: str = 'mean'*, *sample\_wise: bool = False*)

Bases: torch.nn.Module

MSE (L2) composition loss.

**参数**

- **loss\_weight** (*float*) –Loss weight for MSE loss. Default: 1.0.
- **reduction** (*str*) –Specifies the reduction to apply to the output. Supported choices are 'none' | 'mean' | 'sum'. Default: 'mean'.
- **sample\_wise** (*bool*) –Whether calculate the loss sample-wise. This argument only takes effect when *reduction* is'mean'and *weight* (argument of *forward()*) is not None. It will first reduces loss with 'mean' per-sample, and then it means over all the samples. Default: False.

**forward**(*pred\_alpha: torch.Tensor*, *fg: torch.Tensor*, *bg: torch.Tensor*, *ori\_merged: torch.Tensor*, *weight: Optional[torch.Tensor] = None*, *\*\*kwargs*) *→* torch.Tensor

## **参数**

- **pred\_alpha** (*Tensor*) –of shape (N, 1, H, W). Predicted alpha matte.
- **fg** (*Tensor*) –of shape (N, 3, H, W). Tensor of foreground object.
- **bg** (*Tensor*) –of shape (N, 3, H, W). Tensor of background object.
- **ori\_merged** (*Tensor*) –of shape (N, 3, H, W). Tensor of origin merged image before normalized by ImageNet mean and std.
- **weight** (*Tensor, optional*) –of shape (N, 1, H, W). It is an indicating matrix: weight[trimap  $== 128$ ] = 1. Default: None.

<span id="page-532-1"></span>**class** mmedit.models.losses.**FaceIdLoss**(*loss\_weight: float = 1.0*, *data\_info: Optional[dict] = None*, *facenet: dict = dict(type='ArcFace', ir\_se50\_weights=None)*, *loss\_name: str = 'loss\_id'*)

Bases: torch.nn.Module

Face similarity loss. Generally this loss is used to keep the id consistency of the input face image and output face image.

In this loss, we may need to provide  $qt$ ,  $pred$  and x. Thus, an example of the data\_info is:

```
data_info = dict(2 \frac{at}{} gt='real_imgs',
     3 pred='fake_imgs')
```
Then, the module will automatically construct this mapping from the input data dictionary.

#### **参数**

- **loss\_weight** (*float, optional*) –Weight of this loss item. Defaults to 1..
- **data\_info** (*dict, optional*) –Dictionary contains the mapping between loss input args and data dictionary. If None, this module will directly pass the input data to the loss function. Defaults to None.
- **facenet** (*dict, optional*) –Config dict for facenet. Defaults to dict(type='ArcFace' , ir\_se50\_weights=None, device='cuda').
- **loss\_name** (*str, optional*) –Name of the loss item. If you want this loss item to be included into the backward graph, *loss\_* must be the prefix of the name. Defaults to 'loss\_id'

**forward**(*pred: torch.Tensor*, *gt: torch.Tensor*) *→* torch.Tensor

Forward function.

.

<span id="page-533-0"></span>**class** mmedit.models.losses.**LightCNNFeatureLoss**(*pretrained: str*, *loss\_weight: float = 1.0*, *criterion: str = 'l1'*)

Bases: torch.nn.Module

Feature loss of DICGAN, based on LightCNN.

**参数**

- **pretrained** (*str*) –Path for pretrained weights.
- **loss\_weight** (*float*) –Loss weight. Default: 1.0.
- **criterion** (*str*) –Criterion type. Options are 'll' and 'mse'. Default: 'll'.

**forward**(*pred: torch.Tensor*, *gt: torch.Tensor*) *→* torch.Tensor

Forward function.

## **参数**

• **pred** (*Tensor*) –Predicted tensor.

• **gt** (*Tensor*) –GT tensor.

**返回** Forward results.

**返回类型** Tensor

<span id="page-534-0"></span>**class** mmedit.models.losses.**DiscShiftLoss**(*loss\_weight: float = 0.1*)

Bases: torch.nn.Module

Disc shift loss.

**参数 loss\_weight** (*float, optional*) –Loss weight. Defaults to 1.0.

**forward**(*x: torch.Tensor*) *→* torch.Tensor

Forward function.

**参数 x** (*Tensor*) –Tensor with shape (n, c, h, w)

**返回** Loss.

**返回类型** Tensor

<span id="page-534-1"></span>**class** mmedit.models.losses.**GANLoss**(*gan\_type: str*, *real\_label\_val: float = 1.0*, *fake\_label\_val: float = 0.0*, *loss\_weight: float = 1.0*)

Bases: torch.nn.Module

Define GAN loss.

**参数**

- **gan\_type** (*str*) –Support 'vanilla', 'lsgan', 'wgan', 'hinge'.
- **real\_label\_val** (*float*) –The value for real label. Default: 1.0.
- **fake\_label\_val** (*float*) –The value for fake label. Default: 0.0.
- **loss\_weight** (*float*) –Loss weight. Default: 1.0. Note that loss\_weight is only for generators; and it is always 1.0 for discriminators.

**\_wgan\_loss**(*input: torch.Tensor*, *target: bool*) *→* torch.Tensor

wgan loss.

**参数**

- **input** (*Tensor*) –Input tensor.
- **target** (*bool*) –Target label.

**返回** wgan loss.

**返回类型** Tensor

**get\_target\_label**(*input: torch.Tensor*, *target\_is\_real: bool*) *→* Union[bool, torch.Tensor] Get target label.

## **参数**

- **input** (*Tensor*) –Input tensor.
- **target\_is\_real** (*bool*) –Whether the target is real or fake.

## **返回**

**Target tensor. Return bool for wgan, otherwise,** return Tensor.

## **返回类型** (bool | Tensor)

**forward**(*input: torch.Tensor*, *target\_is\_real: bool*, *is\_disc: bool = False*, *mask: Optional[torch.Tensor] = None*) *→* torch.Tensor

## **参数**

- **input** (*Tensor*) –The input for the loss module, i.e., the network prediction.
- **target\_is\_real** (*bool*) –Whether the target is real or fake.
- **is\_disc** (*bool*) –Whether the loss for discriminators or not. Default: False.
- **mask** (*Tensor*) –The mask tensor. Default: None.

**返回** GAN loss value.

**返回类型** Tensor

<span id="page-535-0"></span>**class** mmedit.models.losses.**GaussianBlur**(*kernel\_size: Tuple[int, int] = (71, 71)*, *sigma: Tuple[float, float] = (10.0, 10.0)*)

Bases: torch.nn.Module

A Gaussian filter which blurs a given tensor with a two-dimensional gaussian kernel by convolving it along each channel. Batch operation is supported.

This function is modified from kornia.filters.gaussian: *<https://kornia.readthedocs.io/en/latest/\_modules/kornia/filters/gaussian.html>*.

## **参数**

- **kernel\_size** (*tuple[int]*) –The size of the kernel. Default: (71, 71).
- **sigma** (*tuple[float]*) –The standard deviation of the kernel.
- **Default** (*10.0, 10.0*) –

**返回** The Gaussian-blurred tensor.

**返回类型** Tensor

## **Shape:**

- input: Tensor with shape of  $(n, c, h, w)$
- output: Tensor with shape of (n, c, h, w)

**static compute\_zero\_padding**(*kernel\_size: Tuple[int, int]*) *→* tuple

Compute zero padding tuple.

**参数 kernel\_size** (*tuple[int]*) –The size of the kernel.

**返回** Padding of height and weight.

**返回类型** tuple

**get\_2d\_gaussian\_kernel**(*kernel\_size: Tuple[int, int]*, *sigma: Tuple[float, float]*) *→* torch.Tensor Get the two-dimensional Gaussian filter matrix coefficients.

#### **参数**

- **kernel\_size** (*tuple[int]*) –Kernel filter size in the x and y direction. The kernel sizes should be odd and positive.
- **sigma** (*tuple[int]*) –Gaussian standard deviation in the x and y direction.

## **返回**

**A 2D torch tensor with gaussian filter** matrix coefficients.

**返回类型** kernel\_2d (Tensor)

**get\_1d\_gaussian\_kernel**(*kernel\_size: int*, *sigma: float*) *→* torch.Tensor

Get the Gaussian filter coefficients in one dimension (x or y direction).

## **参数**

• **kernel\_size** (*int*) –Kernel filter size in x or y direction. Should be odd and positive.

• **sigma** (*float*) –Gaussian standard deviation in x or y direction.

## **返回**

**A 1D torch tensor with gaussian filter** coefficients in x or y direction.

**返回类型** kernel\_1d (Tensor)

**gaussian**(*kernel\_size: int*, *sigma: float*) *→* torch.Tensor

Gaussian function.

## **参数**

- **kernel\_size** (*int*) –Kernel filter size in x or y direction. Should be odd and positive.
- **sigma** (*float*) –Gaussian standard deviation in x or y direction.

## **返回**

**A 1D torch tensor with gaussian filter** coefficients in x or y direction.

**返回类型** Tensor

**forward** (*x: torch.Tensor*)  $\rightarrow$  torch.Tensor

Forward function.

**参数 x** (*Tensor*) –Tensor with shape (n, c, h, w)

**返回** The Gaussian-blurred tensor.

**返回类型** Tensor

<span id="page-537-0"></span>**class** mmedit.models.losses.**GradientPenaltyLoss**(*loss\_weight: float = 1.0*)

Bases: torch.nn.Module

Gradient penalty loss for wgan-gp.

**参数 loss\_weight** (*float*) –Loss weight. Default: 1.0.

**forward**(*discriminator: torch.nn.Module*, *real\_data: torch.Tensor*, *fake\_data: torch.Tensor*, *mask: Optional[torch.Tensor] = None*) *→* torch.Tensor

Forward function.

## **参数**

- **discriminator** (*nn.Module*) –Network for the discriminator.
- **real\_data** (*Tensor*) –Real input data.
- **fake\_data** (*Tensor*) –Fake input data.
- **mask** (*Tensor*) –Masks for inpainting. Default: None.

**返回** Loss.

**返回类型** Tensor

<span id="page-537-1"></span>mmedit.models.losses.**disc\_shift\_loss**(*pred: torch.Tensor*) *→* torch.Tensor

Disc Shift loss.

This loss is proposed in PGGAN as an auxiliary loss for discriminator.

**参数 pred** (*Tensor*) –Input tensor.

**返回** loss tensor.

**返回类型** torch.Tensor

<span id="page-537-2"></span>mmedit.models.losses.**gen\_path\_regularizer**(*generator: torch.nn.Module*, *num\_batches: int*,

*mean\_path\_length: torch.Tensor*, *pl\_batch\_shrink: int = 1*, *decay: float = 0.01*, *weight: float = 1.0*, *pl\_batch\_size: Optional[int] = None*, *sync\_mean\_buffer: bool = False*, *loss\_scaler: Optional[torch.cuda.amp.grad\_scaler.GradScaler] = None*, *use\_apex\_amp: bool = False*) *→* Tuple[torch.Tensor]

Generator Path Regularization.

Path regularization is proposed in StyelGAN2, which can help the improve the continuity of the latent space. More details can be found in: Analyzing and Improving the Image Quality of StyleGAN, CVPR2020.

**参数**

- **generator** (*nn.Module*) –The generator module. Note that this loss requires that the generator contains return\_latents interface, with which we can get the latent code of the current sample.
- **num\_batches** (*int*) –The number of samples used in calculating this loss.
- **mean\_path\_length** (*Tensor*) –The mean path length, calculated by moving average.
- **pl\_batch\_shrink** (*int, optional*) –The factor of shrinking the batch size for saving GPU memory. Defaults to 1.
- **decay** (*float, optional*) –Decay for moving average of mean path length. Defaults to 0.01.
- **weight** (*float, optional*) –Weight of this loss item. Defaults to 1..
- **pl\_batch\_size** (*int | None, optional*) –The batch size in calculating generator path. Once this argument is set, the num\_batches will be overridden with this argument and won't be affectted by pl\_batch\_shrink. Defaults to None.
- **sync\_mean\_buffer** (*bool, optional*) –Whether to sync mean path length across all of GPUs. Defaults to False.

*'pixel'*) *→* torch.Tensor

**返回** The penalty loss, detached mean path tensor, and current path length.

**返回类型** tuple[Tensor]

```
mmedit.models.losses.gradient_penalty_loss(discriminator: torch.nn.Module, real_data:
                                                      torch.Tensor, fake_data: torch.Tensor, mask:
                                                      Optional[torch.Tensor] = None, norm_mode: str =
```
Calculate gradient penalty for wgan-gp.

**参数**

- **discriminator** (*nn.Module*) –Network for the discriminator.
- **real\_data** (*Tensor*) –Real input data.
- **fake\_data** (*Tensor*) –Fake input data.
- **mask** (*Tensor*) –Masks for inpainting. Default: None.

**返回** A tensor for gradient penalty.

**返回类型** Tensor

<span id="page-539-2"></span>mmedit.models.losses.**r1\_gradient\_penalty\_loss**(*discriminator: torch.nn.Module*, *real\_data: torch.Tensor*, *mask: Optional[torch.Tensor] = None*, *norm\_mode: str = 'pixel'*, *loss\_scaler: Optional[torch.cuda.amp.grad\_scaler.GradScaler] = None*, *use\_apex\_amp: bool = False*) *→* torch.Tensor

Calculate R1 gradient penalty for WGAN-GP.

R1 regularizer comes from: "Which Training Methods for GANs do actually Converge?"ICML'2018 Different from original gradient penalty, this regularizer only penalized gradient w.r.t. real data.

**参数** 

- **discriminator** (*nn.Module*) –Network for the discriminator.
- **real\_data** (*Tensor*) –Real input data.
- **mask** (*Tensor*) –Masks for inpainting. Default: None.
- **norm** mode ( $s \, t \, r$ ) –This argument decides along which dimension the norm of the gradients will be calculated. Currently, we support [ "pixel", "HWC"]. Defaults to "pixel".

**返回** A tensor for gradient penalty.

## **返回类型** Tensor

<span id="page-539-0"></span>**class** mmedit.models.losses.**GradientLoss**(*loss\_weight: float = 1.0*, *reduction: str = 'mean'*)

Bases: torch.nn.Module

Gradient loss.

## **参数**

- **loss\_weight** (*float*) –Loss weight for L1 loss. Default: 1.0.
- **reduction** (*str*) –Specifies the reduction to apply to the output. Supported choices are 'none' | 'mean' | 'sum'. Default: 'mean'.

**forward**(*pred: torch.Tensor*, *target: torch.Tensor*, *weight: Optional[torch.Tensor] = None*) *→* torch.Tensor

## **参数**

- **pred** (*Tensor*) –of shape (N, C, H, W). Predicted tensor.
- **target** (*Tensor*) –of shape (N, C, H, W). Ground truth tensor.
- **weight** (*Tensor, optional*) –of shape (N, C, H, W). Element-wise weights. Default: None.

<span id="page-539-1"></span>**class** mmedit.models.losses.**CLIPLossComps**(*loss\_weight: float = 1.0*, *data\_info: Optional[dict] = None*, *clip\_model: dict = dict()*, *loss\_name: str = 'loss\_clip'*)
Bases: torch.nn.Module

Clip loss. In styleclip, this loss is used to optimize the latent code to generate image that match the text.

In this loss, we may need to provide image, text. Thus, an example of the data\_info is:

```
data_info = dict(image='fake_imgs',
    text='descriptions')
```
Then, the module will automatically construct this mapping from the input data dictionary.

**参数**

- **loss\_weight** (*float, optional*) –Weight of this loss item. Defaults to 1..
- **data\_info** (*dict, optional*) –Dictionary contains the mapping between loss input args and data dictionary. If None, this module will directly pass the input data to the loss function. Defaults to None.
- **clip\_model** (*dict, optional*) –Kwargs for clip loss model. Defaults to dict().
- **loss\_name** (*str, optional*) –Name of the loss item. If you want this loss item to be included into the backward graph, *loss\_* must be the prefix of the name. Defaults to'loss\_clip'

#### **forward**(*\*args*, *\*\*kwargs*) *→* torch.Tensor

Forward function.

.

If self.data\_info is not None, a dictionary containing all of the data and necessary modules should be passed into this function. If this dictionary is given as a non-keyword argument, it should be offered as the first argument. If you are using keyword argument, please name it as *outputs\_dict*.

If self.data\_info is None, the input argument or key-word argument will be directly passed to loss function, third\_party\_net\_loss.

#### **static loss\_name**() *→* str

Loss Name.

This function must be implemented and will return the name of this loss function. This name will be used to combine different loss items by simple sum operation. In addition, if you want this loss item to be included into the backward graph, *loss\_* must be the prefix of the name.

**返回** The name of this loss item.

**返回类型** str

```
class mmedit.models.losses.DiscShiftLossComps(loss_weight: float = 1.0, data_info: Optional[dict]
                                                             = None, loss_name: str = 'loss_disc_shift')
```
Bases: torch.nn.Module

Disc Shift Loss.

This loss is proposed in PGGAN as an auxiliary loss for discriminator.

Note for the design of "data\_info": In MMEditing, almost all of loss modules contain the argument data\_info, which can be used for constructing the link between the input items (needed in loss calculation) and the data from the generative model. For example, in the training of GAN model, we will collect all of important data/modules into a dictionary:

#### 列表 1: Code from StaticUnconditionalGAN, train\_step

```
data\_dict_ = dict(2 gen=self.generator,
       disc=self.discriminator,
       disc_pred_fake=disc_pred_fake,
       disc_pred_real=disc_pred_real,
       6 fake_imgs=fake_imgs,
       7 real_imgs=real_imgs,
       iteration=curr_iter,
       9 batch_size=batch_size)
```
But in this loss, we will need to provide  $\text{pred}$  as input. Thus, an example of the data\_info is:

```
data_info = dict(pred='disc_pred_fake')
```
Then, the module will automatically construct this mapping from the input data dictionary.

In addition, in general, disc\_shift\_loss will be applied over real and fake data. In this case, users just need to add this loss module twice, but with different data\_info. Our model will automatically add these two items.

#### **参数**

- **loss\_weight** (*float, optional*) –Weight of this loss item. Defaults to 1..
- **data\_info** (*dict, optional*) –Dictionary contains the mapping between loss input args and data dictionary. If None, this module will directly pass the input data to the loss function. Defaults to None.
- **loss\_name** (*str, optional*) –Name of the loss item. If you want this loss item to be included into the backward graph, *loss\_* must be the prefix of the name. Defaults to 'loss disc shift'.

#### **forward**(*\*args*, *\*\*kwargs*) *→* torch.Tensor

Forward function.

If self.data\_info is not None, a dictionary containing all of the data and necessary modules should be passed into this function. If this dictionary is given as a non-keyword argument, it should be offered as the first argument. If you are using keyword argument, please name it as *outputs\_dict*.

If self.data info is None, the input argument or key-word argument will be directly passed to loss function, disc\_shift\_loss.

```
loss_name() → str
```
Loss Name.

This function must be implemented and will return the name of this loss function. This name will be used to combine different loss items by simple sum operation. In addition, if you want this loss item to be included into the backward graph, *loss\_* must be the prefix of the name.

**返回** The name of this loss item.

**返回类型** str

```
class mmedit.models.losses.FaceIdLossComps(loss_weight: float = 1.0, data_info: Optional[dict] =
                                                         None, facenet: dict = dict(type='ArcFace',
```
*ir\_se50\_weights=None)*, *loss\_name: str = 'loss\_id'*)

```
Bases: torch.nn.Module
```
Face similarity loss. Generally this loss is used to keep the id consistency of the input face image and output face image.

In this loss, we may need to provide  $gt$ ,  $pred$  and x. Thus, an example of the data\_info is:

```
data_info = dict(2 \frac{\text{at}}{\text{at}} and \frac{\text{at}}{\text{at}}3 pred='fake_imgs')
```
Then, the module will automatically construct this mapping from the input data dictionary.

#### **参数**

- **loss\_weight** (*float, optional*) –Weight of this loss item. Defaults to 1..
- **data\_info** (*dict, optional*) –Dictionary contains the mapping between loss input args and data dictionary. If None, this module will directly pass the input data to the loss function. Defaults to None.
- **facenet** (*dict, optional*) –Config dict for facenet. Defaults to dict(type='ArcFace' , ir\_se50\_weights=None).
- **loss\_name** (*str, optional*) –Name of the loss item. If you want this loss item to be included into the backward graph, *loss\_* must be the prefix of the name. Defaults to'loss\_id'

#### **forward**(*\*args*, *\*\*kwargs*) *→* torch.Tensor

#### Forward function.

.

If self.data\_info is not None, a dictionary containing all of the data and necessary modules should be passed into this function. If this dictionary is given as a non-keyword argument, it should be offered as the first argument. If you are using keyword argument, please name it as *outputs\_dict*.

If self.data info is None, the input argument or key-word argument will be directly passed to loss function, third\_party\_net\_loss.

#### **loss\_name**() *→* str

Loss Name.

This function must be implemented and will return the name of this loss function. This name will be used to combine different loss items by simple sum operation. In addition, if you want this loss item to be included into the backward graph, *loss\_* must be the prefix of the name.

**返回** The name of this loss item.

**返回类型** str

**class** mmedit.models.losses.**GANLossComps**(*gan\_type: str*, *real\_label\_val: float = 1.0*, *fake\_label\_val: float = 0.0*, *loss\_weight: float = 1.0*)

Bases: torch.nn.Module

.

Define GAN loss.

**参数** 

- gan\_type  $(s \text{tr})$ -Support 'vanilla', 'lsgan', 'wgan', 'hinge', 'wgan-logistic-ns'
- **real\_label\_val** (*float*) –The value for real label. Default: 1.0.
- **fake\_label\_val** (*float*) –The value for fake label. Default: 0.0.
- **loss\_weight** (*float*) –Loss weight. Default: 1.0. Note that loss\_weight is only for generators; and it is always 1.0 for discriminators.

**\_wgan\_loss**(*input: torch.Tensor*, *target: bool*) *→* torch.Tensor

wgan loss.

#### **参数**

- **input** (*Tensor*) –Input tensor.
- **target** (*bool*) –Target label.

**返回** wgan loss.

**返回类型** Tensor

**\_wgan\_logistic\_ns\_loss**(*input: torch.Tensor*, *target: bool*) *→* torch.Tensor

WGAN loss in logistically non-saturating mode.

This loss is widely used in StyleGANv2.

- **input** (*Tensor*) –Input tensor.
- **target** (*bool*) –Target label.

**返回** wgan loss.

**返回类型** Tensor

**get\_target\_label**(*input: torch.Tensor*, *target\_is\_real: bool*) *→* Union[bool, torch.Tensor] Get target label.

#### **参数**

- **input** (*Tensor*) –Input tensor.
- **target\_is\_real** (*bool*) –Whether the target is real or fake.

**返回** Target tensor. Return bool for wgan, otherwise, return Tensor.

**返回类型** (bool | Tensor)

**forward**(*input: torch.Tensor*, *target\_is\_real: bool*, *is\_disc: bool = False*) *→* torch.Tensor

#### **参数**

- **input** (*Tensor*) –The input for the loss module, i.e., the network prediction.
- **target\_is\_real** (*bool*) –Whether the targe is real or fake.
- **is\_disc** (*bool*) –Whether the loss for discriminators or not. Default: False.

**返回** GAN loss value.

**返回类型** Tensor

**class** mmedit.models.losses.**GeneratorPathRegularizerComps**(*loss\_weight: float = 1.0*,

*pl\_batch\_shrink: int = 1*, *decay: float = 0.01*, *pl\_batch\_size: Optional[int] = None*, *sync\_mean\_buffer: bool = False*, *interval: int = 1*, *data\_info: Optional[dict] = None*, *use\_apex\_amp: bool = False*, *loss\_name: str = 'loss\_path\_regular'*)

Bases: torch.nn.Module

Generator Path Regularizer.

Path regularization is proposed in StyelGAN2, which can help the improve the continuity of the latent space. More details can be found in: Analyzing and Improving the Image Quality of StyleGAN, CVPR2020.

Users can achieve lazy regularization by setting interval arguments here.

Note for the design of "data info": In MMEditing, almost all of loss modules contain the argument data\_info, which can be used for constructing the link between the input items (needed in loss calculation) and the data from the generative model. For example, in the training of GAN model, we will collect all of important data/modules into a dictionary:

列表 2: Code from StaticUnconditionalGAN, train\_step

```
1 data_dict_ = dict(
2 gen=self.generator,
3 disc=self.discriminator,
      4 fake_imgs=fake_imgs,
      5 disc_pred_fake_g=disc_pred_fake_g,
6 iteration=curr_iter,
      7 batch_size=batch_size)
```
But in this loss, we will need to provide generator and num\_batches as input. Thus an example of the data\_info is:

```
data info = dict(
2 generator='gen',
      num_batches='batch_size')
```
Then, the module will automatically construct this mapping from the input data dictionary.

- **loss\_weight** (*float, optional*) –Weight of this loss item. Defaults to 1..
- **pl\_batch\_shrink** (*int, optional*) –The factor of shrinking the batch size for saving GPU memory. Defaults to 1.
- **decay** (*float, optional*) –Decay for moving average of mean path length. Defaults to 0.01.
- **pl\_batch\_size** (*int | None, optional*) –The batch size in calculating generator path. Once this argument is set, the num\_batches will be overridden with this argument and won't be affectted by pl\_batch\_shrink. Defaults to None.
- **sync\_mean\_buffer** (*bool, optional*) –Whether to sync mean path length across all of GPUs. Defaults to False.
- **interval** (*int, optional*) –The interval of calculating this loss. This argument is used to support lazy regularization. Defaults to 1.
- **data\_info** (*dict, optional*) –Dictionary contains the mapping between loss input args and data dictionary. If None, this module will directly pass the input data to the loss function. Defaults to None.
- **loss\_name** (*str, optional*) –Name of the loss item. If you want this loss item to

be included into the backward graph, *loss\_* must be the prefix of the name. Defaults to 'loss\_path\_regular'.

#### **forward**(*\*args*, *\*\*kwargs*) *→* torch.Tensor

Forward function.

If  $self$ , data info is not None, a dictionary containing all of the data and necessary modules should be passed into this function. If this dictionary is given as a non-keyword argument, it should be offered as the first argument. If you are using keyword argument, please name it as *outputs\_dict*.

If self.data\_info is None, the input argument or key-word argument will be directly passed to loss function, gen\_path\_regularizer.

**loss\_name**() *→* str

Loss Name.

This function must be implemented and will return the name of this loss function. This name will be used to combine different loss items by simple sum operation. In addition, if you want this loss item to be included into the backward graph, *loss\_* must be the prefix of the name.

**返回** The name of this loss item.

**返回类型** str

```
class mmedit.models.losses.GradientPenaltyLossComps(loss_weight: float = 1.0, norm_mode:
                                                                  str = 'pixel', data_info: Optional[dict] =
```
*None*, *loss\_name: str = 'loss\_gp'*)

Bases: torch.nn.Module

Gradient Penalty for WGAN-GP.

In the detailed implementation, there are two streams where one uses the pixel-wise gradient norm, but the other adopts normalization along instance (HWC) dimensions. Thus, norm\_mode are offered to define which mode you want.

Note for the design of "data\_info": In MMEditing, almost all of loss modules contain the argument data\_info, which can be used for constructing the link between the input items (needed in loss calculation) and the data from the generative model. For example, in the training of GAN model, we will collect all of important data/modules into a dictionary:

列表 3: Code from StaticUnconditionalGAN, train\_step

```
1 data dict = dict(
2 gen=self.generator,
      disc=self.discriminator,
4 disc pred fake=disc pred fake,
      disc_pred_real=disc_pred_real,
      fake_imgs=fake_imgs,
```
(下页继续)

(续上页)

```
7 real_imgs=real_imgs,
iteration=curr_iter,
9 batch_size=batch_size)
```
But in this loss, we will need to provide discriminator, real\_data, and fake\_data as input. Thus, an example of the data\_info is:

```
data_info = dict(2 discriminator='disc',
       3 real_data='real_imgs',
       4 fake_data='fake_imgs')
```
Then, the module will automatically construct this mapping from the input data dictionary.

#### **参数**

- **loss\_weight** (*float, optional*) –Weight of this loss item. Defaults to 1..
- **data\_info** (*dict, optional*) –Dictionary contains the mapping between loss input args and data dictionary. If None, this module will directly pass the input data to the loss function. Defaults to None.
- **norm\_mode** (str) –This argument decides along which dimension the norm of the gradients will be calculated. Currently, we support [ "pixel", "HWC"]. Defaults to "pixel".
- **loss\_name** (*str, optional*) –Name of the loss item. If you want this loss item to be included into the backward graph, *loss\_* must be the prefix of the name. Defaults to'loss\_gp'

**forward**(*\*args*, *\*\*kwargs*) *→* torch.Tensor

Forward function.

.

If self.data\_info is not None, a dictionary containing all of the data and necessary modules should be passed into this function. If this dictionary is given as a non-keyword argument, it should be offered as the first argument. If you are using keyword argument, please name it as *outputs\_dict*.

If self.data\_info is None, the input argument or key-word argument will be directly passed to loss function, gradient\_penalty\_loss.

```
loss_name() → str
```
Loss Name.

This function must be implemented and will return the name of this loss function. This name will be used to combine different loss items by simple sum operation. In addition, if you want this loss item to be included into the backward graph, *loss\_* must be the prefix of the name.

**返回** The name of this loss item.

**返回类型** str

**class** mmedit.models.losses.**R1GradientPenaltyComps**(*loss\_weight: float = 1.0*, *norm\_mode: str = 'pixel'*, *interval: int = 1*, *data\_info: Optional[dict] = None*, *use\_apex\_amp: bool = False*, *loss\_name: str = 'loss\_r1\_gp'*)

Bases: torch.nn.Module

R1 gradient penalty for WGAN-GP.

R1 regularizer comes from: "Which Training Methods for GANs do actually Converge?" ICML' 2018

Different from original gradient penalty, this regularizer only penalized gradient w.r.t. real data.

Note for the design of "data\_info": In MMEditing, almost all of loss modules contain the argument data\_info, which can be used for constructing the link between the input items (needed in loss calculation) and the data from the generative model. For example, in the training of GAN model, we will collect all of important data/modules into a dictionary:

列表 4: Code from StaticUnconditionalGAN, train\_step

| $\mathbf{1}$            | $data\_dict_ = dict($          |  |
|-------------------------|--------------------------------|--|
| 2                       | qen=self.qenerator,            |  |
| $\overline{\mathbf{3}}$ | disc=self.discriminator,       |  |
| $\overline{4}$          | disc_pred_fake=disc_pred_fake, |  |
| 5                       | disc_pred_real=disc_pred_real, |  |
| 6                       | fake_imgs=fake_imgs,           |  |
| $\overline{7}$          | real_imgs=real_imgs,           |  |
| $\mathbf{8}$            | iteration=curr_iter,           |  |
| 9                       | batch size=batch size)         |  |

But in this loss, we will need to provide discriminator and real\_data as input. Thus, an example of the data\_info is:

```
data_info = dict(2 discriminator='disc',
      3 real_data='real_imgs')
```
Then, the module will automatically construct this mapping from the input data dictionary.

- **loss\_weight** (*float, optional*) –Weight of this loss item. Defaults to 1..
- **data\_info** (*dict, optional*) –Dictionary contains the mapping between loss input args and data dictionary. If None, this module will directly pass the input data to the loss function. Defaults to None.
- **norm** mode ( $s \tau r$ ) –This argument decides along which dimension the norm of the gradients

will be calculated. Currently, we support ["pixel", "HWC"]. Defaults to "pixel".

- **interval** (*int, optional*) –The interval of calculating this loss. Defaults to 1.
- **loss\_name** (*str, optional*) –Name of the loss item. If you want this loss item to be included into the backward graph, *loss\_* must be the prefix of the name. Defaults to'loss\_r1\_gp'

## **forward**(*\*args*, *\*\*kwargs*) *→* torch.Tensor

Forward function.

.

If self.data\_info is not None, a dictionary containing all of the data and necessary modules should be passed into this function. If this dictionary is given as a non-keyword argument, it should be offered as the first argument. If you are using keyword argument, please name it as *outputs\_dict*.

If  $self.data$  info is None, the input argument or key-word argument will be directly passed to loss function, r1\_qradient\_penalty\_loss.

#### **loss\_name**() *→* str

Loss Name.

This function must be implemented and will return the name of this loss function. This name will be used to combine different loss items by simple sum operation. In addition, if you want this loss item to be included into the backward graph, *loss\_* must be the prefix of the name.

**返回** The name of this loss item.

**返回类型** str

mmedit.models.losses.**mask\_reduce\_loss**(*loss: torch.Tensor*, *weight: Optional[torch.Tensor] = None*, *reduction: str = 'mean'*, *sample\_wise: bool = False*) *→* torch.Tensor

Apply element-wise weight and reduce loss.

#### **参数**

- **loss** (*Tensor*) –Element-wise loss.
- **weight** (*Tensor*) –Element-wise weights. Default: None.
- **reduction** ( $str$ ) –Same as built-in losses of PyTorch. Options are "none", "mean" and "sum". Default: 'mean'.
- **sample\_wise** (*bool*) –Whether calculate the loss sample-wise. This argument only takes effect when *reduction* is'mean'and *weight* (argument of *forward()*) is not None. It will first reduces loss with 'mean' per-sample, and then it means over all the samples. Default: False.

**返回** Processed loss values.

**返回类型** Tensor

mmedit.models.losses.**reduce\_loss**(*loss: torch.Tensor*, *reduction: str*) *→* torch.Tensor

Reduce loss as specified.

**参数**

- **loss** (*Tensor*) –Elementwise loss tensor.
- **reduction** (*str*) –Options are "none", "mean" and "sum".

**返回** Reduced loss tensor.

**返回类型** Tensor

**class** mmedit.models.losses.**PerceptualLoss**(*layer\_weights: dict*, *layer\_weights\_style: Optional[dict] = None*, *vgg\_type: str = 'vgg19'*, *use\_input\_norm: bool = True*, *perceptual\_weight: float = 1.0*, *style\_weight: float = 1.0*, *norm\_img: bool = True*, *pretrained: str = 'torchvision://vgg19'*, *criterion: str = 'l1'*)

Bases: torch.nn.Module

Perceptual loss with commonly used style loss.

**参数**

- **layers\_weights** (*dict*) –The weight for each layer of vgg feature for perceptual loss. Here is an example:  $\{-4' : 1, -9' : 1, -18' : 1.\}$ , which means the 5th, 10th and 18th feature layer will be extracted with weight 1.0 in calculating losses.
- **layers\_weights\_style** (*dict*) –The weight for each layer of vgg feature for style loss. If set to 'None', the weights are set equal to the weights for perceptual loss. Default: None.
- **vgg\_type** ( $str$ ) –The type of vgg network used as feature extractor. Default: 'vgg19'.
- **use\_input\_norm** (*bool*) –If True, normalize the input image in vgg. Default: True.
- **perceptual\_weight** (*float*) –If *perceptual\_weight > 0*, the perceptual loss will be calculated and the loss will multiplied by the weight. Default: 1.0.
- **style\_weight** (*float*) –If *style\_weight > 0*, the style loss will be calculated and the loss will multiplied by the weight. Default: 1.0.
- **norm** img  $(b \circ \circ l)$  –If True, the image will be normed to [0, 1]. Note that this is different from the *use input norm* which norm the input in in forward function of vgg according to the statistics of dataset. Importantly, the input image must be in range [-1, 1].
- **pretrained**  $(str)$  –Path for pretrained weights. Default: 'torchvision://vgg19'.
- **criterion** (*str*) –Criterion type. Options are 'll' and 'mse'. Default: 'll'.

**forward** (*x: torch.Tensor*, *gt: torch.Tensor*)  $\rightarrow$  Tuple[torch.Tensor]

Forward function.

• **x** (*Tensor*) –Input tensor with shape (n, c, h, w).

• **gt** (*Tensor*) –Ground-truth tensor with shape (n, c, h, w).

**返回** Forward results.

**返回类型** Tensor

**\_gram\_mat**(*x: torch.Tensor*) *→* torch.Tensor

Calculate Gram matrix.

**参数 x** (*torch.Tensor*) –Tensor with shape of (n, c, h, w).

**返回** Gram matrix.

**返回类型** torch.Tensor

**class** mmedit.models.losses.**PerceptualVGG**(*layer\_name\_list: List[str]*, *vgg\_type: str = 'vgg19'*, *use\_input\_norm: bool = True*, *pretrained: str = 'torchvision://vgg19'*)

Bases: torch.nn.Module

VGG network used in calculating perceptual loss.

In this implementation, we allow users to choose whether use normalization in the input feature and the type of vgg network. Note that the pretrained path must fit the vgg type.

#### **参数**

- **layer\_name\_list** (*list[str]*) –According to the name in this list, forward function will return the corresponding features. This list contains the name each layer in *vgg.feature*. An example of this list is  $[ '4', '10']$ .
- **vgg\_type** (*str*) –Set the type of vgg network. Default: 'vgg19'.
- **use\_input\_norm** (*bool*) –If True, normalize the input image. Importantly, the input feature must in the range [0, 1]. Default: True.
- **pretrained** (*str*) –Path for pretrained weights. Default: 'torchvision://vgg19'

**forward**(*x: torch.Tensor*) *→* torch.Tensor

Forward function.

**参数 x** (*Tensor*) –Input tensor with shape (n, c, h, w).

**返回** Forward results.

**返回类型** Tensor

**init\_weights**(*model: torch.nn.Module*, *pretrained: str*) *→* None

Init weights.

- **model** (*nn.Module*) –Models to be inited.
- **pretrained** (*str*) –Path for pretrained weights.

**class** mmedit.models.losses.**TransferalPerceptualLoss**(*loss\_weight: float = 1.0*, *use\_attention: bool = True*, *criterion: str = 'mse'*)

Bases: torch.nn.Module

Transferal perceptual loss.

#### **参数**

- **loss\_weight** (*float*) –Loss weight. Default: 1.0.
- **use\_attention** (*bool*) –If True, use soft-attention tensor. Default: True
- **criterion** ( $str$ ) –Criterion type. Options are 'll' and 'mse'. Default: 'mse'.

**forward**(*maps: Tuple[torch.Tensor]*, *soft\_attention: torch.Tensor*, *textures: Tuple[torch.Tensor]*) *→* torch.Tensor

Forward function.

### **参数**

- **maps** (*Tuple[Tensor]*) –Input tensors.
- **soft\_attention** (*Tensor*) –Soft-attention tensor.
- **textures** (*Tuple[Tensor]*) –Ground-truth tensors.

**返回** Forward results.

**返回类型** Tensor

**class** mmedit.models.losses.**CharbonnierLoss**(*loss\_weight: float = 1.0*, *reduction: str = 'mean'*, *sample\_wise: bool = False*, *eps: float = 1e-12*)

Bases: torch.nn.Module

Charbonnier loss (one variant of Robust L1Loss, a differentiable variant of L1Loss).

**Described in "Deep Laplacian Pyramid Networks for Fast and Accurate** Super-Resolution".

- **loss\_weight** (*float*) –Loss weight for L1 loss. Default: 1.0.
- **reduction** (*str*) –Specifies the reduction to apply to the output. Supported choices are 'none' | 'mean' | 'sum'. Default: 'mean'.
- **sample\_wise** (*bool*) –Whether calculate the loss sample-wise. This argument only takes effect when *reduction* is'mean'and *weight* (argument of *forward()*) is not None. It will first reduces loss with 'mean' per-sample, and then it means over all the samples. Default: False.
- **eps** (*float*) –A value used to control the curvature near zero. Default: 1e-12.

**forward**(*pred: torch.Tensor*, *target: torch.Tensor*, *weight: Optional[torch.Tensor] = None*, *\*\*kwargs*) *→* torch.Tensor

Forward Function.

#### **参数**

- **pred** (*Tensor*) –of shape (N, C, H, W). Predicted tensor.
- **target** (*Tensor*) –of shape (N, C, H, W). Ground truth tensor.
- **weight** (*Tensor, optional*) –of shape (N, C, H, W). Element-wise weights. Default: None.

```
class mmedit.models.losses.L1Loss(loss_weight: float = 1.0, reduction: str = 'mean', sample_wise: bool
                                             = False)
```
Bases: torch.nn.Module

L1 (mean absolute error, MAE) loss.

#### **参数**

- **loss\_weight** (*float*) –Loss weight for L1 loss. Default: 1.0.
- **reduction** (*str*) –Specifies the reduction to apply to the output. Supported choices are 'none' | 'mean' | 'sum'. Default: 'mean'.
- **sample\_wise** (*bool*) –Whether calculate the loss sample-wise. This argument only takes effect when *reduction* is 'mean' and *weight* (argument of *forward()*) is not None. It will first reduce loss with 'mean' per-sample, and then it means over all the samples. Default: False.
- **forward**(*pred: torch.Tensor*, *target: torch.Tensor*, *weight: Optional[torch.Tensor] = None*, *\*\*kwargs*) *→* torch.Tensor

Forward Function.

#### **参数**

- **pred** (*Tensor*) –of shape (N, C, H, W). Predicted tensor.
- **target** (*Tensor*) –of shape (N, C, H, W). Ground truth tensor.
- **weight** (*Tensor, optional*) –of shape (N, C, H, W). Element-wise weights. Default: None.

**class** mmedit.models.losses.**MaskedTVLoss**(*loss\_weight: float = 1.0*)

Bases: *[L1Loss](#page-553-0)*

Masked TV loss.

```
参数 loss_weight (float, optional) –Loss weight. Defaults to 1.0.
```
**forward** (*pred: torch.Tensor, mask: Optional[torch.Tensor] = None*)  $\rightarrow$  torch.Tensor

Forward function.

**参数**

- **pred** (*torch.Tensor*) –Tensor with shape of (n, c, h, w).
- **mask** (*torch.Tensor, optional*) –Tensor with shape of (n, 1, h, w). Defaults to None.

**返回** [description]

**返回类型** [type]

**class** mmedit.models.losses.**MSELoss**(*loss\_weight: float = 1.0*, *reduction: str = 'mean'*, *sample\_wise: bool = False*)

Bases: torch.nn.Module

MSE (L2) loss.

#### **参数**

- **loss\_weight** (*float*) –Loss weight for MSE loss. Default: 1.0.
- **reduction** (*str*) –Specifies the reduction to apply to the output. Supported choices are 'none' | 'mean' | 'sum'. Default: 'mean'.
- **sample\_wise** (*bool*) –Whether calculate the loss sample-wise. This argument only takes effect when *reduction* is'mean'and *weight* (argument of *forward()*) is not None. It will first reduces loss with 'mean' per-sample, and then it means over all the samples. Default: False.

**forward**(*pred: torch.Tensor*, *target: torch.Tensor*, *weight: Optional[torch.Tensor] = None*, *\*\*kwargs*) *→* torch.Tensor

Forward Function.

#### **参数**

- **pred** (*Tensor*) –of shape (N, C, H, W). Predicted tensor.
- **target** (*Tensor*) –of shape (N, C, H, W). Ground truth tensor.
- **weight** (*Tensor, optional*) –of shape (N, C, H, W). Element-wise weights. Default: None.

**class** mmedit.models.losses.**PSNRLoss**(*loss\_weight: float = 1.0*, *toY: bool = False*)

Bases: torch.nn.Module

PSNR Loss in "HINet: Half Instance Normalization Network for Image Restoration".

- **loss\_weight** (*float, optional*) –Loss weight. Defaults to 1.0.
- **reduction** –reduction for PSNR. Can only be mean here.
- **toY** –change to calculate the PSNR of Y channel in YCbCr format

**forward**(*pred: torch.Tensor*, *target: torch.Tensor*) *→* torch.Tensor

mmedit.models.losses.**tv\_loss**(*input: torch.Tensor*) *→* torch.Tensor

L2 total variation loss, as in Mahendran et al.

# CHAPTER 80

# mmedit.models.data\_preprocessors

# **80.1 Package Contents**

## **80.1.1 Classes**

<span id="page-556-0"></span>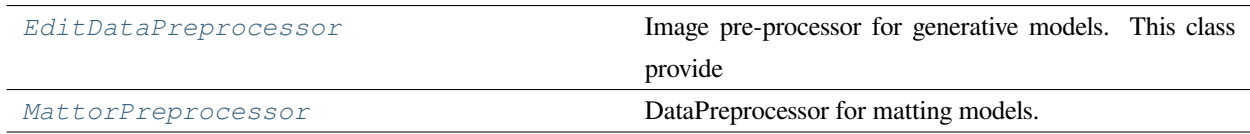

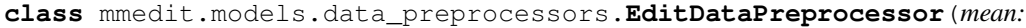

*Union[Sequence[Union[float, int]], float, int] = 127.5*, *std: Union[Sequence[Union[float, int]], float, int] = 127.5*, *pad\_size\_divisor: int = 1*, *pad\_value: Union[float, int] = 0*, *pad\_mode: str = 'constant'*, *non\_image\_keys: Optional[Tuple[str, List[str]]] = None*, *non\_concentate\_keys: Optional[Tuple[str, List[str]]] = None*, *output\_channel\_order: Optional[str] = None*, *data\_keys: Union[List[str], str] = 'gt\_img'*, *input\_view: Optional[tuple] = None*, *output\_view: Optional[tuple] = None*, *stack\_data\_sample=True*)

Bases: mmengine.model.ImgDataPreprocessor

Image pre-processor for generative models. This class provide normalization and bgr to rgb conversion for image tensor inputs. The input of this classes should be dict which keys are *inputs* and *data\_samples*.

Besides to process tensor *inputs*, this class support dict as *inputs*. - If the value is *Tensor* and the corresponding key is not contained in *[\\_NON\\_IMAGE\\_KEYS](#page-558-0)*, it will be processed as image tensor. - If the value is *Tensor* and the corresponding key belongs to *[\\_NON\\_IMAGE\\_KEYS](#page-558-0)*, it will not remains unchanged. - If value is string or integer, it will not remains unchanged.

- **mean** (*Sequence[float or int], float or int, optional*) –The pixel mean of image channels. Noted that normalization operation is performed *after channel order conversion*. If it is not specified, images will not be normalized. Defaults None.
- **std** (*Sequence[float or int], float or int, optional*) –The pixel standard deviation of image channels. Noted that normalization operation is performed *after channel order conversion*. If it is not specified, images will not be normalized. Defaults None.
- **pad\_size\_divisor** (*int*) –The size of padded image should be divisible by pad\_size\_divisor. Defaults to 1.
- **pad\_value** (*float or int*) –The padded pixel value. Defaults to 0.
- **pad mode** (*str*) –Padding mode for torch.nn.functional.pad. Defaults to 'constant'.
- **non\_image\_keys** (*List[str] or str*) –Keys for fields that not need to be processed (padding, channel conversion and normalization) as images. If not passed, the keys in *NON* IMAGE KEYS will be used. This argument will only work when *inputs* is dict or list of dict. Defaults to None.
- **non concatenate keys** (*List [str] or str*) –Keys for fields that not need to be concatenated. If not passed, the keys in *[\\_NON\\_CONCATENATE\\_KEYS](#page-558-1)* will be used. This argument will only work when *inputs* is dict or list of dict. Defaults to None.
- **output\_channel\_order** (*str, optional*) –The desired image channel order of output the data preprocessor. This is also the desired input channel order of model (and this most likely to be the output order of model). If not passed, no channel order conversion will be performed. Defaults to None.
- **data\_keys** (*List[str] or str*) –Keys to preprocess in data samples. Defaults to 'gt\_img'.
- **input\_view** (*tuple, optional*) –The view of input tensor. This argument maybe deleted in the future. Defaults to None.
- **output\_view** (*tuple, optional*) –The view of output tensor. This argument maybe deleted in the future. Defaults to None.
- **stack\_data\_sample** (*bool*) –Whether stack a list of data samples to one data sample. Only support with input data samples are *EditDataSamples*. Defaults to True.

<span id="page-558-0"></span>**\_NON\_IMAGE\_KEYS = ['noise']**

```
_NON_CONCATENATE_KEYS = ['num_batches', 'mode', 'sample_kwargs', 'eq_cfg']
```
**cast\_data**(*data: CastData*) *→* CastData

Copying data to the target device.

**参数 data** (*dict*) –Data returned by DataLoader.

**返回** Inputs and data sample at target device.

**返回类型** CollatedResult

```
static _parse_channel_index(inputs) → int
```
Parse channel index of inputs.

```
_parse_channel_order(key: str, inputs: torch.Tensor, data_sample:
```
*Optional*[[mmedit.structures.EditDataSample](#page-344-0)] =  $None$ )  $\rightarrow$  str

**\_parse\_batch\_channel\_order**(*key: str*, *inputs: Sequence*, *data\_samples:*

*Optional[Sequence[*[mmedit.structures.EditDataSample](#page-344-0)*]]*) *→* str

Parse channel order of inputs in batch.

**\_update\_metainfo**(*padding\_info: torch.Tensor*, *channel\_order\_info: Optional[dict] = None*, *data\_samples: Optional[mmedit.utils.typing.SampleList] = None*) *→* mmedit.utils.typing.SampleList

Update *padding\_info* and *channel\_order* to metainfo of.

*a batch of 'data\_samples'*. For channel order, we consider same field among data samples share the same channel order. Therefore *channel\_order* is passed as a dict, which key and value are field name and corresponding channel order. For padding info, we consider padding info is same among all field of a sample, but can vary between samples. Therefore, we pass *padding\_info* as Tensor shape like (B, 1, 1).

#### **参数**

- **padding\_info** (*Tensor*) –The padding info of each sample. Shape like (B, 1, 1).
- **channel\_order** (*dict, Optional*) –The channel order of target field. Key and value are field name and corresponding channel order respectively.
- **data\_samples** (*List[EditDataSample], optional*) –The data samples to be updated. If not passed, will initialize a list of empty data samples. Defaults to None.

**返回** The updated data samples.

**返回类型** List[EditDataSample]

```
_do_conversion(inputs: torch.Tensor, inputs_order: str = 'BGR', target_order: Optional[str] = None) →
                     Tuple[torch.Tensor, str]
```
Conduct channel order conversion for *a batch of inputs*, and return the converted inputs and order after conversion.

#### **inputs\_order:**

- RGB / RGB: Convert to target order.
- SINGLE: Do not change

**\_do\_norm**(*inputs: torch.Tensor*, *do\_norm: Optional[bool] = None*) *→* torch.Tensor

**\_preprocess\_image\_tensor**(*inputs: torch.Tensor*, *data\_samples:*

*Optional[mmedit.utils.typing.SampleList]* = *None, key: str* = '*img*')  $\rightarrow$ Tuple[torch.Tensor, mmedit.utils.typing.SampleList]

Preprocess a batch of image tensor and update metainfo to corresponding data samples.

**参数**

• **inputs** (*Tensor*) –Image tensor with shape (C, H, W), (N, C, H, W) or (N, t, C, H, W) to preprocess.

- **data\_samples** (*List[EditDataSample], optional*) –The data samples of corresponding inputs. If not passed, a list of empty data samples will be initialized to save metainfo. Defaults to None.
- **key**  $(str)$  –The key of image tensor in data samples. Defaults to 'img'.

**返回**

**The preprocessed image tensor** and updated data samples.

**返回类型** Tuple[Tensor, List[EditDataSample]]

**\_preprocess\_image\_list**(*tensor\_list: List[torch.Tensor]*, *data\_samples: Optional[mmedit.utils.typing.SampleList]*, *key: str = 'img'*) *→* Tuple[torch.Tensor, mmedit.utils.typing.SampleList]

Preprocess a list of image tensor and update metainfo to corresponding data samples.

#### **参数**

- **tensor** list (*List* [*Tensor*]) –Image tensor list to be preprocess.
- **data\_samples** (*List[EditDataSample], optional*) –The data samples of corresponding inputs. If not passed, a list of empty data samples will be initialized to save metainfo. Defaults to None.
- **key** (*str*) –The key of tensor list in data samples. Defaults to 'img'.

#### **返回**

**The preprocessed image tensor** and updated data samples.

**返回类型** Tuple[Tensor, List[EditDataSample]]

**\_preprocess\_dict\_inputs**(*batch\_inputs: dict*, *data\_samples: Optional[mmedit.utils.typing.SampleList] = None*) *→* Tuple[dict, mmedit.utils.typing.SampleList]

Preprocess dict type inputs.

#### **参数**

- **batch\_inputs** (*dict*) –Input dict.
- **data\_samples** (*List[EditDataSample], optional*) –The data samples of corresponding inputs. If not passed, a list of empty data samples will be initialized to save metainfo. Defaults to None.

#### **返回**

**The preprocessed dict and** updated data samples.

**返回类型** Tuple[dict, List[EditDataSample]]

**\_preprocess\_data\_sample**(*data\_samples: mmedit.utils.typing.SampleList*, *training: bool*) *→ [mmedit.structures.EditDataSample](#page-344-0)*

Preprocess data samples. When *training* is True, fields belong to self.data keys will be converted to self.output\_channel\_order and then normalized by *self.mean* and *self.std*. When *training* is False, fields belongs to self.data\_keys will be attempted to convert to 'BGR' without normalization. The corresponding metainfo related to normalization, channel order conversion will be updated to data sample as well.

#### **参数**

- **data\_samples** (*List* [EditDataSample]) –A list of data samples to preprocess.
- **training** (*bool*) –Whether in training mode.

**返回** The list of processed data samples.

**返回类型** list

**forward** (*data: dict, training: bool = False*)  $\rightarrow$  dict

Performs normalization、padding and channel order conversion.

#### **参数**

- **data** (*dict*) –Input data to process.
- **training** (*bool*) –Whether to in training mode. Default: False.

**返回** Data in the same format as the model input.

**返回类型** dict

**destruct**(*outputs: torch.Tensor*, *data\_samples: Union[mmedit.utils.typing.SampleList,*

[mmedit.structures.EditDataSample](#page-344-0)*, None] = None*, *key: str = 'img'*) *→* Union[list, torch.Tensor]

Destruct padding, normalization and convert channel order to BGR if could. If *data\_samples* is a list, outputs will be destructed as a batch of tensor. If *data\_samples* is a *EditDataSample*, *outputs* will be destructed as a single tensor.

Before feed model outputs to visualizer and evaluator, users should call this function for model outputs and inputs.

Use cases:

```
>>> # destruct model outputs.
>>> # model outputs share the same preprocess information with inputs
>>> # ('img') therefore use 'img' as key
>>> feats = self.forward_tensor(inputs, data_samples, **kwargs)
>>> feats = self.data_preprocessor.destruct(feats, data_samples, 'img')
```

```
>>> # destruct model inputs for visualization
>>> for idx, data_sample in enumerate(data_samples):
>>> destructed_input = self.data_preprocessor.destruct(
```
(下页继续)

(续上页)

```
>>> inputs[idx], data_sample, key='img')
>>> data_sample.set_data({'input': destructed_input})
```
#### **参数**

- **outputs** (*Tensor*) –Tensor to destruct.
- **data\_samples** (*Union[SampleList, EditDataSample], optional*) Data samples (or data sample) corresponding to *outputs*. Defaults to None
- **key** (*str*) –The key of field in data sample. Defaults to 'img'.

**返回** Destructed outputs.

**返回类型** Union[list, Tensor]

**\_destruct\_norm\_and\_conversion**(*batch\_tensor: torch.Tensor*, *data\_samples:*

*Union[mmedit.utils.typing.SampleList,* [mmedit.structures.EditDataSample](#page-344-0)*, None]*, *key: str*) *→* torch.Tensor

De-norm and de-convert channel order. Noted that, we de-norm first, and then de-conversion, since mean and std used in normalization is based on channel order after conversion.

#### **参数**

- **batch\_tensor** (*Tensor*) –Tensor to destruct.
- **data\_samples** (*Union[SampleList, EditDataSample], optional*) Data samples (or data sample) corresponding to *outputs*.
- **key** (*str*) –The key of field in data sample.

**返回** Destructed tensor.

#### **返回类型** Tensor

**\_destruct\_padding**(*batch\_tensor: torch.Tensor*, *data\_samples: Union[mmedit.utils.typing.SampleList,* [mmedit.structures.EditDataSample](#page-344-0)*, None]*, *same\_padding: bool = True*) *→* Union[list, torch.Tensor]

Destruct padding of the input tensor.

- **batch\_tensor** (*Tensor*) –Tensor to destruct.
- **data\_samples** (*Union[SampleList, EditDataSample], optional*) Data samples (or data sample) corresponding to *outputs*. If
- **same\_padding** (*bool*) –Whether all samples will un-padded with the padding info of the first sample, and return a stacked un-padded tensor. Otherwise each sample will be unpadded

with padding info saved in corresponding data samples, and return a list of un-padded tensor, since each un-padded tensor may have the different shape. Defaults to True.

**返回** Destructed outputs.

**返回类型** Union[list, Tensor]

```
class mmedit.models.data_preprocessors.MattorPreprocessor(mean: MEAN_STD_TYPE =
                                                                          [123.675, 116.28, 103.53],
                                                                          std: MEAN_STD_TYPE =
                                                                          [58.395, 57.12, 57.375],
                                                                          output_channel_order: str =
                                                                          'RGB', proc_trimap: str =
                                                                          'rescale_to_zero_one',
                                                                          stack_data_sample=True)
```
Bases: mmedit.models.data\_preprocessors.edit\_data\_preprocessor. EditDataPreprocessor

DataPreprocessor for matting models.

See base class EditDataPreprocessor for detailed information.

Workflow as follow :

- Collate and move data to the target device.
- Convert inputs from bgr to rgb if the shape of input is (3, H, W).
- Normalize image with defined std and mean.
- Stack inputs to batch\_inputs.

#### **参数**

- **mean** (*Sequence[float or int], float or int, optional*) –The pixel mean of image channels. Noted that normalization operation is performed *after channel order conversion*. If it is not specified, images will not be normalized. Defaults None.
- **std** (*Sequence[float or int], float or int, optional*) –The pixel standard deviation of image channels. Noted that normalization operation is performed *after channel order conversion*. If it is not specified, images will not be normalized. Defaults None.
- **proc\_trimap** ( $str$ ) –Methods to process gt tensors. Default: 'rescale\_to\_zero\_one'. Available options are rescale to zero one and as-is.
- **stack\_data\_sample** (*bool*) –Whether stack a list of data samples to one data sample. Only support with input data samples are *EditDataSamples*. Defaults to True.

**\_proc\_batch\_trimap**(*batch\_trimaps: torch.Tensor*)

**\_preprocess\_data\_sample**(*data\_samples: mmedit.utils.typing.SampleList*, *training: bool*) *→* list

Preprocess data samples. When *training* is True, fields belong to self.data\_keys will be converted to self.output\_channel\_order and *divided by 255*. When *training* is False, fields belongs to self. data\_keys will be attempted to convert to 'BGR' without normalization. The corresponding metainfo related to normalization, channel order conversion will be updated to data sample as well.

**参数**

- **data\_samples** (*List[EditDataSample]*) –A list of data samples to preprocess.
- **training** (*bool*) –Whether in training mode.

**返回** The list of processed data samples.

**返回类型** list

**forward** (*data: Sequence[dict]*, *training: bool* =  $False$ )  $\rightarrow$  Tuple[torch.Tensor, list]

Pre-process input images, trimaps, ground-truth as configured.

#### **参数**

- **data** (*Sequence[dict]*) –data sampled from dataloader.
- **training** (*bool*) –Whether to enable training time augmentation. Default: False.

**返回** Batched inputs and list of data samples.

**返回类型** Tuple[torch.Tensor, list]

# CHAPTER 81

mmedit.models.editors

# **81.1 Package Contents**

# **81.1.1 Classes**

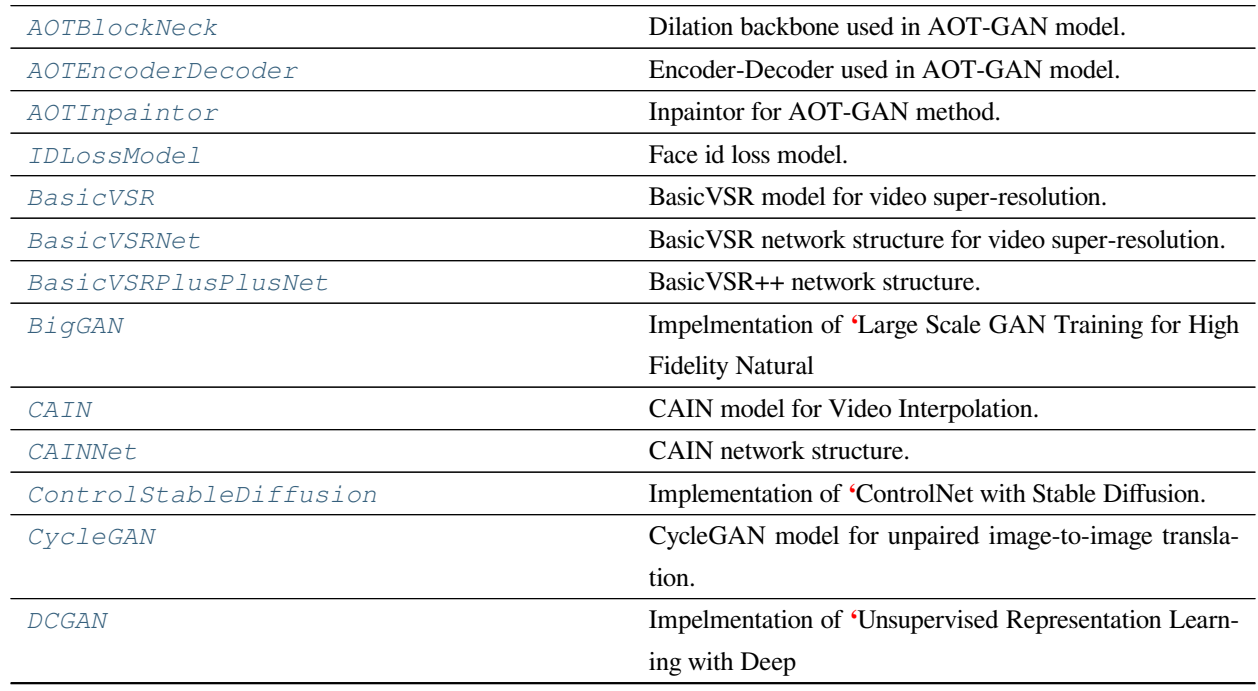

下页继续

| DenoisingUnet                 | Denoising Unet. This network receives a diffused image              |
|-------------------------------|---------------------------------------------------------------------|
|                               | $x \text{ t}$ and                                                   |
| ContextualAttentionModule     | Contexture attention module.                                        |
| ContextualAttentionNeck       | Neck with contextual attention module.                              |
| DeepFillDecoder               | Decoder used in DeepFill model.                                     |
| DeepFillEncoder               | Encoder used in DeepFill model.                                     |
| DeepFillRefiner               | Refiner used in DeepFill model.                                     |
| DeepFillv1Discriminators      | Discriminators used in DeepFillv1 model.                            |
| DeepFillv1Inpaintor           | Inpaintor for deepfillv1 method.                                    |
| DeepFillEncoderDecoder        | Two-stage encoder-decoder structure used in DeepFill<br>model.      |
| DIC                           | DIC model for Face Super-Resolution.                                |
| DICNet                        | DIC network structure for face super-resolution.                    |
| FeedbackBlock                 | Feedback Block of DIC.                                              |
| FeedbackBlockCustom           | Custom feedback block, will be used as the first feedback<br>block. |
| FeedbackBlockHeatmapAttention | Feedback block with HeatmapAttention.                               |
| LightCNN                      | LightCNN discriminator with input size 128 x 128.                   |
| MaxFeature                    | Conv2d or Linear layer with max feature selector.                   |
| DIM                           | Deep Image Matting model.                                           |
| ClipWrapper                   | Clip Models wrapper.                                                |
| DiscoDiffusion                | Disco Diffusion (DD) is a Google Colab Notebook which               |
|                               | leverages an AI                                                     |
| DreamBooth                    | Implementation of 'DreamBooth with Stable Diffusion.                |
| EDSRNet                       | EDSR network structure.                                             |
| <b>EDVR</b>                   | EDVR model for video super-resolution.                              |
| EDVRNet                       | EDVR network structure for video super-resolution.                  |
| EG3D                          | Implementation of 'Efficient Geometry-aware 3D Gener-               |
|                               | ative Adversarial                                                   |
| <b>ESRGAN</b>                 | Enhanced SRGAN model for single image super-                        |
|                               | resolution.                                                         |
| RRDBNet                       | Networks consisting of Residual in Residual Dense Block,            |
|                               | which is used                                                       |
| FBADecoder                    | Decoder for FBA matting.                                            |
| FBAResnetDilated              | ResNet-based encoder for FBA image matting.                         |
| <b>FLAVR</b>                  | FLAVR model for video interpolation.                                |
| FLAVRNet                      | PyTorch implementation of FLAVR for video frame in-                 |
|                               | terpolation.                                                        |
| GCA                           | Guided Contextual Attention image matting model.                    |

表 1 – 续上页

| GGAN                  | Impelmentation of Geomoetric GAN.                       |
|-----------------------|---------------------------------------------------------|
| GLEANStyleGANv2       | GLEAN (using StyleGANv2) architecture for super-        |
|                       | resolution.                                             |
| GLDecoder             | Decoder used in Global&Local model.                     |
| GLDilationNeck        | Dilation Backbone used in Global&Local model.           |
| GLEncoder             | Encoder used in Global&Local model.                     |
| GLEncoderDecoder      | Encoder-Decoder used in Global&Local model.             |
| AblatedDiffusionModel | Guided diffusion Model.                                 |
| IconVSRNet            | IconVSR network structure for video super-resolution.   |
| DepthwiseIndexBlock   | Depthwise index block.                                  |
| HolisticIndexBlock    | Holistic Index Block.                                   |
| IndexedUpsample       | Indexed upsample module.                                |
| IndexNet              | IndexNet matting model.                                 |
| IndexNetDecoder       | Decoder for IndexNet.                                   |
| IndexNetEncoder       | Encoder for IndexNet.                                   |
| InstColorization      | Colorization InstColorization method.                   |
| <i>LIIF</i>           | LIIF model for single image super-resolution.           |
| MLPRefiner            | Multilayer perceptrons (MLPs), refiner used in LIIF.    |
| <b>LSGAN</b>          | Impelmentation of Least Squares Generative Adversarial  |
|                       | Networks.                                               |
| MSPIEStyleGAN2        | MS-PIE StyleGAN2.                                       |
| PESinGAN              | Positional Encoding in SinGAN.                          |
| NAFBaseline           | The original version of Baseline model in "Simple Base- |
|                       | line for Image                                          |
| NAFBaselineLocal      | The original version of Baseline model in "Simple Base- |
|                       | line for Image                                          |
| NAFNet                | NAFNet.                                                 |
| <i>NAFNetLocal</i>    | The original version of NAFNetLocal in "Simple Base-    |
|                       | line for Image                                          |
| MaskConvModule        | Mask convolution module.                                |
| PartialConv2d         | Implementation for partial convolution.                 |
| PConvDecoder          | Decoder with partial conv.                              |
| PConvEncoder          | Encoder with partial conv.                              |
| PConvEncoderDecoder   | Encoder-Decoder with partial conv module.               |
| PConvInpaintor        | Inpaintor for Partial Convolution method.               |
| ProgressiveGrowingGAN | Progressive Growing Unconditional GAN.                  |
| Pix2Pix               | Pix2Pix model for paired image-to-image translation.    |
| PlainDecoder          | Simple decoder from Deep Image Matting.                 |
| PlainRefiner          | Simple refiner from Deep Image Matting.                 |

表 1 – 续上页

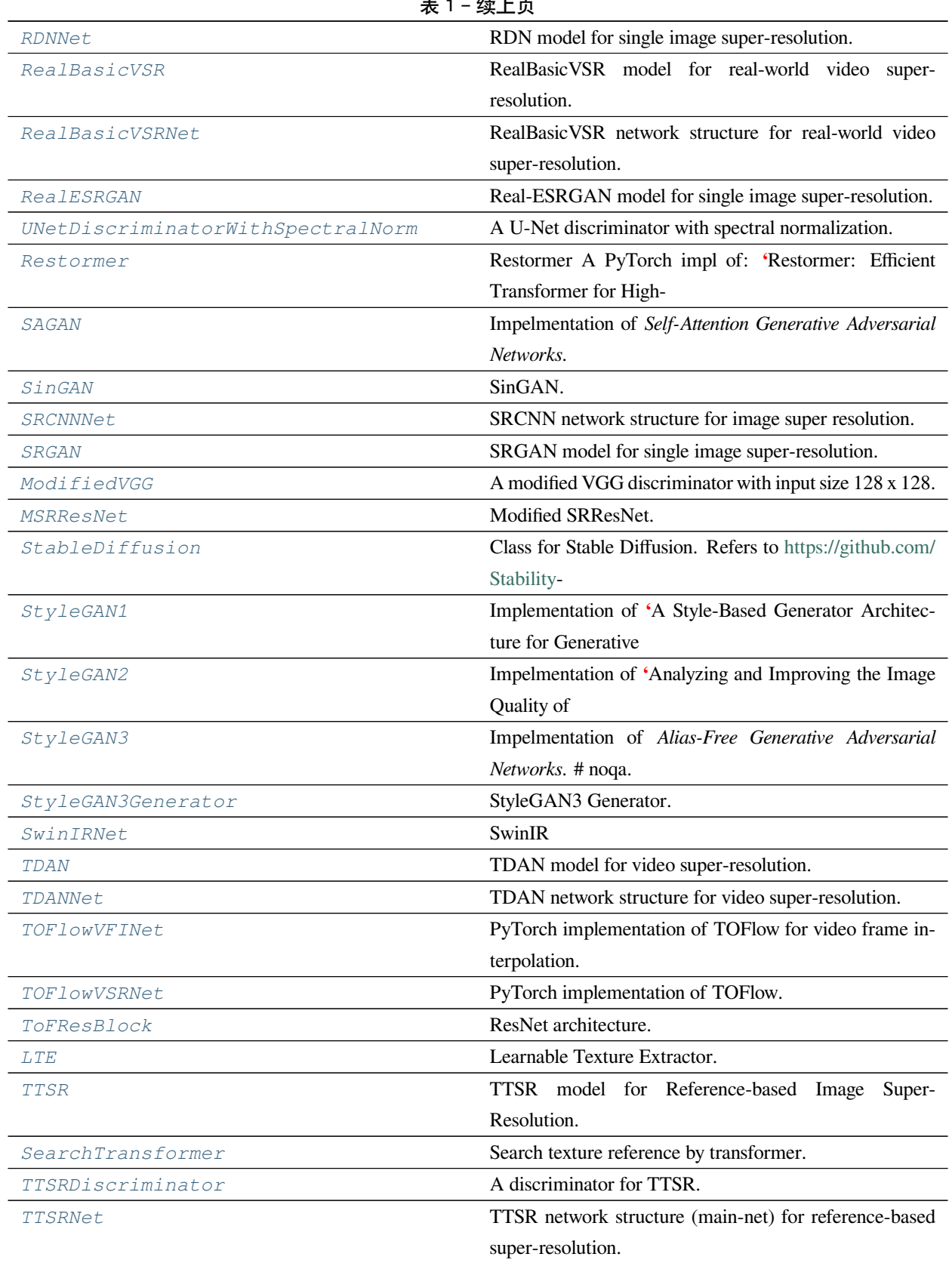

 $\pm$  1  $\pm$  1  $\pm$ 

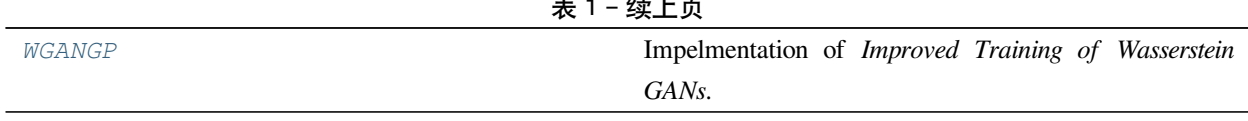

 $\lambda$  –  $\lambda$  –  $\lambda$ 

<span id="page-570-0"></span>**class** mmedit.models.editors.**AOTBlockNeck**(*in\_channels=256*, *dilation\_rates=(1, 2, 4, 8)*, *num\_aotblock=8*, *act\_cfg=dict(type='ReLU')*, *\*\*kwargs*)

Bases: mmengine.model.BaseModule

Dilation backbone used in AOT-GAN model.

This implementation follows: Aggregated Contextual Transformations for High-Resolution Image Inpainting

#### **参数**

- **in\_channels** (*int, optional*) –Channel number of input feature. Default: 256.
- **dilation\_rates** (*Tuple[int], optional*) –The dilation rates used
- **Default** (*for AOT block.*) –(1, 2, 4, 8).
- **num\_aotblock** (*int, optional*) –Number of AOT blocks. Default: 8.
- **act\_cfg** (*dict, optional*) –Config dict for activation layer, "relu" by default.
- **kwargs** (*keyword arguments*) –

#### **forward**(*x*)

<span id="page-570-1"></span>**class** mmedit.models.editors.**AOTEncoderDecoder**(*encoder=dict(type='AOTEncoder')*, *decoder=dict(type='AOTDecoder')*, *dilation\_neck=dict(type='AOTBlockNeck')*)

Bases: mmedit.models.editors.global\_local.GLEncoderDecoder

Encoder-Decoder used in AOT-GAN model.

This implementation follows: Aggregated Contextual Transformations for High-Resolution Image Inpainting The architecture of the encoder-decoder is: (conv2d x 3) –> (dilated conv2d x 8) –> (conv2d or deconv2d x 3).

- **encoder** (*dict*) –Config dict to encoder.
- **decoder** (*dict*) –Config dict to build decoder.
- <span id="page-570-2"></span>• **dilation\_neck** (*dict*) –Config dict to build dilation neck.

**class** mmedit.models.editors.**AOTInpaintor**(*data\_preprocessor: Union[dict, mmengine.config.Config]*, *encdec: dict*, *disc: Optional[dict] = None*, *loss\_gan: Optional[dict] = None*, *loss\_gp: Optional[dict] = None*, *loss\_disc\_shift: Optional[dict] = None*, *loss\_composed\_percep: Optional[dict] = None*, *loss\_out\_percep: bool = False*, *loss\_l1\_hole: Optional[dict] = None*, *loss\_l1\_valid: Optional[dict] = None*, *loss\_tv: Optional[dict] = None*, *train\_cfg: Optional[dict] = None*, *test\_cfg: Optional[dict] = None*, *init\_cfg: Optional[dict] = None*)

Bases: *[mmedit.models.base\\_models.OneStageInpaintor](#page-520-0)*

Inpaintor for AOT-GAN method.

This inpaintor is implemented according to the paper: Aggregated Contextual Transformations for High-Resolution Image Inpainting

**forward\_train\_d**(*data\_batch*, *is\_real*, *is\_disc*, *mask*)

Forward function in discriminator training step.

In this function, we compute the prediction for each data batch (real or fake). Meanwhile, the standard gan loss will be computed with several proposed losses for stable training.

**参数**

- **data\_batch** (*torch.Tensor*) –Batch of real data or fake data.
- **is\_real** (*bool*) –If True, the gan loss will regard this batch as real data. Otherwise, the gan loss will regard this batch as fake data.
- **is\_disc** (*bool*) –If True, this function is called in discriminator training step. Otherwise, this function is called in generator training step. This will help us to compute different types of adversarial loss, like LSGAN.
- **mask** (*torch.Tensor*) –Mask of data.

**返回** Contains the loss items computed in this function.

**返回类型** dict

**generator\_loss**(*fake\_res*, *fake\_img*, *gt*, *mask*, *masked\_img*)

Forward function in generator training step.

In this function, we mainly compute the loss items for generator with the given (fake res, fake img). In general, the *fake\_res* is the direct output of the generator and the *fake\_img* is the composition of direct output and ground-truth image.

**参数**

• **fake\_res** (*torch.Tensor*) –Direct output of the generator.

- **fake\_img** (*torch.Tensor*) –Composition of *fake\_res* and ground-truth image.
- **gt** (*torch.Tensor*) –Ground-truth image.
- **mask** (*torch.Tensor*) –Mask image.
- **masked\_img** (*torch.Tensor*) –Composition of mask image and ground-truth image.

#### **返回**

**Dict contains the results computed within this** function for visualization and dict contains the loss items computed in this function.

**返回类型** tuple(dict)

#### **forward\_tensor**(*inputs*, *data\_samples*)

Forward function in tensor mode.

#### **参数**

- **inputs** (*torch.Tensor*) –Input tensor.
- **data\_samples** (*List[dict]*) –List of data sample dict.

#### **返回**

**Direct output of the generator and composition of** *fake\_res* and ground-truth image.

**返回类型** tuple

#### **train\_step**(*data: List[dict]*, *optim\_wrapper*)

Train step function.

In this function, the inpaintor will finish the train step following the pipeline: 1. get fake res/image 2. compute reconstruction losses for generator 3. compute adversarial loss for discriminator 4. optimize generator 5. optimize discriminator

#### **参数**

- **data** (*List[dict]*) –Batch of data as input.
- **optim\_wrapper** (*dict[torch.optim.Optimizer]*) –Dict with optimizers for generator and discriminator (if have).

#### **返回**

**Dict with loss, information for logger, the number of** samples and results for visualization.

**返回类型** dict

<span id="page-572-0"></span>**class** mmedit.models.editors.**IDLossModel**(*ir\_se50\_weights=None*)

Bases: torch.nn.Module

Face id loss model.

**参数 ir\_se50\_weights** (*str, optional*) –Url of ir-se50 weights. Defaults to None.

**\_ir\_se50\_url = 'https://gg0ltg.by.files.1drv.com/ y4m3fNNszG03z9n8JQ7EhdtQKW8tQVQMFBisPVRgoXi\_UfP8pKSSqv8RJNmHy2Ja...'**

#### **extract\_feats**(*x*)

Extracting face features.

**参数 x** (*torch.Tensor*) –Image tensor of faces.

**返回** Face features.

**返回类型** torch.Tensor

**forward**(*pred=None*, *gt=None*)

Calculate face loss.

#### **参数**

- **pred** (*torch.Tensor, optional*) –Predictions of face images. Defaults to None.
- **gt** (*torch.Tensor, optional*) –Ground truth of face images. Defaults to None.

#### **返回**

**A tuple contain face similarity loss and** improvement.

**返回类型** Tuple(float, float)

<span id="page-573-0"></span>**class** mmedit.models.editors.**BasicVSR**(*generator*, *pixel\_loss*, *ensemble=None*, *train\_cfg=None*, *test\_cfg=None*, *init\_cfg=None*, *data\_preprocessor=None*)

Bases: mmedit.models.BaseEditModel

BasicVSR model for video super-resolution.

Note that this model is used for IconVSR.

**Paper:** BasicVSR: The Search for Essential Components in Video Super-Resolution and Beyond, CVPR, 2021

- **generator** (*dict*) –Config for the generator structure.
- **pixel\_loss** (*dict*) –Config for pixel-wise loss.
- **ensemble** (*dict*) –Config for ensemble. Default: None.
- **train\_cfg** (*dict*) –Config for training. Default: None.
- **test\_cfg** (*dict*) –Config for testing. Default: None.
- **init\_cfg** (*dict, optional*) –The weight initialized config for BaseModule.
- **data\_preprocessor** (*dict, optional*) –The pre-process config of BaseDataPreprocessor.

#### **check\_if\_mirror\_extended**(*lrs*)

Check whether the input is a mirror-extended sequence.

If mirror-extended, the i-th  $(i=0, \dots, t-1)$  frame is equal to the  $(t-1-i)$ -th frame.

**参数 lrs** (*tensor*) –Input LR images with shape (n, t, c, h, w)

**forward\_train**(*inputs*, *data\_samples=None*, *\*\*kwargs*)

Forward training. Returns dict of losses of training.

#### **参数**

- **inputs** (*torch.Tensor*) –batch input tensor collated by data\_preprocessor.
- **data\_samples** (*List[BaseDataElement], optional*) –data samples collated by data\_preprocessor.

**返回** Dict of losses.

**返回类型** dict

**forward\_inference**(*inputs*, *data\_samples=None*, *\*\*kwargs*)

Forward inference. Returns predictions of validation, testing.

**参数**

- **inputs** (*torch.Tensor*) –batch input tensor collated by data\_preprocessor.
- **data\_samples** (*List[BaseDataElement], optional*) –data samples collated by data\_preprocessor.

**返回** predictions.

**返回类型** EditDataSample

<span id="page-574-0"></span>**class** mmedit.models.editors.**BasicVSRNet**(*mid\_channels=64*, *num\_blocks=30*,

*spynet\_pretrained=None*)

Bases: mmengine.model.BaseModule

BasicVSR network structure for video super-resolution.

Support only x4 upsampling.

**Paper:** BasicVSR: The Search for Essential Components in Video Super-Resolution and Beyond, CVPR, 2021

- **mid\_channels** (*int*) –Channel number of the intermediate features. Default: 64.
- **num\_blocks** (*int*) –Number of residual blocks in each propagation branch. Default: 30.
- **spynet\_pretrained** (*str*) –Pre-trained model path of SPyNet. Default: None.

#### **check\_if\_mirror\_extended**(*lrs*)

Check whether the input is a mirror-extended sequence.

If mirror-extended, the i-th  $(i=0, \dots, t-1)$  frame is equal to the  $(t-1-i)$ -th frame.

**参数 lrs** (*tensor*) –Input LR images with shape (n, t, c, h, w)

#### **compute\_flow**(*lrs*)

Compute optical flow using SPyNet for feature warping.

Note that if the input is an mirror-extended sequence, 'flows\_forward'is not needed, since it is equal to 'flows\_backward.flip $(1)$ '.

**参数 lrs** (*tensor*) –Input LR images with shape (n, t, c, h, w)

**返回**

**Optical flow. 'flows\_forward'corresponds to the** flows used for forward-time propagation (current to previous). 'flows\_backward'corresponds to the flows used for backwardtime propagation (current to next).

**返回类型** tuple(Tensor)

#### **forward**(*lrs*)

Forward function for BasicVSR.

**参数 lrs** (*Tensor*) –Input LR sequence with shape (n, t, c, h, w).

**返回** Output HR sequence with shape (n, t, c, 4h, 4w).

**返回类型** Tensor

<span id="page-575-0"></span>**class** mmedit.models.editors.**BasicVSRPlusPlusNet**(*mid\_channels=64*, *num\_blocks=7*,

*max\_residue\_magnitude=10*, *is\_low\_res\_input=True*, *spynet\_pretrained=None*, *cpu\_cache\_length=100*)

Bases: mmengine.model.BaseModule

BasicVSR++ network structure.

Support either x4 upsampling or same size output.

**Paper:** BasicVSR++: Improving Video Super-Resolution with Enhanced Propagation and Alignment

- **mid\_channels** (*int, optional*) –Channel number of the intermediate features. Default: 64.
- **num\_blocks** (*int, optional*) –The number of residual blocks in each propagation branch. Default: 7.
- **max** residue magnitude (*int*) –The maximum magnitude of the offset residue (Eq. 6 in paper). Default: 10.
- **is\_low\_res\_input** (*bool, optional*) –Whether the input is low-resolution or not. If False, the output resolution is equal to the input resolution. Default: True.
- **spynet\_pretrained** (*str, optional*) –Pre-trained model path of SPyNet. Default: None.
- **cpu\_cache\_length** (*int, optional*) –When the length of sequence is larger than this value, the intermediate features are sent to CPU. This saves GPU memory, but slows down the inference speed. You can increase this number if you have a GPU with large memory. Default: 100.

### **check\_if\_mirror\_extended**(*lqs*)

Check whether the input is a mirror-extended sequence.

If mirror-extended, the i-th  $(i=0, \dots, t-1)$  frame is equal to the  $(t-1-i)$ -th frame.

**参数 lqs** (*tensor*) –Input low quality (LQ) sequence with shape (n, t, c, h, w).

#### **compute\_flow**(*lqs*)

Compute optical flow using SPyNet for feature alignment.

Note that if the input is an mirror-extended sequence, 'flows\_forward'is not needed, since it is equal to 'flows backward.flip $(1)'$ .

**参数 lqs** (*tensor*) –Input low quality (LQ) sequence with shape (n, t, c, h, w).

**返回**

**Optical flow. 'flows\_forward'corresponds to the** flows used for forward-time propagation (current to previous). 'flows\_backward'corresponds to the flows used for backwardtime propagation (current to next).

### **返回类型** tuple(Tensor)

### **propagate**(*feats*, *flows*, *module\_name*)

Propagate the latent features throughout the sequence.

**参数**

- **dict** (*feats*) –Features from previous branches. Each component is a list of tensors with shape  $(n, c, h, w)$ .
- **flows** (*tensor*) –Optical flows with shape (n, t 1, 2, h, w).
- **module\_name** (*str*) –The name of the propagation branches. Can either be 'backward\_1', 'forward\_1', 'backward\_2', 'forward\_2'.

**返回**

**A dictionary containing all the propagated** features. Each key in the dictionary corresponds to a propagation branch, which is represented by a list of tensors.

**返回类型** dict(list[tensor])

### **upsample**(*lqs*, *feats*)

Compute the output image given the features.

### **参数**

- **lqs** (*tensor*) –Input low quality (LQ) sequence with shape (n, t, c, h, w).
- **feats** (*dict*) –The features from the propagation branches.

**返回** Output HR sequence with shape (n, t, c, 4h, 4w).

**返回类型** Tensor

### **forward**(*lqs*)

Forward function for BasicVSR++.

**参数 lqs** (*tensor*) –Input low quality (LQ) sequence with shape (n, t, c, h, w).

**返回** Output HR sequence with shape (n, t, c, 4h, 4w).

### **返回类型** Tensor

**class** mmedit.models.editors.**BigGAN**(*generator: ModelType*, *discriminator: Optional[ModelType] = None*, *data\_preprocessor: Optional[Union[dict, mmengine.Config]]*

> *= None*, *generator\_steps: int = 1*, *discriminator\_steps: int = 1*, *noise\_size: Optional[int] = None*, *num\_classes: Optional[int] = None*, *ema\_config: Optional[Dict] = None*)

Bases: *[mmedit.models.base\\_models.BaseConditionalGAN](#page-504-0)*

Impelmentation of [Large Scale GAN Training for High Fidelity Natural Image Synthesis](https://arxiv.org/abs/1809.11096) (BigGAN).

Detailed architecture can be found in BigGANGenerator and BigGANDiscriminator

- **generator** (*ModelType*) –The config or model of the generator.
- **discriminator** (*Optional[ModelType]*) –The config or model of the discriminator. Defaults to None.
- **data\_preprocessor** (*Optional[Union[dict, Config]]*) –The pre-process config or EditDataPreprocessor.
- **generator\_steps** (*int*) –Number of times the generator was completely updated before the discriminator is updated. Defaults to 1.
- **discriminator\_steps** (*int*) –Number of times the discriminator was completely updated before the generator is updated. Defaults to 1.
- **noise** size (*Optional* [int]) –Size of the input noise vector. Default to 128.
- **num** classes (*Optional* [int]) –The number classes you would like to generate. Defaults to None.
- **ema\_config** (*Optional[Dict]*) –The config for generator's exponential moving average setting. Defaults to None.

**disc\_loss**(*disc\_pred\_fake: torch.Tensor*, *disc\_pred\_real: torch.Tensor*) *→* Tuple

Get disc loss. BigGAN use hinge loss to train the discriminator.

### **参数**

- **disc\_pred\_fake** (*Tensor*) –Discriminator's prediction of the fake images.
- **disc\_pred\_real** (*Tensor*) –Discriminator's prediction of the real images.

**返回** Loss value and a dict of log variables.

**返回类型** tuple[Tensor, dict]

### **gen\_loss**(*disc\_pred\_fake*)

Get disc loss. BigGAN use hinge loss to train the generator.

**参数 disc\_pred\_fake** (*Tensor*) –Discriminator's prediction of the fake images.

**返回** Loss value and a dict of log variables.

**返回类型** tuple[Tensor, dict]

**train\_discriminator**(*inputs: dict*, *data\_samples:* [mmedit.structures.EditDataSample](#page-344-0), *optimizer\_wrapper: mmengine.optim.OptimWrapper*) *→* Dict[str, torch.Tensor]

Train discriminator.

# **参数**

- **inputs** (*dict*) –Inputs from dataloader.
- **data\_samples** (*EditDataSample*) –Data samples from dataloader.
- **optim\_wrapper** (*OptimWrapper*) –OptimWrapper instance used to update model parameters.

**返回** A dict of tensor for logging.

**返回类型** Dict[str, Tensor]

**train\_generator**(*inputs: dict*, *data\_samples:* [mmedit.structures.EditDataSample](#page-344-0), *optimizer\_wrapper: mmengine.optim.OptimWrapper*) *→* Dict[str, torch.Tensor]

Train generator.

### **参数**

• **inputs** (*dict*) –Inputs from dataloader.

- **data samples** (*EditDataSample*) –Data samples from dataloader. Do not used in generator's training.
- **optim\_wrapper** (*OptimWrapper*) –OptimWrapper instance used to update model parameters.
- **返回** A dict of tensor for logging.

**返回类型** Dict[str, Tensor]

```
class mmedit.models.editors.CAIN(generator: dict, pixel_loss: dict, train_cfg: Optional[dict] = None,
                                                test cfg: Optional[dict] = None, required frames: int = 2,
                                                step frames: int = 1, init cfg: Optional[dict] = None,
                                                data_preprocessor: Optional[dict] = None)
```
Bases: *[mmedit.models.base\\_models.BasicInterpolator](#page-519-0)*

CAIN model for Video Interpolation.

Paper: Channel Attention Is All You Need for Video Frame Interpolation Ref repo: [https://github.com/myungsub/](https://github.com/myungsub/CAIN) [CAIN](https://github.com/myungsub/CAIN)

# **参数**

- **generator** (*dict*) –Config for the generator structure.
- **pixel\_loss** (*dict*) –Config for pixel-wise loss.
- **train\_cfg** (*dict*) –Config for training. Default: None.
- **test\_cfg** (*dict*) –Config for testing. Default: None.
- **required\_frames** (*int*) –Required frames in each process. Default: 2
- **step\_frames** (*int*) –Step size of video frame interpolation. Default: 1
- **init\_cfg** (*dict, optional*) –The weight initialized config for BaseModule.
- **data\_preprocessor** (*dict, optional*) –The pre-process config of BaseDataPreprocessor.

#### **init\_cfg**

Initialization config dict.

**Type** dict, optional

### <span id="page-579-0"></span>**data\_preprocessor**

Used for pre-processing data sampled by dataloader to the format accepted by  $forward()$ .

**Type** BaseDataPreprocessor

#### **forward\_inference**(*inputs*, *data\_samples=None*)

Forward inference. Returns predictions of validation, testing, and simple inference.

- **inputs** (*torch.Tensor*) –batch input tensor collated by *[data\\_preprocessor](#page-579-0)*.
- **data\_samples** (*List[BaseDataElement], optional*) –data samples collated by *[data\\_preprocessor](#page-579-0)*.

**返回** predictions.

**返回类型** List[EditDataSample]

```
class mmedit.models.editors.CAINNet(in_channels=3, kernel_size=3, num_block_groups=5,
                                              num_block_layers=12, depth=3, reduction=16, norm=None,
                                              padding=7, act=nn.LeakyReLU(0.2, True), init_cfg=None)
```
Bases: mmengine.model.BaseModule

CAIN network structure.

Paper: Channel Attention Is All You Need for Video Frame Interpolation. Ref repo: [https://github.com/myungsub/](https://github.com/myungsub/CAIN) **[CAIN](https://github.com/myungsub/CAIN)** 

### **参数**

- **in\_channels** (*int*) –Channel number of inputs. Default: 3.
- **kernel\_size** (*int*) –Kernel size of CAINNet. Default: 3.
- **num\_block\_groups** (*int*) –Number of block groups. Default: 5.
- **num\_block\_layers** (*int*) –Number of blocks in a group. Default: 12.
- **depth**  $(int)$  –Down scale depth, scale =  $2**$  depth. Default: 3.
- **reduction** (*int*) –Channel reduction of CA. Default: 16.
- **norm** (*str | None*) –Normalization layer. If it is None, no normalization is performed. Default: None.
- **padding** (*int*) –Padding of CAINNet. Default: 7.
- **act** (*function*) –activate function. Default: nn.LeakyReLU(0.2, True).
- **init\_cfg** (*dict, optional*) –Initialization config dict. Default: None.

#### **forward**(*imgs*, *padding\_flag=False*)

Forward function.

#### **参数**

- **imgs** (*Tensor*) –Input tensor with shape (n, 2, c, h, w).
- **padding\_flag** (*bool*) –Padding or not. Default: False.

**返回** Forward results.

**返回类型** Tensor

**class** mmedit.models.editors.**ControlStableDiffusion**(*vae: ModelType*, *text\_encoder: ModelType*, *tokenizer: str*, *unet: ModelType*, *controlnet: ModelType*, *scheduler: ModelType*, *test\_scheduler: Optional[ModelType] = None*, *enable\_xformers: bool = True*, *data\_preprocessor=dict(type='EditDataPreprocessor')*, *init\_cfg: Optional[dict] = None*)

Bases: mmedit.models.editors.stable\_diffusion.StableDiffusion

Implementation of **'**ControlNet with Stable Diffusion.

<[https://arxiv.org/abs/2302.05543>](https://arxiv.org/abs/2302.05543)'\_ (ControlNet).

#### **参数**

- **vae** (*Union[dict, nn.Module]*) –The config or module for VAE model.
- **text\_encoder** (*Union[dict, nn.Module]*) –The config or module for text encoder.
- **tokenizer** (*str*) –The **name** for CLIP tokenizer.
- **unet** (*Union[dict, nn.Module]*) –The config or module for Unet model.
- **controlnet** (*Union[dict, nn.Module]*) –The config or module for ControlNet.
- **schedule** (*Union[dict, nn.Module]*) –The config or module for diffusion scheduler.
- **test\_scheduler** (*Union[dict, nn.Module], optional*) –The config or module for diffusion scheduler in test stage (*self.infer*). If not passed, will use the same scheduler as *schedule*. Defaults to None.
- **enable\_xformers** (*bool, optional*) –Whether to use xformers. Defaults to True.
- **data\_preprocessor** (*dict, optional*) –The pre-process config of BaseDataPreprocessor. Defaults to

dict(type=' EditDataPreprocessor').

• **init\_cfg** (*dict, optional*) –The weight initialized config for BaseModule. Defaults to None/

#### **init\_weights**()

Initialize the weights. Noted that this function will only be called at train. If you want to inference with a different unet model, you can call this function manually or use *mmedit.models.editors.controlnet.controlnet\_utils.change\_base\_model* to convert the weight of Control-Net manually.

Example:  $\gg$  1. init controlnet from unet  $\gg$  init\_cfg = dict(type='init\_from\_unet')

```
>>> 2. switch controlnet weight from unet
>>> # base model is not defined, use `runwayml/stable-diffusion-v1-5`
>>> # as default
>>> init_cfg = dict(type='convert_from_unet')
>>> # base model is defined
>>> init_cfg = dict(
>>> type='convert_from_unet',
>>> base_model=dict(
>>> type='UNet2DConditionModel',
>>> from_pretrained='REPO_ID',
>>> subfolder='unet'))
```
**train\_step**(*data: dict*, *optim\_wrapper: mmengine.optim.OptimWrapperDict*) *→* Dict[str, torch.Tensor]

Train step for ControlNet model. :param data: Data sampled from dataloader. :type data: dict :param optim\_wrapper: OptimWrapperDict instance

contains OptimWrapper of generator and discriminator.

**返回** A dict of tensor for logging.

**返回类型** Dict[str, torch.Tensor]

```
val_step(data: dict) → mmedit.utils.typing.SampleList
```
Gets the generated image of given data. Calls self.data preprocessor and self.infer in order. Return the generated results which will be passed to evaluator or visualizer.

**参数 data** (*dict or tuple or list*) –Data sampled from dataset.

**返回** Generated image or image dict.

**返回类型** SampleList

**test\_step**(*data: dict*) *→* mmedit.utils.typing.SampleList

Gets the generated image of given data. Calls self.data\_preprocessor and self.infer in order. Return the generated results which will be passed to evaluator or visualizer.

**参数 data** (*dict or tuple or list*) –Data sampled from dataset.

**返回** Generated image or image dict.

**返回类型** SampleList

**static prepare\_control**(*image: Tuple[PIL.Image.Image, List[PIL.Image.Image], torch.Tensor, List[torch.Tensor]]*, *width: int*, *height: int*, *batch\_size: int*,

*num\_images\_per\_prompt: int*, *device: str*, *dtype: str*) *→* torch.Tensor

A helper function to prepare single control images.

- **image** (*Tuple[Image.Image, List[Image.Image], Tensor, List* [Tensor]]) –# noqa The input image for control.
- **batch\_size** (*int*) –The batch size of the control. The control will be repeated for *batch\_size* times.
- **num\_images\_per\_prompt** (*int*) –The number images generate for one prompt.
- **device** (*str*) –The device of the control.
- **dtype** (*str*) –The dtype of the control.

**返回** The control in torch.tensor.

#### **返回类型** Tensor

**infer**(*prompt: Union[str, List[str]]*, *height: Optional[int] = None*, *width: Optional[int] = None*, *control: Optional[Union[str, numpy.ndarray, torch.Tensor]] = None*, *controlnet\_conditioning\_scale: float = 1.0*, *num\_inference\_steps: int = 20*, *guidance\_scale: float = 7.5*, *negative\_prompt: Optional[Union[str, List[str]]] = None*, *num\_images\_per\_prompt: Optional[int] = 1*, *eta: float = 0.0*, *generator: Optional[torch.Generator] = None*, *latents: Optional[torch.FloatTensor] = None*, *return\_type='image'*, *show\_progress=True*)

Function invoked when calling the pipeline for generation.

- **prompt** (*str or List[str]*) –The prompt or prompts to guide the image generation.
- **height** (*int, Optional*) –The height in pixels of the generated image. If not passed, the height will be *self.unet\_sample\_size \* self.vae\_scale\_factor* Defaults to None.
- **width** (*int, Optional*) –The width in pixels of the generated image. If not passed, the width will be *self.unet\_sample\_size \* self.vae\_scale\_factor* Defaults to None.
- **num\_inference\_steps** (*int*) –The number of denoising steps. More denoising steps usually lead to a higher quality image at the expense of slower inference. Defaults to 50.
- **guidance\_scale** (*float*) –Guidance scale as defined in Classifier- Free Diffusion Guidance([https://arxiv.org/abs/2207.12598\)](https://arxiv.org/abs/2207.12598). Defaults to 7.5
- **negative\_prompt** (*str or List[str], optional*) –The prompt or prompts not to guide the image generation. Ignored when not using guidance (i.e., ignored if *guidance\_scale* is less than 1). Defaults to None.
- **num\_images\_per\_prompt** (*int*) –The number of images to generate per prompt. Defaults to 1.
- **eta** (*float*) –Corresponds to parameter eta (η) in the DDIM paper: [https://arxiv.org/abs/](https://arxiv.org/abs/2010.02502) [2010.02502.](https://arxiv.org/abs/2010.02502) Only applies to DDIMScheduler, will be ignored for others. Defaults to 0.0.
- **generator** (*torch.Generator, optional*) –A torch generator to make generation deterministic. Defaults to None.
- **latents** (*torch.FloatTensor, optional*) –Pre-generated noisy latents, sampled from a Gaussian distribution, to be used as inputs for image generation. Can be used to tweak the same generation with different prompts. If not provided, a latents tensor will be generated by sampling using the supplied random *generator*. Defaults to None.
- **return\_type** (*str*) –The return type of the inference results. Supported types are 'image', 'numpy', 'tensor'. If 'image' is passed, a list of PIL images will be returned. If 'numpy' is passed, a numpy array with shape  $[N, C, H, W]$  will be returned, and the value range will be same as decoder's output range. If 'tensor'is passed, the decoder's output will be returned. Defaults to 'image'.
- **返回** A dict containing the generated images and Control image.

**返回类型** dict

**abstract forward**(*\*args*, *\*\*kwargs*)

forward is not implemented now.

**class** mmedit.models.editors.**CycleGAN**(*\*args*, *buffer\_size=50*,

*loss\_config=dict(cycle\_loss\_weight=10.0, id\_loss\_weight=0.5)*, *\*\*kwargs*)

Bases: *[mmedit.models.base\\_models.BaseTranslationModel](#page-516-0)*

CycleGAN model for unpaired image-to-image translation.

Ref: Unpaired Image-to-Image Translation using Cycle-Consistent Adversarial Networks

**forward\_test**(*img*, *target\_domain*, *\*\*kwargs*)

Forward function for testing.

# **参数**

- **img** (*tensor*) –Input image tensor.
- **target\_domain** (*str*) –Target domain of output image.
- **kwargs** (*dict*) –Other arguments.
- **返回** Forward results.

**返回类型** dict

**\_get\_disc\_loss**(*outputs*)

Backward function for the discriminators.

**参数 outputs** (*dict*) –Dict of forward results.

**返回** Discriminators' loss and loss dict.

**返回类型** dict

**\_get\_gen\_loss**(*outputs*)

Backward function for the generators.

**参数 outputs** (*dict*) –Dict of forward results.

**返回** Generators' loss and loss dict.

**返回类型** dict

**\_get\_opposite\_domain**(*domain*)

Get the opposite domain respect to the input domain.

**参数 domain** (*str*) –The input domain.

**返回** The opposite domain.

**返回类型** str

**train\_step**(*data: dict*, *optim\_wrapper: mmengine.optim.OptimWrapperDict*)

Training step function.

# **参数**

- **data\_batch** (*dict*) –Dict of the input data batch.
- **optimizer** (*dict[torch.optim.Optimizer]*) –Dict of optimizers for the generators and discriminators.
- **ddp\_reducer** (Reducer | None, optional) –Reducer from ddp. It is used to prepare for backward() in ddp. Defaults to None.
- **running\_status** (*dict | None, optional*) –Contains necessary basic information for training, e.g., iteration number. Defaults to None.
- **返回** Dict of loss, information for logger, the number of samples and results for visualization.

**返回类型** dict

**test\_step**(*data: dict*) *→* mmedit.utils.typing.SampleList

Gets the generated image of given data. Same as *[val\\_step\(\)](#page-585-0)*.

**参数 data** (*dict*) –Data sampled from metric specific sampler. More detials in *Metrics* and *Evaluator*.

**返回** A list of EditDataSample contain generated results.

**返回类型** SampleList

<span id="page-585-0"></span>**val\_step**(*data: dict*) *→* mmedit.utils.typing.SampleList

Gets the generated image of given data. Same as *[val\\_step\(\)](#page-585-0)*.

**参数 data** (*dict*) –Data sampled from metric specific sampler. More detials in *Metrics* and *Evaluator*.

**返回** A list of EditDataSample contain generated results.

#### **返回类型** SampleList

**class** mmedit.models.editors.**DCGAN**(*generator: ModelType*, *discriminator: Optional[ModelType] = None*, *data\_preprocessor: Optional[Union[dict, mmengine.Config]] = None*, *generator\_steps: int = 1*, *discriminator\_steps: int = 1*, *noise\_size: Optional[int] = None*, *ema\_config: Optional[Dict] = None*, *loss\_config: Optional[Dict] = None*)

Bases: *[mmedit.models.base\\_models.BaseGAN](#page-509-0)*

Impelmentation of *Unsupervised Representation Learning with Deep Convolutional Generative Adversarial Networks*.

Paper link: [<https://arxiv.org/abs/1511.06434](https://arxiv.org/abs/1511.06434)>'\_ (DCGAN).

Detailed architecture can be found in DCGANGenerator # noqa and DCGANDiscriminator # noqa

**disc\_loss**(*disc\_pred\_fake: torch.Tensor*, *disc\_pred\_real: torch.Tensor*) *→* Tuple

Get disc loss. DCGAN use the vanilla gan loss to train the discriminator.

### **参数**

- **disc\_pred\_fake** (*Tensor*) –Discriminator's prediction of the fake images.
- **disc\_pred\_real** (*Tensor*) –Discriminator's prediction of the real images.

**返回** Loss value and a dict of log variables.

**返回类型** tuple[Tensor, dict]

**gen\_loss**(*disc\_pred\_fake: torch.Tensor*) *→* Tuple

Get gen loss. DCGAN use the vanilla gan loss to train the generator.

**参数 disc\_pred\_fake** (*Tensor*) –Discriminator's prediction of the fake images.

**返回** Loss value and a dict of log variables.

**返回类型** tuple[Tensor, dict]

**train\_discriminator**(*inputs: dict*, *data\_samples:* [mmedit.structures.EditDataSample](#page-344-0), *optimizer\_wrapper: mmengine.optim.OptimWrapper*) *→* Dict[str, torch.Tensor]

Train discriminator.

### **参数**

- **inputs** (*dict*) –Inputs from dataloader.
- **data\_samples** (*EditDataSample*) –Data samples from dataloader.
- **optim\_wrapper** (*OptimWrapper*) –OptimWrapper instance used to update model parameters.

**返回** A dict of tensor for logging.

**返回类型** Dict[str, Tensor]

**train\_generator**(*inputs: dict*, *data\_samples:* [mmedit.structures.EditDataSample](#page-344-0), *optimizer\_wrapper: mmengine.optim.OptimWrapper*) *→* Dict[str, torch.Tensor]

Train generator.

### **参数**

- **inputs** (*dict*) –Inputs from dataloader.
- **data samples** (*EditDataSample*) –Data samples from dataloader. Do not used in generator's training.
- **optim\_wrapper** (*OptimWrapper*) –OptimWrapper instance used to update model parameters.

**返回** A dict of tensor for logging.

```
返回类型 Dict[str, Tensor]
```
**class** mmedit.models.editors.**DenoisingUnet**(*image\_size*, *in\_channels=3*, *base\_channels=128*,

*resblocks\_per\_downsample=3*, *num\_timesteps=1000*, *use\_rescale\_timesteps=False*, *dropout=0*, *embedding\_channels=- 1*, *num\_classes=0*, *use\_fp16=False*, *channels\_cfg=None*, *output\_cfg=dict(mean='eps', var='learned\_range')*, *norm\_cfg=dict(type='GN', num\_groups=32)*, *act\_cfg=dict(type='SiLU', inplace=False)*, *shortcut\_kernel\_size=1*, *use\_scale\_shift\_norm=False*, *resblock\_updown=False*, *num\_heads=4*, *time\_embedding\_mode='sin'*, *time\_embedding\_cfg=None*, *resblock\_cfg=dict(type='DenoisingResBlock')*, *attention\_cfg=dict(type='MultiHeadAttention')*, *encoder\_channels=None*, *downsample\_conv=True*, *upsample\_conv=True*, *downsample\_cfg=dict(type='DenoisingDownsample')*, *upsample\_cfg=dict(type='DenoisingUpsample')*, *attention\_res=[16, 8]*, *pretrained=None*, *unet\_type="*, *down\_block\_types: Tuple[str] = (), up\_block\_types: Tuple[str] = ()*, *cross\_attention\_dim=768*, *layers\_per\_block: int = 2*)

Bases: mmengine.model.BaseModule

Denoising Unet. This network receives a diffused image  $x_t$  and current timestep t, and returns a output dict corresponding to the passed output\_cfg.

output  $cf$ g defines the number of channels and the meaning of the output. output  $cf$ g mainly contains keys of mean and var, denoting how the network outputs mean and variance required for the denoising process. For mean: 1. dict(mean='EPS'): Model will predict noise added in the

diffusion process, and the output\_dict will contain a key named eps\_t\_pred.

- 2. **dict(mean='START\_X'): Model will direct predict the mean of the** original image *x\_0*, and the output\_dict will contain a key named x\_0\_pred.
- 3. **dict(mean='X\_TM1\_PRED'): Model will predict the mean of diffused** image at *t-1* timestep, and the output dict will contain a key named x tm1 pred.

For var: 1. dict (var='FIXED\_SMALL') or dict (var='FIXED\_LARGE'): Variance in

the denoising process is regarded as a fixed value. Therefore only 'mean'will be predicted, and the output channels will equal to the input image (e.g., three channels for RGB image.)

- 2. **dict(var='LEARNED'): Model will predict** *log\_variance* **in the** denoising process, and the output\_dict will contain a key named log\_var.
- 3. **dict(var='LEARNED\_RANGE'): Model will predict an interpolation** factor and the *log\_variance* will be calculated as *factor \* upper\_bound + (1-factor) \* lower\_bound*. The output\_dict will contain a key named factor.

If var is not FIXED\_SMALL or FIXED\_LARGE, the number of output channels will be the double of input channels, where the first half part contains predicted mean values and the other part is the predicted variance values. Otherwise, the number of output channels equals to the input channels, only containing the predicted mean values.

- **image\_size** (*int | list* [*int]*) –The size of image to denoise.
- **in\_channels** (*int, optional*) –The input channels of the input image. Defaults as 3.
- **base\_channels** (*int, optional*) –The basic channel number of the generator. The other layers contain channels based on this number. Defaults to 128.
- **resblocks\_per\_downsample** (*int, optional*) –Number of ResBlock used between two downsample operations. The number of ResBlock between upsample operations will be the same value to keep symmetry. Defaults to 3.
- **num\_timesteps** (*int, optional*) –The total timestep of the denoising process and the diffusion process. Defaults to 1000.
- **use\_rescale\_timesteps** (*bool, optional*) –Whether rescale the input timesteps in range of [0, 1000]. Defaults to True.
- **dropout** (*float, optional*) –The probability of dropout operation of each ResBlock. Pass 0 to do not use dropout. Defaults as 0.
- **embedding\_channels** (*int, optional*) –The output channels of time embedding layer and label embedding layer. If not passed (or passed  $-1$ ), output channels of the embedding layers will set as four times of base\_channels. Defaults to -1.
- **num\_classes** (*int, optional*) –The number of conditional classes. If set to 0, this model will be degraded to an unconditional model. Defaults to 0.
- **channels\_cfg** (*list | dict[list], optional*) –Config for input channels of the intermedia blocks. If list is passed, each element of the list indicates the scale factor for the input channels of the current block with regard to the base\_channels. For block i, the input and output channels should be channels\_cfg[i] \* base\_channels and channels\_cfg[i+1] \* base\_channels If dict is provided, the key of the dict should be the output scale and corresponding value should be a list to define channels. Default: Please refer to \_defualt\_channels\_cfg.
- **output\_cfg** (*dict, optional*) –Config for output variables. Defaults to dict(mean='eps', var='learned\_range').
- **norm\_cfg** (*dict, optional*) –The config for normalization layers. Defaults to dict(type='GN', num\_groups=32).
- **act\_cfg** (*dict, optional*) –The config for activation layers. Defaults to dict(type='SiLU', inplace=False).
- **shortcut\_kernel\_size** (*int, optional*) –The kernel size for shortcut conv in ResBlocks. The value of this argument will overwrite the default value of *resblock\_cfg*. Defaults to *3*.
- **use\_scale\_shift\_norm** (*bool, optional*) –Whether perform scale and shift after normalization operation. Defaults to True.
- **num\_heads** (*int, optional*) –The number of attention heads. Defaults to 4.
- **time\_embedding\_mode** (*str, optional*) –Embedding method of time\_embedding. Defaults to 'sin'.
- **time\_embedding\_cfg** (*dict, optional*) –Config for time\_embedding. Defaults to None.
- **resblock\_cfg** (*dict, optional*) –Config for ResBlock. Defaults to dict(type='DenoisingResBlock').
- **attention\_cfg** (*dict, optional*) –Config for attention operation. Defaults to dict(type='MultiHeadAttention').
- **upsample\_conv** (*bool, optional*) –Whether use conv in upsample block. Defaults to True.
- **downsample\_conv** (*bool, optional*) –Whether use conv operation in downsample block. Defaults to True.
- **upsample\_cfg** (*dict, optional*) –Config for upsample blocks. Defaults to dict(type='DenoisingDownsample').
- **downsample\_cfg** (*dict, optional*) –Config for downsample blocks. Defaults to dict(type='DenoisingUpsample').
- **attention\_res** (*int | list[int], optional*) –Resolution of feature maps to apply attention operation. Defaults to [16, 8].
- **pretrained** (*str | dict, optional*) –Path for the pretrained model or dict containing information for pretained models whose necessary key is 'ckpt\_path'. Besides, you can also provide 'prefix' to load the generator part from the whole state dict. Defaults to None.

### **\_default\_channels\_cfg**

### **forward**(*x\_t*, *t*, *encoder\_hidden\_states=None*, *label=None*, *return\_noise=False*)

Forward function. :param x\_t: Diffused image at timestep *t* to denoise. :type x\_t: torch.Tensor :param t: Current timestep. :type t: torch.Tensor :param label: You can directly give a

batch of label through a torch.Tensor or offer a callable function to sample a batch of label data. Otherwise, the None indicates to use the default label sampler.

- **参数 return\_noise** (*bool, optional*) –If True, inputted x\_t and t will be returned in a dict with output desired by output\_cfg. Defaults to False.
- **返回** If not return\_noise

**返回类型** torch.Tensor | dict

### **init\_weights**(*pretrained=None*)

Init weights for models.

We just use the initialization method proposed in the original paper.

**参数 pretrained** (*str, optional*) –Path for pretrained weights. If given None, pretrained weights will not be loaded. Defaults to None.

# **convert\_to\_fp16**()

Convert the precision of the model to float16.

### **convert\_to\_fp32**()

Convert the precision of the model to float32.

**class** mmedit.models.editors.**ContextualAttentionModule**(*unfold\_raw\_kernel\_size=4*, *unfold\_raw\_stride=2*, *unfold\_raw\_padding=1*, *unfold\_corr\_kernel\_size=3*, *unfold\_corr\_stride=1*, *unfold\_corr\_dilation=1*, *unfold\_corr\_padding=1*, *scale=0.5*, *fuse\_kernel\_size=3*, *softmax\_scale=10*, *return\_attention\_score=True*)

Bases: mmengine.model.BaseModule

Contexture attention module.

The details of this module can be found in: Generative Image Inpainting with Contextual Attention

### **参数**

- **unfold\_raw\_kernel\_size** (*int*) –Kernel size used in unfolding raw feature. Default: 4.
- **unfold\_raw\_stride** (*int*) –Stride used in unfolding raw feature. Default: 2.
- **unfold\_raw\_padding** (*int*) –Padding used in unfolding raw feature. Default: 1.
- **unfold\_corr\_kernel\_size** (*int*) –Kernel size used in unfolding context for computing correlation maps. Default: 3.
- **unfold\_corr\_stride** (*int*) –Stride used in unfolding context for computing correlation maps. Default: 1.
- **unfold\_corr\_dilation** (*int*) –Dilation used in unfolding context for computing correlation maps. Default: 1.
- **unfold\_corr\_padding** (*int*) –Padding used in unfolding context for computing correlation maps. Default: 1.
- **scale** (*float*) –The resale factor used in resize input features. Default: 0.5.
- **fuse\_kernel\_size** (*int*) –The kernel size used in fusion module. Default: 3.
- **softmax\_scale** (*float*) –The scale factor for softmax function. Default: 10.
- **return\_attention\_score** (*bool*) –If True, the attention score will be returned. Default: True.

### **forward**(*x*, *context*, *mask=None*)

Forward Function.

### **参数**

• **x** (*torch.Tensor*) –Tensor with shape (n, c, h, w).

- **context** (*torch.Tensor*) –Tensor with shape (n, c, h, w).
- **mask** (*torch.Tensor*) –Tensor with shape (n, 1, h, w). Default: None.

**返回** Features after contextural attention.

**返回类型** tuple(torch.Tensor)

#### **patch\_correlation**(*x*, *kernel*)

Calculate patch correlation.

# **参数**

- **x** (*torch.Tensor*) –Input tensor.
- **kernel** (*torch.Tensor*) –Kernel tensor.

**返回** Tensor with shape of (n, l, h, w).

**返回类型** torch.Tensor

### **patch\_copy\_deconv**(*attention\_score*, *context\_filter*)

Copy patches using deconv.

# **参数**

- **attention\_score** (*torch.Tensor*) –Tensor with shape of (n, l , h, w).
- **context\_filter** (*torch.Tensor*) –Filter kernel.
- **返回** Tensor with shape of (n, c, h, w).

**返回类型** torch.Tensor

### **fuse\_correlation\_map**(*correlation\_map*, *h\_unfold*, *w\_unfold*)

Fuse correlation map.

This operation is to fuse correlation map for increasing large consistent correlation regions.

The mechanism behind this op is simple and easy to understand. A standard 'Eye' matrix will be applied as a filter on the correlation map in horizontal and vertical direction.

The shape of input correlation map is (n, h\_unfold\*w\_unfold, h, w). When adopting fusing, we will apply convolutional filter in the reshaped feature map with shape of  $(n, 1, h_{\text{unfold}}*w_{\text{hold}}, h*w)$ .

A simple specification for horizontal direction is shown below:

(h, (h, (h, (h,  $0)$  1) 2) 3) ... (h, 0)  $(h, 1)$  1  $(h, 2)$  1  $(h, 3)$  1 ...

**calculate\_unfold\_hw**(*input\_size*, *kernel\_size=3*, *stride=1*, *dilation=1*, *padding=0*)

Calculate (h, w) after unfolding.

The official implementation of *unfold* in pytorch will put the dimension (h, w) into *L*. Thus, this function is just to calculate the (h, w) according to the equation in: <https://pytorch.org/docs/stable/nn.html#torch.nn.Unfold>

```
calculate_overlap_factor(attention_score)
```
Calculate the overlap factor after applying deconv.

```
参数 attention_score (torch.Tensor) –The attention score with shape of (n, c, h, w).
```
**返回** The overlap factor will be returned.

**返回类型** torch.Tensor

#### **mask\_correlation\_map**(*correlation\_map*, *mask*)

Add mask weight for correlation map.

Add a negative infinity number to the masked regions so that softmax function will result in 'zero' in those regions.

#### **参数**

- **correlation\_map** (*torch.Tensor*) –Correlation map with shape of (n, h\_unfold\*w\_unfold, h\_map, w\_map).
- **mask** (*torch. Tensor*) Mask tensor with shape of  $(n, c, h, w)$ . '1' in the mask indicates masked region while '0' indicates valid region.

**返回** Updated correlation map with mask.

**返回类型** torch.Tensor

**im2col**(*img*, *kernel\_size*, *stride=1*, *padding=0*, *dilation=1*, *normalize=False*, *return\_cols=False*)

Reshape image-style feature to columns.

This function is used for unfold feature maps to columns. The details of this function can be found in: <https://pytorch.org/docs/1.1.0/nn.html?highlight=unfold#torch.nn.Unfold>

- **img** (*torch.Tensor*) –Features to be unfolded. The shape of this feature should be (n, c, h, w).
- **kernel** size (*int*) –In this function, we only support square kernel with same height and width.
- **stride** (*int*) –Stride number in unfolding. Default: 1.
- **padding** (*int*) –Padding number in unfolding. Default: 0.
- **dilation** (*int*) –Dilation number in unfolding. Default: 1.
- **normalize** (*bool*) –If True, the unfolded feature will be normalized. Default: False.
- **return** cols (*bool*) –The official implementation in PyTorch of unfolding will return features with shape of (n, c\*\$prod{kernel\_size}\$, L). If True, the features will be reshaped to (n, L, c, kernel\_size, kernel\_size). Otherwise, the results will maintain the shape as the official implementation.
- **返回** Unfolded columns. If *return\_cols* is True, the shape of output tensor is *(n, L, c, kernel\_size, kernel\_size)*. Otherwise, the shape will be *(n, c\*\$prod{kernel\_size}\$, L)*.

### **返回类型** torch.Tensor

**class** mmedit.models.editors.**ContextualAttentionNeck**(*in\_channels*, *conv\_type='conv'*,

*conv\_cfg=None*, *norm\_cfg=None*, *act\_cfg=dict(type='ELU')*, *contextual\_attention\_args=dict(softmax\_scale=10.0)*, *\*\*kwargs*)

Bases: mmengine.model.BaseModule

Neck with contextual attention module.

### **参数**

- **in\_channels** (*int*) –The number of input channels.
- **conv\_type** (*str*) –The type of conv module. In DeepFillv1 model, the *conv\_type* should be 'conv'. In DeepFillv2 model, the *conv\_type* should be 'gated\_conv'.
- **conv\_cfg** (*dict | None*) –Config of conv module. Default: None.
- **norm\_cfg** (*dict | None*) –Config of norm module. Default: None.
- **act\_cfg** (*dict | None*) Config of activation layer. Default: dict(type=' ELU').
- **contextual\_attention\_args** (*dict*) –Config of contextual attention module. Default: dict(softmax\_scale=10.).
- **kwargs** (*keyword arguments*) –

#### **\_conv\_type**

#### **forward**(*x*, *mask*)

Forward Function.

### **参数**

- **x** (*torch.Tensor*) –Input tensor with shape of (n, c, h, w).
- **mask** (*torch.Tensor*) –Input tensor with shape of (n, 1, h, w).

**返回** Output tensor with shape of  $(n, c, h', w')$ .

**返回类型** torch.Tensor

```
class mmedit.models.editors.DeepFillDecoder(in_channels, conv_type='conv', norm_cfg=None,
                                                          act_cfg=dict(type='ELU'),
                                                          out_act_cfg=dict(type='clip', min=- 1.0, max=1.0),
                                                          channel_factor=1.0, **kwargs)
```
Bases: mmengine.model.BaseModule

Decoder used in DeepFill model.

This implementation follows: Generative Image Inpainting with Contextual Attention

**参数**

- **in\_channels** (*int*) –The number of input channels.
- **conv\_type** (*str*) –The type of conv module. In DeepFillv1 model, the *conv\_type* should be 'conv'. In DeepFillv2 model, the *conv\_type* should be 'gated\_conv'.
- **norm\_cfg** (*dict*) –Config dict to build norm layer. Default: None.
- $act_cfg$  ( $dict$ ) –Config dict for activation layer, "elu" by default.
- **out\_act\_cfg** (*dict*) –Config dict for output activation layer. Here, we provide commonly used *clamp* or *clip* operation.
- **channel\_factor** (*float*) –The scale factor for channel size. Default: 1.
- **kwargs** (*keyword arguments*) –

**\_conv\_type**

**forward**(*input\_dict*)

Forward Function.

**参数 input\_dict** (*dict | torch.Tensor*) –Input dict with middle features or torch.Tensor.

**返回** Output tensor with shape of (n, c, h, w).

**返回类型** torch.Tensor

**class** mmedit.models.editors.**DeepFillEncoder**(*in\_channels=5*, *conv\_type='conv'*, *norm\_cfg=None*, *act\_cfg=dict(type='ELU')*, *encoder\_type='stage1'*, *channel\_factor=1.0*, *\*\*kwargs*)

Bases: mmengine.model.BaseModule

Encoder used in DeepFill model.

This implementation follows: Generative Image Inpainting with Contextual Attention

**参数** 

• **in\_channels** (*int*) –The number of input channels. Default: 5.

- **conv** type  $(str)$  –The type of conv module. In DeepFillv1 model, the *conv* type should be 'conv'. In DeepFillv2 model, the *conv\_type* should be 'gated\_conv'.
- **norm\_cfg** (*dict*) –Config dict to build norm layer. Default: None.
- $act_cfg$  ( $dict$ ) –Config dict for activation layer, "elu" by default.
- **encoder\_type** (*str*) –Type of the encoder. Should be one of ['stage1', 'stage2\_conv' , 'stage2\_attention']. Default: 'stage1'.
- **channel\_factor** (*float*) –The scale factor for channel size. Default: 1.
- **kwargs** (*keyword arguments*) –

#### **\_conv\_type**

#### **forward**(*x*)

Forward Function.

**参数 x** (*torch.Tensor*) –Input tensor with shape of (n, c, h, w).

**返回** Output tensor with shape of  $(n, c, h', w')$ .

### **返回类型** torch.Tensor

**class** mmedit.models.editors.**DeepFillRefiner**(*encoder\_attention=dict(type='DeepFillEncoder',*

*encoder\_type='stage2\_attention')*, *encoder\_conv=dict(type='DeepFillEncoder', encoder\_type='stage2\_conv')*, *dilation\_neck=dict(type='GLDilationNeck', in\_channels=128, act\_cfg=dict(type='ELU'))*, *contextual\_attention=dict(type='ContextualAttentionNeck', in\_channels=128)*, *decoder=dict(type='DeepFillDecoder', in\_channels=256)*)

Bases: mmengine.model.BaseModule

Refiner used in DeepFill model.

This implementation follows: Generative Image Inpainting with Contextual Attention.

- **encoder\_attention** (*dict*) –Config dict for encoder used in branch with contextual attention module.
- **encoder\_conv** (*dict*) –Config dict for encoder used in branch with just convolutional operation.
- **dilation\_neck** (*dict*) –Config dict for dilation neck in branch with just convolutional operation.
- **contextual\_attention** (*dict*) –Config dict for contextual attention neck.
- **decoder** (*dict*) –Config dict for decoder used to fuse and decode features.

# **forward**(*x*, *mask*)

Forward Function.

# **参数**

- **x** (*torch.Tensor*) –Input tensor with shape of (n, c, h, w).
- **mask** (*torch.Tensor*) –Input tensor with shape of (n, 1, h, w).

**返回** Output tensor with shape of  $(n, c, h', w')$ .

### **返回类型** torch.Tensor

```
class mmedit.models.editors.DeepFillv1Discriminators(global_disc_cfg, local_disc_cfg)
```
Bases: mmengine.model.BaseModule

Discriminators used in DeepFillv1 model.

In DeepFillv1 model, the discriminators are independent without any concatenation like Global&Local model. Thus, we call this model *DeepFillv1Discriminators*. There exist a global discriminator and a local discriminator with global and local input respectively.

The details can be found in: Generative Image Inpainting with Contextual Attention.

### **参数**

- **global\_disc\_cfg** (*dict*) –Config dict for global discriminator.
- **local\_disc\_cfg** (*dict*) –Config dict for local discriminator.

### **forward**(*x*)

Forward function.

**参数 x** (*tuple[torch.Tensor]*) –Contains global image and the local image patch.

**返回** Contains the prediction from discriminators in global image and local image patch.

**返回类型** tuple[torch.Tensor]

### **init\_weights**()

Init weights for models.

```
class mmedit.models.editors.DeepFillv1Inpaintor(data_preprocessor: dict, encdec: dict,
                                                                disc=None, loss_gan=None, loss_gp=None,
                                                                loss_disc_shift=None,
                                                                loss_composed_percep=None,
                                                                loss_out_percep=False, loss_l1_hole=None,
                                                                loss_l1_valid=None, loss_tv=None,
                                                               stage1_loss_type=None,
                                                               stage2_loss_type=None, train_cfg=None,
                                                                test_cfg=None, init_cfg: Optional[dict] =
                                                               None)
     Bases: mmedit.models.base_models.TwoStageInpaintor
```
Inpaintor for deepfillv1 method.

This inpaintor is implemented according to the paper: Generative image inpainting with contextual attention Importantly, this inpaintor is an example for using custom training schedule based on *TwoStageInpaintor*. The training pipeline of deepfillv1 is as following:

```
if cur_iter < iter_tc:
    update generator with only l1 loss
else:
    update discriminator
    if cur_iter > iter_td:
        update generator with l1 loss and adversarial loss
```
The new attribute *cur\_iter* is added for recording current number of iteration. The *train\_cfg* contains the setting of the training schedule:

```
train_cfg = dict(
   start_iter=0,
   disc_step=1,
    iter_tc=90000,
    iter_td=100000
)
```
*iter\_tc* and *iter\_td* correspond to the notation  $T_C$  and  $T_D$  of the original paper.

- **generator** (*dict*) –Config for encoder-decoder style generator.
- **disc** (*dict*) –Config for discriminator.
- **loss\_gan** (*dict*) –Config for adversarial loss.
- **loss\_gp** (*dict*) –Config for gradient penalty loss.
- loss disc shift (*dict*) –Config for discriminator shift loss.
- **loss** composed percep (*dict*) –Config for perceptual and style loss with composed image as input.
- **loss\_out\_percep** (*dict*) –Config for perceptual and style loss with direct output as input.
- **loss\_l1\_hole** (*dict*) –Config for l1 loss in the hole.
- **loss\_l1\_valid** (*dict*) –Config for l1 loss in the valid region.
- **loss\_tv** (*dict*) –Config for total variation loss.
- **train\_cfg** (*dict*) –Configs for training scheduler. *disc\_step* must be contained for indicates the discriminator updating steps in each training step.
- **test\_cfg** (*dict*) –Configs for testing scheduler.
- **init\_cfg** (*dict, optional*) –Initialization config dict.

#### **forward\_train\_d**(*data\_batch*, *is\_real*, *is\_disc*)

Forward function in discriminator training step.

In this function, we modify the default implementation with only one discriminator. In DeepFillv1 model, they use two separated discriminators for global and local consistency.

**参数**

- **data\_batch** (*torch.Tensor*) –Batch of real data or fake data.
- **is\_real** (*bool*) –If True, the gan loss will regard this batch as real data. Otherwise, the gan loss will regard this batch as fake data.
- **is\_disc** (*bool*) –If True, this function is called in discriminator training step. Otherwise, this function is called in generator training step. This will help us to compute different types of adversarial loss, like LSGAN.

**返回** Contains the loss items computed in this function.

**返回类型** dict

**two\_stage\_loss**(*stage1\_data*, *stage2\_data*, *gt*, *mask*, *masked\_img*)

Calculate two-stage loss.

- **stage1\_data** (*dict*) –Contain stage1 results.
- **stage2\_data** (*dict*) –Contain stage2 results.
- **gt** (*torch.Tensor*) –Ground-truth image.
- **mask** (*torch.Tensor*) –Mask image.
- **masked img** (*torch.Tensor*) –Composition of mask image and ground-truth image.
- **返回** Dict contains the results computed within this function for visualization and dict contains the loss items computed in this function.

**返回类型** tuple(dict)

**calculate\_loss\_with\_type**(*loss\_type*, *fake\_res*, *fake\_img*, *gt*, *mask*, *prefix='stage1\_'*, *fake\_local=None*) Calculate multiple types of losses.

## **参数**

- **loss\_type** (*str*) –Type of the loss.
- **fake\_res** (*torch.Tensor*) –Direct results from model.
- **fake\_img** (*torch.Tensor*) –Composited results from model.
- **gt** (*torch.Tensor*) –Ground-truth tensor.
- **mask** (*torch.Tensor*) –Mask tensor.
- **prefix** (*str, optional*) –Prefix for loss name. Defaults to 'stage1\_'. # noqa
- **fake\_local** (*torch.Tensor, optional*) –Local results from model. Defaults to None.

**返回** Contain loss value with its name.

**返回类型** dict

#### **train\_step**(*data: List[dict]*, *optim\_wrapper*)

Train step function.

In this function, the inpaintor will finish the train step following the pipeline:

- 1. get fake res/image
- 2. optimize discriminator (if have)
- 3. optimize generator

If  $self.train_cfg.disc\_step > 1$ , the train step will contain multiple iterations for optimizing discriminator with different input data and only one iteration for optimizing gerator after *disc\_step* iterations for discriminator.

#### **参数**

- **data** (*List[dict]*) –Batch of data as input.
- **optim\_wrapper** (*dict[torch.optim.Optimizer]*) –Dict with optimizers for generator and discriminator (if have).

**返回** Dict with loss, information for logger, the number of samples and results for visualization.

**返回类型** dict

**class** mmedit.models.editors.**DeepFillEncoderDecoder**(*stage1=dict(type='GLEncoderDecoder', encoder=dict(type='DeepFillEncoder'), decoder=dict(type='DeepFillDecoder', in\_channels=128), dilation\_neck=dict(type='GLDilationNeck', in\_channels=128, act\_cfg=dict(type='ELU')))*, *stage2=dict(type='DeepFillRefiner')*, *return\_offset=False*)

Bases: mmengine.model.BaseModule

Two-stage encoder-decoder structure used in DeepFill model.

The details are in: Generative Image Inpainting with Contextual Attention

### **参数**

- **stage1** (*dict*) –Config dict for building stage1 model. As DeepFill model uses Global&Local model as baseline in first stage, the stage1 model can be easily built with *GLEncoderDecoder*.
- **stage2** (*dict*) –Config dict for building stage2 model.
- **return\_offset** (*bool*) –Whether to return offset feature in contextual attention module. Default: False.

### **forward**(*x*)

Forward function.

- **参数 x** (*torch.Tensor*) –This input tensor has the shape of (n, 5, h, w). In channel dimension, we concatenate [masked\_img, ones, mask] as DeepFillv1 models do.
- **返回** The first two item is the results from first and second stage. If set *return\_offset* as True, the offset will be returned as the third item.

**返回类型** tuple[torch.Tensor]

### **init\_weights**()

Init weights for models.

**class** mmedit.models.editors.**DIC**(*generator*, *pixel\_loss*, *align\_loss*, *discriminator=None*, *gan\_loss=None*, *feature\_loss=None*, *train\_cfg=None*, *test\_cfg=None*, *init\_cfg=None*, *data\_preprocessor=None*)

Bases: mmedit.models.editors.srgan.SRGAN

DIC model for Face Super-Resolution.

**Paper: Deep Face Super-Resolution with Iterative Collaboration between** Attentive Recovery and Landmark Estimation.

# **参数**

- **generator** (*dict*) –Config for the generator.
- **pixel\_loss** (*dict*) –Config for the pixel loss.
- **align\_loss** (*dict*) –Config for the align loss.
- **discriminator** (*dict*) –Config for the discriminator. Default: None.
- **gan\_loss** (*dict*) –Config for the gan loss. Default: None.
- **feature\_loss** (*dict*) –Config for the feature loss. Default: None.
- **train\_cfg** (*dict*) –Config for train. Default: None.
- **test\_cfg** (*dict*) –Config for testing. Default: None.
- **init\_cfg** (*dict, optional*) –The weight initialized config for BaseModule. Default: None.
- **data\_preprocessor** (*dict, optional*) –The pre-process config of BaseDataPreprocessor. Default: None.

**forward\_tensor**(*inputs*, *data\_samples=None*, *training=False*)

Forward tensor. Returns result of simple forward.

### **参数**

- **inputs** (*torch.Tensor*) –batch input tensor collated by data\_preprocessor.
- **data\_samples** (*List[BaseDataElement], optional*) –data samples collated by data\_preprocessor.
- **training** (*bool*) –Whether is training. Default: False.

### **返回**

**results of forward inference and** forward train.

**返回类型** (Tensor | Tuple[List[Tensor]])

### **if\_run\_g**()

Calculates whether need to run the generator step.

### **if\_run\_d**()

Calculates whether need to run the discriminator step.

### **g\_step**(*batch\_outputs*, *batch\_gt\_data*)

G step of GAN: Calculate losses of generator.

### **参数**

• **batch\_outputs** (*Tensor*) –Batch output of generator.

• **batch\_gt\_data** (*Tensor*) –Batch GT data.

**返回** Dict of losses.

**返回类型** dict

```
train_step(data: List[dict], optim_wrapper: mmengine.optim.OptimWrapperDict) → Dict[str, torch.Tensor]
     Train step of GAN-based method.
```
**参数**

- **data** (*List[dict]*) –Data sampled from dataloader.
- **optim\_wrapper** (*OptimWrapper*) –OptimWrapper instance used to update model parameters.

**返回** A dict of tensor for logging.

**返回类型** Dict[str, torch.Tensor]

**static extract\_gt\_data**(*data\_samples*)

extract gt data from data samples.

**参数 data\_samples** (*list*) –List of EditDataSample.

**返回** Extract gt data.

**返回类型** Tensor

**class** mmedit.models.editors.**DICNet**(*in\_channels*, *out\_channels*, *mid\_channels*, *num\_blocks=6*, *hg\_mid\_channels=256*, *hg\_num\_keypoints=68*, *num\_steps=4*,

*upscale\_factor=8*, *detach\_attention=False*, *prelu\_init=0.2*, *num\_heatmaps=5*, *num\_fusion\_blocks=7*)

Bases: mmengine.model.BaseModule

DIC network structure for face super-resolution.

```
Paper: Deep Face Super-Resolution with Iterative Collaboration between Attentive Recovery and Land-
     mark Estimation
```
- **in\_channels** (*int*) –Number of channels in the input image
- **out** channels (*int*) –Number of channels in the output image
- **mid\_channels** (*int*) –Channel number of intermediate features. Default: 64
- **num\_blocks** (*tuple[int]*) –Block numbers in the trunk network. Default: 6
- **hg\_mid\_channels** (*int*) –Channel number of intermediate features of HourGlass. Default: 256
- **hg\_num\_keypoints** (*int*) –Keypoint number of HourGlass. Default: 68
- **num** steps (*int*) –Number of iterative steps. Default: 4
- **upscale\_factor** (*int*) –Upsampling factor. Default: 8
- **detach\_attention** (*bool*) –Detached from the current tensor for heatmap or not.
- **prelu\_init** (*float*) –*init* of PReLU. Default: 0.2
- **num\_heatmaps** (*int*) –Number of heatmaps. Default: 5
- **num\_fusion\_blocks** (*int*) –Number of fusion blocks. Default: 7

### **forward**(*x*)

Forward function.

**参数 x** (*Tensor*) –Input tensor.

**返回** Forward results. sr\_outputs (list[Tensor]): forward sr results. heatmap\_outputs (list[Tensor]): forward heatmap results.

**返回类型** Tensor

<span id="page-604-0"></span>**class** mmedit.models.editors.**FeedbackBlock**(*mid\_channels*, *num\_blocks*, *upscale\_factor*, *padding=2*, *prelu\_init=0.2*)

Bases: torch.nn.Module

Feedback Block of DIC.

It has a style of:

```
----- Module ----->
          \wedge \qquad \qquad \qquad \qquad \qquad \qquad \qquad \qquad \qquad \qquad \qquad \qquad \qquad \qquad \qquad \qquad \qquad \qquad \qquad \qquad \qquad \qquad \qquad \qquad \qquad \qquad \qquad \qquad \qquad \qquad \qquad \qquad \qquad \qquad \qquad \qquad|____________|
```
**参数**

- **mid\_channels** (*int*) –Number of channels in the intermediate features.
- **num\_blocks** (*int*) –Number of blocks.
- **upscale\_factor** (*int*) –upscale factor.
- **padding** (*int*) –Padding size. Default: 2.
- **prelu\_init** (*float*) –*init* of PReLU. Default: 0.2

### **forward**(*x*)

Forward function.

**参数 x** (*Tensor*) –Input tensor with shape (n, c, h, w).

**返回** Forward results.

# **返回类型** Tensor

```
class mmedit.models.editors.FeedbackBlockCustom(in_channels, mid_channels, num_blocks,
                                                          upscale_factor)
```
#### Bases: *[FeedbackBlock](#page-604-0)*

Custom feedback block, will be used as the first feedback block.

# **参数**

- **in** channels (*int*) –Number of channels in the input features.
- **mid\_channels** (*int*) –Number of channels in the intermediate features.
- **num\_blocks** (*int*) –Number of blocks.
- **upscale\_factor** (*int*) –upscale factor.

# **forward**(*x*)

Forward function.

**参数 x** (*Tensor*) –Input tensor with shape (n, c, h, w).

**返回** Forward results.

# **返回类型** Tensor

**class** mmedit.models.editors.**FeedbackBlockHeatmapAttention**(*mid\_channels*, *num\_blocks*,

*upscale\_factor*, *num\_heatmaps*, *num\_fusion\_blocks*, *padding=2*, *prelu\_init=0.2*)

#### Bases: *[FeedbackBlock](#page-604-0)*

Feedback block with HeatmapAttention.

### **参数**

- **in\_channels** (*int*) –Number of channels in the input features.
- **mid\_channels** (*int*) –Number of channels in the intermediate features.
- **num\_blocks** (*int*) –Number of blocks.
- **upscale\_factor** (*int*) –upscale factor.
- **padding** (*int*) –Padding size. Default: 2.
- **prelu\_init** (*float*) –*init* of PReLU. Default: 0.2

**forward**(*x*, *heatmap*)

Forward function.

• **x** (*Tensor*) –Input feature tensor.

• **heatmap** (*Tensor*) –Input heatmap tensor.

**返回** Forward results.

**返回类型** Tensor

**class** mmedit.models.editors.**LightCNN**(*in\_channels*)

Bases: mmengine.model.BaseModule

LightCNN discriminator with input size 128 x 128.

It is used to train DICGAN.

**参数 in\_channels** (*int*) –Channel number of inputs.

### **forward**(*x*)

Forward function.

**参数 x** (*Tensor*) –Input tensor.

**返回** Forward results.

**返回类型** Tensor

**init\_weights**(*pretrained=None*, *strict=True*)

Init weights for models.

### **参数**

- **pretrained** (*str, optional*) –Path for pretrained weights. If given None, pretrained weights will not be loaded. Defaults to None.
- **strict** (*boo, optional*) –Whether strictly load the pretrained model. Defaults to True.

**class** mmedit.models.editors.**MaxFeature**(*in\_channels*, *out\_channels*, *kernel\_size=3*, *stride=1*, *padding=1*, *filter\_type='conv2d'*)

Bases: torch.nn.Module

Conv2d or Linear layer with max feature selector.

**Generate feature maps with double channels, split them and select the max** feature.

- **in\_channels** (*int*) –Channel number of inputs.
- **out\_channels** (*int*) –Channel number of outputs.
- **kernel\_size** (*int or tuple*) –Size of the convolving kernel.
- **stride** (*int or tuple, optional*) –Stride of the convolution. Default: 1
- **padding** (*int or tuple, optional*) –Zero-padding added to both sides of the input. Default: 1
- **filter\_type** (*str*) –Type of filter. Options are 'conv2d'and 'linear'. Default: 'conv2d'.

# **forward**(*x*)

Forward function.

**参数 x** (*Tensor*) –Input tensor.

**返回** Forward results.

### **返回类型** Tensor

**class** mmedit.models.editors.**DIM**(*data\_preprocessor*, *backbone*, *refiner=None*, *train\_cfg=None*, *test\_cfg=None*, *loss\_alpha=None*, *loss\_comp=None*, *loss\_refine=None*, *init\_cfg: Optional[dict] = None*)

Bases: *[mmedit.models.base\\_models.BaseMattor](#page-514-0)*

Deep Image Matting model.

<https://arxiv.org/abs/1703.03872>

**备注:** For (self.train\_cfg.train\_backbone, self.train\_cfg.train\_refiner):

- (True, False) corresponds to the encoder-decoder stage in the paper.
- (False, True) corresponds to the refinement stage in the paper.
- (True, True) corresponds to the fine-tune stage in the paper.

- **data\_preprocessor** (*dict, optional*) –Config of data pre-processor.
- **backbone** (*dict*) –Config of backbone.
- **refiner** (*dict*) –Config of refiner.
- **loss\_alpha** (*dict*) –Config of the alpha prediction loss. Default: None.
- **loss\_comp** (*dict*) –Config of the composition loss. Default: None.
- **loss\_refine** (*dict*) –Config of the loss of the refiner. Default: None.
- **train\_cfg** (*dict*) –Config of training. In train\_cfg, train\_backbone should be specified. If the model has a refiner, train\_refiner should be specified.
- **test\_cfg** (*dict*) –Config of testing. In test\_cfg, If the model has a refiner, train refiner should be specified.

• **init\_cfg** (*dict, optional*) –The weight initialized config for BaseModule. Default: None.

### **property with\_refiner**

Whether the matting model has a refiner.

### **init\_weights**()

Initialize the model network weights.

#### **train**(*mode=True*)

Mode switcher.

**参数 mode** (*bool*) –whether to set training mode (True) or evaluation mode (False). Default: True.

### **freeze\_backbone**()

Freeze the backbone and only train the refiner.

**\_forward**(*x: torch.Tensor*, *\**, *refine: bool = True*) *→* Tuple[torch.Tensor, torch.Tensor]

Raw forward function.

### **参数**

- **x** (*torch.Tensor*) –Concatenation of merged image and trimap with shape (N, 4, H, W)
- **refine** (*bool*) –if forward through refiner

**返回** pred\_alpha, with shape (N, 1, H, W) torch.Tensor: pred\_refine, with shape (N, 4, H, W)

**返回类型** torch.Tensor

### **\_forward\_test**(*inputs*)

Forward to get alpha prediction.

#### **\_forward\_train**(*inputs*, *data\_samples*)

Defines the computation performed at every training call.

### **参数**

- **inputs** (*torch.Tensor*) –Concatenation of normalized image and trimap shape (N, 4, H, W)
- **data\_samples** (*list[EditDataSample]*) –Data samples containing: gt\_alpha (Tensor): Ground-truth of alpha

shape  $(N, 1, H, W)$ , normalized to 0 to 1.

**– gt\_fg (Tensor): Ground-truth of foreground** shape (N, C, H, W), normalized to 0 to 1.

**– gt\_bg (Tensor): Ground-truth of background** shape (N, C, H, W), normalized to 0 to 1.

**返回** Contains the loss items and batch information.

**返回类型** dict

**class** mmedit.models.editors.**ClipWrapper**(*clip\_type*, *\*args*, *\*\*kwargs*)

Bases: torch.nn.Module

Clip Models wrapper.

We provide wrappers for the clip models of openai and mlfoundations, where the user can specify clip\_type as clip or open\_clip, and then initialize a clip model using the same arguments as in the original codebase. The following clip models settings are provided in the official repo of disco diffusion:

Setting | Source | Arguments | # noqa **|:-----------------------------:|**———–

**|--------------------------------------------------------------|** # noqa | ViTB32 | clip | name='ViT-B/32', jit=False | # noqa | ViTB16 | clip | name=' ViT-B/16', jit=False | # noqa | ViTL14 | clip | name=' ViT-L/14', jit=False | # noqa | ViTL14\_336px | clip | name='[ViT-L/14@336px](mailto:name=)', jit=False | # noqa | RN50 | clip | name='RN50', jit=False | # noqa | RN50x4 | clip | name=' RN50x4', jit=False | # noqa | RN50x16 | clip | name=' RN50x16' , jit=False | # noqa | RN50x64 | clip | name='RN50x64', jit=False | # noqa | RN101 | clip | name='RN101', jit=False | # noqa | ViTB32\_laion2b\_e16 | open\_clip | name='ViT-B-32', pretrained='laion2b\_e16'| # noqa  $|$  ViTB32 laion400m e31 | open clip | model name='ViT-B-32', pretrained='laion400m e31' | # noqa | ViTB32\_laion400m\_32 | open\_clip | model\_name='ViT-B-32', pretrained=' laion400m\_e32' | # noqa | ViTB32quickgelu\_laion400m\_e31 | open\_clip | model\_name='ViT-B-32-quickgelu', pretrained=' laion400m e31' | # noqa | ViTB32quickgelu laion400m e32 | open clip | model name='ViT-B-32-quickgelu' , pretrained='laion400m\_e32'| # noqa | ViTB16\_laion400m\_e31 | open\_clip | model\_name='ViT-B-16', pretrained='laion400m\_e31' |# noqa | ViTB16\_laion400m\_e32 | open\_clip | model\_name='ViT-B-16', pretrained='laion400m\_e32' |# noqa | RN50\_yffcc15m | open\_clip | model\_name='RN50', pretrained=' yfcc15m' | # noqa | RN50\_cc12m | open\_clip | model\_name='RN50', pretrained='cc12m' | # noqa | RN50\_quickgelu\_yfcc15m | open\_clip | model\_name='RN50-quickgelu', pretrained='yfcc15m' |# noqa | RN50\_quickgelu\_cc12m | open\_clip | model\_name='RN50-quickgelu', pretrained='cc12m' | # noqa | RN101\_yfcc15m | open\_clip | model\_name='RN101', pretrained='yfcc15m' | # noqa | RN101\_quickgelu\_yfcc15m | open\_clip | model\_name='RN101-quickgelu', pretrained='yfcc15m' | # noqa

An example of a clip\_modes\_cfg is as follows:

Examples:

```
>>> # Use OpenAI's CLIP
>>> config = dict(
```
(下页继续)

```
(续上页)
```

```
>>> type='ClipWrapper',
>>> clip_type='clip',
>>> name='ViT-B/32',
>>> jit=False)
```

```
>>> # Use OpenCLIP
>>> config = dict(
>>> type='ClipWrapper',
>>> clip_type='open_clip',
>>> model_name='RN50',
>>> pretrained='yfcc15m')
```

```
>>> # Use CLIP from Hugging Face Transformers
>>> config = dict(
>>> type='ClipWrapper',
>>> clip_type='huggingface',
>>> pretrained_model_name_or_path='runwayml/stable-diffusion-v1-5',
>>> subfolder='text_encoder')
```
### **Args:**

**clip\_type (List[Dict]): The original source of the clip model. Whether be** clip,

open\_clip or hugging\_face.

**\***args, **\*\***kwargs: Arguments to initialize corresponding clip model.

**forward**(*\*args*, *\*\*kwargs*)

Forward function.

```
class mmedit.models.editors.DiscoDiffusion(unet, diffusion_scheduler, secondary_model=None,
                                                       clip_models=[], use_fp16=False,
                                                       pretrained_cfgs=None)
```
Bases: torch.nn.Module

Disco Diffusion (DD) is a Google Colab Notebook which leverages an AI Image generating technique called CLIP-Guided Diffusion to allow you to create compelling and beautiful images from just text inputs. Created by Somnai, augmented by Gandamu, and building on the work of RiversHaveWings, nshepperd, and many others.

**Ref:** Github Repo: <https://github.com/alembics/disco-diffusion> Colab: [https://colab.research.google.com/](https://colab.research.google.com/github/alembics/disco-diffusion/blob/main/Disco_Diffusion.ipynb) [github/alembics/disco-diffusion/blob/main/Disco\\_Diffusion.ipynb](https://colab.research.google.com/github/alembics/disco-diffusion/blob/main/Disco_Diffusion.ipynb) # noqa

- **unet** (*ModelType*) –Config of denoising Unet.
- **diffusion\_scheduler** (*ModelType*) –Config of diffusion\_scheduler scheduler.
- **secondary model** (*ModelType*) –A smaller secondary diffusion model trained by Katherine Crowson to remove noise from intermediate timesteps to prepare them for CLIP. Ref: <https://twitter.com/rivershavewings/status/1462859669454536711> # noqa Defaults to None.
- **clip\_models** (*list*) –Config of clip models. Defaults to [].
- **use\_fp16** (*bool*) –Whether to use fp16 for unet model. Defaults to False.
- **pretrained\_cfgs** (*dict*) –Path Config for pretrained weights. Usually this is a dict contains module name and the corresponding ckpt path. Defaults to None.

#### **property device**

Get current device of the model.

**返回** The current device of the model.

**返回类型** torch.device

#### **load\_pretrained\_models**(*pretrained\_cfgs*)

Loading pretrained weights to model. pretrained\_cfgs is a dict consist of module name as key and checkpoint path as value.

#### **参数**

- **pretrained\_cfgs** (*dict*) –Path Config for pretrained weights.
- **the** (*Usually this is a dict contains module name and*) –
- **None.** (*corresponding ckpt path. Defaults to*) –
- **infer**(*scheduler\_kwargs=None*, *height=None*, *width=None*, *init\_image=None*, *batch\_size=1*,

*num\_inference\_steps=1000*, *skip\_steps=0*, *show\_progress=False*, *text\_prompts=[]*, *image\_prompts=[]*, *eta=0.8*, *clip\_guidance\_scale=5000*, *init\_scale=1000*, *tv\_scale=0.0*, *sat\_scale=0.0*, *range\_scale=150*, *cut\_overview=[12] \* 400 + [4] \* 600*, *cut\_innercut=[4] \* 400 + [12] \* 600*, *cut\_ic\_pow=[1] \* 1000*, *cut\_icgray\_p=[0.2] \* 400 + [0] \* 600*, *cutn\_batches=4*, *seed=None*)

Inference API for disco diffusion.

- **scheduler\_kwargs** (*dict*) –Args for infer time diffusion scheduler. Defaults to None.
- **height** (*int*) –Height of output image. Defaults to None.
- **width** (*int*) –Width of output image. Defaults to None.
- **init\_image** (*str*) –Initial image at the start point of denoising. Defaults to None.
- **batch\_size** (*int*) –Batch size. Defaults to 1.
- **num\_inference\_steps** (*int*) –Number of inference steps. Defaults to 1000.
- **skip** steps (*int*) –Denoising steps to skip, usually set with init image. Defaults to 0.
- **show\_progress** (*bool*) –Whether to show progress. Defaults to False.
- **text\_prompts** (*list*) –Text prompts. Defaults to [].
- **image\_prompts** (*list*) –Image prompts, this is not the same as init\_image, they works the same way with text\_prompts. Defaults to [].
- **eta** (*float*) –Eta for ddim sampling. Defaults to 0.8.
- **clip\_guidance\_scale** (*int*) –The Scale of influence of prompts on output image. Defaults to 1000.
- **seed** (*int*) –Sampling seed. Defaults to None.

```
class mmedit.models.editors.DreamBooth(vae: ModelType, text_encoder: ModelType, tokenizer: str,
                                                        unet: ModelType, scheduler: ModelType, test_scheduler:
                                                        Optional[ModelType] = None, lora_config: Optional[dict] =
                                                        None, val_prompts: Union[str, List[str]] = None,
                                                        class_prior_prompt: Optional[str] = None,
                                                        num_class_images: Optional[int] = 3, prior_loss_weight:
                                                        float = 0, finetune_text_encoder: bool = False, dtype: str =
                                                         'fp16', enable_xformers: bool = True, data_preprocessor:
                                                        Optional[ModelType] = dict(type='EditDataPreprocessor'),
                                                        init_cfg: Optional[dict] = None)
```
Bases: mmedit.models.editors.stable\_diffusion.stable\_diffusion.

StableDiffusion

Implementation of **'**DreamBooth with Stable Diffusion.

<[https://arxiv.org/abs/2208.12242>](https://arxiv.org/abs/2208.12242)'\_ (DreamBooth).

- **vae** (*Union[dict, nn.Module]*) –The config or module for VAE model.
- **text\_encoder** (*Union[dict, nn.Module]*) –The config or module for text encoder.
- **tokenizer** (*str*) –The **name** for CLIP tokenizer.
- **unet** (*Union* [dict, nn.Module ]) –The config or module for Unet model.
- **controlnet** (*Union[dict, nn.Module]*) –The config or module for ControlNet.
- **schedule** (*Union[dict, nn.Module]*) –The config or module for diffusion scheduler.
- **test\_scheduler** (*Union[dict, nn.Module], optional*) –The config or module for diffusion scheduler in test stage (*self.infer*). If not passed, will use the same scheduler as *schedule*. Defaults to None.
- **lora\_config** (*dict, optional*) –The config for LoRA finetuning. Defaults to None.
- **val\_prompts** (*Union[str, List[str]], optional*) –The prompts for validation. Defaults to None.
- **class\_prior\_prompt** (*str, optional*) –The prompt for class prior loss.
- **num\_class\_images** (*int, optional*) –The number of images for class prior. Defaults to 3.
- **prior\_loss\_weight** (*float, optional*) –The weight for class prior loss. Defaults to 0.
- **fine\_tune\_text\_encoder** (*bool, optional*) –Whether to fine-tune text encoder. Defaults to False.
- **dtype** (*str, optional*) –The dtype for the model. Defaults to 'fp16'.
- **enable\_xformers** (*bool, optional*) –Whether to use xformers. Defaults to True.
- **data\_preprocessor** (*dict, optional*) –The pre-process config of BaseDataPreprocessor. Defaults to

dict(type=' EditDataPreprocessor').

• **init\_cfg** (*dict, optional*) –The weight initialized config for BaseModule. Defaults to None/

#### **generate\_class\_prior\_images**(*num\_batches=None*)

Generate images for class prior loss.

**参数 num\_batches** (*int*) –Number of batches to generate images. If not passed, all images will be generated in one forward. Defaults to None.

#### **prepare\_model**()

Prepare model for training.

Move model to target dtype and disable gradient for some models.

#### **set\_lora**()

Set LORA for model.

#### **val\_step**(*data: dict*) *→* mmedit.utils.typing.SampleList

Gets the generated image of given data. Calls self.data\_preprocessor and self.infer in order. Return the generated results which will be passed to evaluator or visualizer.

**参数 data** (*dict or tuple or list*) –Data sampled from dataset.

**返回** Generated image or image dict.

**返回类型** SampleList

**test\_step**(*data: dict*) *→* mmedit.utils.typing.SampleList

Gets the generated image of given data. Calls self.data\_preprocessor and self.infer in order. Return the generated results which will be passed to evaluator or visualizer.

**参数 data** (*dict or tuple or list*) –Data sampled from dataset.

**返回** Generated image or image dict.

**返回类型** SampleList

<span id="page-614-0"></span>**train\_step**(*data*, *optim\_wrapper*)

Implements the default model training process including preprocessing, model forward propagation, loss calculation, optimization, and back-propagation.

During non-distributed training. If subclasses do not override the *[train\\_step\(\)](#page-614-0)*, EpochBasedTrainLoop or IterBasedTrainLoop will call this method to update model parameters. The default parameter update process is as follows:

- 1. Calls self.data\_processor(data, training=False) to collect batch\_inputs and corresponding data\_samples(labels).
- 2. Calls self(batch\_inputs, data\_samples, mode='loss') to get raw loss
- 3. Calls self.parse\_losses to get parsed\_losses tensor used to backward and dict of loss tensor used to log messages.
- 4. Calls optim\_wrapper.update\_params(loss) to update model.

# **参数**

- **data** (*dict or tuple or list*) –Data sampled from dataset.
- **optim\_wrapper** (*OptimWrapper*) –OptimWrapper instance used to update model parameters.

**返回** A dict of tensor for logging.

**返回类型** Dict[str, torch.Tensor]

**abstract forward**(*inputs: torch.Tensor*, *data\_samples: Optional[list] = None*, *mode: str = 'tensor'*) *→* Union[Dict[str, torch.Tensor], list]

forward is not implemented now.

**class** mmedit.models.editors.**EDSRNet**(*in\_channels*, *out\_channels*, *mid\_channels=64*, *num\_blocks=16*, *upscale\_factor=4*, *res\_scale=1*, *rgb\_mean=[0.4488, 0.4371, 0.404]*, *rgb\_std=[1.0, 1.0, 1.0]*)

Bases: mmengine.model.BaseModule

EDSR network structure.

Paper: Enhanced Deep Residual Networks for Single Image Super-Resolution. Ref repo: [https://github.com/](https://github.com/thstkdgus35/EDSR-PyTorch) [thstkdgus35/EDSR-PyTorch](https://github.com/thstkdgus35/EDSR-PyTorch)

# **参数**

- **in\_channels** (*int*) –Channel number of inputs.
- **out\_channels** (*int*) –Channel number of outputs.
- **mid\_channels** (*int*) –Channel number of intermediate features. Default: 64.
- **num\_blocks** (*int*) –Block number in the trunk network. Default: 16.
- **upscale\_factor** (*int*) –Upsampling factor. Support 2^n and 3. Default: 4.
- **res\_scale** (*float*) –Used to scale the residual in residual block. Default: 1.
- **rgb\_mean** (*list[float]*) –Image mean in RGB orders. Default: [0.4488, 0.4371, 0.4040], calculated from DIV2K dataset.
- **rgb\_std** (*list[float]*) –Image std in RGB orders. In EDSR, it uses [1.0, 1.0, 1.0]. Default: [1.0, 1.0, 1.0].

## **forward**(*x*)

Forward function.

**参数 x** (*Tensor*) –Input tensor with shape (n, c, h, w).

**返回** Forward results.

#### **返回类型** Tensor

**class** mmedit.models.editors.**EDVR**(*generator*, *pixel\_loss*, *train\_cfg=None*, *test\_cfg=None*, *init\_cfg=None*, *data\_preprocessor=None*)

Bases: mmedit.models.BaseEditModel

EDVR model for video super-resolution.

EDVR: Video Restoration with Enhanced Deformable Convolutional Networks.

- **generator** (*dict*) –Config for the generator structure.
- **pixel\_loss** (*dict*) –Config for pixel-wise loss.
- **train\_cfg** (*dict*) –Config for training. Default: None.
- **test\_cfg** (*dict*) –Config for testing. Default: None.
- **init\_cfg** (*dict, optional*) –The weight initialized config for BaseModule.

• **data\_preprocessor** (*dict, optional*) –The pre-process config of BaseDataPreprocessor.

#### **forward\_train**(*inputs*, *data\_samples=None*)

Forward training. Returns dict of losses of training.

### **参数**

- **inputs** (*torch.Tensor*) –batch input tensor collated by data\_preprocessor.
- **data\_samples** (*List[BaseDataElement], optional*) –data samples collated by data\_preprocessor.

**返回** Dict of losses.

#### **返回类型** dict

```
class mmedit.models.editors.EDVRNet(in_channels, out_channels, mid_channels=64, num_frames=5,
                                               deform_groups=8, num_blocks_extraction=5,
                                               num_blocks_reconstruction=10, center_frame_idx=2,
                                               with_tsa=True, init_cfg=None)
```
Bases: mmengine.model.BaseModule

EDVR network structure for video super-resolution.

Now only support X4 upsampling factor. Paper: EDVR: Video Restoration with Enhanced Deformable Convolutional Networks.

- **in\_channels** (*int*) –Channel number of inputs.
- **out\_channels** (*int*) –Channel number of outputs.
- **mid\_channels** (*int*) –Channel number of intermediate features. Default: 64.
- **num\_frames** (*int*) –Number of input frames. Default: 5.
- **deform\_groups** (*int*) –Deformable groups. Defaults: 8.
- **num\_blocks\_extraction** (*int*) –Number of blocks for feature extraction. Default: 5.
- **num\_blocks\_reconstruction** (*int*) –Number of blocks for reconstruction. Default: 10.
- **center\_frame\_idx** (*int*) –The index of center frame. Frame counting from 0. Default: 2.
- **with\_tsa** (*bool*) –Whether to use TSA module. Default: True.
- **init\_cfg** (*dict, optional*) –Initialization config dict. Default: None.

## **forward**(*x*)

Forward function for EDVRNet.

**参数 x** (*Tensor*) –Input tensor with shape (n, t, c, h, w).

**返回** SR center frame with shape (n, c, h, w).

**返回类型** Tensor

#### **init\_weights**()

Init weights for models.

**class** mmedit.models.editors.**EG3D**(*generator: ModelType*, *discriminator: Optional[ModelType] = None*, *camera: Optional[ModelType] = None*, *data\_preprocessor: Optional[Union[dict, mmengine.Config]] = None*, *generator\_steps: int = 1*, *discriminator\_steps: int = 1*, *noise\_size: Optional[int] = None*, *ema\_config: Optional[Dict] = None*, *loss\_config: Optional[Dict] = None*)

Bases: *[mmedit.models.base\\_models.BaseConditionalGAN](#page-504-0)*

Implementation of *Efficient Geometry-aware 3D Generative Adversarial Networks*

 $\lt$ [https://openaccess.thecvf.com/content/CVPR2022/papers/Chan\\_Efficient\\_Geometry-Aware\\_3D\\_](https://openaccess.thecvf.com/content/CVPR2022/papers/Chan_Efficient_Geometry-Aware_3D_Generative_Adversarial_Networks_CVPR_2022_paper.pdf) [Generative\\_Adversarial\\_Networks\\_CVPR\\_2022\\_paper.pdf>](https://openaccess.thecvf.com/content/CVPR2022/papers/Chan_Efficient_Geometry-Aware_3D_Generative_Adversarial_Networks_CVPR_2022_paper.pdf)\_ (EG3D). # noqa

Detailed architecture can be found in TriplaneGenerator and DualDiscriminator

- **generator** (*ModelType*) –The config or model of the generator.
- **discriminator** (*Optional[ModelType]*) –The config or model of the discriminator. Defaults to None.
- **camera** (*Optional[ModelType]*) –The pre-defined camera to sample random camera position. If you want to generate images or videos via high-level API, you must set this argument. Defaults to None.
- **data\_preprocessor** (*Optional[Union[dict, Config]]*) –The pre-process config or EditDataPreprocessor.
- **generator\_steps** (*int*) –Number of times the generator was completely updated before the discriminator is updated. Defaults to 1.
- **discriminator\_steps** (*int*) –Number of times the discriminator was completely updated before the generator is updated. Defaults to 1.
- **noise\_size** (*Optional* [int]) –Size of the input noise vector. Default to 128.
- **num\_classes** (*Optional[int]*) –The number classes you would like to generate. Defaults to None.
- **ema** config (*Optional* [*Dict*]) –The config for generator's exponential moving average setting. Defaults to None.
- **loss\_config** (*Optional* [*Dict]*) –The config for training losses. Defaults to None.

**label\_fn** (*label: Optional*[torch.Tensor] = None,  $num\_batches: int = 1$ )  $\rightarrow$  torch.Tensor

Label sampling function for EG3D model.

**参数 label** (*Optional[Tensor]*) –Conditional for EG3D model. If not passed, self. camera will be used to sample random camera-to-world and intrinsics matrix. Defaults to None.

**返回** Conditional input for EG3D model.

**返回类型** torch.Tensor

**data\_sample\_to\_label**(*data\_sample: mmedit.utils.typing.SampleList*) *→* Optional[torch.Tensor]

Get labels from input *data\_sample* and pack to *torch.Tensor*. If no label is found in the passed *data\_sample*, *None* would be returned.

**参数 data\_sample** (*List[EditDataSample]*) –Input data samples.

**返回** Packed label tensor.

**返回类型** Optional[torch.Tensor]

```
pack_to_data_sample(output: Dict[str, torch.Tensor], data_sample:
                           Optional[mmedit.structures.EditDataSample] = None) →
                           mmedit.structures.EditDataSample
```
Pack output to data sample. If data\_sample is not passed, a new EditDataSample will be instantiated. Otherwise, outputs will be added to the passed datasample.

# **参数**

- **output** (*Dict* [*Tensor*]) –Output of the model.
- **index** (*int*) –The index to save.
- **data\_sample** (*EditDataSample, optional*) –Data sample to save outputs. Defaults to None.

**返回** Data sample with packed outputs.

**返回类型** EditDataSample

# **forward**(*inputs: mmedit.utils.typing.ForwardInputs*, *data\_samples: Optional[list] = None*, *mode: Optional[str] = None*) *→* List[*[mmedit.structures.EditDataSample](#page-344-0)*]

Sample images with the given inputs. If forward mode is 'ema' or 'orig', the image generated by corresponding generator will be returned. If forward mode is 'ema/orig', images generated by original generator and EMA generator will both be returned in a dict.

- **inputs** (*ForwardInputs*) –Dict containing the necessary information (e.g. noise, num batches, mode) to generate image.
- **data\_samples** (*Optional[list]*) –Data samples collated by data\_preprocessor. Defaults to None.
- **mode** (*Optional[str]*) –*mode* is not used in BaseConditionalGAN. Defaults to None.

**返回** Generated images or image dict.

#### **返回类型** List[EditDataSample]

**interpolation** (*num\_images: int*, *num\_batches: int = 4*, *mode: str = 'both'*, *sample\_model: str = 'orig'*, *show\_pbar: bool = True*)  $\rightarrow$  List[dict]

Interpolation input and return a list of output results. We support three kinds of interpolation mode:

- **'camera': First generate style code with random noise and forward** camera. Then synthesis images with interpolated camera position and fixed style code.
- **'conditioning': First generate style code with fixed noise and** interpolated camera. Then synthesis images with style codes and forward camera.
- 'both': Generate images with interpolated camera position.

# **参数**

- **num\_images** (*int*) –The number of images want to generate.
- **num\_batches** (*int, optional*) –The number of batches to generate at one time. Defaults to 4.
- **mode** (*str, optional*) –The interpolation mode. Supported choices are 'both' , 'camera', and 'conditioning'. Defaults to 'both'.
- **sample\_model** (*str, optional*) –The model used to generate images, support 'orig' and 'ema'. Defaults to 'orig'.
- **show\_pbar** (*bool, optional*) –Whether display a progress bar during interpolation. Defaults to True.

**返回** The list of output dict of each frame.

#### **返回类型** List[dict]

**class** mmedit.models.editors.**ESRGAN**(*generator*, *discriminator=None*, *gan\_loss=None*, *pixel\_loss=None*, *perceptual\_loss=None*, *train\_cfg=None*, *test\_cfg=None*, *init\_cfg=None*, *data\_preprocessor=None*)

Bases: mmedit.models.editors.srgan.SRGAN

Enhanced SRGAN model for single image super-resolution.

Ref: ESRGAN: Enhanced Super-Resolution Generative Adversarial Networks. It uses RaGAN for GAN updates: The relativistic discriminator: a key element missing from standard GAN.

# **参数**

- **generator** (*dict*) –Config for the generator.
- **discriminator** (*dict*) –Config for the discriminator. Default: None.
- **gan\_loss** (*dict*) –Config for the gan loss. Note that the loss weight in gan loss is only for the generator.
- **pixel\_loss** (*dict*) –Config for the pixel loss. Default: None.
- **perceptual\_loss** (*dict*) –Config for the perceptual loss. Default: None.
- **train\_cfg** (*dict*) –Config for training. Default: None. You may change the training of gan by setting: *disc\_steps*: how many discriminator updates after one generate update; *disc\_init\_steps*: how many discriminator updates at the start of the training. These two keys are useful when training with WGAN.
- **test\_cfg** (*dict*) –Config for testing. Default: None.
- **init\_cfg** (*dict, optional*) –The weight initialized config for BaseModule. Default: None.

**g\_step**(*batch\_outputs: torch.Tensor*, *batch\_gt\_data: torch.Tensor*)

G step of GAN: Calculate losses of generator.

# **参数**

- **batch\_outputs** (*Tensor*) –Batch output of generator.
- **batch\_gt\_data** (*Tensor*) –Batch GT data.

**返回** Dict of losses.

**返回类型** dict

**d\_step\_real**(*batch\_outputs: torch.Tensor*, *batch\_gt\_data: torch.Tensor*)

D step of real data.

# **参数**

- **batch\_outputs** (*Tensor*) –Batch output of generator.
- **batch\_gt\_data** (*Tensor*) –Batch GT data.

**返回** Dict of losses.

**返回类型** dict

**d\_step\_fake**(*batch\_outputs: torch.Tensor*, *batch\_gt\_data*)

D step of fake data.

**参数**

- **batch\_outputs** (*Tensor*) –Batch output of generator.
- **batch\_gt\_data** (*Tensor*) –Batch GT data.

**返回** Dict of losses.

**返回类型** dict

**class** mmedit.models.editors.**RRDBNet**(*in\_channels*, *out\_channels*, *mid\_channels=64*, *num\_blocks=23*, *growth\_channels=32*, *upscale\_factor=4*, *init\_cfg=None*)

Bases: mmengine.model.BaseModule

Networks consisting of Residual in Residual Dense Block, which is used in ESRGAN and Real-ESRGAN.

ESRGAN: Enhanced Super-Resolution Generative Adversarial Networks. Real-ESRGAN: Training Real-World Blind Super-Resolution with Pure Synthetic Data. # noqa: E501 Currently, it supports [x1/x2/x4] upsampling scale factor.

#### **参数**

- **in\_channels** (*int*) –Channel number of inputs.
- **out\_channels** (*int*) –Channel number of outputs.
- **mid\_channels** (*int*) –Channel number of intermediate features. Default: 64
- **num\_blocks** (*int*) –Block number in the trunk network. Defaults: 23
- **growth\_channels** (*int*) –Channels for each growth. Default: 32.
- **upscale\_factor** (*int*) –Upsampling factor. Support x1, x2 and x4. Default: 4.

# **\_supported\_upscale\_factors = [1, 2, 4]**

#### **forward**(*x*)

Forward function.

**参数 x** (*Tensor*) –Input tensor with shape (n, c, h, w).

**返回** Forward results.

**返回类型** Tensor

### **init\_weights**()

Init weights for models.

```
class mmedit.models.editors.FBADecoder(pool_scales, in_channels, channels, conv_cfg=None,
                                                  norm_cfg=dict(type='BN'), act_cfg=dict(type='ReLU'),
```
*align\_corners=False*)

Bases: torch.nn.Module

Decoder for FBA matting.

**参数**

- **pool** scales  $(tuple(int))$  –Pooling scales used in
- **Module.** (*Pooling Pyramid*) –
- **in\_channels** (*int*) –Input channels.
- **channels** (*int*) –Channels after modules, before conv\_seg.
- **conv\_cfg** (*dict|None*) –Config of conv layers.
- **norm\_cfg** (*dict* | None) –Config of norm layers.
- **act\_cfg** (*dict*) –Config of activation layers.
- **align\_corners** (*bool*) –align\_corners argument of F.interpolate.

**init\_weights**(*pretrained=None*)

Init weights for the model.

**参数 pretrained** (*str, optional*) –Path for pretrained weights. If given None, pretrained weights will not be loaded. Defaults to None.

#### **forward**(*inputs*)

Forward function.

**参数 inputs** (*dict*) –Output dict of FbaEncoder.

**返回** Predicted alpha, fg and bg of the current batch.

**返回类型** tuple(Tensor)

**class** mmedit.models.editors.**FBAResnetDilated**(*depth: int*, *in\_channels: int = 3*, *stem\_channels: int*

*= 64*, *base\_channels: int = 64*, *num\_stages: int = 4*, *strides: Sequence[int] = (1, 2, 2, 2)*, *dilations: Sequence[int] = (1, 1, 2, 4)*, *deep\_stem: bool = False*, *avg\_down: bool = False*, *frozen\_stages: int = - 1*, *act\_cfg: dict = dict(type='ReLU')*, *conv\_cfg: Optional[dict] = None*, *norm\_cfg: dict = dict(type='BN')*, *with\_cp: bool = False*, *multi\_grid: Optional[Sequence[int]] = None*, *contract\_dilation: bool = False*, *zero\_init\_residual: bool = True*)

Bases: *[mmedit.models.base\\_archs.ResNet](#page-492-0)*

ResNet-based encoder for FBA image matting.

**forward**(*x*)

Forward function.

**参数 x** (*Tensor*) –Input tensor with shape (N, C, H, W).

**返回** Output tensor.

# **返回类型** Tensor

**class** mmedit.models.editors.**FLAVR**(*generator: dict*, *pixel\_loss: dict*, *train\_cfg: Optional[dict] = None*, *test\_cfg: Optional[dict] = None*, *required\_frames: int = 2*, *step\_frames: int = 1*, *init\_cfg: Optional[dict] = None*, *data\_preprocessor: Optional[dict] = None*)

Bases: *[mmedit.models.base\\_models.BasicInterpolator](#page-519-0)*

FLAVR model for video interpolation.

**Paper:** FLAVR: Flow-Agnostic Video Representations for Fast Frame Interpolation

Ref repo: <https://github.com/tarun005/FLAVR>

# **参数**

- **generator** (*dict*) –Config for the generator structure.
- **pixel\_loss** (*dict*) –Config for pixel-wise loss.
- **train\_cfg** (*dict*) –Config for training. Default: None.
- **test\_cfg** (*dict*) –Config for testing. Default: None.
- **required\_frames** (*int*) –Required frames in each process. Default: 2
- **step\_frames** (*int*) –Step size of video frame interpolation. Default: 1
- **init\_cfg** (*dict, optional*) –The weight initialized config for BaseModule.
- **data\_preprocessor** (*dict, optional*) –The pre-process config of BaseDataPreprocessor.

## **init\_cfg**

Initialization config dict.

**Type** dict, optional

### **data\_preprocessor**

Used for pre-processing data sampled by dataloader to the format accepted by  $forward()$ .

**Type** BaseDataPreprocessor

**static merge\_frames**(*input\_tensors*, *output\_tensors*)

merge input frames and output frames.

Interpolate a frame between the given two frames.

**Merged from** [[in1, in2, in3, in4], [in2, in3, in4, in5], …] [[out1], [out2], [out3], …]

**to**  $[\text{in1}, \text{in2}, \text{out1}, \text{in3}, \text{out2}, \dots, \text{in}(-3), \text{out}(-1), \text{in}(-2), \text{in}(-1)]$ 

### **参数**

• **input\_tensors** (*Tensor*) –The input frames with shape [n, 4, c, h, w]

• **output** tensors (*Tensor*) –The output frames with shape [n, 1, c, h, w].

**返回** The final frames.

**返回类型** list[np.array]

**class** mmedit.models.editors.**FLAVRNet**(*num\_input\_frames*, *num\_output\_frames*,

*mid\_channels\_list=[512, 256, 128, 64]*, *encoder\_layers\_list=[2, 2, 2, 2]*, *bias=False*, *norm\_cfg=None*, *join\_type='concat'*, *up\_mode='transpose'*, *init\_cfg=None*)

Bases: mmengine.model.BaseModule

PyTorch implementation of FLAVR for video frame interpolation.

**Paper:** FLAVR: Flow-Agnostic Video Representations for Fast Frame Interpolation

Ref repo: <https://github.com/tarun005/FLAVR>

## **参数**

- **num\_input\_frames** (*int*) –Number of input frames.
- **num\_output\_frames** (*int*) –Number of output frames.
- **mid\_channels\_list** (*list[int]*) –List of number of mid channels. Default: [512, 256, 128, 64]
- **encoder layers list** (*list* [int ]) –List of number of layers in encoder. Default: [2, 2, 2, 2]
- **bias** (*bool*) –If True, adds a learnable bias to the conv layers. Default: True
- **norm\_cfg** (*dict | None*) –Config dict for normalization layer. Default: None
- **join\_type** (*str*) –Join type of tensors from decoder and encoder. Candidates are concat and add. Default: concat
- **up\_mode** (*str*) –Up-mode UpConv3d, candidates are transpose and trilinear. Default: transpose
- **init\_cfg** (*dict, optional*) –Initialization config dict. Default: None.

**forward**(*images: torch.Tensor*)

Forward function.

**参数 images** (*Tensor*) –Input frames tensor with shape (N, T, C, H, W).

**返回** Output tensor.

**返回类型** out (Tensor)

**class** mmedit.models.editors.**GCA**(*data\_preprocessor*, *backbone*, *loss\_alpha=None*, *init\_cfg: Optional[dict] = None*, *train\_cfg=None*, *test\_cfg=None*)

Bases: *[mmedit.models.base\\_models.BaseMattor](#page-514-0)*

Guided Contextual Attention image matting model.

<https://arxiv.org/abs/2001.04069>

# **参数**

- **data\_preprocessor** (*dict, optional*) –The pre-process config of BaseDataPreprocessor.
- **backbone** (*dict*) –Config of backbone.
- **loss\_alpha** (*dict*) –Config of the alpha prediction loss. Default: None.
- **init\_cfg** (*dict, optional*) –Initialization config dict. Default: None.
- **train\_cfg** (*dict*) –Config of training. In train\_cfg, train\_backbone should be specified. If the model has a refiner, train\_refiner should be specified.
- **test\_cfg** (*dict*) –Config of testing. In test\_cfg, If the model has a refiner, train\_refiner should be specified.

### **\_forward**(*inputs*)

Forward function.

**参数 inputs** (*torch.Tensor*) –Input tensor.

**返回** Output tensor.

**返回类型** Tensor

## **\_forward\_test**(*inputs*)

Forward function for testing GCA model.

**参数 inputs** (*torch.Tensor*) –batch input tensor.

**返回** Output tensor of model.

**返回类型** Tensor

**\_forward\_train**(*inputs*, *data\_samples*)

Forward function for training GCA model.

- **inputs** (*torch.Tensor*) –batch input tensor collated by data\_preprocessor.
- **data\_samples** (*List[BaseDataElement]*) –data samples collated by data\_preprocessor.
- **返回** Contains the loss items and batch information.

# **返回类型** dict

**class** mmedit.models.editors.**GGAN**(*generator: ModelType*, *discriminator: Optional[ModelType] = None*, *data\_preprocessor: Optional[Union[dict, mmengine.Config]] = None*, *generator\_steps: int = 1*, *discriminator\_steps: int = 1*, *noise\_size: Optional[int] = None*, *ema\_config: Optional[Dict] = None*, *loss\_config: Optional[Dict] = None*)

Bases: *[mmedit.models.base\\_models.BaseGAN](#page-509-0)*

Impelmentation of *Geomoetric GAN*.

<[https://arxiv.org/abs/1705.02894>](https://arxiv.org/abs/1705.02894)'\_(GGAN).

**disc\_loss**(*disc\_pred\_fake: torch.Tensor*, *disc\_pred\_real: torch.Tensor*) *→* Tuple

Get disc loss. GGAN use hinge loss to train the discriminator.

## **参数**

- **disc\_pred\_fake** (*Tensor*) –Discriminator's prediction of the fake images.
- **disc\_pred\_real** (*Tensor*) –Discriminator's prediction of the real images.

**返回** Loss value and a dict of log variables.

**返回类型** tuple[Tensor, dict]

## **gen\_loss**(*disc\_pred\_fake*)

Get disc loss. GGAN use hinge loss to train the generator.

**参数 disc\_pred\_fake** (*Tensor*) –Discriminator's prediction of the fake images.

**返回** Loss value and a dict of log variables.

**返回类型** tuple[Tensor, dict]

**train\_discriminator**(*inputs: dict*, *data\_samples: List[*[mmedit.structures.EditDataSample](#page-344-0)*]*,

*optimizer\_wrapper: mmengine.optim.OptimWrapper*) *→* Dict[str, torch.Tensor]

Train discriminator.

# **参数**

- **inputs** (*dict*) –Inputs from dataloader.
- **data\_samples** (*List[EditDataSample]*) –Data samples from dataloader.
- **optim\_wrapper** (*OptimWrapper*) –OptimWrapper instance used to update model parameters.

**返回** A dict of tensor for logging.

**返回类型** Dict[str, Tensor]

**train\_generator**(*inputs: dict*, *data\_samples: List[*[mmedit.structures.EditDataSample](#page-344-0)*]*, *optimizer\_wrapper: mmengine.optim.OptimWrapper*) *→* Dict[str, torch.Tensor]

Train generator.

### **参数**

- **inputs** (*dict*) –Inputs from dataloader.
- **data\_samples** (*List[EditDataSample]*) –Data samples from dataloader. Do not used in generator's training.
- **optim\_wrapper** (*OptimWrapper*) –OptimWrapper instance used to update model parameters.

**返回** A dict of tensor for logging.

### **返回类型** Dict[str, Tensor]

**class** mmedit.models.editors.**GLEANStyleGANv2**(*in\_size*, *out\_size*, *img\_channels=3*,

*rrdb\_channels=64*, *num\_rrdbs=23*, *style\_channels=512*, *num\_mlps=8*, *channel\_multiplier=2*, *blur\_kernel=[1, 3, 3, 1]*, *lr\_mlp=0.01*, *default\_style\_mode='mix'*, *eval\_style\_mode='single'*, *mix\_prob=0.9*, *init\_cfg=None*, *fp16\_enabled=False*, *bgr2rgb=False*)

Bases: mmengine.model.BaseModule

GLEAN (using StyleGANv2) architecture for super-resolution.

**Paper:** GLEAN: Generative Latent Bank for Large-Factor Image Super-Resolution, CVPR, 2021

This method makes use of StyleGAN2 and hence the arguments mostly follow that in 'StyleGAN2v2Generator' .

In StyleGAN2, we use a static architecture composing of a style mapping module and number of covolutional style blocks. More details can be found in: Analyzing and Improving the Image Quality of StyleGAN CVPR2020.

You can load pretrained model through passing information into pretrained argument. We have already offered official weights as follows:

- styelgan2-ffhq-config-f: http://download.openmmlab.com/mmediting/stylegan2/official weights/ [stylegan2-ffhq-config-f-official\\_20210327\\_171224-bce9310c.pth](http://download.openmmlab.com/mmediting/stylegan2/official_weights/stylegan2-ffhq-config-f-official_20210327_171224-bce9310c.pth) # noqa
- stylegan2-horse-config-f: [http://download.openmmlab.com/mmediting/stylegan2/official\\_weights/](http://download.openmmlab.com/mmediting/stylegan2/official_weights/stylegan2-horse-config-f-official_20210327_173203-ef3e69ca.pth) [stylegan2-horse-config-f-official\\_20210327\\_173203-ef3e69ca.pth](http://download.openmmlab.com/mmediting/stylegan2/official_weights/stylegan2-horse-config-f-official_20210327_173203-ef3e69ca.pth) # noqa
- stylegan2-car-config-f: [http://download.openmmlab.com/mmediting/stylegan2/official\\_weights/](http://download.openmmlab.com/mmediting/stylegan2/official_weights/stylegan2-car-config-f-official_20210327_172340-8cfe053c.pth) [stylegan2-car-config-f-official\\_20210327\\_172340-8cfe053c.pth](http://download.openmmlab.com/mmediting/stylegan2/official_weights/stylegan2-car-config-f-official_20210327_172340-8cfe053c.pth) # noqa
- styelgan2-cat-config-f: http://download.openmmlab.com/mmediting/stylegan2/official weights/ [stylegan2-cat-config-f-official\\_20210327\\_172444-15bc485b.pth](http://download.openmmlab.com/mmediting/stylegan2/official_weights/stylegan2-cat-config-f-official_20210327_172444-15bc485b.pth) # noqa
- stylegan2-church-config-f: [http://download.openmmlab.com/mmediting/stylegan2/official\\_weights/](http://download.openmmlab.com/mmediting/stylegan2/official_weights/stylegan2-church-config-f-official_20210327_172657-1d42b7d1.pth) [stylegan2-church-config-f-official\\_20210327\\_172657-1d42b7d1.pth](http://download.openmmlab.com/mmediting/stylegan2/official_weights/stylegan2-church-config-f-official_20210327_172657-1d42b7d1.pth)  $\#$  noqa

If you want to load the ema model, you can just use following codes:

```
# ckpt_http is one of the valid path from http source
generator = StyleGANv2Generator(1024, 512,
                                pretrained=dict(
                                     ckpt_path=ckpt_http,
                                     prefix='generator_ema'))
```
Of course, you can also download the checkpoint in advance and set ckpt\_path with local path. If you just want to load the original generator (not the ema model), please set the prefix with 'generator'.

Note that our implementation allows to generate BGR image, while the original StyleGAN2 outputs RGB images by default. Thus, we provide bgr2rgb argument to convert the image space.

- **in\_size** (*int*) –The size of the input image.
- **out\_size** (*int*) –The output size of the StyleGAN2 generator.
- **img\_channels** (*int*) –Number of channels of the input images. 3 for RGB image and 1 for grayscale image. Default: 3.
- **rrdb\_channels** (*int*) –Number of channels of the RRDB features. Default: 64.
- **num\_rrdbs** (*int*) –Number of RRDB blocks in the encoder. Default: 23.
- **style\_channels** (*int*) –The number of channels for style code. Default: 512.
- **num\_mlps** (*int, optional*) –The number of MLP layers. Defaults to 8.
- **channel\_multiplier** (*int, optional*) –The mulitiplier factor for the channel number. Defaults to 2.
- **blur\_kernel** (*list, optional*) –The blurry kernel. Defaults to [1, 3, 3, 1].
- **lr** mlp (*float, optional*) –The learning rate for the style mapping layer. Defaults to 0.01.
- **default\_style\_mode** (*str, optional*) –The default mode of style mixing. In training, we defaultly adopt mixing style mode. However, in the evaluation, we use'single' style mode. *[*'*mix*'*,* '*single*'*]* are currently supported. Defaults to 'mix'.
- **eval\_style\_mode** (*str, optional*) –The evaluation mode of style mixing. Defaults to 'single'.
- **mix\_prob** (*float, optional*) –Mixing probability. The value should be in range of [0, 1]. Defaults to 0.9.
- **init\_cfg** (*dict, optional*) –Initialization config dict. Default: None.
- **fp16\_enabled** (*bool, optional*) –Whether to use fp16 training in this module. Defaults to False.
- **bgr2rgb** (*bool, optional*) –Whether to flip the image channel dimension. Defaults to False.

#### **forward**(*lq*)

Forward function.

**参数 lq** (*Tensor*) –Input LR image with shape (n, c, h, w).

**返回** Output HR image.

**返回类型** Tensor

```
class mmedit.models.editors.GLDecoder(in_channels=256, norm_cfg=None,
                                               act_cfg=dict(type='ReLU'), out_act='clip')
```
Bases: mmengine.model.BaseModule

Decoder used in Global&Local model.

This implementation follows: Globally and locally Consistent Image Completion

# **参数**

- **in\_channels** (*int*) –Channel number of input feature.
- **norm\_cfg** (*dict*) –Config dict to build norm layer.
- $act_cfg$  ( $dict$ ) –Config dict for activation layer, "relu" by default.
- **out**  $act(s \, t)$  –Output activation type, "clip" by default. Noted that in our implementation, we clip the output with range [-1, 1].

## **forward**(*x*)

Forward Function.

**参数 x** (*torch.Tensor*) –Input tensor with shape of (n, c, h, w).

**返回** Output tensor with shape of  $(n, c, h', w')$ .

**返回类型** torch.Tensor

**class** mmedit.models.editors.**GLDilationNeck**(*in\_channels=256*, *conv\_type='conv'*, *norm\_cfg=None*, *act\_cfg=dict(type='ReLU')*, *\*\*kwargs*)

Bases: mmengine.model.BaseModule

Dilation Backbone used in Global&Local model.

This implementation follows: Globally and locally Consistent Image Completion

# **参数**

- **in\_channels** (*int*) –Channel number of input feature.
- **conv\_type** (*str*) –The type of conv module. In DeepFillv1 model, the *conv\_type* should be 'conv'. In DeepFillv2 model, the *conv\_type* should be 'gated\_conv'.
- **norm\_cfg** (*dict*) –Config dict to build norm layer.
- $act_cfg$  ( $dict$ ) –Config dict for activation layer, "relu" by default.
- **kwargs** (*keyword arguments*) –

```
_conv_type
```
#### **forward**(*x*)

Forward Function.

**参数 x** (*torch.Tensor*) –Input tensor with shape of (n, c, h, w).

**返回** Output tensor with shape of  $(n, c, h', w')$ .

**返回类型** torch.Tensor

**class** mmedit.models.editors.**GLEncoder**(*norm\_cfg=None*, *act\_cfg=dict(type='ReLU')*)

Bases: mmengine.model.BaseModule

Encoder used in Global&Local model.

This implementation follows: Globally and locally Consistent Image Completion

# **参数**

• **norm\_cfg** (*dict*) –Config dict to build norm layer.

• **act\_cfg** (*dict*) –Config dict for activation layer, "relu" by default.

## **forward**(*x*)

Forward Function.

**参数 x** (*torch.Tensor*) –Input tensor with shape of (n, c, h, w).

**返回** Output tensor with shape of  $(n, c, h', w')$ .

**返回类型** torch.Tensor

**class** mmedit.models.editors.**GLEncoderDecoder**(*encoder=dict(type='GLEncoder')*,

*decoder=dict(type='GLDecoder')*, *dilation\_neck=dict(type='GLDilationNeck')*)

Bases: mmengine.model.BaseModule

Encoder-Decoder used in Global&Local model.

This implementation follows: Globally and locally Consistent Image Completion

The architecture of the encoder-decoder is: (conv2d x 6) –> (dilated conv2d x 4) –> (conv2d or deconv2d x 7)

# **参数**

- **encoder** (*dict*) –Config dict to encoder.
- **decoder** (*dict*) –Config dict to build decoder.
- **dilation\_neck** (*dict*) –Config dict to build dilation neck.

#### **forward**(*x*)

Forward Function.

**参数 x** (*torch.Tensor*) –Input tensor with shape of (n, c, h, w).

**返回** Output tensor with shape of  $(n, c, h', w')$ .

**返回类型** torch.Tensor

**class** mmedit.models.editors.**AblatedDiffusionModel**(*data\_preprocessor*, *unet*,

*diffusion\_scheduler*, *use\_fp16=False*, *classifier=None*, *classifier\_scale=1.0*, *rgb2bgr=False*, *pretrained\_cfgs=None*)

Bases: mmengine.model.BaseModel

### Guided diffusion Model.

#### **参数**

- **data\_preprocessor** (*dict, optional*) –The pre-process config of BaseDataPreprocessor.
- **unet** (*ModelType*) –Config of denoising Unet.
- **diffusion scheduler** (*ModelType*) –Config of diffusion scheduler scheduler.
- **use\_fp16** (*bool*) –Whether to use fp16 for unet model. Defaults to False.
- **classifier** (*ModelType*) –Config of classifier. Defaults to None.
- **pretrained\_cfgs** (*dict*) –Path Config for pretrained weights. Usually this is a dict contains module name and the corresponding ckpt path.Defaults to None.

### **property device**

Get current device of the model.

**返回** The current device of the model.

**返回类型** torch.device

#### **load\_pretrained\_models**(*pretrained\_cfgs*)

\_summary\_

**参数 pretrained\_cfgs** (*\_type\_*) –\_description\_

**infer**(*scheduler\_kwargs=None*, *init\_image=None*, *batch\_size=1*, *num\_inference\_steps=1000*, *labels=None*, *classifier\_scale=0.0*, *show\_progress=False*)

\_summary\_

# **参数**

- **init\_image** (*\_type\_, optional*) –\_description\_. Defaults to None.
- **batch size** (*int, optional*) description. Defaults to 1.
- **num\_inference\_steps** (*int, optional*) –\_description\_. Defaults to 1000.
- **labels** (*\_type\_, optional*) –\_description\_. Defaults to None.
- **show\_progress** (*bool, optional*) –\_description\_. Defaults to False.

**返回** \_description\_

**返回类型** \_type\_

**forward**(*inputs: mmedit.utils.typing.ForwardInputs*, *data\_samples: Optional[list] = None*, *mode: Optional[str] = None*) *→* List[*[mmedit.structures.EditDataSample](#page-344-0)*]

\_summary\_

### **参数**

- **inputs** (*ForwardInputs*) –\_description\_
- **data\_samples** (*Optional[list], optional*) –\_description\_. Defaults to None.
- **mode** (*Optional[str], optional*) –\_description\_. Defaults to None.
- **返回** \_description\_

**返回类型** List[EditDataSample]

<span id="page-632-0"></span>**val\_step**(*data: dict*) *→* mmedit.utils.typing.SampleList

Gets the generated image of given data.

Calls self.data\_preprocessor(data) and self(inputs, data\_sample, mode=None) in order. Return the generated results which will be passed to evaluator.

**参数 data** (*dict*) –Data sampled from metric specific sampler. More detials in *Metrics* and *Evaluator*.

**返回** Generated image or image dict.

**返回类型** SampleList

**test\_step**(*data: dict*) *→* mmedit.utils.typing.SampleList

Gets the generated image of given data. Same as *[val\\_step\(\)](#page-632-0)*.

**参数 data** (*dict*) –Data sampled from metric specific sampler. More detials in *Metrics* and *Evaluator*.

**返回** Generated image or image dict.

**返回类型** List[EditDataSample]

**train\_step**(*data: dict*, *optim\_wrapper: mmengine.optim.OptimWrapperDict*)

\_summary\_

**参数**

• **data** (*dict*) –\_description\_

• **optim\_wrapper** (*OptimWrapperDict*) –\_description\_

**返回** \_description\_

**返回类型** \_type\_

**get\_module**(*model: torch.nn.Module*, *module\_name: str*) *→* torch.nn.Module

Get an inner module from model.

Since we will wrapper DDP for some model, we have to judge whether the module can be indexed directly.

**参数**

- **model** (*nn.Module*) –This model may wrapped with DDP or not.
- **module\_name** (*str*) –The name of specific module.

**返回** Returned sub module.

**返回类型** nn.Module

**class** mmedit.models.editors.**IconVSRNet**(*mid\_channels=64*, *num\_blocks=30*, *keyframe\_stride=5*, *padding=2*, *spynet\_pretrained=None*, *edvr\_pretrained=None*)

Bases: mmengine.model.BaseModule

IconVSR network structure for video super-resolution.

Support only x4 upsampling.

**Paper:** BasicVSR: The Search for Essential Components in Video Super-Resolution and Beyond, CVPR, 2021

- **mid\_channels** (*int*) –Channel number of the intermediate features. Default: 64.
- **num\_blocks** (*int*) –Number of residual blocks in each propagation branch. Default: 30.
- **keyframe\_stride** (*int*) –Number determining the keyframes. If stride=5, then the  $(0, 5, 10, 15, \dots)$ -th frame will be the keyframes. Default: 5.
- **padding** (*int*) –Number of frames to be padded at two ends of the sequence. 2 for REDS and 3 for Vimeo-90K. Default: 2.
- **spynet\_pretrained** (*str*) –Pre-trained model path of SPyNet. Default: None.
- **edvr\_pretrained** (*str*) –Pre-trained model path of EDVR (for refill). Default: None.

## **spatial\_padding**(*lrs*)

Apply pdding spatially.

Since the PCD module in EDVR requires that the resolution is a multiple of 4, we apply padding to the input LR images if their resolution is not divisible by 4.

**参数 lrs** (*Tensor*) –Input LR sequence with shape (n, t, c, h, w).

**返回** Padded LR sequence with shape (n, t, c, h\_pad, w\_pad).

**返回类型** Tensor

### **check\_if\_mirror\_extended**(*lrs*)

Check whether the input is a mirror-extended sequence.

If mirror-extended, the i-th  $(i=0, \dots, t-1)$  frame is equal to the  $(t-1-i)$ -th frame.

**参数 lrs** (*tensor*) –Input LR images with shape (n, t, c, h, w)

#### **compute\_refill\_features**(*lrs*, *keyframe\_idx*)

Compute keyframe features for information-refill.

Since EDVR-M is used, padding is performed before feature computation. :param lrs: Input LR images with shape  $(n, t, c, h, w)$  :type lrs: Tensor :param keyframe\_idx: The indices specifying the keyframes. :type keyframe\_idx: list(int)

**返回**

#### **The keyframe features. Each key corresponds to the** indices in keyframe\_idx.

**返回类型** dict(Tensor)

**compute\_flow**(*lrs*)

Compute optical flow using SPyNet for feature warping.

Note that if the input is an mirror-extended sequence, 'flows\_forward'is not needed, since it is equal to 'flows backward.flip $(1)'$ .

**参数 lrs** (*tensor*) –Input LR images with shape (n, t, c, h, w)

**返回**

**Optical flow. 'flows\_forward'corresponds to the** flows used for forward-time propagation (current to previous). 'flows\_backward' corresponds to the flows used for backward-time propagation (current to next).

**返回类型** tuple(Tensor)

## **forward**(*lrs*)

Forward function for IconVSR.

**参数 lrs** (*Tensor*) –Input LR tensor with shape (n, t, c, h, w).

**返回** Output HR tensor with shape (n, t, c, 4h, 4w).

**返回类型** Tensor

**class** mmedit.models.editors.**DepthwiseIndexBlock**(*in\_channels*, *norm\_cfg=dict(type='BN')*, *use\_context=False*, *use\_nonlinear=False*, *mode='o2o'*)

Bases: mmengine.model.BaseModule

Depthwise index block.

From <https://arxiv.org/abs/1908.00672>.

### **参数**

- **in\_channels** (*int*) –Input channels of the holistic index block.
- **norm\_cfg** (*dict*) –Config dict for normalization layer. Default: dict(type='BN').
- **use\_context** (*bool, optional*) –Whether use larger kernel size in index block. Refer to the paper for more information. Defaults to False.
- **use\_nonlinear** (*bool*) –Whether add a non-linear conv layer in the index blocks. Default: False.
- **mode** ( $str$ ) –Mode of index block. Should be 'o2o' or 'm2o'. In 'o2o' mode, the group of the conv layers is 1; In 'm2o'mode, the group of the conv layer is *in\_channels*.

#### **forward**(*x*)

Forward function.

**参数 x** (*Tensor*) –Input feature map with shape (N, C, H, W).

**返回** Encoder index feature and decoder index feature.

**返回类型** tuple(Tensor)

**class** mmedit.models.editors.**HolisticIndexBlock**(*in\_channels*, *norm\_cfg=dict(type='BN')*, *use\_context=False*, *use\_nonlinear=False*)

Bases: mmengine.model.BaseModule

Holistic Index Block.

From <https://arxiv.org/abs/1908.00672>.

- **in** channels (*int*) –Input channels of the holistic index block.
- **norm cfg** (*dict*) –Config dict for normalization layer. Default: dict(type='BN').
- **use\_context** (*bool, optional*) –Whether use larger kernel size in index block. Refer to the paper for more information. Defaults to False.
- **use\_nonlinear** (*bool*) –Whether add a non-linear conv layer in the index block. Default: False.

### **forward**(*x*)

Forward function.

**参数 x** (*Tensor*) –Input feature map with shape (N, C, H, W).

**返回** Encoder index feature and decoder index feature.

**返回类型** tuple(Tensor)

**class** mmedit.models.editors.**IndexedUpsample**(*in\_channels*, *out\_channels*, *kernel\_size=5*,

*norm\_cfg=dict(type='BN')*, *conv\_module=ConvModule*, *init\_cfg: Optional[dict] = None*)

Bases: mmengine.model.BaseModule

Indexed upsample module.

## **参数**

- **in\_channels** (*int*) –Input channels.
- **out\_channels** (*int*) –Output channels.
- **kernel\_size** (*int, optional*) –Kernel size of the convolution layer. Defaults to 5.
- **norm\_cfg** (*dict, optional*) –Config dict for normalization layer. Defaults to dict(type='BN').
- **conv\_module** (*ConvModule |* [DepthwiseSeparableConvModule](#page-494-0)*, optional*) –Conv module. Defaults to ConvModule.
- **init\_cfg** (*dict, optional*) –Initialization config dict. Default: None.

#### **init\_weights**()

Init weights for the module.

### **forward**(*x*, *shortcut*, *dec\_idx\_feat=None*)

Forward function.

**参数**

• **x** (*Tensor*) –Input feature map with shape (N, C, H, W).

- **shortcut** (*Tensor*) –The shortcut connection with shape (N, C, H', W').
- **dec\_idx\_feat** (*Tensor, optional*) –The decode index feature map with shape  $(N, C, H', W')$ . Defaults to None.

**返回** Output tensor with shape  $(N, C, H', W')$ .

**返回类型** Tensor

**class** mmedit.models.editors.**IndexNet**(*data\_preprocessor*, *backbone*, *loss\_alpha=None*, *loss\_comp=None*, *init\_cfg=None*, *train\_cfg=None*, *test\_cfg=None*)

Bases: *[mmedit.models.base\\_models.BaseMattor](#page-514-0)*

IndexNet matting model.

This implementation follows: Indices Matter: Learning to Index for Deep Image Matting

#### **参数**

- **data\_preprocessor** (*dict, optional*) –The pre-process config of BaseDataPreprocessor.
- **backbone** (*dict*) –Config of backbone.
- **train\_cfg** (*dict*) –Config of training. In 'train\_cfg', 'train\_backbone' should be specified.
- **test\_cfg** (*dict*) –Config of testing.
- **init\_cfg** (*dict, optional*) –The weight initialized config for BaseModule.
- **loss\_alpha** (*dict*) –Config of the alpha prediction loss. Default: None.
- **loss\_comp** (*dict*) –Config of the composition loss. Default: None.

**\_forward**(*inputs*)

Forward function.

**参数 inputs** (*torch.Tensor*) –Input tensor.

**返回** Output tensor.

**返回类型** Tensor

#### **\_forward\_test**(*inputs*)

Forward function for testing IndexNet model.

**参数 inputs** (*torch.Tensor*) –batch input tensor.

**返回** Output tensor of model.

**返回类型** Tensor

**\_forward\_train**(*inputs*, *data\_samples*)

Forward function for training IndexNet model.

**参数**

- **inputs** (*torch.Tensor*) –batch input tensor collated by data\_preprocessor.
- **data\_samples** (*List[BaseDataElement]*) –data samples collated by data\_preprocessor.

**返回** Contains the loss items and batch information.

# **返回类型** dict

```
class mmedit.models.editors.IndexNetDecoder(in_channels, kernel_size=5,
```
*norm\_cfg=dict(type='BN')*, *separable\_conv=False*, *init\_cfg: Optional[dict] = None*)

Bases: mmengine.model.BaseModule

Decoder for IndexNet.

Please refer to [https://arxiv.org/abs/1908.00672.](https://arxiv.org/abs/1908.00672)

**参数**

- **in\_channels** (*int*) –Input channels of the decoder.
- **kernel\_size** (*int, optional*) –Kernel size of the convolution layer. Defaults to 5.
- **norm\_cfg** (*None | dict, optional*) –Config dict for normalization layer. Defaults to dict(type= $'$ BN').
- **separable\_conv** (*bool*) –Whether to use separable conv. Default: False.
- **init\_cfg** (*dict, optional*) –Initialization config dict. Default: None.

## **init\_weights**()

Init weights for the module.

## **forward**(*inputs*)

Forward function.

**参数 inputs** (*dict*) –Output dict of IndexNetEncoder.

**返回** Predicted alpha matte of the current batch.

**返回类型** Tensor

```
class mmedit.models.editors.IndexNetEncoder(in_channels, out_stride=32, width_mult=1,
                                                           index_mode='m2o', aspp=True,
                                                           norm_cfg=dict(type='BN'), freeze_bn=False,
                                                           use_nonlinear=True, use_context=True, init_cfg:
                                                           Optional[dict] = None)
```
Bases: mmengine.model.BaseModule

Encoder for IndexNet.

Please refer to [https://arxiv.org/abs/1908.00672.](https://arxiv.org/abs/1908.00672)

#### **参数**

- **in\_channels** (*int, optional*) –Input channels of the encoder.
- **out\_stride** (*int, optional*) –Output stride of the encoder. For example, if *out\_stride* is 32, the input feature map or image will be downsample to the 1/32 of original size. Defaults to 32.
- **width\_mult** (*int, optional*) –Width multiplication factor of channel dimension in MobileNetV2. Defaults to 1.
- **index mode** (*str, optional*) –Index mode of the index network. It must be one of { 'holistic', 'o2o', 'm2o'}. If it is set to 'holistic', then Holistic index network will be used as the index network. If it is set to 'o2o' (or 'm2o'), when O2O (or M2O) Depthwise index network will be used as the index network. Defaults to 'm2o'.
- **aspp** (*bool, optional*) –Whether use ASPP module to augment output feature. Defaults to True.
- **norm\_cfg** (*None | dict, optional*) –Config dict for normalization layer. Defaults to dict(type= $'$ BN').
- **freeze\_bn** (*bool, optional*) –Whether freeze batch norm layer. Defaults to False.
- **use\_nonlinear** (*bool, optional*) –Whether use nonlinearty in index network. Refer to the paper for more information. Defaults to True.
- **use\_context** (*bool, optional*) –Whether use larger kernel size in index network. Refer to the paper for more information. Defaults to True.
- **init\_cfg** (*dict, optional*) –Initialization config dict. Default: None.

## **引发**

- **ValueError** –out stride must 16 or 32.
- **NameError** –Supported index\_mode are { 'holistic', 'o2o', 'm2o'}.

```
_make_layer(layer_setting, norm_cfg)
```
**train**(*mode=True*)

Set BatchNorm modules in the model to evaluation mode.

### **init\_weights**()

Init weights for the model.

Initialization is based on self.\_init\_cfg

**参数 pretrained** (*str, optional*) –Path for pretrained weights. If given None, pretrained weights will not be loaded. Defaults to None.

#### **forward**(*x*)

Forward function.

**参数 x** (*Tensor*) –Input feature map with shape (N, C, H, W).

**返回** Output tensor, shortcut feature and decoder index feature.

**返回类型** dict

**class** mmedit.models.editors.**InstColorization**(*data\_preprocessor: Union[dict,*

*mmengine.config.Config]*, *image\_model*, *instance\_model*, *fusion\_model*, *color\_data\_opt*, *which\_direction='AtoB'*, *loss=None*, *init\_cfg=None*, *train\_cfg=None*, *test\_cfg=None*)

Bases: mmengine.model.BaseModel

Colorization InstColorization method.

**This Colorization is implemented according to the paper:** Instance-aware Image Colorization, CVPR 2020

Adapted from'<https://github.com/ericsujw/InstColorization.git>''InstColorization/models/train\_model'Copyright (c) 2020, Su, under MIT License.

- **data\_preprocessor** (*dict, optional*) –The pre-process config of BaseDataPreprocessor.
- **image\_model** (*dict*) –Config for single image model
- **instance\_model** (*dict*) –Config for instance model
- **fusion\_model** (*dict*) –Config for fusion model
- **color\_data\_opt** (*dict*) –Option for colorspace conversion
- **which\_direction** (*str*) –AtoB or BtoA
- **loss** (*dict*) –Config for loss.
- **init\_cfg** (*str*) –Initialization config dict. Default: None.
- **train\_cfg** (*dict*) –Config for training. Default: None.
- **test\_cfg** (*dict*) –Config for testing. Default: None.
- **forward**(*inputs: torch.Tensor*, *data\_samples: Optional[List[*[mmedit.structures.EditDataSample](#page-344-0)*]] = None*, *mode: str = 'tensor'*, *\*\*kwargs*)

Returns losses or predictions of training, validation, testing, and simple inference process.

forward method of BaseModel is an abstract method, its subclasses must implement this method.

Accepts inputs and data\_samples processed by data\_preprocessor, and returns results according to mode arguments.

During non-distributed training, validation, and testing process, forward will be called by BaseModel. train\_step, BaseModel.val\_step and BaseModel.val\_step directly.

During distributed data parallel training process, MMSeparateDistributedDataParallel. train\_step will first call DistributedDataParallel.forward to enable automatic gradient synchronization, and then call forward to get training loss.

# **参数**

- **inputs** (*torch.Tensor*) –batch input tensor collated by data\_preprocessor.
- **data\_samples** (*List[BaseDataElement], optional*) –data samples collated by data\_preprocessor.
- **mode** (*str*) –mode should be one of loss, predict and tensor. Default: 'tensor'.
	- **–** loss: Called by train\_step and return loss dict used for logging
	- **–** predict: Called by val\_step and test\_step and return list of BaseDataElement results used for computing metric.
	- **–** tensor: Called by custom use to get Tensor type results.

# **返回**

- If mode == loss, return a dict of loss tensor used for backward and logging.
- If mode == predict, return a list of BaseDataElement for computing metric and getting inference result.
- If mode == tensor, return a tensor or tuple of tensor or dict or tensor for custom use.

#### **返回类型** ForwardResults

#### **convert\_to\_datasample**(*inputs*, *data\_samples*)

Add predictions and destructed inputs (if passed) to data samples.

- **inputs** (*Optional[torch.Tensor]*) –The input of model. Defaults to None.
- **data\_samples** (*List[EditDataSample]*) –The data samples loaded from dataloader.

**返回** Modified data samples.

**返回类型** List[EditDataSample]

**abstract forward\_train**(*inputs*, *data\_samples=None*, *\*\*kwargs*)

Forward function for training.

**abstract train\_step**(*data: List[dict]*, *optim\_wrapper: mmengine.optim.OptimWrapperDict*) *→* Dict[str, torch.Tensor]

Train step function.

## **参数**

- **data** (*List[dict]*) –Batch of data as input.
- **optim\_wrapper** (*dict[torch.optim.Optimizer]*) –Dict with optimizers for generator and discriminator (if have).

### **返回**

**Dict with loss, information for logger, the number of** samples and results for visualization.

**返回类型** dict

**forward\_inference**(*inputs*, *data\_samples=None*, *\*\*kwargs*)

Forward inference. Returns predictions of validation, testing.

# **参数**

- **inputs** (*torch.Tensor*) –batch input tensor collated by data preprocessor.
- **data\_samples** (*List[BaseDataElement], optional*) –data samples collated by data preprocessor.

**返回** predictions.

**返回类型** List[EditDataSample]

**forward\_tensor**(*inputs*, *data\_samples*)

Forward function in tensor mode.

- **inputs** (*torch.Tensor*) –Input tensor.
- **data\_sample** (*dict*) –Dict contains data sample.

**返回** Dict contains output results.

**返回类型** dict

**class** mmedit.models.editors.**LIIF**(*generator: dict*, *pixel\_loss: dict*, *train\_cfg: Optional[dict] = None*, *test\_cfg: Optional[dict] = None*, *init\_cfg: Optional[dict] = None*, *data\_preprocessor: Optional[dict] = None*)

Bases: *[mmedit.models.base\\_models.BaseEditModel](#page-507-0)*

LIIF model for single image super-resolution.

**Paper: Learning Continuous Image Representation with** Local Implicit Image Function

**参数**

- **generator** (*dict*) –Config for the generator.
- **pixel\_loss** (*dict*) –Config for the pixel loss.
- **pretrained** (*str*) –Path for pretrained model. Default: None.
- **data\_preprocessor** (*dict, optional*) –The pre-process config of BaseDataPreprocessor.

**forward\_tensor**(*inputs*, *data\_samples=None*, *\*\*kwargs*)

Forward tensor. Returns result of simple forward.

# **参数**

- **inputs** (*torch.Tensor*) –batch input tensor collated by data\_preprocessor.
- **data\_samples** (*List[BaseDataElement], optional*) –data samples collated by data\_preprocessor.

**返回** result of simple forward.

**返回类型** Tensor

**forward\_inference**(*inputs*, *data\_samples=None*, *\*\*kwargs*)

Forward inference. Returns predictions of validation, testing, and simple inference.

### **参数**

- **inputs** (*torch.Tensor*) –batch input tensor collated by data\_preprocessor.
- **data\_samples** (*BaseDataElement, optional*) –data samples collated by data\_preprocessor.

**返回** predictions.

**返回类型** List[EditDataSample]

```
class mmedit.models.editors.MLPRefiner(in_dim, out_dim, hidden_list)
```
Bases: mmengine.model.BaseModule

Multilayer perceptrons (MLPs), refiner used in LIIF.

### **参数**

- **in\_dim** (*int*) –Input dimension.
- **out\_dim** (*int*) –Output dimension.
- **hidden** list (*list* [int ]) –List of hidden dimensions.

### **forward**(*x*)

Forward function.

**参数 x** (*Tensor*) –The input of MLP.

**返回** The output of MLP.

# **返回类型** Tensor

**class** mmedit.models.editors.**LSGAN**(*generator: ModelType*, *discriminator: Optional[ModelType] = None*, *data\_preprocessor: Optional[Union[dict, mmengine.Config]] = None*, *generator\_steps: int = 1*, *discriminator\_steps: int = 1*, *noise\_size: Optional[int] = None*, *ema\_config: Optional[Dict] = None*, *loss\_config: Optional[Dict] = None*)

Bases: *[mmedit.models.base\\_models.BaseGAN](#page-509-0)*

Impelmentation of *Least Squares Generative Adversarial Networks*.

Paper link: <https://arxiv.org/pdf/1611.04076.pdf>

Detailed architecture can be found in LSGANGenerator and LSGANDiscriminator

**disc\_loss**(*disc\_pred\_fake: torch.Tensor*, *disc\_pred\_real: torch.Tensor*) *→* Tuple

Get disc loss. LSGAN use the least squares loss to train the discriminator.

$$
L_D = (D (X_{\text{data}}) - 1)^2 + (D(G(z)))^2
$$

**参数**

- **disc\_pred\_fake** (*Tensor*) –Discriminator's prediction of the fake images.
- **disc\_pred\_real** (*Tensor*) –Discriminator's prediction of the real images.

**返回** Loss value and a dict of log variables.

**返回类型** tuple[Tensor, dict]

**gen\_loss**(*disc\_pred\_fake: torch.Tensor*) *→* Tuple

Get gen loss. LSGAN use the least squares loss to train the generator.

$$
L_G = (D(G(z))-1)^2
$$

**参数 disc\_pred\_fake** (*Tensor*) –Discriminator's prediction of the fake images.

**返回** Loss value and a dict of log variables.

**返回类型** tuple[Tensor, dict]

**train\_discriminator**(*inputs: dict*, *data\_samples:* [mmedit.structures.EditDataSample](#page-344-0), *optimizer\_wrapper: mmengine.optim.OptimWrapper*) *→* Dict[str, torch.Tensor]

Train discriminator.

## **参数**

- **inputs** (*dict*) –Inputs from dataloader.
- **data\_samples** (*EditDataSample*) –Data samples from dataloader.
- **optim\_wrapper** (*OptimWrapper*) –OptimWrapper instance used to update model parameters.

**返回** A dict of tensor for logging.

```
返回类型 Dict[str, Tensor]
```
**train\_generator**(*inputs: dict*, *data\_samples: List[*[mmedit.structures.EditDataSample](#page-344-0)*]*, *optimizer\_wrapper: mmengine.optim.OptimWrapper*) *→* Dict[str, torch.Tensor]

Train generator.

### **参数**

- **inputs** (*dict*) –Inputs from dataloader.
- **data\_samples** (*List[EditDataSample]*) –Data samples from dataloader. Do not used in generator's training.
- **optim\_wrapper** (*OptimWrapper*) –OptimWrapper instance used to update model parameters.

**返回** A dict of tensor for logging.

**返回类型** Dict[str, Tensor]

**class** mmedit.models.editors.**MSPIEStyleGAN2**(*\*args*, *train\_settings=dict()*, *\*\*kwargs*)

Bases: mmedit.models.editors.stylegan2.StyleGAN2

MS-PIE StyleGAN2.

In this GAN, we adopt the MS-PIE training schedule so that multi-scale images can be generated with a single generator. Details can be found in: Positional Encoding as Spatial Inductive Bias in GANs, CVPR2021.

**参数 train\_settings** (*dict*) –Config for training settings. Defaults to *dict()*.

**train\_step**(*data: dict*, *optim\_wrapper: mmengine.optim.OptimWrapperDict*) *→* Dict[str, torch.Tensor]

Train GAN model. In the training of GAN models, generator and discriminator are updated alternatively.

In MMEditing's design, *self.train* step is called with data input. Therefore we always update discriminator, whose updating is relay on real data, and then determine if the generator needs to be updated based on the current number of iterations. More details about whether to update generator can be found in should\_gen\_update().

# **参数**

- **data** (*dict*) –Data sampled from dataloader.
- **optim\_wrapper** (*OptimWrapperDict*) –OptimWrapperDict instance contains OptimWrapper of generator and discriminator.

**返回** A dict of tensor for logging.

**返回类型** Dict[str, torch.Tensor]

**train\_generator**(*inputs: dict*, *data\_samples:* [mmedit.structures.EditDataSample](#page-344-0), *optimizer\_wrapper: mmengine.optim.OptimWrapper*) *→* Dict[str, torch.Tensor]

Train generator.

# **参数**

- **inputs** (*TrainInput*) –Inputs from dataloader.
- **data\_samples** (*EditDataSample*) –Data samples from dataloader. Do not used in generator' s training.
- **optim\_wrapper** (*OptimWrapper*) –OptimWrapper instance used to update model parameters.

**返回** A dict of tensor for logging.

**返回类型** Dict[str, Tensor]

**train\_discriminator**(*inputs: dict*, *data\_samples:* [mmedit.structures.EditDataSample](#page-344-0), *optimizer\_wrapper: mmengine.optim.OptimWrapper*) *→* Dict[str, torch.Tensor]

Train discriminator.

# **参数**

- **inputs** (*TrainInput*) –Inputs from dataloader.
- **data\_samples** (*EditDataSample*) –Data samples from dataloader.
- **optim\_wrapper** (*OptimWrapper*) –OptimWrapper instance used to update model parameters.

**返回** A dict of tensor for logging.

**返回类型** Dict[str, Tensor]

**class** mmedit.models.editors.**PESinGAN**(*generator: ModelType*, *discriminator: Optional[ModelType]*, *data\_preprocessor: Optional[Union[dict, mmengine.Config]] = None*, *generator\_steps: int = 1*, *discriminator\_steps: int = 1*, *num\_scales: Optional[int] = None*, *fixed\_noise\_with\_pad: bool = False*, *first\_fixed\_noises\_ch: int = 1*, *iters\_per\_scale: int = 200*, *noise\_weight\_init: int = 0.1*, *lr\_scheduler\_args: Optional[dict] = None*, *test\_pkl\_data: Optional[str] = None*, *ema\_confg: Optional[dict] = None*)

Bases: mmedit.models.editors.singan.SinGAN

Positional Encoding in SinGAN.

This modified SinGAN is used to reimplement the experiments in: Positional Encoding as Spatial Inductive Bias in GANs, CVPR2021.

```
construct_fixed_noises()
```
Construct the fixed noises list used in SinGAN.

```
class mmedit.models.editors.NAFBaseline(img_channel=3, mid_channels=16, middle_blk_num=1,
                                                  enc_blk_nums=[1, 1, 1, 28], dec_blk_nums=[1, 1, 1, 1],
                                                  dw_expand=1, ffn_expand=2)
```
Bases: mmengine.model.BaseModule

The original version of Baseline model in "Simple Baseline for Image Restoration".

#### **参数**

- **img\_channels** (*int*) –Channel number of inputs.
- **mid\_channels** (*int*) –Channel number of intermediate features.
- **middle\_blk\_num** (*int*) –Number of middle blocks.
- **enc\_blk\_nums** (*List of int*) –Number of blocks for each encoder.
- **dec\_blk\_nums** (*List of int*) –Number of blocks for each decoder.

## **forward**(*inp*)

Forward function.

**参数 inp** –input tensor image with (B, C, H, W) shape

#### **check\_image\_size**(*x*)

Check image size and pad images so that it has enough dimension do downsample.

**参数 x** –input tensor image with (B, C, H, W) shape.

```
class mmedit.models.editors.NAFBaselineLocal(*args, train_size=(1, 3, 256, 256), fast_imp=False,
                                                        **kwargs)
```
Bases: mmedit.models.editors.nafnet.naf\_avgpool2d.Local\_Base, *[NAFBaseline](#page-647-0)*
The original version of Baseline model in "Simple Baseline for Image Restoration".

### **参数**

- **img\_channels** (*int*) –Channel number of inputs.
- **mid\_channels** (*int*) –Channel number of intermediate features.
- **middle\_blk\_num** (*int*) –Number of middle blocks.
- **enc\_blk\_nums** (*List of int*) –Number of blocks for each encoder.
- **dec\_blk\_nums** (*L`ist of int*) –Number of blocks for each decoder.

<span id="page-648-0"></span>**class** mmedit.models.editors.**NAFNet**(*img\_channels=3*, *mid\_channels=16*, *middle\_blk\_num=1*, *enc\_blk\_nums=[]*, *dec\_blk\_nums=[]*)

Bases: mmengine.model.BaseModule

# NAFNet.

The original version of NAFNet in "Simple Baseline for Image Restoration".

# **参数**

- **img\_channels** (*int*) –Channel number of inputs.
- **mid\_channels** (*int*) –Channel number of intermediate features.
- **middle\_blk\_num** (*int*) –Number of middle blocks.
- **enc\_blk\_nums** (*List of int*) –Number of blocks for each encoder.
- **dec\_blk\_nums** (*List of int*) –Number of blocks for each decoder.

## **forward**(*inp*)

Forward function.

**参数 inp** –input tensor image with (B, C, H, W) shape

#### check image  $size(x)$

Check image size and pad images so that it has enough dimension do downsample.

**参数 x** –input tensor image with (B, C, H, W) shape.

**class** mmedit.models.editors.**NAFNetLocal**(*\*args*, *train\_size=(1, 3, 256, 256)*, *fast\_imp=False*, *\*\*kwargs*)

Bases: mmedit.models.editors.nafnet.naf\_avgpool2d.Local\_Base, *[NAFNet](#page-648-0)*

The original version of NAFNetLocal in "Simple Baseline for Image Restoration".

NAFNetLocal uses local average pooling modules than NAFNet.

**参数**

• **img\_channels** (*int*) –Channel number of inputs.

- **mid\_channels** (*int*) –Channel number of intermediate features.
- **middle\_blk\_num** (*int*) –Number of middle blocks.
- **enc\_blk\_nums** (*List of int*) –Number of blocks for each encoder.
- **dec\_blk\_nums** (*List of int*) –Number of blocks for each decoder.

**class** mmedit.models.editors.**MaskConvModule**(*\*args*, *\*\*kwargs*)

Bases: mmcv.cnn.ConvModule

Mask convolution module.

This is a simple wrapper for mask convolution like: 'partial conv'. Convolutions in this module always need a mask as extra input.

- **in\_channels** (*int*) –Same as nn.Conv2d.
- **out\_channels** (*int*) –Same as nn.Conv2d.
- **kernel\_size** (*int or tuple[int]*) –Same as nn.Conv2d.
- **stride** (*int or tuple[int]*) –Same as nn.Conv2d.
- **padding** (*int or tuple[int]*) –Same as nn.Conv2d.
- **dilation** (*int or tuple[int]*) –Same as nn.Conv2d.
- **groups** (*int*) –Same as nn.Conv2d.
- **bias** (*bool or str*) –If specified as *auto*, it will be decided by the norm\_cfg. Bias will be set as True if norm\_cfg is None, otherwise False.
- **conv\_cfg** (*dict*) –Config dict for convolution layer.
- **norm\_cfg** (*dict*) –Config dict for normalization layer.
- $act_cfg$  ( $dict$ ) Config dict for activation layer, "relu" by default.
- **inplace** (*bool*) –Whether to use inplace mode for activation.
- **with\_spectral\_norm** (*bool*) –Whether use spectral norm in conv module.
- **padding\_mode** (*str*) –If the *padding\_mode* has not been supported by current *Conv2d* in Pytorch, we will use our own padding layer instead. Currently, we support  $\int$  'zeros', 'circular' with official implementation and ['reflect' ] with our own implementation. Default: 'zeros'.
- **order** (*tuple*[str]) –The order of conv/norm/activation layers. It is a sequence of "conv", "norm" and "act". Examples are ("conv", "norm", "act") and ("act" , "conv", "norm").

```
supported_conv_list = ['PConv']
```
**forward**(*x*, *mask=None*, *activate=True*, *norm=True*, *return\_mask=True*)

Forward function for partial conv2d.

## **参数**

- **x** (*torch.Tensor*) –Tensor with shape of (n, c, h, w).
- **mask** (*torch.Tensor*) –Tensor with shape of (n, c, h, w) or (n, 1, h, w). If mask is not given, the function will work as standard conv2d. Default: None.
- **activate** (*bool*) –Whether use activation layer.
- **norm** (*bool*) –Whether use norm layer.
- **return\_mask** (*bool*) –If True and mask is not None, the updated mask will be returned. Default: True.

## **返回**

Result Tensor or 2-tuple of

Tensor: Results after partial conv.

Tensor: Updated mask will be returned if mask is given and *return\_mask* is True.

### **返回类型** Tensor or tuple

**class** mmedit.models.editors.**PartialConv2d**(*\*args*, *multi\_channel=False*, *eps=1e-08*, *\*\*kwargs*)

Bases: torch.nn.Conv2d

Implementation for partial convolution.

Image Inpainting for Irregular Holes Using Partial Convolutions[<https://arxiv.org/abs/1804.07723>]

#### **参数**

- **multi\_channel** (*bool*) –If True, the mask is multi-channel. Otherwise, the mask is single-channel.
- **eps** (*float*) –Need to be changed for mixed precision training. For mixed precision training, you need change 1e-8 to 1e-6.

**forward**(*input*, *mask=None*, *return\_mask=True*)

Forward function for partial conv2d.

- **input** (*torch.Tensor*) –Tensor with shape of (n, c, h, w).
- **mask** (*torch.Tensor*) –Tensor with shape of (n, c, h, w) or (n, 1, h, w). If mask is not given, the function will work as standard conv2d. Default: None.
- **return\_mask** (*bool*) –If True and mask is not None, the updated mask will be returned. Default: True.

**返回** Results after partial conv. torch.Tensor : Updated mask will be returned if mask is given and return\_mask is True.

**返回类型** torch.Tensor

**class** mmedit.models.editors.**PConvDecoder**(*num\_layers=7*, *interpolation='nearest'*,

*conv\_cfg=dict(type='PConv', multi\_channel=True)*, *norm\_cfg=dict(type='BN')*)

Bases: mmengine.model.BaseModule

Decoder with partial conv.

About the details for this architecture, pls see: Image Inpainting for Irregular Holes Using Partial Convolutions

**参数**

- **num\_layers** (*int*) –The number of convolutional layers. Default: 7.
- **interpolation** (*str*) –The upsample mode. Default: 'nearest'.
- **conv\_cfg** (*dict*) –Config for convolution module. Default: {'type': 'PConv', 'multi\_channel': True }.
- **norm\_cfg**  $(dict)$  –Config for norm layer. Default:  $\{$  'type': 'BN'  $\}$ .

**forward**(*input\_dict*)

Forward Function.

**参数 input\_dict** (*dict | torch.Tensor*) –Input dict with middle features or torch.Tensor.

**返回** Output tensor with shape of (n, c, h, w).

**返回类型** torch.Tensor

**class** mmedit.models.editors.**PConvEncoder**(*in\_channels=3*, *num\_layers=7*,

*conv\_cfg=dict(type='PConv', multi\_channel=True)*, *norm\_cfg=dict(type='BN', requires\_grad=True)*, *norm\_eval=False*)

Bases: mmengine.model.BaseModule

Encoder with partial conv.

About the details for this architecture, pls see: Image Inpainting for Irregular Holes Using Partial Convolutions

- **in\_channels** (*int*) –The number of input channels. Default: 3.
- **num\_layers** (*int*) –The number of convolutional layers. Default: 7.
- **conv\_cfg** (*dict*) –Config for convolution module. Default: {'type': 'PConv', 'multi\_channel': True }.
- **norm\_cfg** (*dict*) –Config for norm layer. Default: { 'type': 'BN' }.
- **norm** eval (*bool*) –Whether to set norm layers to eval mode, namely, freeze running stats (mean and var). Note: Effective on Batch Norm and its variants only. Default: False.

### **train**(*mode=True*)

Set BatchNorm modules in the model to evaluation mode.

#### **forward**(*x*, *mask*)

Forward function for partial conv encoder.

## **参数**

- **x** (*torch.Tensor*) –Masked image with shape (n, c, h, w).
- **mask** (*torch.Tensor*) –Mask tensor with shape (n, c, h, w).
- **返回** Contains the results and middle level features in this module. *hidden\_feats* contain the middle feature maps and *hidden\_masks* store updated masks.

### **返回类型** dict

```
class mmedit.models.editors.PConvEncoderDecoder(encoder, decoder)
```

```
Bases: mmengine.model.BaseModule
```
Encoder-Decoder with partial conv module.

### **参数**

- **encoder** (*dict*) –Config of the encoder.
- **decoder** (*dict*) –Config of the decoder.

```
forward(x, mask_in)
```
Forward Function.

## **参数**

- **x** (*torch.Tensor*) –Input tensor with shape of (n, c, h, w).
- **mask\_in** (*torch.Tensor*) –Input tensor with shape of (n, c, h, w).

**返回** Output tensor with shape of  $(n, c, h', w')$ .

## **返回类型** torch.Tensor

**class** mmedit.models.editors.**PConvInpaintor**(*data\_preprocessor: Union[dict,*

*mmengine.config.Config]*, *encdec: dict*, *disc: Optional[dict] = None*, *loss\_gan: Optional[dict] = None*, *loss\_gp: Optional[dict] = None*, *loss\_disc\_shift: Optional[dict] = None*, *loss\_composed\_percep: Optional[dict] = None*, *loss\_out\_percep: bool = False*, *loss\_l1\_hole: Optional[dict] = None*, *loss\_l1\_valid: Optional[dict] = None*, *loss\_tv: Optional[dict] = None*, *train\_cfg: Optional[dict] = None*, *test\_cfg: Optional[dict] = None*, *init\_cfg: Optional[dict] = None*)

Bases: *[mmedit.models.base\\_models.OneStageInpaintor](#page-520-0)*

Inpaintor for Partial Convolution method.

This inpaintor is implemented according to the paper: Image inpainting for irregular holes using partial convolutions

**forward\_tensor**(*inputs*, *data\_samples*)

Forward function in tensor mode.

### **参数**

- **inputs** (*torch.Tensor*) –Input tensor.
- **data\_sample** (*dict*) –Dict contains data sample.

**返回** Dict contains output results.

**返回类型** dict

**train\_step**(*data: List[dict]*, *optim\_wrapper*)

Train step function.

In this function, the inpaintor will finish the train step following the pipeline:

- 1. get fake res/image
- 2. optimize discriminator (if have)
- 3. optimize generator

If *self.train\_cfg.disc\_step > 1*, the train step will contain multiple iterations for optimizing discriminator with different input data and only one iteration for optimizing gerator after *disc\_step* iterations for discriminator.

- **data** (*List[dict]*) –Batch of data as input.
- **optim\_wrapper** (*dict[torch.optim.Optimizer]*) –Dict with optimizers for generator and discriminator (if have).

**返回** Dict with loss, information for logger, the number of samples and results for visualization.

### **返回类型** dict

<span id="page-654-0"></span>**class** mmedit.models.editors.**ProgressiveGrowingGAN**(*generator*, *discriminator*,

*data\_preprocessor*, *nkimgs\_per\_scale*, *noise\_size=None*, *interp\_real=None*, *transition\_kimgs: int = 600*, *prev\_stage: int = 0*, *ema\_config: Optional[Dict] = None*)

Bases: *[mmedit.models.base\\_models.BaseGAN](#page-509-0)*

Progressive Growing Unconditional GAN.

In this GAN model, we implement progressive growing training schedule, which is proposed in Progressive Growing of GANs for improved Quality, Stability and Variation, ICLR 2018.

We highly recommend to use GrowScaleImqDataset for saving computational load in data pre-processing.

### Notes for **using PGGAN**:

- 1. In official implementation, Tero uses gradient penalty with norm  $mode="HWC"$
- 2. We do not implement minibatch repeats where has been used in official Tensorflow implementation.

Notes for resuming progressive growing GANs: Users should specify the prev\_stage in train\_cfg. Otherwise, the model is possible to reset the optimizer status, which will bring inferior performance. For example, if your model is resumed from the 256 stage, you should set train\_cfg=dict(prev\_stage=256).

**参数**

- **generator** (*dict*) –Config for generator.
- **discriminator** (*dict*) –Config for discriminator.

**forward**(*inputs: mmedit.utils.typing.ForwardInputs*, *data\_samples: Optional[list] = None*, *mode: Optional[str]*

*= None*) *→* mmedit.utils.typing.SampleList

Sample images from noises by using the generator.

## **参数**

- **batch\_inputs** (*ForwardInputs*) –Dict containing the necessary information (e.g. noise, num\_batches, mode) to generate image.
- **data\_samples** (*Optional[list]*) –Data samples collated by data\_preprocessor. Defaults to None.
- **mode** (*Optional[str]*) –*mode* is not used in *[ProgressiveGrowingGAN](#page-654-0)*. Defaults to None.

**返回** A list of EditDataSample contain generated results.

**返回类型** SampleList

**train\_discriminator**(*inputs: torch.Tensor*, *data\_samples: List[*[mmedit.structures.EditDataSample](#page-344-0)*]*, *optimizer\_wrapper: mmengine.optim.OptimWrapper*) *→* Dict[str, torch.Tensor]

Train discriminator.

### **参数**

- **inputs** (*Tensor*) –Inputs from current resolution training.
- **data\_samples** (*List[EditDataSample]*) –Data samples from dataloader. Do not used in generator's training.
- **optim\_wrapper** (*OptimWrapper*) –OptimWrapper instance used to update model parameters.

**返回** A dict of tensor for logging.

**返回类型** Dict[str, Tensor]

**disc\_loss**(*disc\_pred\_fake: torch.Tensor*, *disc\_pred\_real: torch.Tensor*, *fake\_data: torch.Tensor*, *real\_data: torch.Tensor*) *→* Tuple[torch.Tensor, dict]

Get disc loss. PGGAN use WGAN-GP's loss and discriminator shift loss to train the discriminator.

## **参数**

- **disc\_pred\_fake** (*Tensor*) –Discriminator's prediction of the fake images.
- **disc\_pred\_real** (*Tensor*) –Discriminator's prediction of the real images.
- **fake\_data** (*Tensor*) –Generated images, used to calculate gradient penalty.
- **real\_data** (*Tensor*) –Real images, used to calculate gradient penalty.

**返回** Loss value and a dict of log variables.

**返回类型** Tuple[Tensor, dict]

**train\_generator**(*inputs: torch.Tensor*, *data\_samples: List[*[mmedit.structures.EditDataSample](#page-344-0)*]*, *optimizer\_wrapper: mmengine.optim.OptimWrapper*) *→* Dict[str, torch.Tensor]

Train generator.

# **参数**

- **inputs** (*Tensor*) –Inputs from current resolution training.
- **data\_samples** (*List[EditDataSample]*) –Data samples from dataloader. Do not used in generator's training.
- **optim\_wrapper** (*OptimWrapper*) –OptimWrapper instance used to update model parameters.

**返回** A dict of tensor for logging.

**返回类型** Dict[str, Tensor]

**gen\_loss**(*disc\_pred\_fake: torch.Tensor*) *→* Tuple[torch.Tensor, dict]

Generator loss for PGGAN. PGGAN use WGAN's loss to train the generator.

**参数**

- **disc\_pred\_fake** (*Tensor*) –Discriminator's prediction of the fake images.
- **recon\_imgs** (*Tensor*) –Reconstructive images.

**返回** Loss value and a dict of log variables.

**返回类型** Tuple[Tensor, dict]

**train\_step**(*data: dict*, *optim\_wrapper: mmengine.optim.OptimWrapperDict*)

Train step function.

This function implements the standard training iteration for asynchronous adversarial training. Namely, in each iteration, we first update discriminator and then compute loss for generator with the newly updated discriminator.

As for distributed training, we use the reducer from ddp to synchronize the necessary params in current computational graph.

## **参数**

- **data\_batch** (*dict*) –Input data from dataloader.
- **optimizer** (*dict*) –Dict contains optimizer for generator and discriminator.
- **ddp\_reducer** (Reducer | None, optional) –Reducer from ddp. It is used to prepare for backward() in ddp. Defaults to None.
- **running\_status** (*dict | None, optional*) –Contains necessary basic information for training, e.g., iteration number. Defaults to None.

**返回** Contains 'log\_vars', 'num\_samples', and 'results'.

# **返回类型** dict

**class** mmedit.models.editors.**Pix2Pix**(*\*args*, *\*\*kwargs*)

Bases: *[mmedit.models.base\\_models.BaseTranslationModel](#page-516-0)*

Pix2Pix model for paired image-to-image translation.

**Ref:** Image-to-Image Translation with Conditional Adversarial Networks

**forward\_test**(*img*, *target\_domain*, *\*\*kwargs*)

Forward function for testing.

- **img** (*tensor*) –Input image tensor.
- **target\_domain** (*str*) –Target domain of output image.

• **kwargs** (*dict*) –Other arguments.

**返回** Forward results.

**返回类型** dict

## **\_get\_disc\_loss**(*outputs*)

Get the loss of discriminator.

**参数 outputs** (*dict*) –A dict of output.

**返回** Loss and a dict of log of loss terms.

**返回类型** Tuple

### **\_get\_gen\_loss**(*outputs*)

Get the loss of generator.

**参数 outputs** (*dict*) –A dict of output.

**返回** Loss and a dict of log of loss terms.

**返回类型** Tuple

**train\_step**(*data*, *optim\_wrapper=None*)

Training step function.

## **参数**

- **data\_batch** (*dict*) –Dict of the input data batch.
- **optimizer** (*dict[torch.optim.Optimizer]*) –Dict of optimizers for the generator and discriminator.
- **ddp\_reducer** (Reducer | None, optional) –Reducer from ddp. It is used to prepare for backward() in ddp. Defaults to None.
- **running\_status** (*dict | None, optional*) –Contains necessary basic information for training, e.g., iteration number. Defaults to None.

**返回** Dict of loss, information for logger, the number of samples and results for visualization.

**返回类型** dict

**test\_step**(*data: dict*) *→* mmedit.utils.typing.SampleList

Gets the generated image of given data. Same as *[val\\_step\(\)](#page-657-0)*.

**参数 data** (*dict*) –Data sampled from metric specific sampler. More detials in *Metrics* and *Evaluator*.

**返回** Generated image or image dict.

<span id="page-657-0"></span>**返回类型** List[EditDataSample]

**val\_step**(*data: dict*) *→* mmedit.utils.typing.SampleList

Gets the generated image of given data. Same as *[val\\_step\(\)](#page-657-0)*.

**参数 data** (*dict*) –Data sampled from metric specific sampler. More detials in *Metrics* and *Evaluator*.

**返回** Generated image or image dict.

**返回类型** List[EditDataSample]

**class** mmedit.models.editors.**PlainDecoder**(*in\_channels*, *init\_cfg: Optional[dict] = None*) Bases: mmengine.model.BaseModule

Simple decoder from Deep Image Matting.

### **参数**

- **in\_channels** (*int*) –Channel num of input features.
- **init\_cfg** (*dict, optional*) –Initialization config dict. efaults to None.

#### **init\_weights**()

Init weights for the module.

### **forward**(*inputs*)

Forward function of PlainDecoder.

**参数 inputs** (*dict*) –Output dictionary of the VGG encoder containing:

- out (Tensor): Output of the VGG encoder.
- max\_idx\_1 (Tensor): Index of the first maxpooling layer in the VGG encoder.
- max\_idx\_2 (Tensor): Index of the second maxpooling layer in the VGG encoder.
- max\_idx\_3 (Tensor): Index of the third maxpooling layer in the VGG encoder.
- max\_idx\_4 (Tensor): Index of the fourth maxpooling layer in the VGG encoder.
- max idx 5 (Tensor): Index of the fifth maxpooling layer in the VGG encoder.

**返回** Output tensor.

### **返回类型** Tensor

**class** mmedit.models.editors.**PlainRefiner**(*conv\_channels=64*, *init\_cfg=None*)

Bases: mmengine.model.BaseModule

Simple refiner from Deep Image Matting.

# **参数**

• **conv\_channels** (*int*) –Number of channels produced by the three main convolutional layer. Default: 64.

• **pretrained** (*str*) –Name of pretrained model. Default: None.

### **init\_weights**()

Init weights for the module.

**forward**(*x*, *raw\_alpha*)

Forward function.

**参数**

- **x** (*Tensor*) –The input feature map of refiner.
- **raw\_alpha** (*Tensor*) –The raw predicted alpha matte.

**返回** The refined alpha matte.

**返回类型** Tensor

**class** mmedit.models.editors.**RDNNet**(*in\_channels*, *out\_channels*, *mid\_channels=64*, *num\_blocks=16*, *upscale\_factor=4*, *num\_layers=8*, *channel\_growth=64*)

Bases: mmengine.model.BaseModule

RDN model for single image super-resolution.

Paper: Residual Dense Network for Image Super-Resolution

Adapted from '<https://github.com/yjn870/RDN-pytorch.git>' 'RDN-pytorch/blob/master/models.py' Copyright (c) 2021, JaeYun Yeo, under MIT License.

Most of the implementation follows the implementation in: '[https://github.com/sanghyun-son/EDSR-PyTorch.](https://github.com/sanghyun-son/EDSR-PyTorch.git) [git](https://github.com/sanghyun-son/EDSR-PyTorch.git)' 'EDSR-PyTorch/blob/master/src/model/rdn.py' Copyright (c) 2017, sanghyun-son, under MIT license.

#### **参数**

- **in\_channels** (*int*) –Channel number of inputs.
- **out\_channels** (*int*) –Channel number of outputs.
- **mid\_channels** (*int*) –Channel number of intermediate features. Default: 64.
- **num\_blocks** (*int*) –Block number in the trunk network. Default: 16.
- **upscale\_factor** (*int*) –Upsampling factor. Support 2^n and 3. Default: 4.
- **num\_layer** (*int*) –Layer number in the Residual Dense Block. Default: 8.
- **channel\_growth** (*int*) –Channels growth in each layer of RDB. Default: 64.

## **forward**(*x*)

Forward function.

**参数 x** (*Tensor*) –Input tensor with shape (n, c, h, w).

**返回** Forward results.

**返回类型** Tensor

**class** mmedit.models.editors.**RealBasicVSR**(*generator*, *discriminator=None*, *gan\_loss=None*, *pixel\_loss=None*, *cleaning\_loss=None*, *perceptual\_loss=None*, *is\_use\_sharpened\_gt\_in\_pixel=False*, *is\_use\_sharpened\_gt\_in\_percep=False*, *is\_use\_sharpened\_gt\_in\_gan=False*, *is\_use\_ema=False*, *train\_cfg=None*, *test\_cfg=None*, *init\_cfg=None*, *data\_preprocessor=None*)

Bases: mmedit.models.editors.real\_esrgan.RealESRGAN

RealBasicVSR model for real-world video super-resolution.

Ref: Investigating Tradeoffs in Real-World Video Super-Resolution, arXiv

- **generator** (*dict*) –Config for the generator.
- **discriminator** (*dict, optional*) –Config for the discriminator. Default: None.
- **gan\_loss** (*dict, optional*) –Config for the gan loss. Note that the loss weight in gan loss is only for the generator.
- **pixel\_loss** (*dict, optional*) –Config for the pixel loss. Default: None.
- **cleaning\_loss** (*dict, optional*) –Config for the image cleaning loss. Default: None.
- **perceptual\_loss** (*dict, optional*) –Config for the perceptual loss. Default: None.
- **is\_use\_sharpened\_gt\_in\_pixel** (*bool, optional*) –Whether to use the image sharpened by unsharp masking as the GT for pixel loss. Default: False.
- **is\_use\_sharpened\_gt\_in\_percep** (*bool, optional*) –Whether to use the image sharpened by unsharp masking as the GT for perceptual loss. Default: False.
- **is\_use\_sharpened\_gt\_in\_gan** (*bool, optional*) –Whether to use the image sharpened by unsharp masking as the GT for adversarial loss. Default: False.
- **train\_cfg** (*dict*) –Config for training. Default: None. You may change the training of gan by setting: *disc\_steps*: how many discriminator updates after one generate update; *disc\_init\_steps*: how many discriminator updates at the start of the training. These two keys are useful when training with WGAN.
- **test\_cfg** (*dict*) –Config for testing. Default: None.
- **init\_cfg** (*dict, optional*) –The weight initialized config for BaseModule. Default: None.

• **data\_preprocessor** (*dict, optional*) –The pre-process config of BaseDataPreprocessor. Default: None.

#### **extract\_gt\_data**(*data\_samples*)

extract gt data from data samples.

**参数 data\_samples** (*list*) –List of EditDataSample.

**返回** Extract gt data.

**返回类型** Tensor

**g\_step**(*batch\_outputs*, *batch\_gt\_data*)

G step of GAN: Calculate losses of generator.

## **参数**

- **batch\_outputs** (*Tensor*) –Batch output of generator.
- **batch\_gt\_data** (*Tuple[Tensor]*) –Batch GT data.

**返回** Dict of losses.

**返回类型** dict

**train\_step**(*data: List[dict]*, *optim\_wrapper: mmengine.optim.OptimWrapperDict*) *→* Dict[str, torch.Tensor] Train step of GAN-based method.

# **参数**

- **data** (*List[dict]*) –Data sampled from dataloader.
- **optim\_wrapper** (*OptimWrapper*) –OptimWrapper instance used to update model parameters.
- **返回** A dict of tensor for logging.

**返回类型** Dict[str, torch.Tensor]

#### **forward\_train**(*batch\_inputs*, *data\_samples=None*)

Forward Train.

Run forward of generator with return\_lqs=True

# **参数**

- **batch\_inputs** (*Tensor*) –Batch inputs.
- **data\_samples** (*List[EditDataSample]*) –Data samples of Editing. Default:None

## **返回**

**Result of generator.** (outputs, lqs)

```
返回类型 Tuple[Tensor]
```
**class** mmedit.models.editors.**RealBasicVSRNet**(*mid\_channels=64*, *num\_propagation\_blocks=20*, *num\_cleaning\_blocks=20*, *dynamic\_refine\_thres=255*, *spynet\_pretrained=None*, *is\_fix\_cleaning=False*, *is\_sequential\_cleaning=False*)

Bases: mmengine.model.BaseModule

RealBasicVSR network structure for real-world video super-resolution.

Support only x4 upsampling.

**Paper:** Investigating Tradeoffs in Real-World Video Super-Resolution, arXiv

#### **参数**

- **mid\_channels** (*int, optional*) –Channel number of the intermediate features. Default: 64.
- **num\_propagation\_blocks** (*int, optional*) –Number of residual blocks in each propagation branch. Default: 20.
- **num\_cleaning\_blocks** (*int, optional*) –Number of residual blocks in the image cleaning module. Default: 20.
- **dynamic\_refine\_thres** (*int, optional*) –Stop cleaning the images when the residue is smaller than this value. Default: 255.
- **spynet\_pretrained** (*str, optional*) –Pre-trained model path of SPyNet. Default: None.
- **is\_fix\_cleaning** (*bool, optional*) –Whether to fix the weights of the image cleaning module during training. Default: False.
- **is\_sequential\_cleaning** (*bool, optional*) –Whether to clean the images sequentially. This is used to save GPU memory, but the speed is slightly slower. Default: False.

## **forward**(*lqs*, *return\_lqs=False*)

Forward function for BasicVSR++.

# **参数**

- **lqs** (*tensor*) –Input low quality (LQ) sequence with shape (n, t, c, h, w).
- **return\_lqs** (*bool*) –Whether to return LQ sequence. Default: False.

**返回** Output HR sequence.

**返回类型** Tensor

```
class mmedit.models.editors.RealESRGAN(generator, discriminator=None, gan_loss=None,
                                         pixel_loss=None, perceptual_loss=None,
                                         is_use_sharpened_gt_in_pixel=False,
                                         is_use_sharpened_gt_in_percep=False,
                                         is_use_sharpened_gt_in_gan=False, is_use_ema=True,
                                         train_cfg=None, test_cfg=None, init_cfg=None,
                                         data_preprocessor=None)
```
Bases: mmedit.models.editors.srgan.SRGAN

Real-ESRGAN model for single image super-resolution.

Ref: Real-ESRGAN: Training Real-World Blind Super-Resolution with Pure Synthetic Data, 2021.

Note: generator\_ema is realized in EMA\_HOOK

- **generator** (*dict*) –Config for the generator.
- **discriminator** (*dict, optional*) –Config for the discriminator. Default: None.
- **gan\_loss** (*dict, optional*) –Config for the gan loss. Note that the loss weight in gan loss is only for the generator.
- **pixel\_loss** (*dict, optional*) –Config for the pixel loss. Default: None.
- **perceptual\_loss** (*dict, optional*) –Config for the perceptual loss. Default: None.
- **is\_use\_sharpened\_gt\_in\_pixel** (*bool, optional*) –Whether to use the image sharpened by unsharp masking as the GT for pixel loss. Default: False.
- **is\_use\_sharpened\_gt\_in\_percep** (*bool, optional*) –Whether to use the image sharpened by unsharp masking as the GT for perceptual loss. Default: False.
- **is\_use\_sharpened\_gt\_in\_gan** (*bool, optional*) –Whether to use the image sharpened by unsharp masking as the GT for adversarial loss. Default: False.
- **is\_use\_ema** (*bool, optional*) –When to apply exponential moving average on the network weights. Default: True.
- **train\_cfg** (*dict*) –Config for training. Default: None. You may change the training of gan by setting: *disc\_steps*: how many discriminator updates after one generate update; *disc\_init\_steps*: how many discriminator updates at the start of the training. These two keys are useful when training with WGAN.
- **test\_cfg** (*dict*) –Config for testing. Default: None.
- **init\_cfg** (*dict, optional*) –The weight initialized config for BaseModule. Default: None.

• **data\_preprocessor** (*dict, optional*) –The pre-process config of BaseDataPreprocessor. Default: None.

#### **forward\_tensor**(*inputs*, *data\_samples=None*, *training=False*)

Forward tensor. Returns result of simple forward.

## **参数**

- **inputs** (*torch.Tensor*) –batch input tensor collated by data\_preprocessor.
- **data\_samples** (*List[BaseDataElement], optional*) –data samples collated by data\_preprocessor.
- **training** (*bool*) –Whether is training. Default: False.

**返回** result of simple forward.

**返回类型** Tensor

**g\_step**(*batch\_outputs*, *batch\_gt\_data*)

G step of GAN: Calculate losses of generator.

### **参数**

- **batch\_outputs** (*Tensor*) –Batch output of generator.
- **batch\_gt\_data** (*Tuple[Tensor]*) –Batch GT data.

**返回** Dict of losses.

**返回类型** dict

**d\_step\_real**(*batch\_outputs*, *batch\_gt\_data: torch.Tensor*)

Real part of D step.

### **参数**

- **batch\_outputs** (*Tensor*) –Batch output of generator.
- **batch\_gt\_data** (*Tuple[Tensor]*) –Batch GT data.

**返回** Real part of gan\_loss for discriminator.

**返回类型** Tensor

**d\_step\_fake**(*batch\_outputs*, *batch\_gt\_data*)

Fake part of D step.

### **参数**

- **batch\_outputs** (*Tensor*) –Output of generator.
- **batch\_gt\_data** (*Tuple[Tensor]*) –Batch GT data.

**返回** Fake part of gan\_loss for discriminator.

**返回类型** Tensor

**extract\_gt\_data**(*data\_samples*)

extract gt data from data samples.

**参数 data\_samples** (*list*) –List of EditDataSample.

**返回** Extract gt data.

**返回类型** Tensor

**class** mmedit.models.editors.**UNetDiscriminatorWithSpectralNorm**(*in\_channels*,

*mid\_channels=64*, *skip\_connection=True*)

Bases: mmengine.model.BaseModule

A U-Net discriminator with spectral normalization.

#### **参数**

- **in\_channels** (*int*) –Channel number of the input.
- **mid\_channels** (*int, optional*) –Channel number of the intermediate features. Default: 64.
- **skip\_connection** (*bool, optional*) –Whether to use skip connection. Default: True.

#### **forward**(*img*)

Forward function.

**参数 img** (*Tensor*) –Input tensor with shape (n, c, h, w).

**返回** Forward results.

**返回类型** Tensor

```
class mmedit.models.editors.Restormer(inp_channels=3, out_channels=3, dim=48, num_blocks=[4,
```
*6, 6, 8]*, *num\_refinement\_blocks=4*, *heads=[1, 2, 4, 8]*, *ffn\_expansion\_factor=2.66*, *bias=False*, *LayerNorm\_type='WithBias'*, *dual\_pixel\_task=False*, *dual\_keys=['imgL', 'imgR']*)

Bases: mmengine.model.BaseModule

Restormer A PyTorch impl of: *Restormer: Efficient Transformer for High- Resolution Image Restoration*. Ref repo: <https://github.com/swz30/Restormer>.

- **inp\_channels** (*int*) –Number of input image channels. Default: 3.
- **out\_channels** (*int*) –Number of output image channels: 3.
- **dim** (*int*) –Number of feature dimension. Default: 48.
- **num\_blocks** (*List(int)*) –Depth of each Transformer layer. Default: [4, 6, 6, 8].
- **num\_refinement\_blocks** (*int*) –Number of refinement blocks. Default: 4.
- **heads** (*List (int)*) –Number of attention heads in different layers. Default: 7.
- **ffn\_expansion\_factor** (*float*) –Ratio of feed forward network expansion. Default: 2.66.
- **bias** (*bool*) –The bias of convolution. Default: False
- **LayerNorm\_type** (*str|optional*) –Select layer Normalization type. Optional: 'WithBias','BiasFree'Default: 'WithBias'.
- **dual\_pixel\_task** (*bool*) –True for dual-pixel defocus deblurring only. Also set inp\_channels=6. Default: False.
- **dual\_keys** (*List*) –Keys of dual images in inputs. Default: ['imgL', 'imgR'].

**forward**(*inp\_img*)

Forward function.

**参数 inp\_img** (*Tensor*) –Input tensor with shape (B, C, H, W).

**返回** Forward results.

**返回类型** Tensor

**class** mmedit.models.editors.**SAGAN**(*generator: ModelType*, *discriminator: Optional[ModelType] =*

*None*, *data\_preprocessor: Optional[Union[dict, mmengine.Config]] = None*, *generator\_steps: int = 1*, *discriminator\_steps: int = 1*, *noise\_size: Optional[int] = 128*, *num\_classes: Optional[int] = None*, *ema\_config: Optional[Dict] = None*)

Bases: *[mmedit.models.base\\_models.BaseConditionalGAN](#page-504-0)*

Impelmentation of *Self-Attention Generative Adversarial Networks*.

 $\text{chttps:}/\text{arxiv.org/abs/1805.08318}$  (SAGAN), [Spectral Normalization for Generative Adversarial Networks](https://arxiv.org/abs/1802.05957) (SNGAN), and [cGANs with Projection Discriminator](https://arxiv.org/abs/1802.05637) (Proj-GAN).

Detailed architecture can be found in SNGANGenerator and ProjDiscriminator

- **generator** (*ModelType*) –The config or model of the generator.
- **discriminator** (*Optional[ModelType]*) –The config or model of the discriminator. Defaults to None.
- **data\_preprocessor** (*Optional[Union[dict, Config]]*) –The pre-process config or EditDataPreprocessor.
- **generator** steps  $(int)$  –Number of times the generator was completely updated before the discriminator is updated. Defaults to 1.
- **discriminator\_steps** (*int*) –Number of times the discriminator was completely updated before the generator is updated. Defaults to 1.
- **noise\_size** (*Optional* [int]) –Size of the input noise vector. Default to 128.
- **num\_classes** (*Optional[int]*) –The number classes you would like to generate. Defaults to None.
- **ema\_config** (*Optional* [*Dict*]) –The config for generator's exponential moving average setting. Defaults to None.

**disc\_loss**(*disc\_pred\_fake: torch.Tensor*, *disc\_pred\_real: torch.Tensor*) *→* Tuple[torch.Tensor, dict] Get disc loss. SAGAN, SNGAN and Proj-GAN use hinge loss to train the discriminator.

## **参数**

- **disc\_pred\_fake** (*Tensor*) –Discriminator's prediction of the fake images.
- **disc\_pred\_real** (*Tensor*) –Discriminator's prediction of the real images.

**返回** Loss value and a dict of log variables.

**返回类型** Tuple[Tensor, dict]

**gen\_loss**(*disc\_pred\_fake: torch.Tensor*) *→* Tuple[torch.Tensor, dict]

Get disc loss. SAGAN, SNGAN and Proj-GAN use hinge loss to train the generator.

**参数 disc\_pred\_fake** (*Tensor*) –Discriminator's prediction of the fake images.

**返回** Loss value and a dict of log variables.

**返回类型** Tuple[Tensor, dict]

**train\_discriminator**(*inputs: dict*, *data\_samples:* [mmedit.structures.EditDataSample](#page-344-0), *optimizer\_wrapper: mmengine.optim.OptimWrapper*) *→* Dict[str, torch.Tensor]

Train discriminator.

# **参数**

- **inputs** (*dict*) –Inputs from dataloader.
- **data\_samples** (*EditDataSample*) –Data samples from dataloader.
- **optim\_wrapper** (*OptimWrapper*) –OptimWrapper instance used to update model parameters.

**返回** A dict of tensor for logging.

**返回类型** Dict[str, Tensor]

```
train_generator(inputs: dict, data_samples: mmedit.structures.EditDataSample, optimizer_wrapper:
          mmengine.optim.OptimWrapper) → Dict[str, torch.Tensor]
```
Train generator.

### **参数**

- **inputs** (*dict*) –Inputs from dataloader.
- **data\_samples** (*EditDataSample*) –Data samples from dataloader. Do not used in generator 's training.
- **optim\_wrapper** (*OptimWrapper*) –OptimWrapper instance used to update model parameters.

**返回** A dict of tensor for logging.

### **返回类型** Dict[str, Tensor]

```
class mmedit.models.editors.SinGAN(generator: ModelType, discriminator: Optional[ModelType] =
                                      None, data_preprocessor: Optional[Union[dict,
                                      mmengine.Config]] = None, generator_steps: int = 1,
                                      discriminator_steps: int = 1, num_scales: Optional[int] = None,
                                      iters per scale: int = 2000, noise weight init: int = 0.1,
                                      lr_scheduler_args: Optional[dict] = None, test_pkl_data:
                                      Optional[str] = None, ema_confg: Optional[dict] = None)
```
Bases: *[mmedit.models.base\\_models.BaseGAN](#page-509-0)*

SinGAN.

This model implement the single image generative adversarial model proposed in: Singan: Learning a Generative Model from a Single Natural Image, ICCV<sup>'</sup> 19.

Notes for training:

- This model should be trained with our dataset SinGANDataset.
- In training, the total\_iters arguments is related to the number of scales in the image pyramid and iters\_per\_scale in the train\_cfg. You should set it carefully in the training config file.

Notes for model architectures:

• The generator and discriminator need num\_scales in initialization. However, this arguments is generated by create real pyramid function from the singan dataset.py. The last element in the returned list (stop\_scale) is the value for num\_scales. Pay attention that this scale is counted from zero. Please see our tutorial for SinGAN to obtain more details or our standard config for reference.

**参数**

• **generator** (*ModelType*) –The config or model of the generator.

- **discriminator** (*Optional[ModelType]*) –The config or model of the discriminator. Defaults to None.
- **data\_preprocessor** (*Optional[Union[dict, Config]]*) –The pre-process config or EditDataPreprocessor.
- **generator\_steps** (*int*) –The number of times the generator is completely updated before the discriminator is updated. Defaults to 1.
- **discriminator\_steps** (*int*) –The number of times the discriminator is completely updated before the generator is updated. Defaults to 1.
- **num** scales (*int*) –The number of scales/stages in generator/ discriminator. Note that this number is counted from zero, which is the same as the original paper. Defaults to None.
- **iters\_per\_scale** (*int*) –The training iteration for each resolution scale. Defaults to 2000.
- **noise\_weight\_init** (*float*) –The initialize weight of fixed noise. Defaults to 0.1
- **lr\_scheduler\_args** (*Optional[dict]*) –Arguments for learning schedulers. Note that in SinGAN, we use MultiStepLR, which is the same as the original paper. If not passed, no learning schedule will be used. Defaults to None.
- **test\_pkl\_data** (*Optional[str]*) –The path of pickle file which contains fixed noise and noise weight. This is must for test. Defaults to None.
- **ema\_config** (*Optional* [*Dict]*) –The config for generator's exponential moving average setting. Defaults to None.

## **load\_test\_pkl**()

Load pickle for test.

**\_from\_numpy**(*data: Tuple[list, numpy.ndarray]*) *→* Tuple[torch.Tensor, List[torch.Tensor]]

Convert input numpy array or list of numpy array to Tensor or list of Tensor.

**参数 data** (*Tuple[list, np.ndarray]*) –Input data to convert.

**返回** Converted Tensor or list of tensor.

**返回类型** Tuple[Tensor, List[Tensor]]

**get\_module**(*model: torch.nn.Module*, *module\_name: str*) *→* torch.nn.Module

Get an inner module from model.

Since we will wrapper DDP for some model, we have to judge whether the module can be indexed directly.

- **model** (*nn.Module*) –This model may wrapped with DDP or not.
- **module** name  $(str)$  –The name of specific module.

**返回** Returned sub module.

**返回类型** nn.Module

### **construct\_fixed\_noises**()

Construct the fixed noises list used in SinGAN.

# **forward** (*inputs: mmedit.utils.ForwardInputs, data\_samples: Optional[list] = None, mode=None*)  $\rightarrow$ List[*[mmedit.structures.EditDataSample](#page-344-0)*]

Forward function for SinGAN. For SinGAN, *inputs* should be a dict contains 'num\_batches', 'mode' and other input arguments for the generator.

### **参数**

- **inputs** (*dict*) –Dict containing the necessary information (e.g., noise, num\_batches, mode) to generate image.
- **data\_samples** (*Optional[list]*) –Data samples collated by data\_preprocessor. Defaults to None.
- **mode** (*Optional[str]*) –*mode* is not used in BaseConditionalGAN. Defaults to None.

**gen\_loss**(*disc\_pred\_fake: torch.Tensor*, *recon\_imgs: torch.Tensor*) *→* Tuple[torch.Tensor, dict]

Generator loss for SinGAN. SinGAN use WGAN's loss and MSE loss to train the generator.

## **参数**

- **disc\_pred\_fake** (*Tensor*) –Discriminator's prediction of the fake images.
- **recon\_imgs** (*Tensor*) –Reconstructive images.

**返回** Loss value and a dict of log variables.

**返回类型** Tuple[Tensor, dict]

**disc\_loss**(*disc\_pred\_fake: torch.Tensor*, *disc\_pred\_real: torch.Tensor*, *fake\_data: torch.Tensor*, *real\_data: torch.Tensor*) *→* Tuple[torch.Tensor, dict]

Get disc loss. SAGAN, SNGAN and Proj-GAN use hinge loss to train the generator.

## **参数**

- **disc\_pred\_fake** (*Tensor*) –Discriminator's prediction of the fake images.
- **disc\_pred\_real** (*Tensor*) –Discriminator's prediction of the real images.
- **fake\_data** (*Tensor*) –Generated images, used to calculate gradient penalty.
- **real\_data** (*Tensor*) –Real images, used to calculate gradient penalty.

**返回** Loss value and a dict of log variables.

### **返回类型** Tuple[Tensor, dict]

**train\_generator**(*inputs: dict*, *data\_samples: List[*[mmedit.structures.EditDataSample](#page-344-0)*]*, *optimizer\_wrapper: mmengine.optim.OptimWrapper*) *→* Dict[str, torch.Tensor]

Train generator.

### **参数**

- **inputs** (*dict*) –Inputs from dataloader.
- **data\_samples** (*List[EditDataSample]*) –Data samples from dataloader. Do not used in generator's training.
- **optim\_wrapper** (*OptimWrapper*) –OptimWrapper instance used to update model parameters.

**返回** A dict of tensor for logging.

**返回类型** Dict[str, Tensor]

**train\_discriminator**(*inputs: dict*, *data\_samples: List[*[mmedit.structures.EditDataSample](#page-344-0)*]*,

*optimizer\_wrapper: mmengine.optim.OptimWrapper*) *→* Dict[str, torch.Tensor]

Train discriminator.

# **参数**

- **inputs** (*dict*) –Inputs from dataloader.
- **data\_samples** (*List[EditDataSample]*) –Data samples from dataloader.
- **optim\_wrapper** (*OptimWrapper*) –OptimWrapper instance used to update model parameters.

**返回** A dict of tensor for logging.

**返回类型** Dict[str, Tensor]

**train\_gan**(*inputs\_dict: dict*, *data\_sample: List[*[mmedit.structures.EditDataSample](#page-344-0)*]*, *optim\_wrapper: mmengine.optim.OptimWrapperDict*) *→* Dict[str, torch.Tensor]

Train GAN model. In the training of GAN models, generator and discriminator are updated alternatively. In MMEditing's design, *self.train\_step* is called with data input. Therefore we always update discriminator, whose updating is relay on real data, and then determine if the generator needs to be updated based on the current number of iterations. More details about whether to update generator can be found in should\_gen\_update().

- **data** (*dict*) –Data sampled from dataloader.
- **data\_sample** (*List[EditDataSample]*) –List of data sample contains GT and meta information.
- **optim\_wrapper** (*OptimWrapperDict*) –OptimWrapperDict instance contains OptimWrapper of generator and discriminator.

**返回** A dict of tensor for logging.

**返回类型** Dict[str, torch.Tensor]

**train\_step**(*data: dict*, *optim\_wrapper: mmengine.optim.OptimWrapperDict*) *→* Dict[str, torch.Tensor]

Train step for SinGAN model. SinGAN is trained with multi-resolution images, and each resolution is trained for *:attr:self.iters\_per\_scale* times.

We initialize the weight and learning rate scheduler of the corresponding module at the start of each resolution's training. At the end of each resolution's training, we update the weight of the noise of current resolution by mse loss between reconstruced image and real image.

## **参数**

- **data** (*dict*) –Data sampled from dataloader.
- **optim\_wrapper** (*OptimWrapperDict*) –OptimWrapperDict instance contains OptimWrapper of generator and discriminator.

**返回** A dict of tensor for logging.

**返回类型** Dict[str, torch.Tensor]

**test\_step**(*data: dict*) *→* mmedit.utils.SampleList

Gets the generated image of given data in test progress. Before generate images, we call *:meth:self.load\_test\_pkl* to load the fixed noise and current stage of the model from the pickle file.

**参数 data** (*dict*) –Data sampled from metric specific sampler. More detials in *Metrics* and *Evaluator*.

**返回** A list of EditDataSample contain generated results.

**返回类型** SampleList

**class** mmedit.models.editors.**SRCNNNet**(*channels=(3, 64, 32, 3)*, *kernel\_sizes=(9, 1, 5)*,

*upscale\_factor=4*)

Bases: mmengine.model.BaseModule

SRCNN network structure for image super resolution.

SRCNN has three conv layers. For each layer, we can define the *in\_channels*, *out\_channels* and *kernel\_size*. The input image will first be upsampled with a bicubic upsampler, and then super-resolved in the HR spatial size.

Paper: Learning a Deep Convolutional Network for Image Super-Resolution.

- **channels** (*tuple[int]*) –A tuple of channel numbers for each layer including channels of input and output . Default: (3, 64, 32, 3).
- **kernel\_sizes** (*tuple[int]*) –A tuple of kernel sizes for each conv layer. Default: (9, 1, 5).

• **upscale\_factor** (*int*) –Upsampling factor. Default: 4.

#### **forward**(*x*)

Forward function.

**参数 x** (*Tensor*) –Input tensor with shape (n, c, h, w).

**返回** Forward results.

**返回类型** Tensor

**class** mmedit.models.editors.**SRGAN**(*generator*, *discriminator=None*, *gan\_loss=None*, *pixel\_loss=None*, *perceptual\_loss=None*, *train\_cfg=None*, *test\_cfg=None*, *init\_cfg=None*, *data\_preprocessor=None*)

Bases: *[mmedit.models.base\\_models.BaseEditModel](#page-507-0)*

SRGAN model for single image super-resolution.

Ref: Photo-Realistic Single Image Super-Resolution Using a Generative Adversarial Network.

### **参数**

- **generator** (*dict*) –Config for the generator.
- **discriminator** (*dict*) –Config for the discriminator. Default: None.
- **gan\_loss** (*dict*) –Config for the gan loss. Note that the loss weight in gan loss is only for the generator.
- **pixel\_loss** (*dict*) –Config for the pixel loss. Default: None.
- **perceptual\_loss** (*dict*) –Config for the perceptual loss. Default: None.
- **train\_cfg** (*dict*) –Config for training. Default: None.
- **test\_cfg** (*dict*) –Config for testing. Default: None.
- **init\_cfg** (*dict, optional*) –The weight initialized config for BaseModule. Default: None.
- **data\_preprocessor** (*dict, optional*) –The pre-process config of BaseDataPreprocessor. Default: None.

**forward\_train**(*inputs*, *data\_samples=None*, *\*\*kwargs*)

Forward training. Losses of training is calculated in train\_step.

- **inputs** (*torch.Tensor*) –batch input tensor collated by data\_preprocessor.
- **data\_samples** (*List[BaseDataElement], optional*) –data samples collated by data\_preprocessor.
- **返回** Result of forward\_tensor with training=True.

**返回类型** Tensor

### **forward\_tensor**(*inputs*, *data\_samples=None*, *training=False*)

Forward tensor. Returns result of simple forward.

## **参数**

- **inputs** (*torch.Tensor*) –batch input tensor collated by data\_preprocessor.
- **data\_samples** (*List[BaseDataElement], optional*) –data samples collated by data\_preprocessor.
- **training** (*bool*) –Whether is training. Default: False.

**返回** result of simple forward.

**返回类型** Tensor

## **if\_run\_g**()

Calculates whether need to run the generator step.

## **if\_run\_d**()

Calculates whether need to run the discriminator step.

### **g\_step**(*batch\_outputs: torch.Tensor*, *batch\_gt\_data: torch.Tensor*)

G step of GAN: Calculate losses of generator.

#### **参数**

- **batch\_outputs** (*Tensor*) –Batch output of generator.
- **batch\_gt\_data** (*Tensor*) –Batch GT data.

**返回** Dict of losses.

## **返回类型** dict

### **d\_step\_real**(*batch\_outputs*, *batch\_gt\_data: torch.Tensor*)

Real part of D step.

# **参数**

- **batch\_outputs** (*Tensor*) –Batch output of generator.
- **batch\_gt\_data** (*Tensor*) –Batch GT data.

**返回** Real part of gan\_loss for discriminator.

**返回类型** Tensor

## **d\_step\_fake**(*batch\_outputs: torch.Tensor*, *batch\_gt\_data*)

Fake part of D step.

- **batch\_outputs** (*Tensor*) –Batch output of generator.
- **batch\_gt\_data** (*Tensor*) –Batch GT data.

**返回** Fake part of gan\_loss for discriminator.

**返回类型** Tensor

**g\_step\_with\_optim**(*batch\_outputs: torch.Tensor*, *batch\_gt\_data: torch.Tensor*, *optim\_wrapper: mmengine.optim.OptimWrapperDict*)

G step with optim of GAN: Calculate losses of generator and run optim.

## **参数**

- **batch\_outputs** (*Tensor*) –Batch output of generator.
- **batch\_gt\_data** (*Tensor*) –Batch GT data.
- **optim\_wrapper** (*OptimWrapperDict*) –Optim wrapper dict.

**返回** Dict of parsed losses.

**返回类型** dict

```
d_step_with_optim(batch_outputs: torch.Tensor, batch_gt_data: torch.Tensor, optim_wrapper:
            mmengine.optim.OptimWrapperDict)
```
D step with optim of GAN: Calculate losses of discriminator and run optim.

# **参数**

- **batch\_outputs** (*Tensor*) –Batch output of generator.
- **batch\_gt\_data** (*Tensor*) –Batch GT data.
- **optim\_wrapper** (*OptimWrapperDict*) –Optim wrapper dict.

**返回** Dict of parsed losses.

### **返回类型** dict

**extract\_gt\_data**(*data\_samples*)

extract gt data from data samples.

**参数 data\_samples** (*list*) –List of EditDataSample.

**返回** Extract gt data.

**返回类型** Tensor

**train\_step**(*data: List[dict]*, *optim\_wrapper: mmengine.optim.OptimWrapperDict*) *→* Dict[str, torch.Tensor] Train step of GAN-based method.

**参数**

• **data** (*List[dict]*) –Data sampled from dataloader.

• **optim\_wrapper** (*OptimWrapper*) –OptimWrapper instance used to update model parameters.

**返回** A dict of tensor for logging.

**返回类型** Dict[str, torch.Tensor]

**class** mmedit.models.editors.**ModifiedVGG**(*in\_channels*, *mid\_channels*)

Bases: mmengine.model.BaseModule

A modified VGG discriminator with input size 128 x 128.

It is used to train SRGAN and ESRGAN.

**参数**

- **in\_channels** (*int*) –Channel number of inputs. Default: 3.
- **mid\_channels** (*int*) –Channel number of base intermediate features. Default: 64.

#### **forward**(*x*)

Forward function.

**参数 x** (*Tensor*) –Input tensor with shape (n, c, h, w).

**返回** Forward results.

**返回类型** Tensor

```
class mmedit.models.editors.MSRResNet(in_channels, out_channels, mid_channels=64,
                                   num_blocks=16, upscale_factor=4)
```
Bases: mmengine.model.BaseModule

Modified SRResNet.

A compacted version modified from SRResNet in "Photo-Realistic Single Image Super-Resolution Using a Generative Adversarial Network".

It uses residual blocks without BN, similar to EDSR. Currently, it supports x2, x3 and x4 upsampling scale factor.

- **in\_channels** (*int*) –Channel number of inputs.
- **out** channels (*int*) –Channel number of outputs.
- **mid\_channels** (*int*) –Channel number of intermediate features. Default: 64.
- **num\_blocks** (*int*) –Block number in the trunk network. Default: 16.
- **upscale\_factor** (*int*) –Upsampling factor. Support x2, x3 and x4. Default: 4.

```
_supported_upscale_factors = [2, 3, 4]
```
### **forward**(*x*)

Forward function.

**参数 x** (*Tensor*) –Input tensor with shape (n, c, h, w).

**返回** Forward results.

**返回类型** Tensor

#### **init\_weights**()

Init weights for models.

```
class mmedit.models.editors.StableDiffusion(vae: ModelType, text_encoder: ModelType,
                                                 tokenizer: str, unet: ModelType, scheduler:
                                                 ModelType, test_scheduler: Optional[ModelType] =
                                                 None, enable_xformers: bool = True,
                                                 data_preprocessor: Optional[ModelType] =
                                                 dict(type='EditDataPreprocessor'), init_cfg:
                                                 Optional[dict] = None)
```
Bases: mmengine.model.BaseModel

Class for Stable Diffusion. Refers to <https://github.com/Stability>- AI/stablediffusion and [https://github.com/](https://github.com/huggingface/diffusers/blob/main/s) [huggingface/diffusers/blob/main/s](https://github.com/huggingface/diffusers/blob/main/s) rc/diffusers/pipelines/stable\_diffusion/pipeline\_stable\_diffusion\_attend\_an d\_excite.py # noqa.

- **unet** (*Union[dict, nn.Module]*) –The config or module for Unet model.
- **text\_encoder** (*Union[dict, nn.Module]*) –The config or module for text encoder.
- **vae** (*Union[dict, nn.Module]*) –The config or module for VAE model.
- **tokenizer** (*str*) –The **name** for CLIP tokenizer.
- **schedule** (*Union[dict, nn.Module]*) –The config or module for diffusion scheduler.
- **test\_scheduler** (*Union[dict, nn.Module], optional*) –The config or module for diffusion scheduler in test stage (*self.infer*). If not passed, will use the same scheduler as *schedule*. Defaults to None.
- **enable\_xformers** (*bool, optional*) –Whether to use xformers. Defaults to True.
- **data\_preprocessor** (*dict, optional*) –The pre-process config of BaseDataPreprocessor.
- **init\_cfg** (*dict, optional*) –The weight initialized config for BaseModule.

## **property device**

**set\_xformers**() *→* torch.nn.Module

Set xformers for the model.

**返回** The model with xformers.

**返回类型** nn.Module

**infer**(*prompt: Union[str, List[str]]*, *height: Optional[int] = None*, *width: Optional[int] = None*, *num\_inference\_steps: int = 50*, *guidance\_scale: float = 7.5*, *negative\_prompt: Optional[Union[str, List[str]]] = None*, *num\_images\_per\_prompt: Optional[int] = 1*, *eta: float = 0.0*, *generator: Optional[torch.Generator] = None*, *latents: Optional[torch.FloatTensor] = None*, *show\_progress=True*, *seed=1*, *return\_type='image'*)

Function invoked when calling the pipeline for generation.

# **参数**

- **prompt** (*str* or *List[str]*) –The prompt or prompts to guide the image generation.
- **(int** (*height*) –defaults to self.unet\_sample\_size \* self.vae\_scale\_factor): The height in pixels of the generated image.
- **optional** –defaults to self.unet\_sample\_size \* self.vae\_scale\_factor): The height in pixels of the generated image.

**:param** [defaults to self.unet sample size \* self.vae scale factor):] The height in pixels of the generated image.

## **参数**

- **(int** (*width*) –defaults to self.unet\_sample\_size \* self.vae\_scale\_factor): The width in pixels of the generated image.
- **optional** –defaults to self.unet\_sample\_size \* self.vae\_scale\_factor): The width in pixels of the generated image.

**:param** [defaults to self.unet\_sample\_size \* self.vae\_scale\_factor):] The width in pixels of the generated image.

- **num\_inference\_steps** (*int*, *optional*, defaults to 50) –The number of denoising steps. More denoising steps usually lead to a higher quality image at the expense of slower inference.
- **guidance\_scale** (*float*, *optional*, defaults to 7.5) –Guidance scale as defined in [Classifier-Free Diffusion Guidance](<https://arxiv.org/abs/2207.12598>).
- **negative** prompt (*str* or *List[str]*, *optional*) –The prompt or prompts not to guide the image generation. Ignored when not using guidance (i.e., ignored if *guidance\_scale* is less than *1*).
- **num\_images\_per\_prompt** (*int*, *optional*, defaults to 1) –The number of images to generate per prompt.
- **eta** (*float*, *optional*, defaults to 0.0) –Corresponds to parameter eta (η) in the DDIM paper: [https://arxiv.org/abs/2010.02502.](https://arxiv.org/abs/2010.02502) Only applies to [*schedulers.DDIMScheduler*], will be ignored for others.
- **generator** (*torch.Generator*, *optional*) –A [torch generator] to make generation deterministic.
- **latents** (*torch.FloatTensor*, *optional*) –Pre-generated noisy latents, sampled from a Gaussian distribution, to be used as inputs for image generation. Can be used to tweak the same generation with different prompts. If not provided, a latents tensor will be generated by sampling using the supplied random *generator*.
- **return\_type** (*str*) –The return type of the inference results. Supported types are 'image', 'numpy', 'tensor'. If 'image' is passed, a list of PIL images will be returned. If 'numpy' is passed, a numpy array with shape [N, C, H, W] will be returned, and the value range will be same as decoder's output range. If 'tensor' is passed, the decoder's output will be returned. Defaults to 'image'.

**返回** A dict containing the generated images.

**返回类型** dict

**output\_to\_pil**(*image*) *→* List[PIL.Image.Image]

Convert output tensor to PIL image. Output tensor will be de-normed to [0, 255] by *EditDataPreprocessor.destruct*. Due to no *data\_samples* is passed, color order conversion will not be performed.

**参数 image** (*torch.Tensor*) –The output tensor of the decoder.

**返回** The list of processed PIL images.

**返回类型** List[Image.Image]

**\_encode\_prompt**(*prompt*, *device*, *num\_images\_per\_prompt*, *do\_classifier\_free\_guidance*, *negative\_prompt*) Encodes the prompt into text encoder hidden states.

- **prompt** (*str or list(int)*) –prompt to be encoded.
- **device** –(torch.device): torch device.
- **num\_images\_per\_prompt** (*int*) –number of images that should be generated per prompt.
- **do\_classifier\_free\_guidance** (*bool*) –whether to use classifier free guidance or not.
- **negative\_prompt** (*str or List[str]*) –The prompt or prompts not to guide the image generation. Ignored when not using guidance (i.e., ignored if *guidance\_scale* is less than *1*).

**返回**

**text embeddings generated by** clip text encoder.

**返回类型** text\_embeddings (torch.Tensor)

## **decode\_latents**(*latents*)

use vae to decode latents.

**参数 latents** (*torch.Tensor*) –latents to decode.

**返回** image result.

**返回类型** image (torch.Tensor)

**prepare\_extra\_step\_kwargs**(*generator*, *eta*)

prepare extra kwargs for the scheduler step.

## **参数**

- **generator** (*torch.Generator*) –generator for random functions.
- **eta** (*float*) –eta (η) is only used with the DDIMScheduler, it will be ignored for other schedulers. eta corresponds to η in DDIM paper: <https://arxiv.org/abs/2010.02502> and should be between [0, 1]

**返回** dict contains 'generator' and 'eta'

**返回类型** extra\_step\_kwargs (dict)

### **prepare\_test\_scheduler\_extra\_step\_kwargs**(*generator*, *eta*)

prepare extra kwargs for the scheduler step.

# **参数**

- **generator** (*torch.Generator*) –generator for random functions.
- **eta** (*float*) –eta (η) is only used with the DDIMScheduler, it will be ignored for other schedulers. eta corresponds to η in DDIM paper: <https://arxiv.org/abs/2010.02502> and should be between [0, 1]

**返回** dict contains 'generator' and 'eta'

**返回类型** extra\_step\_kwargs (dict)

**check\_inputs**(*prompt*, *height*, *width*)

check whether inputs are in suitable format or not.

**prepare\_latents**(*batch\_size*, *num\_channels\_latents*, *height*, *width*, *dtype*, *device*, *generator*, *latents=None*) prepare latents for diffusion to run in latent space.

# **参数**

- **batch\_size** (*int*) –batch size.
- **num\_channels\_latents** (*int*) –latent channel nums.
- **height** (*int*) –image height.
- **width** (*int*) –image width.
- **dtype** (*torch.dtype*) –float type.
- **device** (*torch.device*) –torch device.
- **generator** (*torch.Generator*) –generator for random functions, defaults to None.
- **latents** (*torch.Tensor*) –Pre-generated noisy latents, defaults to None.

**返回** prepared latents.

**返回类型** latents (torch.Tensor)

**val\_step**(*data: dict*) *→* mmedit.utils.typing.SampleList

Gets the predictions of given data.

Calls self.data\_preprocessor(data, False) and self(inputs, data\_sample, mode='predict') in order. Return the predictions which will be passed to evaluator.

**参数 data** (*dict or tuple or list*) –Data sampled from dataset.

**返回** The predictions of given data.

**返回类型** list

**test\_step**(*data: dict*) *→* mmedit.utils.typing.SampleList

BaseModel implements test\_step the same as val\_step.

**参数 data** (*dict or tuple or list*) –Data sampled from dataset.

**返回** The predictions of given data.

**返回类型** list

<span id="page-681-0"></span>**train\_step**(*data*, *optim\_wrapper\_dict*)

Implements the default model training process including preprocessing, model forward propagation, loss calculation, optimization, and back-propagation.

During non-distributed training. If subclasses do not override the *[train\\_step\(\)](#page-681-0)*, EpochBasedTrainLoop or IterBasedTrainLoop will call this method to update model parameters. The default parameter update process is as follows:

- 1. Calls self.data\_processor(data, training=False) to collect batch\_inputs and corresponding data\_samples(labels).
- 2. Calls self(batch\_inputs, data\_samples, mode='loss') to get raw loss
- 3. Calls self.parse\_losses to get parsed\_losses tensor used to backward and dict of loss tensor used to log messages.
- 4. Calls optim\_wrapper.update\_params(loss) to update model.

### **参数**

- **data** (*dict or tuple or list*) –Data sampled from dataset.
- **optim\_wrapper** (*OptimWrapper*) –OptimWrapper instance used to update model parameters.
- **返回** A dict of tensor for logging.

**返回类型** Dict[str, torch.Tensor]

**abstract forward**(*inputs: torch.Tensor*, *data\_samples: Optional[list] = None*, *mode: str = 'tensor'*) *→* Union[Dict[str, torch.Tensor], list]

forward is not implemented now.

```
class mmedit.models.editors.StyleGAN1(generator: ModelType, discriminator: Optional[ModelType] =
                                          None, data_preprocessor: Optional[Union[dict,
                                          mmengine.Config]] = None, style_channels: int = 512,
                                         nkimgs_per_scale: dict = {}, interp_real: Optional[dict] =
                                          None, transition kimgs: int = 600, prev stage: int = 0,
                                         ema_config: Optional[Dict] = None)
```
Bases: mmedit.models.editors.pggan.ProgressiveGrowingGAN

Implementation of *A Style-Based Generator Architecture for Generative Adversarial Networks*.

 $\lt$ https://openaccess.thecvf.com/content\_CVPR\_2019/html/Karras\_A\_Style-Based\_Generator\_Architecture for Generative Adversarial Networks CVPR 2019 paper.html>' # noqa (StyleGANv1). This class is inheriant from *[ProgressiveGrowingGAN](#page-654-0)* to support progressive training.

Detailed architecture can be found in StyleGAN1Generator and StyleGAN1Discriminator

- **generator** (*ModelType*) –The config or model of the generator.
- **discriminator** (*Optional[ModelType]*) –The config or model of the discriminator. Defaults to None.
- **data\_preprocessor** (*Optional[Union[dict, Config]]*) –The pre-process config or EditDataPreprocessor.
- **style\_channels** (*int*) –The number of channels for style code. Defaults to 128.
- **nkimgs\_per\_scale** (*dict*) –The number of images need for each resolution's training. Defaults to *{}*.
- **intep\_real** (*dict, optional*) –The config of interpolation method for real images. If not passed, bilinear interpolation with align\_corners will be used. Defaults to None.
- **transition\_kimgs** (*int, optional*) –The number of images during used to transit from the previous torgb layer to newer torgb layer. Defaults to 600.
- **prev\_stage** (*int, optional*) –The resolution of previous stage. Used for resume training. Defaults to 0.
- **ema\_config** (*Optional* [*Dict]*) –The config for generator's exponential moving average setting. Defaults to None.

**disc\_loss**(*disc\_pred\_fake: torch.Tensor*, *disc\_pred\_real: torch.Tensor*, *fake\_data: torch.Tensor*, *real\_data: torch.Tensor*) *→* Tuple[torch.Tensor, dict]

Get disc loss. StyleGANv1 use non-saturating gan loss and R1 gradient penalty. loss to train the discriminator.

- **参数**
- **disc\_pred\_fake** (*Tensor*) –Discriminator's prediction of the fake images.
- **disc\_pred\_real** (*Tensor*) –Discriminator's prediction of the real images.
- **fake\_data** (*Tensor*) –Generated images, used to calculate gradient penalty.
- **real\_data** (*Tensor*) –Real images, used to calculate gradient penalty.

**返回** Loss value and a dict of log variables.

## **返回类型** Tuple[Tensor, dict]

**gen\_loss**(*disc\_pred\_fake: torch.Tensor*) *→* Tuple[torch.Tensor, dict]

Generator loss for PGGAN. PGGAN use WGAN's loss to train the generator.

**参数 disc\_pred\_fake** (*Tensor*) –Discriminator's prediction of the fake images.

**返回** Loss value and a dict of log variables.

**返回类型** Tuple[Tensor, dict]

**class** mmedit.models.editors.**StyleGAN2**(*generator: ModelType*, *discriminator: Optional[ModelType] =*

*None*, *data\_preprocessor: Optional[Union[dict, mmengine.Config]] = None*, *generator\_steps: int = 1*, *discriminator\_steps: int = 1*, *ema\_config: Optional[Dict] = None*, *loss\_config=dict()*)
Bases: *[mmedit.models.base\\_models.BaseGAN](#page-509-0)*

Impelmentation of *Analyzing and Improving the Image Quality of Stylegan*. # noqa.

Paper link: [https://openaccess.thecvf.com/content\\_CVPR\\_2020/html/Karras\\_Analyzing\\_and\\_Improving\\_the\\_](https://openaccess.thecvf.com/content_CVPR_2020/html/Karras_Analyzing_and_Improving_the_Image_Quality_of_StyleGAN_CVPR_2020_paper.html) [Image\\_Quality\\_of\\_StyleGAN\\_CVPR\\_2020\\_paper.html](https://openaccess.thecvf.com/content_CVPR_2020/html/Karras_Analyzing_and_Improving_the_Image_Quality_of_StyleGAN_CVPR_2020_paper.html). # noqa

StyleGAN2Generator and StyleGAN2Discriminator

# **参数**

- **generator** (*ModelType*) –The config or model of the generator.
- **discriminator** (*Optional[ModelType]*) –The config or model of the discriminator. Defaults to None.
- **data\_preprocessor** (*Optional[Union[dict, Config]]*) –The pre-process config or EditDataPreprocessor.
- **generator\_steps** (*int*) –The number of times the generator is completely updated before the discriminator is updated. Defaults to 1.
- **discriminator\_steps** (*int*) –The number of times the discriminator is completely updated before the generator is updated. Defaults to 1.
- **ema\_config** (*Optional* [*Dict]*) –The config for generator's exponential moving average setting. Defaults to None.

**disc\_loss**(*disc\_pred\_fake: torch.Tensor*, *disc\_pred\_real: torch.Tensor*, *real\_imgs: torch.Tensor*) *→* Tuple

**Get disc loss. StyleGANv2 use the non-saturating loss and R1** gradient penalty to train the discriminator.

#### **参数**

- **disc\_pred\_fake** (*Tensor*) –Discriminator's prediction of the fake images.
- **disc\_pred\_real** (*Tensor*) –Discriminator's prediction of the real images.
- **real\_imgs** (*Tensor*) –Input real images.

**返回** Loss value and a dict of log variables.

**返回类型** tuple[Tensor, dict]

**gen\_loss**(*disc\_pred\_fake: torch.Tensor*, *batch\_size: int*) *→* Tuple

Get gen loss. StyleGANv2 use the non-saturating loss and generator path regularization to train the generator.

- **disc\_pred\_fake** (*Tensor*) –Discriminator's prediction of the fake images.
- **batch\_size** (*int*) –Batch size for generating fake images.

**返回** Loss value and a dict of log variables.

**返回类型** tuple[Tensor, dict]

**train\_discriminator**(*inputs: dict*, *data\_samples:* [mmedit.structures.EditDataSample](#page-344-0), *optimizer\_wrapper: mmengine.optim.OptimWrapper*) *→* Dict[str, torch.Tensor]

Train discriminator.

# **参数**

- **inputs** (*dict*) –Inputs from dataloader.
- **data\_samples** (*EditDataSample*) –Data samples from dataloader.
- **optim\_wrapper** (*OptimWrapper*) –OptimWrapper instance used to update model parameters.

**返回** A dict of tensor for logging.

**返回类型** Dict[str, Tensor]

**train\_generator**(*inputs: dict*, *data\_samples:* [mmedit.structures.EditDataSample](#page-344-0), *optimizer\_wrapper: mmengine.optim.OptimWrapper*) *→* Dict[str, torch.Tensor]

Train generator.

**参数**

- **inputs** (*dict*) –Inputs from dataloader.
- **data\_samples** (*EditDataSample*) –Data samples from dataloader. Do not used in generator' s training.
- **optim\_wrapper** (*OptimWrapper*) –OptimWrapper instance used to update model parameters.

**返回** A dict of tensor for logging.

**返回类型** Dict[str, Tensor]

#### **train\_step**(*data: dict*, *optim\_wrapper: mmengine.optim.OptimWrapperDict*) *→* Dict[str, torch.Tensor]

Train GAN model. In the training of GAN models, generator and discriminator are updated alternatively. In MMEditing's design, *self.train\_step* is called with data input. Therefore we always update discriminator, whose updating is relay on real data, and then determine if the generator needs to be updated based on the current number of iterations. More details about whether to update generator can be found in should\_gen\_update().

- **data** (*dict*) –Data sampled from dataloader.
- **optim\_wrapper** (*OptimWrapperDict*) –OptimWrapperDict instance contains OptimWrapper of generator and discriminator.

**返回** A dict of tensor for logging.

**返回类型** Dict[str, torch.Tensor]

```
class mmedit.models.editors.StyleGAN3(generator: ModelType, discriminator: Optional[ModelType] =
```
*None*, *data\_preprocessor: Optional[Union[dict, mmengine.Config]] = None*, *generator\_steps: int = 1*, *discriminator\_steps: int = 1*, *forward\_kwargs: Optional[Dict] = None*, *ema\_config: Optional[Dict] = None*, *loss\_config=dict()*)

Bases: mmedit.models.editors.stylegan2.StyleGAN2

Impelmentation of *Alias-Free Generative Adversarial Networks*. # noqa.

Paper link: <https://nvlabs-fi-cdn.nvidia.com/stylegan3/stylegan3-paper.pdf> # noqa

Detailed architecture can be found in

StyleGAN3Generator and StyleGAN2Discriminator

**test\_step**(*data: dict*) *→* mmedit.utils.typing.SampleList

Gets the generated image of given data. Same as *[val\\_step\(\)](#page-686-0)*.

**参数 data** (*dict*) –Data sampled from metric specific sampler. More detials in *Metrics* and *Evaluator*.

**返回** A list of EditDataSample contain generated results.

**返回类型** SampleList

<span id="page-686-0"></span>**val\_step**(*data: dict*) *→* mmedit.utils.typing.SampleList

Gets the generated image of given data. Same as *[val\\_step\(\)](#page-686-0)*.

**参数 data** (*dict*) –Data sampled from metric specific sampler. More detials in *Metrics* and *Evaluator*.

**返回** A list of EditDataSample contain generated results.

**返回类型** SampleList

**train\_discriminator**(*inputs: dict*, *data\_samples:* [mmedit.structures.EditDataSample](#page-344-0), *optimizer\_wrapper: mmengine.optim.OptimWrapper*) *→* Dict[str, torch.Tensor]

Train discriminator.

- **inputs** (*dict*) –Inputs from dataloader.
- **data\_samples** (*EditDataSample*) –Data samples from dataloader.
- **optim\_wrapper** (*OptimWrapper*) –OptimWrapper instance used to update model parameters.

**返回** A dict of tensor for logging.

**返回类型** Dict[str, Tensor]

**train\_generator**(*inputs: dict*, *data\_samples:* [mmedit.structures.EditDataSample](#page-344-0), *optimizer\_wrapper: mmengine.optim.OptimWrapper*) *→* Dict[str, torch.Tensor]

Train generator.

# **参数**

- **inputs** (*dict*) –Inputs from dataloader.
- **data\_samples** (*EditDataSample*) –Data samples from dataloader. Do not used in generator' s training.
- **optim\_wrapper** (*OptimWrapper*) –OptimWrapper instance used to update model parameters.

**返回** A dict of tensor for logging.

#### **返回类型** Dict[str, Tensor]

**sample\_equivarience\_pairs**(*batch\_size*, *sample\_mode='ema'*, *eq\_cfg=dict(compute\_eqt\_int=False, compute\_eqt\_frac=False, compute\_eqr=False, translate\_max=0.125, rotate\_max=1)*, *sample\_kwargs=dict()*)

**class** mmedit.models.editors.**StyleGAN3Generator**(*out\_size*, *style\_channels*, *img\_channels*,

*noise\_size=512*, *rgb2bgr=False*, *pretrained=None*, *synthesis\_cfg=dict(type='SynthesisNetwork')*, *mapping\_cfg=dict(type='MappingNetwork')*)

Bases: torch.nn.Module

StyleGAN3 Generator.

In StyleGAN3, we make several changes to StyleGANv2's generator which include transformed fourier features, filtered nonlinearities and non-critical sampling, etc. More details can be found in: Alias-Free Generative Adversarial Networks NeurIPS<sup>'</sup> 2021.

Ref: <https://github.com/NVlabs/stylegan3>

- **out\_size** (*int*) –The output size of the StyleGAN3 generator.
- **style\_channels** (*int*) –The number of channels for style code.
- img\_channels (*int*) –The number of output's channels.
- **noise\_size** (*int, optional*) –Size of the input noise vector. Defaults to 512.
- **rgb2bgr** (*bool, optional*) –Whether to reformat the output channels with order *bgr*. We provide several pre-trained StyleGAN3 weights whose output channels order is *rgb*. You can set this argument to True to use the weights.
- **pretrained** (*str | dict, optional*) –Path for the pretrained model or dict containing information for pretained models whose necessary key is 'ckpt\_path'. Besides, you can also provide 'prefix' to load the generator part from the whole state dict. Defaults to None.
- **synthesis\_cfg** (*dict, optional*) –Config for synthesis network. Defaults to dict(type=' SynthesisNetwork').
- **mapping\_cfg** (*dict, optional*) –Config for mapping network. Defaults to dict(type=' MappingNetwork').

**\_load\_pretrained\_model**(*ckpt\_path*, *prefix="*, *map\_location='cpu'*, *strict=True*)

**forward**(*noise*, *num\_batches=0*, *input\_is\_latent=False*, *truncation=1*, *num\_truncation\_layer=None*, *update\_emas=False*, *force\_fp32=True*, *return\_noise=False*, *return\_latents=False*)

Forward Function for stylegan3.

#### **参数**

- **noise** (*torch.Tensor | callable | None*) –You can directly give a batch of noise through a torch.Tensor or offer a callable function to sample a batch of noise data. Otherwise, the None indicates to use the default noise sampler.
- **num\_batches** (*int, optional*) –The number of batch size. Defaults to 0.
- **input\_is\_latent** (*bool, optional*) –If *True*, the input tensor is the latent tensor. Defaults to False.
- **truncation** (*float, optional*) –Truncation factor. Give value less than 1., the truncation trick will be adopted. Defaults to 1.
- **num\_truncation\_layer** (*int, optional*) –Number of layers use truncated latent. Defaults to None.
- **update\_emas** (*bool, optional*) –Whether update moving average of mean latent. Defaults to False.
- **force\_fp32** (*bool, optional*) –Force fp32 ignore the weights. Defaults to True.
- **return\_noise** (*bool, optional*) –If True, noise\_batch will be returned in a dict with fake\_img. Defaults to False.
- **return\_latents** (*bool, optional*) –If True, latent will be returned in a dict with fake img. Defaults to False.

**返回** Generated image tensor or dictionary containing more data.

**返回类型** torch.Tensor | dict

#### **get\_mean\_latent**(*num\_samples=4096*, *\*\*kwargs*)

Get mean latent of W space in this generator.

```
参数 num_samples (int, optional) –Number of sample times. Defaults to 4096.
```
**返回** Mean latent of this generator.

**返回类型** Tensor

#### **get\_training\_kwargs**(*phase*)

Get training kwargs. In StyleGANv3, we enable fp16, and update mangitude ema during training of discriminator. This function is used to pass related arguments.

**参数 phase** (*str*) –Current training phase.

**返回** Training kwargs.

**返回类型** dict

```
class mmedit.models.editors.SwinIRNet(img_size=64, patch_size=1, in_chans=3, embed_dim=96,
```
*depths=[6, 6, 6, 6]*, *num\_heads=[6, 6, 6, 6]*, *window\_size=7*, *mlp\_ratio=4.0*, *qkv\_bias=True*, *qk\_scale=None*, *drop*  $rate=0.0$ , *attn drop*  $rate=0.0$ , *drop*  $path$   $rate=0.1$ , *norm\_layer=nn.LayerNorm*, *ape=False*, *patch\_norm=True*, *use\_checkpoint=False*, *upscale=2*, *img\_range=1.0*, *upsampler="*, *resi\_connection='1conv'*, *\*\*kwargs*)

Bases: mmengine.model.BaseModule

**SwinIR** A PyTorch impl of: *SwinIR: Image Restoration Using Swin Transformer*, based on Swin Transformer. Ref repo: <https://github.com/JingyunLiang/SwinIR>

- **img\_size** (*int | tuple(int)*) –Input image size. Default 64
- **patch\_size** (*int | tuple(int)*) –Patch size. Default: 1
- **in\_chans** (*int*) –Number of input image channels. Default: 3
- **embed\_dim** (*int*) –Patch embedding dimension. Default: 96
- **depths** (*tuple(int)*) –Depth of each Swin Transformer layer. Default: [6, 6, 6, 6]
- **num\_heads** (*tuple(int)*) –Number of attention heads in different layers. Default: [6, 6, 6, 6]
- **window\_size** (*int*) –Window size. Default: 7
- **mlp\_ratio** (*float*) –Ratio of mlp hidden dim to embedding dim. Default: 4
- **qkv\_bias** (*bool*) –If True, add a learnable bias to query, key, value. Default: True
- **qk\_scale** (*float*) –Override default qk scale of head\_dim \*\* -0.5 if set. Default: None
- **drop\_rate** (*float*) –Dropout rate. Default: 0
- **attn\_drop\_rate** (*float*) –Attention dropout rate. Default: 0
- **drop\_path\_rate** (*float*) –Stochastic depth rate. Default: 0.1
- **norm\_layer** (*nn.Module*) –Normalization layer. Default: nn.LayerNorm.
- **ape** (*bool*) –If True, add absolute position embedding to the patch embedding. Default: False
- **patch\_norm** (*bool*) –If True, add normalization after patch embedding. Default: True
- **use\_checkpoint** (*bool*) –Whether to use checkpointing to save memory. Default: False
- **upscale** (*int*) –Upscale factor. 2/3/4/8 for image SR, 1 for denoising and compress artifact reduction. Default: 2
- **img\_range** (*float*) –Image range. 1. or 255. Default: 1.0
- **upsampler** (*string, optional*) –The reconstruction module. 'pixelshuffle'/ 'pixelshuffledirect'/' nearest+conv'/None. Default:  $\degree$
- **resi\_connection** (*string*) –The convolutional block before residual connection. '1conv'/'3conv'. Default: '1conv'

**\_init\_weights**(*m*)

```
no_weight_decay()
```

```
no_weight_decay_keywords()
```
#### **check\_image\_size**(*x*)

Check image size and pad images so that it has enough dimension do window size.

**参数 x** –input tensor image with (B, C, H, W) shape.

# **forward\_features**(*x*)

Forward function of Deep Feature Extraction.

**参数 x** (*Tensor*) –Input tensor with shape (B, C, H, W).

**返回** Forward results.

**返回类型** Tensor

## **forward**(*x*)

Forward function.

```
参数 x (Tensor) –Input tensor with shape (B, C, H, W).
```
**返回** Forward results.

**返回类型** Tensor

**class** mmedit.models.editors.**TDAN**(*generator*, *pixel\_loss*, *lq\_pixel\_loss*, *train\_cfg=None*, *test\_cfg=None*, *init\_cfg=None*, *data\_preprocessor=None*)

Bases: mmedit.models.BaseEditModel

TDAN model for video super-resolution.

**Paper:** TDAN: Temporally-Deformable Alignment Network for Video Super- Resolution, CVPR, 2020

## **参数**

- **generator** (*dict*) –Config for the generator structure.
- **pixel\_loss** (*dict*) –Config for pixel-wise loss.
- **lq\_pixel\_loss** (*dict*) –Config for pixel-wise loss for the LQ images.
- **train\_cfg** (*dict*) –Config for training. Default: None.
- **test\_cfg** (*dict*) –Config for testing. Default: None.
- **init\_cfg** (*dict, optional*) –The weight initialized config for BaseModule.
- **data\_preprocessor** (*dict, optional*) –The pre-process config of BaseDataPreprocessor.

#### **forward\_train**(*inputs*, *data\_samples=None*, *\*\*kwargs*)

Forward training. Returns dict of losses of training.

**参数**

- **inputs** (*torch.Tensor*) –batch input tensor collated by data\_preprocessor.
- **data\_samples** (*List[BaseDataElement], optional*) –data samples collated by data preprocessor.

**返回** Dict of losses.

**返回类型** dict

**forward\_tensor**(*inputs*, *data\_samples=None*, *training=False*, *\*\*kwargs*)

Forward tensor. Returns result of simple forward.

- **inputs** (*torch.Tensor*) –batch input tensor collated by data\_preprocessor.
- **data\_samples** (*List[BaseDataElement], optional*) –data samples collated by data\_preprocessor.

• **training** (*bool*) –Whether is training. Default: False.

**返回**

**results of forward inference and** forward train.

**返回类型** (Tensor | List[Tensor])

```
class mmedit.models.editors.TDANNet(in_channels=3, mid_channels=64, out_channels=3,
                                         num_blocks_before_align=5, num_blocks_after_align=10)
```
Bases: mmengine.model.BaseModule

TDAN network structure for video super-resolution.

Support only x4 upsampling.

**Paper:** TDAN: Temporally-Deformable Alignment Network for Video Super- Resolution, CVPR, 2020

# **参数**

- **in\_channels** (*int*) –Number of channels of the input image. Default: 3.
- **mid\_channels** (*int*) –Number of channels of the intermediate features. Default: 64.
- **out\_channels** (*int*) –Number of channels of the output image. Default: 3.
- **num\_blocks\_before\_align** (*int*) –Number of residual blocks before temporal alignment. Default: 5.
- **num\_blocks\_after\_align** (*int*) –Number of residual blocks after temporal alignment. Default: 10.

#### **forward**(*lrs*)

Forward function for TDANNet.

**参数 lrs** (*Tensor*) –Input LR sequence with shape (n, t, c, h, w).

**返回** Output HR image with shape (n, c, 4h, 4w) and aligned LR images with shape (n, t, c, h, w).

**返回类型** tuple[Tensor]

**class** mmedit.models.editors.**TOFlowVFINet**(*rgb\_mean=[0.485, 0.456, 0.406]*, *rgb\_std=[0.229, 0.224, 0.225]*, *flow\_cfg=dict(norm\_cfg=None, pretrained=None)*, *init\_cfg=None*)

Bases: mmengine.model.BaseModule

PyTorch implementation of TOFlow for video frame interpolation.

Paper: Xue et al., Video Enhancement with Task-Oriented Flow, IJCV 2018 Code reference:

- 1. <https://github.com/anchen1011/toflow>
- 2. <https://github.com/Coldog2333/pytoflow>

**参数**

- **rgb\_mean** (*list[float]*) –Image mean in RGB orders. Default: [0.485, 0.456, 0.406]
- **rgb\_std** (*list[float]*) –Image std in RGB orders. Default: [0.229, 0.224, 0.225]
- **flow\_cfg** (*dict*) –Config of SPyNet. Default: dict(norm\_cfg=None, pretrained=None)
- **init\_cfg** (*dict, optional*) –Initialization config dict. Default: None.

**forward**(*imgs*)

**参数 imgs** –Input frames with shape of (b, 2, 3, h, w).

**返回** Interpolated frame with shape of (b, 3, h, w).

**返回类型** Tensor

**class** mmedit.models.editors.**TOFlowVSRNet**(*adapt\_official\_weights=False*)

Bases: mmengine.model.BaseModule

PyTorch implementation of TOFlow.

In TOFlow, the LR frames are pre-upsampled and have the same size with the GT frames.

Paper: Xue et al., Video Enhancement with Task-Oriented Flow, IJCV 2018 Code reference:

- 1. <https://github.com/anchen1011/toflow>
- 2. <https://github.com/Coldog2333/pytoflow>

**参数 adapt\_official\_weights** (*bool*) –Whether to adapt the weights translated from the official implementation. Set to false if you want to train from scratch. Default: False

**forward**(*lrs*)

**参数 lrs** –Input lr frames: (b, 7, 3, h, w).

**返回** SR frame: (b, 3, h, w).

**返回类型** Tensor

**class** mmedit.models.editors.**ToFResBlock**

Bases: torch.nn.Module

ResNet architecture.

Three-layers ResNet/ResBlock

**forward**(*frames*)

**参数 frames** (*Tensor*) –Tensor with shape of (b, 2, 3, h, w).

**返回** Interpolated frame with shape of (b, 3, h, w).

# **返回类型** Tensor

**class** mmedit.models.editors.**LTE**(*requires\_grad=True*, *pixel\_range=1.0*, *load\_pretrained\_vgg=True*) Bases: mmengine.model.BaseModule

Learnable Texture Extractor.

Based on pretrained VGG19. Generate features in 3 levels.

#### **参数**

- **requires\_grad** (*bool*) –Require grad or not. Default: True.
- **pixel\_range** (*float*) –Pixel range of geature. Default: 1.
- **load\_pretrained\_vgg** (*bool*) –Load pretrained VGG from torchvision. Default: True. Train: must load pretrained VGG. Eval: needn't load pretrained VGG, because we will load pretrained LTE.

#### **forward**(*x*)

Forward function.

**参数 x** (*Tensor*) –Input tensor with shape (n, 3, h, w).

**返回**

**Forward results in 3 levels.** x\_level3: Forward results in level 3 (n, 256, h/4, w/4). x\_level2: Forward results in level 2 (n, 128, h/2, w/2). x\_level1: Forward results in level 1 (n, 64, h, w).

#### **返回类型** Tuple[Tensor]

**class** mmedit.models.editors.**TTSR**(*generator*, *extractor*, *transformer*, *pixel\_loss*, *discriminator=None*, *perceptual\_loss=None*, *transferal\_perceptual\_loss=None*, *gan\_loss=None*, *train\_cfg=None*, *test\_cfg=None*, *init\_cfg=None*, *data\_preprocessor=None*)

Bases: mmedit.models.editors.srgan.SRGAN

TTSR model for Reference-based Image Super-Resolution.

Paper: Learning Texture Transformer Network for Image Super-Resolution.

- **generator** (*dict*) –Config for the generator.
- **extractor** (*dict*) –Config for the extractor.
- **transformer** (*dict*) –Config for the transformer.
- **pixel\_loss** (*dict*) –Config for the pixel loss.
- **discriminator** (*dict*) –Config for the discriminator. Default: None.
- **perceptual\_loss** (*dict*) –Config for the perceptual loss. Default: None.
- **transferal\_perceptual\_loss** (*dict*) –Config for the transferal perceptual loss. Default: None.
- **gan\_loss** (*dict*) –Config for the GAN loss. Default: None
- **train\_cfg** (*dict*) –Config for train. Default: None.
- **test\_cfg** (*dict*) –Config for testing. Default: None.
- **init\_cfg** (*dict, optional*) –The weight initialized config for BaseModule. Default: None.
- **data\_preprocessor** (*dict, optional*) –The pre-process config of BaseDataPreprocessor. Default: None.

**forward\_tensor**(*inputs*, *data\_samples=None*, *training=False*)

Forward tensor. Returns result of simple forward.

#### **参数**

- **inputs** (*torch.Tensor*) –batch input tensor collated by data\_preprocessor.
- **data\_samples** (*List[BaseDataElement], optional*) –data samples collated by data\_preprocessor.
- **training** (*bool*) –Whether is training. Default: False.

# **返回**

**results of forward inference and** forward train.

**返回类型** (Tensor | Tuple[List[Tensor]])

#### **if\_run\_g**()

Calculates whether need to run the generator step.

# **if\_run\_d**()

Calculates whether need to run the discriminator step.

**g\_step**(*batch\_outputs*, *batch\_gt\_data:* [mmedit.structures.EditDataSample](#page-344-0))

G step of GAN: Calculate losses of generator.

## **参数**

- **batch\_outputs** (*Tensor*) –Batch output of generator.
- **batch\_gt\_data** (*Tensor*) –Batch GT data.

**返回** Dict of losses.

**返回类型** dict

**g\_step\_with\_optim**(*batch\_outputs: torch.Tensor*, *batch\_gt\_data: torch.Tensor*, *optim\_wrapper: mmengine.optim.OptimWrapperDict*)

G step with optim of GAN: Calculate losses of generator and run optim.

**参数** 

- **batch\_outputs** (*Tensor*) –Batch output of generator.
- **batch\_gt\_data** (*Tensor*) –Batch GT data.
- **optim\_wrapper** (*OptimWrapperDict*) –Optim wrapper dict.

**返回** Dict of parsed losses.

**返回类型** dict

**train\_step**(*data: List[dict]*, *optim\_wrapper: mmengine.optim.OptimWrapperDict*) *→* Dict[str, torch.Tensor] Train step of GAN-based method.

**参数**

- **data** (*List* [dict]) –Data sampled from dataloader.
- **optim\_wrapper** (*OptimWrapper*) –OptimWrapper instance used to update model parameters.

**返回** A dict of tensor for logging.

**返回类型** Dict[str, torch.Tensor]

**class** mmedit.models.editors.**SearchTransformer**

Bases: torch.nn.Module

Search texture reference by transformer.

Include relevance embedding, hard-attention and soft-attention.

**gather**(*inputs*, *dim*, *index*)

Hard Attention. Gathers values along an axis specified by dim.

#### **参数**

- **inputs** (*Tensor*) –The source tensor. (N, C\*k\*k, H\*W)
- **dim** (*int*) –The axis along which to index.
- **index** (*Tensor*) –The indices of elements to gather. (N, H\*W)

**results:** outputs (Tensor): The result tensor. (N, C\*k\*k, H\*W)

**forward**(*img\_lq*, *ref\_lq*, *refs*)

Texture transformer.

 $Q = LTE$ (img\_lq)  $K = LTE$ (ref\_lq)  $V = LTE$ (ref), from  $V$ \_level\_n to  $V$ \_level\_1

- **Relevance embedding aims to embed the relevance between the LQ and** Ref image by estimating the similarity between Q and K.
- **Hard-Attention: Only transfer features from the most relevant position** in V for each query.
- **Soft-Attention: synthesize features from the transferred GT texture** features T and the LQ features F from the backbone.

# **参数**

- **extractor** (*All args are features come from*) –These features contain 3 levels. When upscale\_factor=4, the size ratio of these features is  $level3:level2:level1 = 1:2:4.$
- **img\_lq** (*Tensor*) –Tensor of 4x bicubic-upsampled lq image. (N, C, H, W)
- **ref\_lq** (*Tensor*) –Tensor of ref\_lq. ref\_lq is obtained by applying bicubic downsampling and up-sampling with factor 4x on ref. (N, C, H, W)
- **refs** (*Tuple[Tensor]*) –Tuple of ref tensors. [(N, C, H, W), (N, C/2, 2H, 2W), …]

#### **返回**

**tuple contains:** soft attention (Tensor): Soft-Attention tensor. (N, 1, H, W)

textures (Tuple[Tensor]): Transferred GT textures. [(N, C, H, W), (N, C/2, 2H, 2W),  $\cdots$ ]

#### **返回类型** tuple

```
class mmedit.models.editors.TTSRDiscriminator(in_channels=3, in_size=160)
Bases: mmengine.model.BaseModule
```
A discriminator for TTSR.

#### **参数**

- **in** channels (*int*) –Channel number of inputs. Default: 3.
- **in\_size** (*int*) –Size of input image. Default: 160.

#### **forward**(*x*)

Forward function.

**参数 x** (*Tensor*) –Input tensor with shape (n, c, h, w).

**返回** Forward results.

#### **返回类型** Tensor

**class** mmedit.models.editors.**TTSRNet**(*in\_channels*, *out\_channels*, *mid\_channels=64*,

*texture\_channels=64*, *num\_blocks=(16, 16, 8, 4)*,

*res\_scale=1.0*)

Bases: mmengine.model.BaseModule

TTSR network structure (main-net) for reference-based super-resolution.

Paper: Learning Texture Transformer Network for Image Super-Resolution

Adapted from '<https://github.com/researchmm/TTSR.git>''<https://github.com/researchmm/TTSR>'Copyright permission at '<https://github.com/researchmm/TTSR/issues/38>'.

### **参数**

- **in\_channels** (*int*) –Number of channels in the input image
- **out\_channels** (*int*) –Number of channels in the output image
- **mid\_channels** (*int*) –Channel number of intermediate features. Default: 64
- **texture\_channels** (*int*) –Number of texture channels. Default: 64.
- **num\_blocks** (*tuple[int]*) –Block numbers in the trunk network. Default: (16, 16, 8, 4)
- **res\_scale** (*float*) –Used to scale the residual in residual block. Default: 1.

### **forward**(*x*, *soft\_attention*, *textures*)

Forward function.

#### **参数**

- **x** (*Tensor*) –Input tensor with shape (n, c, h, w).
- **soft\_attention** (*Tensor*) –Soft-Attention tensor with shape (n, 1, h, w).
- **textures** (*Tuple[Tensor]*) –Transferred HR texture tensors. [(N, C, H, W), (N,  $C/2$ , 2H, 2W), …]

**返回** Forward results.

#### **返回类型** Tensor

**class** mmedit.models.editors.**WGANGP**(*\*args*, *\*\*kwargs*)

Bases: *[mmedit.models.base\\_models.BaseGAN](#page-509-0)*

Impelmentation of *Improved Training of Wasserstein GANs*.

Paper link: <https://arxiv.org/pdf/1704.00028>

Detailed architecture can be found in WGANGPGenerator and WGANGPDiscriminator

**disc\_loss**(*real\_data: torch.Tensor*, *fake\_data: torch.Tensor*, *disc\_pred\_fake: torch.Tensor*, *disc\_pred\_real: torch.Tensor*) *→* Tuple

Get disc loss. WGAN-GP use the wgan loss and gradient penalty to train the discriminator.

- **real\_data** (*Tensor*) –Real input data.
- **fake\_data** (*Tensor*) –Fake input data.
- **disc\_pred\_fake** (*Tensor*) –Discriminator's prediction of the fake images.
- **disc\_pred\_real** (*Tensor*) –Discriminator's prediction of the real images.

**返回** Loss value and a dict of log variables.

**返回类型** tuple[Tensor, dict]

**gen\_loss**(*disc\_pred\_fake: torch.Tensor*) *→* Tuple

Get gen loss. DCGAN use the wgan loss to train the generator.

**参数 disc\_pred\_fake** (*Tensor*) –Discriminator's prediction of the fake images.

**返回** Loss value and a dict of log variables.

**返回类型** tuple[Tensor, dict]

**train\_discriminator**(*inputs: dict*, *data\_samples:* [mmedit.structures.EditDataSample](#page-344-0), *optimizer\_wrapper: mmengine.optim.OptimWrapper*) *→* Dict[str, torch.Tensor]

Train discriminator.

**参数**

- **inputs** (*dict*) –Inputs from dataloader.
- **data\_samples** (*EditDataSample*) –Data samples from dataloader.
- **optim\_wrapper** (*OptimWrapper*) –OptimWrapper instance used to update model parameters.

**返回** A dict of tensor for logging.

**返回类型** Dict[str, Tensor]

**train\_generator**(*inputs: dict*, *data\_samples:* [mmedit.structures.EditDataSample](#page-344-0), *optimizer\_wrapper: mmengine.optim.OptimWrapper*) *→* Dict[str, torch.Tensor]

Train generator.

**参数**

- **inputs** (*dict*) –Inputs from dataloader.
- **data\_samples** (*EditDataSample*) –Data samples from dataloader. Do not used in generator' s training.
- **optim\_wrapper** (*OptimWrapper*) –OptimWrapper instance used to update model parameters.

**返回** A dict of tensor for logging.

**返回类型** Dict[str, Tensor]

# mmedit.utils

# **82.1 Package Contents**

# **82.1.1 Functions**

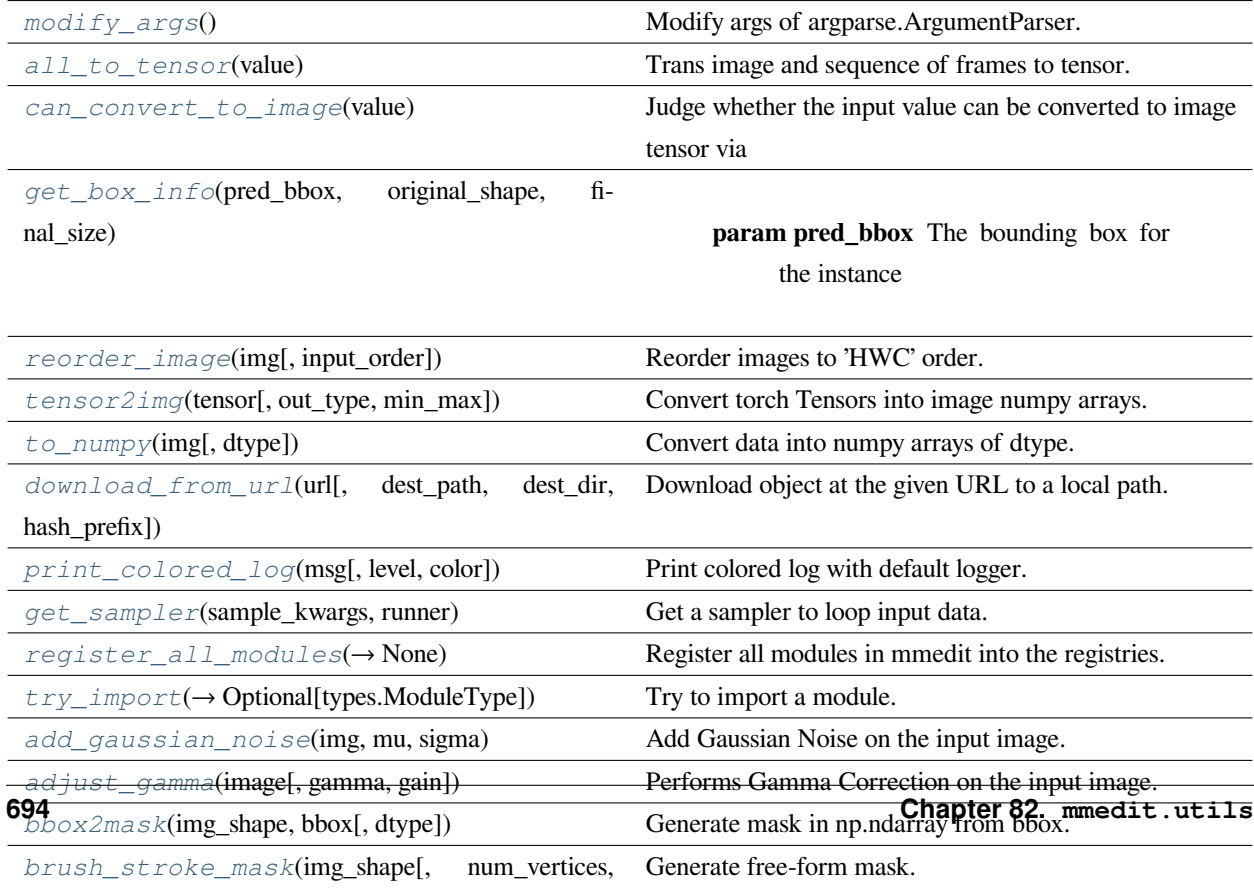

...])

# **82.1.2 Attributes**

*[MMEDIT\\_CACHE\\_DIR](#page-704-4)*

*[ConfigType](#page-708-1)*

*[ForwardInputs](#page-708-2)*

*[LabelVar](#page-708-3)*

*[NoiseVar](#page-708-4)*

*[SampleList](#page-708-5)*

```
mmedit.utils.modify_args()
```
Modify args of argparse.ArgumentParser.

```
mmedit.utils.all_to_tensor(value)
```
Trans image and sequence of frames to tensor.

```
参数 value (np.ndarray | list[np.ndarray] | Tuple[np.ndarray]) –The
original image or list of frames.
```
**返回** The output tensor.

**返回类型** Tensor

```
mmedit.utils.can_convert_to_image(value)
```
Judge whether the input value can be converted to image tensor via images\_to\_tensor() function.

**参数 value** (*any*) –The input value.

**返回**

```
If true, the input value can convert to image with images_to_tensor(), and vice
versa.
```
**返回类型** bool

<span id="page-702-3"></span>mmedit.utils.**get\_box\_info**(*pred\_bbox*, *original\_shape*, *final\_size*)

- **pred\_bbox** –The bounding box for the instance
- **original\_shape** –Original image shape
- **final\_size** –Size of the final output

 $\overline{16}$ **[E**] [L\_pad, R\_pad, T\_pad, B\_pad, rh, rw]

**返回类型** List

<span id="page-703-0"></span>mmedit.utils.**reorder\_image**(*img*, *input\_order='HWC'*)

Reorder images to 'HWC' order.

If the input\_order is  $(h, w)$ , return  $(h, w, 1)$ ; If the input\_order is  $(c, h, w)$ , return  $(h, w, c)$ ; If the input\_order is (h, w, c), return as it is.

**参数**

- **img** (*np.ndarray*) –Input image.
- **input\_order** (str) –Whether the input order is 'HWC' or 'CHW'. If the input image shape is  $(h, w)$ , input\_order will not have effects. Default: 'HWC'.

**返回** Reordered image.

**返回类型** np.ndarray

<span id="page-703-1"></span>mmedit.utils.**tensor2img**(*tensor*, *out\_type=np.uint8*, *min\_max=(0, 1)*)

Convert torch Tensors into image numpy arrays.

After clamping to (min, max), image values will be normalized to [0, 1].

For different tensor shapes, this function will have different behaviors:

- 1. **4D mini-batch Tensor of shape (N x 3/1 x H x W):** Use *make\_grid* to stitch images in the batch dimension, and then convert it to numpy array.
- 2. **3D Tensor of shape (3/1 x H x W) and 2D Tensor of shape (H x W):** Directly change to numpy array.

Note that the image channel in input tensors should be RGB order. This function will convert it to cv2 convention, i.e., (H x W x C) with BGR order.

**参数**

- **tensor** (*Tensor | list[Tensor]*) –Input tensors.
- **out\_type** (numpy type) -Output types. If np.uint8, transform outputs to uint8 type with range  $[0, 255]$ ; otherwise, float type with range  $[0, 1]$ . Default: np.uint8.
- **min\_max** (*tuple*) –min and max values for clamp.

**返回** 3D ndarray of shape (H x W x C) or 2D ndarray of shape (H x W).

**返回类型** (Tensor | list[Tensor])

<span id="page-703-2"></span>mmedit.utils.**to\_numpy**(*img*, *dtype=np.float64*)

Convert data into numpy arrays of dtype.

#### **参数**

• **img** (*Tensor | np.ndarray*) –Input data.

• **dtype** (*np.dtype*) –Set the data type of the output. Default: np.float64

**返回** Converted numpy arrays data.

**返回类型** img (np.ndarray)

<span id="page-704-4"></span>mmedit.utils.**MMEDIT\_CACHE\_DIR**

```
mmedit.utils.download_from_url(url, dest_path=None, dest_dir=MMEDIT_CACHE_DIR,
                                 hash_prefix=None)
```
Download object at the given URL to a local path.

## **参数**

- **url** (*str*) –URL of the object to download.
- **dest\_path** (*str*) –Path where object will be saved.
- **dest\_dir** (*str*) –The directory of the destination. Defaults to '~/.cache/ openmmlab/mmedit/'.
- **hash\_prefix** (*string, optional*) –If not None, the SHA256 downloaded file should start with *hash\_prefix*. Default: None.

**返回** path for the downloaded file.

### **返回类型** str

```
mmedit.utils.print_colored_log(msg, level=logging.INFO, color='magenta')
```
Print colored log with default logger.

## **参数**

- **msg** (*str*) –Message to log.
- **level** (*int*) –The root logger level. Note that only the process of rank 0 is affected, while other processes will set the level to "Error" and be silent most of the time. Log level, default to 'info'.
- **color** (*str, optional*) –Color 'magenta'.

<span id="page-704-2"></span>mmedit.utils.**get\_sampler**(*sample\_kwargs: dict*, *runner: Optional[mmengine.runner.Runner]*)

Get a sampler to loop input data.

## **参数**

- **sample\_kwargs** (*dict*) –\_description\_
- **runner** (*Optional[Runner]*) –\_description\_

**返回** \_description\_

<span id="page-704-3"></span>**返回类型** \_type\_

mmedit.utils.**register\_all\_modules**(*init\_default\_scope: bool = True*) *→* None

Register all modules in mmedit into the registries.

**参数 init\_default\_scope** (*bool*) –Whether initialize the mmedit default scope. When *init\_default\_scope=True*, the global default scope will be set to *mmedit*, and all registries will build modules from mmedit sregistry node. To understand more about the registry, please refer to <https://github.com/open-mmlab/mmengine/blob/main/docs/en/tutorials/registry.md> Defaults to True.

<span id="page-705-0"></span>mmedit.utils.**try\_import**(*name: str*) *→* Optional[types.ModuleType]

Try to import a module.

- **参数 name** (*str*) –Specifies what module to import in absolute or relative terms (e.g. either pkg.mod or ..mod).
- **返回** If importing successfully, returns the imported module, otherwise returns None.

**返回类型** ModuleType or None

```
mmedit.utils.add_gaussian_noise(img: numpy.ndarray, mu, sigma)
```
Add Gaussian Noise on the input image.

**参数**

- **img** (*np.ndarray*) –Input image.
- **mu** (*float*) –The mu value of the Gaussian function.
- **sigma** (*float*) –The sigma value of the Gaussian function.
- **返回** Gaussian noisy output image.

**返回类型** noisy\_img (np.ndarray)

```
mmedit.utils.adjust_gamma(image, gamma=1, gain=1)
```
Performs Gamma Correction on the input image.

This function is adopted from skimage: <https://github.com/scikit-image/scikit-image/blob/> 7e4840bd9439d1dfb6beaf549998452c99f97fdd/skimage/exposure/ exposure.py#L439-L494

Also known as Power Law Transform. This function transforms the input image pixelwise according to the equation  $Q = I^*$  qamma after scaling each pixel to the range 0 to 1.

**参数**

- **image** (*np.ndarray*) –Input image.
- **gamma** (*float, optional*) –Non negative real number. Defaults to 1.
- **gain** (*float, optional*) –The constant multiplier. Defaults to 1.

**返回** Gamma corrected output image.

<span id="page-705-3"></span>**返回类型** np.ndarray

mmedit.utils.**bbox2mask**(*img\_shape*, *bbox*, *dtype='uint8'*)

Generate mask in np.ndarray from bbox.

The returned mask has the shape of  $(h, w, 1)$ . '1' indicates the hole and '0' indicates the valid regions.

We prefer to use *uint8* as the data type of masks, which may be different from other codes in the community.

**参数**

- **img\_shape** (*tuple[int]*) –The size of the image.
- **bbox** (*tuple[int]*) –Configuration tuple, (top, left, height, width)
- **np. dtype** ( $s \, t \, r$ ) –Indicate the data type of returned masks. Default: 'uint8'

**返回** Mask in the shape of (h, w, 1).

**返回类型** mask (np.ndarray)

<span id="page-706-0"></span>mmedit.utils.**brush\_stroke\_mask**(*img\_shape*, *num\_vertices=(4, 12)*, *mean\_angle=2 \* math.pi / 5*, *angle\_range=2 \* math.pi / 15*, *brush\_width=(12, 40)*, *max\_loops=4*, *dtype='uint8'*)

Generate free-form mask.

The method of generating free-form mask is in the following paper: Free-Form Image Inpainting with Gated Convolution.

When you set the config of this type of mask. You may note the usage of *np.random.randint* and the range of *np.random.randint* is [left, right).

We prefer to use *uint8* as the data type of masks, which may be different from other codes in the community.

TODO: Rewrite the implementation of this function.

**参数**

- **img\_shape** (*tuple[int]*) –Size of the image.
- **num\_vertices** (*int | tuple[int]*) –Min and max number of vertices. If only give an integer, we will fix the number of vertices. Default: (4, 12).
- **mean\_angle** (*float*) –Mean value of the angle in each vertex. The angle is measured in radians. Default: 2 \* math.pi / 5.
- **angle\_range** (*float*) –Range of the random angle. Default: 2 \* math.pi / 15.
- **brush\_width** (*int | tuple[int]*) –(min\_width, max\_width). If only give an integer, we will fix the width of brush. Default: (12, 40).
- **max\_loops** (*int*) –The max number of for loops of drawing strokes. Default: 4.
- **np.dtype** (*str*) –Indicate the data type of returned masks. Default: 'uint8'.

**返回** Mask in the shape of (h, w, 1).

**返回类型** mask (np.ndarray)

<span id="page-707-0"></span>mmedit.utils.**get\_irregular\_mask**(*img\_shape*, *area\_ratio\_range=(0.15, 0.5)*, *\*\*kwargs*)

Get irregular mask with the constraints in mask ratio.

**参数**

- **img\_shape** (*tuple[int]*) –Size of the image.
- **area\_ratio\_range** (*tuple(float)*) –Contain the minimum and maximum area
- **Default** (*ratio.*) –(0.15, 0.5).

**返回** Mask in the shape of (h, w, 1).

**返回类型** mask (np.ndarray)

<span id="page-707-1"></span>mmedit.utils.**make\_coord**(*shape*, *ranges=None*, *flatten=True*)

Make coordinates at grid centers.

# **参数**

- **shape** (*tuple*) –shape of image.
- **ranges** (*tuple*) –range of coordinate value. Default: None.
- **flatten** (*bool*) –flatten to (n, 2) or Not. Default: True.

**返回** coordinates.

**返回类型** coord (Tensor)

<span id="page-707-2"></span>mmedit.utils.**random\_bbox**(*img\_shape*, *max\_bbox\_shape*, *max\_bbox\_delta=40*, *min\_margin=20*)

Generate a random bbox for the mask on a given image.

In our implementation, the max value cannot be obtained since we use *np.random.randint*. And this may be different with other standard scripts in the community.

- **img\_shape** (*tuple[int]*) –The size of a image, in the form of (h, w).
- **max\_bbox\_shape** (*int | tuple[int]*) –Maximum shape of the mask box, in the form of (h, w). If it is an integer, the mask box will be square.
- **max\_bbox\_delta** (*int | tuple[int]*) –Maximum delta of the mask box, in the form of (delta\_h, delta\_w). If it is an integer, delta\_h and delta\_w will be the same. Mask shape will be randomly sampled from the range of *max\_bbox\_shape - max\_bbox\_delta* and *max\_bbox\_shape*. Default: (40, 40).
- **min\_margin** (*int | tuple[int]*) –The minimum margin size from the edges of mask box to the image boarder, in the form of (margin\_h, margin\_w). If it is an integer, margin\_h and margin\_w will be the same. Default: (20, 20).
- **返回** The generated box, (top, left, h, w).

**返回类型** tuple[int]

<span id="page-708-0"></span>mmedit.utils.**random\_choose\_unknown**(*unknown*, *crop\_size*)

Randomly choose an unknown start (top-left) point for a given crop\_size.

**参数**

- **unknown** (*np.ndarray*) –The binary unknown mask.
- **crop\_size** (*tuple[int]*) –The given crop size.

**返回** The top-left point of the chosen bbox.

**返回类型** tuple[int]

<span id="page-708-1"></span>mmedit.utils.**ConfigType**

<span id="page-708-2"></span>mmedit.utils.**ForwardInputs**

<span id="page-708-3"></span>mmedit.utils.**LabelVar**

<span id="page-708-4"></span>mmedit.utils.**NoiseVar**

<span id="page-708-5"></span>mmedit.utils.**SampleList**

概览(待更新)

运行设置的迁移(待更新)

模型的迁移(待更新)

评测与测试的迁移(待更新)

调度器的迁移(待更新)
数据的迁移(待更新)

分布式训练的迁移(待更新)

优化器的迁移(待更新)

可视化的迁移(待更新)

混合精度训练的迁移(待更新)

### NPU (华为 $E$ 腾)

### **93.1 使用方法**

首先,请参考[MMCV](https://mmcv.readthedocs.io/zh_CN/latest/get_started/build.html#npu-mmcv-full) 安装带有 NPU 支持的 MMCV 与 [mmengine](https://mmengine.readthedocs.io/en/latest/get_started/installation.html#build-from-source) 。

使用如下命令,可以利用 8 个 NPU 训练模型(以 edsr 为例):

bash tools/dist\_train.sh configs/edsr/edsr\_x2c64b16\_1xb16-300k\_div2k.py 8

或者,使用如下命令,在一个 NPU 上训练模型(以 edsr 为例):

python tools/train.py configs/edsr/edsr\_x2c64b16\_1xb16-300k\_div2k.py

### **93.2 经过验证的模型**

**注意:**

• 如果没有特别标记,NPU 上的结果与使用 FP32 的 GPU 上的结果相同。

#### **以上所有模型权重及训练日志均由华为国腾团队提供**

English

简体中文

Indices and tables

- genindex
- modindex
- search

### Python 模块索引

#### m

mmedit.apis.inferencers, [317](#page-324-0) mmedit.datasets, [342](#page-348-0) mmedit.datasets.transforms, [363](#page-370-0) mmedit.engine.hooks, [449](#page-456-0) mmedit.engine.optimizers, [459](#page-466-0) mmedit.engine.runner, [465](#page-472-0) mmedit.engine.schedulers, [471](#page-478-0) mmedit.evaluation, [410](#page-416-0) mmedit.models.base\_archs, [475](#page-482-0) mmedit.models.base\_models, [493](#page-500-0) mmedit.models.data\_preprocessors, [549](#page-556-0) mmedit.models.editors, [559](#page-566-0) mmedit.models.losses, [522](#page-528-0) mmedit.structures, [337](#page-344-0) mmedit.utils, [694](#page-700-0) mmedit.visualization, [439](#page-446-0)

### 索引

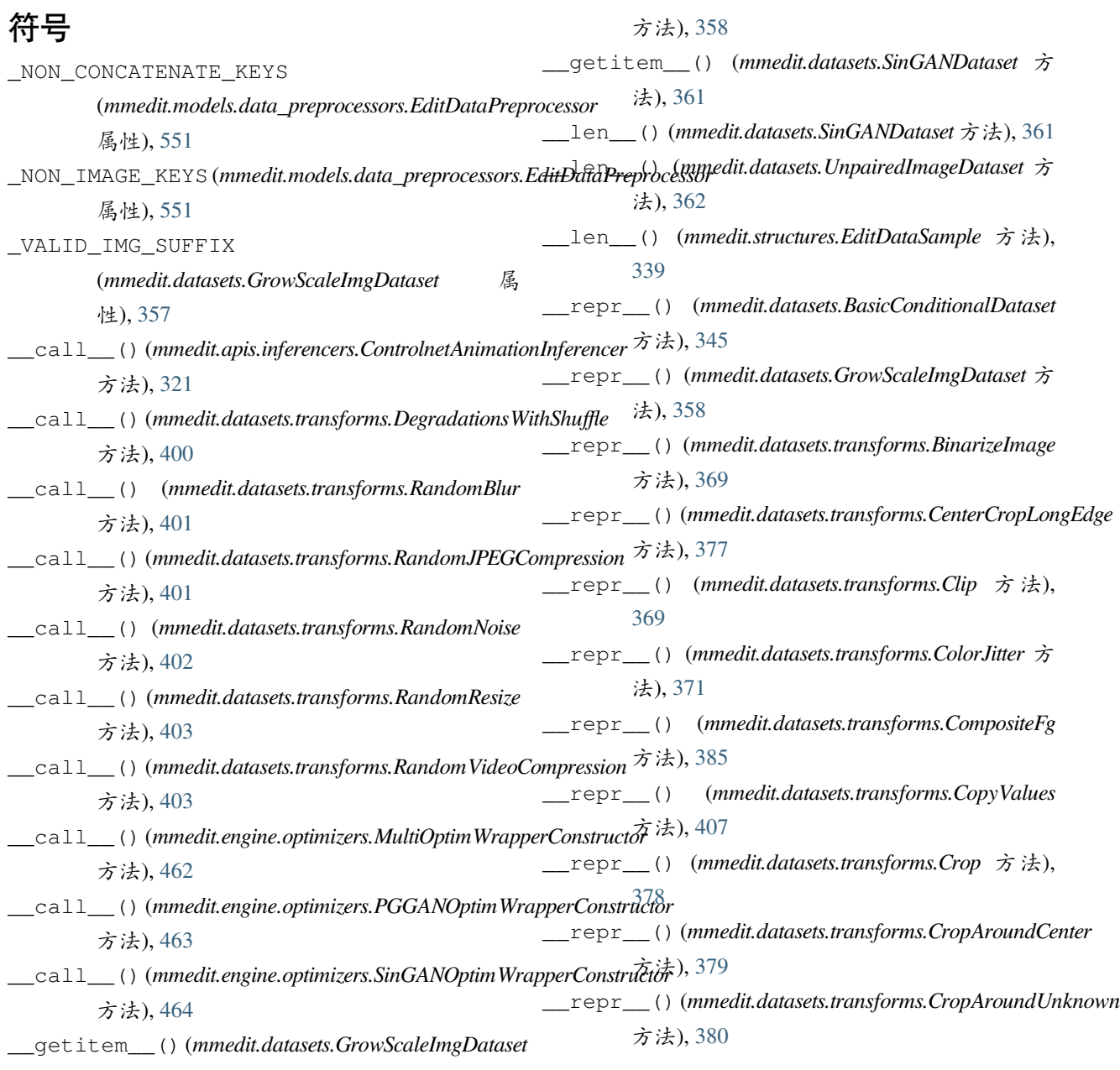

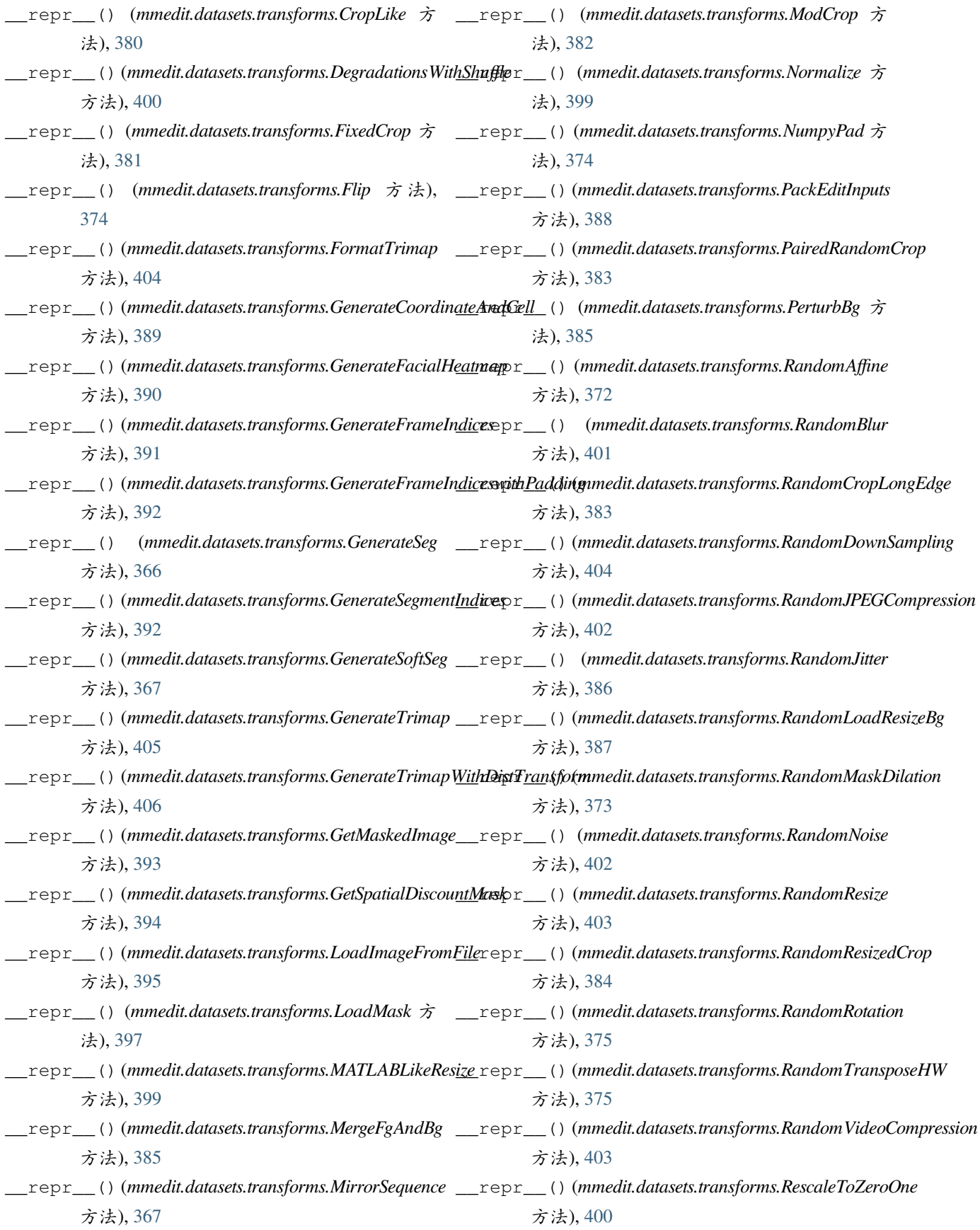

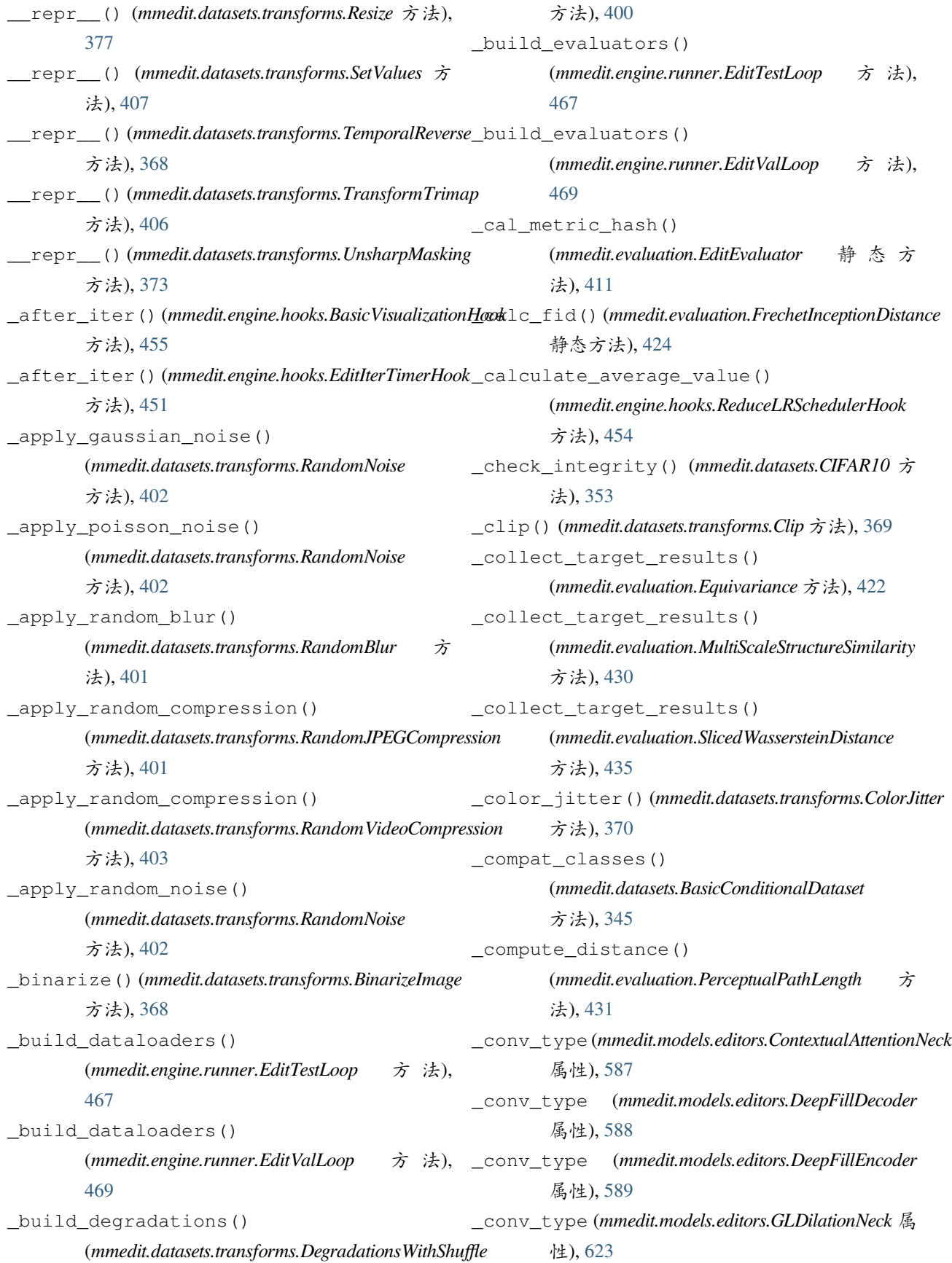

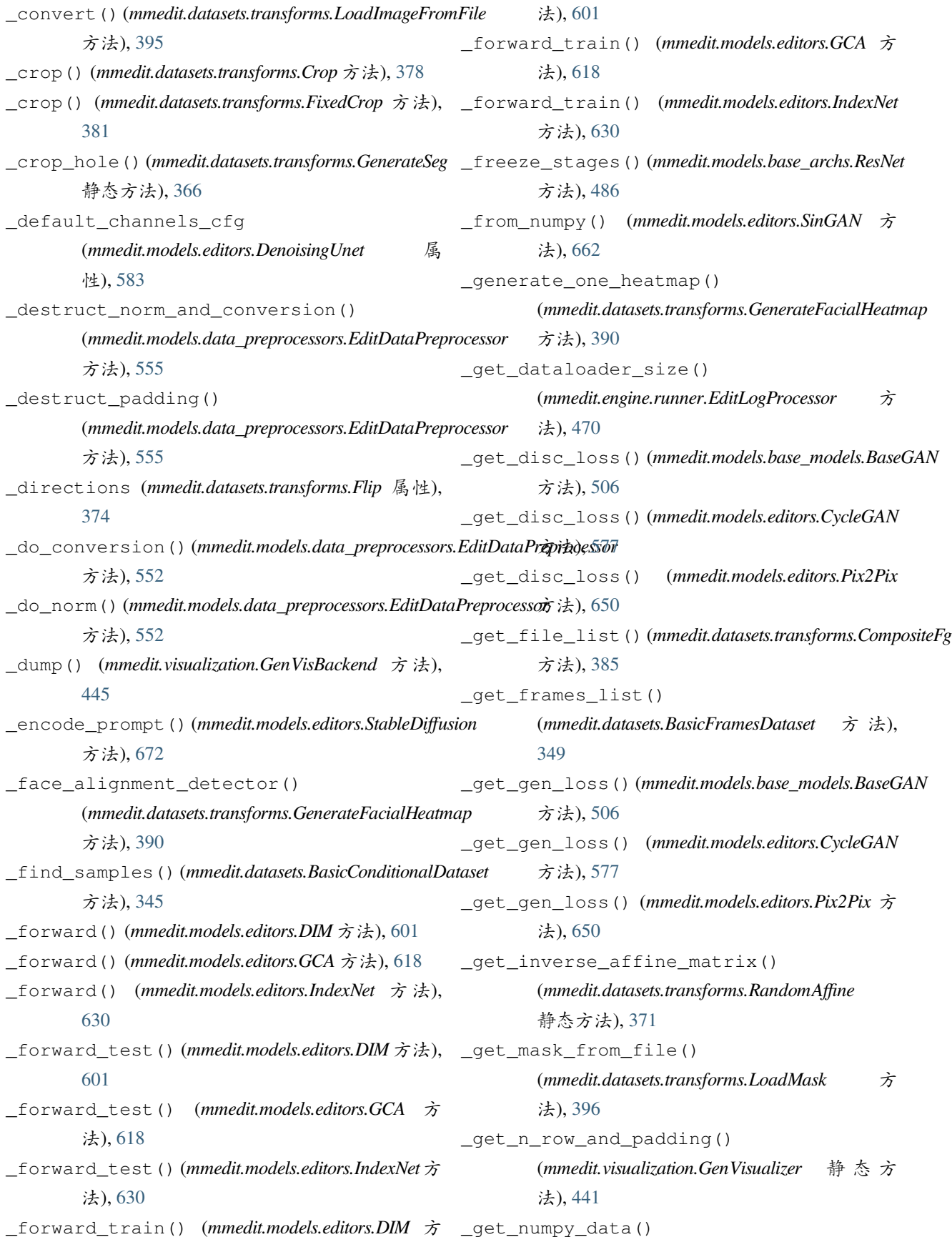

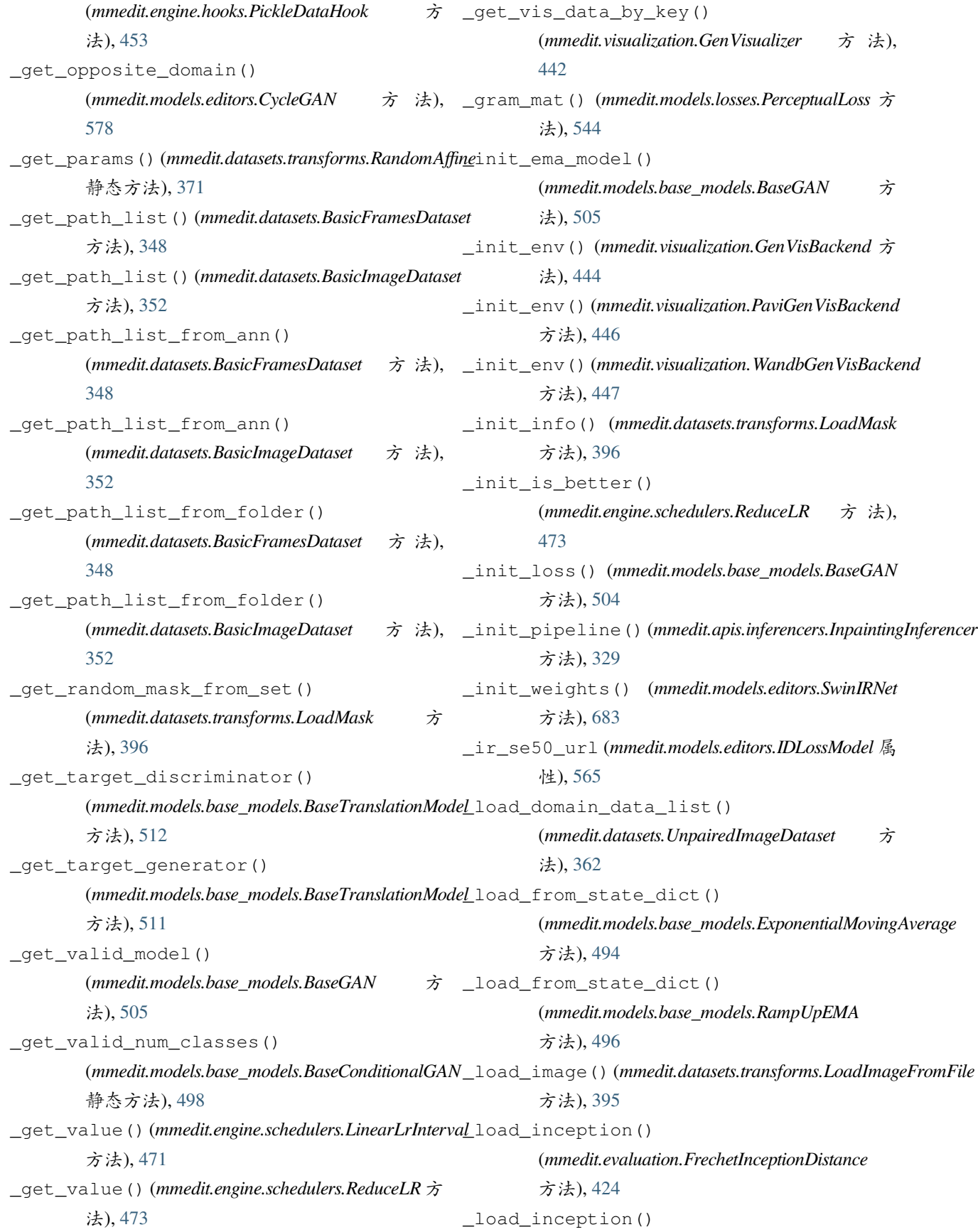

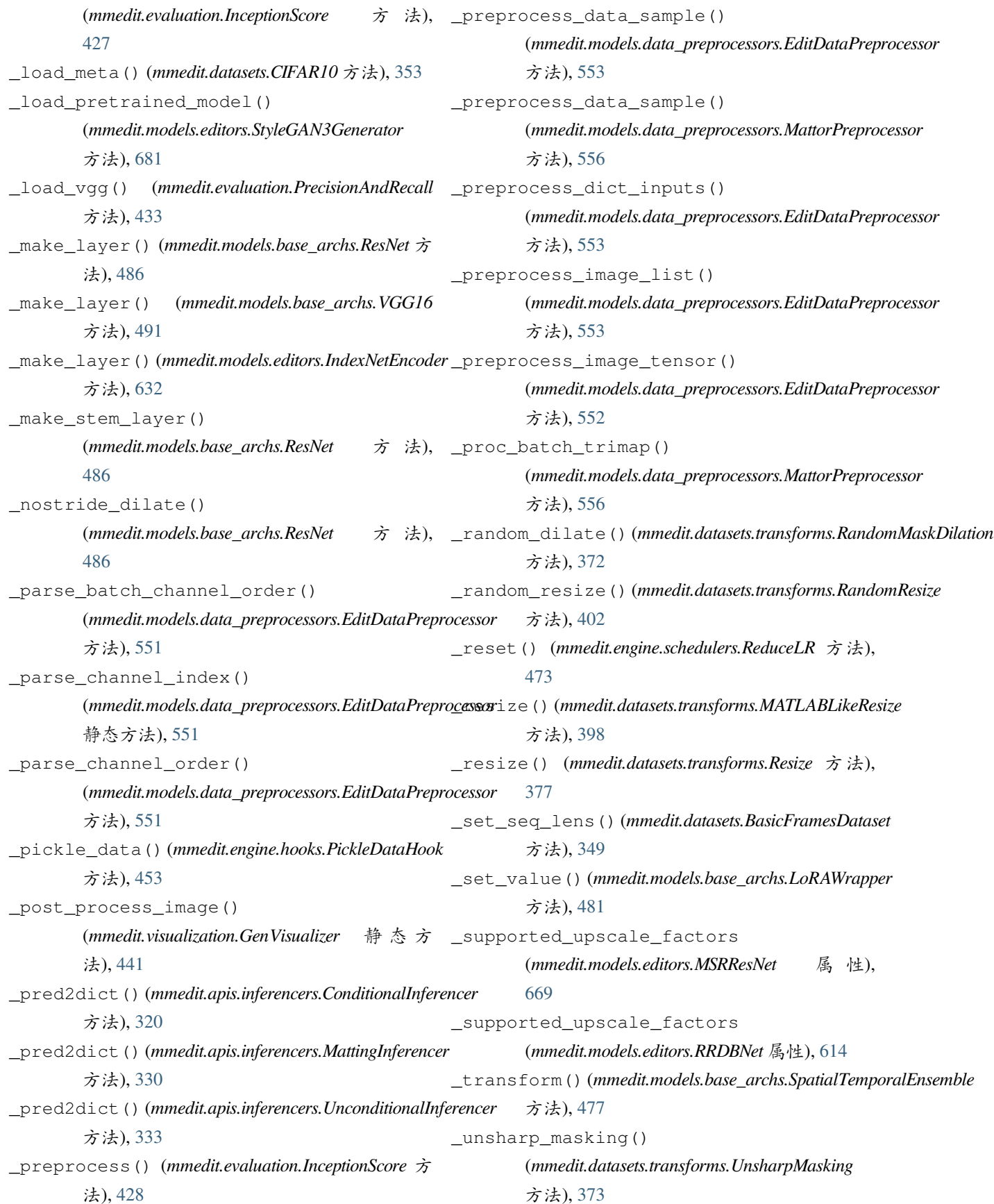

```
_update_metainfo()
        (mmedit.models.data_preprocessors.EditDataPreprocessor
        方法), 552
_upload() (mmedit.visualization.GenVisBackend 方法),
        445
_vis_gif_sample()
        (mmedit.visualization.GenVisualizer)441
_vis_image_sample()
        (mmedit.visualization.GenVisualizer)442
_wgan_logistic_ns_loss()
        (mmedit.models.losses.GANLossComps 方
        法), 536
_wgan_loss() (mmedit.models.losses.GANLoss 方法),
        527
_wgan_loss() (mmedit.models.losses.GANLossComps
        方法), 536
A
AblatedDiffusionModel (mmedit.models.editors 中
        的类), 624
add_config() (mmedit.visualization.GenVisBackend
        方法), 444
add_datasample()(mmedit.visualization.ConcatImageVisualizer_train_iter()
        方法), 440
add_datasample() (mmedit.visualization.GenVisualizer
        方法), 442
add_gaussian_noise() (在 mmedit.utils 模块中),
        698
add_image() (mmedit.visualization.GenVisBackend 方
        法), 444
add_image() (mmedit.visualization.GenVisualizer 方
        法), 443
add_image() (mmedit.visualization.PaviGenVisBackend
        方法), 446
add_image() (mmedit.visualization.TensorboardGenVisBackend
AllGatherLayer (mmedit.models.base_archs 中 的
        方法), 447
add_image() (mmedit.visualization.WandbGenVisBackend
AOTBlockNeck (mmedit.models.editors 中的类), 563
        方法), 447
add_lora() (mmedit.models.base_archs.LoRAWrapper
        方法), 480
                                                 add_scalar() (mmedit.visualization.GenVisBackend
                                                          方法), 445
                                                  add_scalar() (mmedit.visualization.PaviGenVisBackend
                                                          方法), 446
                                                  add_scalars() (mmedit.visualization.GenVisBackend
                                                          方法), 445
                                         add_scalars() (mmedit.visualization.PaviGenVisBackend
                                                          方法), 446
                                                  adjust_gamma() (在 mmedit.utils 模块中), 698
                                         AdobeComp1kDataset (mmedit.datasets 中的类), 353
                                                  after_run() (mmedit.engine.hooks.PickleDataHook 方
                                                          法), 453
                                                 after test iter()
                                                          (mmedit.engine.hooks.GenVisualizationHook
                                                          方法), 457
                                                 after_train_epoch()
                                                          (mmedit.engine.hooks.ReduceLRSchedulerHook
                                                          方法), 454
                                                  after_train_iter()
                                                          (mmedit.engine.hooks.ExponentialMovingAverageHook
                                                          方法), 451
                                                  after_train_iter()
                                                          (mmedit.engine.hooks.GenVisualizationHook
                                                          方法), 458
                                                          (mmedit.engine.hooks.PickleDataHook 方
                                                          法), 453
                                                  after_train_iter()
                                                          (mmedit.engine.hooks.ReduceLRSchedulerHook
                                                          方法), 454
                                                  after_val_epoch()
                                                          (mmedit.engine.hooks.ReduceLRSchedulerHook
                                                          方法), 454
                                                  after_val_iter() (mmedit.engine.hooks.GenVisualizationHook
                                                          方法), 457
                                                  all_to_tensor() (在 mmedit.utils 模块中), 695
                                                          类), 476
                                                 AOTEncoderDecoder (mmedit.models.editors 中 的
                                                          类), 563
                                                 AOTInpaintor (mmedit.models.editors 中的类), 563
```
arch\_settings (*mmedit.models.base\_archs.ResNet* 属 性), [486](#page-493-0) ASPP (*mmedit.models.base\_archs* 中的类), [476](#page-483-0) avg\_func() (*mmedit.models.base\_models.ExponentialMovingAverage* C 方法), [494](#page-501-0) avg\_func() (*mmedit.models.base\_models.RampUpEMA* 方法), [496](#page-503-0) B backward() (*mmedit.models.base\_archs.AllGatherLayer* calculate\_loss\_with\_type() 静态方法), [476](#page-483-0) base\_folder (*mmedit.datasets.CIFAR10* 属性), [353](#page-360-0) BaseConditionalGAN (*mmedit.models.base\_models* calculate\_loss\_with\_type() 中的类), [497](#page-504-0) BaseEditModel (*mmedit.models.base\_models* 中 的 类), [500](#page-507-0) BaseGAN (*mmedit.models.base\_models* 中的类), [502](#page-509-0) BaseMattor (*mmedit.models.base\_models* 中的类), [507](#page-514-0) BaseTranslationModel (*mmedit.models.base\_models* 中的类), [509](#page-516-0) BasicConditionalDataset (*mmedit.datasets* 中的 类), [343](#page-350-0) BasicFramesDataset (*mmedit.datasets* 中的类), [346](#page-353-0) BasicImageDataset (*mmedit.datasets* 中的类), [349](#page-356-0) BasicInterpolator (*mmedit.models.base\_models* 中 的类), [512](#page-519-0) BasicVisualizationHook (*mmedit.engine.hooks* 中 的类), [454](#page-461-0) BasicVSR (*mmedit.models.editors* 中的类), [566](#page-573-0) BasicVSRNet (*mmedit.models.editors* 中的类), [567](#page-574-0) BasicVSRPlusPlusNet (*mmedit.models.editors* 中的 类), [568](#page-575-0) bbox2mask() (在 *mmedit.utils* 模块中), [698](#page-705-0) before\_run()(*mmedit.engine.hooks.ExponentialMovingA*werageH<u>o</u>bk\_mirror\_extended() 方法), [451](#page-458-0) before\_run() (*mmedit.engine.hooks.PickleDataHook* 方法), [453](#page-460-0) before\_train\_iter() (*mmedit.engine.hooks.PGGANFetchDataHook* 方法), [452](#page-459-0) BigGAN (*mmedit.models.editors* 中的类), [570](#page-577-0) BinarizeImage (*mmedit.datasets.transforms* 中的类), [368](#page-375-0) brush\_stroke\_mask() (在 *mmedit.utils* 模块中), [699](#page-706-0) CAIN (*mmedit.models.editors* 中的类), [572](#page-579-0) CAINNet (*mmedit.models.editors* 中的类), [573](#page-580-0) calculate\_grid\_size() (在 *mmedit.apis.inferencers* 模块中), [324](#page-331-0) (*mmedit.models.base\_models.TwoStageInpaintor* 方法), [520](#page-527-0) (*mmedit.models.editors.DeepFillv1Inpaintor* 方法), [593](#page-600-0) calculate\_overlap\_factor() (*mmedit.models.editors.ContextualAttentionModule* 方法), [586](#page-593-0) calculate\_unfold\_hw() (*mmedit.models.editors.ContextualAttentionModule* 方法), [585](#page-592-0) can\_convert\_to\_image() (在 *mmedit.utils* 模块 中), [695](#page-702-0) cast\_data() (*mmedit.models.data\_preprocessors.EditDataPreprocessor* 方法), [551](#page-558-0) CenterCropLongEdge (*mmedit.datasets.transforms* 中的类), [377](#page-384-0) CharbonnierCompLoss (*mmedit.models.losses* 中的 类), [523](#page-530-0) CharbonnierLoss (*mmedit.models.losses* 中 的 类), [545](#page-552-0) check\_if\_mirror\_extended() (*mmedit.models.editors.BasicVSR* 方法), [566](#page-573-0) (*mmedit.models.editors.BasicVSRNet* 方 法), [567](#page-574-0) check\_if\_mirror\_extended() (*mmedit.models.editors.BasicVSRPlusPlusNet* 方法), [569](#page-576-0) check\_if\_mirror\_extended() (*mmedit.models.editors.IconVSRNet* 方 法), [627](#page-634-0)

check image size() (*mmedit.models.editors.NAFBaseline* 方 法), [640](#page-647-0) check\_image\_size() (*mmedit.models.editors.NAFNet* 方法), [641](#page-648-0) check\_image\_size() (*mmedit.models.editors.SwinIRNet* 方 法), [683](#page-690-0) check\_inputs() (*mmedit.models.editors.StableDiffusion* 方法), [673](#page-680-0) CIFAR10 (*mmedit.datasets* 中的类), [352](#page-359-0) class\_to\_idx (*mmedit.datasets.BasicConditionalDataset property*), [345](#page-352-0) CLASSES (*mmedit.datasets.BasicConditionalDataset property*), [345](#page-352-0) Clip (*mmedit.datasets.transforms* 中的类), [369](#page-376-0) CLIPLoss (*mmedit.models.losses* 中的类), [523](#page-530-0) CLIPLossComps (*mmedit.models.losses* 中的类), [532](#page-539-0) ClipWrapper (*mmedit.models.editors* 中的类), [602](#page-609-0) colorization\_inference() (在 *mmedit.apis.inferencers* 模块中), [324](#page-331-0) ColorizationInferencer (*mmedit.apis.inferencers* compute\_refill\_features() 中的类), [318](#page-325-0) ColorJitter (*mmedit.datasets.transforms* 中 的 类), [369](#page-376-0) CompositeFg (*mmedit.datasets.transforms* 中 的 类), [384](#page-391-0) compute\_flow() (*mmedit.models.editors.BasicVSRNet* concat\_imgs\_list\_to() 方法), [568](#page-575-0) compute\_flow() (*mmedit.models.editors.BasicVSRPlusPlusNet* 方法), [569](#page-576-0) compute\_flow() (*mmedit.models.editors.IconVSRNet* 方法), [627](#page-634-0) compute\_metrics() (*mmedit.evaluation.ConnectivityError* 方 法), [421](#page-428-0) compute\_metrics() (*mmedit.evaluation.Equivariance* 方法), [422](#page-429-0) compute\_metrics() (*mmedit.evaluation.FrechetInceptionDistance* 方法), [425](#page-432-0) compute\_metrics() (*mmedit.evaluation.GradientError* 方 法), [425](#page-432-0) compute\_metrics() (*mmedit.evaluation.InceptionScore* 方 法), [428](#page-435-0) compute\_metrics() (*mmedit.evaluation.MattingMSE* 方法), [429](#page-436-0) compute\_metrics() (*mmedit.evaluation.MultiScaleStructureSimilarity* 方法), [430](#page-437-0) compute\_metrics() (*mmedit.evaluation.PerceptualPathLength* 方 法), [431](#page-438-0) compute\_metrics() (*mmedit.evaluation.PrecisionAndRecall* 方 法), [434](#page-441-0) compute\_metrics() (*mmedit.evaluation.SAD* 方法), [417](#page-424-0) compute\_metrics() (*mmedit.evaluation.SlicedWassersteinDistance* 方法), [435](#page-442-0) (*mmedit.models.editors.IconVSRNet* 方 法), [627](#page-634-0) compute\_zero\_padding() (*mmedit.models.losses.GaussianBlur* 静 态 方 法), [528](#page-535-0) (*mmedit.datasets.GrowScaleImgDataset* 方 法), [357](#page-364-0) ConcatImageVisualizer (*mmedit.visualization* 中 的类), [439](#page-446-1) ConditionalInferencer (*mmedit.apis.inferencers* 中的类), [319](#page-326-0) ConfigType() (在 *mmedit.utils* 模块中), [701](#page-708-0) ConnectivityError (*mmedit.evaluation* 中的类), [420](#page-427-0) construct\_fixed\_noises() (*mmedit.models.editors.PESinGAN* 方 法), [640](#page-647-0) construct\_fixed\_noises() (*mmedit.models.editors.SinGAN* 方法), [663](#page-670-0)

ContextualAttentionModule (*mmedit.models.editors* 中的类), [583](#page-590-0) ContextualAttentionNeck (*mmedit.models.editors* 中的类), [587](#page-594-0) ControlnetAnimationInferencer (*mmedit.apis.inferencers* 中的类), [320](#page-327-0) ControlNetDataset (*mmedit.datasets* 中的类), [355](#page-362-0) ControlStableDiffusion (*mmedit.models.editors* 中的类), [573](#page-580-0) convert\_to\_datasample() (*mmedit.models.base\_models.BaseEditModel* 方法), [501](#page-508-0) convert\_to\_datasample() (*mmedit.models.base\_models.BaseMattor* 方 法), [509](#page-516-0) convert\_to\_datasample() (*mmedit.models.base\_models.OneStageInpaintor* 方法), [517](#page-524-0) convert to datasample() (*mmedit.models.editors.InstColorization* 方 法), [634](#page-641-0) convert\_to\_fp16() (*mmedit.models.editors.DenoisingUnet* 方 法), [583](#page-590-0) convert\_to\_fp32() (*mmedit.models.editors.DenoisingUnet* 方 法), [583](#page-590-0) CopyValues (*mmedit.datasets.transforms* 中的类), [406](#page-413-0) Crop (*mmedit.datasets.transforms* 中的类), [378](#page-385-0) CropAroundCenter (*mmedit.datasets.transforms* 中的 类), [378](#page-385-0) CropAroundFg (*mmedit.datasets.transforms* 中的类), [379](#page-386-0) CropAroundUnknown (*mmedit.datasets.transforms* 中 的类), [379](#page-386-0) CropLike (*mmedit.datasets.transforms* 中的类), [380](#page-387-0) CycleGAN (*mmedit.models.editors* 中的类), [577](#page-584-0) D<sub>1</sub> d\_step\_fake() (*mmedit.models.editors.ESRGAN* 方 法), [613](#page-620-0) d\_step\_fake() (*mmedit.models.editors.RealESRGAN* 方法), [657](#page-664-0) d\_step\_fake() (*mmedit.models.editors.SRGAN* 方法), [667](#page-674-0) d\_step\_real() (*mmedit.models.editors.ESRGAN* 方 法), [613](#page-620-0) d\_step\_real() (*mmedit.models.editors.RealESRGAN* 方法), [657](#page-664-0) d\_step\_real() (*mmedit.models.editors.SRGAN* 方法), [667](#page-674-0) d\_step\_with\_optim() (*mmedit.models.editors.SRGAN* 方法), [668](#page-675-0) DATA\_KEYS (*mmedit.structures.EditDataSample* 属性), [338](#page-345-0) data\_preprocessor (*mmedit.models.base\_models.BaseEditModel* 属性), [500](#page-507-0) data\_preprocessor (*mmedit.models.base\_models.BasicInterpolator* 属性), [513](#page-520-0) data\_preprocessor (*mmedit.models.editors.CAIN* 属 性), [572](#page-579-0) data\_preprocessor (*mmedit.models.editors.FLAVR* 属性), [616](#page-623-0) data\_sample\_to\_label() (*mmedit.models.base\_models.BaseConditionalGAN* 方法), [498](#page-505-0) data\_sample\_to\_label() (*mmedit.models.editors.EG3D* 方法), [611](#page-618-0) DCGAN (*mmedit.models.editors* 中的类), [579](#page-586-0) decode\_latents() (*mmedit.models.editors.StableDiffusion* 方法), [673](#page-680-0) DeepFillDecoder (*mmedit.models.editors* 中的类), [587](#page-594-0) DeepFillEncoder (*mmedit.models.editors* 中的类), [588](#page-595-0) DeepFillEncoderDecoder (*mmedit.models.editors* 中的类), [593](#page-600-0) DeepFillRefiner (*mmedit.models.editors* 中的类), [589](#page-596-0) DeepFillv1Discriminators (*mmedit.models.editors* 中的类), [590](#page-597-0) DeepFillv1Inpaintor (*mmedit.models.editors* 中的

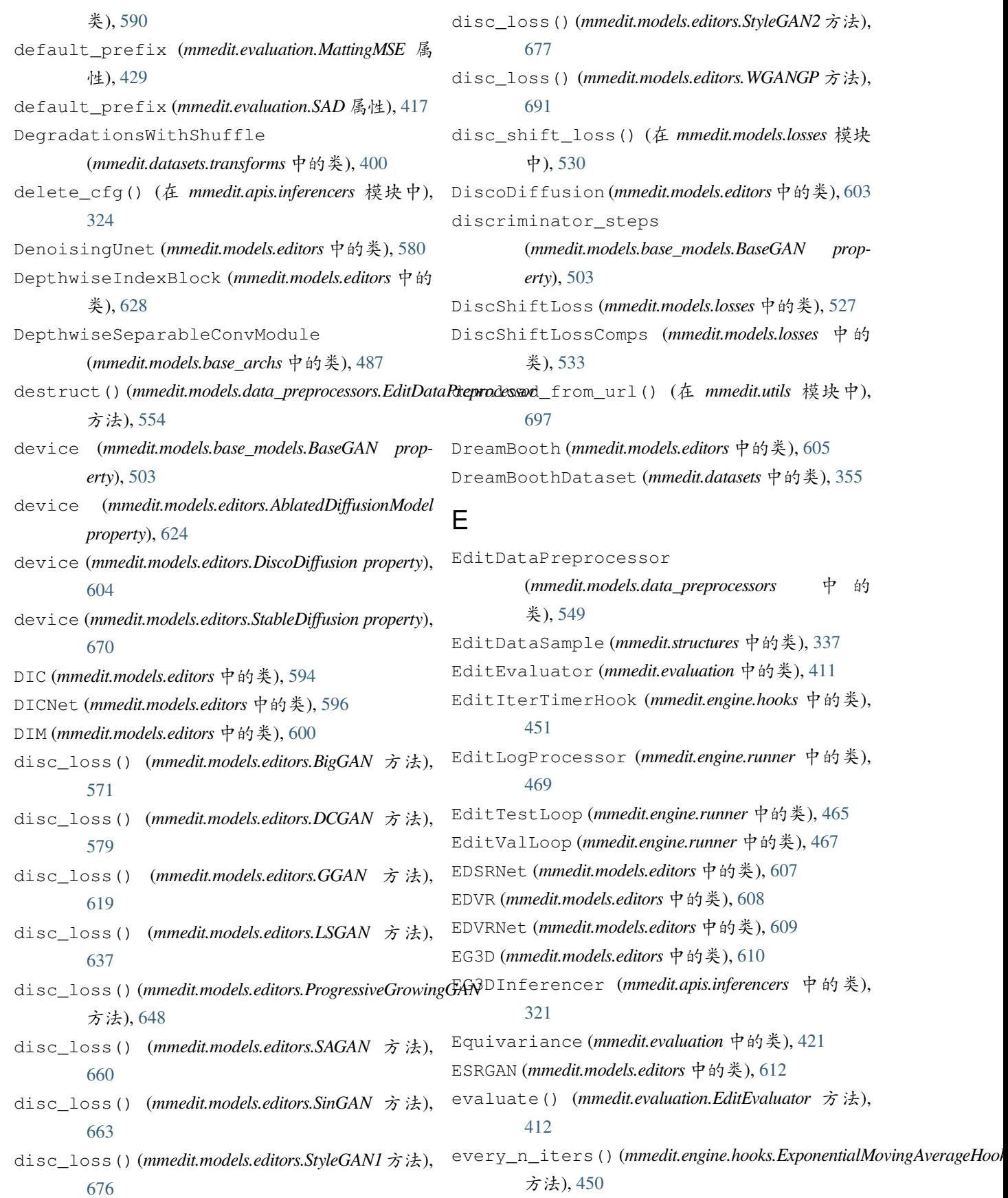

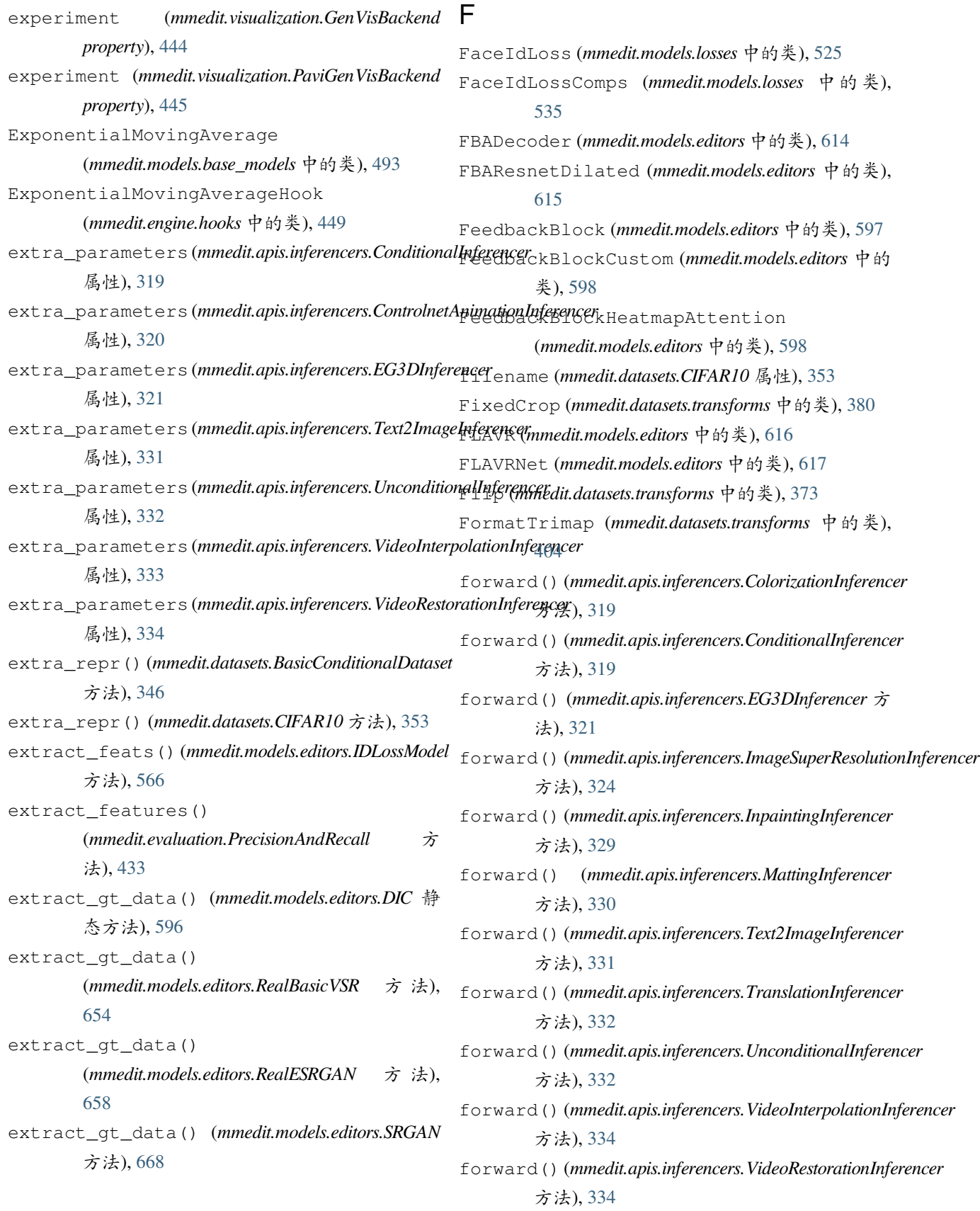

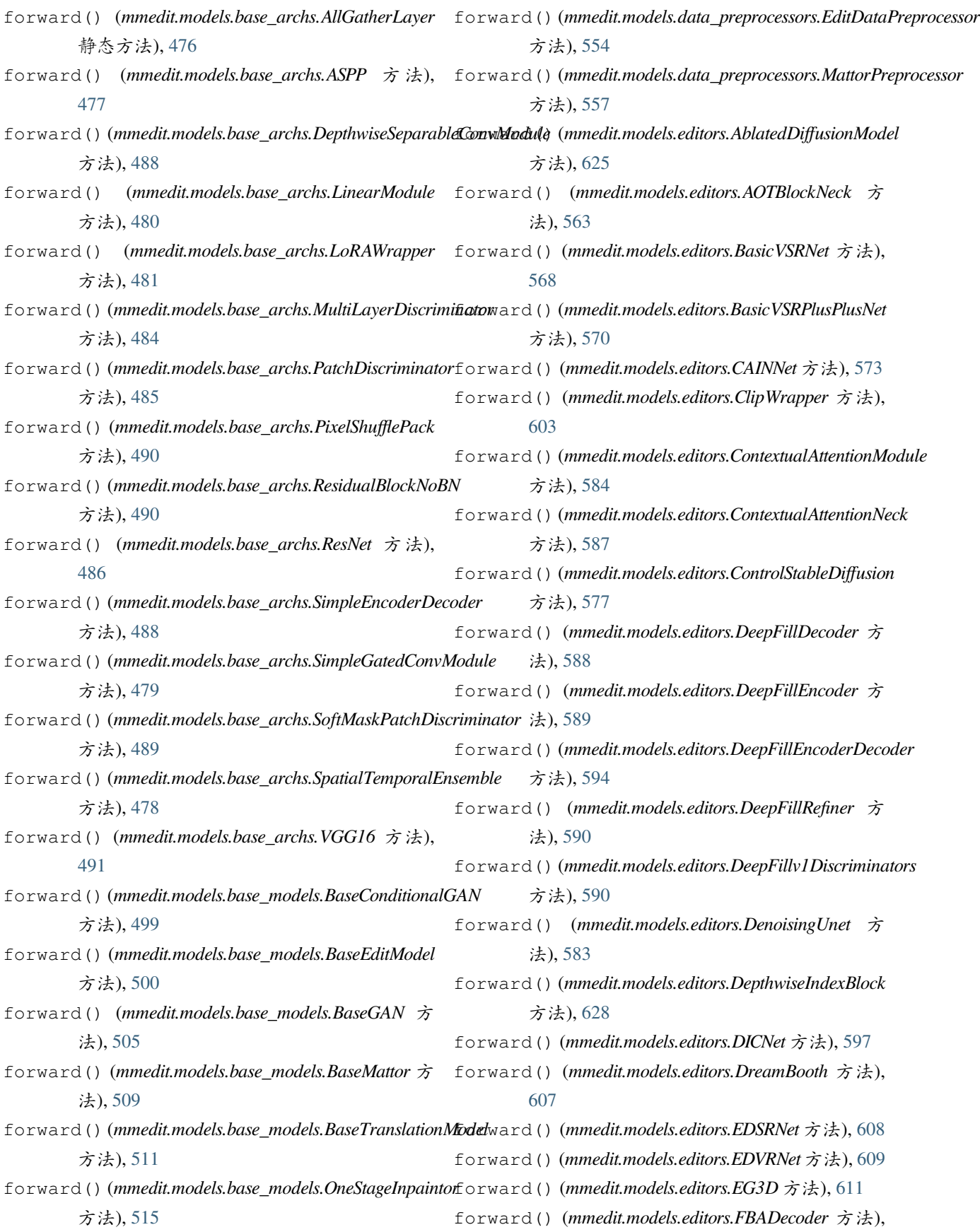

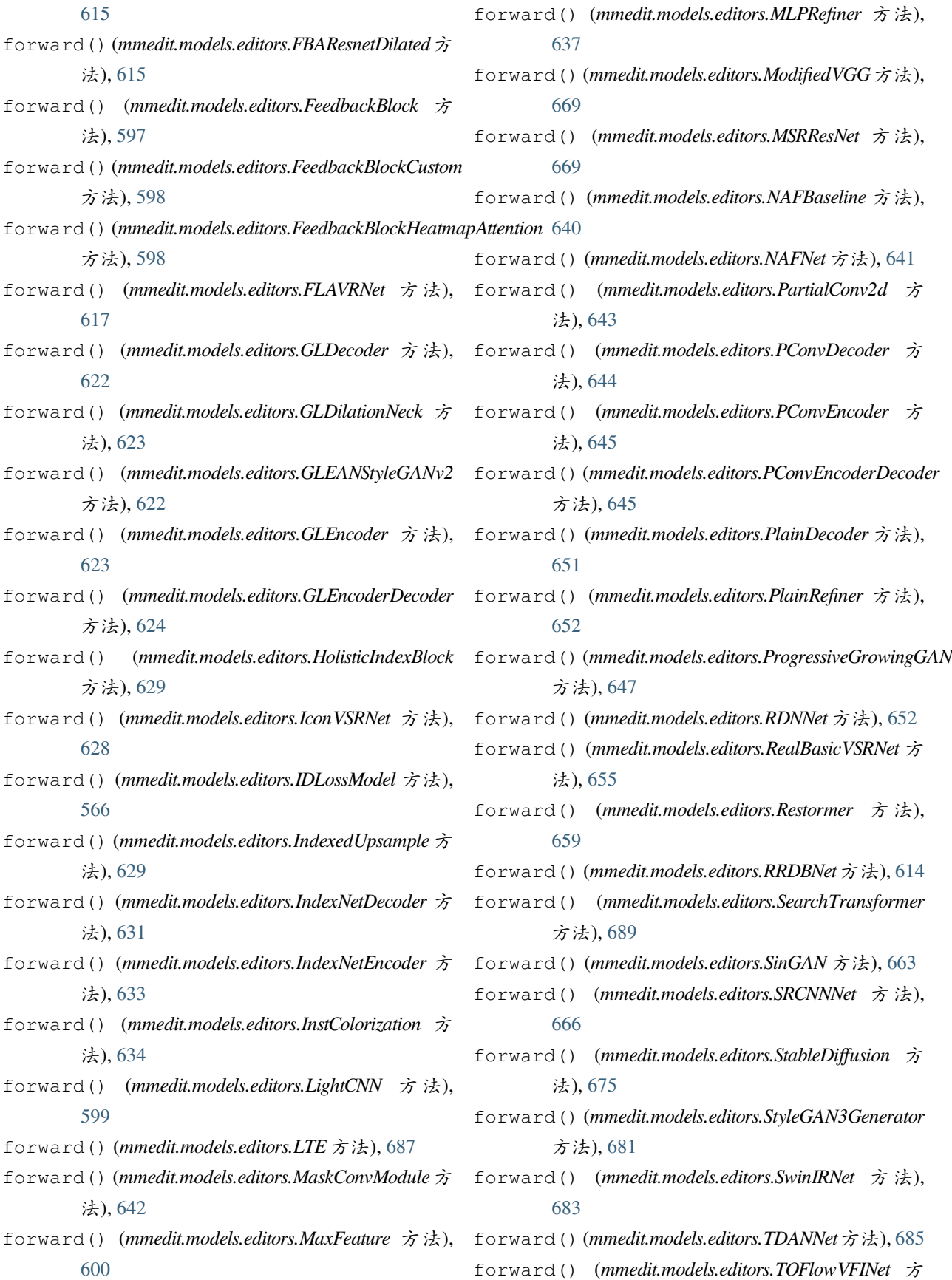

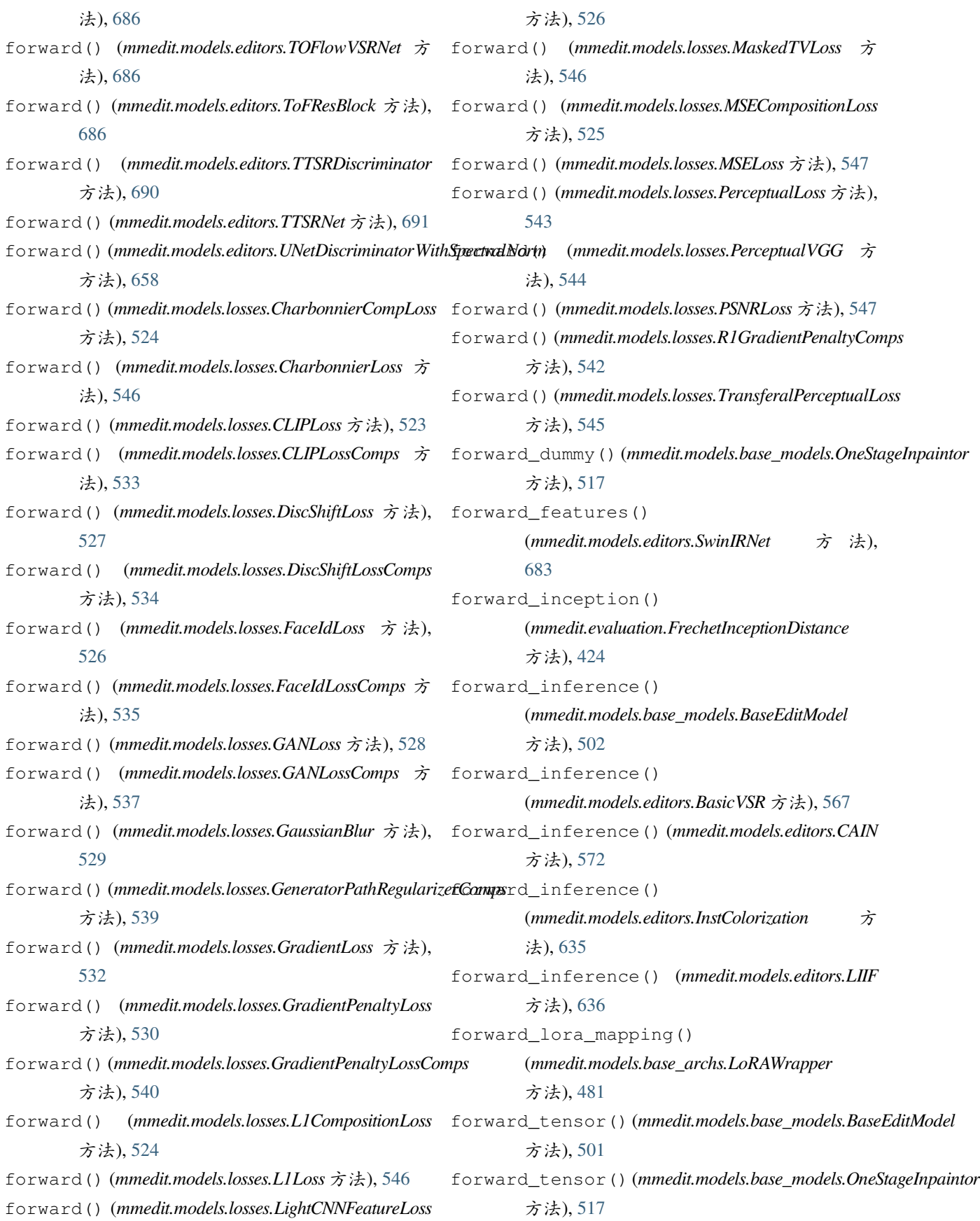

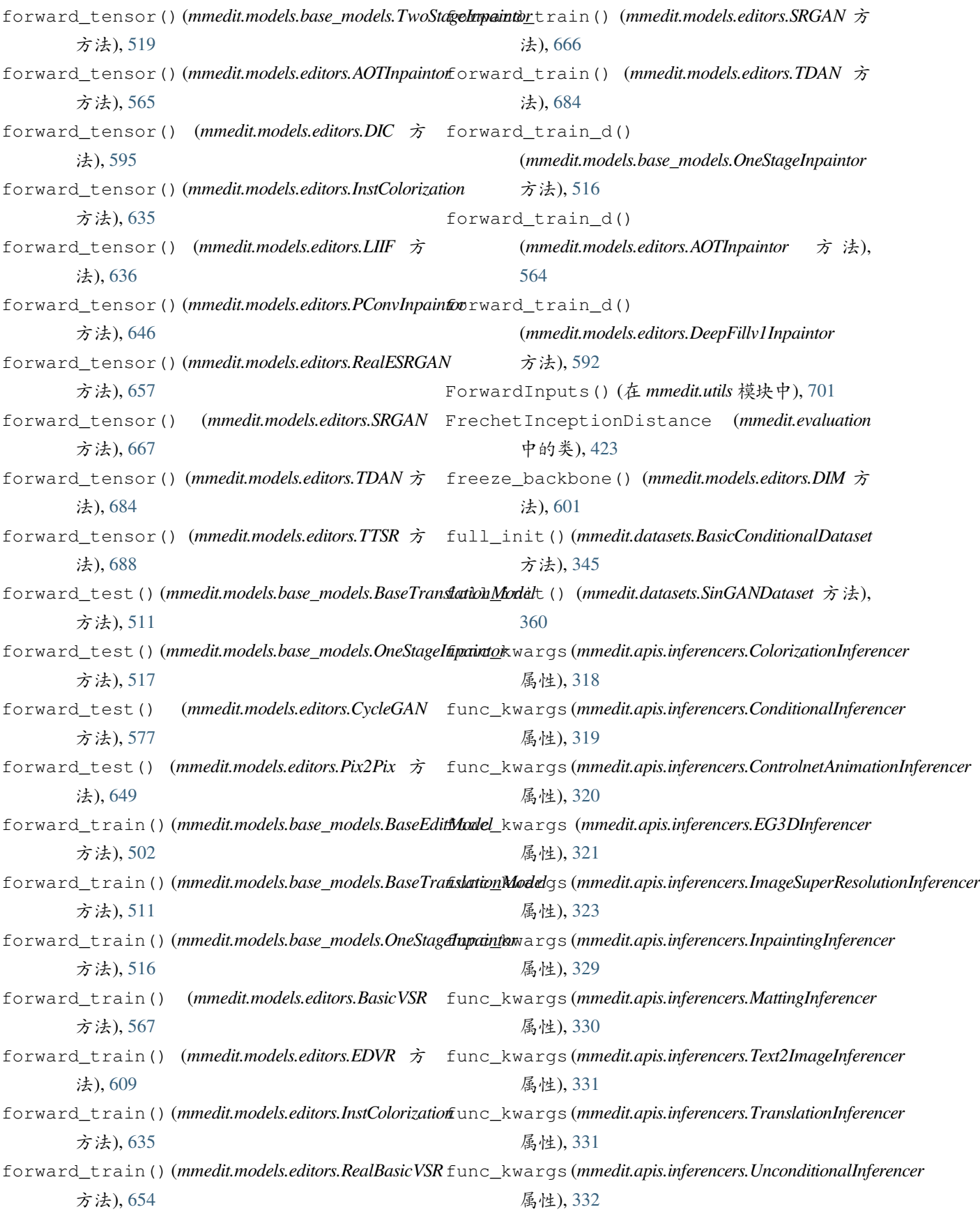
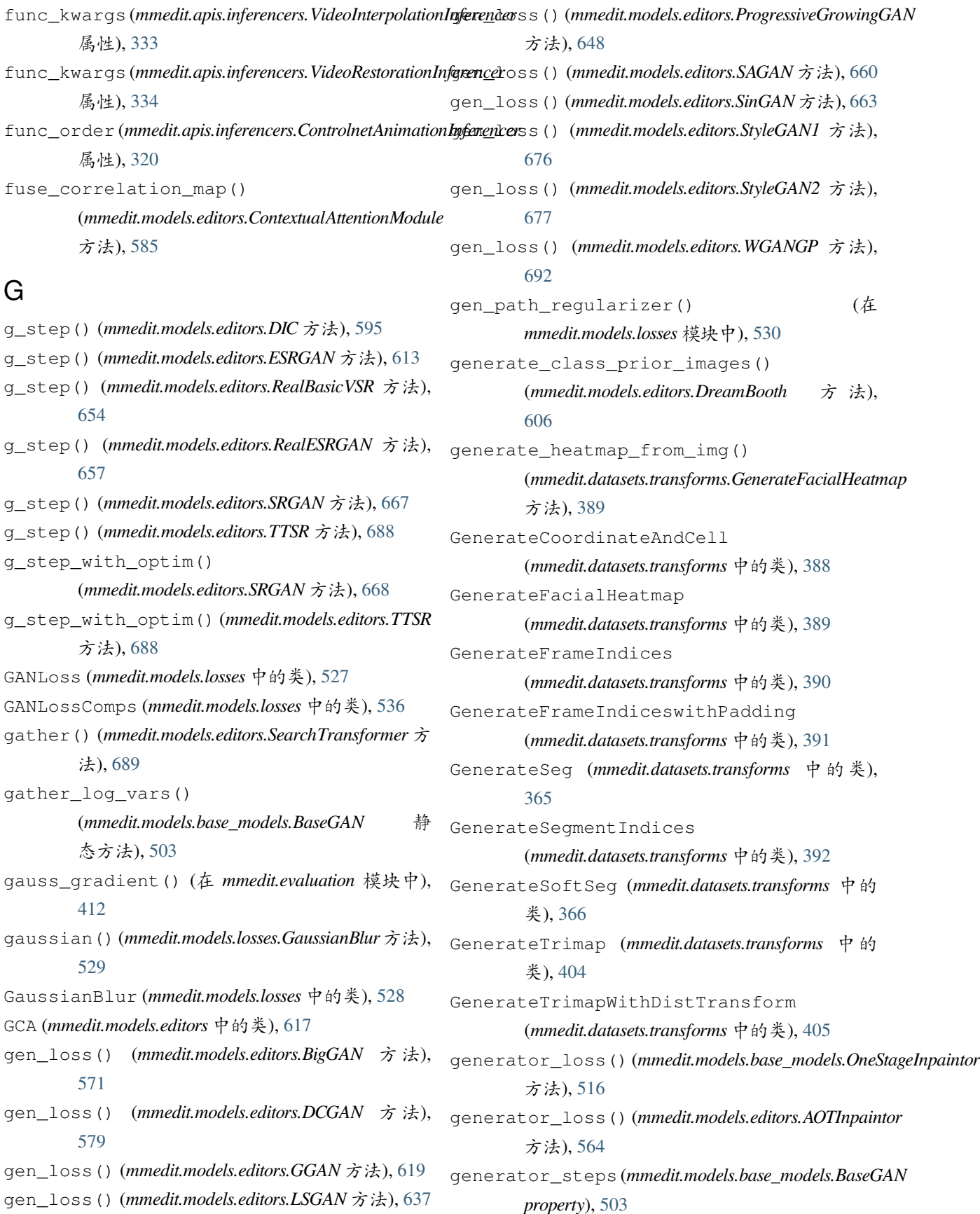

GeneratorPathRegularizerComps (*mmedit.models.losses* 中的类), [537](#page-544-0) GenVisBackend (*mmedit.visualization* 中的类), [443](#page-450-0) GenVisualizationHook (*mmedit.engine.hooks* 中的 类), [455](#page-462-0) GenVisualizer (*mmedit.visualization* 中的类), [440](#page-447-0) get\_1d\_gaussian\_kernel() ( $mmedit.models.losses.GaussianBlur$ [529](#page-536-0) get\_2d\_gaussian\_kernel()  $(mmedit.modes.losses.GaussianBlur)$ [529](#page-536-0) get\_box\_info() (在 *mmedit.utils* 模块中), [695](#page-702-0) get\_cat\_ids()(*mmedit.datasets.BasicConditionalDataseG*etMaskedImage (*mmedit.datasets.transforms* 中的 方法), [345](#page-352-0) get\_data\_info()(mmedit.datasets.UnpairedImageDatasetSpatialDiscountMask 方法), [362](#page-369-0) get\_gt\_labels()(*mmedit.datasets.BasicConditionalDataseAN* (*mmedit.models.editors* 中的类), [619](#page-626-0) 方法), [345](#page-352-0) get\_irregular\_mask() (在 *mmedit.utils* 模块中), GLDilationNeck (*mmedit.models.editors* 中的类), [622](#page-629-0) [700](#page-707-0) get\_kernel() (*mmedit.datasets.transforms.RandomBlur* 方法), [401](#page-408-0) get\_mean\_latent() (*mmedit.models.editors.StyleGAN3Generator* 方法), [682](#page-689-0) get\_metric\_sampler() (*mmedit.evaluation.Equivariance* 方法), [422](#page-429-0) get\_metric\_sampler() (*mmedit.evaluation.PerceptualPathLength* 方 法), [432](#page-439-0) get\_metric\_sampler() (*mmedit.evaluation.TransFID* 方法), [436](#page-443-0) get\_metric\_sampler() (*mmedit.evaluation.TransIS* GrowScaleImgDataset (*mmedit.datasets* 中的类), 方法), [438](#page-445-0) get\_module() (*mmedit.models.base\_models.BaseTranslatignModelel (mmedit.structures.EditDataSample property*), 方法), [510](#page-517-0) get\_module()(*mmedit.models.editors.AblatedDiffusionMo<mark>gtel</mark>\_label()(mmedit.structures.EditDataSample 方法),* 方法), [626](#page-633-0) get\_module() (*mmedit.models.editors.SinGAN* 方法), [662](#page-669-0) get\_other\_domains() (*mmedit.models.base\_models.BaseTranslationModel* 方法), [511](#page-518-0) get\_params() (*mmedit.datasets.transforms.RandomResizedCrop* 方法), [384](#page-391-0) get\_sampler() (在 *mmedit.utils* 模块中), [697](#page-704-0) get\_target\_label() (*mmedit.models.losses.GANLoss* 方法), [527](#page-534-0) 方法), qet\_target\_label() (*mmedit.models.losses.GANLossComps* 方 法), [537](#page-544-0) 方法), get\_training\_kwargs() (*mmedit.models.editors.StyleGAN3Generator* 方法), [682](#page-689-0) 类), [393](#page-400-0) (*mmedit.datasets.transforms* 中的类), [393](#page-400-0) GLDecoder (*mmedit.models.editors* 中的类), [622](#page-629-0) GLEANStyleGANv2 (*mmedit.models.editors* 中的类), [620](#page-627-0) GLEncoder (*mmedit.models.editors* 中的类), [623](#page-630-0) GLEncoderDecoder (*mmedit.models.editors* 中的类), [623](#page-630-0) gradient\_penalty\_loss() (在 *mmedit.models.losses* 模块中), [531](#page-538-0) GradientError (*mmedit.evaluation* 中的类), [425](#page-432-0) GradientLoss (*mmedit.models.losses* 中的类), [532](#page-539-0) GradientPenaltyLoss (*mmedit.models.losses* 中的 类), [530](#page-537-0) GradientPenaltyLossComps (*mmedit.models.losses* 中的类), [539](#page-546-0) [356](#page-363-0) [338](#page-345-0) [339](#page-346-0) H HolisticIndexBlock (*mmedit.models.editors* 中的

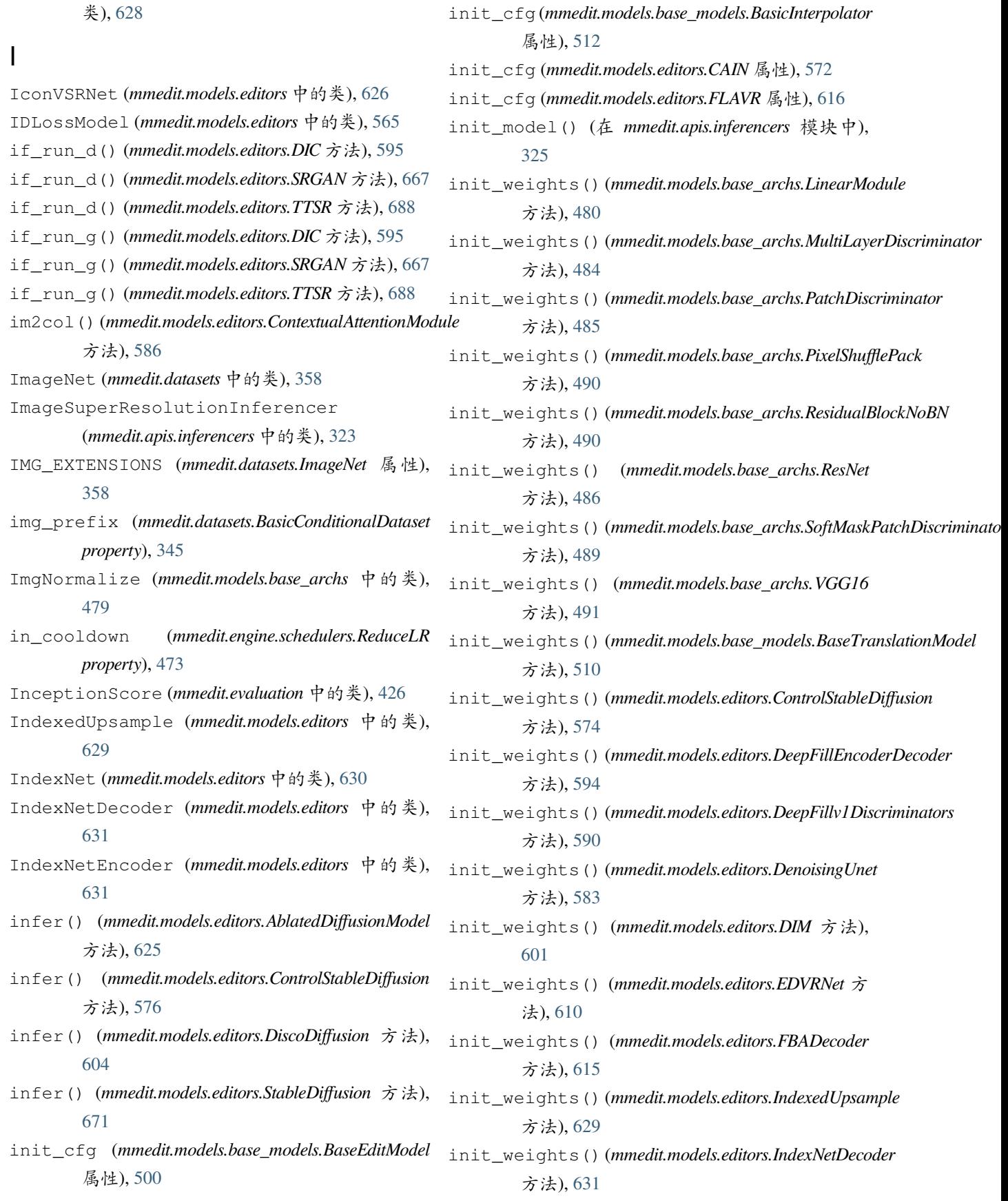

### **MMEditing**

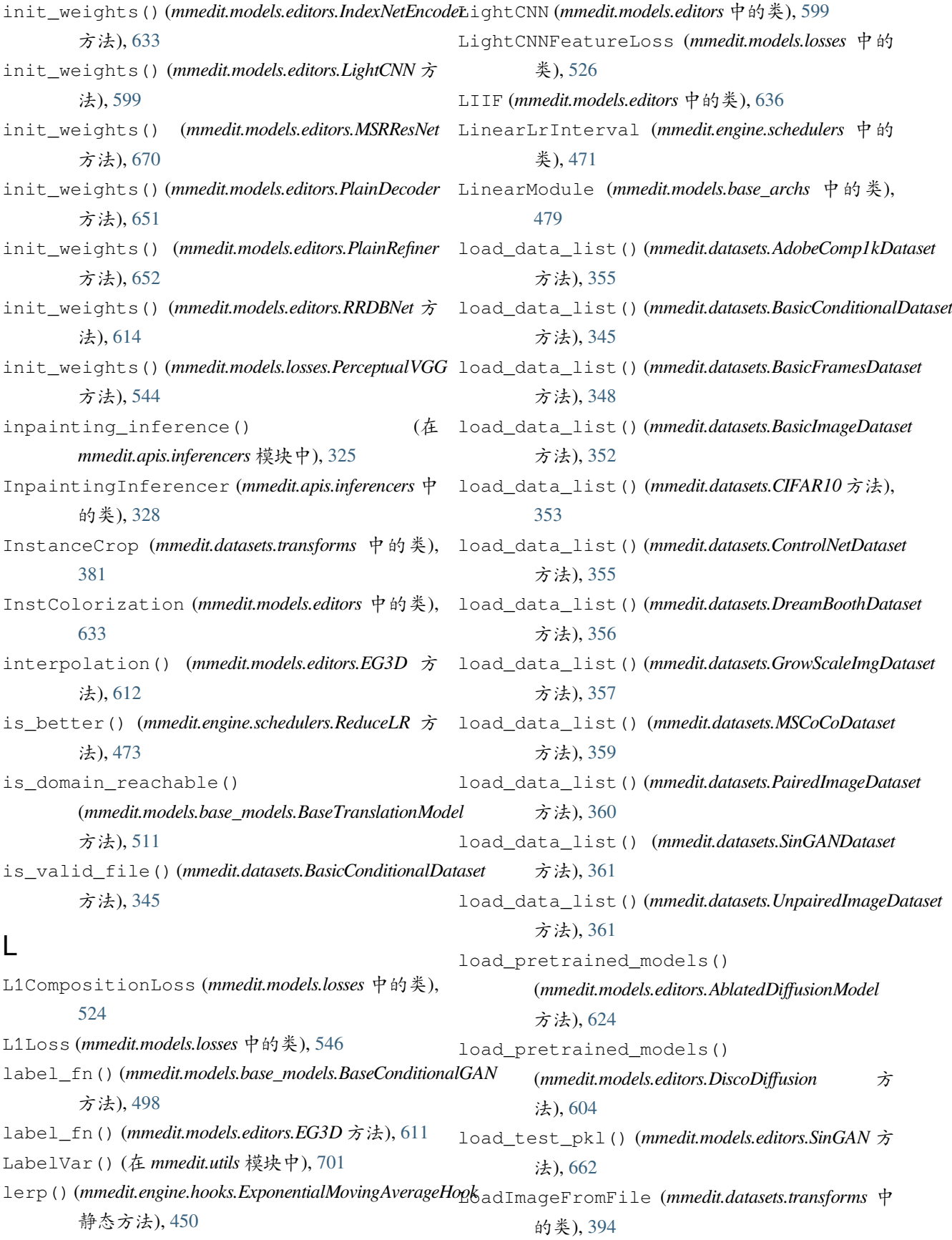

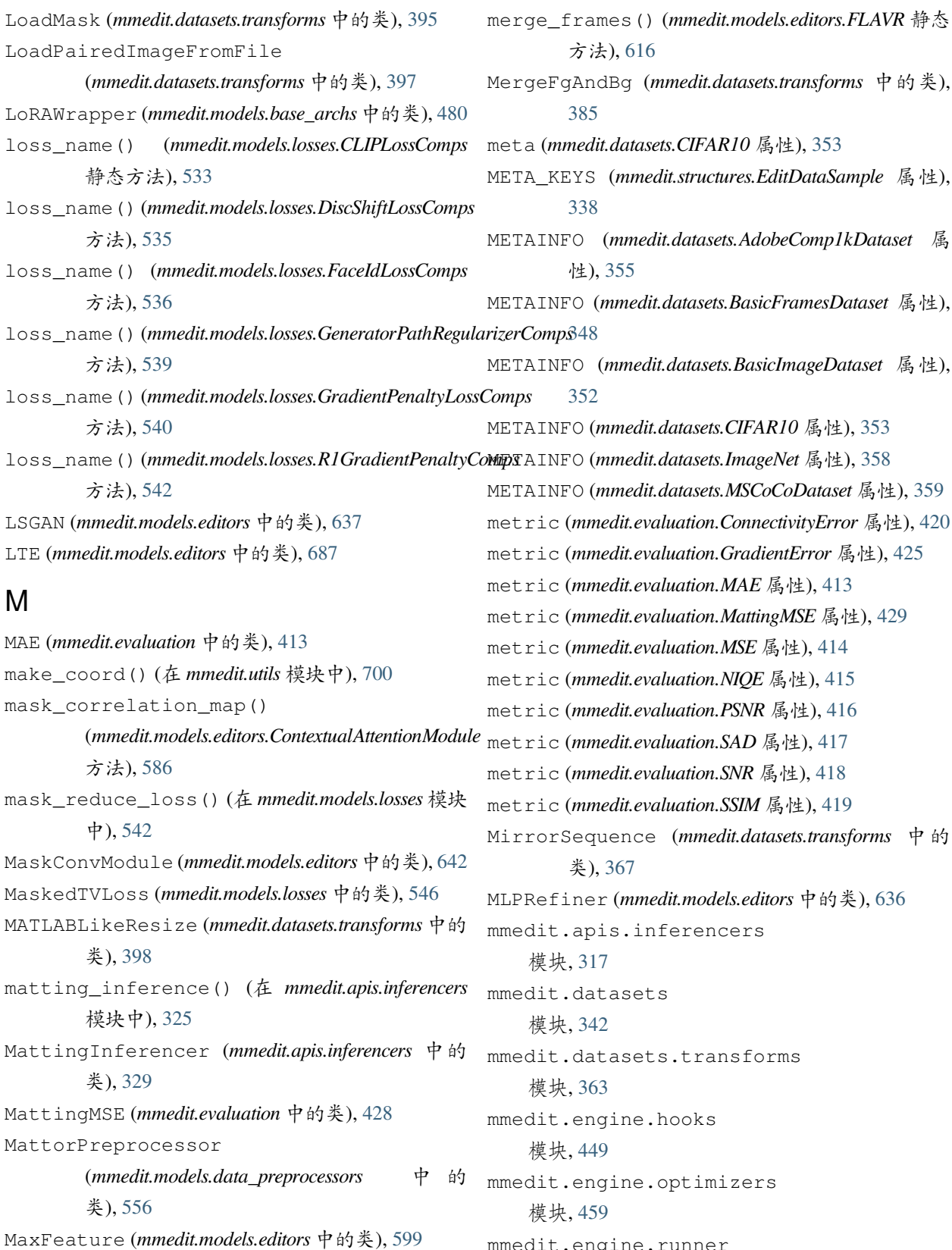

mmedit.engine.runner

merge\_frames()(*mmedit.models.base\_models.BasicInterpolat*<sub>馍块,[465](#page-472-0)</sub> 静态方法), [513](#page-520-0)

mmedit.engine.schedulers

模块, [471](#page-478-0) mmedit.evaluation 模块, [410](#page-417-0) mmedit.models.base\_archs 模块, [475](#page-482-0) mmedit.models.base\_models 模块, [493](#page-500-0) mmedit.models.data\_preprocessors 模块, [549](#page-556-0) mmedit.models.editors 模块, [559](#page-566-0) mmedit.models.losses 模块, [522](#page-529-0) mmedit.structures 模块, [337](#page-344-0) mmedit.utils 模块, [694](#page-701-0) mmedit.visualization 模块, [439](#page-446-0) MMEDIT\_CACHE\_DIR() (在 *mmedit.utils* 模块中), [697](#page-704-0) ModCrop (*mmedit.datasets.transforms* 中的类), [382](#page-389-0) ModifiedVGG (*mmedit.models.editors* 中的类), [669](#page-676-0) modify\_args() (在 *mmedit.utils* 模块中), [695](#page-702-0) MSCoCoDataset (*mmedit.datasets* 中的类), [358](#page-365-0) MSE (*mmedit.evaluation* 中的类), [414](#page-421-0) MSECompositionLoss (*mmedit.models.losses* 中 的 类), [525](#page-532-0) MSELoss (*mmedit.models.losses* 中的类), [547](#page-554-0) MSPIEStyleGAN2 (*mmedit.models.editors* 中的类), [638](#page-645-0) MSRResNet (*mmedit.models.editors* 中的类), [669](#page-676-0) MultiLayerDiscriminator (*mmedit.models.base\_archs* 中的类), [483](#page-490-0) MultiOptimWrapperConstructor (*mmedit.engine.optimizers* 中的类), [459](#page-466-0) MultiScaleStructureSimilarity (*mmedit.evaluation* 中的类), [429](#page-436-0)

## N

NAFBaseline (*mmedit.models.editors* 中的类), [640](#page-647-0) NAFBaselineLocal (*mmedit.models.editors* 中的类), [640](#page-647-0) NAFNet (*mmedit.models.editors* 中的类), [641](#page-648-0)

NAFNetLocal (*mmedit.models.editors* 中的类), [641](#page-648-0) name (*mmedit.evaluation.Equivariance* 属性), [422](#page-429-0) name (*mmedit.evaluation.FrechetInceptionDistance* 属性), [424](#page-431-0) name (*mmedit.evaluation.InceptionScore* 属性), [427](#page-434-0) name (*mmedit.evaluation.MultiScaleStructureSimilarity* 属 性), [430](#page-437-0) name (*mmedit.evaluation.PrecisionAndRecall* 属性), [433](#page-440-0) name (*mmedit.evaluation.SlicedWassersteinDistance* 属 性), [435](#page-442-0) NIQE (*mmedit.evaluation* 中的类), [415](#page-422-0) no\_weight\_decay() (*mmedit.models.editors.SwinIRNet* 方 法), [683](#page-690-0) no\_weight\_decay\_keywords() (*mmedit.models.editors.SwinIRNet* 方 法), [683](#page-690-0) noise\_fn() (*mmedit.models.base\_models.BaseGAN* 方 法), [504](#page-511-0) NoiseVar() (在 *mmedit.utils* 模块中), [701](#page-708-0) norm1 (*mmedit.models.base\_archs.ResNet property*), [486](#page-493-0) Normalize (*mmedit.datasets.transforms* 中的类), [399](#page-406-0) NumpyPad (*mmedit.datasets.transforms* 中的类), [374](#page-381-0) O

OneStageInpaintor (*mmedit.models.base\_models* 中 的类), [513](#page-520-0) output\_to\_pil() (*mmedit.models.editors.StableDiffusion* 方法), [672](#page-679-0)

## P

pack\_to\_data\_sample() (*mmedit.models.editors.EG3D* 方法), [611](#page-618-0) PackEditInputs (*mmedit.datasets.transforms* 中 的 类), [387](#page-394-0) PairedImageDataset (*mmedit.datasets* 中的类), [359](#page-366-0) PairedRandomCrop (*mmedit.datasets.transforms* 中的 类), [382](#page-389-0) parse\_data\_info() (*mmedit.datasets.AdobeComp1kDataset* 方 法), [355](#page-362-0) PartialConv2d (*mmedit.models.editors* 中的类), [643](#page-650-0)

patch\_copy\_deconv() (*mmedit.models.editors.ContextualAttentionModule* 方法), [585](#page-592-0) patch\_correlation() (*mmedit.models.editors.ContextualAttentionModule* predict\_bbox() (*mmedit.datasets.transforms.InstanceCrop* 方法), [585](#page-592-0) PatchDiscriminator (*mmedit.models.base\_archs* 中 的类), [484](#page-491-0) PaviGenVisBackend (*mmedit.visualization* 中的类), [445](#page-452-0) PConvDecoder (*mmedit.models.editors* 中的类), [644](#page-651-0) PConvEncoder (*mmedit.models.editors* 中的类), [644](#page-651-0) PConvEncoderDecoder (*mmedit.models.editors* 中的 类), [645](#page-652-0) PConvInpaintor (*mmedit.models.editors* 中的类), [645](#page-652-0) PerceptualLoss (*mmedit.models.losses* 中的类), [543](#page-550-0) PerceptualPathLength (*mmedit.evaluation* 中的 类), [430](#page-437-0) PerceptualVGG (*mmedit.models.losses* 中的类), [544](#page-551-0) PerturbBg (*mmedit.datasets.transforms* 中的类), [385](#page-392-0) PESinGAN (*mmedit.models.editors* 中的类), [639](#page-646-0) PGGANFetchDataHook (*mmedit.engine.hooks* 中 的 类), [452](#page-459-0) PGGANOptimWrapperConstructor (*mmedit.engine.optimizers* 中的类), [462](#page-469-0) PickleDataHook (*mmedit.engine.hooks* 中的类), [452](#page-459-0) pil\_resize\_method\_mapping  $(mmedit.eventization. InceptionScore)$ [427](#page-434-0) Pix2Pix (*mmedit.models.editors* 中的类), [649](#page-656-0) pixel\_unshuffle() (在 *mmedit.models.base\_archs* 模块中), [477](#page-484-0) PixelShufflePack (*mmedit.models.base\_archs* 中的 类), [490](#page-497-0) PlainDecoder (*mmedit.models.editors* 中的类), [651](#page-658-0) PlainRefiner (*mmedit.models.editors* 中的类), [651](#page-658-0) postprocess() (*mmedit.apis.inferencers.EG3DInferencer* prepare\_test\_scheduler\_extra\_step\_kwargs() 方法), [323](#page-330-0) postprocess()(mmedit.apis.inferencers.VideoInterpolationInferenc<del>67</del>3 方法), [334](#page-341-0) postprocess() (*mmedit.apis.inferencers.VideoRestorationInferencer* (*mmedit.datasets.GrowScaleImgDataset* 方 方法), [335](#page-342-0) postprocess() (*mmedit.models.base\_models.BaseMattor* 方法), [508](#page-515-0) PrecisionAndRecall (*mmedit.evaluation* 中的类), [432](#page-439-0) 方法), [382](#page-389-0) prepare() (*mmedit.evaluation.ConnectivityError* 方法), [420](#page-427-0) prepare() (*mmedit.evaluation.FrechetInceptionDistance* 方法), [424](#page-431-0) prepare() (*mmedit.evaluation.GradientError* 方 法), [425](#page-432-0) prepare() (*mmedit.evaluation.InceptionScore* 方 法), [427](#page-434-0) prepare() (*mmedit.evaluation.MattingMSE* 方法), [429](#page-436-0) prepare() (*mmedit.evaluation.PrecisionAndRecall* 方 法), [434](#page-441-0) prepare() (*mmedit.evaluation.SAD* 方法), [417](#page-424-0) prepare\_control() (*mmedit.models.editors.ControlStableDiffusion* 静态方法), [575](#page-582-0) prepare\_extra\_step\_kwargs() (*mmedit.models.editors.StableDiffusion* 方 法), [673](#page-680-0) prepare\_latents() (*mmedit.models.editors.StableDiffusion* 方 法), [674](#page-681-0) 属 性), prepare metrics() (*mmedit.evaluation.EditEvaluator* 方法), [411](#page-418-0) prepare\_model() (*mmedit.models.editors.DreamBooth* 方法), [606](#page-613-0) prepare\_samplers() (*mmedit.evaluation.EditEvaluator* 方法), [411](#page-418-0) prepare\_test\_data() (*mmedit.datasets.GrowScaleImgDataset* 方 法), [357](#page-364-0) (*mmedit.models.editors.StableDiffusion* 方 法), prepare\_train\_data() 法), [357](#page-364-0)

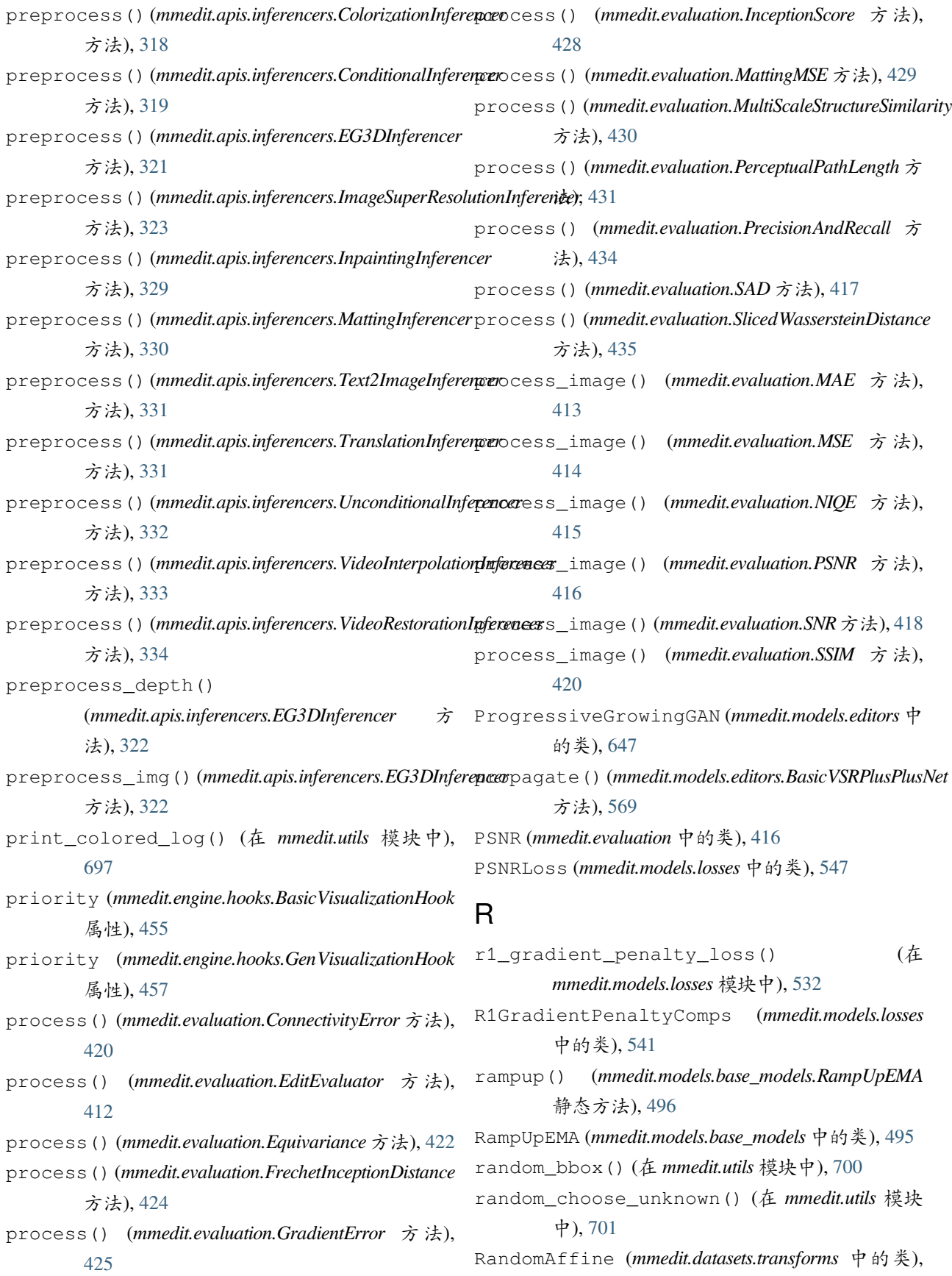

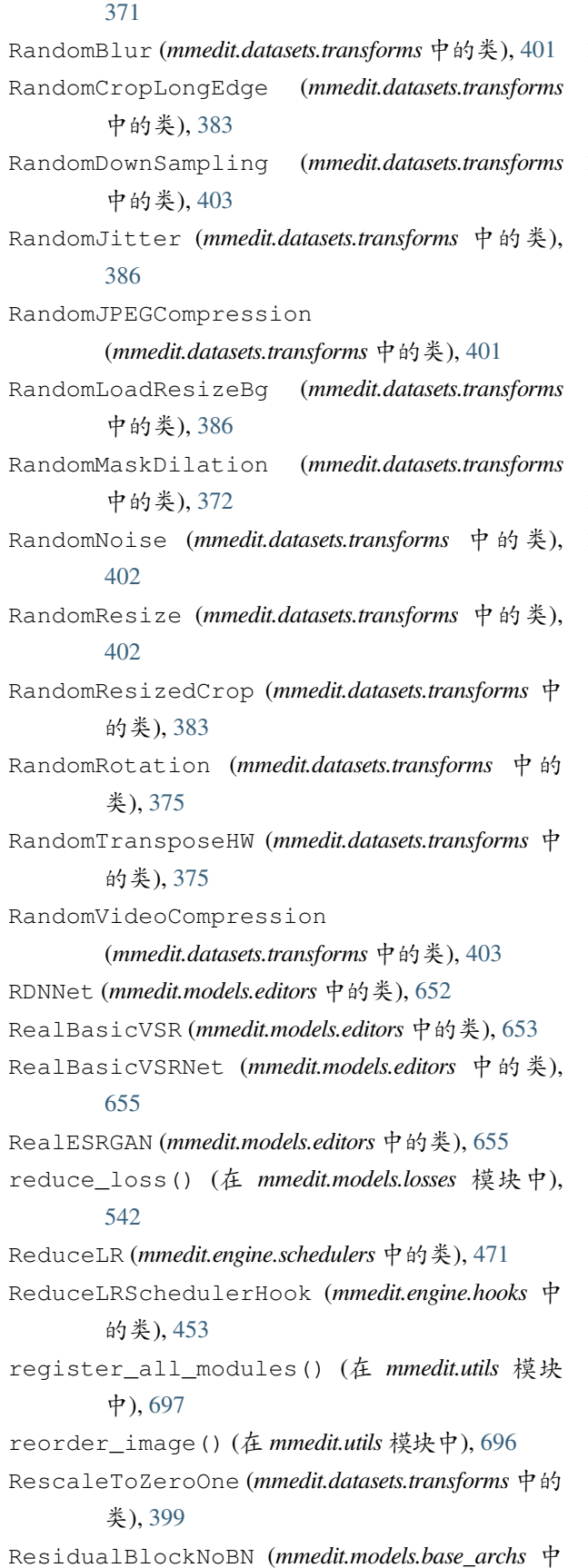

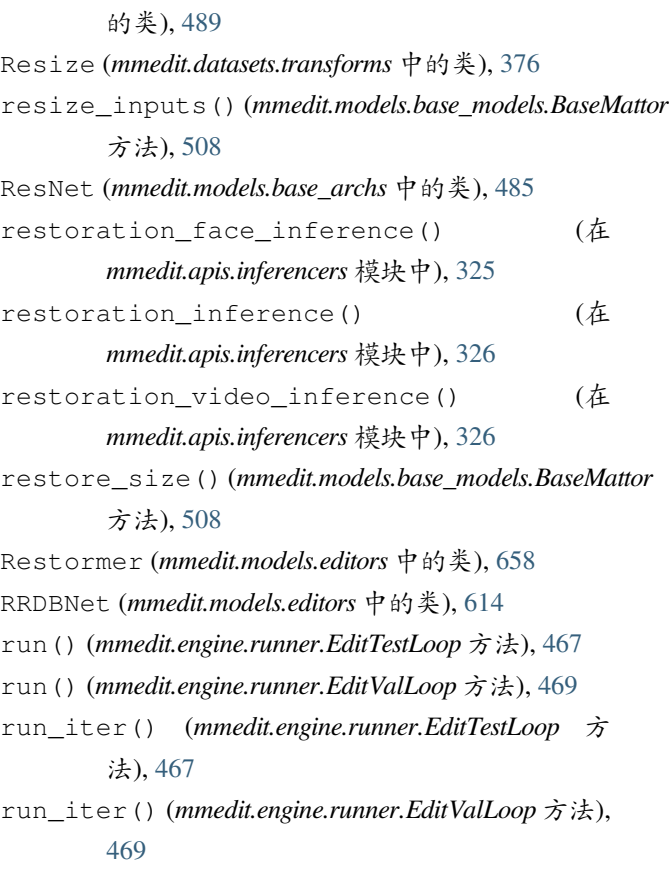

# S

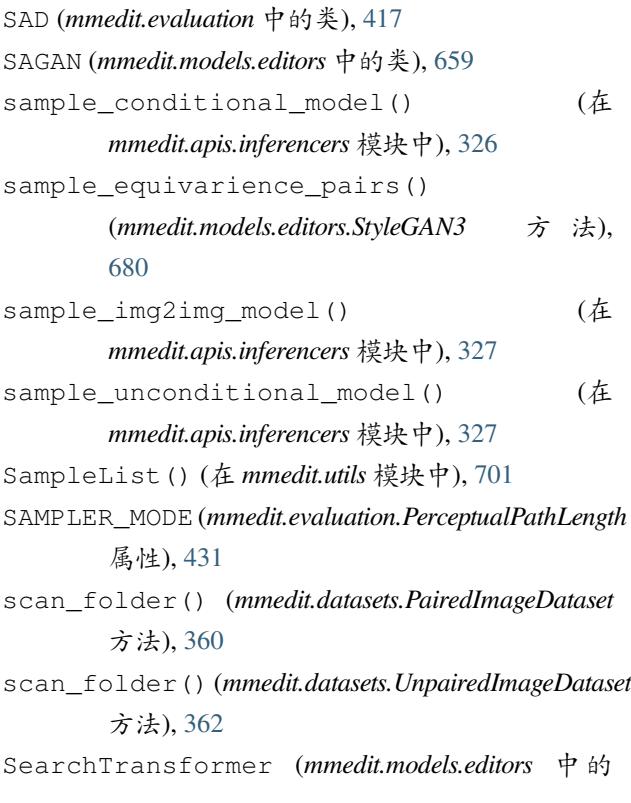

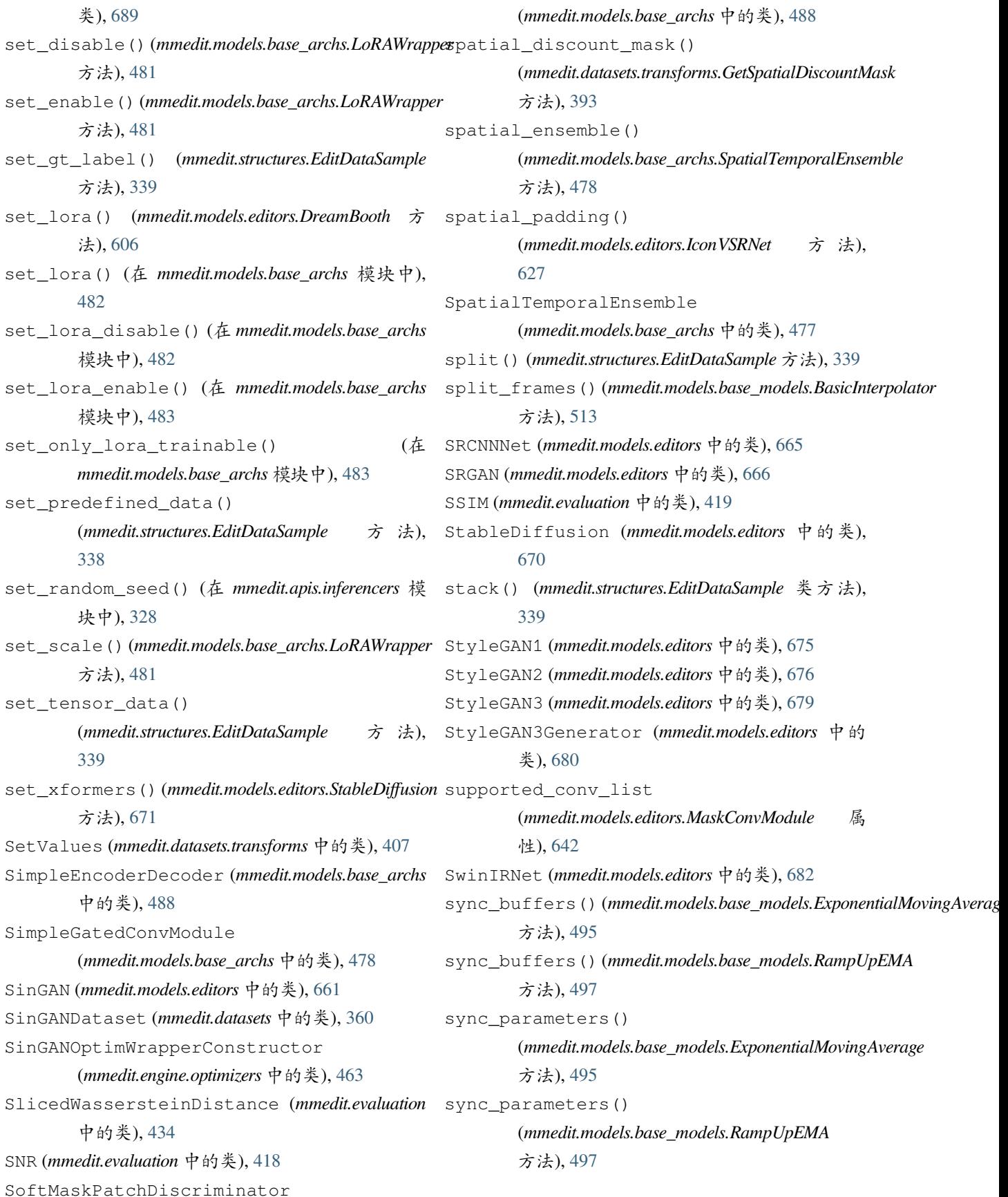

## T

TDAN (*mmedit.models.editors* 中的类), [684](#page-691-0) TDANNet (*mmedit.models.editors* 中的类), [685](#page-692-0) TemporalReverse (*mmedit.datasets.transforms* 中的 类), [368](#page-375-0) tensor2img() (在 *mmedit.utils* 模块中), [696](#page-703-0) TensorboardGenVisBackend (*mmedit.visualization* 中的类), [446](#page-453-0) test\_list (*mmedit.datasets.CIFAR10* 属性), [353](#page-360-0) test\_step() (*mmedit.models.base\_models.BaseGAN* 方法), [506](#page-513-0) test\_step() (*mmedit.models.editors.AblatedDiffusionModel* 方法), [625](#page-632-0) test\_step() (*mmedit.models.editors.ControlStableDiffusion* 方法), [575](#page-582-0) test\_step() (*mmedit.models.editors.CycleGAN* 方法), [578](#page-585-0) test\_step() (*mmedit.models.editors.DreamBooth* 方 法), [607](#page-614-0) test\_step() (*mmedit.models.editors.Pix2Pix* 方 法), [650](#page-657-0) test step() (*mmedit.models.editors.SinGAN 方法*), [665](#page-672-0) test\_step() (*mmedit.models.editors.StableDiffusion* 方法), [674](#page-681-0) test\_step() (*mmedit.models.editors.StyleGAN3* 方法), [679](#page-686-0) Text2ImageInferencer (*mmedit.apis.inferencers* 中 的类), [330](#page-337-0) tgz\_md5 (*mmedit.datasets.CIFAR10* 属性), [353](#page-360-0) to\_numpy() (在 *mmedit.utils* 模块中), [696](#page-703-0) TOFlowVFINet (*mmedit.models.editors* 中的类), [685](#page-692-0) TOFlowVSRNet (*mmedit.models.editors* 中的类), [686](#page-693-0) ToFResBlock (*mmedit.models.editors* 中的类), [686](#page-693-0) total\_length (*mmedit.engine.runner.EditTestLoop property*), [467](#page-474-0) total\_length (*mmedit.engine.runner.EditValLoop property*), [469](#page-476-0) train() (*mmedit.models.editors.DIM* 方法), [601](#page-608-0) train() (*mmedit.models.editors.IndexNetEncoder* 方法), [632](#page-639-0)

```
train() (mmedit.models.editors.PConvEncoder 方法),
        645
train_discriminator()
        (mmedit.models.base_models.BaseConditionalGAN
        方法), 499
train_discriminator()
        (mmedit.models.base_models.BaseGAN 方
        法), 507
train_discriminator()
        (mmedit.models.editors.BigGAN 方法), 571
train_discriminator()
        (mmedit.models.editors.DCGAN 方法), 579
train_discriminator()
        (mmedit.models.editors.GGAN 方法), 619
train_discriminator()
        (mmedit.models.editors.LSGAN 方法), 638
train_discriminator()
        (mmedit.models.editors.MSPIEStyleGAN2 方
        法), 639
train_discriminator()
        (mmedit.models.editors.ProgressiveGrowingGAN
        方法), 647
train_discriminator()
        (mmedit.models.editors.SAGAN 方法), 660
train_discriminator()
        (mmedit.models.editors.SinGAN 方法), 664
train_discriminator()
        (mmedit.models.editors.StyleGAN2 方 法),
        678
train_discriminator()
        (mmedit.models.editors.StyleGAN3 方 法),
        679
train_discriminator()
        (mmedit.models.editors.WGANGP 方 法),
        692
train_gan() (mmedit.models.editors.SinGAN 方法),
        664
train_generator()
        (mmedit.models.base_models.BaseConditionalGAN
        方法), 499
train_generator()
        (mmedit.models.base_models.BaseGAN 方
```
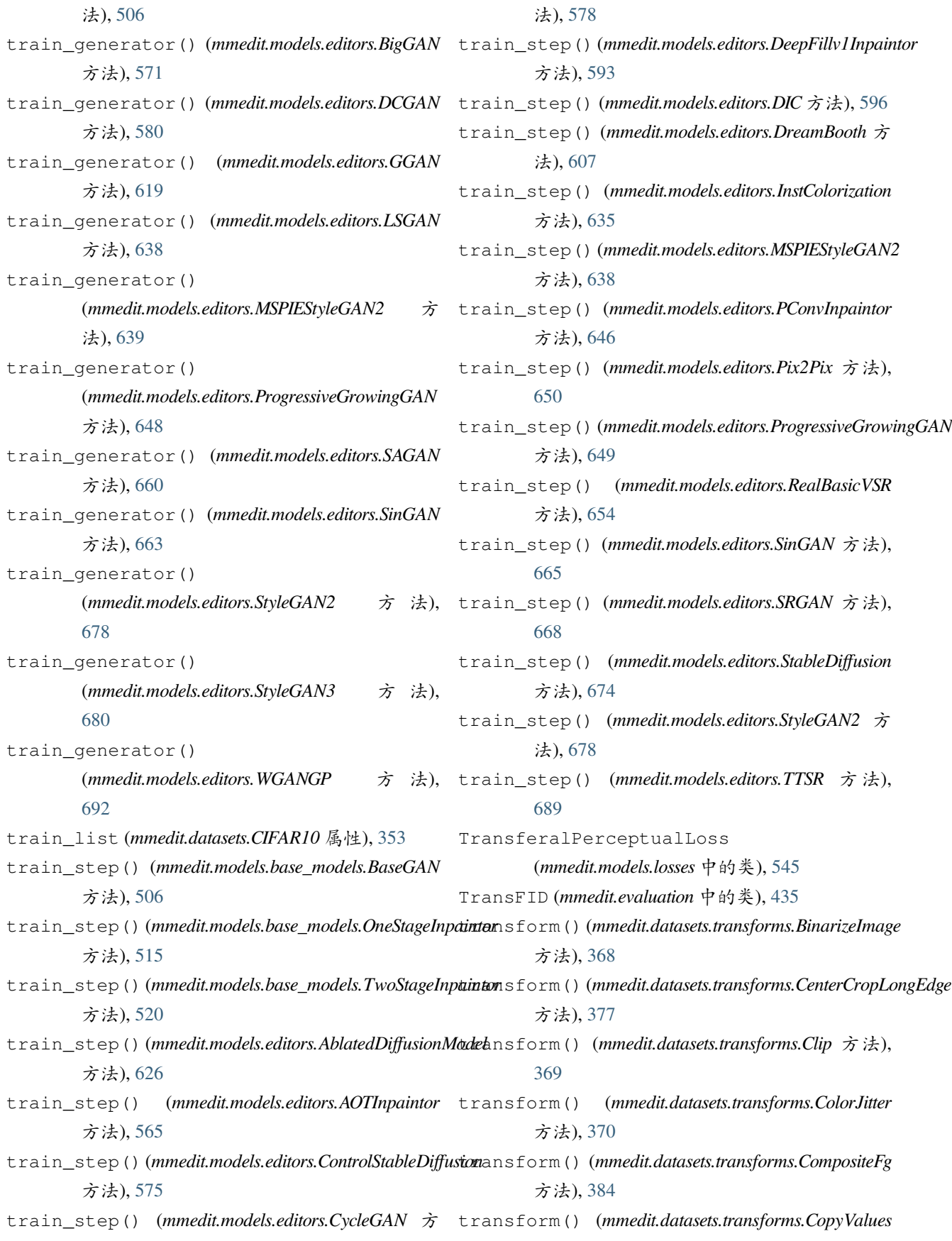

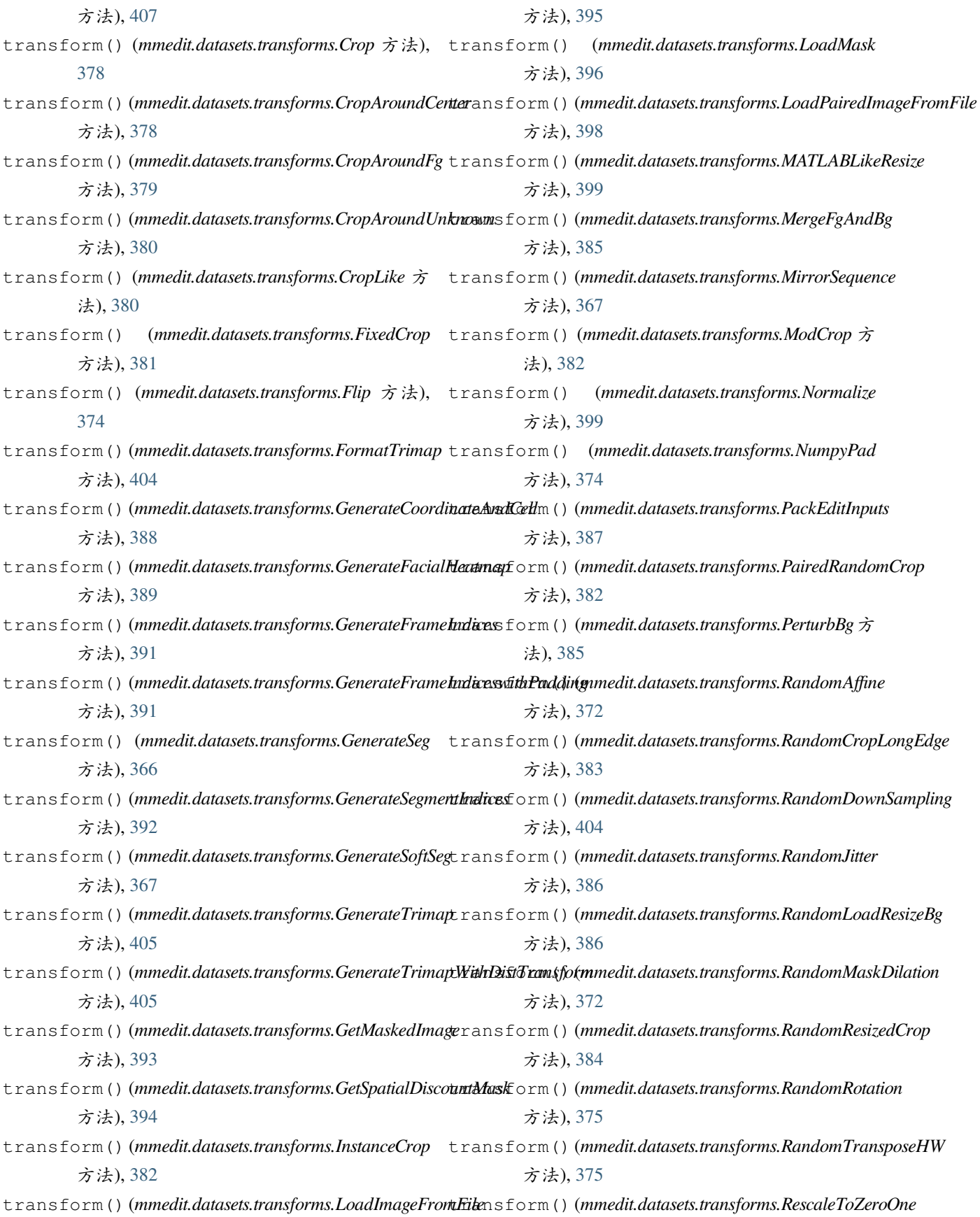

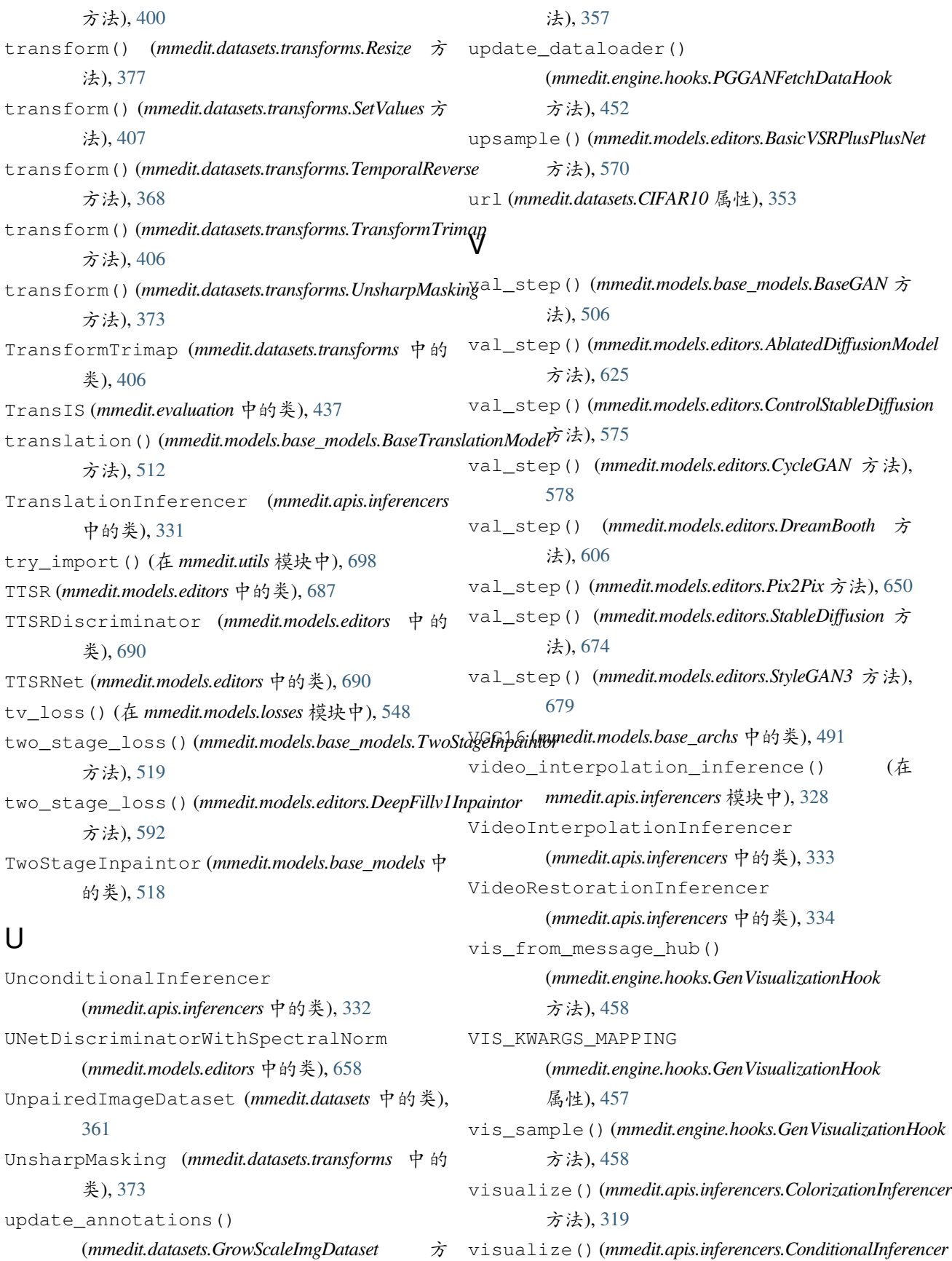

```
方法), 319
visualize() (mmedit.apis.inferencers.EG3DInferencer
        方法), 322
visualize() (mmedit.apis.inferencers.ImageSuperResolutionInferencer
mmedit.models.editors, 559
        方法), 324
visualize() (mmedit.apis.inferencers.InpaintingInferencer
        方法), 329
visualize() (mmedit.apis.inferencers.MattingInferencer
        方法), 330
visualize() (mmedit.apis.inferencers.Text2ImageInferencer
        方法), 331
visualize() (mmedit.apis.inferencers.TranslationInferencer
        方法), 332
visualize() (mmedit.apis.inferencers.UnconditionalInferencer
        方法), 333
visualize() (mmedit.apis.inferencers.VideoInterpolationInferencer
        方法), 334
visualize() (mmedit.apis.inferencers.VideoRestorationInferencer
        方法), 335
                                                        mmedit.models.base_models, 493
                                                        mmedit.models.data_preprocessors,
                                                            549
                                                        mmedit.models.losses, 522
                                                        mmedit.structures, 337
                                                        mmedit.utils, 694
                                                        mmedit.visualization, 439
```
## W

WandbGenVisBackend (*mmedit.visualization* 中的类), [447](#page-454-0) WGANGP (*mmedit.models.editors* 中的类), [691](#page-698-0) with\_ema\_gen (*mmedit.models.base\_models.BaseGAN property*), [503](#page-510-0) with\_refiner (*mmedit.models.editors.DIM property*), [601](#page-608-0) wrap\_lora() (*mmedit.models.base\_archs.LoRAWrapper* 类方法), [482](#page-489-0)

## �

```
模块
   mmedit.apis.inferencers, 317
   mmedit.datasets, 342
   mmedit.datasets.transforms, 363
   mmedit.engine.hooks, 449
   mmedit.engine.optimizers, 459
   465
   mmedit.engine.schedulers, 471
   mmedit.evaluation, 410
   mmedit.models.base_archs, 475
```